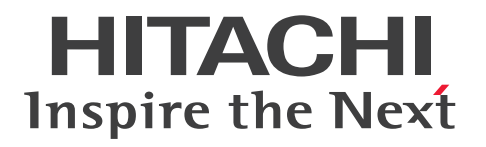

**JP1 Version 12**

# **JP1/Base Messages**

**3021-3-D66-20(E)**

# <span id="page-1-0"></span>**Notices**

### ■ Relevant program products

For details about the supported operating systems and the service packs or patches that are required by JP1/Base, see the *Release Notes*.

*For Windows:*

P-2A2C-6LCL JP1/Base 12-50 (for Windows 7, Windows Server 2012, Windows 8, Windows 8.1, Windows 10, Windows Server 2016, Windows Server 2019)

*For UNIX:*

P-1J2C-6LCL JP1/Base 12-50 (for HP-UX (IPF))

P-9D2C-6LCL JP1/Base 12-50 (for Solaris (SPARC))

P-1M2C-6LCL JP1/Base 12-50 (for AIX)

P-812C-6LCL JP1/Base 12-50 (for Linux 6 (x64), Linux 7, Linux 8, Oracle Linux 6 (x64), Oracle Linux 7, Oracle Linux 8, CentOS 6 (x64), CentOS 7, CentOS 8, SUSE Linux 12, SUSE Linux 15)

### **■ Trademarks**

HITACHI, Job Management Partner 1, JP1 are either trademarks or registered trademarks of Hitachi, Ltd. in Japan and other countries.

Active Directory is either a registered trademark or trademark of Microsoft Corporation in the United States and/or other countries.

AIX is a trademark of International Business Machines Corporation, registered in many jurisdictions worldwide.

IBM is a trademark of International Business Machines Corporation, registered in many jurisdictions worldwide. Linux is the registered trademark of Linus Torvalds in the U.S. and other countries.

Microsoft is either a registered trademark or trademark of Microsoft Corporation in the United States and/or other countries.

Oracle and Java are registered trademarks of Oracle and/or its affiliates.

Red Hat is a registered trademark of Red Hat, Inc. in the United States and other countries.

Red Hat Enterprise Linux is a registered trademark of Red Hat, Inc. in the United States and other countries.

UNIX is a trademark of The Open Group.

Windows is either a registered trademark or trademark of Microsoft Corporation in the United States and/or other countries.

Windows Server is either a registered trademark or trademark of Microsoft Corporation in the United States and/or other countries.

The following program product contains some parts whose copyrights are reserved by Oracle Corporation, its subsidiaries, or affiliates: P-9D2C-6LCL.

The following program product contains some parts whose copyrights are reserved by UNIX System Laboratories, Inc.: P-9D2C-6LCL.

Other company and product names mentioned in this document may be the trademarks of their respective owners.

1. This product includes software developed by the OpenSSL Project for use in the OpenSSL Toolkit. (http://www.openssl.org/)

2. This product includes cryptographic software written by Eric Young (eay@cryptsoft.com)

```
3. This product includes software written by Tim Hudson (tjh@cryptsoft.com)
4. This product includes the OpenSSL Toolkit software used under OpenSSL
License and
Original SSLeay License. OpenSSL License and Original SSLeay License are as
follow:
LICENSE ISSUES
==============
The OpenSSL toolkit stays under a double license, i.e. both the conditions of
the OpenSSL License and the original SSLeay license apply to the toolkit.
See below for the actual license texts.
OpenSSL License
---------------
/* ====================================================================
* Copyright (c) 1998-2019 The OpenSSL Project. All rights reserved.
*
* Redistribution and use in source and binary forms, with or without
* modification, are permitted provided that the following conditions
* are met:
*
* 1. Redistributions of source code must retain the above copyright
* notice, this list of conditions and the following disclaimer.
*
* 2. Redistributions in binary form must reproduce the above copyright
* notice, this list of conditions and the following disclaimer in
* the documentation and/or other materials provided with the
* distribution.
*
* 3. All advertising materials mentioning features or use of this
* software must display the following acknowledgment:
* "This product includes software developed by the OpenSSL Project
* for use in the OpenSSL Toolkit. (http://www.openssl.org/)"
*
* 4. The names "OpenSSL Toolkit" and "OpenSSL Project" must not be used to
* endorse or promote products derived from this software without
* prior written permission. For written permission, please contact
* openssl-core@openssl.org.
*
* 5. Products derived from this software may not be called "OpenSSL"
* nor may "OpenSSL" appear in their names without prior written
* permission of the OpenSSL Project.
*
* 6. Redistributions of any form whatsoever must retain the following
```

```
* acknowledgment:
* "This product includes software developed by the OpenSSL Project
* for use in the OpenSSL Toolkit (http://www.openssl.org/)"
*
* THIS SOFTWARE IS PROVIDED BY THE OpenSSL PROJECT ``AS IS'' AND ANY
* EXPRESSED OR IMPLIED WARRANTIES, INCLUDING, BUT NOT LIMITED TO, THE
* IMPLIED WARRANTIES OF MERCHANTABILITY AND FITNESS FOR A PARTICULAR
* PURPOSE ARE DISCLAIMED. IN NO EVENT SHALL THE OpenSSL PROJECT OR
* ITS CONTRIBUTORS BE LIABLE FOR ANY DIRECT, INDIRECT, INCIDENTAL,
* SPECIAL, EXEMPLARY, OR CONSEQUENTIAL DAMAGES (INCLUDING, BUT
* NOT LIMITED TO, PROCUREMENT OF SUBSTITUTE GOODS OR SERVICES;
* LOSS OF USE, DATA, OR PROFITS; OR BUSINESS INTERRUPTION)
* HOWEVER CAUSED AND ON ANY THEORY OF LIABILITY, WHETHER IN CONTRACT,
* STRICT LIABILITY, OR TORT (INCLUDING NEGLIGENCE OR OTHERWISE)
* ARISING IN ANY WAY OUT OF THE USE OF THIS SOFTWARE, EVEN IF ADVISED
* OF THE POSSIBILITY OF SUCH DAMAGE.
* ====================================================================
*
* This product includes cryptographic software written by Eric Young
* (eay@cryptsoft.com). This product includes software written by Tim
* Hudson (tjh@cryptsoft.com).
*
*/
Original SSLeay License
-----------------------
/* Copyright (C) 1995-1998 Eric Young (eay@cryptsoft.com)
* All rights reserved.
*
* This package is an SSL implementation written
* by Eric Young (eay@cryptsoft.com).
* The implementation was written so as to conform with Netscapes SSL.
*
* This library is free for commercial and non-commercial use as long as
* the following conditions are aheared to. The following conditions
* apply to all code found in this distribution, be it the RC4, RSA,
* lhash, DES, etc., code; not just the SSL code. The SSL documentation
* included with this distribution is covered by the same copyright terms
* except that the holder is Tim Hudson (tjh@cryptsoft.com).
*
* Copyright remains Eric Young's, and as such any Copyright notices in
```
\* the code are not to be removed.

\* If this package is used in a product, Eric Young should be given attribution \* as the author of the parts of the library used. \* This can be in the form of a textual message at program startup or \* in documentation (online or textual) provided with the package. \* \* Redistribution and use in source and binary forms, with or without \* modification, are permitted provided that the following conditions \* are met: \* 1. Redistributions of source code must retain the copyright \* notice, this list of conditions and the following disclaimer. \* 2. Redistributions in binary form must reproduce the above copyright \* notice, this list of conditions and the following disclaimer in the \* documentation and/or other materials provided with the distribution. \* 3. All advertising materials mentioning features or use of this software \* must display the following acknowledgement: \* "This product includes cryptographic software written by \* Eric Young (eay@cryptsoft.com)" \* The word 'cryptographic' can be left out if the rouines from the library \* being used are not cryptographic related :-). \* 4. If you include any Windows specific code (or a derivative thereof) from \* the apps directory (application code) you must include an acknowledgement: \* "This product includes software written by Tim Hudson (tjh@cryptsoft.com)" \* \* THIS SOFTWARE IS PROVIDED BY ERIC YOUNG ``AS IS'' AND \* ANY EXPRESS OR IMPLIED WARRANTIES, INCLUDING, BUT NOT LIMITED TO, THE \* IMPLIED WARRANTIES OF MERCHANTABILITY AND FITNESS FOR A PARTICULAR PURPOSE \* ARE DISCLAIMED. IN NO EVENT SHALL THE AUTHOR OR CONTRIBUTORS BE LIABLE \* FOR ANY DIRECT, INDIRECT, INCIDENTAL, SPECIAL, EXEMPLARY, OR CONSEQUENTIAL \* DAMAGES (INCLUDING, BUT NOT LIMITED TO, PROCUREMENT OF SUBSTITUTE GOODS \* OR SERVICES; LOSS OF USE, DATA, OR PROFITS; OR BUSINESS INTERRUPTION) \* HOWEVER CAUSED AND ON ANY THEORY OF LIABILITY, WHETHER IN CONTRACT, STRICT \* LIABILITY, OR TORT (INCLUDING NEGLIGENCE OR OTHERWISE) ARISING IN ANY WAY \* OUT OF THE USE OF THIS SOFTWARE, EVEN IF ADVISED OF THE POSSIBILITY OF \* SUCH DAMAGE. \* \* The licence and distribution terms for any publically available version or \* derivative of this code cannot be changed. i.e. this code cannot simply be \* copied and put under another distribution licence \* [including the GNU Public Licence.] \*/

### **■ Microsoft product name abbreviations**

This manual uses the following abbreviations for Microsoft product names.

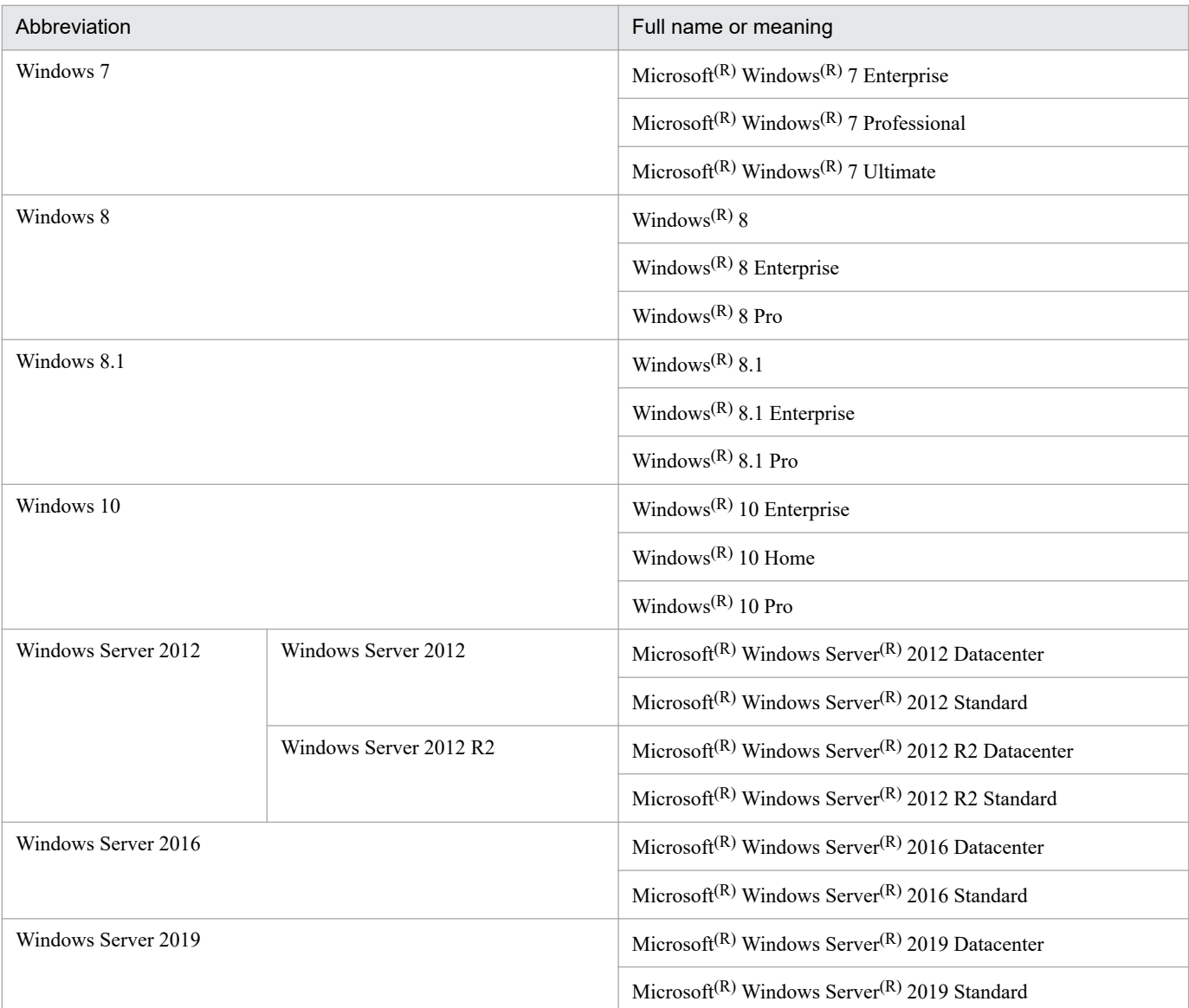

*Windows* is sometimes used generically, referring to Windows 7, Windows Server 2012, Windows 8, Windows 8.1, Windows 10, Windows Server 2016 and Windows Server 2019.

### **■ Restrictions**

Information in this document is subject to change without notice and does not represent a commitment on the part of Hitachi. The software described in this manual is furnished according to a license agreement with Hitachi. The license agreement contains all of the terms and conditions governing your use of the software and documentation, including all warranty rights, limitations of liability, and disclaimers of warranty.

Material contained in this document may describe Hitachi products not available or features not available in your country.

No part of this material may be reproduced in any form or by any means without permission in writing from the publisher.

# **■ Edition history**

Jan. 2021 3021-3-D66-20(E)

# **■ Copyright**

Copyright (C) 2019, 2021, Hitachi, Ltd. Copyright (C) 2019, 2021, Hitachi Solutions, Ltd.

# <span id="page-7-0"></span>**Summary of amendments**

The following table lists changes in this manual (3021-3-D66-20(E)) and product changes related to this manual.

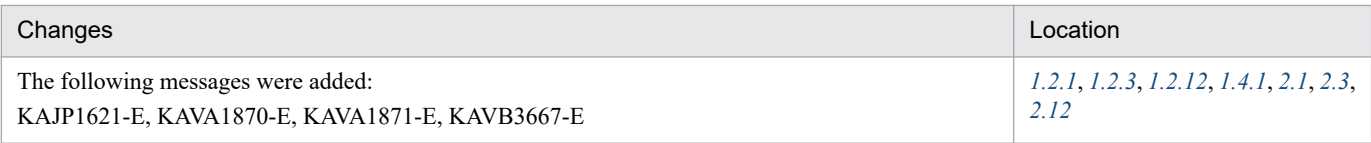

In addition to the above changes, minor editorial corrections were made.

# <span id="page-8-0"></span>**Preface**

This manual explains the messages output with a message ID by JP1/Base. This manual is for all supported operating systems. Any differences between operating systems in regard to the operation of this program are mentioned at the appropriate place in the manual.

# **■ Intended readers**

This manual is intended for:

- **•** System administrators who are responsible for introducing and operating JP1/Base.
- **•** System administrators and system operators who are responsible for introducing, configuring, and operating a system that incorporates JP1 products (such as JP1/IM, JP1/AJS, and JP1/Power Monitor) for which JP1/Base is a prerequisite.

# ■ Organization of this manual

This manual is organized as follows:

*1. Overview of Messages*

Chapter 1 provides an overview of JP1/Base messages, including the output destinations and the message format.

*2. List of Messages*

Chapter 2 explains the contents of JP1/Base messages.

### ■ JP1/Base manual organization

The JP1/Base documentation is divided into three manuals. Read the manual appropriate to your purpose, referring to the content of each manual shown in the following table.

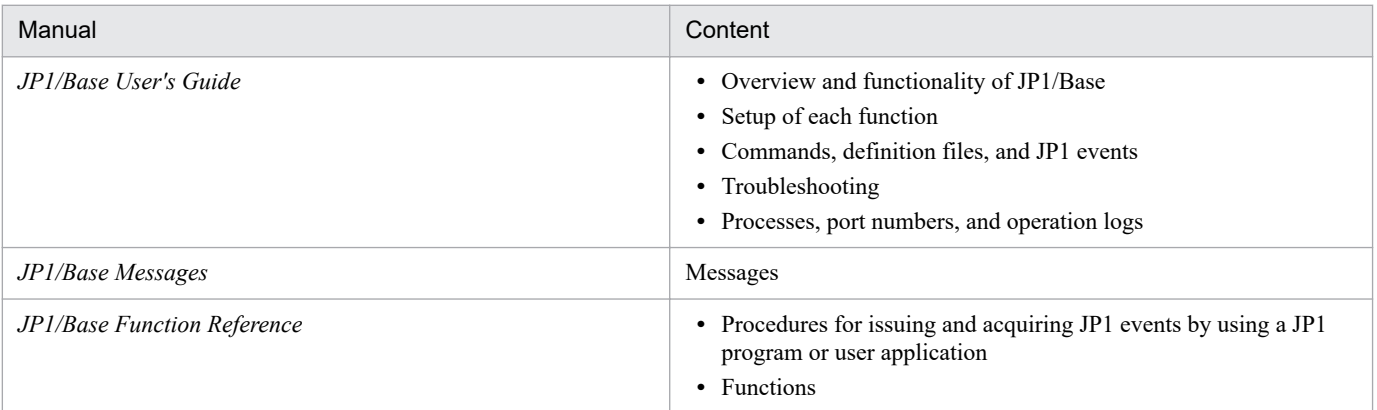

# ■ Conventions: "Administrator permissions" as used in this manual

In this manual, *Administrator permissions* refers to Administrator permissions for the local PC. The local user, domain user, or user of the Active Directory environment can perform tasks requiring Administrator permissions if granted Administrator permissions for the local PC.

# ■ Conventions: "syslog" as used in this manual

This manual assumes that messages are output to syslog. However, in SUSE Linux 15 or later, by default, log information is not output to syslog. Therefore, to output to syslog the messages for which the output destination

should be syslog, syslog output must be enabled.

For details about how to enable syslog output, see the manual *JP1/Base User's Guide*.

### **■ Conventions: Directory names**

HP-UX directory names are used in this manual as a general rule. The directory names have symbolic links, so that users of UNIX OSs other than HP-UX can use the same directory names.

When HP-UX uses a different directory name from another flavor of UNIX, both directory names are given.

# **■ Conventions: Fonts and symbols**

The following table explains the text formatting conventions used in this manual:

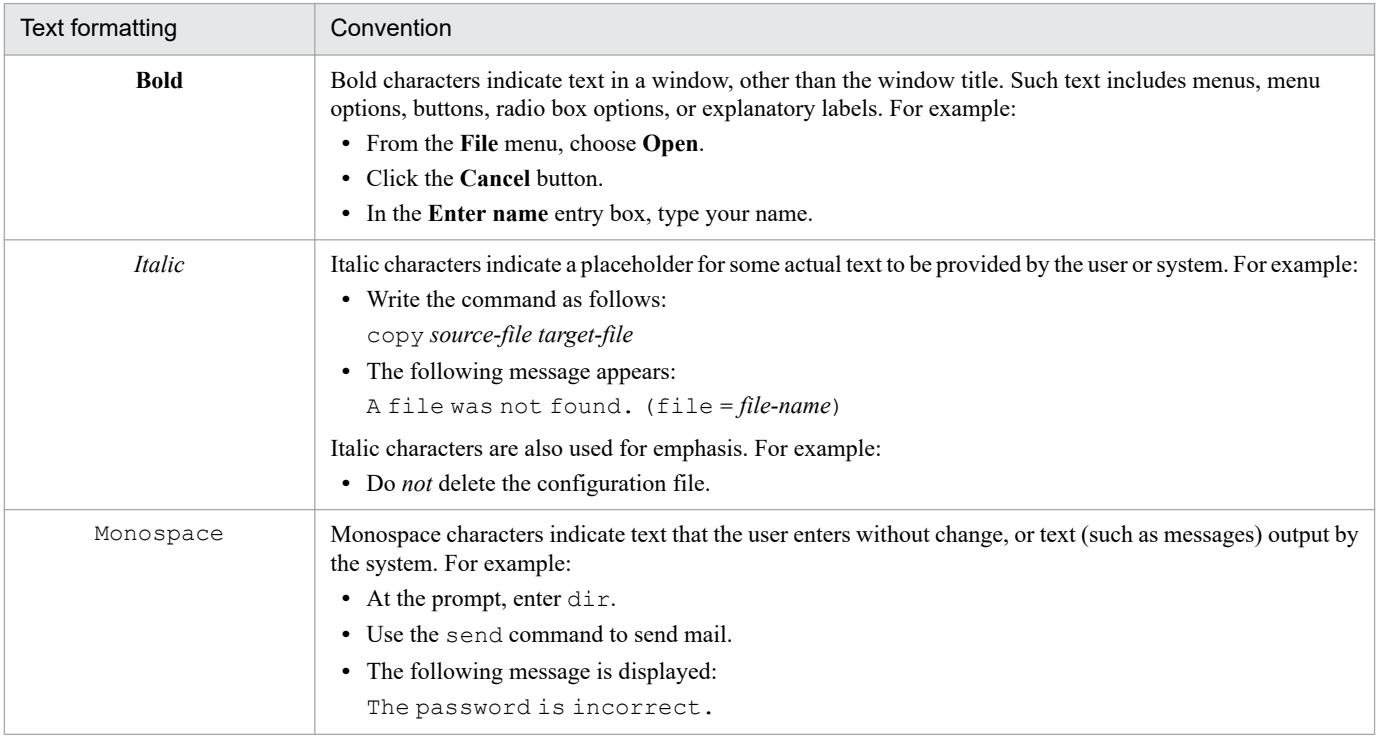

The following table explains the symbols used in this manual:

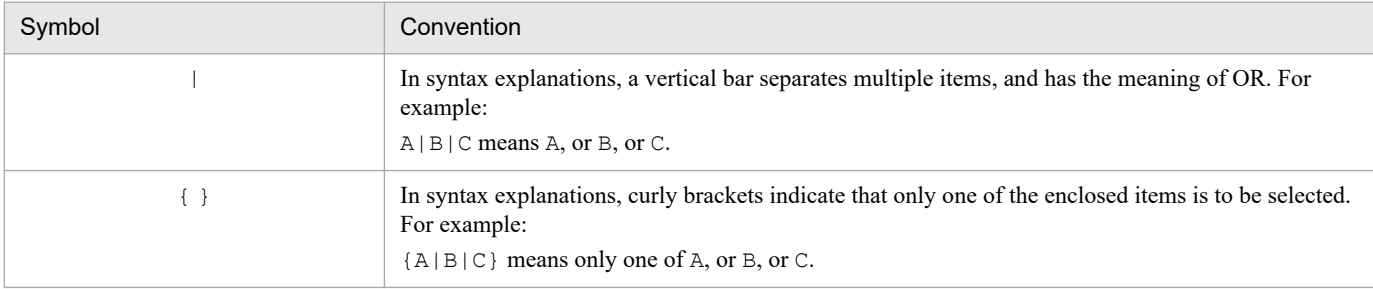

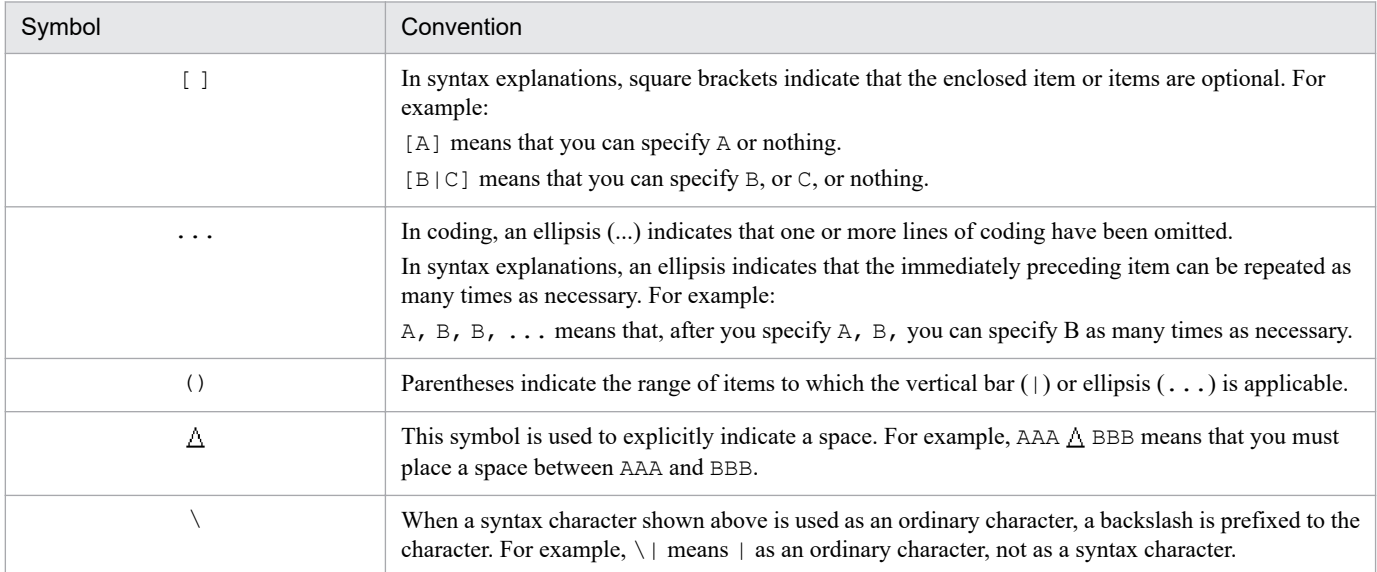

# ■ Conventions: Installation folder for JP1/Base

This manual uses the following to indicate the installation folder for JP1/Base:

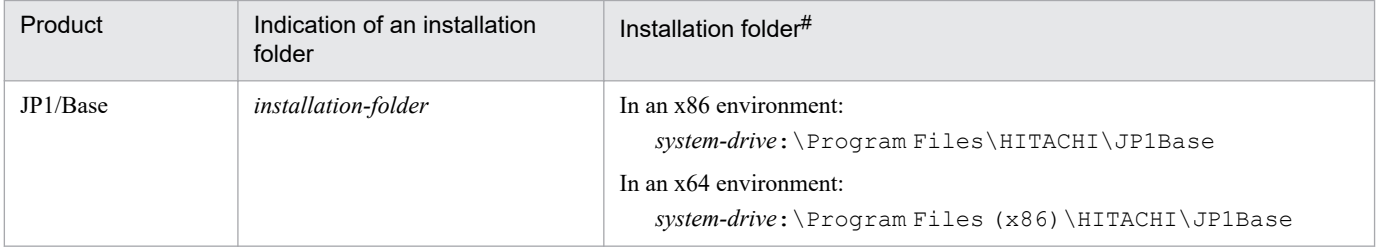

#: The installation folders in this column are the default installation folders. For Windows Vista or later, the manual uses the expression *system-drive*:\ProgramData. The actual value is determined by the OS environment variable when the program is installed. The installation destination might differ depending on the environment.

# **■ Conventions: Version numbers**

The version numbers of Hitachi program products are usually written as two sets of two digits each, separated by a hyphen. For example:

- **•** version 1.00 (or 1.0) is written as 01-00
- version 2.05 is written as 02-05
- version 2.50 (or 2.5) is written as 02-50
- version 12.25 is written as 12-25

The version number might be shown on the spine of a manual as *Ver. 2.00*, but the same version number would be written in the program as *02-00*.

### **■ Other reference information**

For other reference information, see *Reference Material for this Manual* in the *JP1/Base User's Guide*.

# **Contents**

### [Notices 2](#page-1-0) [Summary of amendments 8](#page-7-0) [Preface 9](#page-8-0)

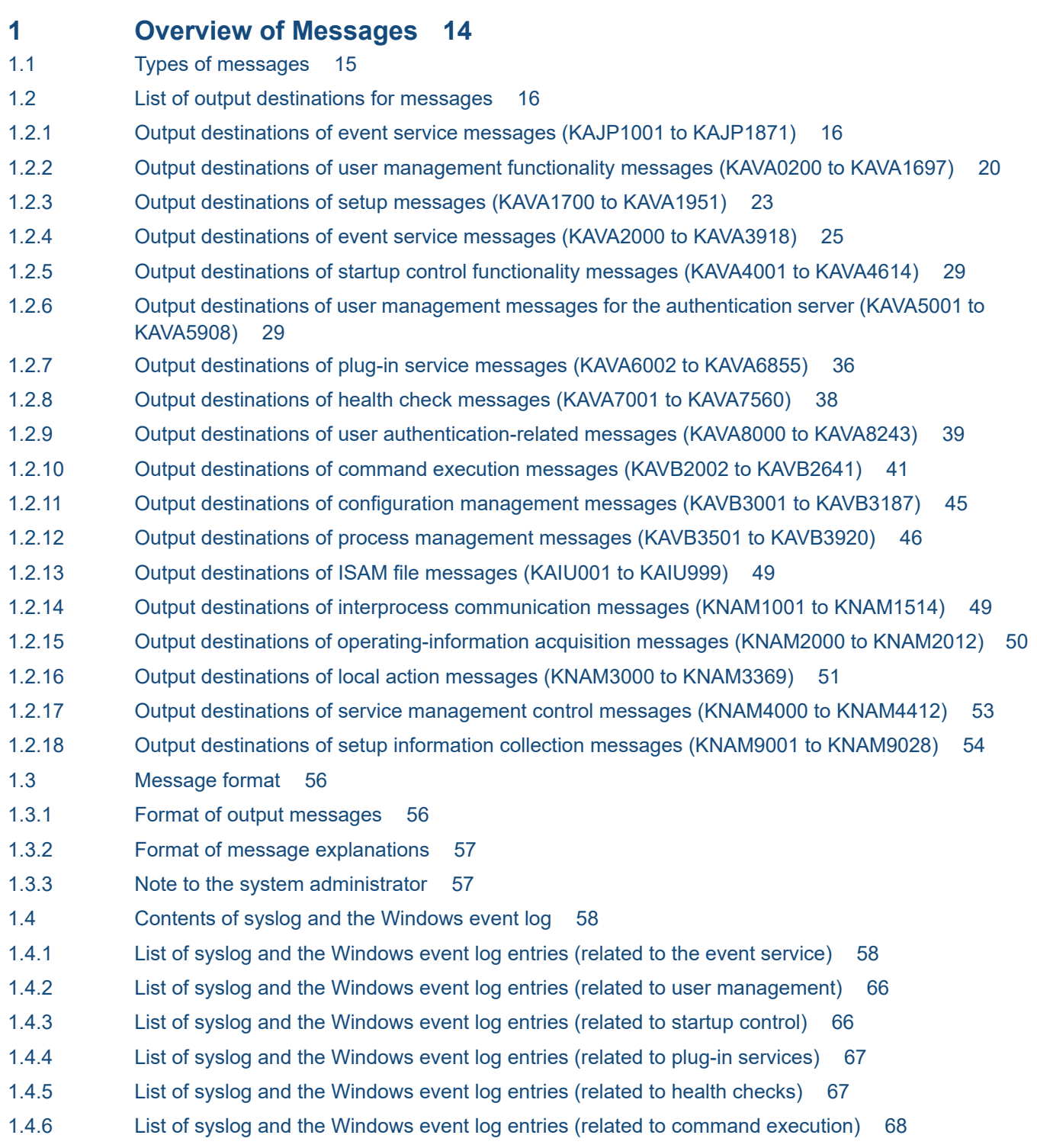

- 1.4.7 [List of syslog and the Windows event log entries \(related to configuration management\) 69](#page-68-0)
- 1.4.8 [List of syslog and the Windows event log entries \(related to process management\) 69](#page-68-0)
- 1.4.9 [List of syslog and the Windows event log entries \(related to local actions\) 70](#page-69-0)

### **2 [List of Messages 71](#page-70-0)**

2.1 [Event service messages \(KAJP1001 to KAJP1871\) 72](#page-71-0) 2.2 [User management messages \(KAVA0200 to KAVA1697\) 142](#page-141-0) 2.3 [Setup messages \(KAVA1700 to KAVA1951\) 272](#page-271-0) 2.4 [Event service messages \(KAVA2000 to KAVA3918\) 295](#page-294-0) 2.5 [Startup control messages \(KAVA4001 to KAVA4614\) 340](#page-339-0) 2.6 [User management messages for the authentication server \(KAVA5001 to KAVA5908\) 358](#page-357-0) 2.7 [Plug-in service messages \(KAVA6002 to KAVA6855\) 435](#page-434-0) 2.8 [Health check messages \(KAVA7001 to KAVA7560\) 458](#page-457-0) 2.9 [User authentication-related messages \(KAVA8000 to KAVA8243\) 474](#page-473-0) 2.10 [Command execution messages \(KAVB2002 to KAVB2641\) 487](#page-486-0) 2.11 [Configuration management messages \(KAVB3001 to KAVB3187\) 548](#page-547-0) 2.12 [Process management messages \(KAVB3501 to KAVB3920\) 578](#page-577-0) 2.13 [ISAM file messages \(KAIU001 to KAIU999\) 607](#page-606-0) 2.14 [Inter-process messages \(KNAM1001 to KNAM1514\) 664](#page-663-0) 2.15 [Operating information acquisition messages \(KNAM2000 to KNAM2012\) 675](#page-674-0) 2.16 [Local action messages \(KNAM3000 to KNAM3369\) 679](#page-678-0) 2.17 [Service management control messages \(KNAM4000 to KNAM4412\) 696](#page-695-0) 2.18 [Setup information collection messages \(KNAM9001 to KNAM9028\) 705](#page-704-0)

**[Index 711](#page-710-0)**

<span id="page-13-0"></span>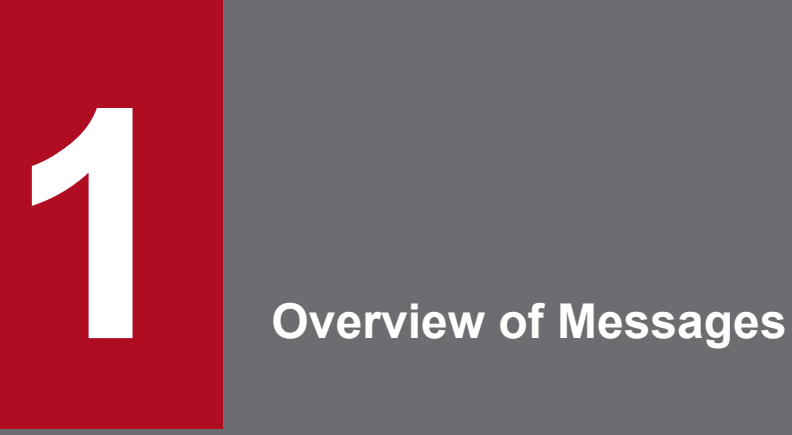

This chapter provides an overview of JP1/Base messages, including the output destinations and the message format.

# <span id="page-14-0"></span>**1.1 Types of messages**

When you introduce, create, and operate a system using JP1/IM and JP1/AJS, which require JP1/Base as a prerequisite program, the system outputs the messages of JP1/IM and JP1/AJS as well as the messages of JP1/Base.

The following table lists the messages that are output by JP1/Base, JP1/IM and JP1/AJS, and the manuals that contain the information about the corresponding messages.

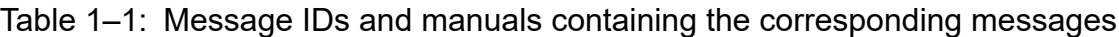

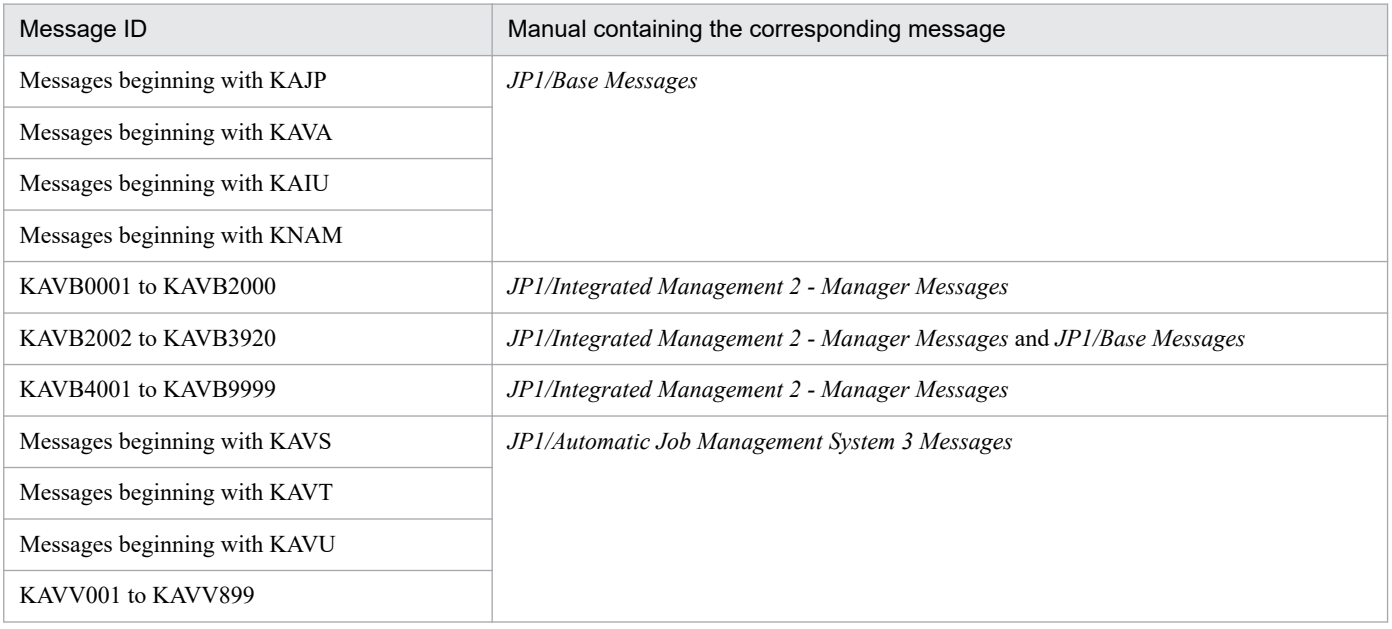

<sup>1.</sup> Overview of Messages

# <span id="page-15-0"></span>**1.2.1 Output destinations of event service messages (KAJP1001 to KAJP1871)**

In the table, the output destinations are shown as follows:

Abbreviations:

syslog: syslog Event log: Windows event log HNTRLib2: Integrated trace log (32bit) stdout: Standard output stderr: Standard error output JP1 event: JP1 event fwderr: Event service forwarding error log Y: Output --: Not output

### Table 1–2: Output destinations of event service messages

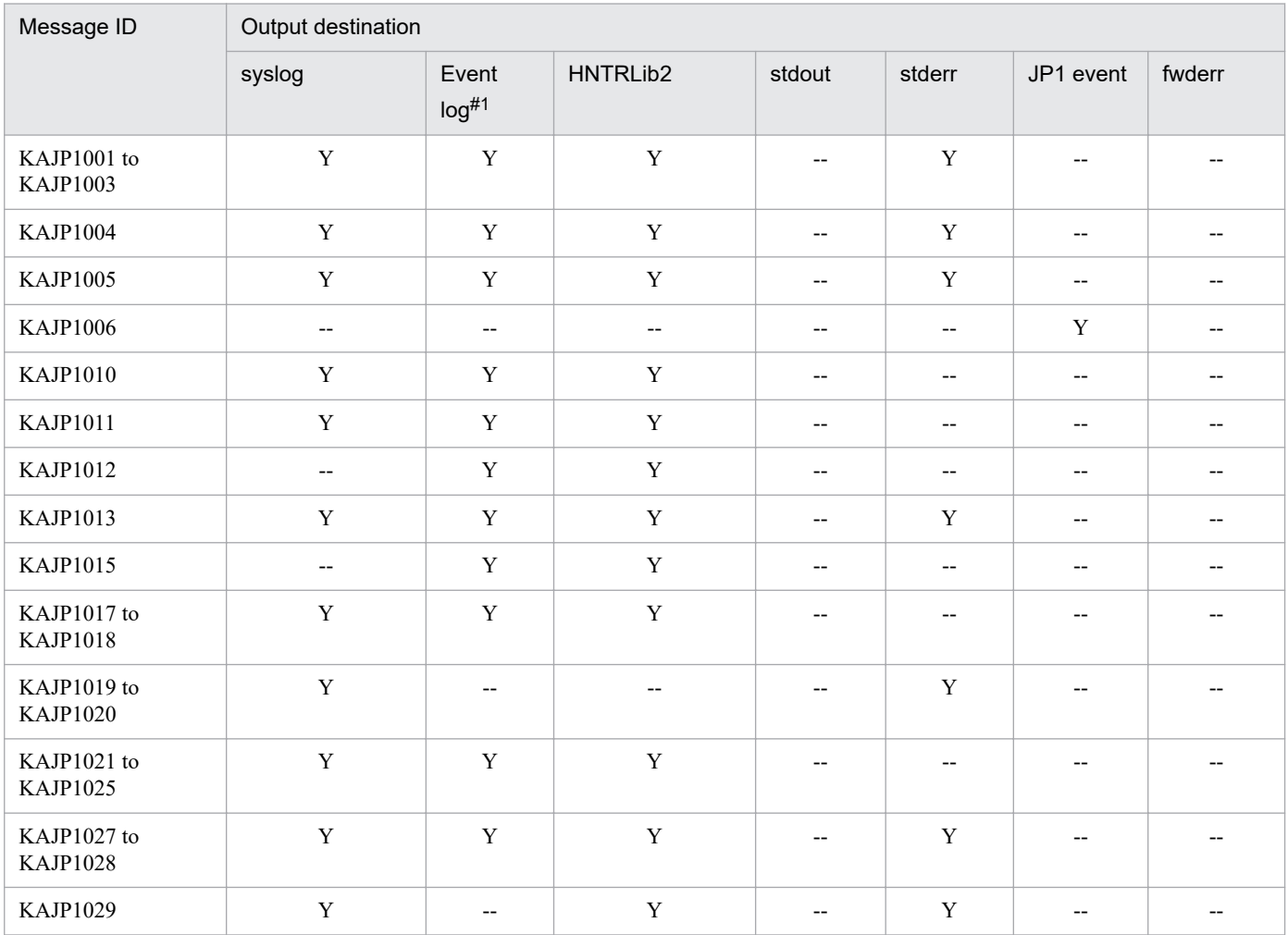

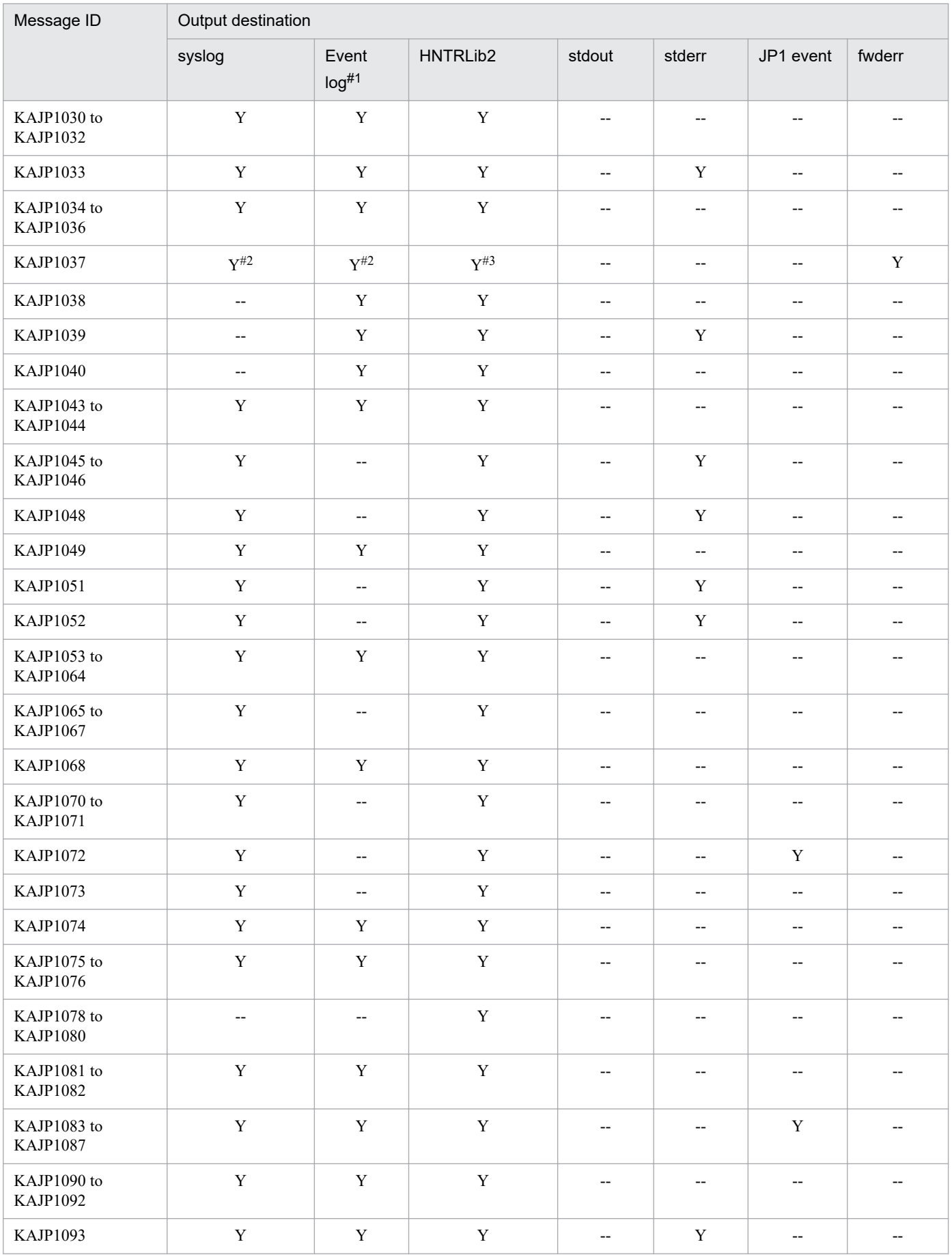

1. Overview of Messages

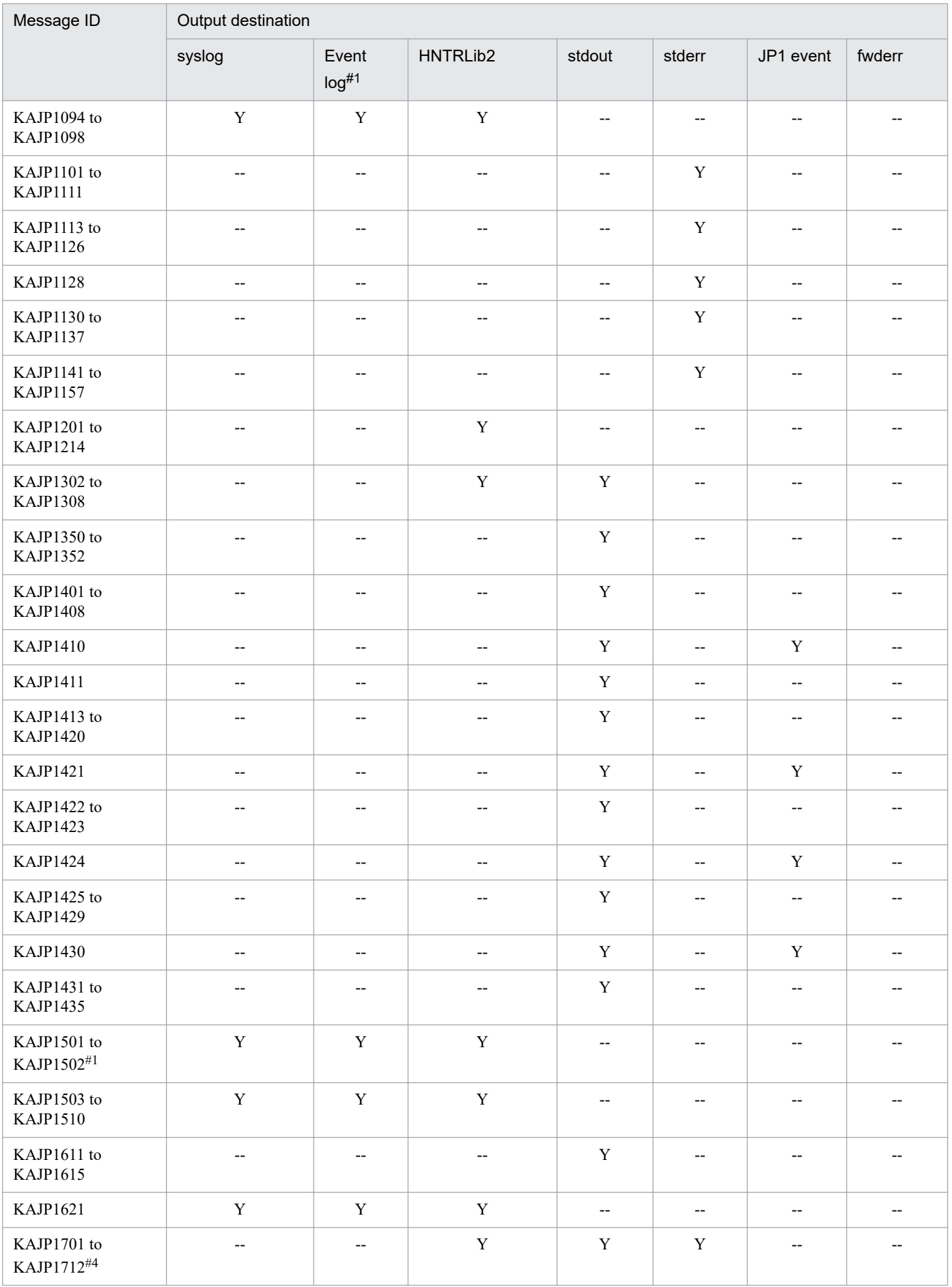

1. Overview of Messages

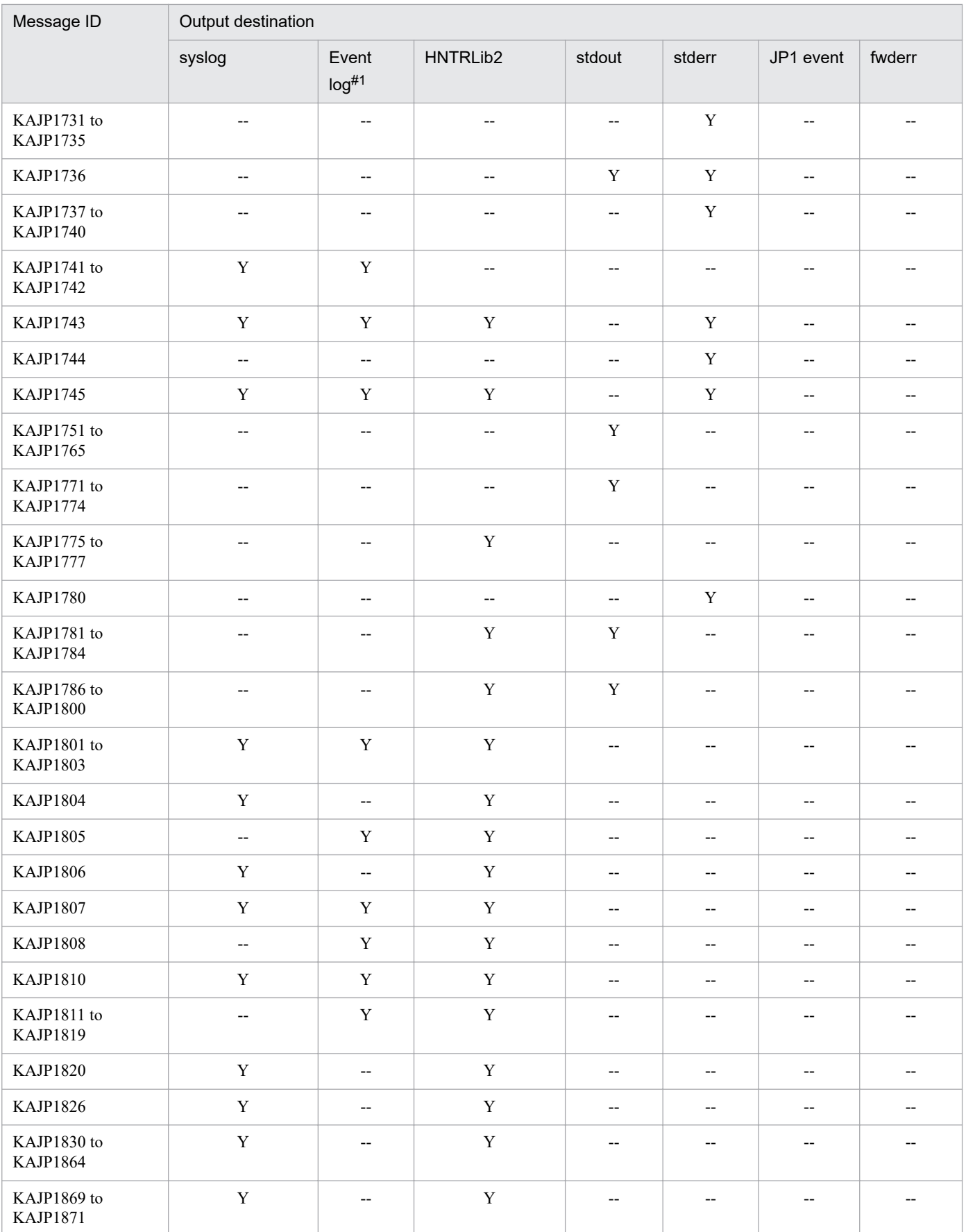

#1: If message IDs are not set to be assigned, KAJP1001 to KAJP1098 and KAJP1501 to KAJP1502 are output to the Windows event log without message IDs.

<span id="page-19-0"></span>For details about the settings for assigning message IDs, see the jevmessageid.bat command (Windows only) in the *JP1/Base User's Guide*.

#2: This message is not output if KAJP1037-syslogoff is specified for the options parameter in the event server settings file (conf).

#3: This message is not output if KAJP1037-hntroff is specified for the options parameter in the event server settings file (conf).

#4: Messages from KAJP1701 to KAJP1712 are output to the integrated trace log only when the jevdbinit, jevdbmkrep, or jevdbswitch command is executed.

# **1.2.2 Output destinations of user management functionality messages (KAVA0200 to KAVA1697)**

In the table, the output destinations are shown as follows:

Abbreviations:

syslog: syslog Event log: Windows event log HNTRLib2: Integrated trace log (32bit) stdout: Standard output stderr: Standard error output JP1 event: JP1 event Y: Output --: Not output

### Table 1–3: Output destinations of user management functionality messages

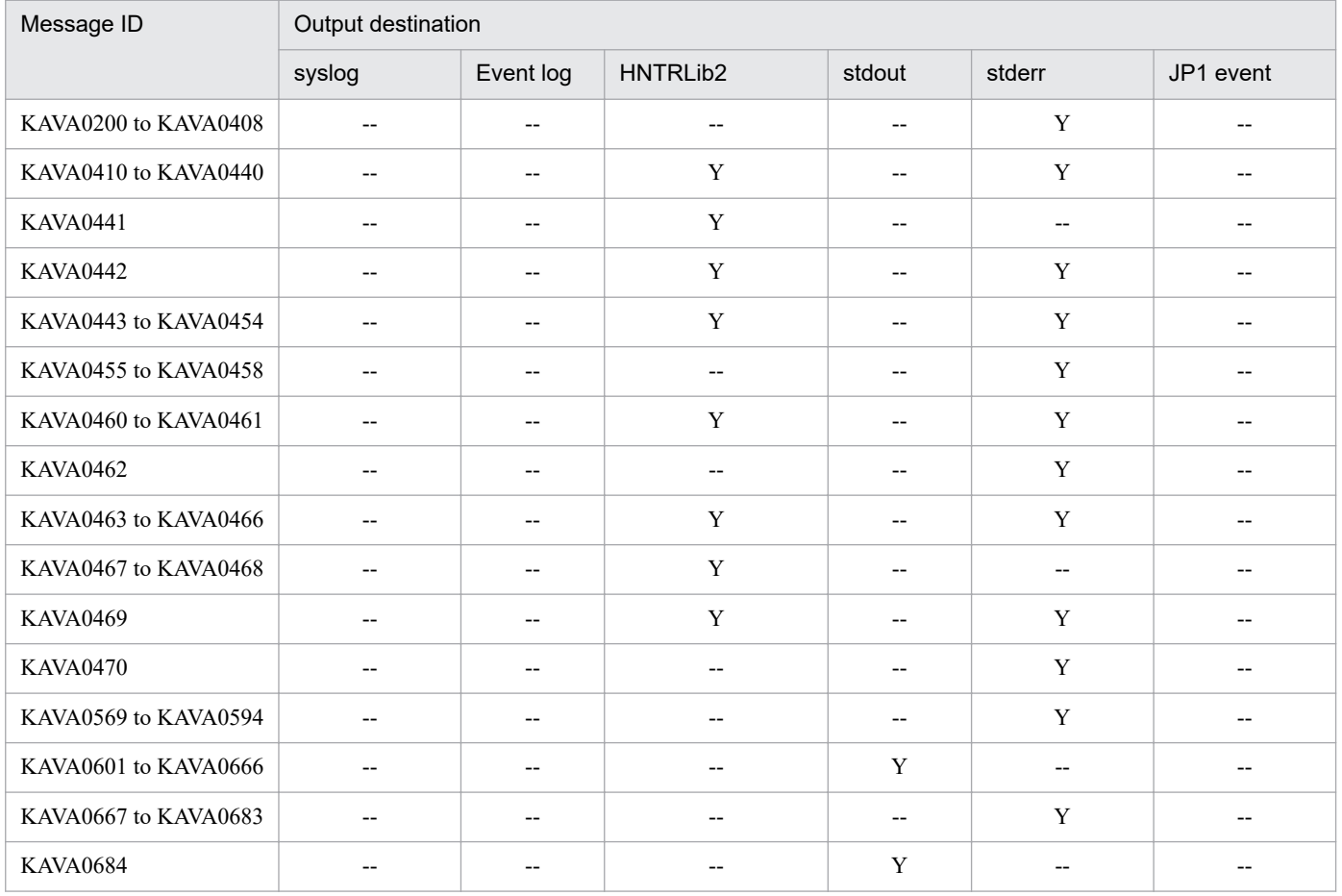

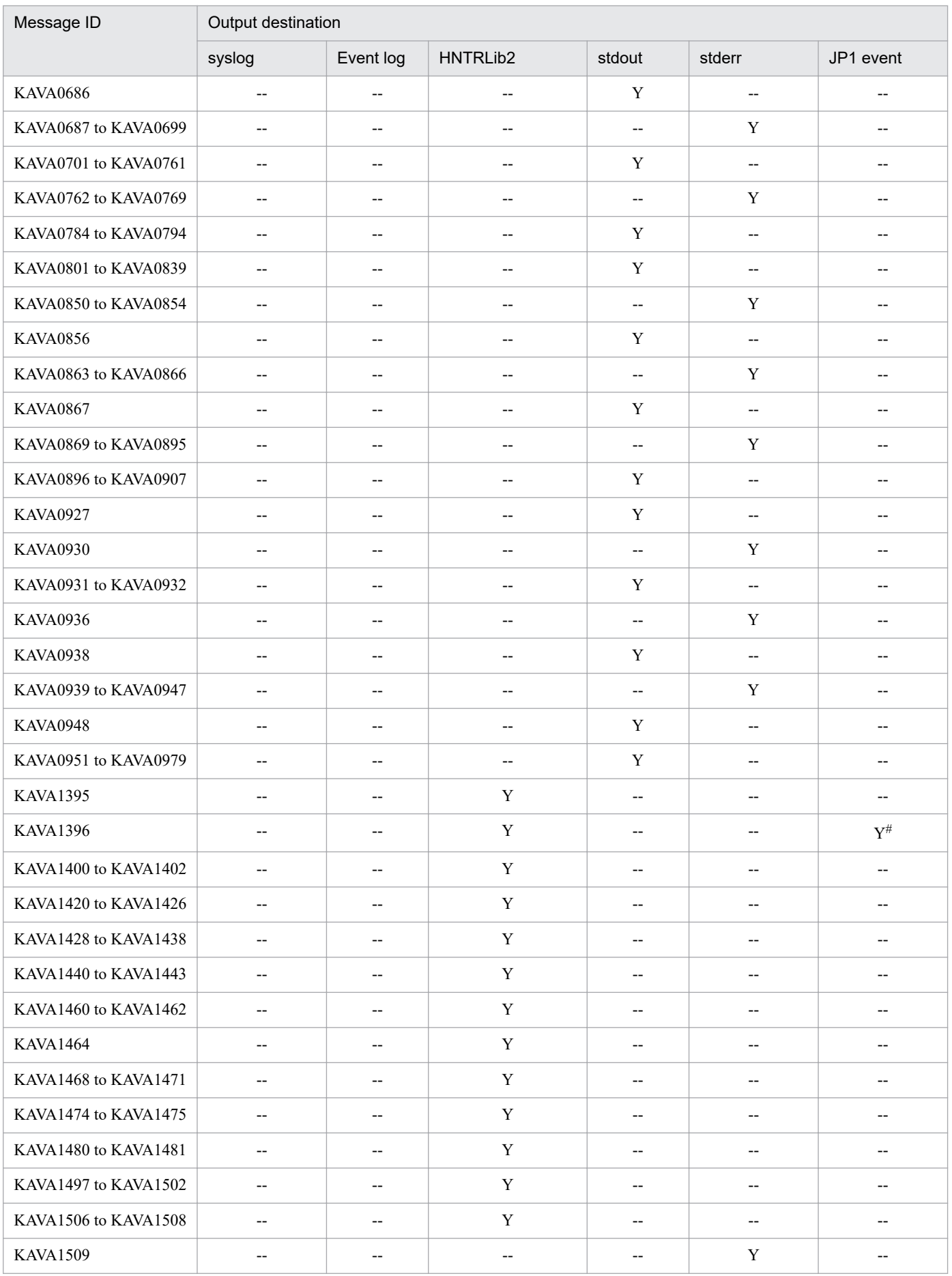

<sup>1.</sup> Overview of Messages

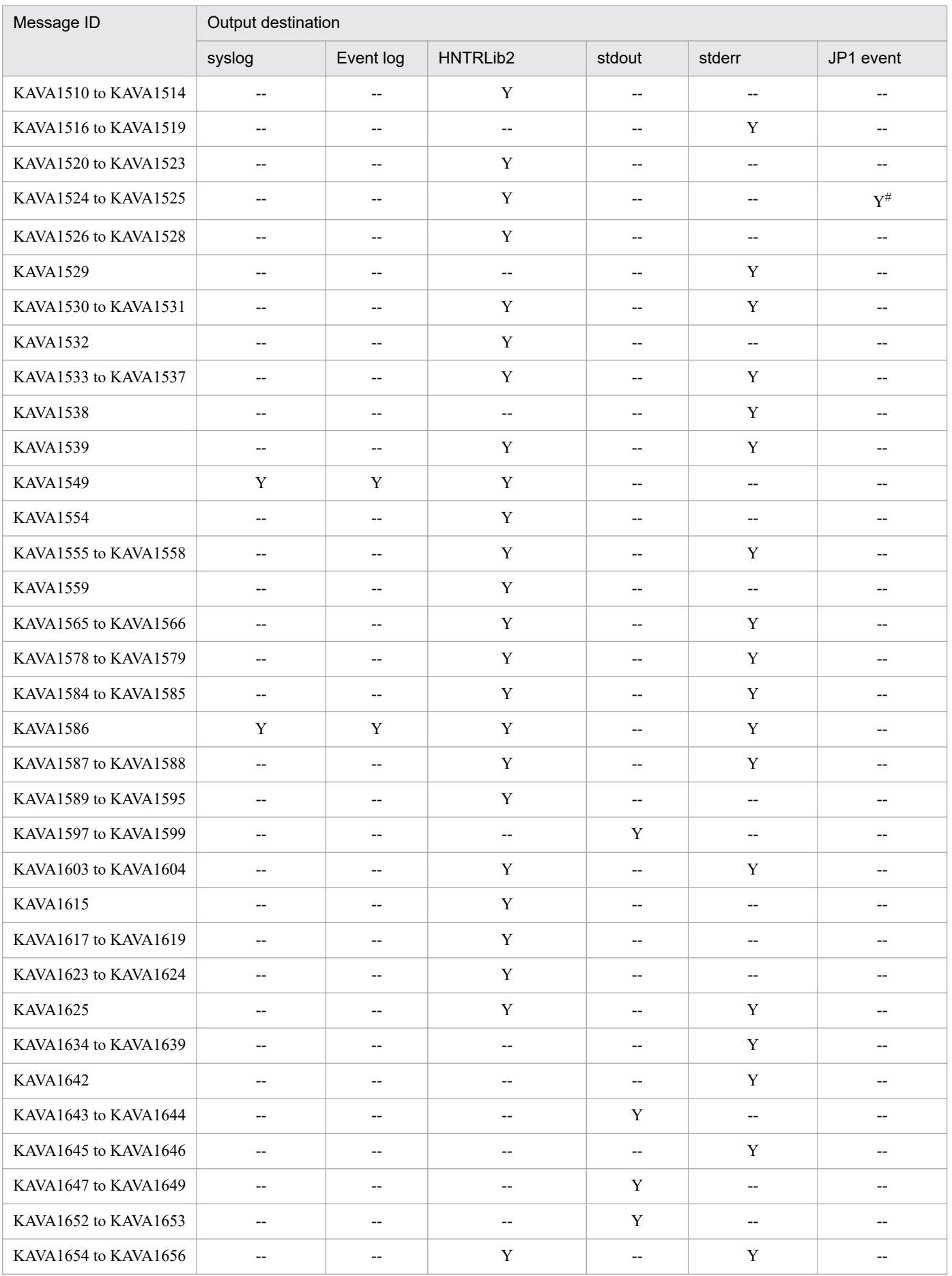

<sup>1.</sup> Overview of Messages

<span id="page-22-0"></span>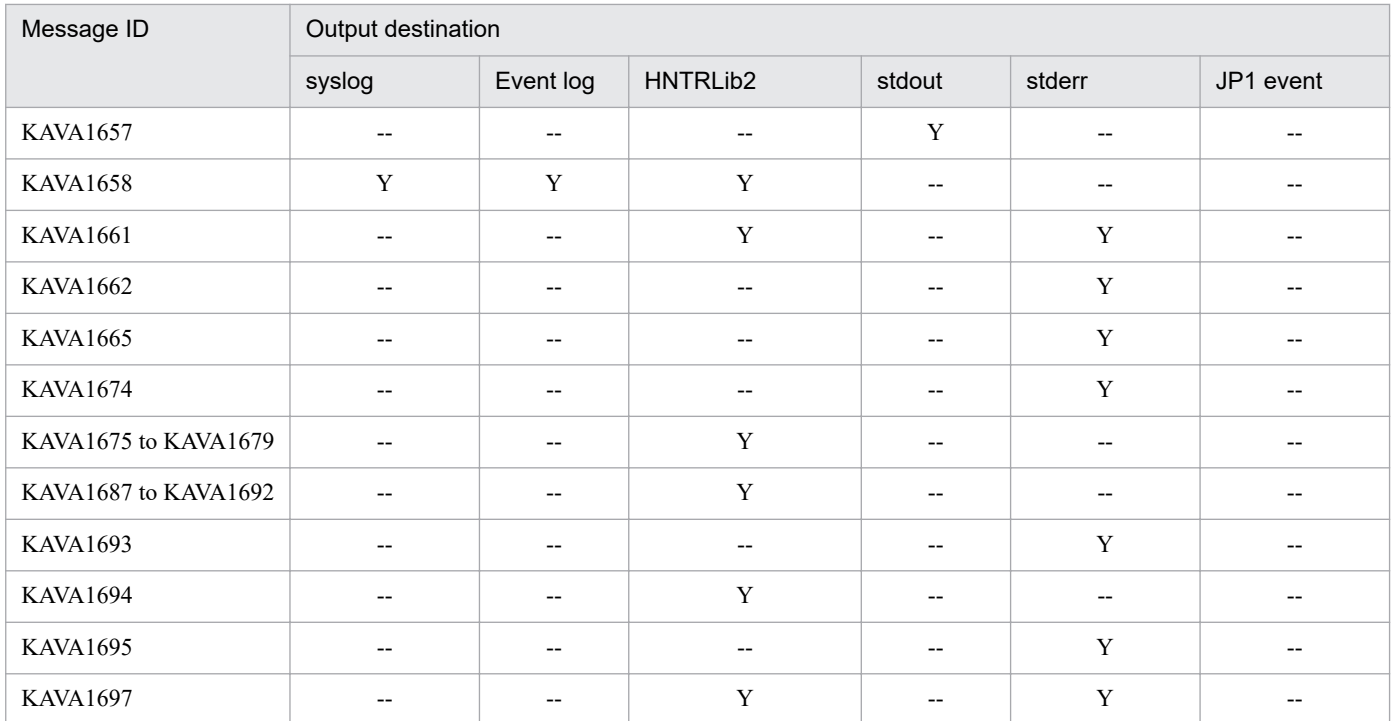

#: This is output only when dword:1 is specified for the SEND\_AUTHSRV\_EVENT parameter of the JP1/Base parameter definition file (jp1bs\_param\_V7.conf).

For details about the settings, see *4.3.3 Setup process for detecting abnormal process termination and switching of the authentication server* in the *JP1/Base User's Guide*.

# **1.2.3 Output destinations of setup messages (KAVA1700 to KAVA1951)**

In the table, the output destinations are shown as follows:

Abbreviations:

syslog: syslog

Event log: Windows event log

HNTRLib2: Integrated trace log (32bit)

stdout: Standard output

stderr: Standard error output

Dialog: Message dialog box

Y: Output

--: Not output

#### Table 1–4: Output destinations of setup messages

| Message ID                     | Output destination |                          |                      |        |                          |        |  |  |
|--------------------------------|--------------------|--------------------------|----------------------|--------|--------------------------|--------|--|--|
|                                | syslog             | Event log                | HNTRLib <sub>2</sub> | stdout | stderr                   | Dialog |  |  |
| KAVA1700 to<br><b>KAVA1715</b> | --                 | $\overline{\phantom{m}}$ | $- -$                | Y      | $\overline{\phantom{m}}$ | $- -$  |  |  |
| KAVA1716 to<br><b>KAVA1717</b> | --                 | $\overline{\phantom{m}}$ | Y                    | $- -$  | Y                        | $- -$  |  |  |
| KAVA1718 to<br>KAVA1723        | --                 | $- -$                    | $- -$                | --     | Y                        | $- -$  |  |  |

<sup>1.</sup> Overview of Messages

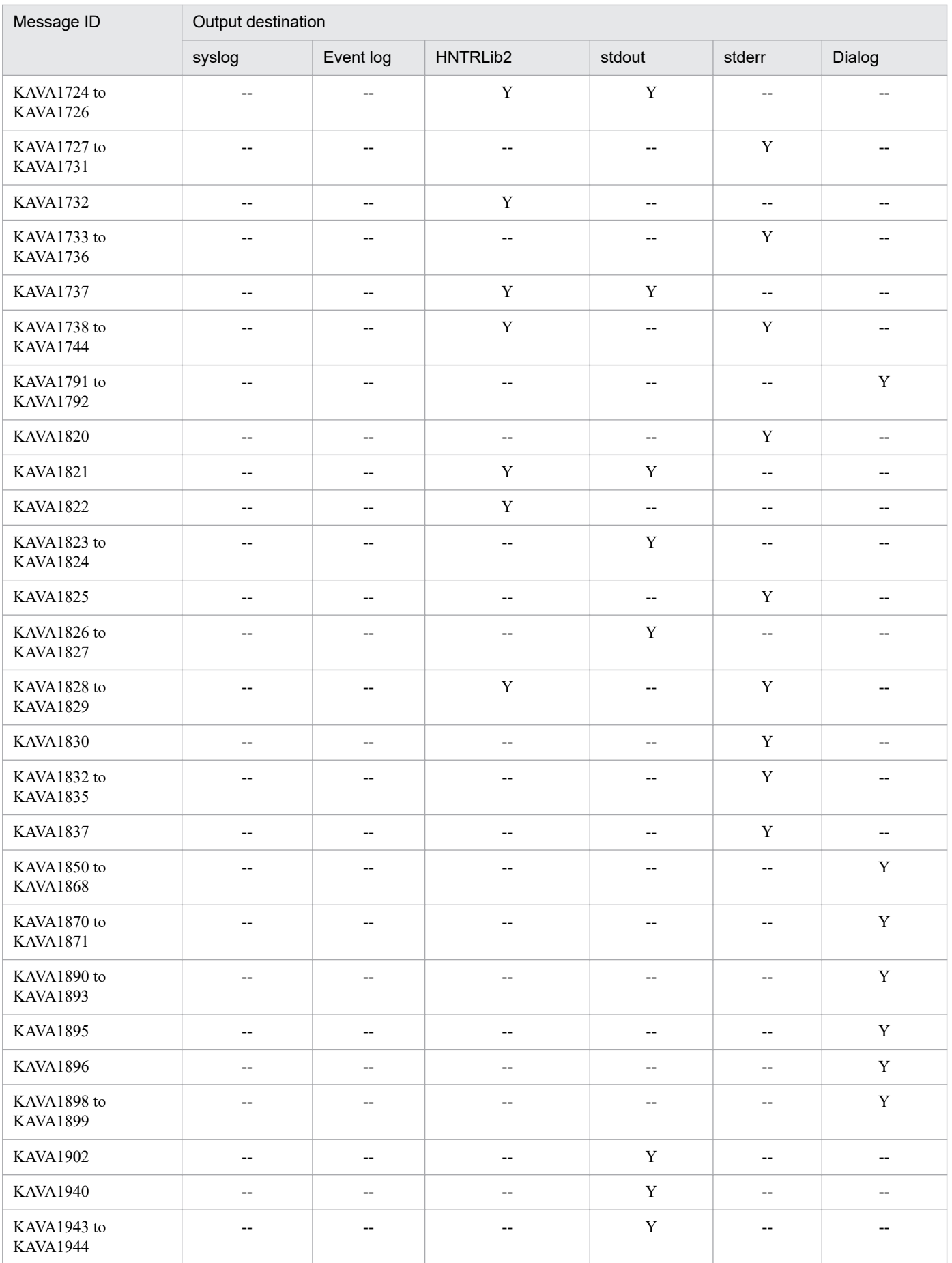

<span id="page-24-0"></span>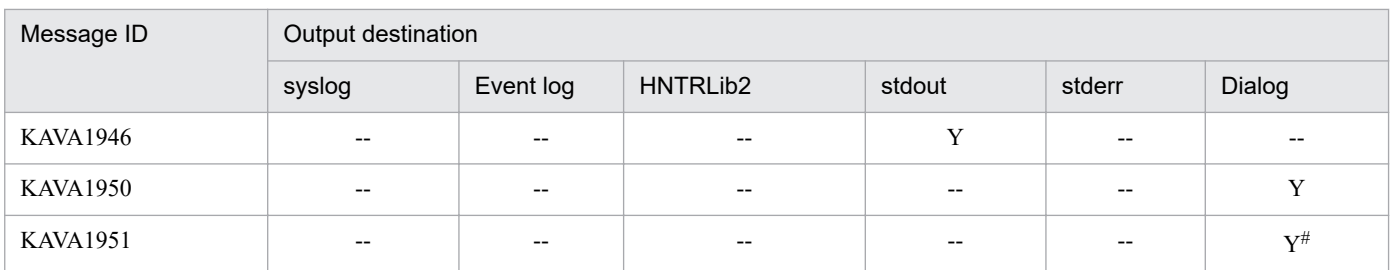

#

Output to the Hitachi PP installer screen.

# **1.2.4 Output destinations of event service messages (KAVA2000 to KAVA3918)**

In the table, the output destinations are shown as follows:

Abbreviations:

syslog: syslog

Event log: Windows event log

HNTRLib2: Integrated trace log (32bit)

stdout: Standard output

stderr: Standard error output

JP1 event: JP1 event

Result log: Log-file trap startup execution results log

Y: Output

--: Not output

#### Table 1-5: Output destinations of event service messages

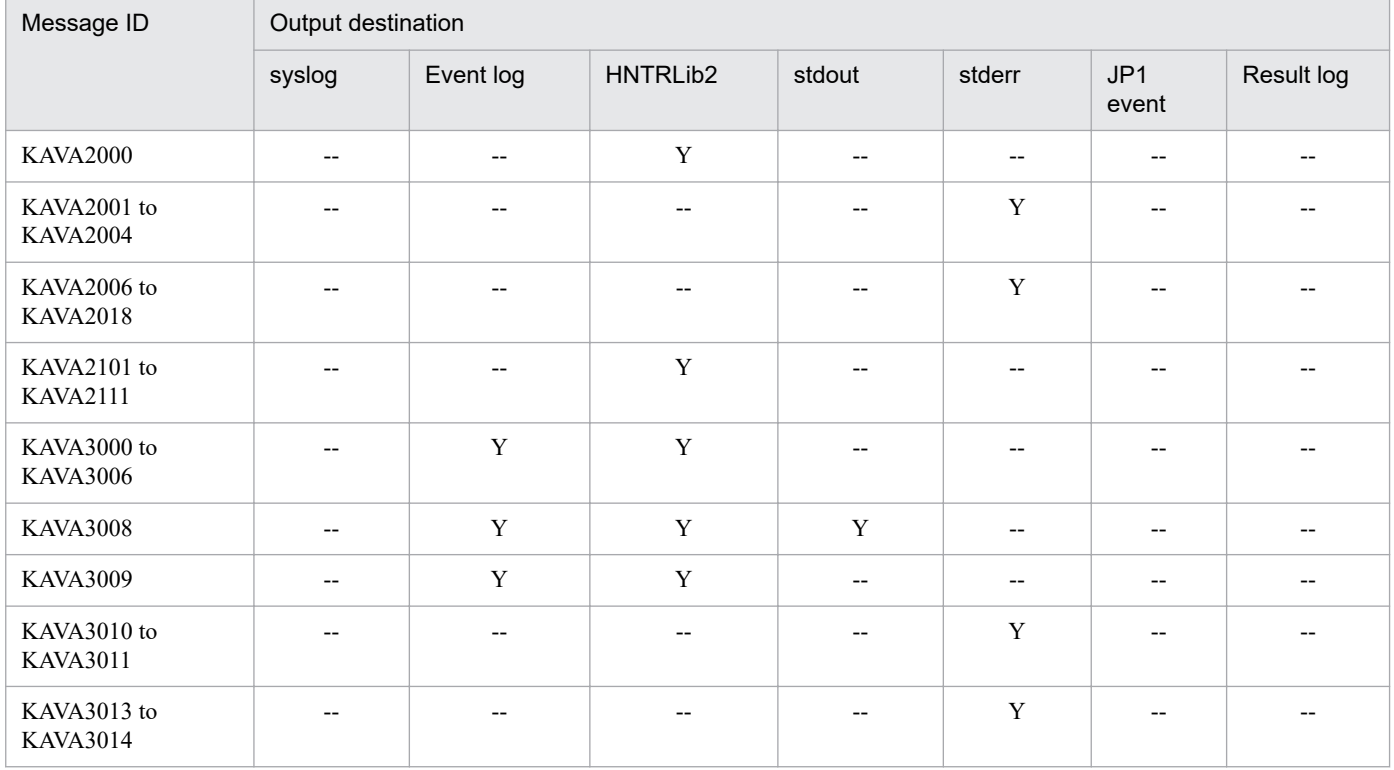

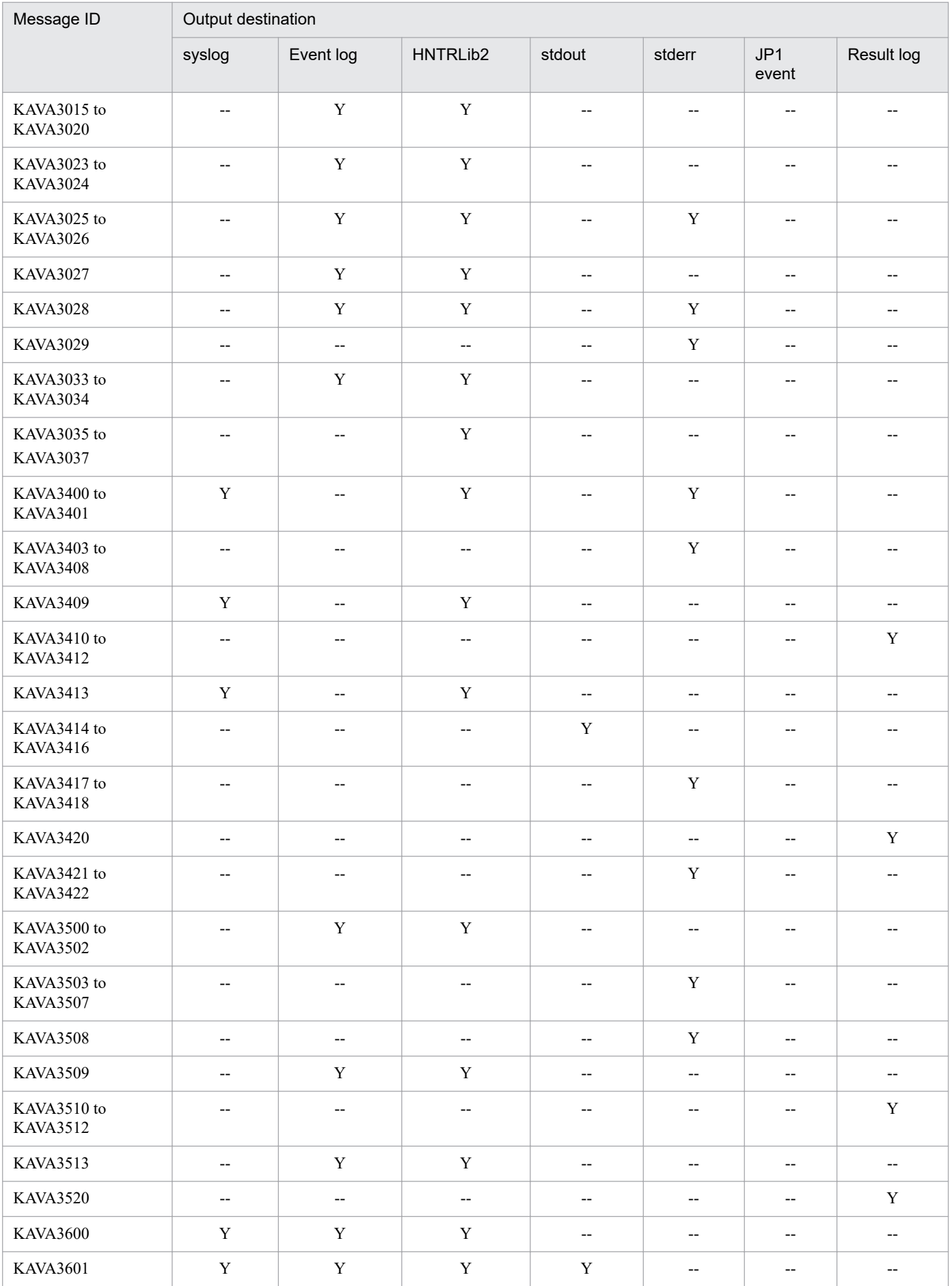

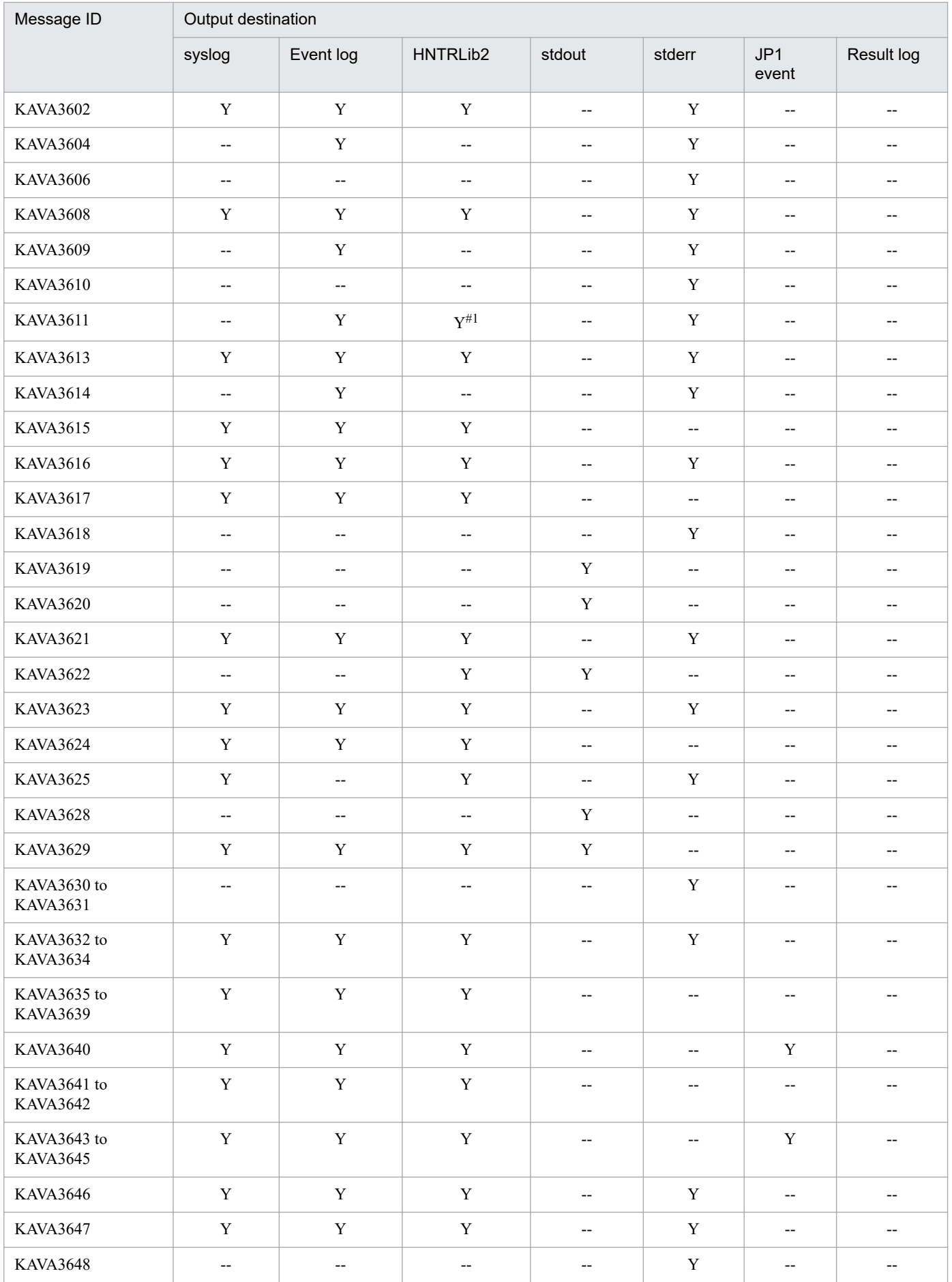

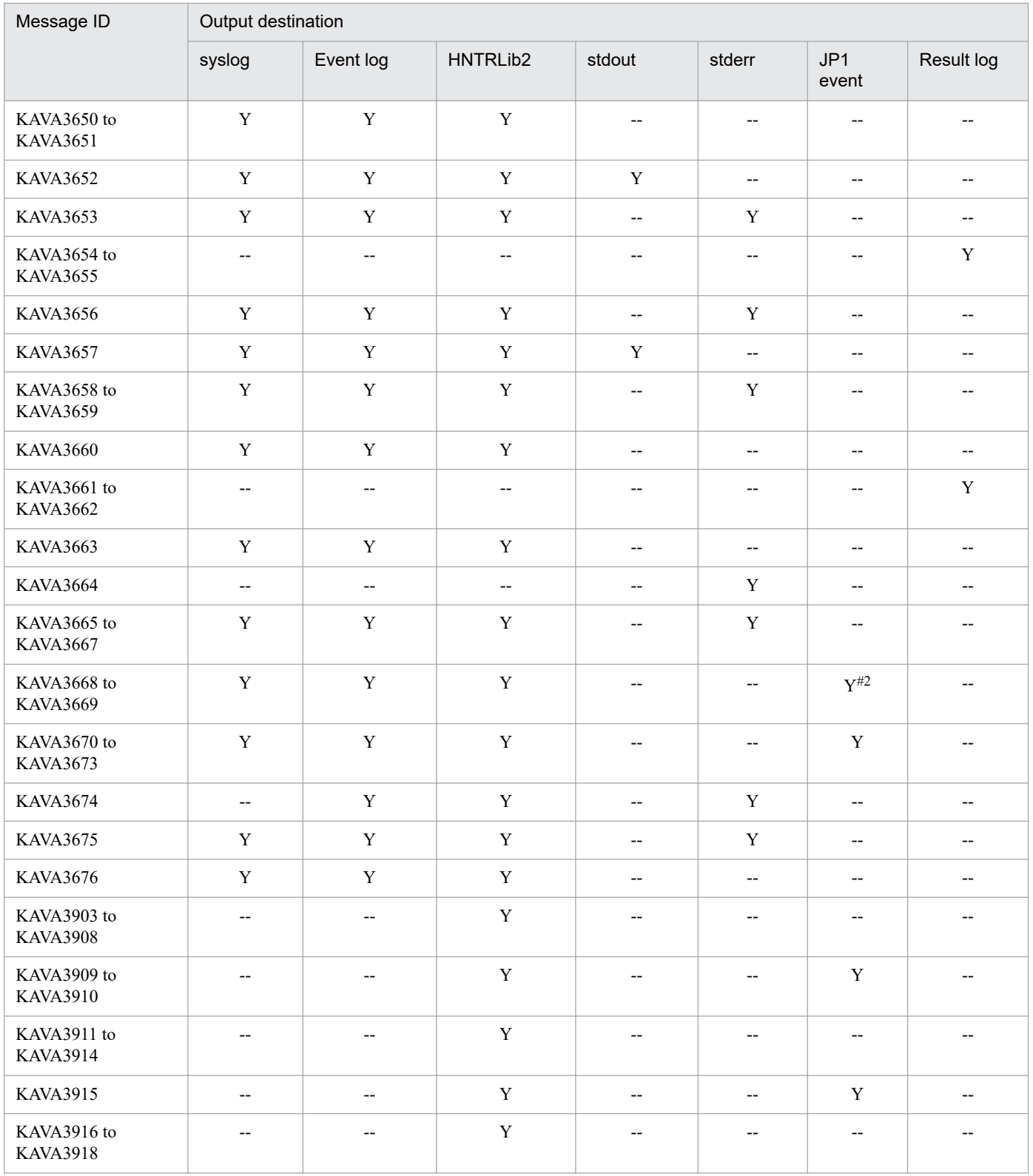

#1: This message is output for log file traps and event log traps that are remotely monitored.

#2: This message is output if 1 is specified for the upd-output-event parameter in the log file trap definition file.

# <span id="page-28-0"></span>**1.2.5 Output destinations of startup control functionality messages (KAVA4001 to KAVA4614)**

In the table, the output destinations are shown as follows:

Abbreviations:

syslog: syslog Event log: Windows event log HNTRLib2: Integrated trace log (32bit) Dialog: Dialog box Y: Output --: Not output

### Table 1–6: Output destinations of startup control functionality messages

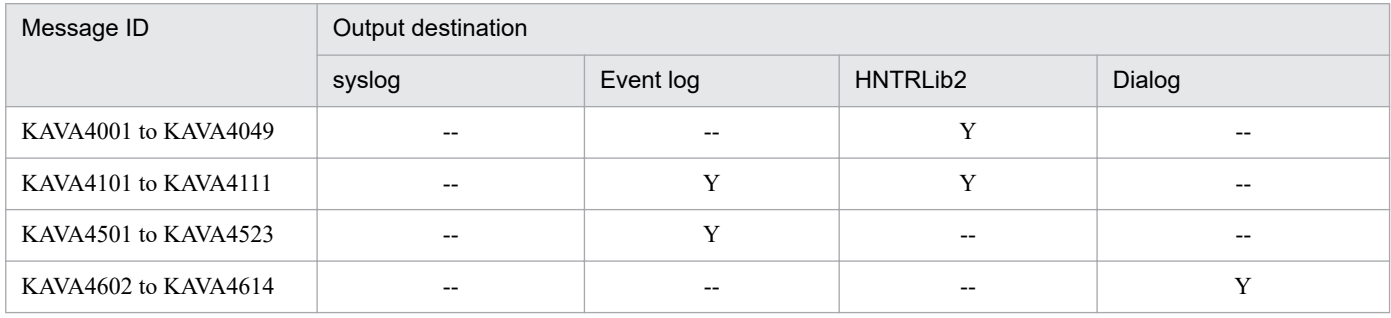

# **1.2.6 Output destinations of user management messages for the authentication server (KAVA5001 to KAVA5908)**

In the table, the output destinations are shown as follows:

Abbreviations:

syslog: syslog

Event log: Windows event log

HNTRLib2: Integrated trace log (32bit)

stdout: Standard output

stderr: Standard error output

Y: Output

--: Not output

Table 1–7: Output destinations of user management messages for the authentication server

| Message ID           | Output destination |                   |          |        |        |  |  |
|----------------------|--------------------|-------------------|----------|--------|--------|--|--|
|                      | syslog             | Event log         | HNTRLib2 | stdout | stderr |  |  |
| KAVA5001 to KAVA5003 | $- -$              | $- -$             | Y        | $- -$  | --     |  |  |
| KAVA5004 to KAVA5008 | $- -$              | $- -$             | Y        | Y      | $- -$  |  |  |
| <b>KAVA5011</b>      | $- -$              | $- -$             | Y        | Y      | $- -$  |  |  |
| <b>KAVA5014</b>      | $- -$              | $- -$             | V        | Y      | --     |  |  |
| KAVA5016 to KAVA5017 | $- -$              | $\qquad \qquad -$ | v        | V      | --     |  |  |

<sup>1.</sup> Overview of Messages

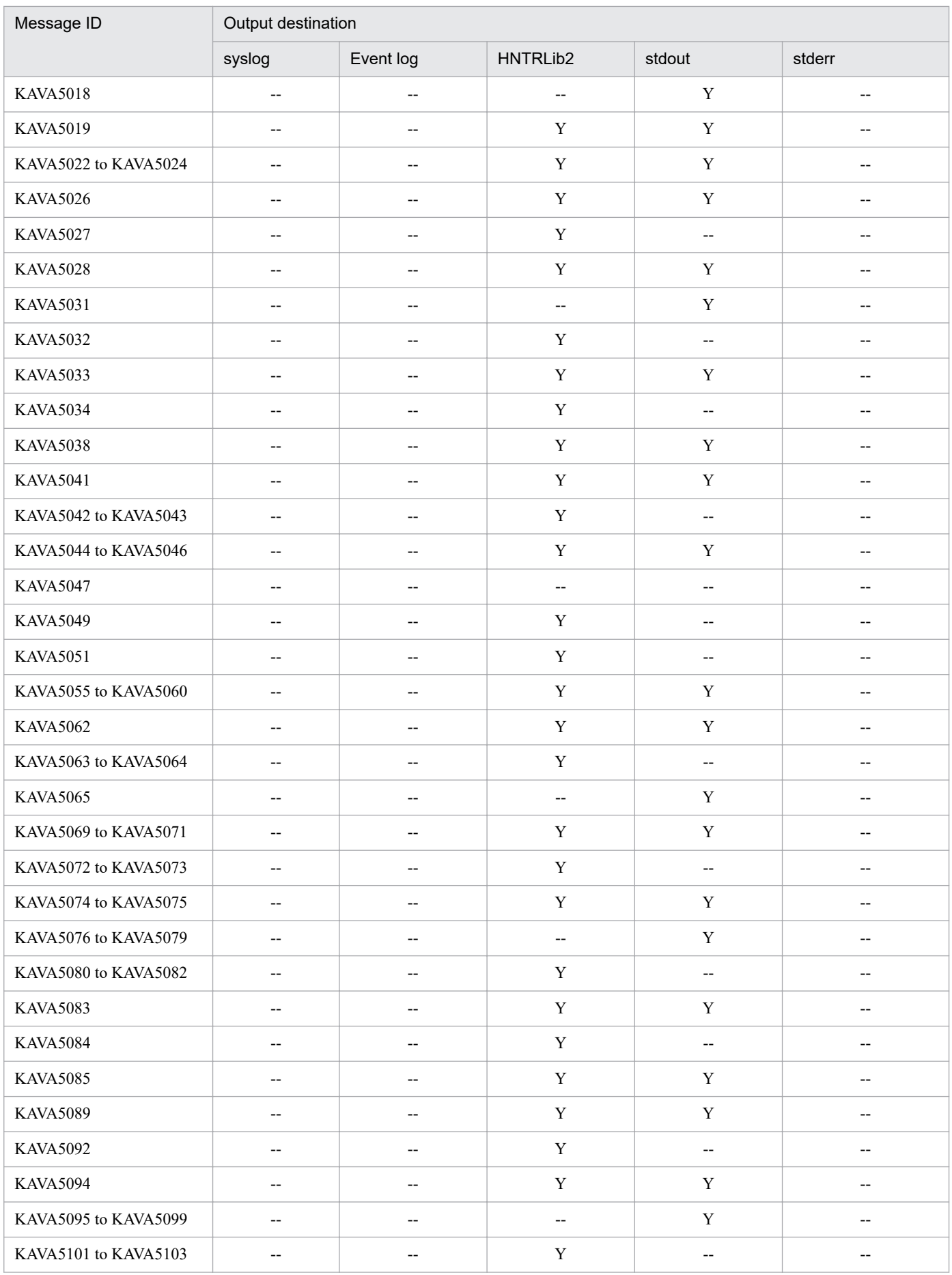

<sup>1.</sup> Overview of Messages

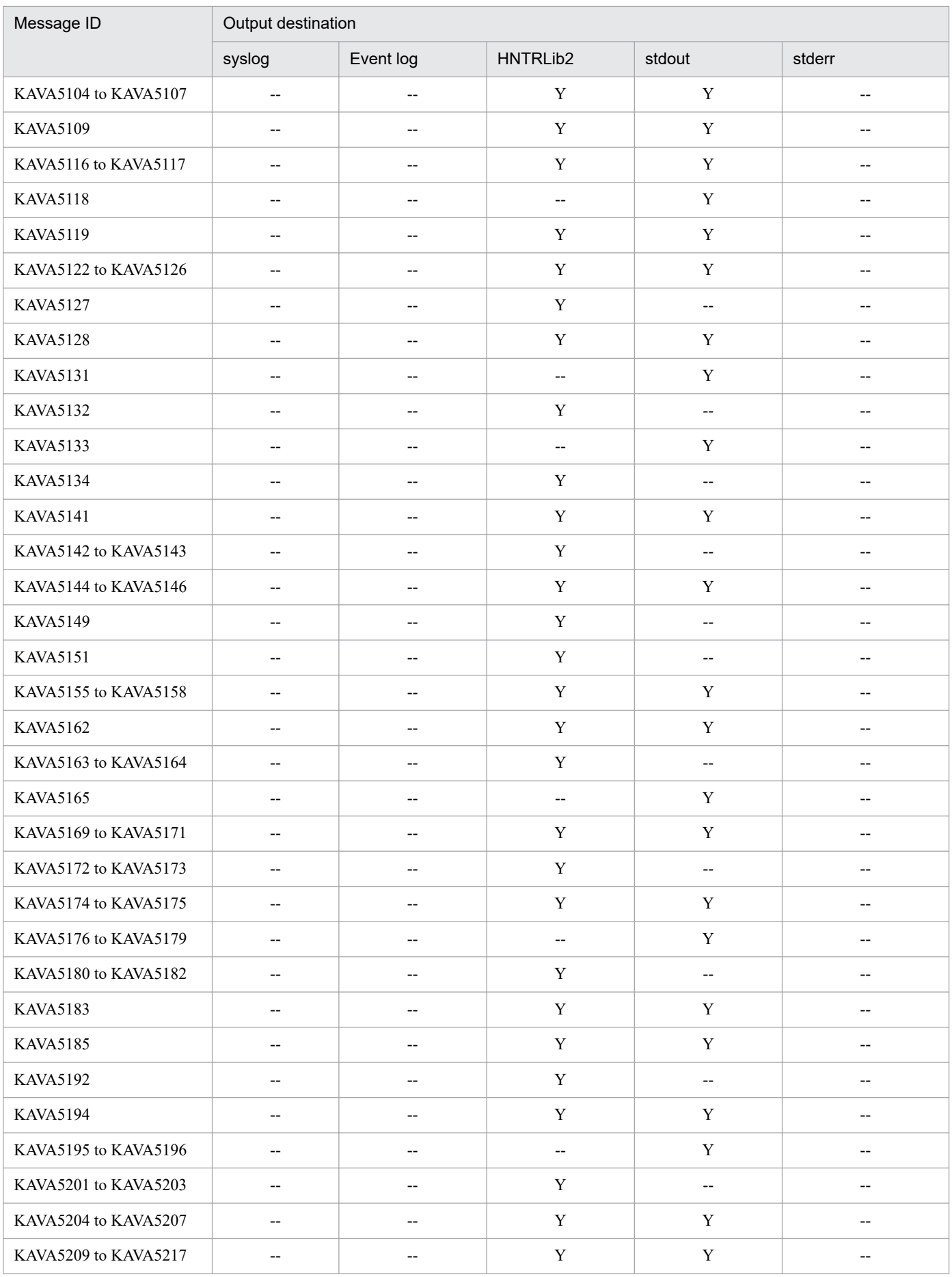

<sup>1.</sup> Overview of Messages

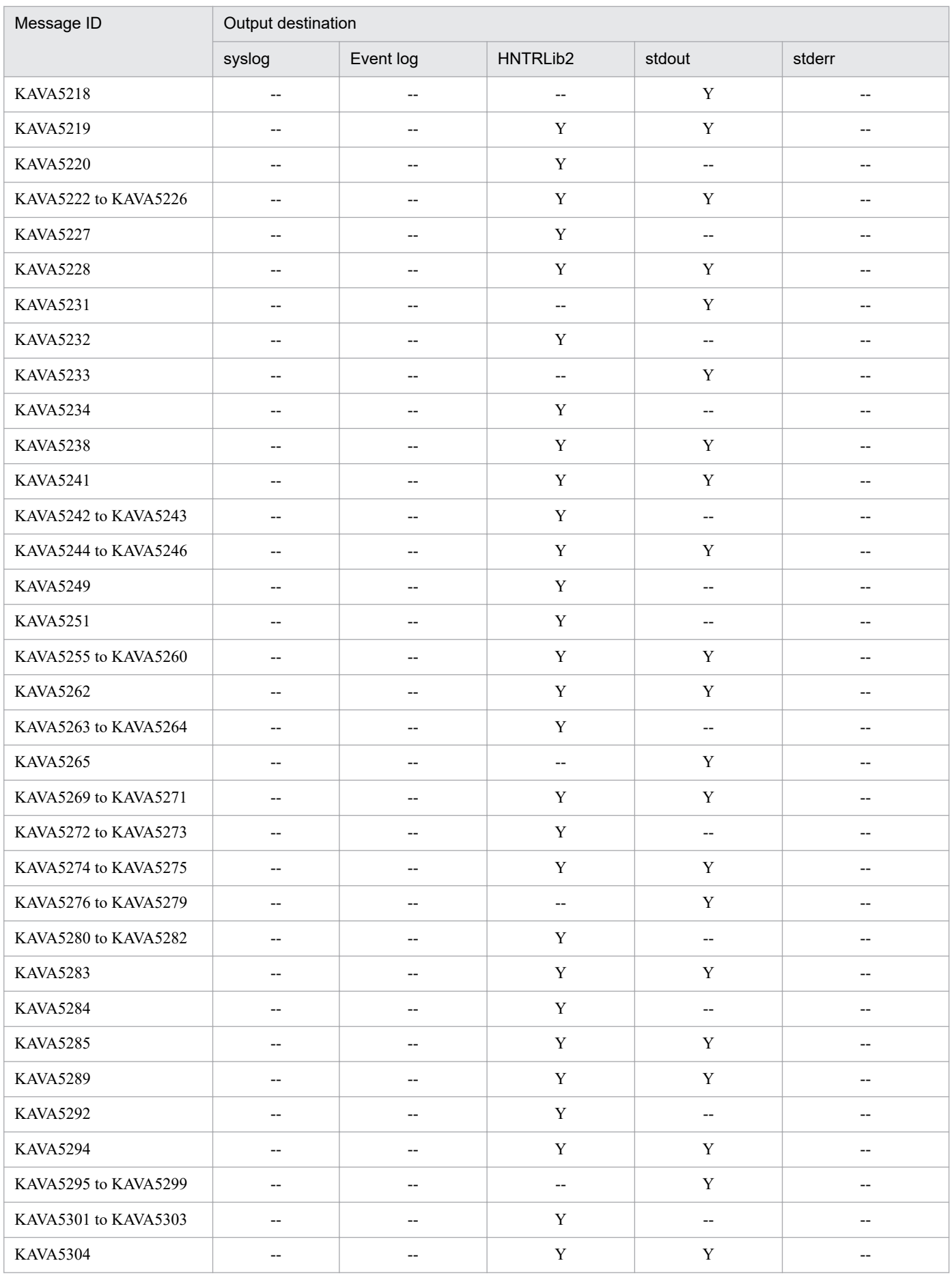

<sup>1.</sup> Overview of Messages

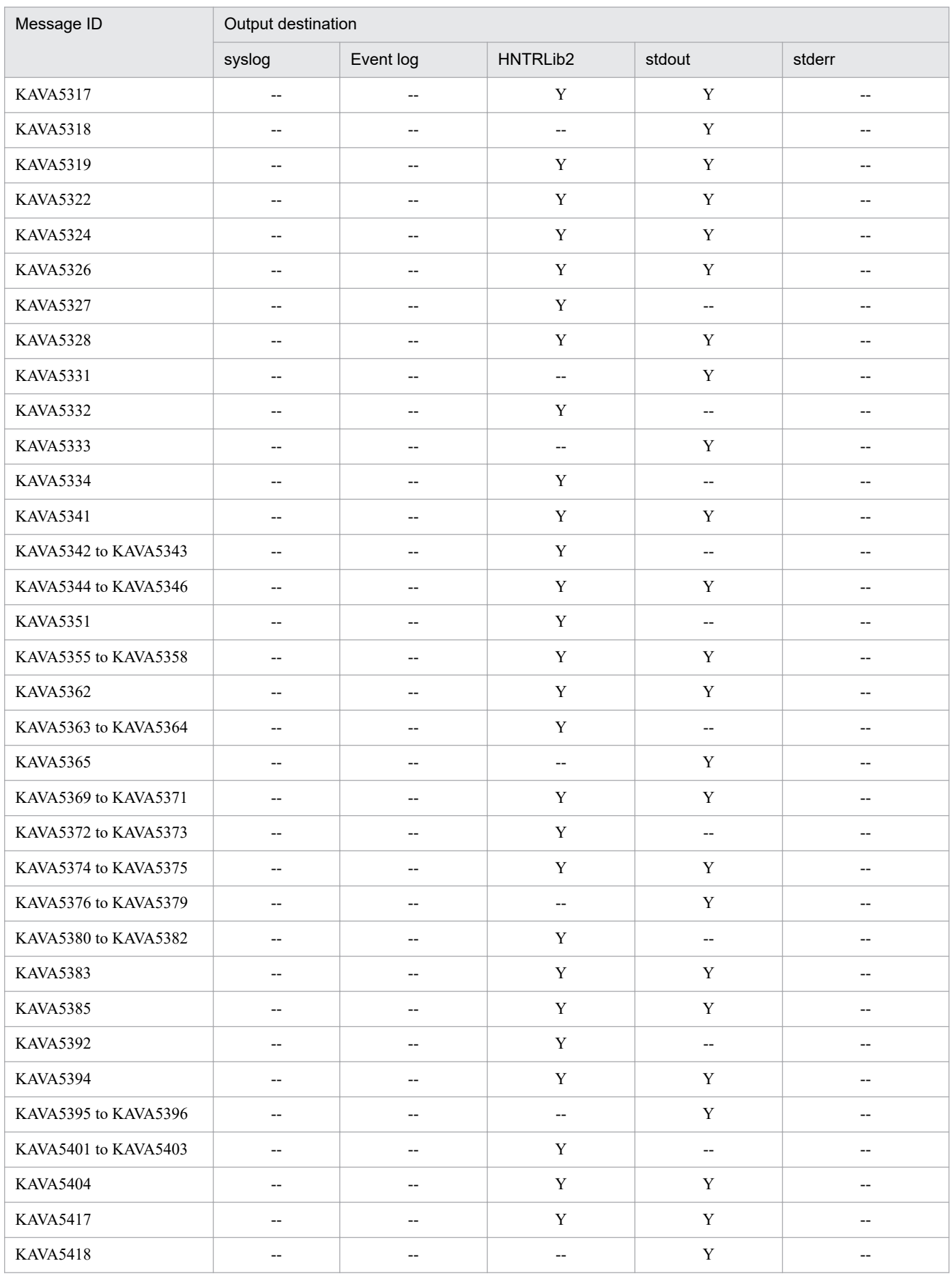

<sup>1.</sup> Overview of Messages

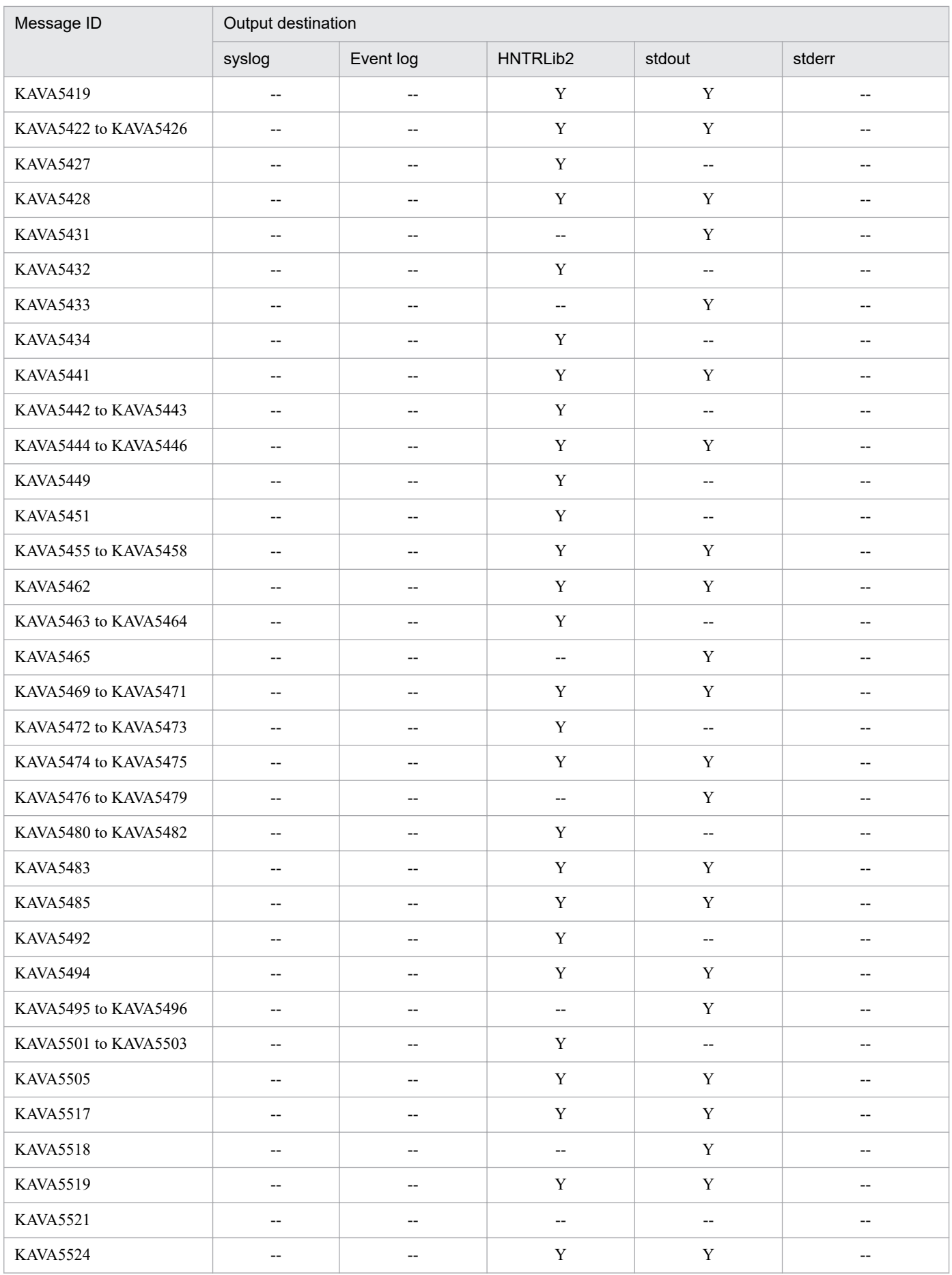

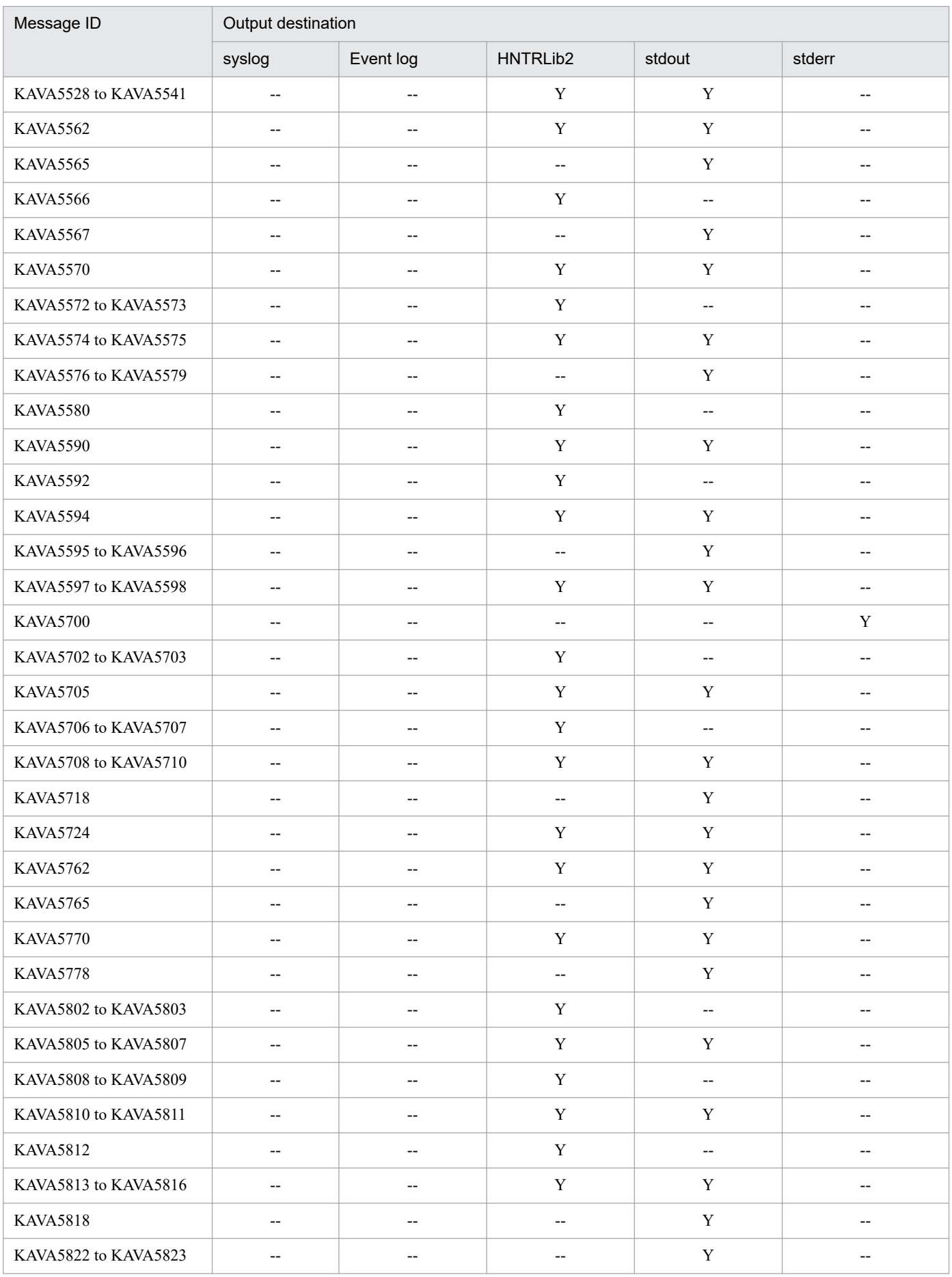

<sup>1.</sup> Overview of Messages

<span id="page-35-0"></span>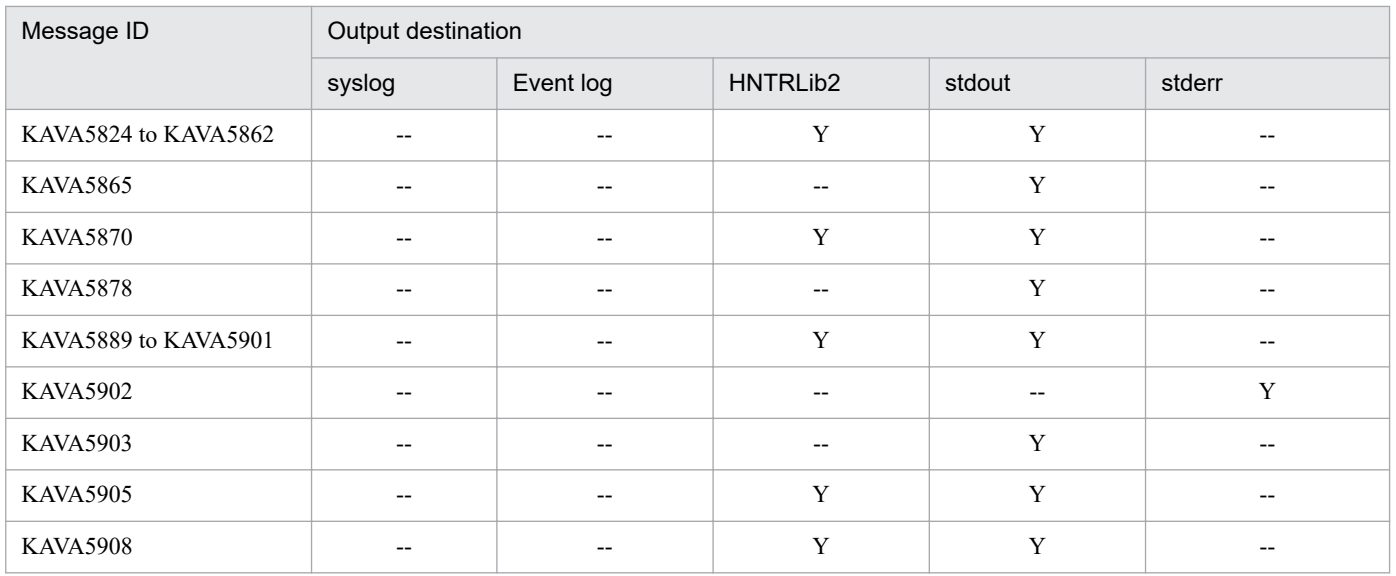

# **1.2.7 Output destinations of plug-in service messages (KAVA6002 to KAVA6855)**

In the table, the output destinations are shown as follows:

Abbreviations:

syslog: syslog Event log: Windows event log HNTRLib2: Integrated trace log (32bit) stdout: Standard output stderr: Standard error output Dialog: Message dialog box Y: Output --: Is not output

### Table 1-8: Output destinations of plug-in service messages

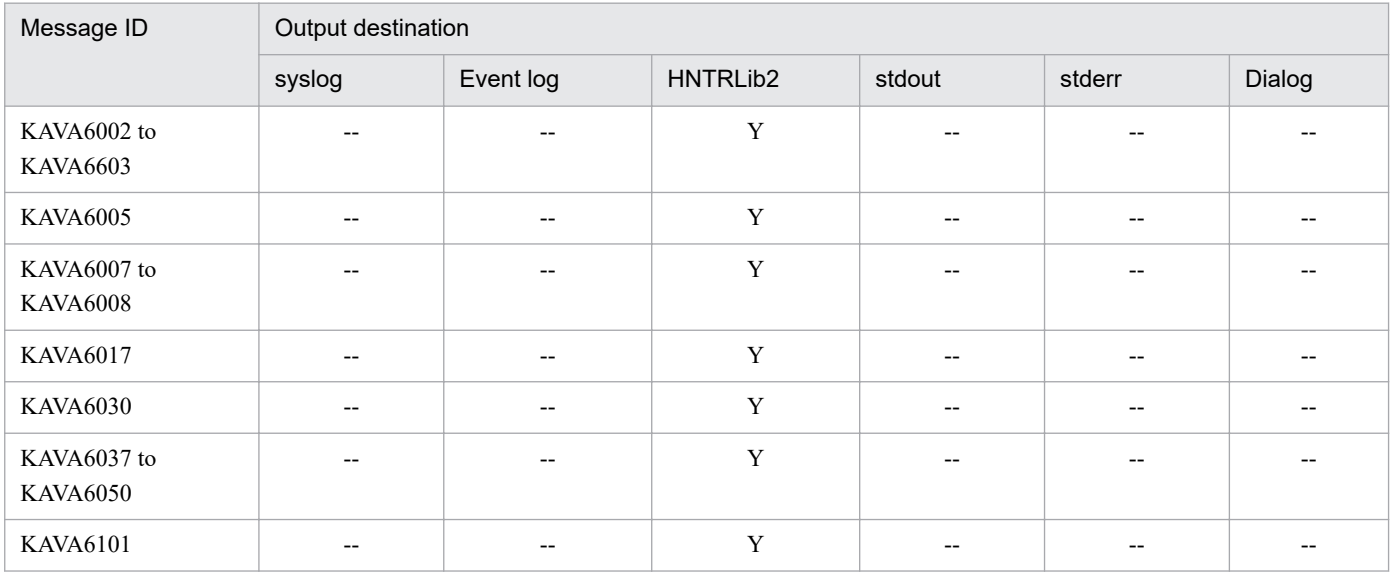

<sup>1.</sup> Overview of Messages
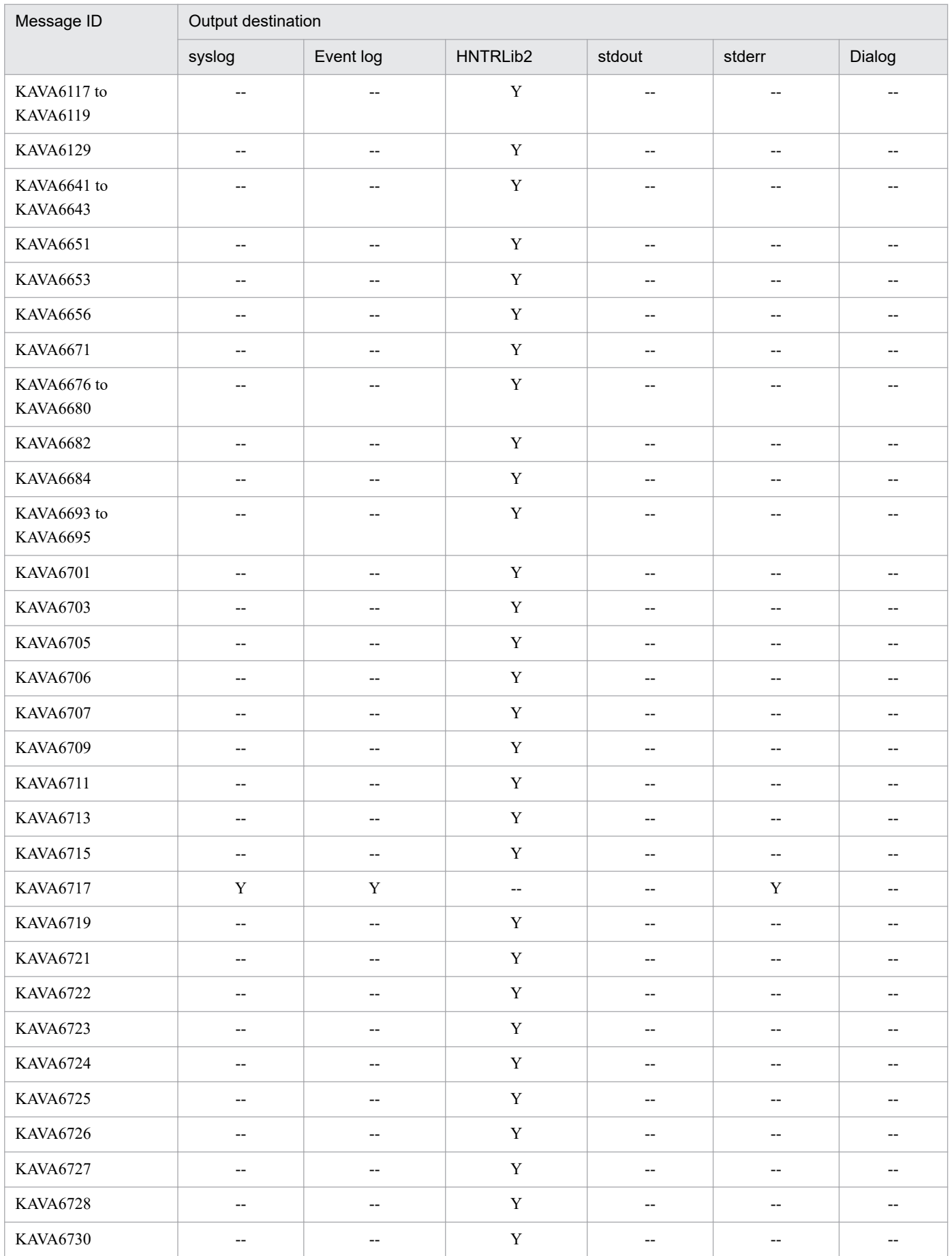

<sup>1.</sup> Overview of Messages

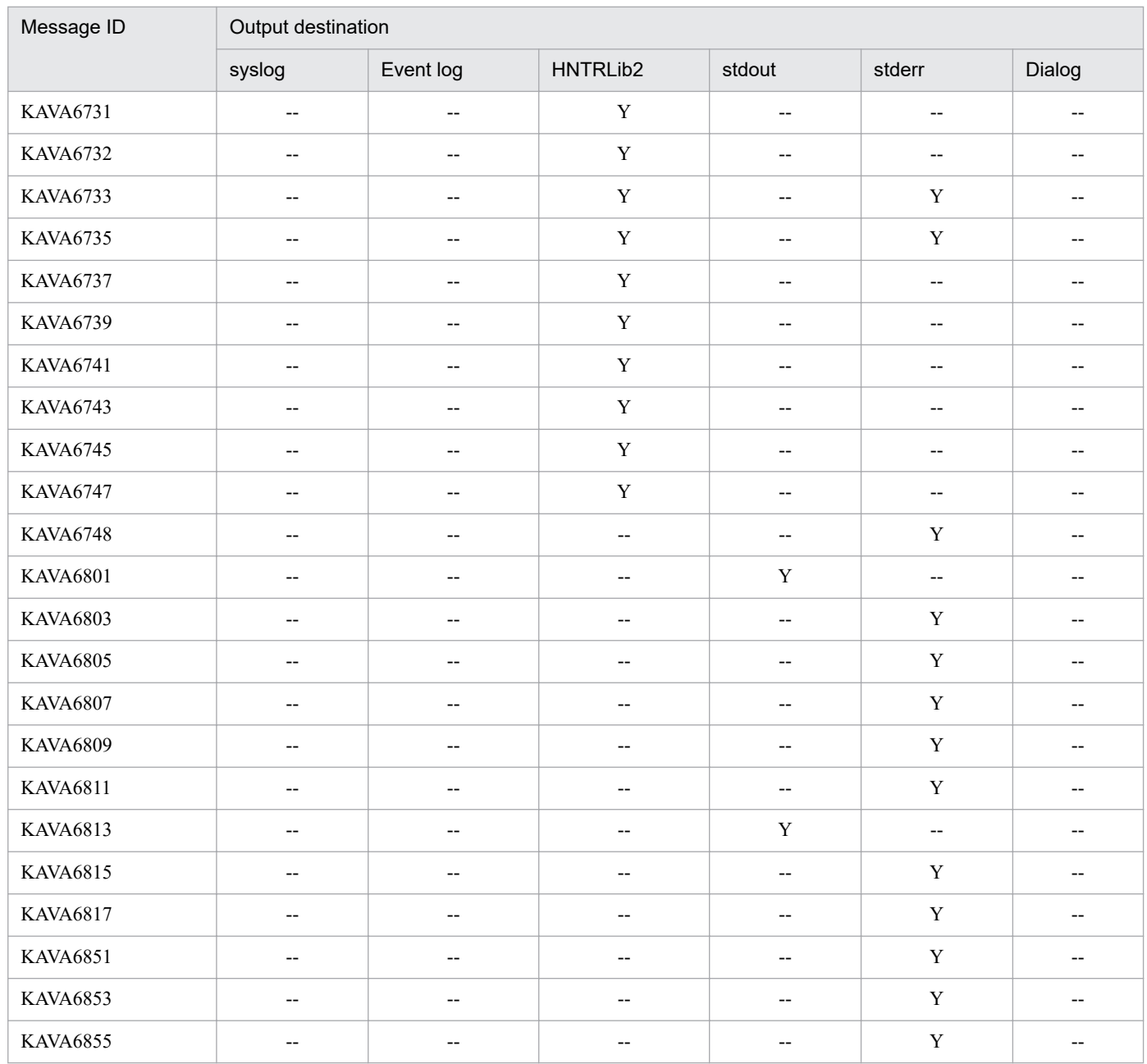

### **1.2.8 Output destinations of health check messages (KAVA7001 to KAVA7560)**

In the table, the output destinations are shown as follows:

Abbreviations:

syslog: syslog Event log: Windows event log HNTRLib2: Integrated trace log (32bit) stdout: Standard output stderr: Standard error output JP1 event: JP1 event

<sup>1.</sup> Overview of Messages

#### Y: Output

--: Is not output

### Table 1-9: Output destinations of health check messages

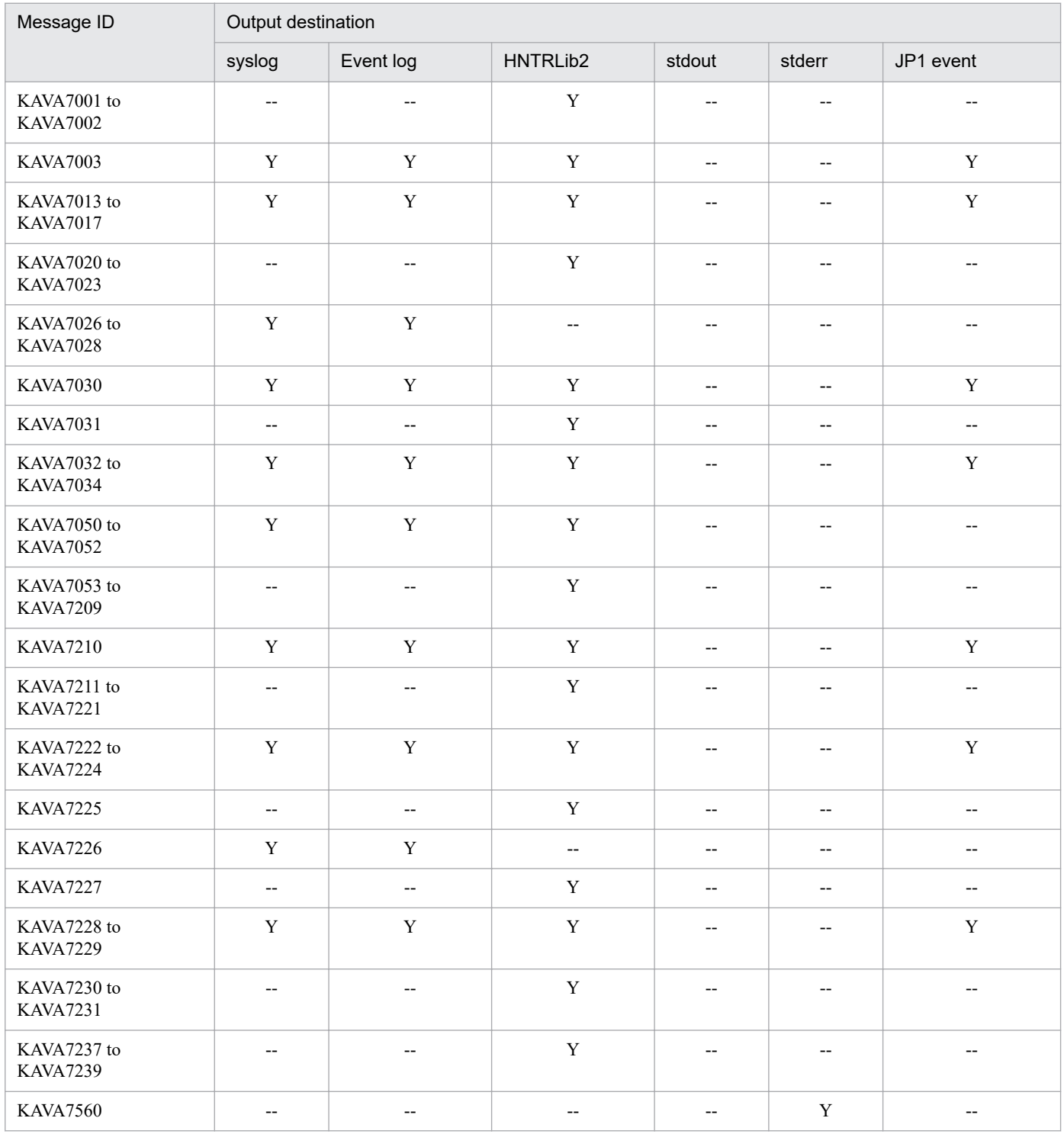

# **1.2.9 Output destinations of user authentication-related messages (KAVA8000 to KAVA8243)**

In the table, the output destinations are shown as follows:

Abbreviations:

syslog: syslog

Event log: Windows event log

HNTRLib2: Integrated trace log (32bit)

stdout: Standard output

stderr: Standard error output

JP1 event: JP1 event

Y: Output

--: Not output

### Table 1-10: Output destinations of user authentication-related messages

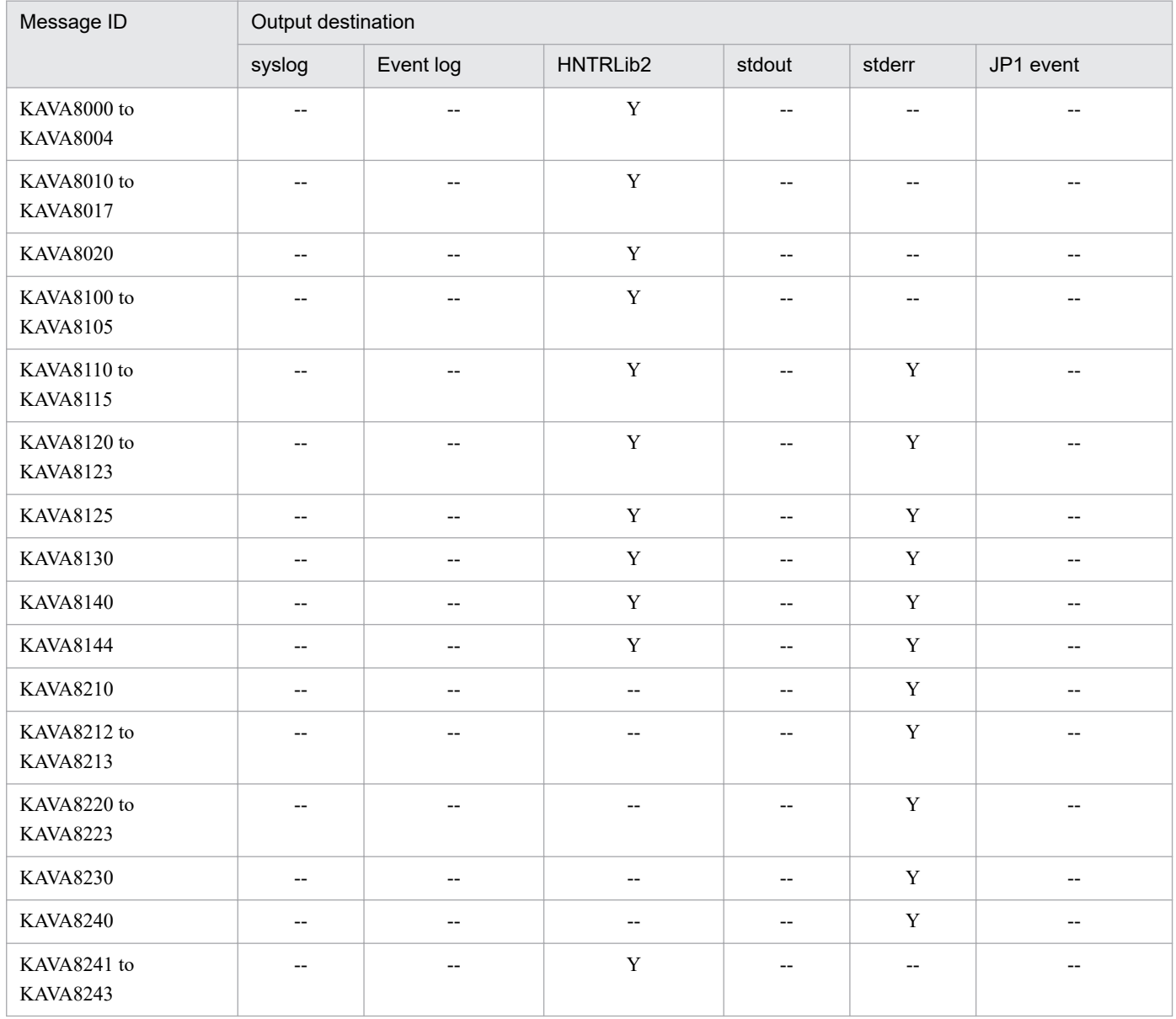

### **1.2.10 Output destinations of command execution messages (KAVB2002 to KAVB2641)**

In the table, the output destinations are shown as follows:

Abbreviations:

syslog: syslog

Event log: Windows event log

HNTRLib2: Integrated trace log (32bit)

stdout: Standard output

stderr: Standard error output

Window: Execute Command window or Action Log Details window in JP1/IM - View

Command: Command execution log directory (You can use the jcocmdlog command to check the output messages. For details on the command, see the manual *JP1/Integrated Management 2 - Manager Command and Definition File Reference*.)

JP1 event: JP1 event

Y: Output

--: Not output

#### Table 1-11: Output destinations of command execution messages for JP1/IM

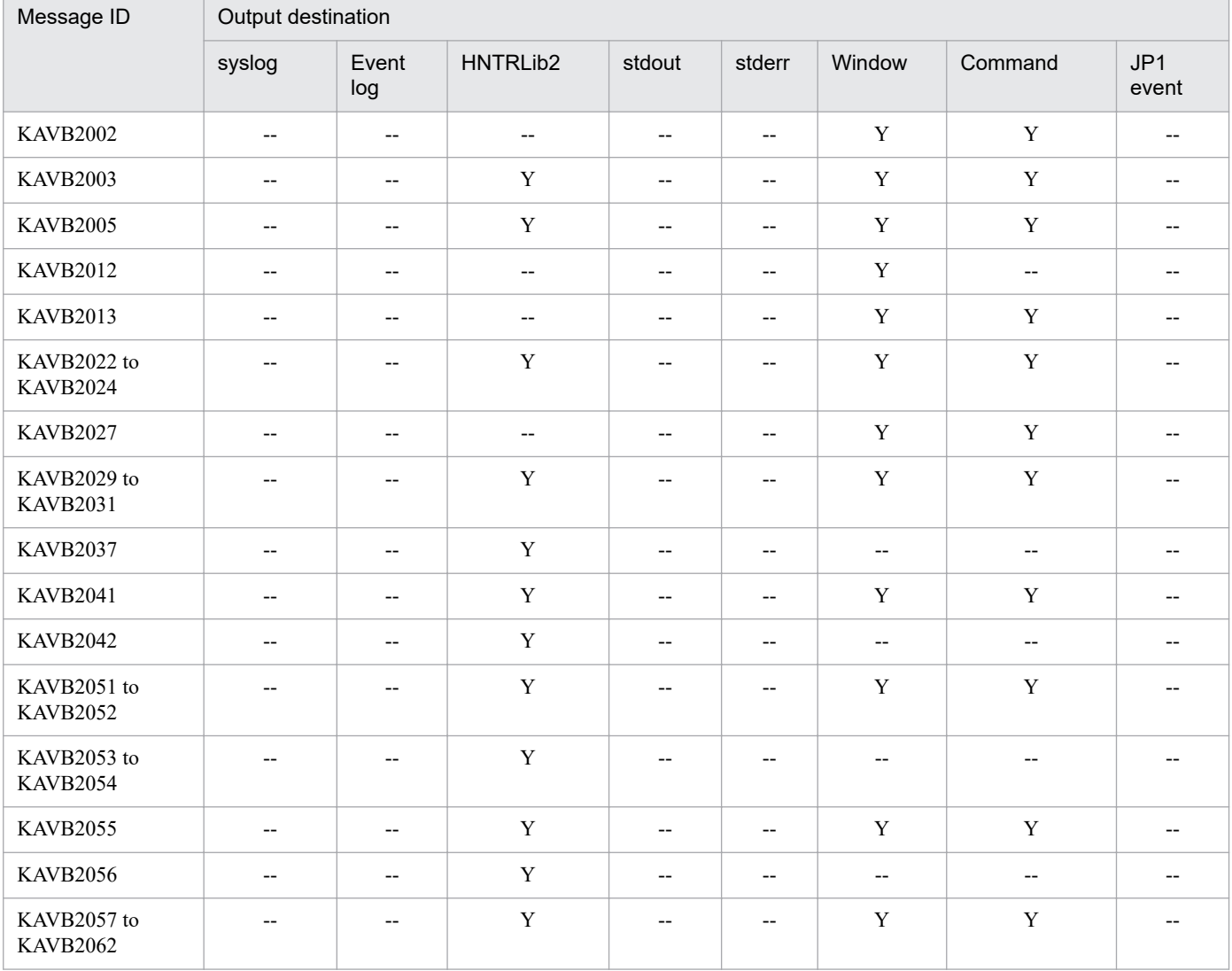

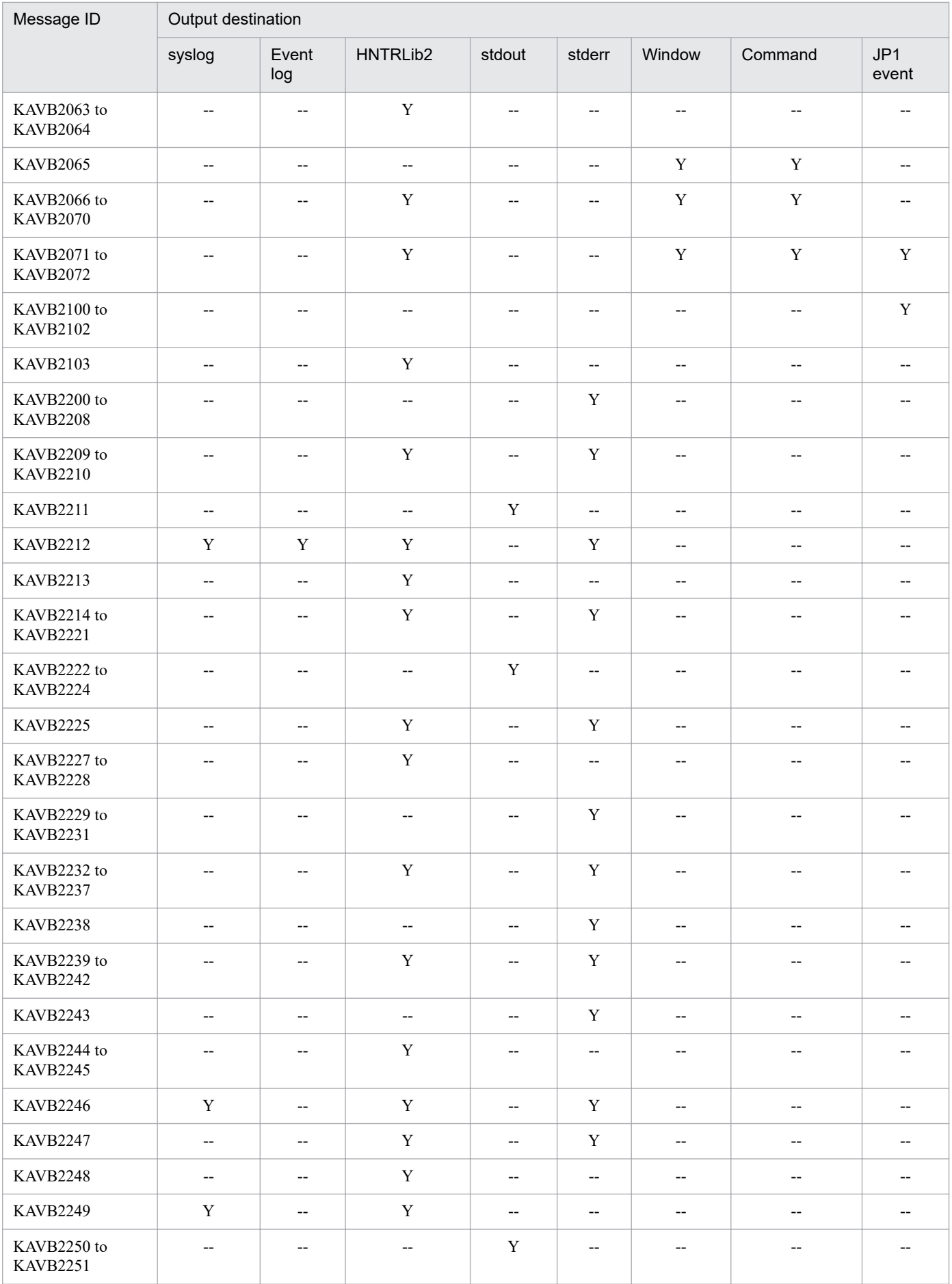

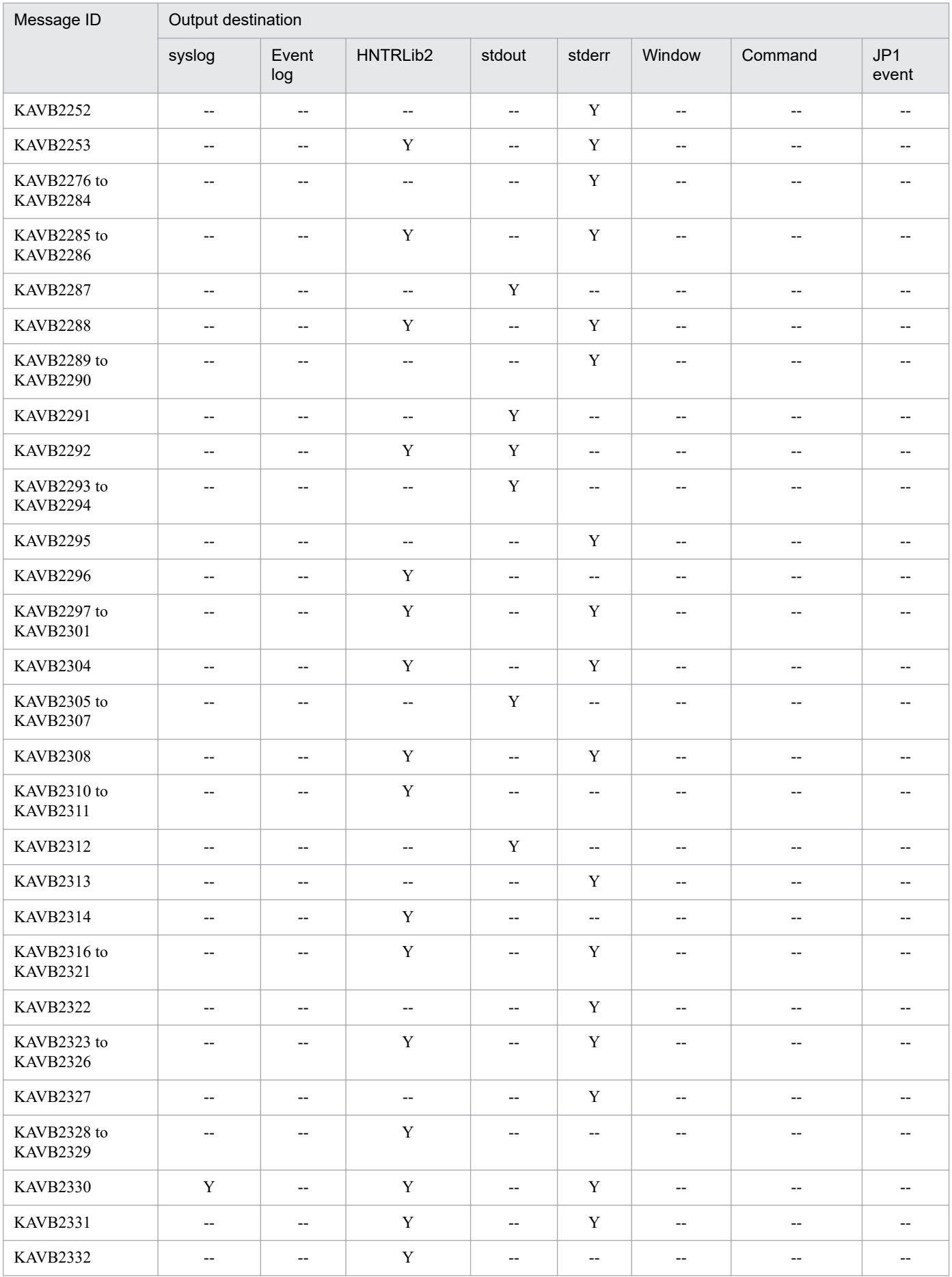

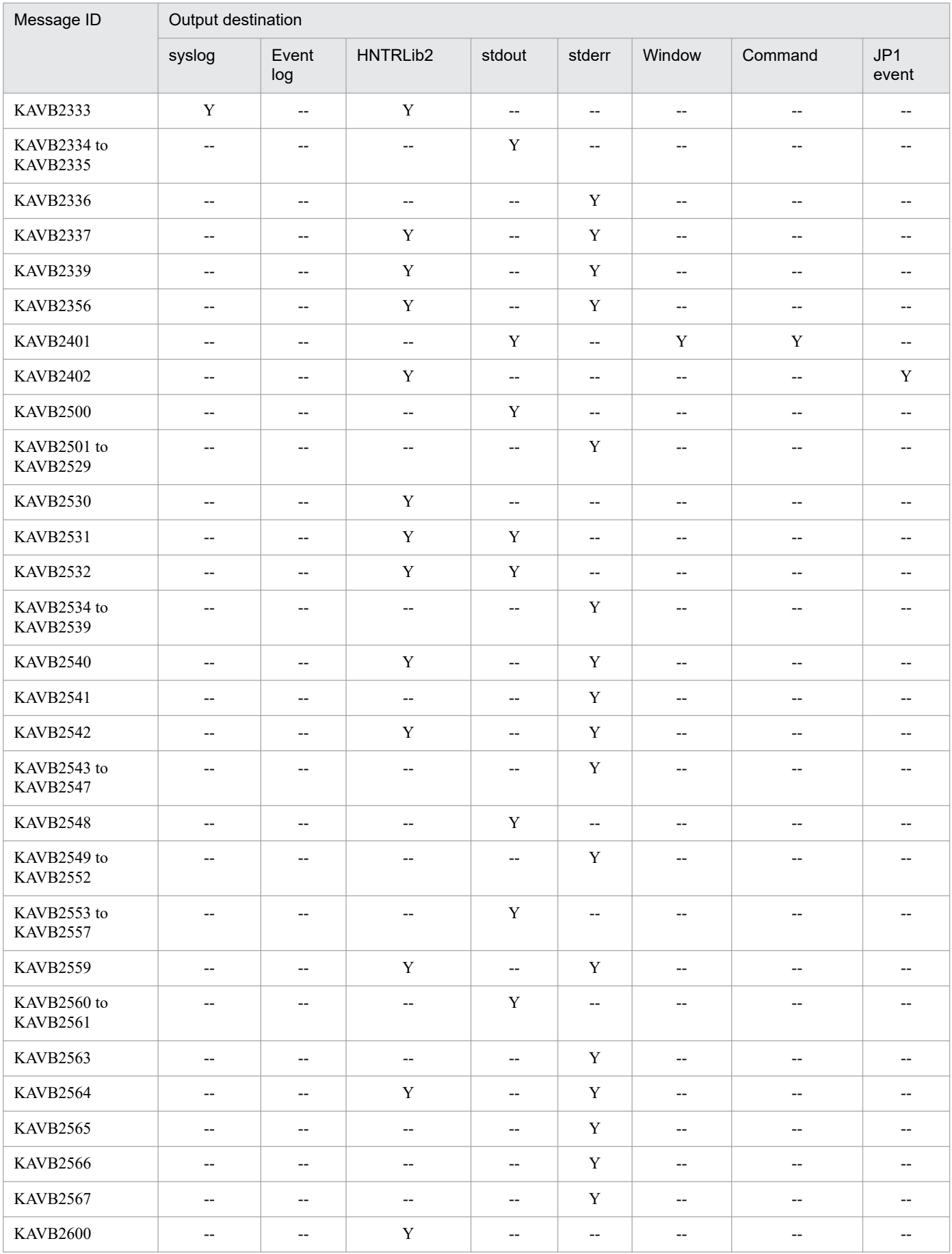

<sup>1.</sup> Overview of Messages

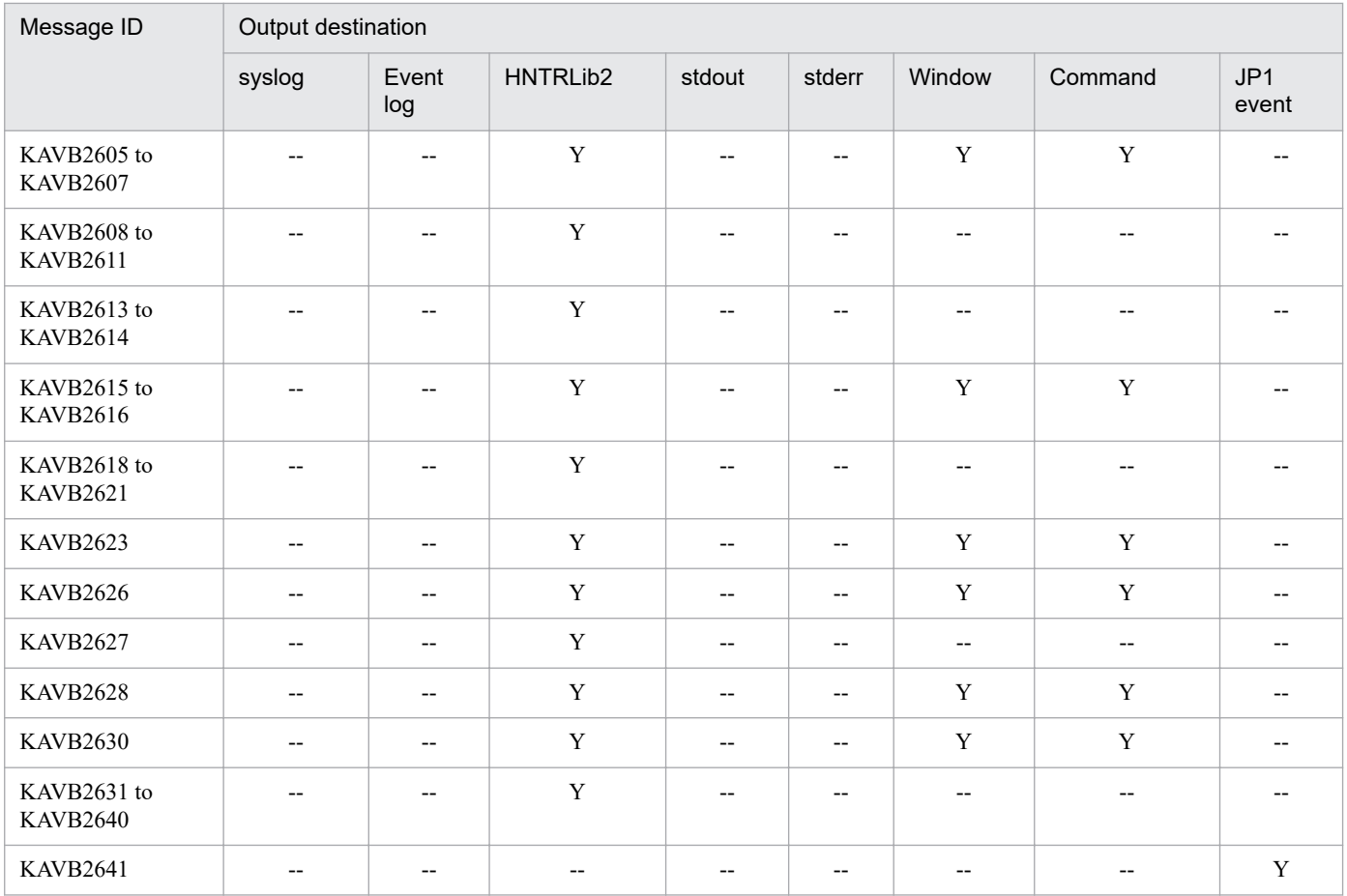

### **1.2.11 Output destinations of configuration management messages (KAVB3001 to KAVB3187)**

In the table, the output destinations are shown as follows:

Abbreviations:

syslog: syslog Event log: Windows event log HNTRLib2: Integrated trace log (32bit) stdout: Standard output stderr: Standard error output Y: Output --: Not output

Table 1-12: Output destinations of configuration management messages for JP1/IM

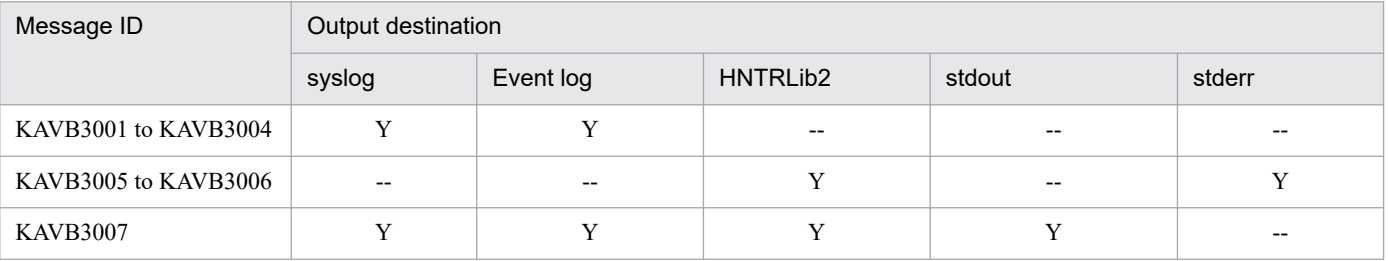

<sup>1.</sup> Overview of Messages

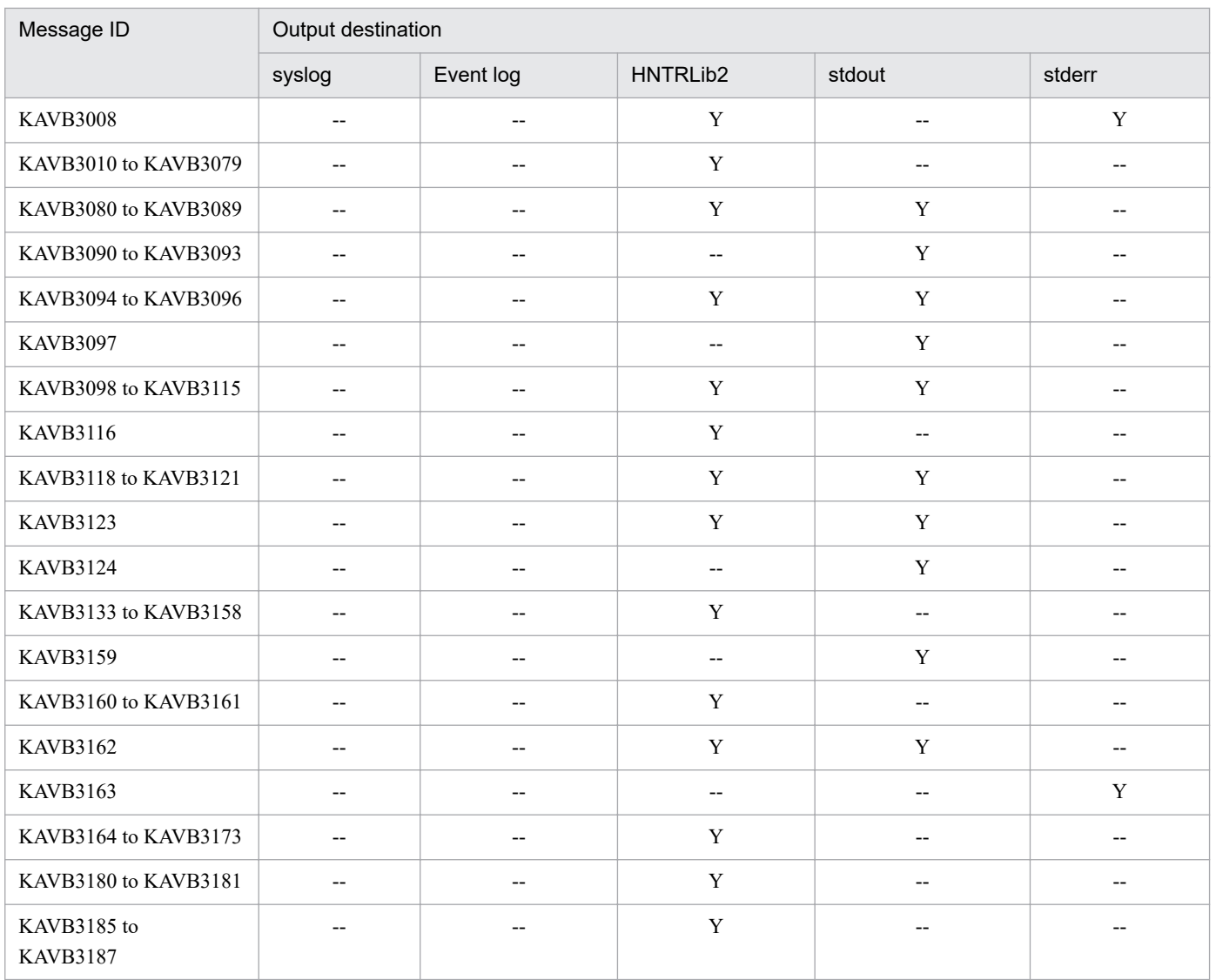

# **1.2.12 Output destinations of process management messages (KAVB3501 to KAVB3920)**

In the table, the output destinations are shown as follows:

Abbreviations:

- syslog: syslog
- Event log: Windows event log
- HNTRLib2: Integrated trace log (32bit)

stdout: Standard output

stderr: Standard error output

JP1 event: JP1 event

- Y: Output
- --: Not output

<sup>1.</sup> Overview of Messages

Note

- In addition to the messages in the following list, the system may output messages with message IDs, such as internal error messages.
- When using JP1/AJS, see the manuals *JP1/Automatic Job Management System 3 Messages* for details on process management messages.

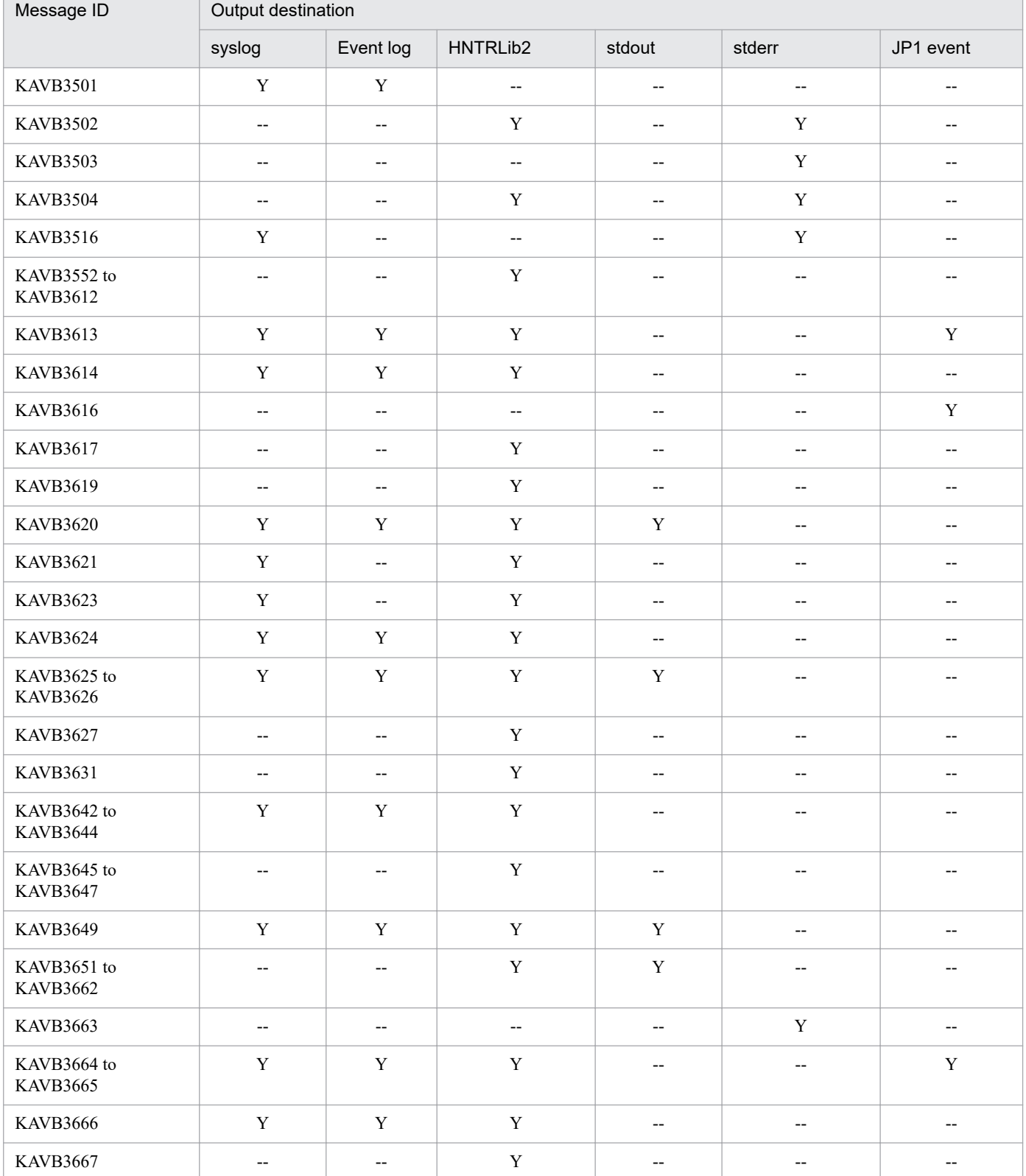

#### Table 1-13: Output destinations of process management messages

1. Overview of Messages

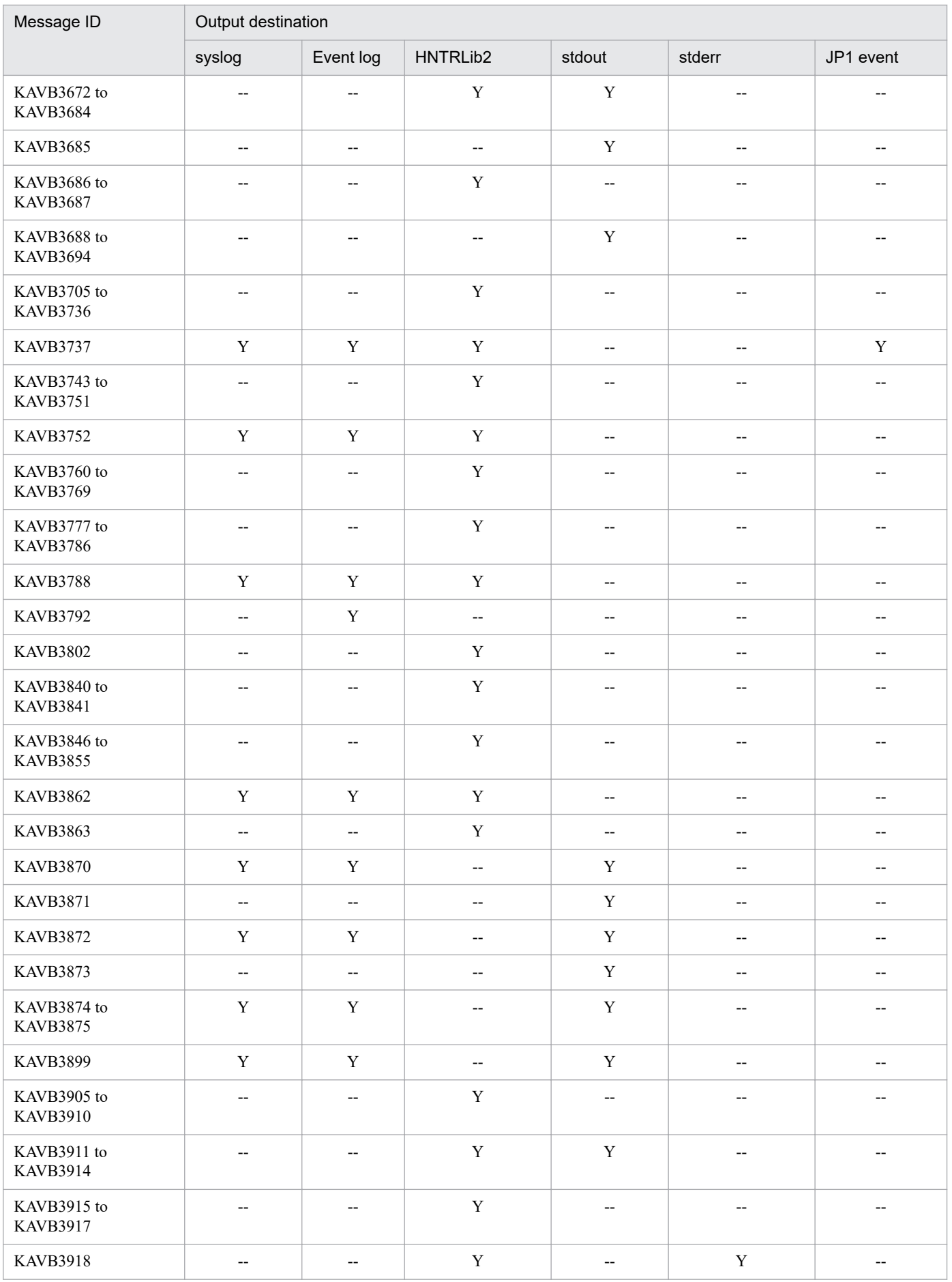

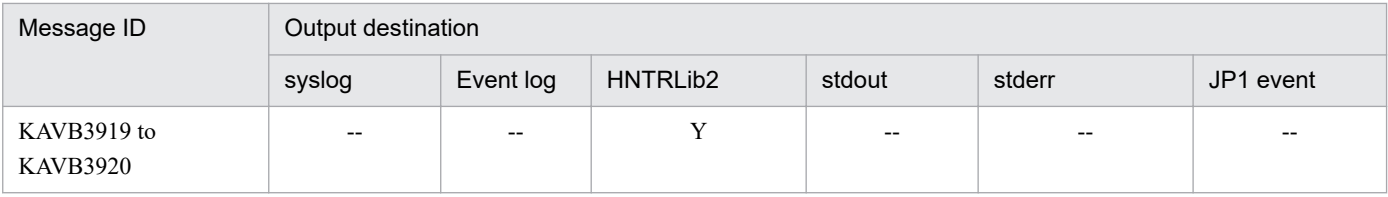

# **1.2.13 Output destinations of ISAM file messages (KAIU001 to KAIU999)**

In the table, output destinations are shown as follows:

Abbreviations:

syslog: syslog Event log: Windows event log HNTRLib2: Integrated trace log (32bit) stdout: Standard output stderr: Standard error output Y: Output --: Not output

### Table 1–14: Output destinations of ISAM file messages

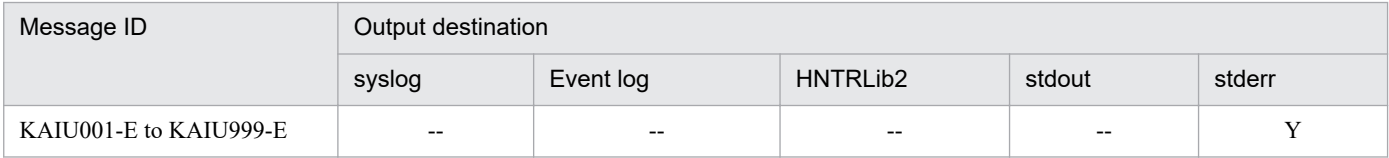

# **1.2.14 Output destinations of interprocess communication messages (KNAM1001 to KNAM1514)**

In the table, output destinations are shown as follows:

Abbreviations:

syslog: syslog Event log: Windows event log HNTRLib2: Integrated trace log (32bit) stdout: Standard output stderr: Standard error output JP1 event: JP1 event Y: Output --: Not output

### Table 1–15: Output destinations of interprocess communication messages

| Message ID                     | Output destination |           |          |                                                     |        |                          |
|--------------------------------|--------------------|-----------|----------|-----------------------------------------------------|--------|--------------------------|
|                                | syslog             | Event log | HNTRLib2 | stdout                                              | stderr | JP1 event                |
| KNAM1001 to<br><b>KNAM1010</b> | $- -$              | $- -$     |          | $\hspace{0.05cm} -\hspace{0.05cm} -\hspace{0.05cm}$ | $- -$  | $\overline{\phantom{m}}$ |

<sup>1.</sup> Overview of Messages

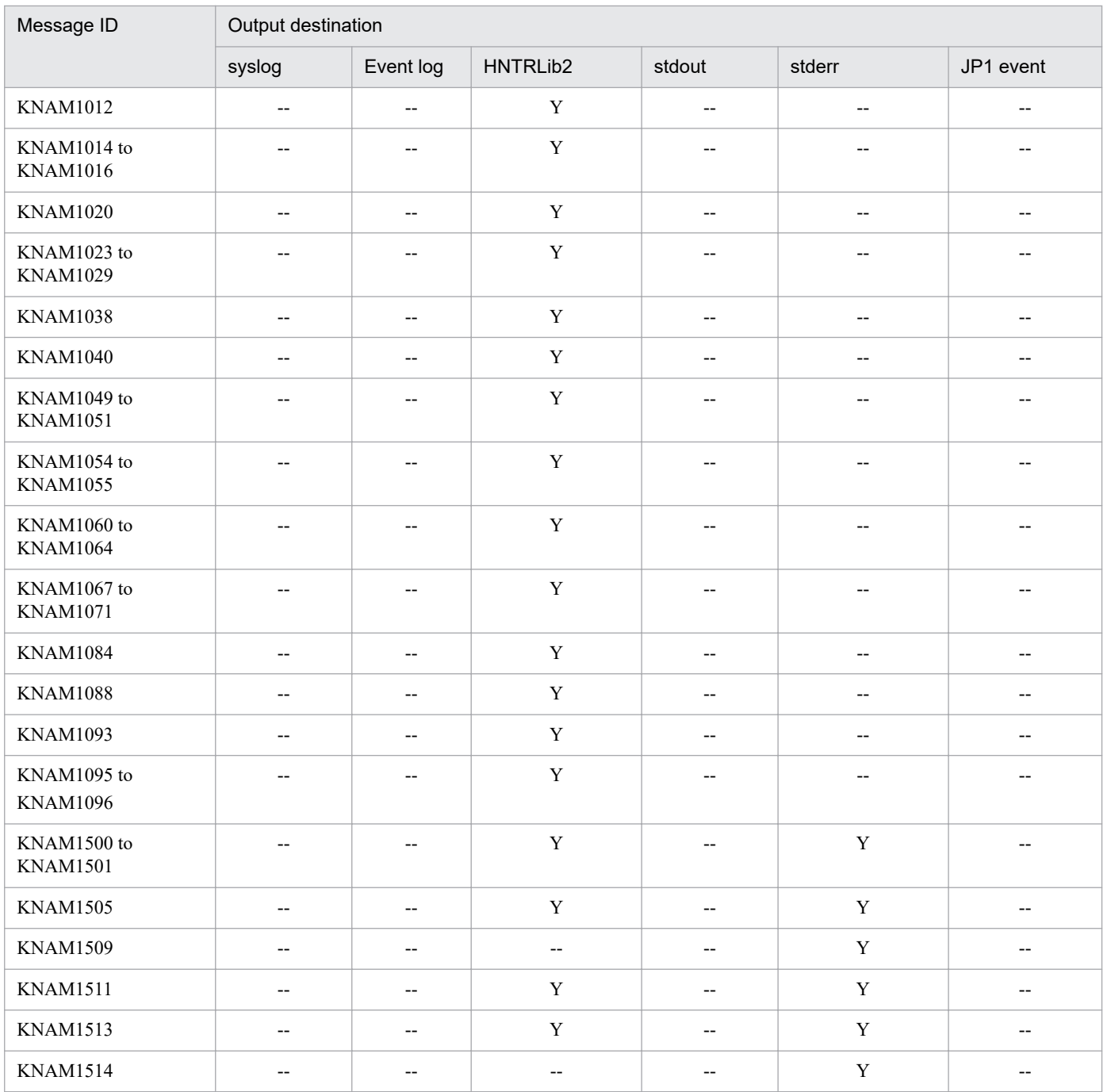

# **1.2.15 Output destinations of operating-information acquisition messages (KNAM2000 to KNAM2012)**

In the table, output destinations are shown as follows:

Abbreviations:

syslog: syslog Event log: Windows event log HNTRLib2: Integrated trace log (32bit) stdout: Standard output

<sup>1.</sup> Overview of Messages

stderr: Standard error output JP1 event: JP1 event Y: Output

--: Not output

### Table 1-16: Output destinations of operating-information acquisition messages for JP1/IM

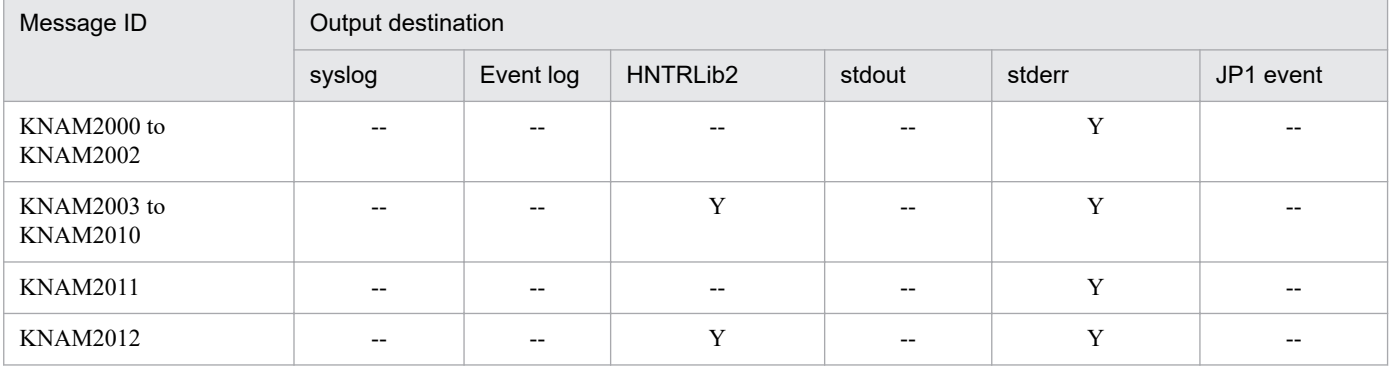

# **1.2.16 Output destinations of local action messages (KNAM3000 to KNAM3369)**

In the table, output destinations are shown as follows:

Abbreviations:

syslog: syslog Event log: Windows event log HNTRLib2: Integrated trace log (32bit) stdout: Standard output stderr: Standard error output JP1 event: JP1 event Execution log: Local action execution log Y: Output --: Not output

### Table 1-17: Output destinations of local action messages

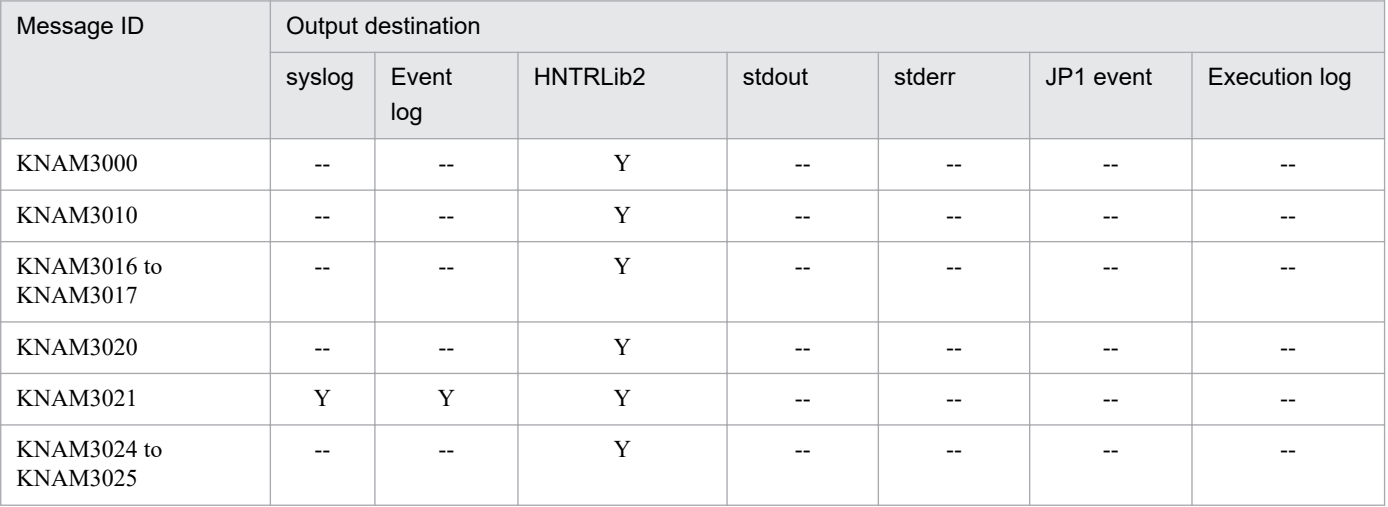

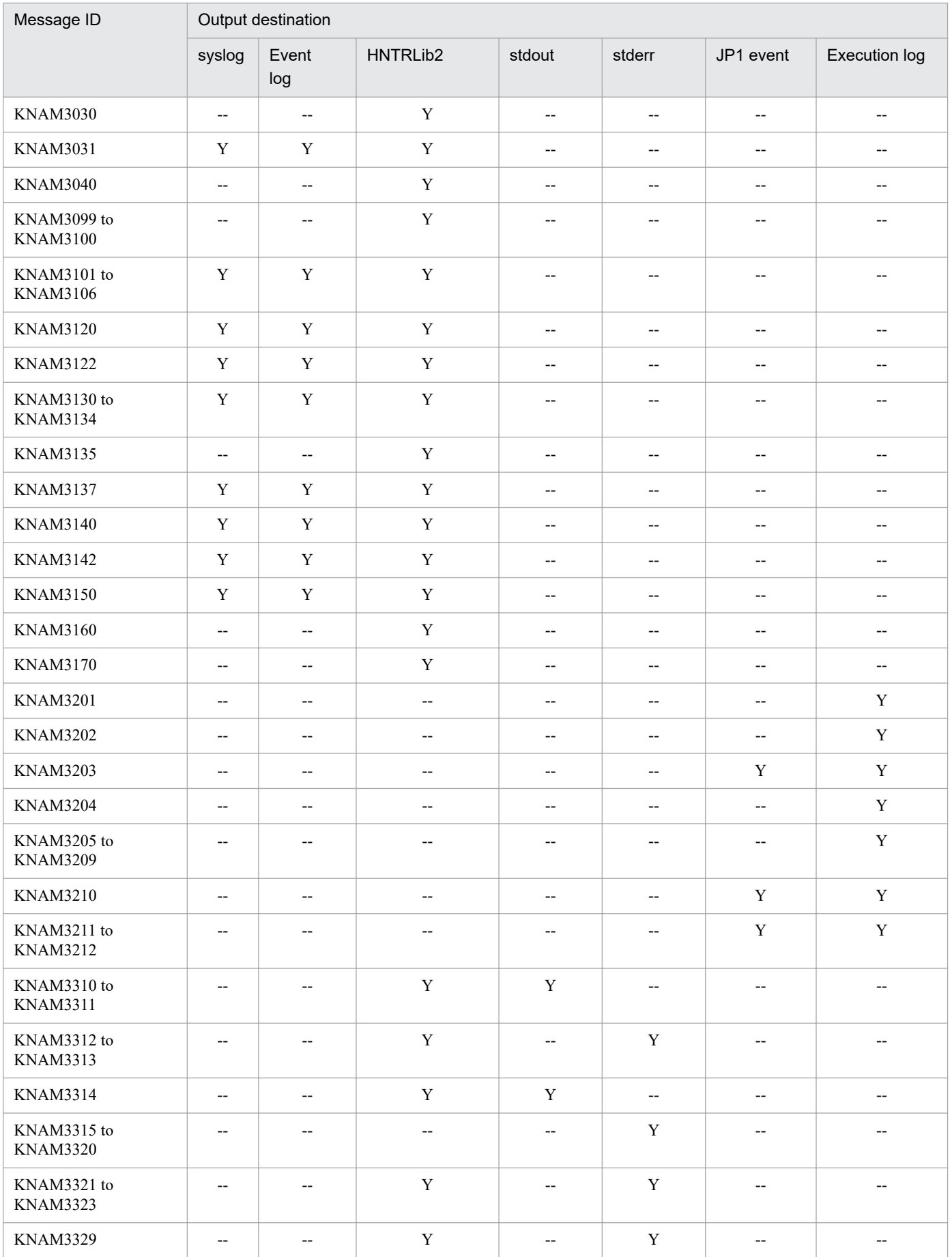

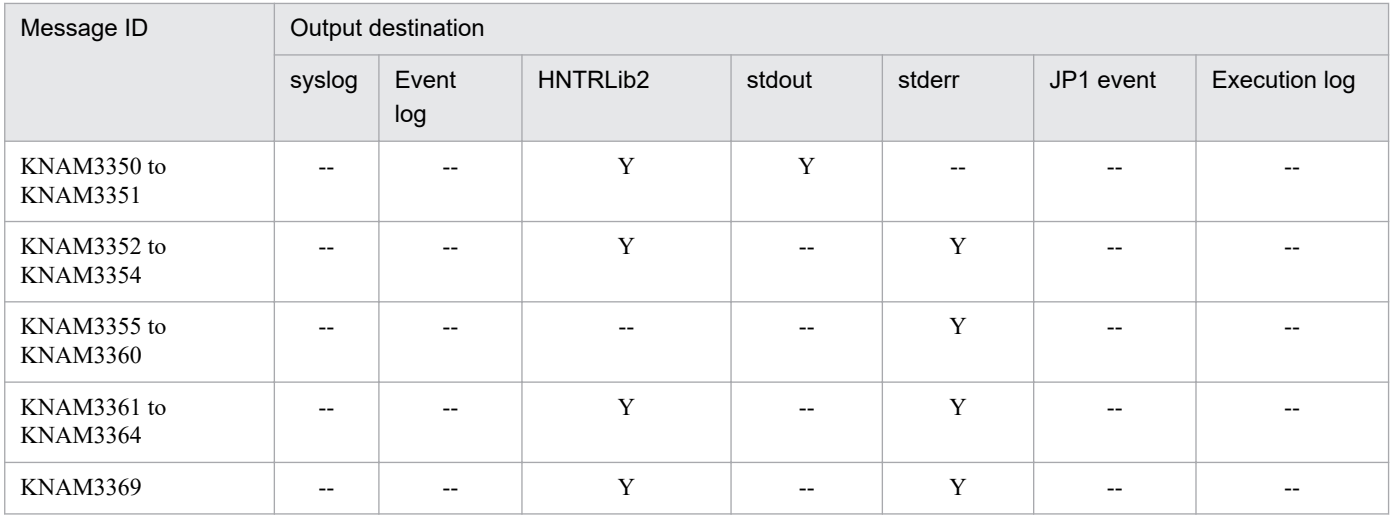

### **1.2.17 Output destinations of service management control messages (KNAM4000 to KNAM4412)**

In the table, output destinations are shown as follows:

Abbreviations:

syslog: syslog Event log: Windows event log

HNTRLib2: Integrated trace log (32bit)

stdout: Standard output

stderr: Standard error output

JP1 event: JP1 event

Y: Output

--: Not output

### Table 1-18: Output destinations of service management control messages

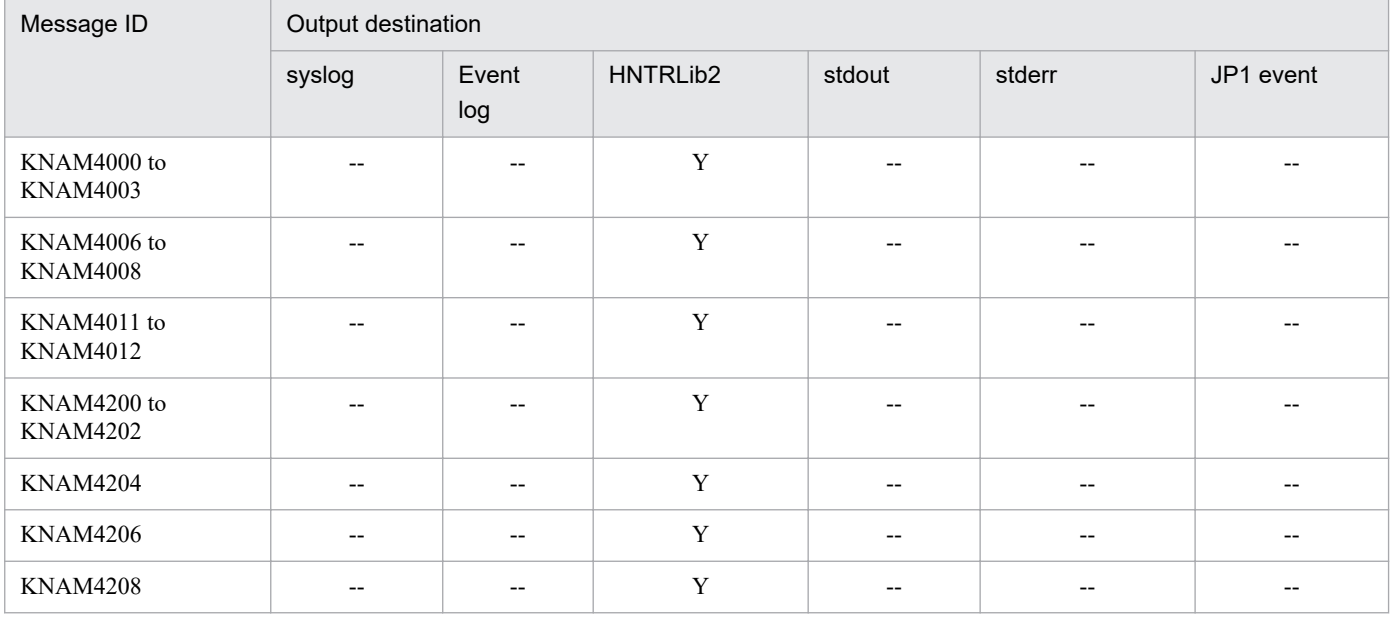

<sup>1.</sup> Overview of Messages

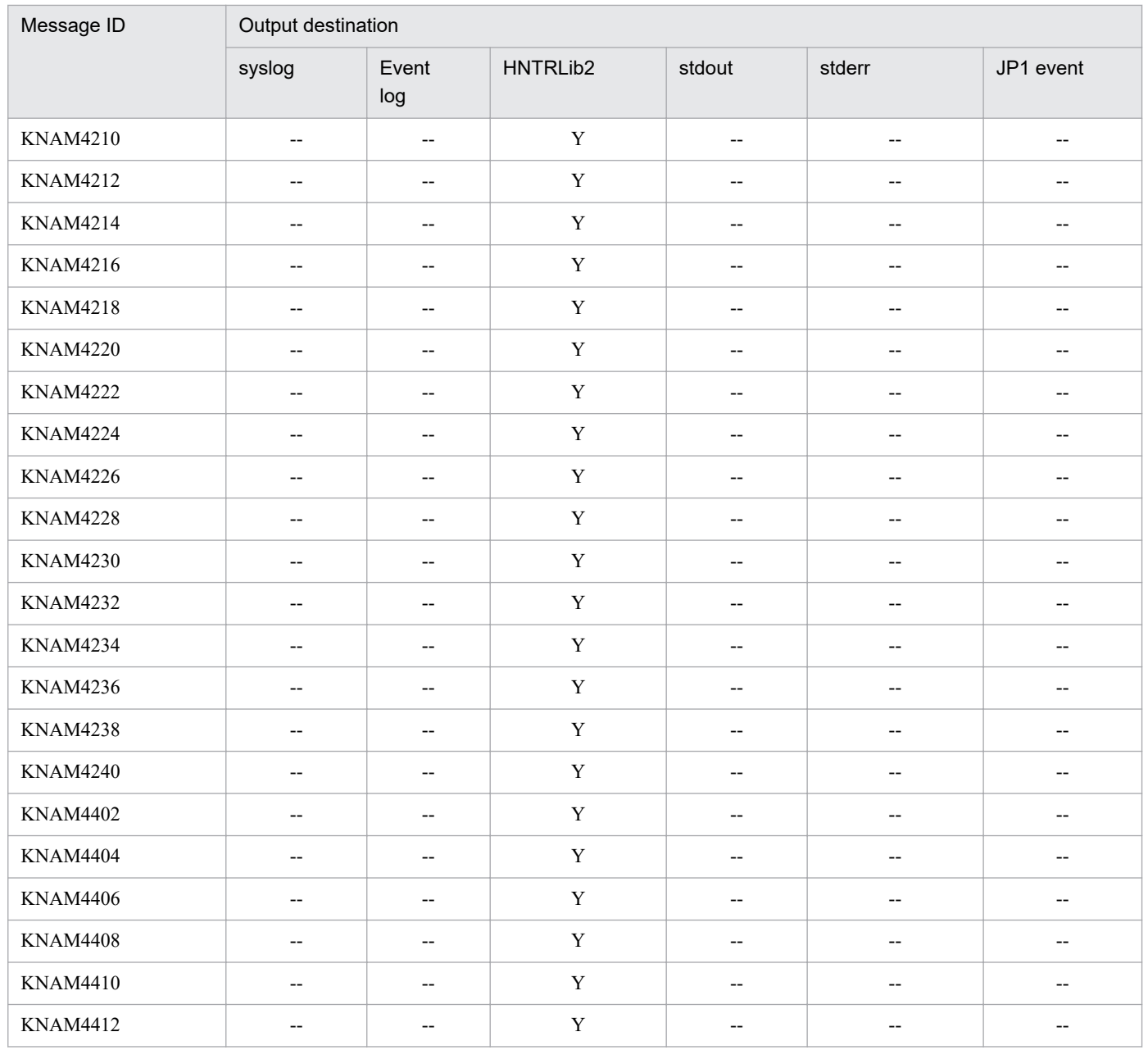

### **1.2.18 Output destinations of setup information collection messages (KNAM9001 to KNAM9028)**

In the table, output destinations are shown as follows:

Abbreviations:

syslog: syslog Event log: Windows event log HNTRLib2: Integrated trace log (32bit) stdout: Standard output stderr: Standard error output Individual log: Individual log for the setup information collection command Y: Output

### --: Not output

# Table 1-19: Output destinations of setup information collection messages

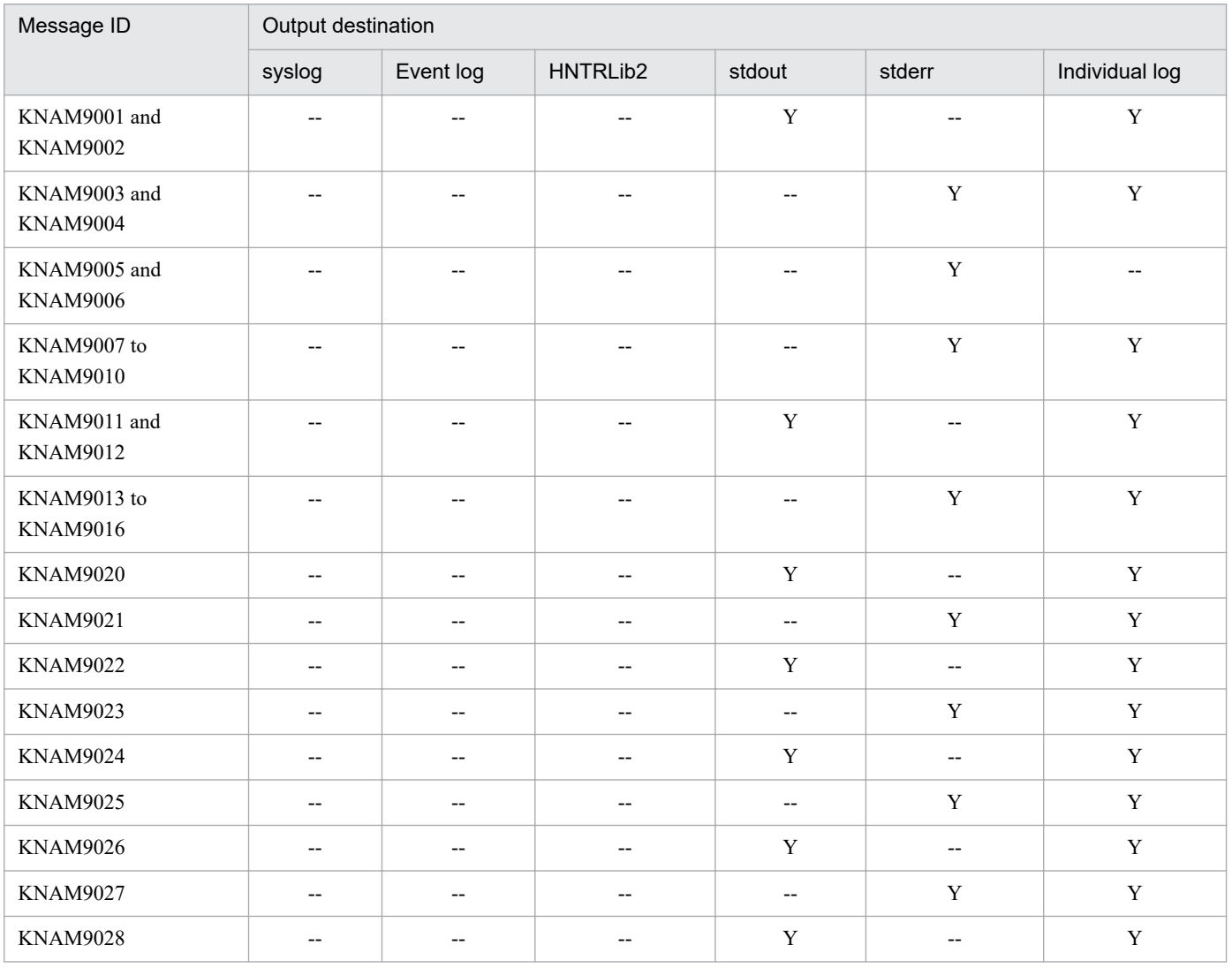

<sup>1.</sup> Overview of Messages

### **1.3 Message format**

This section explains JP1/Base messages and ISAM utility messages that have message IDs. For other messages, see the chapter about troubleshooting in the *JP1/Base User's Guide*.

Note

In addition to the messages that have been newly added, some messages used in a previous version of JP1/Base have been changed. If you are using log file trapping to convert the JP1/Base messages into JP1 events, check the converted messages for any changes.

# **1.3.1 Format of output messages**

Each message consists of a message ID, followed by the message text.

Messages are output in any of the following formats:

KAJP*nnnn-Z message text*

KAVA*nnnn-Z message text*

KAVB*nnnn-Z message text*

KAIU*nnn-Z message text*

KNAM*nnnn-Z message text*

# **(1) Message ID**

The message ID consists of the following components:

#### K

System identifier

```
AJP, AVA, AVB, or NAM
```
Indicates the message output by JP1/Base.

#### **ATU**

Indicates a message output by ISAM.

### *nnnn*

Message serial number

#### *Z*

Message type, as one of the following:

- E: Error message. Processing is canceled.
- W: Warning message. Processing continues after message output.
- I: Information message. Notifies the user of information.
- Q: Question message. Prompts the user to choose an execution option.

<sup>1.</sup> Overview of Messages

# **1.3.2 Format of message explanations**

Messages are explained in the following format in this manual:

### Message ID

Message text

Explanation of the output message text.

(S)

System action

(O)

Operator action at message output

# **1.3.3 Note to the system administrator**

If any problem occurs during operation, see the chapter about troubleshooting in the *JP1/Base User's Guide*, collect log information, and perform the initial investigation.

To perform the initial investigation for identifying the cause of the problem, see the OS log information (Windows event log in Windows, and syslog in UNIX) and the log information output by JP1/Base. Use these two sets of log information to check the time when the problem occurred and avoid the same problem or take an appropriate action.

In addition, record the operations performed up to the problem. If possible, check whether the problem can be repeated.

<sup>1.</sup> Overview of Messages

This section provides lists of syslog and Windows event log entries output by JP1/Base.

### **1.4.1 List of syslog and the Windows event log entries (related to the event service)**

Abbreviation:

--: Not output

Table 1–20: List of syslog and the Windows event log entries (related to the event service)

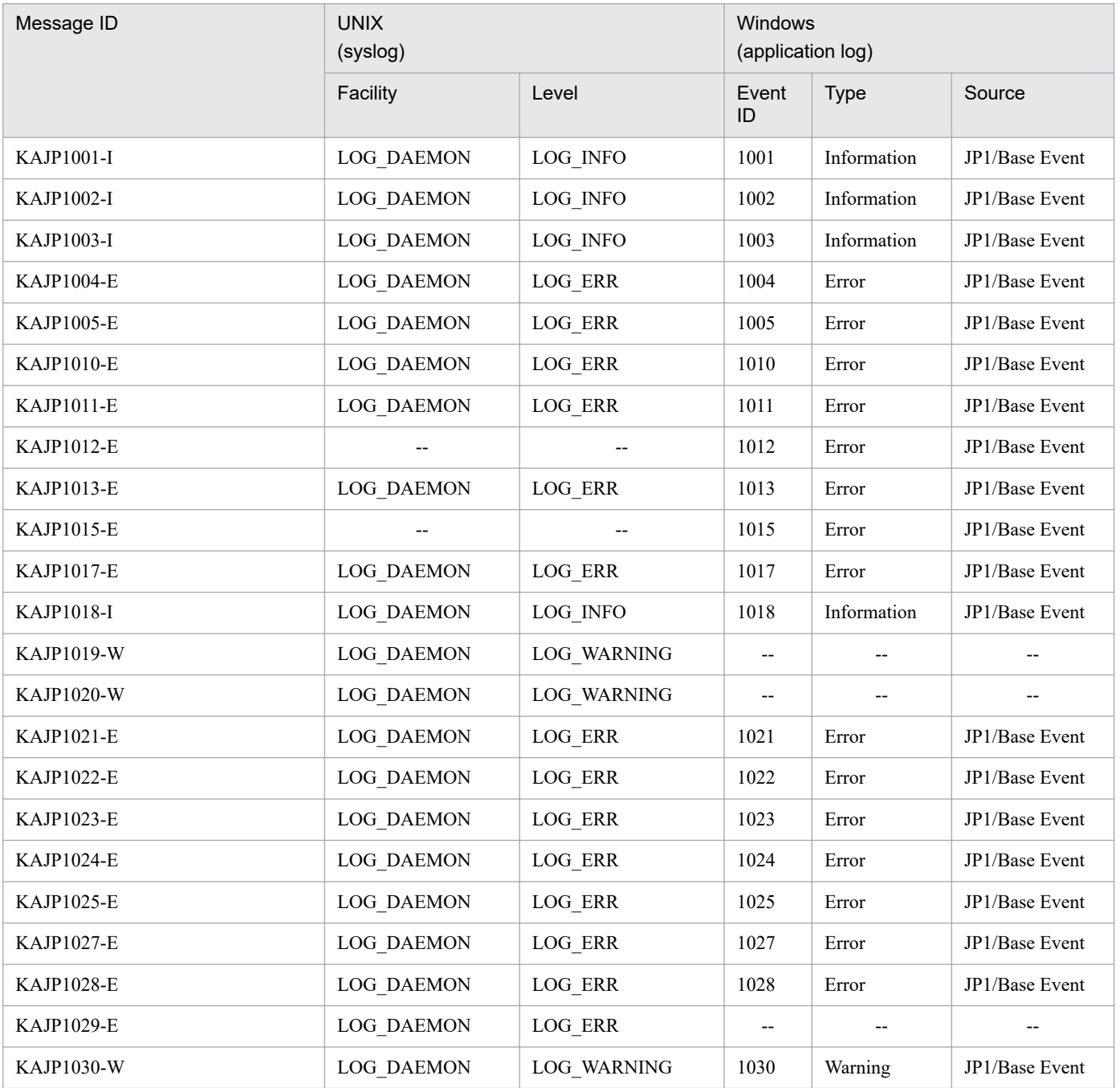

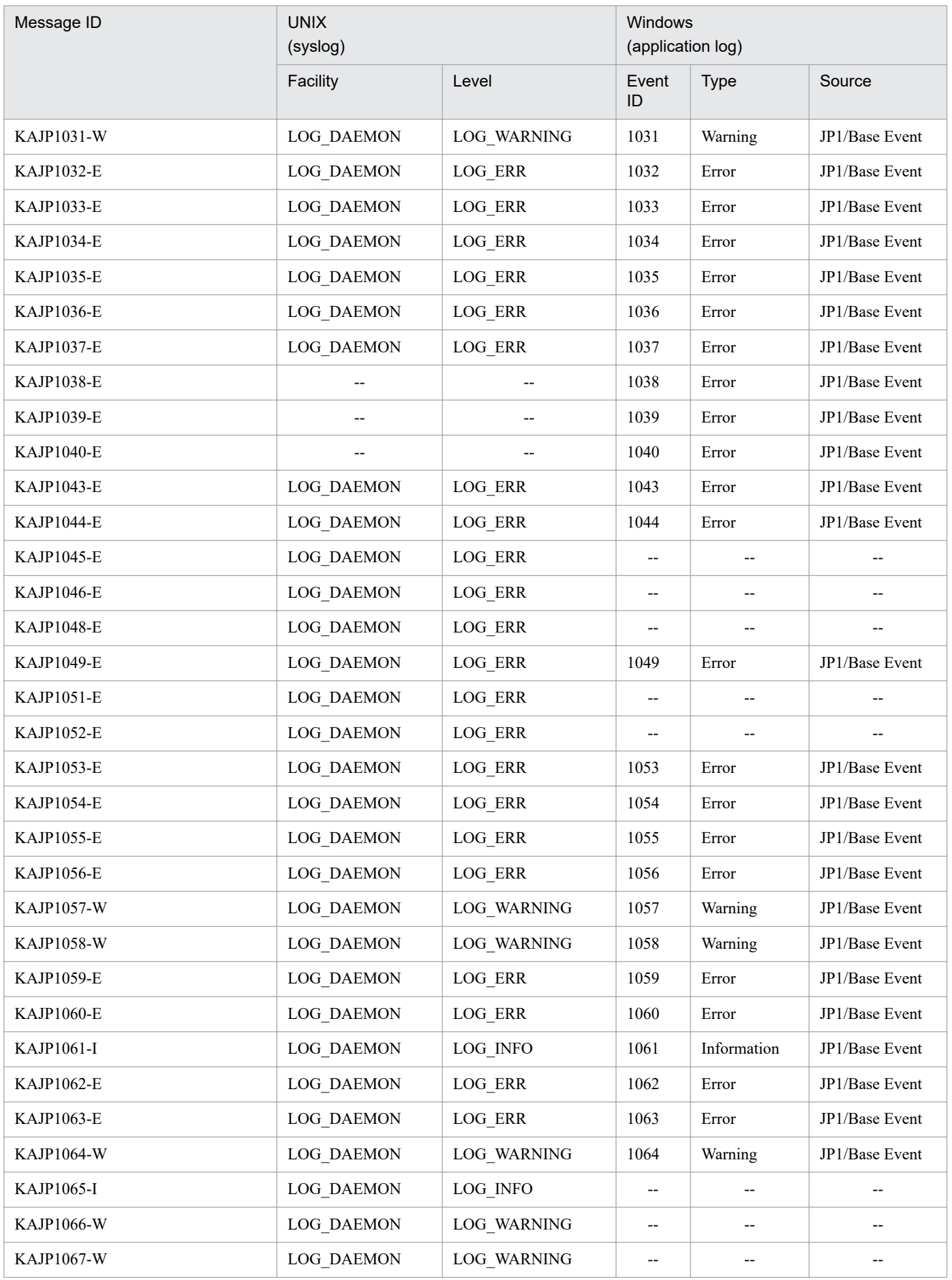

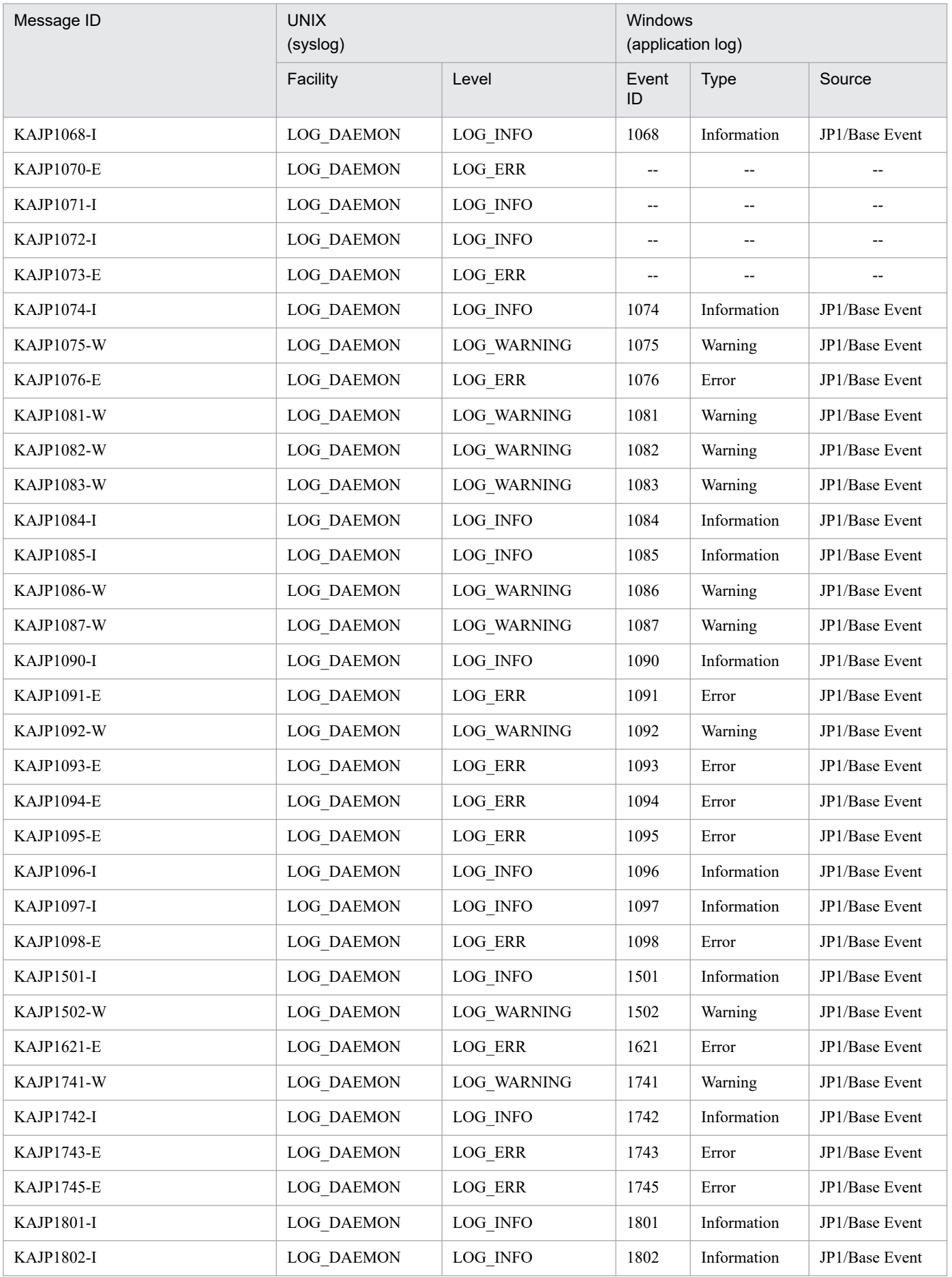

1. Overview of Messages

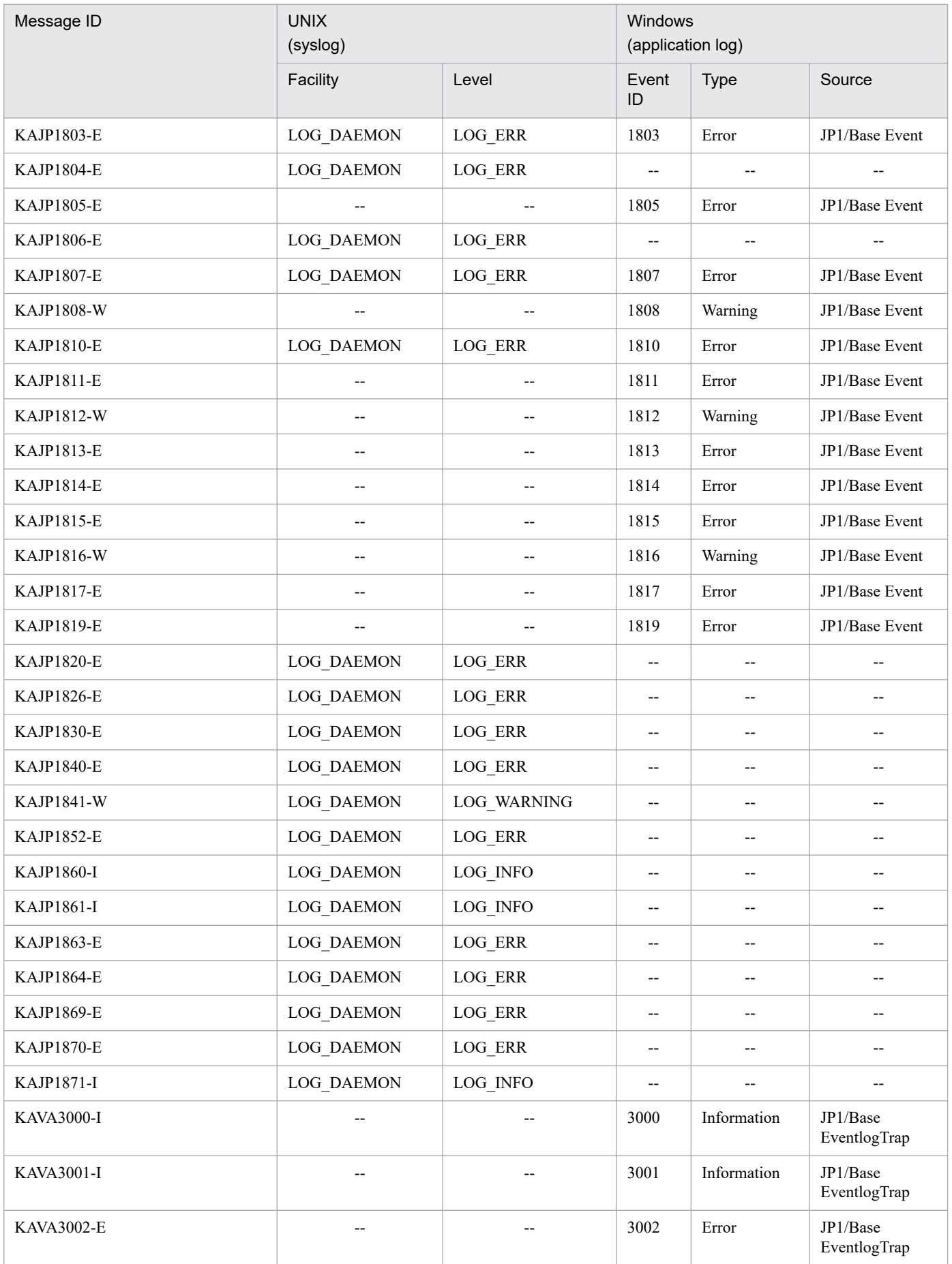

| Message ID        | <b>UNIX</b><br>(syslog) | Windows<br>(application log) |                          |                          |                          |
|-------------------|-------------------------|------------------------------|--------------------------|--------------------------|--------------------------|
|                   | Facility                | Level                        | Event<br>ID              | Type                     | Source                   |
| KAVA3003-E        | --                      | $\overline{\phantom{a}}$     | 3003                     | Error                    | JP1/Base<br>EventlogTrap |
| KAVA3004-E        | $-$                     | $\overline{a}$               | 3004                     | Error                    | JP1/Base<br>EventlogTrap |
| KAVA3005-E        | --                      | $\overline{\phantom{a}}$     | 3005                     | Error                    | JP1/Base<br>EventlogTrap |
| KAVA3006-E        | $-$                     | $\overline{\phantom{a}}$     | 3006                     | Error                    | JP1/Base<br>EventlogTrap |
| KAVA3008-I        | --                      | $-$                          | 3008                     | Information              | JP1/Base<br>EventlogTrap |
| <b>KAVA3009-E</b> | --                      | $\overline{\phantom{a}}$     | 3009                     | Error                    | JP1/Base<br>EventlogTrap |
| KAVA3015-E        | --                      | $\overline{\phantom{a}}$     | 3015                     | Error                    | JP1/Base<br>EventlogTrap |
| KAVA3016-E        | --                      | $\qquad \qquad -$            | 3016                     | Error                    | JP1/Base<br>EventlogTrap |
| KAVA3017-I        | --                      | $\overline{\phantom{a}}$     | 3017                     | Information              | JP1/Base<br>EventlogTrap |
| KAVA3018-I        | --                      | $\qquad \qquad -$            | 3018                     | Information              | JP1/Base<br>EventlogTrap |
| KAVA3019-I        | --                      | $-$                          | 3019                     | Information              | JP1/Base<br>EventlogTrap |
| KAVA3020-E        | --                      | --                           | 3020                     | Error                    | JP1/Base<br>EventlogTrap |
| KAVA3023-W        | $-$                     | --                           | 3023                     | Warning                  | JP1/Base<br>EventlogTrap |
| KAVA3024-I        | $-$                     | $\overline{\phantom{a}}$     | 3024                     | Information              | JP1/Base<br>EventlogTrap |
| KAVA3025-W        | $\overline{a}$          |                              | 3025                     | Warning                  | JP1/Base<br>EventlogTrap |
| KAVA3026-W        | $\qquad \qquad -$       | $\overline{\phantom{a}}$     | 3026                     | Warning                  | JP1/Base<br>EventlogTrap |
| KAVA3027-E        | --                      | --                           | 3027                     | Error                    | JP1/Base<br>EventlogTrap |
| KAVA3028-E        | --                      | $-$                          | 3028                     | Error                    | JP1/Base<br>EventlogTrap |
| KAVA3033-E        |                         |                              | 3033                     | Error                    | JP1/Base<br>EventlogTrap |
| KAVA3034-E        | $-$                     | $\overline{\phantom{a}}$     | 3034                     | Error                    | JP1/Base<br>EventlogTrap |
| KAVA3400-I        | LOG_DAEMON              | LOG_INFO                     | $\overline{\phantom{a}}$ | $\overline{\phantom{a}}$ | $-$                      |
| KAVA3401-I        | LOG DAEMON              | LOG_INFO                     | --                       | $\overline{\phantom{a}}$ | --                       |

<sup>1.</sup> Overview of Messages

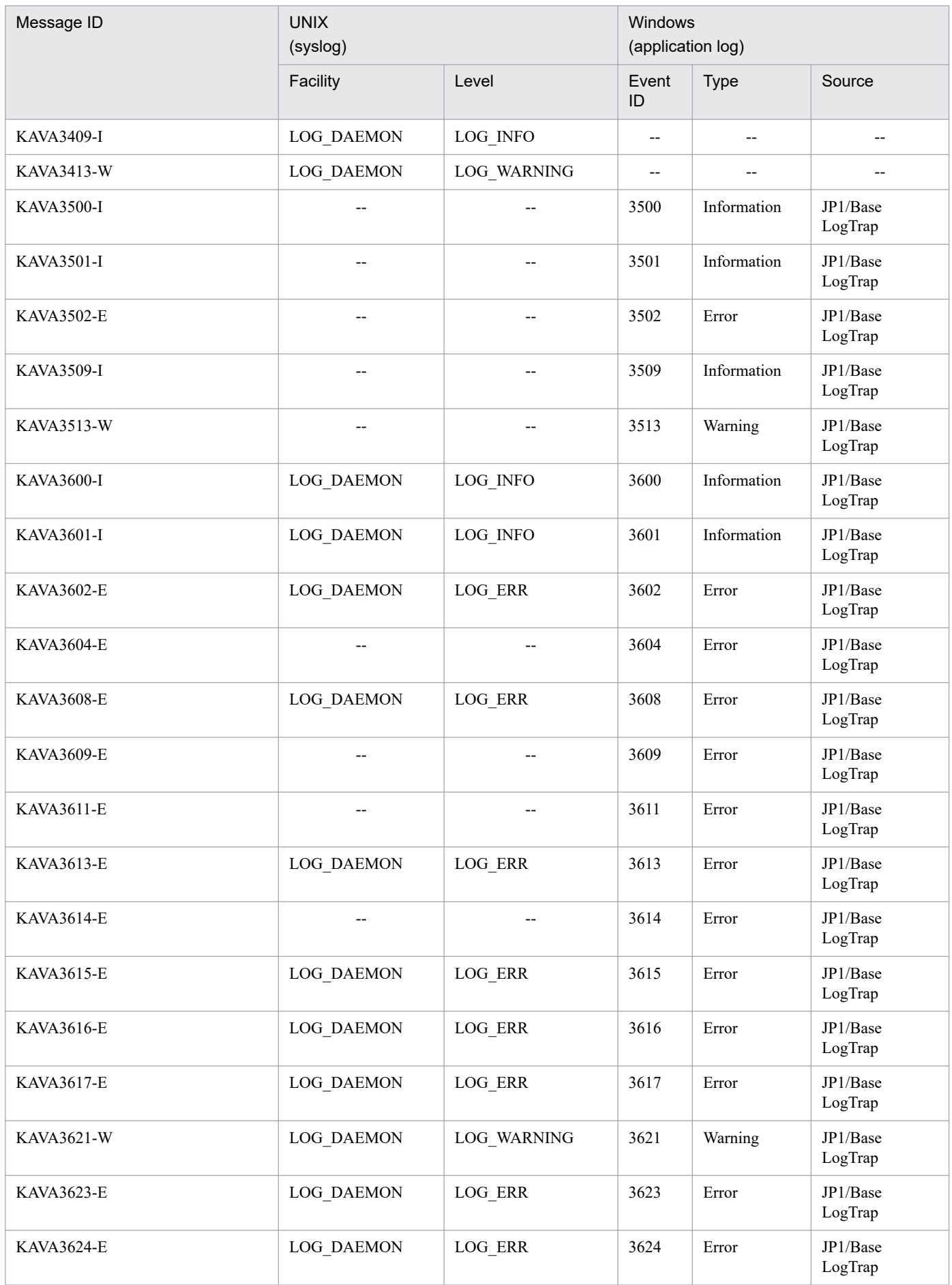

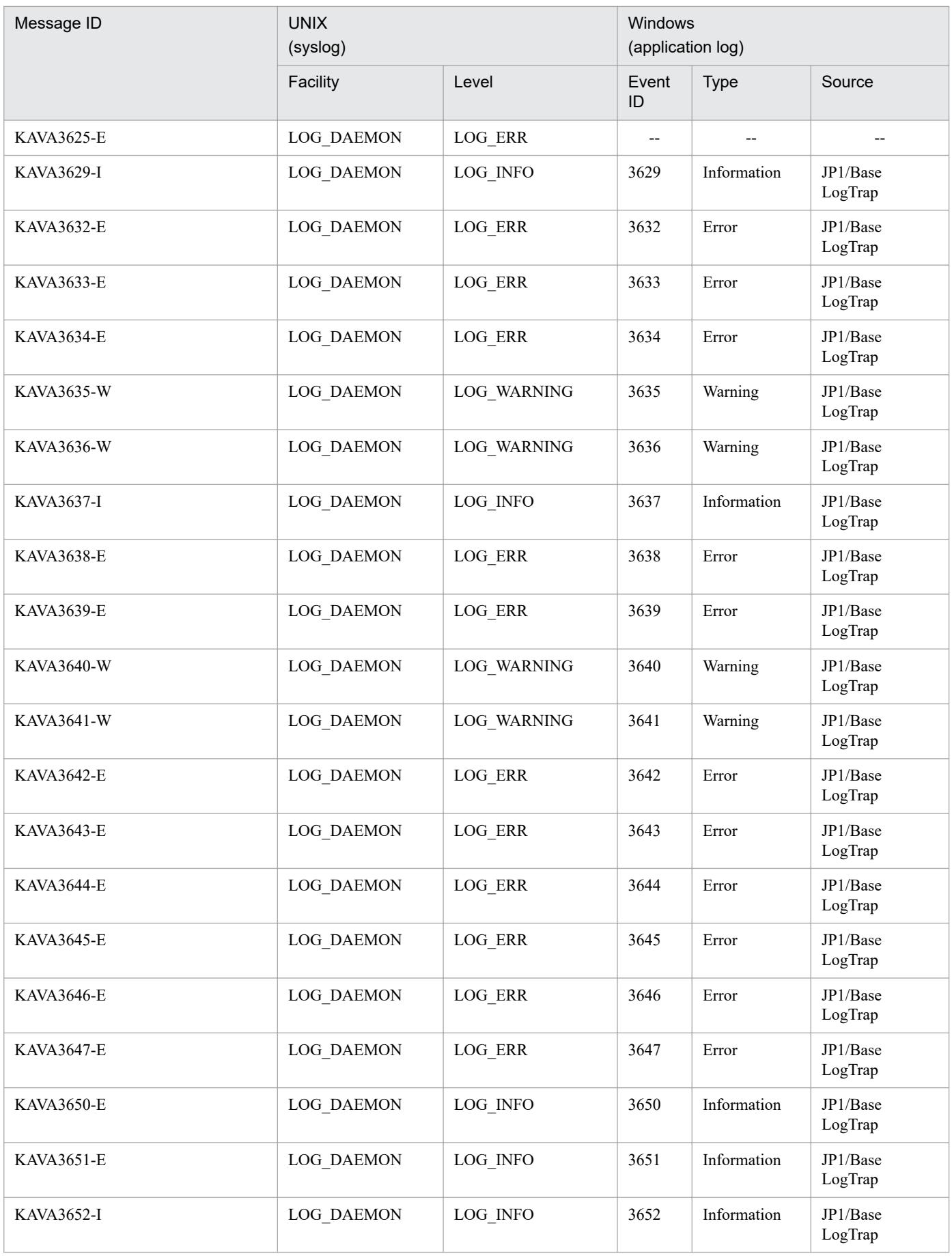

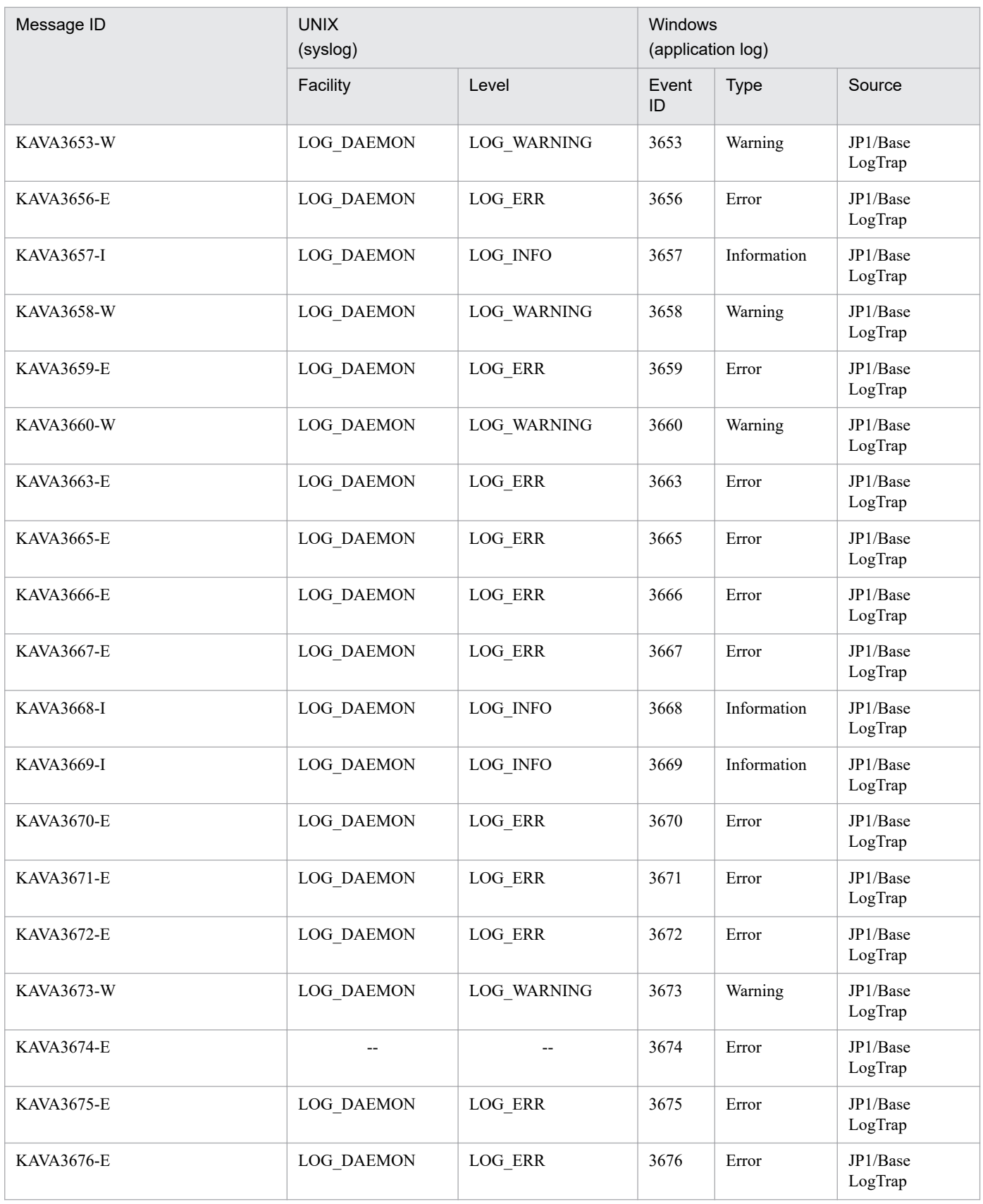

# **1.4.2 List of syslog and the Windows event log entries (related to user management)**

| Message ID        | <b>UNIX</b><br>(syslog) |         | Windows<br>(application log) |          |  |
|-------------------|-------------------------|---------|------------------------------|----------|--|
|                   | Facility                | Level   | Event ID                     | Source   |  |
| KAVA1549-E        | LOG USER                | LOG ERR | 1549                         | JP1/BASE |  |
| <b>KAVA1586-E</b> | LOG USER                | LOG ERR | 1586                         | JP1/BASE |  |
| KAVA1658-E        | LOG USER                | LOG ERR | 1658                         | JP1/BASE |  |

Table 1–21: List of syslog and the Windows event log entries (related to user management)

# **1.4.3 List of syslog and the Windows event log entries (related to startup control)**

Abbreviation:

--: Not output

Table 1–22: List of syslog and the Windows event log entries (related to startup control)

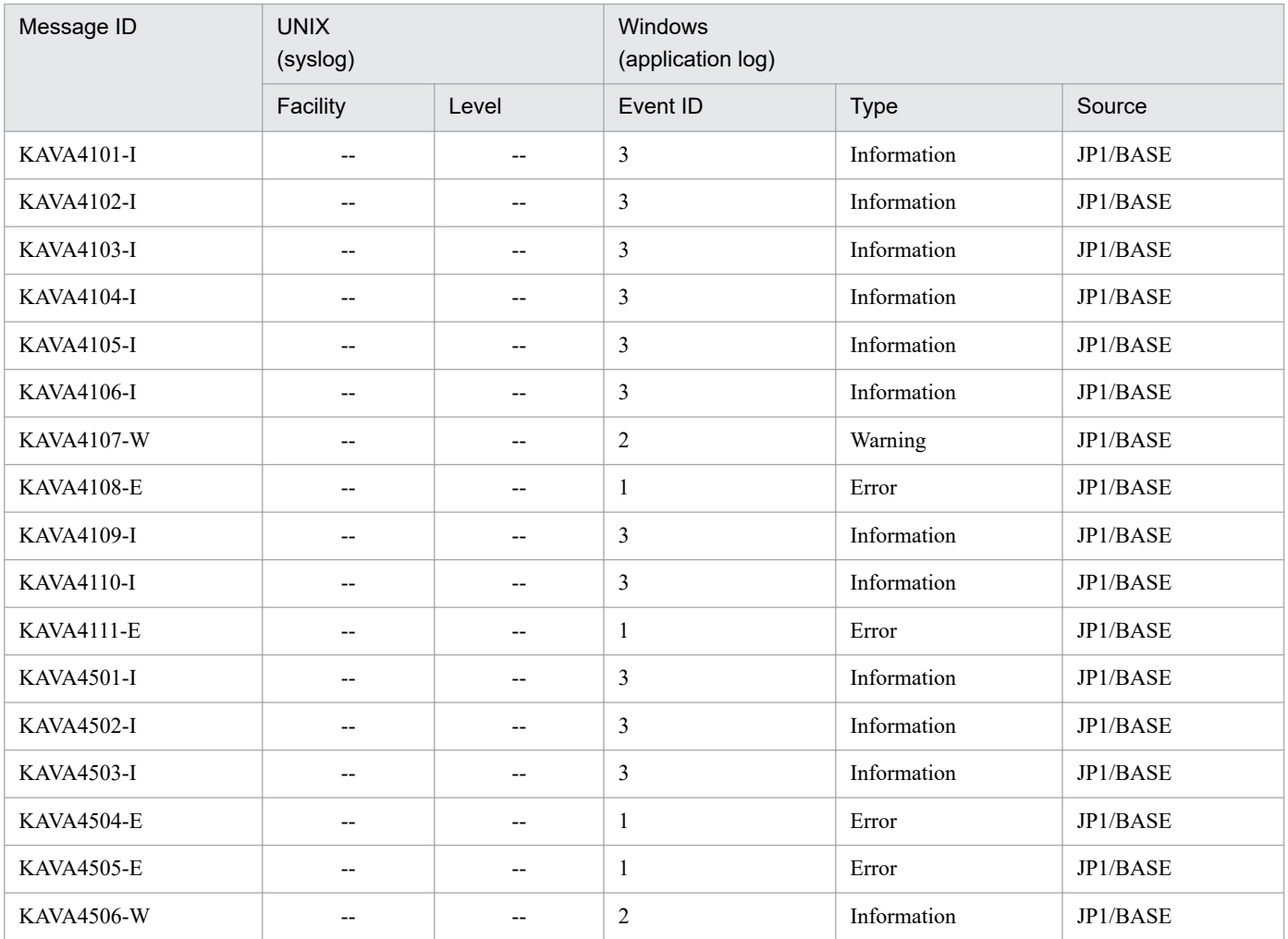

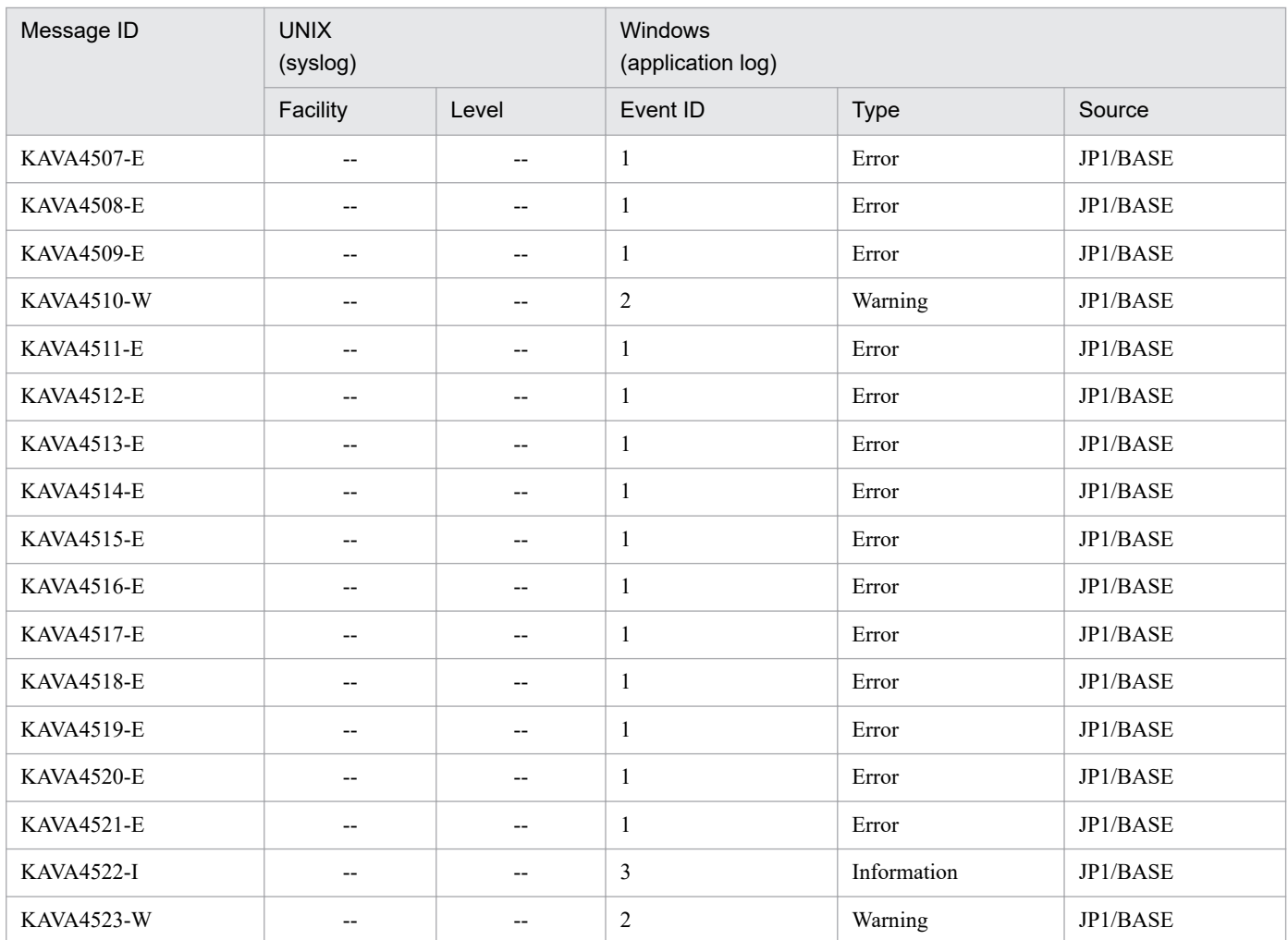

# **1.4.4 List of syslog and the Windows event log entries (related to plug-in services)**

Table 1–23: List of syslog and the Windows event log entries (related to plug-in services)

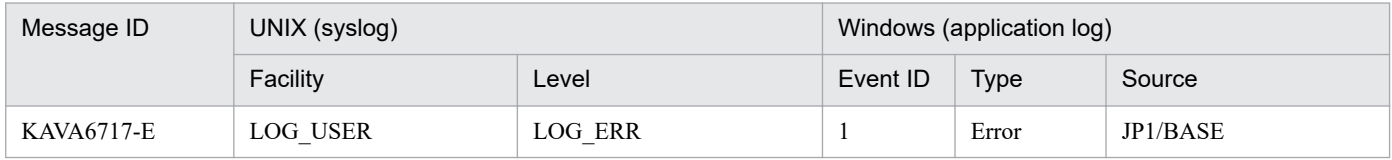

# **1.4.5 List of syslog and the Windows event log entries (related to health checks)**

Table 1–24: List of syslog and the Windows event log entries (related to a health check)

| Message ID        | unix<br>(syslog) |         | <b>Windows</b><br>(application log) |       |          |  |
|-------------------|------------------|---------|-------------------------------------|-------|----------|--|
|                   | Facility         | Level   | Event ID                            | Type  | Source   |  |
| <b>KAVA7003-E</b> | LOG USER         | LOG ERR |                                     | Error | JP1/BASE |  |

<sup>1.</sup> Overview of Messages

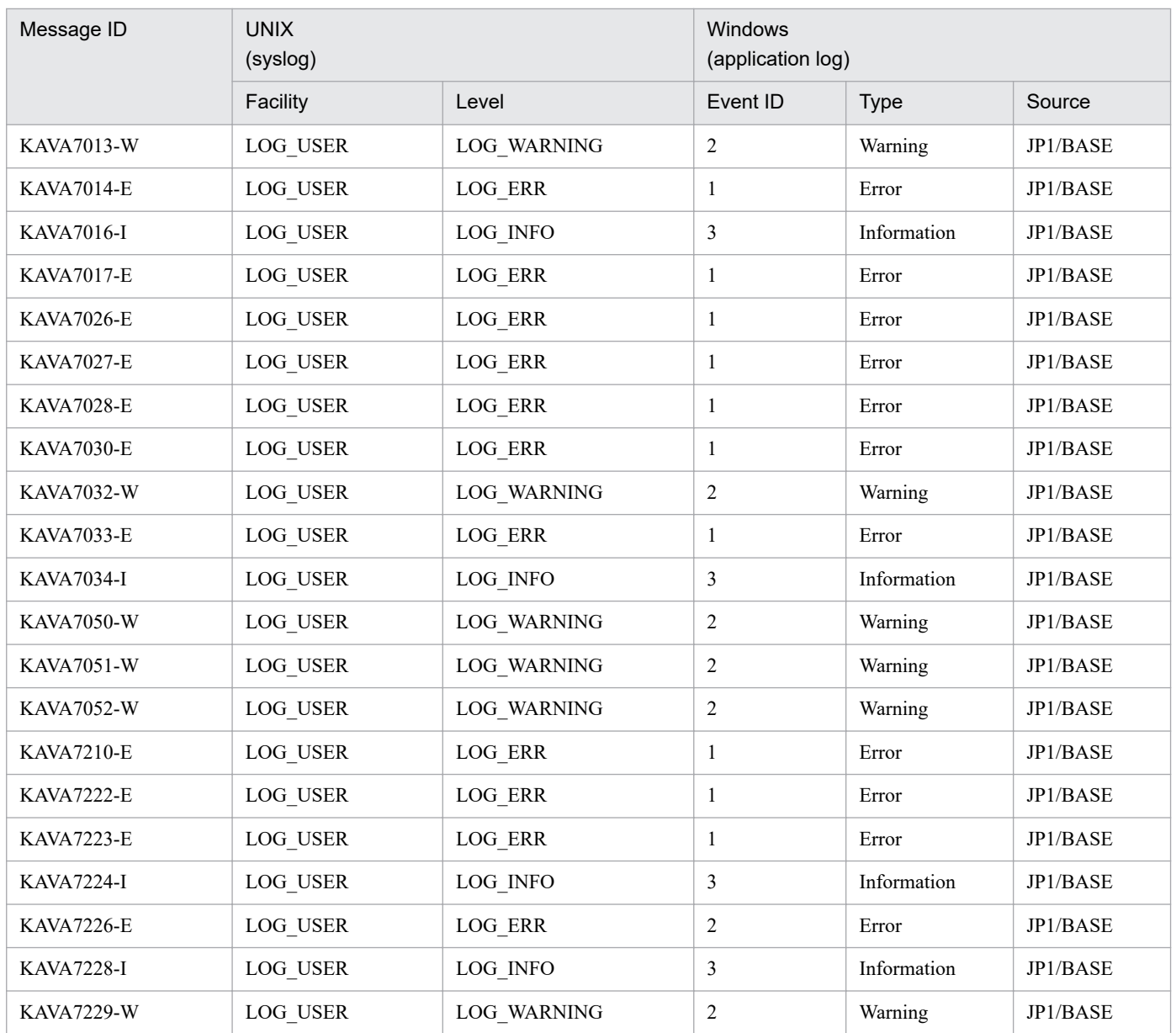

# **1.4.6 List of syslog and the Windows event log entries (related to command execution)**

Abbreviation:

--: Not output

Table 1-25: List of syslog and the Windows event log entries (related to command execution)

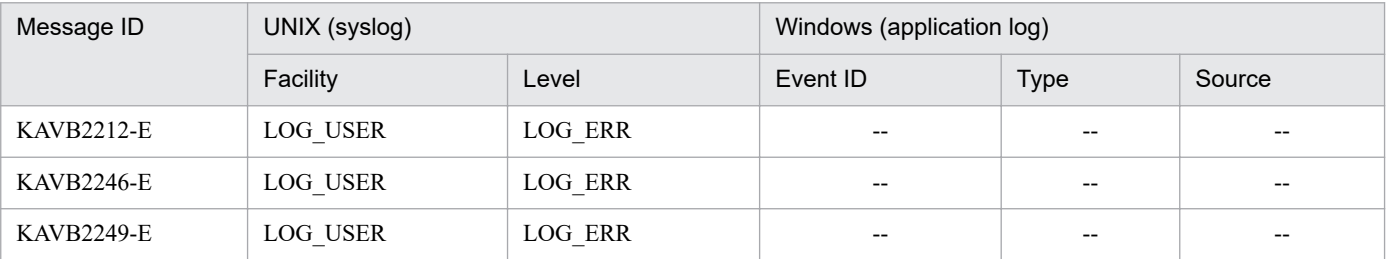

<sup>1.</sup> Overview of Messages

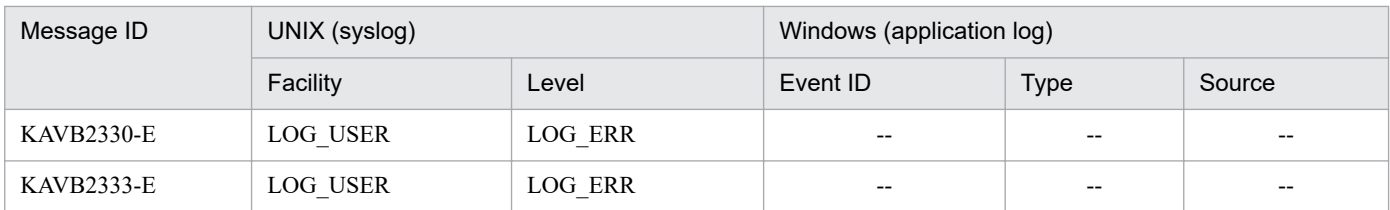

# **1.4.7 List of syslog and the Windows event log entries (related to configuration management)**

Table 1–26: List of syslog and the Windows event log entries (related to configuration management)

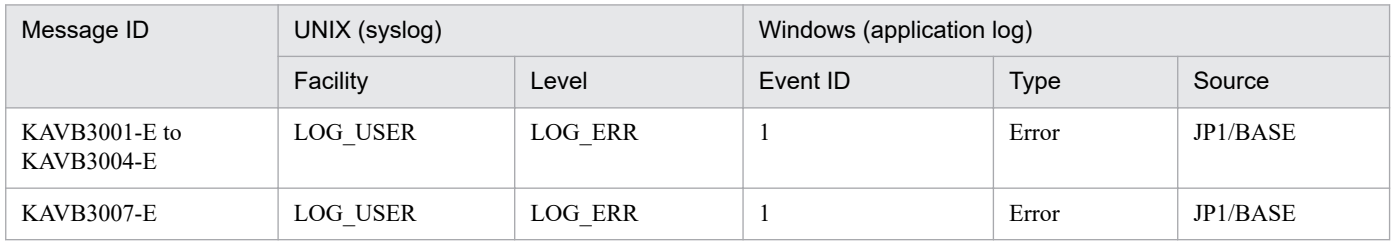

# **1.4.8 List of syslog and the Windows event log entries (related to process management)**

Abbreviation:

--: Not output

Table 1–27: List of syslog and the Windows event log entries (related to process management)

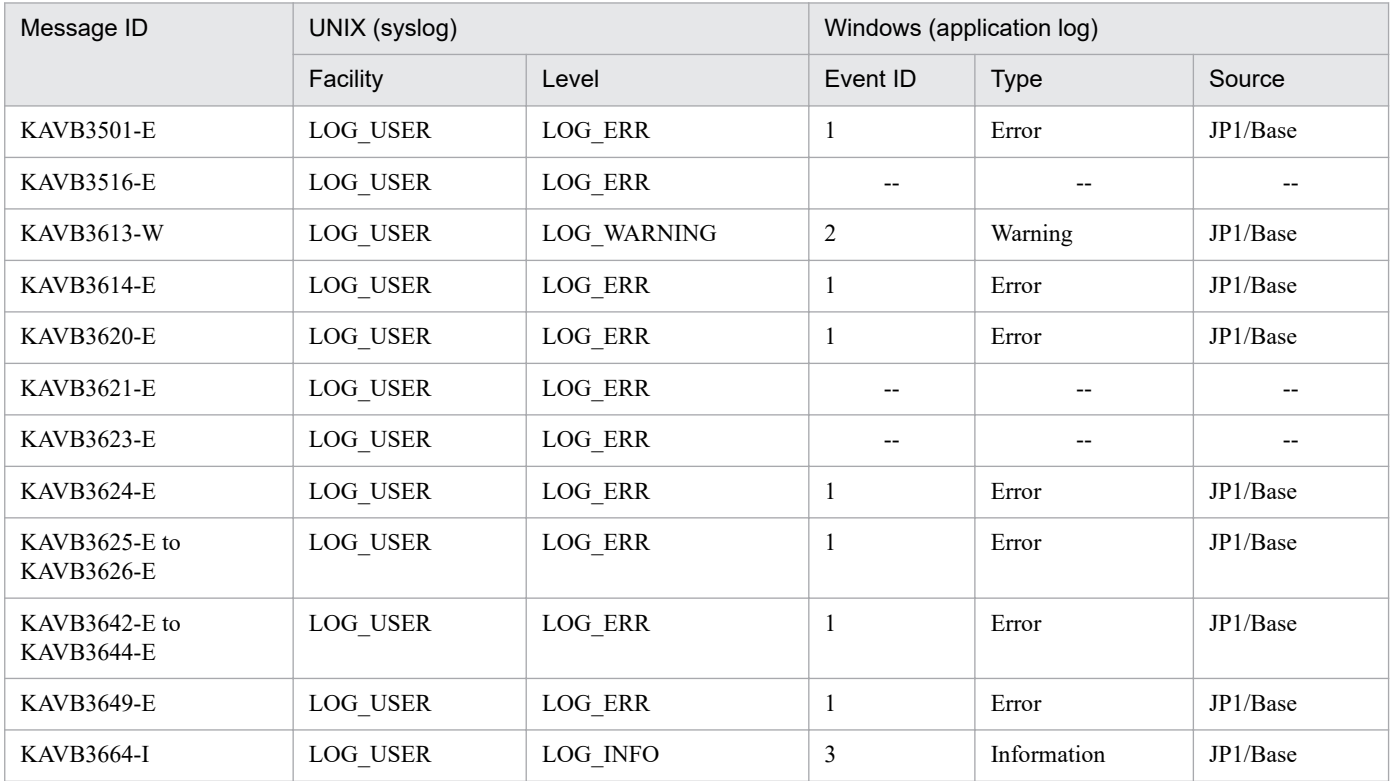

<sup>1.</sup> Overview of Messages

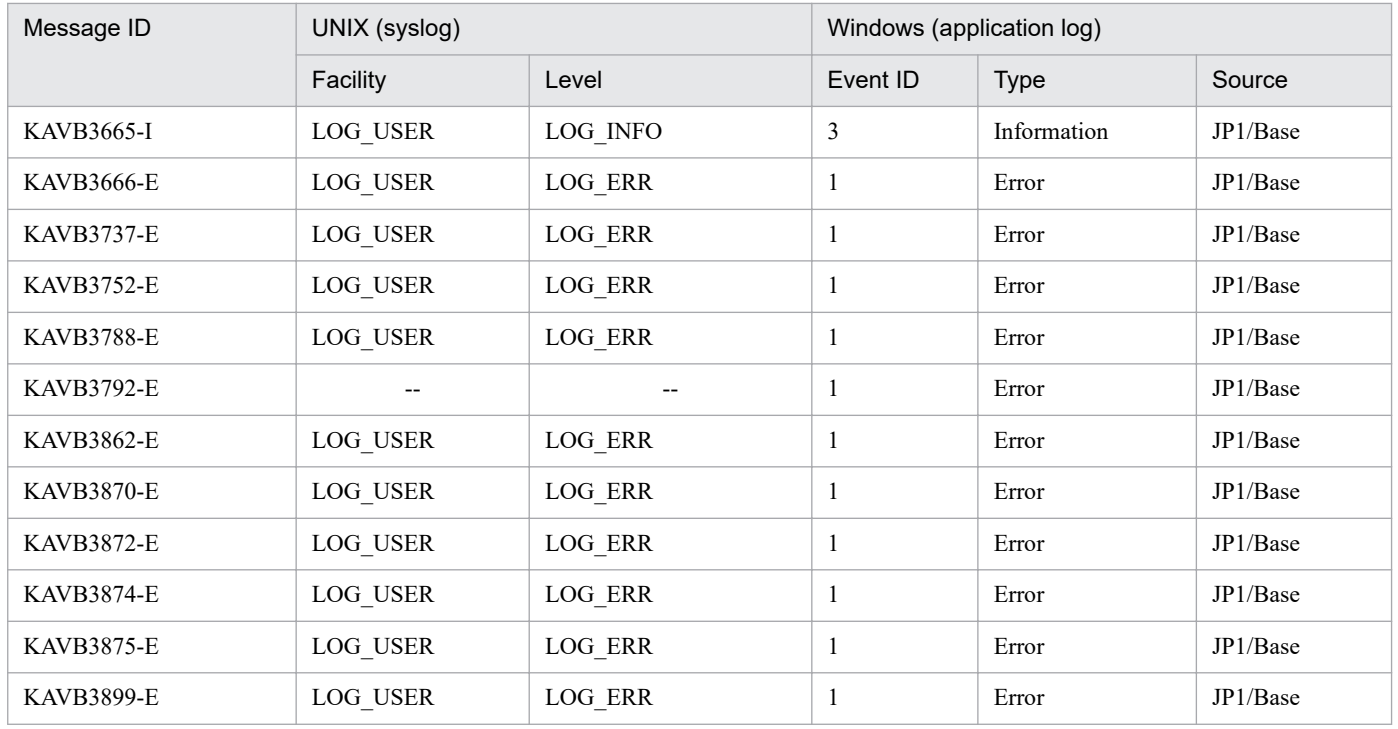

# **1.4.9 List of syslog and the Windows event log entries (related to local actions)**

Table 1–28: List of syslog and the Windows event log entries (related to local actions)

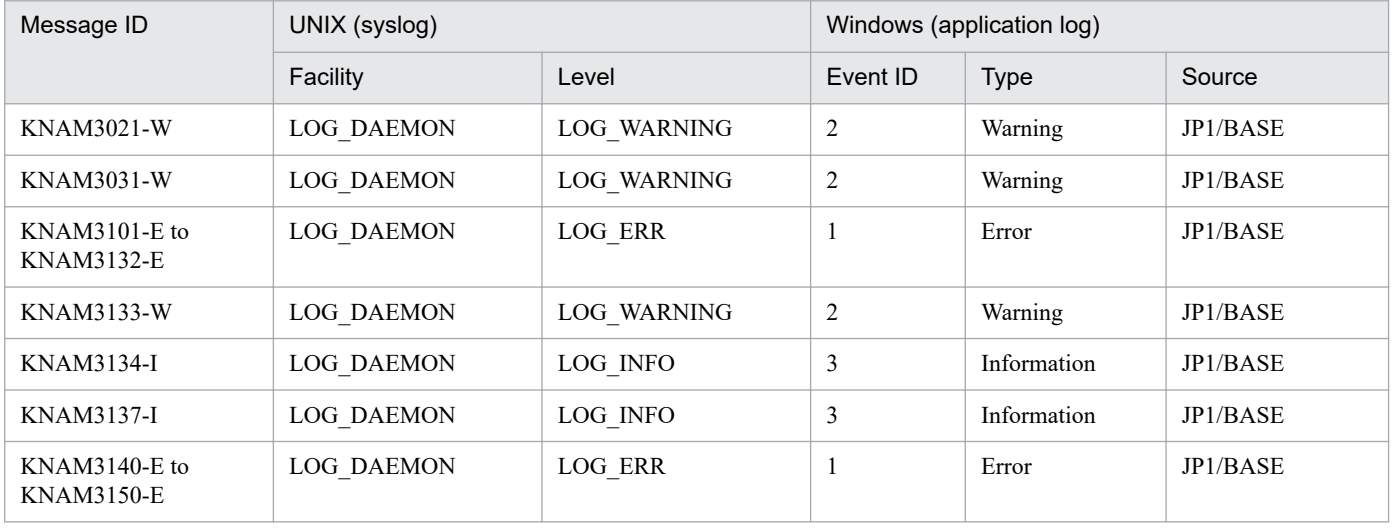

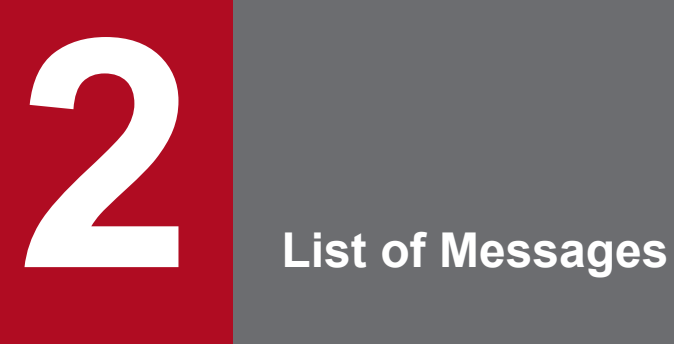

This section describes JP1/Base messages that have message IDs. For other messages, see the chapter about troubleshooting in the *JP1/Base User's Guide*.

# **2.1 Event service messages (KAJP1001 to KAJP1871)**

#### Note

- **•** Messages from KAJP1001-I through KAJP1076-E are output to the Windows event log without message IDs.
- **•** For messages whose message ID begins with KAJP, an event server name might be output at the start of the message text.

In Windows:

KAJP*nnnn*-Z [*event-server-name*] *message-text*

In UNIX:

KAJP*nnnn*-Z *event-server-name*: *message-text*

### KAJP1001-I

The event server will now start.

The event service will now start.

#### KAJP1002-I

The event server is ready.

The event server is ready for use.

#### KAJP1003-I

The event server will now stop.

The event server will now stop.

### KAJP1004-E

The event server cannot start because another one is already running.

The event server cannot start because another event service is already running.

#### (S)

Cancels event server startup processing.

#### (O)

Stop the active event service, and then restart the event server you want. In a UNIX system, if the event service is running on the physical host, even if you attempt to stop the jevservice by using the kill command, processes of the JP1/SES compatibility function might not stop. In such a case, the event server cannot start and outputs this message.

Use the ps -el command to check whether the jesdmain and jesrd processes are active. If these processes are active, use the kill command to stop them, and then start the event service.

### KAJP1005-E

The event server stopped due to an error that prevents processing.

An unrecoverable error occurred at the event server.
An attempt to start the event servers simultaneously caused the error (when the KAJP1056-E message has been output).

### (S)

Stops the event server.

## (O)

Check the event log (in Windows) or syslog (in UNIX) to see whether there is any other error message regarding the event service.

If there is another error message, this message is caused by that error message. Take action according to the other error message. If the KAJP1056-E message has been output, see the corrective action shown in this message. If there is no other error message, contact the system administrator.

# KAJP1006-I

The event DB was switched from *old-database-number* to *new-database-number*.

The event database file was switched from the previous database number to a new database number.

# KAJP1010-E

A system error occurred. (*detail-code*)

A system error occurred at the event server.

### (S)

Stops the event server.

## (O)

To resolve the local host name by using DNS, make sure that DNS is running.

If the problem cannot be corrected, use the data collection tool to collect data, and then contact the system administrator.

# KAJP1011-E

A software exception occurred. (*detail-code*)

A software exception occurred at the event server.

## (S)

Stops the event server.

## (O)

Use the data collection tool to collect data, and then contact the system administrator.

# KAJP1012-E

An unexpected exception occurred. (*detail-code*)

An unexpected exception occurred at the event server.

#### (S)

Stops the event server.

Use the data collection tool to collect data, and then contact the system administrator.

# KAJP1013-E

Memory is insufficient. (*detail-code*)

There is not enough memory at the event server.

## $(S)$

Continues processing.

## (O)

Use the data collection tool to collect data, and then contact the system administrator.

# KAJP1015-E

An attempt to obtain a system resource has failed. (*detail-code*)

An attempt to obtain an OS system resource used by the event server has failed.

## (S)

Stops the event server.

## (O)

Use the data collection tool to collect data, and then contact the system administrator.

# KAJP1017-E

An error occurred during the forwarding of an event to *event-server-name*.

An error occurred while an event was being forwarded to the indicated remote event server.

## (S)

Continues processing.

## (O)

Check the status of the destination event server where the error occurred. When using a machine that uses more than two network information cards (NIC), check whether the client-blind parameter in the event server settings (conf) file is defined.

Additionally, check the following communication encryption function settings (SSL communication):

- Is the value of the ENABLE parameter the same at the connection source and at the connection destination?
- **•** Are the correct file names specified in the CERTIFICATEFILE and PRIVATEKEYFILE parameters?
- Was the CSR of the certificate specified in the CERTIFICATEFILE parameter issued using the private key specified in the PRIVATEKEYFILE parameter?
- **•** Is the certificate specified in the CACERTIFICATEFILE parameter expired?
- **•** Is the correct file name specified in the CACERTIFICATEFILE parameter?
- **•** Is the correct protocol name specified in the SSLPROTOCOL parameter?
- **•** Is the correct cipher suite specified in the SSLCIPHERS parameter?
- **•** Is the correct service name specified in the BASESSL parameter?
- **•** Can the protocol name specified in the SSLPROTOCOL parameter on the server side be used on the client side?
- Can the cipher suite specified in the SSLCIPHERS parameter on the server side be used on the client side?
- **•** Is the correct non-SSL communication host name specified in the non-SSL communication host configuration file?

# KAJP1018-I

The event server is ready to forward events to *event-server-name*.

Events can now be forwarded to the indicated remote event server.

## KAJP1019-W

The event server is already running.

The event server is already running.

#### (O)

Stop the already running event service, and then restart the event server. This message also appears when an attempt was made to start the event service during initialization of an event database by using the jevdbinit or jevdbmkrep command. In such a case, make sure that the jevdbinit or jevdbmkrep command has finished, and then start the event service.

## KAJP1020-W

The event server has already stopped.

The event server has already stopped.

## KAJP1021-E

The DB manager ended abnormally. (*detail-code*)

The database process (thread) ended abnormally.

(S)

Stops the event server.

#### (O)

Check the timing at which logs are output. If cluster resources have stopped or the OS has been shut down, the cluster software or OS might have forcibly stopped the system. In this case, no special action is required. If the problem cannot be corrected, use the data collection tool to collect data, and then contact the system administrator.

## KAJP1022-E

The event forwarding manager ended abnormally. (*detail-code*)

The event forwarding management process (thread) ended abnormally.

#### (S)

Stops the event server.

Make sure that:

**•** Timing at which logs are output

If cluster resources have stopped or the OS has been shut down, the cluster software or OS might have forcibly stopped the system. In this case, no special action is required.

**•** The local event server name has not been specified as the destination event server name in the forwarding settings file (forward).

If the local event server name is specified as the destination event server name, more resources are consumed. For the destination event server name, always specify the name of an event server other than the local event server.

**•** A network error has not occurred.

If a network error has occurred, remove the cause of the error, and then restart the event service.

**•** The IP address to be used by the event service is assigned.

If you are using a cluster system, the IP address must be online before the event service starts.

If the problem cannot be corrected, use the data collection tool to collect data, and then contact the system administrator.

# KAJP1023-E

The SES emulator ended abnormally. (*detail-code*)

The SES emulator process (thread) ended abnormally.

```
(S)
```
Stops the event server.

### (O)

Make sure that:

**•** Timing at which logs are output

If the OS has been shut down, the OS might have forcibly stopped the system. In this case, no particular action is required.

• The files under /usr/tmp/jp1 ses have not been deleted.

If the settings are specified so that the files under  $/\text{tmp}$  are automatically deleted by tools, make sure that the files under  $/\text{usr}/\text{tmp}/\text{p1}$  ses have not been deleted mistakenly. If the files were deleted, change the settings so that the files under /usr/tmp/jp1\_ses are not deleted.

• The number of messages queued in the message queue has not reached the system limit. If the number of queued messages has reached the system limit, check and, if necessary, revise the kernel parameters so that the number of messages used by JP1/Base can be allocated.

If the problem cannot be corrected, use the data collection tool to collect data, and then contact the system administrator.

# KAJP1024-E

The log manager ended abnormally. (*detail-code*)

The log output management process (thread) ended abnormally.

Stops the event server.

## (O)

Use the data collection tool to collect data, and then contact the system administrator.

# KAJP1025-E

An I/O error occurred. (*detail-code*)

# An I/O error occurred.

(S)

Stops the event server.

## (O)

Use the data collection tool to collect data, and then contact the system administrator.

# KAJP1027-E

The event server name is not defined.

The event server name is not defined in the event server index file.

## (S)

Cancels event server startup processing.

## (O)

Define the event server name in the event server index file, and then restart the event server.

# KAJP1028-E

The event server cannot start.

The event server cannot start because of an error in the event server index file or event server settings file.

## (S)

Cancels event server startup processing.

# (O)

Make sure that:

• The directory specified in the event server index file (index) exists.

If the specified directory does not exist, create a directory and then copy the definition files (conf and forward) to the directory, or change the specified directory to an existing directory.

**•** If you are using a cluster system, the settings are specified so that the event service starts after the shared disk is mounted.

If the settings are specified so that the event service starts before the shared disk is mounted, change the settings.

If the problem cannot be corrected, use the data collection tool to collect data, and then contact the system administrator.

# KAJP1029-E

The event server cannot be stopped.

The event server cannot be stopped because of an error in the event server index file or event server settings file.

(S)

Terminates event server shutdown.

(O)

Make sure that the event server index file (index) has not been changed. If it has been changed, restore the file to the previous status and then stop the event service.

If the problem cannot be corrected, use the data collection tool to collect data, and then contact the system administrator.

# KAJP1030-W

*number-of-deleted-records* invalid record(s) were deleted from the end of the event DB (*applicable-filenumber*.*type*).

Invalid data was found at the end of the event database file. The system might not have terminated normally at the previous termination. The issued event might be lost.

(S)

Deletes the invalid data and continues processing.

(O)

Use the jevexport command to make sure that the event required for the task is not lost.

# KAJP1031-W

Missing record(s) were detected in the event DB (*applicable-file-number*.*type*).

Required records are missing in the event database. The system might not have terminated normally at the previous termination.

(S)

Corrects only the consistency of the event database and continues processing.

(O)

Use the jevexport command to make sure that the event required for the task is not lost.

# KAJP1032-E

An event cannot be registered. (*system-error-message*)

The event could not be registered because of the reason between the parentheses (for example: insufficient disk space).

(S)

Returns the error to the registration source program and continues processing the event server.

## (O)

Eliminate the cause indicated by the system error message.

# KAJP1033-E

There is an error in the forwarding setting file. (*line-number*, *error-line*)

The JP1 event cannot be forwarded since the forwarding settings file (forward) contains an error.

### (S)

Continues processing.

## (O)

There is an error in the definitions of the forwarding settings file (forward). Make sure that:

- **•** There are no spelling errors in the attribute names or comparison keywords that are set in the forwarding settings file (forward).
- **•** There are no extra spaces or tab characters after OR.
- **•** There are no comments written after the filter.
- **•** Double-byte spaces are not used as the delimiter.
- **•** The number of bytes specified for the line is fewer than 1,023.
- **•** The size of the event filter specified in the forwarding setting block or forwarding-suppression setting block does not exceed 64 kilobytes.

Correct the error in the definitions of the forwarding settings file (forward), and then execute the jevreload command.

# KAJP1034-E

The socket cannot be initialized. (*service-name*: *port-number*) (*maintenance-code*)

An incorrect service name or port number was specified in the port parameter in the event server settings file (conf).

(S)

Terminates the startup of the event server.

## (O)

Make sure that the service name specified in the port parameter in the event server settings file (conf) is defined in the services file of the system, and that the correct port number is specified. Then, correct the error.

# KAJP1035-E

An error occurred during processing of the event database. (*maintenance-information*)

An error occurred during processing of the event database.

## (S)

The event server continues processing.

## (O)

Make sure that the network connection is correct. Also, make sure that there has been no severe deterioration in OS resources, available memory, or the communication environment.

# KAJP1036-E

An error occurred during processing of an event. (*maintenance-information*)

An error occurred during processing of an event.

The event server stops processing.

## (O)

Make sure that the network connection is correct. Also, make sure that there has been no severe deterioration in OS resources, available memory, or the communication environment.

# KAJP1037-E

An event could not be forwarded. (seqno = *serial-number-in-event-database* eventid = *event-ID* server = *destination-event-server-name* time = *registration-time*)

An event could not be forwarded.

# (S)

The event server continues processing.

## (O)

Make sure that:

- **•** The network connection is correct.
- There has been no severe deterioration in OS resources, available memory, or the communication environment.
- Both the send-source and send-destination event servers use the same IP address version (IPv4 or IPv6).

For details about how to check the IP address version (IPv4 or IPv6), see the description of the jp1ping command in the chapter on commands in the *JP1/Base User's Guide*.

# KAJP1038-E

The registry cannot be read. (*maintenance-information*)

The registry cannot be read.

## (S)

The event service stops processing.

## (O)

Check the status (security) of the registry.

# KAJP1039-E

A message cannot be read. (*maintenance-information*)

A message string for display or logging cannot be read.

# (S)

Terminates command processing.

# (O)

Make sure that the following file exists and that you have read permission for it: In Windows: Message DLL file (jevmessage.dll)

In UNIX: Message catalog file (msg.cat)

# KAJP1040-E

An error occurred during internal log output processing. (*maintenance-information*)

An error occurred during internal log output processing.

#### (S)

The event service stops processing.

#### (O)

Make sure that there has been no severe deterioration in OS resources, available memory, or the communication environment.

## KAJP1043-E

An unexpected command was received. (*maintenance-information*)

An unexpected command was received.

#### (S)

Continues processing.

### (O)

Use the data collection tool to collect data, and then contact the system administrator.

## KAJP1044-E

An error occurred during command processing. (*maintenance-information*)

An error occurred during command processing.

#### (S)

Continues processing.

#### (O)

Make sure that there has been no severe deterioration in OS resources, available memory, or the communication environment.

# KAJP1045-E

An error occurred during processing to obtain the event server name. (*maintenance-information*)

An error occurred during processing to obtain the event server name.

# (S)

Terminates command processing.

# (O)

Make sure that the network connection is correct.

# KAJP1046-E

A process cannot be created. (*maintenance-information*)

A process for starting the event service cannot be created.

Terminates command processing.

### (O)

Make sure that there has been no severe deterioration in OS resources, available memory, or the communication environment.

# KAJP1048-E

A process group cannot be set. (*maintenance-information*)

A process group cannot be set.

## (S)

Terminates command processing.

## (O)

Make sure that there has been no severe deterioration in OS resources, available memory, or the communication environment.

# KAJP1049-E

The event server cannot be initialized. (*maintenance-information*)

The event server cannot be initialized.

### (S)

Stops the startup or stop processing of the event server.

(O)

Make sure that there has been no severe deterioration in OS resources, available memory, or the communication environment. Also, check that the name of the event server of the physical host set in index matches with the host name output by the hostname command. Note that the event server name specified in index is case sensitive.

# KAJP1051-E

The event server cannot start. (*maintenance-information*)

The event server cannot start.

## (S)

Terminates command processing.

# (O)

Make sure that there has been no severe deterioration in OS resources, available memory, or the communication environment.

# KAJP1052-E

The event server cannot be stopped. (*maintenance-information*)

The event server cannot be stopped.

# (S)

Terminates command processing.

Make sure that there has been no severe deterioration in OS resources, available memory, or the communication environment.

# KAJP1053-E

There is an error in the settings file (*file-name*).

The environment settings file contains an error.

### (S)

Assumes or ignores the value for the parameter, and continues processing.

### (O)

Correct the settings in the environment settings files, and then restart the event server. When this message is output even if there is no problem in the environment settings files, collect data by using the data collection tool, and then contact the system administrator.

## KAJP1054-E

There is an error in the settings file (*file-name*). (*detailed-information*)

The parameter specified in the environment settings file contains an error.

### **(S)**

Ignores the value for the parameter, and continues processing.

A default value is assumed as the thing which was not appointed about the target parameter.

#### **(O)**

Correct the parameter specified in the environment settings files, and then restart the event server.

## KAJP1055-E

A value was ignored or assumed for an invalid parameter in the (*file-name*). (*detailed-information*)

The value for the parameter of the environment settings file contains an error.

#### **(S)**

Assumes or ignores the value for the parameter, and continues processing.

A default value is assumed as the thing which was not appointed about the target parameter.

#### **(O)**

Correct the settings in the environment settings files, and then restart the event server.

## KAJP1056-E

Since the event server has already started, it cannot start simultaneously.

An attempt was made to start an event server while another event server has already started.

#### (S)

Terminates command processing.

Make sure that there is a running event server. Also check and, if necessary, revise the environment settings of the event service so that the event service does not reference the files on the same shared directory as the running event server.

## KAJP1057-W

An invalid record was detected in the event database (*file-number*.*type*). (record number = *record-number*)

An invalid record was detected in the event database during acquisition of events. Some events could not be searched for. Registration and acquisition of new events will not be affected.

(S)

Continues the event service.

(O)

Check whether the event database was backed up or restored using an OS command or backup software while the event service was running. Also check whether the event database was referenced or edited using an editor.

An invalid record in the event database might cause deterioration in performance. Switch or initialize the event database.

## KAJP1058-W

An invalid record was detected in the event database (*file-number*.*type*). The event (seqno = *serial-number-inevent-database*) cannot be obtained.

An invalid record was detected in the event database during acquisition of events. Some events could not be searched for. Registration and acquisition of new events will not be affected.

(S)

Continues the event service.

(O)

Check whether the event database was backed up or restored using an OS command or backup software while the event service was running. Also check whether the event database was referenced or edited using an editor. An invalid record in the event database might cause deterioration in performance. Switch or initialize the event database.

## KAJP1059-E

The event service cannot start because restoration of the event database (*file-number*.*type*) failed.

The header record in the event database is corrupted. The event service cannot start because an attempt to correct the event database has failed.

#### (S)

Stops the event service.

#### (O)

Initialize the event database, and then start the event service.

## KAJP1060-E

The event service cannot start because the event database (*file-number*.*type*) cannot be opened.

```
(cause = cause)
```
The event service cannot start because the system retried opening the event database for a predefined period of time, but could not open it.

(S)

Stops the event service.

(O)

Another program might have opened the event database.

Stop the program that has opened the event database, and then start the event service.

# KAJP1061-I

The event database was switched from *old-database-number* to *new-database-number*.

The event database was switched according to the setting of the event service or by using the jevdbswitch command.

(S)

Continues the event service.

# KAJP1062-E

The event database could not switch from *old-database-number* to *new-database-number*. (cause = *cause*)

An attempt to switch the event database according to the setting of the event service or by using the  $j$ evdbswitch command has failed.

## (S)

Continues the event service.

(O)

Correct the cause of the error indicated in *cause* in the message.

# KAJP1063-E

An attempt to acquire the port number has failed. (service name = *service-name*, cause = *cause*)

An attempt to acquire the port number used for starting the service has failed.

(S)

Continues the event service.

(O)

Check whether the port number for the service name has been registered in the services file. Also check whether read permission has been set for the services file.

# KAJP1064-W

The event service will now start, and the default port number will be assumed. (service name = *service-name*)

The service has started using the default port number because an attempt to acquire the port number failed.

Assumes the default port number and continues the event service.

## (O)

Check whether the port number for the service name has been registered in the services file. Also check whether read permission has been set for the services file.

# KAJP1065-I

The event server will now operate in interchangeable character encoding mode. (jevsend)

Interchangeable character encoding mode was enabled when the event service started.

## (S)

Continues the event service.

# KAJP1066-W

The value specified for the interchangeable character encoding mode is invalid. (jevsend)

The mode setting value is not 0 or 1.

## (S)

Disables interchangeable character encoding mode, and continues processing.

## (O)

Correct the value of the setting for interchangeable character encoding mode, and then re-execute the command. For details about how to check the value that is set, see *3.4.2 Setting the language (for UNIX)* in the *JP1/Base User's Guide*.

# KAJP1067-W

The event server cannot operate in interchangeable character encoding mode because the value specified for this mode could not be acquired. (jevsend)

The value of the setting for interchangeable character encoding mode could not be acquired.

## (S)

Disables interchangeable character encoding mode, and continues processing.

# (O)

If the event server needs to operate in interchangeable character encoding mode, re-execute the command. If the event server does not need to operate in interchangeable character encoding mode, ignore the message.

# KAJP1068-I

The compatibility functions of version 5 cannot be used.

The functions for compatibility with the pre-Version 6 programs, JP1/AJS and JP1/SES, are unavailable.

## (S)

Continues the event service.

# KAJP1070-E

An internal function ended abnormally. (function name = *internal-function-name*, signal = *signal-number*)

The system detected that an internal function of the event service terminated abnormally.

(S)

If the restart parameter is defined in the event server settings file  $(\text{conf})$ , the event server continues processing by restarting the internal function. If the restart parameter is not defined or the number of restarts exceeds the upper limit, the event server stops processing.

#### (O)

A message that indicates the cause of abnormal termination of the internal function is output immediately before this message. Remove the cause of the error according to the action described in the message. If you cannot identify the cause, use the data collection tool to collect data, and then contact the system administrator.

### KAJP1071-I

An internal function will now restart. (function name = *internal-function-name*, count = *number-of-restarts* / *maximum-number-of-restarts*)

The internal function of the event service that terminated abnormally will now restart.

#### KAJP1072-I

The event service was recovered by restarting an internal function. (abnormal end time = *YYYY*:*MM*:*DD hh*:*mm*:*ss*)

The event service was recovered by restarting an internal function.

### KAJP1073-E

An attempt to restart an internal function has failed. (function name = *internal-function-name*, errno = *errornumber*)

An attempt to restart an internal function of the event service has failed.

#### (S)

If the number of times the internal function terminated abnormally is less than the maximum number of times defined in the restart parameter, the system attempts to restart the internal function. If it exceeds the maximum number of times, the system stops the event service.

#### (O)

If the event service stops, use the data collection tool to collect data, and then contact the system administrator.

### KAJP1074-I

The forwarding settings file was read successfully. (file = *file-name*, last updated = *YYYY*/*MM*/*DD hh*:*mm*:*ss*)

The forwarding settings file (forward) was read successfully.

## KAJP1075-W

The repetition prevention table is in an invalid state. (*message-that-indicates-the-cause*)

The repetition prevention table is in an invalid state.

Continues processing with the retention of the files in the repetition prevention table disabled.

(O)

Stop the event service and then execute the jevdbmkrep command.

For hosts that do not receive forwarded JP1 events, options save-rep is not required to be set in the event server settings file. Therefore, you can delete options save-rep to suppress this message.

# KAJP1076-E

Input to or output from the repetition prevention table file has failed. (cause = *message-that-indicates-the-cause*)

Input to or output from the repetition prevention table file has failed.

(S)

During startup: Stops the event server.

During operation: Continues processing with the retention of the files in the repetition prevention table disabled.

(O)

Stop the event service and then execute the jevdbmkrep command.

If the error cannot be recovered, use the data collection tool to collect data, and then contact the system administrator.

# KAJP1078-E

The expiration of the time limit. JP1/BASE

The time limit of the JP1/Base trial version has expired.

(S)

Cancels processing.

# KAJP1079-E

The product information could not be acquired because there was not enough memory. (Detailed information: *function-name*, *return-value*)

Acquisition of product information failed because there were not enough resources.

(S)

Cancels processing.

(O)

Confirm that there are enough system resources. After the insufficient resources issue has been resolved, try to acquire the product information again.

If the problem cannot be resolved, use the data collection tool to collect data, and then contact the system administrator.

# KAJP1080-E

The product information could not be acquired because the environment is invalid. (Detailed information: *functionname*, *return-value*)

Acquisition of product information failed because the environment is invalid.

Cancels processing.

(O)

Confirm that there are no failures in the system. If a failure has occurred, uninstall JP1/Base, reinstall it, and then try to acquire the product information again.

If the problem cannot be resolved, use the data collection tool to collect data, and then contact the system administrator.

# KAJP1081-W

The event server received (from the event server *event-server-name*) an event acquisition request that used an unsupported encoding. (encoding = *encoding*)

An event acquisition (search) request that used unsupported encoding (indicated by *encoding*) was received from the event server (indicated by *event-server-name*).

(S)

The event acquisition request is assumed to be issued in English, and processing of the request continues. If the event filter of the request contains multi-byte characters when the request is processed, the intended JP1 event might not be obtained.

# (O)

Perform one of the following workarounds:

- **•** Upgrade to a version of JP1/Base that supports the encoding used in the messages.
- **•** If the operating system of the host that is acquiring the information is UNIX, change the language setting of the environment variable LANG for JP1/Base to a language supported by the version of JP1/Base that the host that the information is being acquired from is running.

# KAJP1082-W

A JP1 event message lost data when it was converted to UTF-8 encoding. (bytes of data lost =*bytes-of-data-lost*, original encoding = *original-encoding*, seqno = *serial-number-in-event-database*)

Part of the message is lost when the JP1 event is converted to UTF-8 encoding.

# (S)

The JP1 event is registered to the event database without a message, and processing continues.

(O)

Check whether the information in the omitted message has any effect on operations (monitoring conditions for JP1/ AJS event monitoring jobs, and the execution conditions for JP1/IM automatic actions).

# KAJP1083-W

*host-name* will start the threshold-based suppression of event-forwarding. (suppression ID = *identifier*)

The event server indicated by *host-name* will start suppression of event-forwarding because events that meet the conditions (indicated by *identifier*) for the suppression of event-forwarding occurred frequently and the number of events reached the threshold.

(S)

Continues processing.

Investigate the cause of events that occurred frequently, and take the necessary action.

## KAJP1084-I

*host-name* stopped the threshold-based suppression of event-forwarding. (suppression ID = *identifier*)

The event server indicated by *host-name* stopped suppression of event-forwarding because the number of events per a given time that meet the condition (indicated by *identifier*) for the suppression of event-forwarding was reduced below the threshold.

# KAJP1085-I

*host-name* stopped all threshold-based suppressions of event-forwarding.

All event-forwarding suppression statuses were stopped because the event server indicated by *host-name* stopped or because the forwarding settings file (forward) was reloaded by the jevreload command.

## KAJP1086-W

Suppression of event-forwarding by *host-name* has continued for *total-suppression-time* seconds. (suppression ID = *identifier*)

Suppression of event-forwarding on the host indicated by *host-name* has continued for a predefined time.

#### (S)

Continues processing.

#### (O)

Investigate the cause of events that occurred frequently and any suppression that continues for an extended period of time, and then take the necessary action.

# KAJP1087-W

Suppression of event-forwarding by the jevagtfw command has continued for *total-suppression-time* seconds. (server = *host-name*)

Suppression of event-forwarding from the host indicated by *host-name* has continued for a predefined time.

## (S)

Continues processing.

## (O)

If the suppression is not intentionally continued (for example, the user omitted to stop the suppression), execute the  $j$ evagtfw command with the  $-r$  option specified to stop the suppression of event-forwarding.

# KAJP1090-I

The additional extended attribute settings file was read successfully. (file = *file-name*, last updated = *YYYY*/*MM*/*DD hh*:*mm*:*ss*)

Reading of the additional extended attribute settings file was successful.

# KAJP1091-E

An attempt to read the additional extended attribute settings file has failed. (file = *file-name*)

Reading of the additional extended attribute settings file failed.

### (S)

Continues processing.

### (O)

Check the access privileges for the additional extended attribute settings file.

## KAJP1092-W

An extended attribute (*extended-attribute-name*) cannot be added because the limit of the extended attribute was exceeded. (seqno = *serial-number-in-event-database*, eventid = *event-ID*)

An extended attribute could not be added because the limit for adding extended attributes to JP1 events has been exceeded.

### (S)

Continues processing.

(O)

Check the conditions for adding extended attributes to JP1 events or the attribute value. The following limits apply to extended attributes:

- **•** The number of extended attributes cannot exceed 100.
- The combined total size of extended attributes cannot exceed 10,000 bytes.

## KAJP1093-E

There is an error in the additional extended attribute settings file. ({recv|send}, *line-number*, *line-containingerror*)

The definition for the additional extended attribute settings block or the line containing the error is invalid because the additional extended attribute settings file contains an error.

recv: The additional extended attribute settings file for forwarding/receiving contains an error.

send: The additional extended attribute settings file for registering events contains an error.

(S)

Continues processing.

(O)

The additional extended attribute settings file contains an error. Take the following steps:

- Check whether the keyword (such as add or  $filter$ ) for expressing an additional extended attribute settings block or filter block is correct.
- **•** Check whether a filter block or extended attribute specification (extended attribute specification parameter) is defined in the additional extended attribute settings block. Both cannot be omitted.
- **•** Check whether the event filter definition format is valid.

**•** Check whether the definition format for the extended attribute specification (extended attribute specification parameter) is valid.

## KAJP1094-E

A memory shortage occurred during addition of an extended attribute. (*detail-code*)

A memory shortage occurred while an extended attribute was being added to an event server.

## (S)

Continues processing.

### (O)

Use the data collection tool to collect data, and then contact the system administrator.

## KAJP1095-E

A system error occurred during addition of an extended attribute. (*detail-code*)

A system error occurred while an extended attribute was being added to an event server.

(S)

Stops the event server.

(O)

Use the data collection tool to collect data, and then contact the system administrator.

## KAJP1096-I

The processing to repair the repetition prevention table will now start.

The processing to repair the repetition prevention table will now start.

## KAJP1097-I

The processing to repair the repetition prevention table finished.

The processing to repair the repetition prevention table finished.

## KAJP1098-E

The processing to repair the repetition prevention table failed. (cause = *message-describing-the-cause*)

The processing to repair the repetition prevention table failed.

(S)

Continues processing with the retention of the files in the repetition prevention table disabled.

(O)

Stop the event service and then execute the jevdbmkrep command. If the error cannot be recovered, use the data collection tool to collect data, and then contact the system administrator.

# KAJP1101-E

An attempt to distribute setting/definition information has failed.

An attempt at distribution processing in the distribution-destination host has failed.

(S)

Continues command processing.

(O)

Check the cause of the error from the previous output message, and then re-execute the command.

# KAJP1102-E

An attempt to obtain setting/definition information has failed. (host = *host-name*)

An attempt to obtain information at a managed host has failed.

(S)

Continues command processing.

(O)

Check the cause of the error from the previous output message, and then re-execute the command.

# KAJP1103-E

Invalid protocol data was received. (host = *host-name*)

Invalid protocol data was received.

(S)

Terminates command processing.

(O)

Use the data collection tool to collect data, and then contact the system administrator.

# KAJP1104-E

A required option is not specified.

A required option is not specified.

(S)

Terminates command processing.

## (O)

One of the  $-f$ ,  $-e$ , or  $-1$  options must be specified for this command.

# KAJP1105-E

A temporary file cannot be created.

A temporary file cannot be created.

# (S)

Terminates command processing.

<sup>2.</sup> List of Messages

Make sure that the system can open the number of files to be opened for the command execution environment, and make sure that there is enough disk space, and then re-execute the command.

# KAJP1106-E

A log file cannot be created.

A log file cannot be created.

(S)

Terminates command processing.

### (O)

The log output destination might not exist. After starting the event service, re-execute the command.

In the case of a logical host, confirm if the shared directory is mounted, and then re-execute the command.

Also, make sure that the system can open the number of files to be opened for the command execution environment, and make sure that there is enough disk space, and then re-execute the command.

# KAJP1107-E

A connection to the plug-in service cannot be established. (host = *host-name*)

A command has been executed but the plug-in service is not active yet.

### (S)

Terminates command processing.

#### (O)

Re-execute the command after you have made sure that:

- **•** The plug-in service on the connected host is active.
- **•** The connected host has a name that can be resolved by both the manager host and the managed host.
- The environment settings of JP1/Base for the connected host are correct.
- **•** The JP1/Base versions between the connected host and the manager host are compatible.
- **•** The network settings and the communication environment are correct.
- Both the connected host and the manager host use the same IP address version (IPv4 or IPv6).
- **•** If the communication encryption function is in use, the settings for the communication encryption function are correct.

For details about how to check the IP address version (IPv4 or IPv6), see the description of the jp1ping command in the chapter on commands in the *JP1/Base User's Guide*.

# KAJP1108-E

The conf path could not be obtained from the common definition information.

The conf path could not be obtained from the common definition information.

#### (S)

Terminates command processing.

Make sure that the path of the conf directory for JP1/Base has been defined in the common definition information.

## KAJP1109-E

The log path could not be obtained from the common definition information.

The log path could not be obtained from the common definition information.

### (S)

Terminates command processing.

### (O)

Make sure that the path of the  $log$  directory for JP1/Base is defined in the common definition information.

## KAJP1110-E

A message cannot be read. (*maintenance-information*)

A message cannot be read.

#### (S)

No message is output.

Continues command processing.

### (O)

Make sure that the following file exists and that you have read permission for it: In Windows: Message DLL file (jevmessage.dll)

In UNIX: Message catalog file (msg.cat)

## KAJP1111-E

Distribution of setting/definition information was successful, but reloading failed.

Setting or definition information was successfully distributed, but an attempt to reload the information has failed.

(S)

Terminates command processing.

#### (O)

Check the cause of the error from the previous output message, and then re-execute the command.

# KAJP1113-E

There is no definition of the conf directory path for JP1/IM - Console.

The definition of the conf directory for JP1/IM - Manager could not be obtained.

#### (S)

Terminates command processing.

## (O)

Install and set up JP1/IM - Manager correctly.

# KAJP1114-E

There is no JP1/IM - Console product information.

The product type of JP1/IM - Manager could not be obtained. This message is output on a machine where only JP1/ Base is installed.

#### (S)

Terminates command processing.

#### (O)

Install and set up JP1/IM - Manager correctly.

## KAJP1115-E

An attempt to open the distribution definition file has failed. (file = *file-name*)

An attempt to open the distribution definition file has failed.

#### (S)

Terminates the jevdef distrib command.

### (O)

Make sure that the distribution definition file is located in the specified directory, and that the user has read permission for the distribution definition file.

# KAJP1117-E

The name of the distribution host is duplicated in the distribution definition file. (line = *line-number*, duplicated host = *host-name*)

The name of the host is duplicated within a distribution definition file.

#### (S)

Terminates command processing.

(O)

Make sure that no host name is duplicated within a distribution definition file.

## KAJP1118-E

The specified distribution host is not defined.

The host name is not defined in the distribution definition file.

## (S)

Terminates command processing.

#### (O)

Check the distribution definition file.

## KAJP1119-E

The length of the host name exceeds 256 characters. (line = *line-number*, host = *host-name*)

The host name defined in the distribution definition file has 256 or more characters.

(S)

Terminates command processing.

(O)

Check and correct the distribution definition file so that the host name has no more than 255 characters.

# KAJP1121-E

The specified host is not a managed host. (line = *line-number*, host = *host-name*)

A non-managed host is defined.

(S)

Terminates command processing.

# (O)

Check and correct the configuration file so that there all hosts specified for destination hosts are managed hosts.

# KAJP1123-E

An attempt to obtain configuration definition data has failed.

An input/output error occurred during an attempt to read the configuration definition file.

(S)

Cannot execute the command.

(O)

Make sure that you have write permission for the  $conf/route/$  directory.

# KAJP1124-W

The server is processing. (server = *host-name*)

A command for integrated management has been executed during processing of the integrated management server.

(S)

Continues command processing.

# (O)

Wait a while, and then re-execute the command.

# KAJP1126-I

The jevdef distrib command ended successfully.

The jevdef distrib command ended successfully.

# (S)

The jevdef distrib command terminated normally.

# KAJP1128-E

The common definition information could not be accessed.

An attempt to read common definition information has failed.

#### (S)

Terminates command processing.

### (O)

Make sure that the /opt/jp1/hcclibcnf directory exists, and that you have access permissions for it.

## KAJP1130-E

The connection with the plug-in service timed out. (host = *host-name*)

The command timed out.

#### (S)

Continues command processing.

(O)

Check the following:

- Make sure that no error occurred in the distribution-destination host.
- **•** If acquisition or distribution of settings or definitions takes too much time, the command times out. Check and, if necessary, revise the system configuration.

## KAJP1131-E

The specified logical host name is not defined. (host = *host-name*)

An attempt to initialize the communication base has failed. The jp1hosts data was invalid and could not be read.

(S)

Terminates command processing.

#### (O)

Information about the specified logical host does not exist. Make sure that the specified logical host name is correct, and that setup was performed correctly.

## KAJP1132-I

Obtaining the event-log trap definition from a UNIX host is not possible.

Obtaining the event-log trap definition from a UNIX host is not possible.

#### (S)

Continues command processing.

## KAJP1134-E

The length of a line exceeds 1,024 characters. (line num. = *line-number*)

A line that exceeds 1,024 characters is defined in the distribution definition file.

Terminates command processing.

(O)

Check the contents of the distribution definition file, and then re-execute the command.

# KAJP1135-E

There is an error in the specified distribution host. (line num. = *line-number*)

There is an error in the specified distribution host in the distribution definition file.

(S)

Terminates command processing.

(O)

In the distribution definition file, check whether there is an error in the specification of a distribution host, and then re-execute the command.

# KAJP1136-E

An invalid name for an action definition file was specified. (line = *line-number*)

An invalid name for an action definition file was specified in the distribution definition file.

(S)

Terminates command processing.

(O)

Do not include :, ,, ;, \*, ?, ", <, >,  $|$ , tabs and spaces in the name of a distribution definition file. If you are specifying a relative path, do not use "... \" to indicate a higher-level directory. Check the contents of the definition file, and then re-execute the command.

# KAJP1137-E

An action definition file cannot be specified. (line = *line-number*)

An action definition file name is specified in a distribution definition file.

(S)

Terminates command processing.

(O)

You cannot specify an action definition file name using this command. Check the contents of the distribution definition file, and then re-execute the command.

# KAJP1141-E

The logical host name is too long.

A logical host name with 197 or more characters (in Windows), or 256 or more characters (in UNIX), has been specified.

(S)

Terminates command processing.

In Windows, specify a logical host name that has no more than 196 characters. In UNIX, specify a logical host name that has no more than 255 characters.

# KAJP1142-E

An attempt to obtain information at one or more managed hosts has failed.

An attempt to obtain information at a host has failed.

(S)

Terminates command processing.

## (O)

Check the cause of the error from the output message, and then re-execute the command.

# KAJP1143-E

At attempt to distribute to one or more managed hosts has failed.

Distribution processing for a host has failed.

## (S)

Terminates command processing.

### (O)

Check the cause of the error from the output message, and then re-execute the command.

# KAJP1144-I

Setting/definition information was successfully obtained.

Processing to obtain setting or definition information finished successfully.

## (S)

Terminates command processing.

# KAJP1145-I

Setting/definition information was successfully distributed.

Distribution of the setting or definition information finished successfully.

## (S)

Terminates command processing.

# KAJP1146-E

The name of the acquisition host is duplicated. (host=*host-name*)

The name of the host acquisition was requested for is duplicated.

## (S)

Terminates command processing.

<sup>2.</sup> List of Messages

Correct the option, and re-execute the command.

# KAJP1147-E

The specified host is not a managed host. (host=*host-name*)

The specified host is not a managed host.

### (S)

Terminates command processing.

### (O)

Correct the host name, and re-execute the command.

## KAJP1150-E

There is a syntax error in the distribution definition file. (line = *line-number*)

There is a syntax error in the distribution definition file.

(S)

Terminates command processing.

### (O)

Check the contents of the distribution definition file, and then re-execute the command.

## KAJP1152-E

There is a syntax error in the action definition in the distribution definition file. (distribution host = *host-name*)

The distribution processing was not performed due to a syntax error in the action definition line in the distribution definition file.

(S)

Terminates command processing.

(O)

Check the contents of the distribution definition file, and then re-execute the command.

# KAJP1154-E

An invalid name for the action definition file was specified.

An invalid file name was specified for acquiring the action definition file.

## (S)

Terminates command processing.

(O)

Do not include :, ,, ;, \*, ?, ", <, >, |, tabs and spaces in the name of an action definition file. If you are specifying a relative path, do not use "..\" to indicate a higher-level directory.

# KAJP1155-E

An invalid name was specified for the distribution definition file.

An invalid name was specified for the distribution definition file.

#### (S)

Terminates command processing.

### (O)

Do not include  $\setminus$ ,  $\setminus$ ,  $\set$ 

### KAJP1156-W

JP1/Base on the host does not support distribution of the log-file trap startup definition file. (host = *host-name*)

The host that distribution was requested for does not support distribution of the log-file trap startup definition file.

#### (S)

Continues command processing.

#### (O)

Update the version of JP1/Base on the host to 10-00 or later.

### KAJP1157-W

JP1/Base on the host does not support acquisition of the log-file trap startup definition file. (host = *host-name*)

The host acquisition was requested for does not support acquisition of the log-file trap startup definition file.

#### (S)

Continues command processing.

#### (O)

Update the version of JP1/Base on the host to 10-00 or later.

## KAJP1201-I

The processing to obtain information via the plug-in service will now start.

The processing to obtain information via the plug-in service will now start.

#### KAJP1202-I

Distribution processing via the plug-in service will now start.

Distribution processing via the plug-in service will now start.

## KAJP1203-I

The processing to obtain or distribute information via the plug-in service will now end. (exit code = *exit-code*)

The processing to obtain or distribute information via the plug-in service will now end.

# KAJP1204-I

The reload command will now execute. (command = *command-name*)

The reload command will now execute.

## KAJP1205-E

An attempt to execute a reload command has failed. (exit code = *exit-code*)

An attempt to execute the jevreload, jeveltreload, or jevlogreload command has failed.

### (S)

Does not execute the reload command.

#### (O)

Check the contents of the configuration definition and the distribution definition file, and then re-execute the command.

## KAJP1206-W

The setting/definition file does not exist. (file = *file-name*)

The setting or definition file does not exist.

### (S)

Does not obtain the setting or definition file.

### (O)

Make sure that the file exists.

# KAJP1207-E

The setting/definition file cannot be accessed. (file = *file-name*)

You do not have access privileges for the setting or definition files.

## (S)

Terminates the acquisition or the distribution processing.

#### (O)

Check the access privileges for the files, and then re-execute the command.

## KAJP1208-I

The setting/definition files were distributed. (file = *file-name*)

The setting or definition files were distributed.

# KAJP1209-E

Memory is insufficient.

Insufficient memory.

Terminates the acquisition or distribution processing.

(O)

Terminate other programs that might be using memory, and then re-execute the command.

# KAJP1210-E

A message cannot be read. (*maintenance-information*)

A message cannot be read.

(S)

Does not output any message. Terminates the acquisition or distribution processing.

(O)

Make sure that the following file exists, and that you have appropriate permissions for it: In Windows: Message DLL file (jevmessage.dll) In UNIX: Message catalog file (msg.cat)

KAJP1211-I

The command will now operate in interchangeable character encoding mode. (jevdef)

Interchangeable character encoding mode was enabled when the command was executed.

(S)

Continues command processing.

# KAJP1212-W

The value specified for the interchangeable character encoding mode is invalid. (jevdef)

The mode setting value is not 0 or 1.

(S)

Disables interchangeable character encoding mode, and continues processing.

(O)

Correct the value of the setting for interchangeable character encoding mode, and then re-execute the command. For details about how to check the value that is set, see *3.4.2 Setting the language (for UNIX)* in the *JP1/Base User's Guide*.

# KAJP1213-W

The command could not be executed in interchangeable character encoding mode because the value specified for this mode in the host collecting or distributing the definition information could not be acquired. (jevdef)

The value of the setting for interchangeable character encoding mode could not be acquired.

(S)

Disables interchangeable character encoding mode, and continues processing.

If the host needs to operate in interchangeable character encoding mode, re-execute the command. If the host does not need to operate in interchangeable character encoding mode, ignore the message.

# KAJP1214-E

A directory of the action definition file cannot be created. (func=*function-name*,code=*error-number*,directorypath=*directory-name*)

A directory with the log file trap action definition file name could not be created.

## (S)

Stops distribution processing.

### (O)

Check if a directory with the indicated *directory-name* can be created, and then re-execute the command.

## KAJP1302-E

[*event-server-name*] The event database could not be switched.

The event database could not be switched.

### (S)

Terminates the jevdbswitch command.

#### (O)

Check the message and that was output immediately before this message and the return value of the command.

## KAJP1304-I

[*event-server-name*] The event database has completed switching.

The event database was switched successfully.

#### (S)

Terminates the jevdbswitch command.

## KAJP1305-I

[*event-server-name*] The event database will now be switched.

This message appears when the jevdbswitch command is executed.

#### (S)

Continues command processing.

## KAJP1306-I

[*event-server-name*] The event database is being switched...

The event database is being switched.

Continues command processing.

## KAJP1307-W

[*event-server-name*] The event database was switched successfully, though an error occurred during the switch.

The event database was switched successfully even though an error occurred during switching.

### (S)

Terminates the jevdbswitch command.

### (O)

Investigate the contents of the error. If recovery is required, check the error message that was output immediately before this message, and then correct the cause of the error.

## KAJP1308-E

[*event-server-name*] The system cannot determine whether the event database has been switched.

The system cannot determine whether the event database has been switched.

(S)

Terminates the jevdbswitch command.

### (O)

If this message appears, check whether one of the following messages was output to the integrated trace log or to the event log (in Windows) or syslog (in UNIX) to confirm whether the event database was switched.

When the event database was switched:

The KAJP1061-I message is output.

When the event database was not switched:

The KAJP1062-E message is output.

## KAJP1350-I

The status of the threshold-based suppression of event-forwarding for *host-name* will be checked.

The status of the threshold-based suppression of event-forwarding will be checked.

# KAJP1351-I

The conditions for the suppression of event-forwarding are not defined.

Conditions for the suppression of event-forwarding (suppress blocks) are not defined in the forwarding settings file (forward).

# KAJP1352-E

Another user is already running this command.

Another user is executing the command.

Terminates processing of the jevfwstat command.

## (O)

Wait a while, and then re-execute the jevfwstat command.

# KAJP1401-I

The forward file of *host-name* is being backed up.

The forwarding settings file (forward) of the host indicated by *host-name* is being backed up.

## KAJP1402-E

A communication error occurred when acquiring the definition from *host-name*.

Communication failed while definition information was being acquired from the host indicated by *host-name*.

#### (S)

Terminates processing of the jevagtfw command.

#### (O)

Make sure that:

- **•** The version of JP1/Base on the host indicated by *host-name* is 08-00 or later.
- **•** JP1/Base on the host indicated by *host-name* is running.
- **•** There is no problem in the network with the host indicated by *host-name*.
- **•** If the communication encryption function is in use, the settings for the communication encryption function are correct.

# KAJP1403-E

An error occurred when acquiring the definition from *host-name*.

An attempt to acquire definition information from the host indicated by *host-name* failed.

(S)

Terminates processing of the jevagtfw command.

#### (O)

Use the data collection tool to collect data, and then contact the system administrator.

## KAJP1404-I

The forward file of *host-name* was backed up. (file = *file-name*)

Backup of the forwarding settings file (forward) of the host indicated by *host-name* is completed.

# KAJP1405-I

The forward file for suppressing event-forwarding will be sent to *host-name*.

The forwarding settings file for suppressing event-forwarding ( $f\circ r$ ward suppress) will be sent to the host indicated by *host-name*.

# KAJP1406-E

A communication error occurred when sending the definition to *host-name*.

Communication failed while the definition was being sent to the host indicated by *host-name*.

```
(S)
```
Terminates processing of the jevagtfw command.

(O)

Make sure that:

- **•** The version of JP1/Base on the host indicated by *host-name* is 08-00 or later.
- **•** JP1/Base on the host indicated by *host-name* is running.
- **•** There is no problem in the network with the host indicated by *host-name*.

## KAJP1407-E

An error occurred when sending the definition to *host-name*.

An attempt to send the definition to the host indicated by *host-name* failed.

### (S)

Terminates processing of the jevagtfw command.

If an attempt to apply the forwarding settings file for suppressing event-forwarding ( $f_{\text{orward}}$  suppress) failed, the system restores the forwarding settings file (forward\_backup) that was backed up during suppression.

(O)

To check the distribution definition file for errors, make sure that:

- **•** There are no spelling errors in the attribute names or comparison keywords that are set in the forwarding settings file (forward).
- **•** There are no extra spaces or tab characters after OR.
- **•** There are no comments written after the filter.
- **•** Double-byte spaces are not used as the delimiter.

If the problem is not solved, use the data collection tool to collect the required data, and then contact the system administrator.

## KAJP1408-I

The forward file for suppressing event-forwarding was applied to *host-name*.

The forwarding settings file for suppressing event-forwarding (forward suppress) was applied normally to the host indicated by *host-name*.

## KAJP1410-I

Event-forwarding from *host-name* is now being suppressed.

Event-forwarding from the host indicated by *host-name* is suppressed.
# KAJP1411-E

An attempt to suppress event-forwarding from *host-name* failed.

An attempt to suppress event-forwarding for the host indicated by *host-name* failed.

#### (S)

Terminates processing of the jevagtfw command.

### (O)

Perform the operator's action provided in the message that was output immediately before this message.

### KAJP1413-I

*host-name* is now suppressing event-forwarding from the following hosts:

A list of hosts that are suppressed from forwarding events will be displayed.

### KAJP1414-I

The contents of the forward file of *host-name* will be checked.

The forwarding settings file (forward) for the host indicated by *host-name* will be checked. The contents of the file must match those of the forwarding settings file (forward\_suppress) that was sent when event-forwarding was suppressed (by executing the  $j$ evagtfw command with the  $-s$  specified).

### KAJP1415-E

The contents of the forward file for suppressing event-forwarding of *host-name* are different from those set at the time of suppression.

The contents of the forwarding settings file (forward) for the host (*host-name*) are different from the forwarding settings file (forward suppress) that was sent when event-forwarding was suppressed (by executing the jevagtfw command with the -s option specified).

#### (S)

Terminates processing of the jevagtfw command.

#### (O)

Check why the system administrator of the agent host changed the forwarding settings file ( $f_{\text{orward}}$ ). Then, use either of the following methods to stop the suppression of event-forwarding:

• Forcibly stop the suppression of event-forwarding (execute the jevagtfw command with the -r and -f options specified).

If no problem occurs when the settings of the forwarding settings file (forward) are returned to the settings that existed before the suppression of event-forwarding, forcibly stop the suppression.

• Stop the suppression of event-forwarding only for the manager (execute the jevagtfw command with the r and -m options specified).

If you want to continuously use the forwarding settings file (forward) that was changed during suppression of event-forwarding, stop the suppression of event-forwarding only for the manager. The settings of the forwarding settings file (forward) for the agent are not returned to the settings that existed before the suppression of event-forwarding. In this case, compare the forward file with the forwarding settings file

(forward\_backup) that was backed up during suppression on the manager, and make sure that required definitions are not omitted.

# KAJP1416-I

An applicable forward file for suppressing event-forwarding is specified for *host-name*.

The contents of the forwarding settings file (forward) for the host (*host-name*) are the same as the forwarding settings file (forward suppress) that was sent when event-forwarding was suppressed (by executing the jevagtfw command with the -s option specified).

#### KAJP1417-I

The backed-up forward file will be sent to *host-name*.

The forwarding settings file (forward backup) that was backed up during suppression of event-forwarding will be sent to the host indicated by *host-name*.

#### KAJP1418-I

The backed-up forward file was applied to *host-name*.

The forwarding settings file (forward backup) that was backed up during suppression of event-forwarding was normally sent (applied) to the host indicated by *host-name*.

#### KAJP1419-I

Event-forwarding from *host-name* will be suppressed.

Event-forwarding from the host indicated by *host-name* will be suppressed.

#### KAJP1420-I

The suppression of event-forwarding from *host-name* will be stopped.

The suppression of event-forwarding from the host indicated by *host-name* will be stopped.

#### KAJP1421-I

The suppression of event-forwarding from *host-name* was stopped.

The suppression of event-forwarding from the host indicated by *host-name* was stopped.

#### KAJP1422-I

The events received from *host-name* will be discarded.

The events received from the host indicated by *host-name* will be discarded.

#### KAJP1423-E

An attempt to discard the events received from *host-name* failed.

An attempt to discard the events received from the host indicated by *host-name* failed.

(S)

Terminates processing of the jevagtfw command.

### (O)

Perform the operator's action provided in the message that was output immediately before this message.

### KAJP1424-I

Discarding of events received from *host-name* was stopped.

Discarding of events received from the host indicated by *host-name* was stopped.

### KAJP1425-E

An attempt to stop the discarding of events received from *host-name* failed.

An attempt to stop the discarding of events received from the host indicated by *host-name* failed.

#### (S)

Terminates processing of the jevagtfw command.

#### (O)

Perform the operator's action provided in the message that was output immediately before this message.

### KAJP1426-I

Event-forwarding from *host-name* is not being suppressed.

Stopping of the suppression of event-forwarding is skipped for the host (indicated by *host-name*) for which eventforwarding is not suppressed.

### KAJP1427-I

Discarding of events received from *host-name* will be stopped.

Discarding of events received from the host indicated by *host-name* will be stopped.

### KAJP1428-I

The events received from *host-name* are not being discarded.

Stopping of the discarding of received events is skipped for the host (indicated by *host-name*) for which no events are discarded.

### KAJP1429-I

The events received from *host-name* are already being discarded.

Discarding of received events is skipped for the host (indicated by *host-name*) for which received events are already discarded.

### KAJP1430-I

The events received from *host-name* are now being discarded.

The events received from the host indicated by *host-name* are now being discarded.

### KAJP1431-I

Event-forwarding from *host-name* is already being suppressed.

Suppression of event-forwarding is skipped for the host (indicated by *host-name*) for which event-forwarding has already been suppressed.

## KAJP1432-E

An attempt to stop the suppression of event-forwarding from *host-name* failed.

An attempt to stop the suppression of event-forwarding failed for the host indicated by *host-name*.

(S)

Terminates processing of the jevagtfw command.

### (O)

Perform the operator's action provided in the message that was output immediately before this message.

### KAJP1433-I

Event-forwarding is not being suppressed.

Suppression of event-forwarding is not set up for this host.

### KAJP1434-E

Failed to restore the file forward to *host-name*. (file = *file-name*)

An attempt to apply (restore) the backed up forwarding settings file (forward\_backup) to the host indicated by *hostname* failed.

#### (S)

Terminates processing of the jevagtfw command.

#### (O)

Manually set the contents of the file indicated by *file-name* in the forwarding settings file (forward) for the host indicated by *host-name*.

## KAJP1435-E

The local host (*host-name*) cannot be set up to suppress event-forwarding.

Suppression of event-forwarding cannot be set up for the local host.

#### (S)

Terminates processing of the jevagtfw command.

#### (O)

Make sure that the specified host name is not the local host, and then re-execute the jevagtfw command. To set up suppression of event-forwarding for the local host, re-execute the  $j$ evagt fw command with the  $-n$  option specified.

<sup>2.</sup> List of Messages

### KAJP1501-I

The highest source serial number for *event-server-name* was cleared from the repetition prevention table.

The maximum value for the source event database serial number of the event server name was cleared from the repetition prevention table.

### KAJP1502-W

Failed to clear the highest source serial number from the repetition prevention table. (*message-that-indicates-thecause*)

The maximum value for the source event database serial number could not be cleared from the repetition prevention table.

(S)

Failed to clear the maximum value for the source event database serial number from the repetition prevention table. The system resumes processing.

(O)

If the message that indicates the cause is no OBJECT\_NAME:

Re-execute the command with OBJECT\_NAME specified.

If the message that indicates the cause is no save-rep:

Verify that options save-rep is specified in the event server settings file, and then re-create the repetition prevention table file with the jevdbmkrep command.

If the message that indicates the cause is other than the above:

Collect data by using the data collection tool and contact the system administrator.

#### KAJP1503-W

SSL communication processing failed. (*maintenance-information*)

Because SSL communication processing failed, the request from the client will be discarded.

#### **(S)**

Continues processing.

#### **(O)**

Check the following communication encryption function settings (SSL communication):

- **•** Has the parameter that specifies character strings exceeded the maximum length?
- Is the value of the ENABLE parameter set to 0 or 1?
- Is the value of the ENABLE parameter the same at the connection source and at the connection destination?
- Are the correct file names specified in the CERTIFICATEFILE and PRIVATEKEYFILE parameters?
- Was the CSR of the certificate specified in the CERTIFICATEFILE parameter issued using the private key specified in the PRIVATEKEYFILE parameter?
- **•** Is the correct file name specified in the CACERTIFICATEFILE parameter?
- Is the correct version of the SSL communication specified in the SSLPROTOCOL parameter?
- **•** Is the correct cipher suite specified in the SSLCIPHERS parameter?
- **•** Is the correct service name specified in the BASESSL parameter?
- Can the SSL communication version specified in the SSLPROTOCOL parameter on the server side be used on the client side?
- Can the cipher suite specified in the SSLCIPHERS parameter on the server side be used on the client side?
- **•** Is the correct non-SSL communication host name specified in the non-SSL communication host configuration file?

### KAJP1504-W

A certificate expired.

The server certificate or root certificate has expired.

#### **(S)**

Continues processing.

#### **(O)**

Check the expiration date of the server certificate and root certificate.

### KAJP1505-E

Initialization of SSL communication failed. (*maintenance-information*)

An attempt to initialize SSL communication processing failed.

#### **(S)**

Cancels event server startup processing.

#### **(O)**

Check whether the definition of the communication encryption function (SSL communication) is correct, and whether the OS's resource and memory status has significantly deteriorated.

### KAJP1506-I

SSL communication is enabled. (*scope-of-application-of-SSL-communication*)

SSL communication is enabled within the above scope.

## KAJP1507-I

SSL communication is disabled.

SSL communication is disabled.

### KAJP1508-E

An error exists in the *parameter-name*.

An error exists in the parameter of the communication encryption function (SSL communication).

### **(S)**

Cancels event server startup processing.

Check whether the file or directory with the displayed parameter name can be accessed. Additionally, check the following communication encryption function settings (SSL communication):

- Is the value of the ENABLE parameter set to 0 or 1?
- Is the correct version of the SSL communication specified in the SSLPROTOCOL parameter?
- **•** Is the correct cipher suite specified in the SSLCIPHERS parameter?
- **•** Is the correct service name specified in the BASESSL parameter?
- **•** If jp1imcmda is specified in the BASESSL parameter, are values specified in the PRIVATEKEYFILE, CERTIFICATEFILE, and SSLPROTOCOL parameters?

### KAJP1509-E

Of the CERTIFICATEFILE and PRIVATEKEYFILE parameters, only one parameter is set or the values set for the parameters are inconsistent.

Either a server certificate or private key only is specified, or there is a mismatch between the server certificate and private key.

#### **(S)**

Cancels event server startup processing.

#### **(O)**

Check the following settings:

- Has the CSR of the certificate specified in the CERTIFICATEFILE parameter been issued using the private key specified in the PRIVATEKEYFILE parameter?
- **•** Is a path phrase set for the file name specified in the PRIVATEKEYFILE parameter?
- **•** Is only the CERTIFICATEFILE or PRIVATEKEYFILE parameter specified?

#### KAJP1510-W

A syntax error was found in the non-SSL communication host configuration file. (line = *line-number*)

The non-SSL communication host configuration file contains a syntax error.

#### **(S)**

Cancels event server startup processing.

#### **(O)**

Check and, if necessary, revise the format of the non-SSL communication host configuration file.

### KAJP1611-I

Message IDs will now be switched.

Message ID switch processing has started.

### KAJP1612-I

The message IDs were switched successfully.

Message ID switch processing was successful.

## KAJP1613-E

The specified option contains an error.

An invalid option was specified during command execution.

#### (S)

Message ID switch processing has failed. The original definition will be used.

#### (O)

Verify that no option is specified other than  $-r$  or  $-u$ . Correct the option if necessary, and then re-execute the command.

### KAJP1614-E

At least one extra option exists.

At least one extra option is specified.

### (S)

Message ID switch processing has failed. The original definition will be used.

#### (O)

Correct the option, and then re-execute the command.

## KAJP1615-E

Failed to switch the message IDs. (*maintenance-information*)

Message ID switch processing has failed.

### (S)

Message ID switch processing has failed. The original definition will be used.

### (O)

Check the execution permissions, and then re-execute the command.

If there is no problem in the execution permissions, collect data by using the data collection tool and contact the system administrator.

### KAJP1621-E

The service failed to start due to a name resolution failure for the logical host (*logical-host-name*).

Name resolution for the logical host name has failed.

### **(S)**

Stops the event server.

#### **(O)**

Revise the hosts information of the applicable logical host OS, and the settings of DNS or jp1hosts2.

# KAJP1701-E

The specified option contains an error.

An option specified at command execution contains an error.

(S)

Terminates command processing.

(O)

Make sure that the name of an event server that is running on another host is not specified for the  $-$ s option of the jevsend or jevsendd command. If it is specified, change it to the name of an event server running on the local host.

# KAJP1702-E

At least one extra option exists.

Too many options are specified.

(S)

Terminates command processing.

(O)

Re-execute the command with the correct number of options.

### KAJP1703-E

The same option is specified more than once.

An option that can be specified only once was specified repeatedly.

(S)

Terminates command processing.

(O)

Re-execute the command with the correct number of options.

### KAJP1704-E

Memory is insufficient.

There is not enough memory to execute the command.

(S)

Terminates command processing.

(O)

Terminate other processes that might be using memory, and then re-execute the command.

## KAJP1705-E

A system error occurred. (code = *detail-code*)

Command execution was halted due to a system error.

### (S)

Terminates command processing.

(O)

Use the data collection tool to collect data, and then contact the system administrator.

# KAJP1706-E

A connection to the event server cannot be established.

The command was executed while the event server was inactive.

## (S)

Terminates command processing.

## (O)

Re-execute the command after you have made sure that:

- The event service is running. (You can check this by using the jevstat command.)
- The service name specified for the ports parameter as an application port in the event server settings file (conf) is set in the services file.
- **•** Communication is possible between the address specified for the ports parameter in the event server settings file (conf) and the addresses specified for the server and client parameters in the API settings file.
- When JP1/Base is operating with the ANY binding method on a host that uses IPv6 addresses, the IPv6 address of the local host is set in the jp1hosts2 information.

# KAJP1707-E

The user lacks permission to execute this command.

Execution of this command requires operator privileges. In Windows, the user who executes this command must be a member of the Administrators group. In UNIX, the user who executes this command must have root privileges or JP1/ Base administrator privileges.

(S)

Terminates command processing.

### (O)

Re-execute the command as a user who has operator privileges.

# KAJP1708-E

A message cannot be read.

The message string to be displayed or output to a log cannot be read.

## (S)

Terminates command processing.

## (O)

Make sure that the following file exists and that you have read permission for it:

**•** Windows: Message DLL file

<sup>2.</sup> List of Messages

*installation-folder*\bin\jevmessage.dll

**•** UNIX: Message catalog file /opt/jp1base/lib/nls/C/msg.cat

If the fie does not exist or if you do not have the appropriate read permission, re-install JP1/Base.

## KAJP1709-E

The specified event server name is not defined. (server = *server-name*)

An event server name that does not exist was specified in the command option or in the JP1\_HOSTNAME environment variable.

#### (S)

Terminates command processing.

(O)

Check whether the event server name specified in the command option or in the JP1\_HOSTNAME environment variable is correct.

## KAJP1710-E

A file I/O error occurred.

An error occurred during reading or writing to a file.

(S)

Terminates command processing.

(O)

The causes of the error are:

- **•** The disk has insufficient free space.
- **•** System resources required for using the file are insufficient.
- **•** The file does not exist.

Check and, if necessary, revise the disk size and kernel parameters. After starting the event service, re-execute the command.

# KAJP1711-E

A required option is not specified.

A required option is not specified.

(S)

Terminates command processing.

(O)

Correct the error and then re-execute the command.

## KAJP1712-E

Execute the command from the administrator console.

This command must be executed on the administrator console.

### (S)

Terminates command processing.

### (O)

Re-execute the command on the administrator console.

# KAJP1731-E

The event ID is specified incorrectly.

The event ID is specified incorrectly.

## (S)

Terminates command processing.

## (O)

Correct the event ID, and then re-execute the command.

# KAJP1732-E

The name of the extended attribute is specified incorrectly.

The name of the extended attribute is specified incorrectly.

### (S)

Terminates command processing.

(O)

Correct the extended attribute name, and then re-execute the command.

## KAJP1733-E

The total length of the extended attributes exceeds the maximum.

The total length of the specified extended attributes exceeds 10,000 bytes.

### (S)

Terminates command processing.

### (O)

Specify no more than 10,000 bytes in extended attribute values, and then re-execute the command.

## KAJP1734-E

The number of specified extended attributes exceeds the maximum.

The number of specified extended attributes exceeds 100.

### (S)

Terminates command processing.

### (O)

Specify no more than 100 extended attributes, and then re-execute the command.

# KAJP1735-E

The message is specified incorrectly.

The message is specified incorrectly.

### (S)

Terminates command processing.

### (O)

Correct the message, and then re-execute the command.

### KAJP1736-E

The event service is installed incorrectly.

The event service is installed incorrectly.

#### (S)

Terminates command processing.

#### (O)

Re-install JP1/Base, and then re-execute the command.

### KAJP1737-E

A connection to the event service cannot be established.

A command was executed before the event service started.

#### (S)

Terminates command processing.

#### (O)

Re-execute the command after you have made sure that:

- **•** The event service is active. (This can be checked by using the jevstat command.)
- **•** The service name specified for the ports parameter as an application port in the event server settings file (conf) is set in the services file.
- Communication is possible between the address specified for the ports parameter in the event server settings file (conf) and the addresses specified for the server and client parameters in the API settings file.
- When JP1/Base is operating with the ANY binding method on a host that uses IPv6 addresses, the IPv6 address of the local host is set in the jp1hosts2 information.

## KAJP1738-E

The specified name of the send-source event server is incorrect.

The specified name of the send-source event server is incorrect.

### (S)

Terminates command processing.

Correct the error, and then re-execute the command.

### KAJP1739-E

The specified name of the send-destination event server is incorrect.

The specified name of the send-destination event server is incorrect.

#### (S)

Terminates command processing.

#### (O)

Correct the error, and then re-execute the command.

## KAJP1740-E

An I/O error occurred.

An unrecoverable I/O error occurred during command processing.

(S)

Terminates command processing.

#### (O)

Use the data collection tool to collect data, and then contact the system administrator.

### KAJP1741-W

The event did not reach the send-destination event server.

The event did not reach the event server at the send destination.

### (S)

Continues command processing.

### KAJP1742-I

The event reached the send-destination event server.

The event reached the event server at the send destination.

### (S)

Terminates command processing.

# KAJP1743-E

Arrival of an event at the send-destination event server could not be confirmed.

Arrival of an event at the event server at the send destination could not be confirmed.

## (S)

Terminates command processing.

Check the status of the event server at the send destination, and then retry transmission.

Additionally, check the following communication encryption function settings (SSL communication):

- Is the value of the ENABLE parameter the same at the connection source and at the connection destination?
- **•** Are the correct file names specified in the CERTIFICATEFILE and PRIVATEKEYFILE parameters?
- Was the CSR of the certificate specified in the CERTIFICATEFILE parameter issued using the private key specified in the PRIVATEKEYFILE parameter?
- **•** Is the certificate specified in the CACERTIFICATEFILE parameter expired?
- **•** Is the correct file name specified in the CACERTIFICATEFILE parameter?
- **•** Is the correct protocol name specified in the SSLPROTOCOL parameter?
- **•** Is the correct cipher suite specified in the SSLCIPHERS parameter?
- **•** Is the correct service name specified in the BASESSL parameter?
- Can the protocol name specified in the SSLPROTOCOL parameter on the server side be used on the client side?
- **•** Can the cipher suite specified in the SSLCIPHERS parameter on the server side be used on the client side?
- **•** Is the correct non-SSL communication host name specified in the non-SSL communication host configuration file?

#### KAJP1744-E

A message cannot be read. (*maintenance-information*)

A message string for display or logging cannot be read.

(S)

Terminates command processing.

#### (O)

Make sure that the following file exists, and that you have appropriate permissions for it: In Windows: Message DLL file (jevmessage.dll) In UNIX: Message catalog file (msg.cat)

### KAJP1745-E

An error occurred when an event was sent. (*maintenance-information*)

An error occurred when an event was sent.

#### (S)

Terminates command processing.

#### (O)

Check the status of the event server, and then retry transmission. Also contact the system administrator.

## KAJP1751-E

The event database file is not specified.

An event database file, which must be specified in a mandatory parameter, was not specified.

### (S)

Terminates command processing.

### (O)

Specify the event database file, and then re-execute the command.

# KAJP1752-E

An I/O error occurred. (file = *file-name*)

An I/O error occurred in *file-name*.

### (S)

Terminates command processing.

(O)

If the output file name is specified for the option, make sure that:

• The file name specified for the  $-i$  or  $-f$  option exists and the path is correct.

If the specified file does not exist, specify an existing file and then re-execute the jevexport command.

• The path specified for the  $-\circ$  option exists and the path is not read-only.

If the specified path does not exist, specify an existing path and then re-execute the jevexport command. If the specified path is read-only, permit writing to the path or change the path to a writable path, and then execute the jevexport command.

If the problem cannot be corrected, use the data collection tool to collect data, and then contact the system administrator.

# KAJP1753-E

A file could not be opened. (file = *file-name*)

The file cannot be opened since the user does not have the required access permission for the specified file, or for some other reason.

(S)

Terminates command processing.

## (O)

Correct the error, and then re-execute the jevexport command.

# KAJP1754-E

The file was not found. (file = *file-name*)

The specified file was not found.

## (S)

Terminates command processing.

### (O)

Confirm if an event database has been created. If no event database exists, this message does not cause any problems and therefore no action is required.

If an event database exists, specify the correct file name, and then re-execute the jevexport command.

<sup>2.</sup> List of Messages

## KAJP1755-E

The specified file is not an event database.

The specified file is not an event database, or is invalid as an event database.

#### (S)

Terminates command processing.

#### (O)

Specify the correct event database, and then execute the jevexport command.

### KAJP1756-E

The event database file is corrupted.

The event database file is corrupted.

#### (S)

Some of the records were not output.

#### (O)

Operations can continue even when this message is output.

Either clear the event database by executing the jevdbswitch command twice, or stop the event service and then execute the jevdbinit command to initialize the event database.

### KAJP1757-E

The same file is specified more than once.

The same file is specified in different arguments.

#### (S)

Terminates command processing.

#### (O)

The same file name cannot be specified more than once. Change the file name, and then re-execute the jevexport command.

### KAJP1758-E

A filter statement contains a syntax error. (line = *line-number*)

The filter syntax in the filter file is incorrect.

## (S)

Terminates command processing.

## (O)

There is an error in the filter on the output line number. Make sure that:

- **•** There are no spelling errors in the specified attribute names or comparison keywords.
- **•** There are no comments written after the filter.
- **•** Double-byte spaces are not used as the delimiter.

**•** Filter files created in Windows are not transferred using FTP in binary mode.

Correct the error in the filter on the output line number, and then re-execute the jevexport command. Correct the error in the definitions of the forwarding settings file (forward), and then execute the jevreload command.

### KAJP1759-E

There is an error in the specified index file. (line num. = *line-number*)

The contents of the index file are incorrect.

(S)

Terminates command processing.

#### (O)

There is an error in the item name on the output line number. Make sure that:

- **•** Only single-byte alphanumeric characters (alphabetic characters must be upper case) are used for the item name.
- **•** Filter files created in Windows are not transferred using FTP in binary mode.

Correct the error in the item on the output line number, and then re-execute the jevexport command.

#### KAJP1760-W

The event database file is empty. (file = *file-name*)

The event database file is empty.

#### (S)

Terminates command processing.

### KAJP1761-E

The specified event server name is not defined. (server = *event-server-name*)

The specified event server name is not defined.

#### (S)

Terminates command processing.

### (O)

Specify the defined event server name, and then re-execute the jevexport command.

# KAJP1762-E

A message cannot be read. (*maintenance-information*)

A message string for display or logging cannot be read.

#### (S)

Terminates command processing.

#### (O)

Make sure that the following file exists and that you have read permission for it:

In Windows: Message DLL file (jevmessage.dll) In UNIX: Message catalog file (msg.cat)

## KAJP1763-E

Event data cannot be exported. (*maintenance-information*)

Event data cannot be exported.

#### (S)

Terminates command processing.

#### (O)

Use the data collection tool to collect data, and then contact the system administrator.

### KAJP1764-E

Output to the CSV file was interrupted during export processing.

Processing has been suspended because the event database file was switched during export processing.

#### (S)

Terminates command processing.

#### (O)

Re-execute the jevexport command.

### KAJP1765-W

*number-of-bytes* corrupted bytes were detected.

Corrupted data was detected in the event database while the jevexport command was outputting data to a CSV file.

### (S)

Continues command processing.

#### (O)

The performance of JP1 event searches might deteriorate. Switch or initialize the event database. If you specified a backed up event database for the  $-i$  option, no action is required.

### KAJP1771-I

Processing to report the status of the event service *event-service-name* will now start.

Processing to report the status of the event service will now start.

#### (S)

Continues command processing.

### KAJP1772-I

All the processes are running.

All the event service processes are running.

(S)

Terminates command processing.

## KAJP1773-I

Some of the processes are running.

Some of the event service processes are running.

#### (S)

Terminates command processing.

### KAJP1774-I

None of the processes are running.

None of the event service processes are running.

#### (S)

Terminates command processing.

### KAJP1775-E

An attempt to send or receive communication data has failed. (*maintenance-information*)

An attempt to send communication data to, or receive communication data from, the event service has failed.

(S)

Terminates command processing.

#### (O)

Make sure that the event service is not starting or stopping now, and then re-execute the command.

### KAJP1776-E

An attempt to process communication data has failed. (*maintenance-information*)

An attempt to process communication data has failed.

#### (S)

Terminates command processing.

#### (O)

Make sure that the event service is not starting or stopping now, and then re-execute the command.

# KAJP1777-E

An attempt to obtain the event service status has failed. (*maintenance-information*)

An attempt to obtain the event service status has failed.

### (S)

Terminates command processing.

Make sure that the event service is not starting or stopping now, and then re-execute the command.

### KAJP1780-E

A message cannot be read. (*maintenance-information*)

A message string for display or logging cannot be read.

#### (S)

Terminates command processing.

#### (O)

Make sure that the following file exists and that you have read permission for it: In Windows: Message DLL file (jevmessage.dll) In UNIX: Message catalog file (msg.cat)

### KAJP1781-E

The repetition prevention table file cannot be created because an event service is running.

The repetition prevention table file cannot be created because an event service is running.

#### (S)

Terminates command processing.

#### (O)

Stop the event service and then re-execute the command. If this message is output even though the event service has stopped, make sure that another user are not executing the jevdbmkrep or jevdbinit command.

### KAJP1782-I

The repetition prevention table file will now be created.

The repetition prevention table file will now be created.

### KAJP1783-I

The repetition prevention table file is now being created...

The repetition prevention table file is now being created.

### KAJP1784-E

The repetition prevention table file cannot be created because the event database is in an invalid state.

The repetition prevention table file cannot be created because the event database is in an invaild state.

(S)

Terminates command processing.

#### (O)

Execute the jevdbinit command to initialize the event database.

## KAJP1786-I

[*event-server-name*]The event database will now be initialized.

Initialization of the event database will now start.

### KAJP1787-I

[*event-server-name*]Initialization of the event database completed.

Initialization of the event database terminated.

### KAJP1788-I

[*event-server-name*]The initial sequence number in the event database is *serial-number*.

An event database beginning with the indicated serial number will now be created.

#### (S)

Continues processing.

### KAJP1789-E

[*event-server-name*]Initialization of the event database failed because the serial number for the event database cannot be taken over.

An attempt to initialize the event database has failed because the serial number in the event database could not be taken over.

#### (S)

Terminates command processing.

(O)

If this event server has forwarded JP1 events, use JP1/IM - View or a CSV file output by the jevexport command to check the JP1 events that arrived at the destination event service. Then, acquire the most recent serial number of these JP1 events in the event database.

Then, specify this most recent serial number plus 1 for the -s option, and re-execute the jevdbinit command. If this event server has not forwarded a JP1 event, specify 0 for the -s option and then re-execute the jevdbinit command.

## KAJP1790-E

[*event-server-name*]The event database cannot be initialized because the event service is active.

The event database cannot be initialized because the event service is active.

#### (S)

Terminates command processing.

#### (O)

If the event service is active, stop it and then re-execute the  $\exists$  evdbinit command.

If this message appears when the event service is inactive, the jevdbinit command is probably being executed. Check whether the jevdbinit command is being executed.

To initialize the event database when the event service is active, execute the jevdbswitch command twice to switch the event database twice.

### KAJP1791-I

[*event-server-name*]The event database is being initialized...

The event database is being initialized.

### KAJP1792-I

[*event-server-name*]The event database prior to initialization will be backed up.

The event database prior to initialization will be backed up.

### KAJP1793-I

[*event-server-name*]The event database prior to initialization will not be backed up.

The event database prior to initialization will not be backed up.

### KAJP1794-E

[*event-server-name*]The event database cannot be initialized because another process has opened it.

An attempt to initialize the event database has failed because another process was accessing the event database.

(S)

Terminates command processing.

(O)

In the environment where the error occurred, the command might have been executed while you were:

- Executing the jevexport command.
- **•** Opening the event database by using a text editor.
- **•** Backing up the event database by using the backup software.
- **•** Checking the files in the event database by using the virus check software.

Wait until the event database is not being accessed from anywhere, and then re-execute the command.

## KAJP1795-E

[*event-server-name*]The event database will be restored to the state before command execution.

The event database will be restored to the state in effect before the command was executed because an error occurred during initialization of the event database.

(S)

Terminates command processing.

(O)

Initialization of the event database was interrupted due to a file I/O error. Restore the event database to the state in effect before the command was executed because the command processing cannot be completed.

<sup>2.</sup> List of Messages

## KAJP1796-E

[*event-server-name*]The restore processing failed to rename the event database file. (target = *database-name-tobe-renamed*, after rename = *database-name-after-rename*)

An attempt to rename the event database has failed.

#### (S)

Continues command processing.

### (O)

The event database to be renamed still remains under the directory that contains the event database to be initialized. Wait until the command terminates, and then rename the event database manually. If an event database with the name indicated in *database-name-after-rename* already exists, delete that database, and then rename the event database.

# KAJP1797-E

[*event-server-name*]An attempt to delete the event database file has failed. (target = *database-name-to-be-deleted*)

An attempt to delete the event database has failed.

### (S)

Continues command processing.

(O)

The event database to be deleted still remains under the directory that contains the event database to be initialized. Wait until the command terminates, and then delete the event database manually.

### KAJP1798-E

[*event-server-name*]An attempt to restore the event database to the state before command execution has failed.

An attempt to restore the event database to the state in effect before the command was executed has failed.

(S)

Continues command processing.

(O)

Restoration of the event database was interrupted due to a file I/O error.

Restore the event database to the state in effect before the initialization command was executed, according to the operator's action provided in the KAJP1796-E or KAJP1797-E message that was output to standard output or to the integrated trace log.

If more than one KAJP1796-E or KAJP1797-E messages were output, take action for each message. After you take action for all the messages, re-execute the command.

# KAJP1799-E

[*event-server-name*]Initialization of the event database ended with an incomplete status.

Initialization of the event database terminated with an incomplete status.

### (S)

Continues command processing.

<sup>2.</sup> List of Messages

Initialization of the event database was interrupted due to a file I/O error.

Bring the event database to the status it is supposed to be in when the initialization command finishes, according to the operator's action provided in the KAJP1796-E or KAJP1797-E message that was output to standard output or to the integrated trace log. If more than one KAJP1796-E or KAJP1797-E messages were output, take action for each message. This completes initialization of the event database.

### KAJP1800-I

[*event-server-name*]The event database was restored to the state before command execution.

The event database was restored to the state in effect before the command was executed.

### KAJP1801-I (Windows)

The SES emulator will now start.

The JP1/AJS compatibility function (the part pertaining to the event service) will now start.

## KAJP1801-I (UNIX)

The event management server will now start.

The JP1/SES compatibility function will now start.

### KAJP1802-I (Windows)

The SES emulator will now stop.

The JP1/AJS compatibility function (the part pertaining to the event service) will now stop.

## KAJP1802-I (UNIX)

The event management server will now stop.

The JP1/SES compatibility function will now stop.

## KAJP1803-E (Windows)

The SES emulator cannot start because an event stack area could not be allocated.

The JP1/AJS compatibility function (the part pertaining to the event service) cannot start because an event stack area could not be allocated.

(S)

Stops the event server.

(O)

Take either of the following actions as required, and then restart the event server:

- Reduce the buffnum value in the event server settings file.
- If you specified include a js-conf to include the JP1/AJS environment definitions, reduce the maximum event count in the JP1/AJS system environment settings.

# KAJP1803-E (UNIX)

The event management server is already running.

The JP1/SES compatibility function is already running.

### (S)

Terminates command processing.

## KAJP1804-E

An error occurred during the opening of the environment definition file.

An error occurred during the opening of the environment definition file for the JP1/SES compatibility function.

(S)

Terminates command processing.

(O)

Use the data collection tool to collect data, and then contact the system administrator.

# KAJP1805-E (Windows)

Memory is insufficient for the SES emulator.

There is not enough memory for the JP1/AJS compatibility function (the part pertaining to the event service).

(S)

Stops the event server.

#### (O)

Use the data collection tool to collect data, and then contact the system administrator.

# KAJP1805-E (UNIX)

The event management server cannot start because an event stack area could not be allocated

The event server cannot start because an event stack area could not be allocated for the JP1/SES compatibility function.

(S)

Terminates command processing.

(O)

Take either of the following actions as required, and then restart the event server:

- Reduce the buffnum value in the event server settings file.
- If you specified include ses-conf to include the JP1/SES environment definitions, reduce the value of the BUFFNUM parameter in the JP1/SES environment definition file.

# KAJP1806-E (Windows)

An I/O error occurred in the SES emulator.

An I/O error occurred at the JP1/AJS compatibility function (the part pertaining to the event service).

### (S)

Stops the event server.

### (O)

Use the data collection tool to collect data, and then contact the system administrator.

# KAJP1806-E (UNIX)

Event management server has already stopped.

The JP1/SES compatibility function has already stopped.

### (S)

Terminates command processing.

# KAJP1807-E

The SES emulator stopped due to an error that prevents processing.

An unrecoverable error occurred during processing by the JP1/AJS compatibility function (the part pertaining to the event service).

### (S)

Stops the event server.

### (O)

Use the data collection tool to collect data, and then contact the system administrator.

## KAJP1808-W

An event that could not be reported occurred at the SES emulator.

Event information could not be reported to the pseudo operator because the event stack area for the JP1/AJS compatibility function (the part pertaining to the event service) is full.

(S)

Continues processing.

### (O)

Take either of the following actions as required, and then restart the event server:

- Increase the buffnum value in the event server settings file.
- If you specified include a is-conf to include the JP1/AJS environment definitions, increase the maximum event count in the JP1/AJS system environment settings.

# KAJP1810-E

The port ID for the SES emulator is not defined in \systemroot\SYSTEM32\DRIVERS\ETC\SERVICES.

No port number is specified for event transfer with a remote host using the JP1/AJS compatibility function (the part pertaining to the event service).

(S)

Cannot send or receive events under a JP1/SES-compatible protocol.

Add the JP1AutoJob service to \systemroot\SYSTEM32\DRIVERS\ETC\SERVICES, and then restart the event server.

## KAJP1811-E

The number of pseudo operators that can exist at one time exceeds the maximum number at the SES emulator.

A pseudo operator cannot start because the number of pseudo operators exceeds the maximum that can exist at one time for the JP1/AJS compatibility function (the part pertaining to the event service).

### (S)

Cancels pseudo operator startup.

#### (O)

Use the data collection tool to collect data, and then contact the system administrator.

## KAJP1812-W

The user (*user-name*) lacks start permission for a pseudo operator of SES emulator.

A request to start a pseudo operator was received from a user (*user-name*) who is not authorized to start a pseudo operator for the JP1/AJS compatibility function (the part pertaining to the event service).

#### (S)

Cancels pseudo operator startup.

#### (O)

Re-execute the command from the account of an authorized user. A user authorized to start a pseudo operator means a user who is set in the users parameter in the event server settings file (conf).

## KAJP1813-E

The SES emulator cannot start due to a corrupted environment definition file.

The JP1/AJS compatibility function (the part pertaining to the event service) cannot start because the environment definition file used by the function is corrupted.

(S)

Stops the event server.

#### (O)

Use the data collection tool to collect data, and then contact the system administrator.

### KAJP1814-E

The user (*user-name*) who started the SES emulator lacks start permission for the pseudo operator.

The user who started the event server is not authorized to start a pseudo operator at the JP1/AJS compatibility function (the part pertaining to the event service).

#### (S)

Stops the event server.

Restart the event server under the system account.

## KAJP1815-E

An error occurred during access to the event log file of SES Emulator.

An access error occurred at the event log file for the JP1/AJS compatibility function (the part pertaining to the event service).

#### (S)

Cancels event log-file access.

#### (O)

Use the data collection tool to collect data, and then contact the system administrator.

# KAJP1816-W

SES emulator will reuse the port ID.

A port number used for event transfer with a remote host is already being used, but the JP1/AJS compatibility function (the part pertaining to the event service) reused the port number.

## KAJP1817-E

An attempt to perform a bind for the SES emulator has failed. (*detail-code*)

An error occurred during bind() processing for an event transfer with a remote host being carried out by the JP1/AJS compatibility function (the part pertaining to the event service).

(S)

Stops processing.

(O)

Use the data collection tool to collect data, and then contact the system administrator.

## KAJP1819-E

A error occurred during communication processing at the SES emulator. (*maintenance-information*)

An error occurred during communication processing for an event transfer with a remote host being carried out by the JP1/AJS compatibility function (the part pertaining to the event service).

(S)

Stops processing.

(O)

Make sure that the network connection is correct.

## KAJP1820-E

Memory is insufficient.

There is not enough memory.

### (S)

Stops the event server.

#### (O)

Terminate other processes that are using memory, and then re-execute the command.

# KAJP1826-E

An I/O error occurred.

An error occurred in file I/O or in some other processing by the JP1/SES compatibility function.

(S)

Terminates the process in which the error occurred.

(O)

Make sure that the number of messages queued in the message queue has not reached the system limit. If the number of queued messages has reached the system limit, check and, if necessary, revise the kernel parameters so that the number of messages used by JP1/Base can be allocated.

If the problem cannot be corrected, use the data collection tool to collect data, and then contact the system administrator.

## KAJP1830-E

The environment definition file contains an invalid specification.

The environment definition file for the JP1/SES compatibility function contains an invalid specification.

(S)

Terminates command processing.

(O)

If there is an error in the event server settings file, or in the JP1/SES environment definitions included by specifying include ses-conf, correct the setting error, and then re-execute the command.

## KAJP1840-E

The event management server stopped due to an error that prevents processing.

The event server stopped due to an unrecoverable error at the JP1/SES compatibility function.

(S)

Stops the event server.

(O)

Check the timing at which logs are output. If the OS has been shut down, the OS might have forcibly stopped the system. In this case, no special action is required.

If the problem cannot be corrected, use the data collection tool to collect data, and then contact the system administrator.

## KAJP1841-W

An event could not be reported. (process ID = *process-ID*)

Event information could not be reported to the pseudo operator because the event stack area for the JP1/SES compatibility function is full.

### (S)

Continues processing.

### (O)

Check the process indicated by *process-ID*, and then take either of the following actions as required, and restart the event server:

- Increase the buffnum value in the event server settings file.
- If you specified include ses-conf to include the JP1/SES environment definitions, increase the value of the BUFFNUM parameter in the JP1/SES environment definition file.

# KAJP1852-E

A system error occurred. (*maintenance information*)

A system error occurred during processing by the JP1/SES compatibility function.

### (S)

Stops the event server.

## (O)

Make sure that:

**•** Timing at which logs are output

If the OS has been shut down, the OS might have forcibly stopped the system. In this case, no particular action is required.

• The files under /usr/tmp/jp1\_ses have not been deleted.

If the settings are specified so that the files under  $/\text{tmp}$  are automatically deleted by tools, make sure that the files under  $/\text{usr}/\text{tmp}/\text{ipl}$  ses have not been deleted mistakenly. If the files were deleted, change the settings so that the files under /usr/tmp/jp1\_ses are not deleted.

**•** The number of messages queued in the message queue has not reached the system limit.

If the number of queued messages has reached the system limit, check and, if necessary, revise the kernel parameters so that the number of messages used by JP1/Base can be allocated.

If the problem cannot be corrected, use the data collection tool to collect data, and then contact the system administrator.

# KAJP1860-I

The JP1/SES remote management server will now start.

JP1/SES remote management server will now start.

## (S)

Continues processing.

# KAJP1861-I

The JP1/SES remote management server will now stop.

The JP1/SES remote management server will now stop.

### (S)

Continues processing.

## KAJP1863-E

JP1/SES remote management server has already stopped.

The remote manager for the JP1/SES compatibility function has already stopped.

### (S)

Terminates command processing.

## KAJP1864-E

The JP1/SES remote management server stopped due to error that prevents processing.

The JP1/SES compatibility function (the part pertaining to the event service) stopped due to a system error.

### (S)

Cannot forward events to a remote host under a JP1/SES-compatible protocol.

(O)

Check the timing at which logs are output. If the OS has been shut down, the OS might have forcibly stopped the system. In this case, no special action is required.

If the problem cannot be corrected, use the data collection tool to collect data, and then contact the system administrator.

# KAJP1869-E

The JP1/SES remote management server will stop because the event management server stopped.

The JP1/SES compatibility function stopped.

### (S)

Stops the event server.

(O)

Check the timing at which logs are output. If the OS has been shut down, the OS might have forcibly stopped the system. In this case, no special action is required.

If the problem cannot be corrected, use the data collection tool to collect data, and then contact the system administrator.

# KAJP1870-E

An error occurred while an event was being sent to another host. (host = *host-name*)

- Event transfer under a JP1/SES-compatible protocol failed because of a line error or some other cause.
- **•** The event server to which events have been sent using a JP1/SES-compatible protocol went down.
- **•** The line was released due to a line failure.

(S)

Stops forwarding events to the host where the error occurred until event transfer under a JP1/SES-compatible protocol is again enabled (that is, until message KAJP1871-I is output).

Check the status of the host at which the error occurred.

### KAJP1871-I

Events can now be sent to another host. (host = *host-name*)

Events can now be forwarded to the indicated host under a JP1/SES-compatible protocol.

<sup>2.</sup> List of Messages

# **2.2 User management messages (KAVA0200 to KAVA1697)**

## KAVA0200-E (Windows)

Administrator privileges are required to execute the command.

To execute the command, you must be logged on as a user who has Administrators permissions.

#### (S)

Terminates processing of the jbsgetcnf command.

#### (O)

Only a user who logged on as a user who has Administrators permissions can execute the jbsgetcnf command. Execute the command as a user who has Administrators permissions.

### KAVA0200-E (UNIX)

Root privileges are required to execute the command.

Execute the command as a user who has root privileges.

#### (S)

Terminates processing of the jbsgetcnf command.

#### (O)

Only a user who has root privileges can execute the jbsgetcnf command. Execute the command as a user who has root privileges.

#### KAVA0201-E

The argument is invalid. You must specify a component name.

The argument is invalid. You must specify a component name.

#### (S)

Terminates processing of the jbsgetcnf command.

### (O)

The jbsgetcnf command was started with a subkey  $(-n)$  specified by an argument without specifying a component name  $(-c)$ . Check that the component name key is specified.

### KAVA0202-E

The argument is invalid. The specified information name (*key-name*) does not exist.

The argument is invalid. The specified information name *key-name* does not exist.

#### (S)

Terminates processing of the *jbsgetcnf* command.

#### (O)

The specified information name does not exist in the common definition information. Make sure that the specified name is correct.

### KAVA0203-E

/opt/jp1/hcclibcnf cannot be accessed. Check whether /opt/jp1/hcclibcnf is available.

The files under the /opt/jp1/hcclibcnf/ directory cannot be read.

#### (S)

Terminates processing of the jbsgetcnf command.

#### (O)

The files under the /opt/jp1/hcclibcnf/ directory, used to reference the common definition information, cannot be read. Make sure that the directories and files exist, and the access permissions are correct.

### KAVA0204-E

A jbsgetcnf option is invalid.

A command option is incorrect.

#### (S)

Terminates command processing.

#### (O)

Specify the correct option, and then re-execute the command.

### KAVA0206-E

Memory is insufficient.

An attempt to perform a new OutStream has failed.

There is not enough memory.

#### (S)

Terminates processing of the jbsgetcnf command.

#### (O)

Stop unnecessary processes, and then re-execute the command. The first line of this message is output to the standard error, and the second line is output to the trace log.

## KAVA0207-E

Memory is insufficient.

An attempt to perform a new LineMergeOutStream has failed.

There is not enough memory.

# (S)

Terminates processing of the jbsgetcnf command.

## (O)

Stop unnecessary processes, and then re-execute the command. The first line of this message is output to the standard error, and the second line is output to the trace log.

## KAVA0208-E

An unexpected error occurred.

*character-string*

An unexpected error occurred.

### (S)

Terminates processing of the jbsgetcnf command.

## (O)

Use the data collection tool to collect data, record the arguments specified in the command, and then contact the system administrator. The first line of this message is output to the standard error output and the second line is output to the trace log.

# KAVA0212-E

An unexpected error occurred. *character-string*

An unexpected error occurred.

## (S)

Terminates processing of the *jbsgetcnf* command.

## (O)

Use the data collection tool to collect data, record the arguments specified in the command, and then contact the system administrator. The first line of this message is output to the standard error output and the second line is output to the trace log.

## KAVA0215-E

Memory is insufficient. malloc(256+1) has failed.

There is not enough memory.

### (S)

Terminates processing of the jbsgetcnf command.

# (O)

Stop unnecessary processes, and then re-execute the command. The first line of this message is output to the standard error, and the second line is output to the trace log.

# KAVA0216-E

Memory is insufficient. malloc (*value*) has failed.

There is not enough memory.

# (S)

Terminates processing of the jbsgetcnf command.
## (O)

Stop unnecessary processes, and then re-execute the command. The first line of this message is output to the standard error, and the second line is output to the trace log.

# KAVA0217-E

An unexpected error occurred. *character-string*

An unexpected error occurred.

### (S)

Terminates processing of the jbsgetcnf command.

### (O)

Use the data collection tool to collect data, record the arguments specified in the command, and then contact the system administrator. The first line of this message is output to the standard error output and the second line is output to the trace log.

# KAVA0218-E

An unexpected error occurred. *character-string*

An unexpected error occurred.

#### (S)

Terminates processing of the jbsgetcnf command.

#### (O)

Use the data collection tool to collect data, record the arguments specified in the command, and then contact the system administrator. The first line of this message is output to the standard error output and the second line is output to the trace log.

# KAVA0219-E

The value (*character-string*) is not REG\_SZ nor REG\_DWORD. The value is skipped.

#### (S)

Processing of the jbsgetcnf command continues.

# (O)

The common definition information contains a type of information that cannot be referenced. Use the data collection tool to collect data, record the arguments specified in the command, and then contact the system administrator.

# KAVA0220-E

*maintenance-information*

*character-string* indicates the contents of the exception that occurred.

#### (S)

Terminates processing of the jbsgetcnf command.

## (O)

Re-execute the jbsgetcnf command. If the same error still occurs, use the data collection tool to collect data, record the arguments specified in the command, and then contact the system administrator.

# KAVA0300-E

There are too many arguments

There are too many arguments.

### (S)

Terminates processing of the jbssetcnf command.

## (O)

There are too many arguments. Check the content of the specified arguments.

# KAVA0301-E

Memory is insufficient.

There is not enough memory.

## (S)

Terminates processing of the jbssetcnf command.

### (O)

Stop unnecessary processes, and then re-execute the command.

# KAVA0302-E

The file (*file-name*) does not exist.

The specified file does not exist.

## (S)

Terminates processing of the jbssetcnf command.

## (O)

The file specified by the argument cannot be accessed. Make sure that all files and directories included in the path to the file exist, and that you have appropriate access privileges.

# KAVA0303-E

The path does not specify a file. (*file-name*)

The path specified by an argument is not a file.

# (S)

Terminates processing of the jbssetcnf command.

#### (O)

The path specified by an argument is not a file. Check the content of the argument specification.

# KAVA0306-E

Memory is insufficient. An attempt to perform a new IoInStrm has failed.

There is not enough memory.

### (S)

Terminates processing of the jbssetcnf command.

### (O)

Stop unnecessary processes, and then re-execute the command. The first line of this message is output to the standard error, and the second line is output to the trace log.

# KAVA0307-E

Memory is insufficient.

An attempt to perform a new IoLineBreakInBtStrStream has failed.

There is not enough memory.

### (S)

Terminates processing of the jbssetcnf command.

#### (O)

Stop unnecessary processes, and then re-execute the command. The first line of this message is output to the standard error, and the second line is output to the trace log.

# KAVA0308-E

File format error. Line No. = *value* (*error-occurrence-line*) No key is selected before the value. FORMAT ERR - A value record appears before a key record.

A syntax error was found in a value line of the definition information file.

#### (S)

Terminates processing of the jbssetcnf command.

#### (O)

A syntax error was found in a value line of the definition information file. The definition information file must begin with the key setting. Check the contents of the definition information file to make sure that the key information is set. The third line of this message is output to the standard error, and the fourth line is output to the integrated trace log.

# KAVA0312-E

The file has a syntax error. (line num. = *value*) *error-occurrence-line* A key record did not end with ']'.

Terminates processing of the jbssetcnf command.

## (O)

A syntax error was found in a value line of the definition information file. The key information must be enclosed by square brackets ([]), but a right square bracket (]) is missing. Check the content of the definition information file.

# KAVA0313-E

The file has a syntax error. (line num. = *value*) *error-occurrence-line* A key record did not end with ']'.

A syntax error was found in a value line of the definition information file.

## (S)

Terminates processing of the jbssetcnf command.

## (O)

A syntax error was found in a value line of the definition information file. The key information must be enclosed by square brackets ([]), but a right square bracket (]) is missing. Check the content of the definition information file.

# KAVA0314-E

The file has a syntax error. (line num. = *value*) *error-occurrence-line* A key record has a syntax error. The key is too long. (max. = 230)

A syntax error was found in a value line of the definition information file.

## (S)

Terminates processing of the jbssetcnf command.

## (O)

A syntax error was found in a value line of the definition information file. The key length is too long. Check the content of the definition information file.

# KAVA0315-E

The file has a syntax error. (line num. = *value*) *error-occurrence-line* There is no logical hostname key.

A syntax error was found in a value line of the definition information file.

## (S)

Terminates processing of the jbssetcnf command.

## (O)

A syntax error was found in a value line of the definition information file. The logical host name key cannot be fetched from the key information.

# KAVA0316-E

The file has a syntax error. (line num. = *value*) *error-occurrence-line* A component key was not found.

A syntax error was found in a value line of the definition information file.

### (S)

Terminates processing of the jbssetcnf command.

### (O)

A syntax error was found in a value line of the definition information file. The component name key cannot be fetched from the key information. Check the content of the definition information file.

# KAVA0317-E

The file has a syntax error. (line num. = *value*) *error-occurrence-line* A subkey was not found.

A syntax error was found in a value line of the definition information file.

## (S)

Terminates processing of the *jbssetcnf* command.

### (O)

A syntax error was found in a value line of the definition information file. The sub-key cannot be fetched from the key information. Check the content of the definition information file.

# KAVA0318-E

The file has a syntax error. (line num. = *value*)

*error-occurrence-line*

An error occurred during creation of a registry key. Permission was denied.

*character-string*

A syntax error was found in a value line of the definition information file.

*character-string* is the return value of jp1BsCnfGetErrMsq().

# (S)

Terminates processing of the jbssetcnf command.

# (O)

A syntax error was found in a value line of the definition information file. Creating the specified key information was attempted, but access was rejected. Check the registry status (security).

# KAVA0319-E

The file has a syntax error. (line num. = *value*) *error-occurrence-line* An error occurred during creation of a registry key. An unexpected error occurred.

```
character-string
```
A syntax error was found in a value line of the definition information file.

*character-string* is the return value of jp1BsCnfGetErrMsq().

(S)

Terminates processing of the jbssetcnf command.

# (O)

A syntax error was found in line *value* in the definition information file. The specified key information cannot be created. Use the data collection tool to collect data, collect the definition information file that you want to register, and then contact the system administrator.

# KAVA0323-E

The file has a syntax error. (line num. = *value*) *error-occurrence-line* A value label string must start with '"'.

A syntax error was found in a value line of the definition information file.

# (S)

Terminates processing of the jbssetcnf command.

# (O)

A syntax error was found in a value line of the definition information file. The *value* label must be enclosed by double quotation marks (""). Check the content of the definition information file.

# KAVA0324-E

The file has a syntax error. (line num. = *value*) *error-occurrence-line* The value syntax is incorrect.

A syntax error was found in a value line of the definition information file.

## (S)

Terminates processing of the jbssetcnf command.

# (O)

A syntax error was found in a value line of the definition information file. The *value* must be defined using the syntax "*label*" = *value*. Check the content of the definition information file.

# KAVA0325-E

The file has a syntax error. (line num. = *value*) *error-occurrence-line*

The value syntax is incorrect.

Terminates processing of the jbssetcnf command.

### (O)

A syntax error was found in a value line of the definition information file. The *value* label must be enclosed by double quotation marks (""). Check the content of the definition information file.

## KAVA0326-E

The file has a syntax error. (line num. = *value*) *error-occurrence-line* The value syntax is incorrect.

A syntax error was found in a value line of the definition information file.

### (S)

Terminates processing of the jbssetcnf command.

### (O)

A syntax error was found in a value line of the definition information file. The *value* must be defined using the syntax "*label*" = *value*. Check the content of the definition information file.

# KAVA0327-E

The file has a syntax error. (line num. = *value*) *error-occurrence-line* The value syntax is incorrect. The label is too long. (max.  $= 260$ )

A syntax error was found in a value line of the definition information file.

## (S)

Terminates processing of the jbssetcnf command.

## (O)

A syntax error was found in a value line of the definition information file. The value is too long. Check the content of the definition information file.

## KAVA0328-E

The file has a syntax error. (line num. = *value*) *error-occurrence-line* The value syntax is incorrect.

A syntax error was found in a value line of the definition information file.

## (S)

Terminates processing of the jbssetcnf command.

#### (O)

A syntax error was found in a value line of the definition information file. The *value* must be defined using the syntax "*label*" = *value*. Check the content of the definition information file.

# KAVA0329-E

The file has a syntax error. (line num. = *value*) *error-occurrence-line* The value syntax is incorrect.

A syntax error was found in a value line of the definition information file.

#### (S)

Terminates processing of the jbssetcnf command.

### (O)

A syntax error was found in a value line of the definition information file. The *value* must be defined using the syntax "*label*" = *value*. Check the content of the definition information file.

# KAVA0330-E

The file has a syntax error. (line num. = *value*) *error-occurrence-line* The value syntax is incorrect.

## (S)

Terminates processing of the jbssetcnf command.

## (O)

A syntax error was found in a value line of the definition information file. The *value* must be defined using the syntax "*label*" = *value*. Check the content of the definition information file.

## KAVA0331-E

The file has a syntax error. (line num. = *value*) *error-occurrence-line* The value syntax is incorrect.

A syntax error was found in a value line of the definition information file.

## (S)

Terminates processing of the jbssetcnf command.

#### (O)

A syntax error was found in a value line of the definition information file. The character string *value* is defined using the syntax "*label*" = "*character-string*" The *character-string*, however, was not enclosed by double quotation marks (""). Check the content of the definition information file.

# KAVA0332-E

The file has a syntax error. (line num. = *value*)

*error-occurrence-line*

An error occurred during setting of a string value. Permission was denied.

*character-string*

*character-string* is the return value of jp1BsCnfGetErrMsg().

## (S)

Terminates processing of the jbssetcnf command.

### (O)

A syntax error was found in a value line of the definition information file. Creating the specified key information was attempted, but access was rejected. Check the registry status (security).

# KAVA0333-E

The file has a syntax error. (line num. = *value*) *error-occurrence-line* An error occurred during setting of a string value. An unexpected error occurred. *character-string*

A syntax error was found in a value line of the definition information file.

*character-string* is the return value of jp1BsCnfGetErrMsg().

## (S)

Terminates processing of the jbssetcnf command.

### (O)

A syntax error was found in line *value* in the definition information file. The specified value cannot be set. Use the data collection tool to collect data, collect the definition information file that you want to register, and then contact the system administrator.

## KAVA0334-E

The file has a syntax error. (line num. = *value*) *error-occurrence-line* The value syntax is incorrect.

A syntax error was found in a value line of the definition information file.

(S)

Terminates processing of the jbssetcnf command.

(O)

A syntax error was found in a value line of the definition information file. The *value* must be defined using the syntax "*label*" = dword: *numeral*. The syntax dword: *numeral* is invalid. Check the content of the definition information file.

# KAVA0335-E

The file has a syntax error. (line num. = *value*) *error-occurrence-line* An error occurred during setting of a ulong value. Permission was denied. *character-string*

*character-string* is the return value of jp1BsCnfGetErrMsg().

## (S)

Terminates processing of the jbssetcnf command.

### (O)

A syntax error was found in a value line of the definition information file. Creating the specified key information was attempted, but access was rejected. Check the registry status (security).

# KAVA0336-E

The file has a syntax error. (line num. = *value*) *error-occurrence-line* An error occurred during setting of a ulong value. An unexpected error occurred. *character-string*

A syntax error was found in a value line of the definition information file.

*character-string* is the return value of jp1BsCnfGetErrMsg().

## (S)

Terminates processing of the jbssetcnf command.

### (O)

An error occurred during registration of the contents of the *value* line of the definition information file. The specified value cannot be set. Use the data collection tool to collect data, collect the definition information file that you want to register, and then contact the system administrator.

## KAVA0337-E

The file has a syntax error. (line num. = *value*) *error-occurrence-line* The value syntax is incorrect. *character-string*

A syntax error was found in a value line of the definition information file.

*character-string* indicates the contents of the exception that occurred.

# (S)

Terminates processing of the jbssetcnf command.

# (O)

A syntax error was found in a value line of the definition information file. The specified content of the value is invalid. Check the content of the definition information file.

# KAVA0338-E

The file has a syntax error. (line num. = *value*) *error-occurrence-line* The value syntax is incorrect.

Terminates processing of the jbssetcnf command.

(O)

A syntax error was found in a value line of the definition information file. The content of the specified value is not a character string or a value. Check the content of the definition information file.

# KAVA0340-E

/opt/jp1/hcclibcnf cannot be accessed. Check whether /opt/jp1/hcclibcnf is available.

The files in the /opt/jp1/hcclibcnf/ directory cannot be read.

### (S)

Terminates processing of the jbssetcnf command.

### (O)

The files under the /opt/jp1/hcclibcnf/ directory, used to reference the common definition information, cannot be read. Make sure that the directories and files exist and that access permissions are correct.

# KAVA0341-E (Windows)

Administrator privileges are required to execute the command.

To execute the command, you must be logged on as a user who has Administrators permissions.

(S)

Terminates processing of the jbssetcnf command.

#### (O)

Log on as a user who has Administrators permissions, and then re-execute the  $\exists$ bssetcnf command.

# KAVA0341-E (UNIX)

Root privileges are required to execute the command.

To execute the command, you must be logged on as a user who has root privileges.

(S)

Terminates processing of the jbssetcnf command.

#### (O)

Only a user who has root privileges can execute the jbssetcnf command. Execute the command as a user who has root privileges.

## KAVA0400-E (Windows)

Administrator privileges are required to execute the command.

To execute the command, you must be logged on as a user who has Administrators permissions.

#### (S)

Terminates command processing.

# (O)

Log on as a user who has Administrators permissions, and then re-execute the command.

# KAVA0400-E (UNIX)

Root privileges are required to execute the command.

To execute the command, you must be logged on as a user who has root privileges.

#### (S)

Terminates command processing.

#### (O)

Log on as a user who has root privileges, and then re-execute the command.

## KAVA0401-E

A jbsunsetcnf option is invalid.

The command option is incorrect.

(S)

Terminates command processing.

### (O)

Specify the correct option, and then re-execute the command.

## KAVA0402-E

jbsunsetcnf needs a logical hostname.

You need to specify a logical host name in the jbsunsetcnf command.

#### (S)

Terminates command processing.

## (O)

Specify a logical host, and then re-execute the command.

## KAVA0403-E

/opt/jp1/hcclibcnf cannot be accessed. Check whether /opt/jp1/hcclibcnf is available.

The /opt/jp1/hcclibcnf directory cannot be accessed.

# (S)

Terminates command processing.

# (O)

Check that the /opt/jp1/hcclibcnf directory is valid.

# KAVA0404-I

The specified *character-string* information was deleted. (*logical-host-information*)

The information about the specified logical host was deleted. This messages reports that processing was successful. The display of *character-string* and *logical-host-information* differs depending on the options specified in the jbsunsetcnf command.

When only the  $-h$  option is specified, *character-string* shows  $\logical - host$  and *logical-host-information* shows the logical host name.

When the -h and -c options are specified, *character-string* shows component-key and *logical-host-information* shows *logical-host-name*\*component-name*.

When the  $-h$ ,  $-c$ , and  $-n$  options are specified, *character-string* shows sub-key and *logical-host-information* shows *logical-host-name*\*component-name*\*subkey*.

(S)

Terminates command processing.

## KAVA0405-I

The specified *character-string* does not exist (*logical-host-information*). Processing stops.

The information about the specified logical host does not exist. This message reports that the specified logical host does not exist. The display of *character-string* and *logical-host-information* differs depending on the options specified in the jbsunsetcnf command.

When only the -h option is specified, *character-string* shows logical-host and *logical-host-information* shows the logical host name.

When the  $-h$  and  $-c$  options are specified, *character-string* shows component-key and *logical-host-information* shows *logical-host-name*\*component-name*.

When the  $-h$ ,  $-c$ , and  $-n$  options are specified, *character-string* shows sub-key and *logical-host-information* shows *logical-host-name*\*component-name*\*subkey*.

(S)

Terminates command processing.

## KAVA0406-E

The specified *character-string* information could not be deleted. (*logical-host-information*)

The information about the specified logical host could not be deleted.

The display of *character-string* and *logical-host-information* differs depending on the options specified in the jbsunsetcnf command.

When only the -h option is specified, *character-string* shows logical-host and *logical-host-information* shows the logical host name.

When the  $-h$  and  $-c$  options are specified, *character-string* shows component-key and *logical-host-information* shows *logical-host-name*\*component-name*.

When the  $-h$ ,  $-c$ , and  $-n$  options are specified, *character-string* shows sub-key and *logical-host-information* shows *logical-host-name*\*component-name*\*subkey*.

Terminates command processing.

(O)

Make sure that the root user has write permission for the /opt/jp1/hcclibcnf/regdir/ HKEY LOCAL MACHINE.dat file, and then re-execute the command.

If the error still occurs, use the data collection tool to collect data, and then contact the system administrator.

# KAVA0407-I

The user stopped the deletion. (*logical-host-information*)

The user has canceled the deletion. This message reports that deletion processing is canceled. The display of *logicalhost-information* differs depending on the options specified in the jbsunset cnf command.

When only the  $-$ h option is specified, *logical-host-information* shows the logical host name.

When the -h and -c options are specified, *logical-host-information* shows *logical-host-name*\*component-name*.

When the -h, -c, and -n options are specified, *logical-host-information* shows *logical-host-name*\*component-name* \*subkey*.

# (S)

Terminates command processing.

# KAVA0408-E

An argument is invalid. You must set a component name.

## (S)

Terminates processing of the jbsunsetcnf command.

## (O)

The jbsunsetcnf command was started with a subkey  $(-n)$  specified by an argument without specifying a component name  $(-c)$ . Make sure that a component name is specified.

# KAVA0410-E

A resource could not be obtained.

A resource could not be obtained.

(S)

Terminates command processing.

# (O)

OS resources might be insufficient. Re-execute the command.

# KAVA0411-E

A resource could not be obtained.

A resource could not be obtained.

Terminates command processing.

## (O)

OS resources might be insufficient. Re-execute the command.

# KAVA0412-E

A resource could not be obtained.

A resource could not be obtained.

# (S)

Terminates command processing.

# (O)

OS resources might be insufficient. Re-execute the command.

# KAVA0413-E

A resource could not be obtained.

A resource could not be obtained.

# (S)

Terminates command processing.

# (O)

OS resources might be insufficient. Re-execute the command.

# KAVA0414-E

A resource could not be obtained.

A resource could not be obtained.

# (S)

Terminates command processing.

# (O)

OS resources might be insufficient. Re-execute the command.

# KAVA0415-E

A command argument is invalid.

A command argument is invalid.

# (S)

Terminates command processing.

## (O)

An unrecognizable option is specified, or no argument is specified in an option that requires an argument. Make sure that the argument specification is correct.

<sup>2.</sup> List of Messages

# KAVA0416-E

You have no permission for execution. Re-execute with Administrator or root privileges.

You have no permission for execution. Retry with the manager permission.

(S)

Terminates command processing.

### (O)

The user must be a member of the Administrators group or must have root privileges. Retry as a user who has the required permissions.

# KAVA0417-E

An error occurred during access to the common definition, so the attempt to output jp1hosts failed.

An attempt to output jp1hosts failed because an error occurred during access to a common definition.

### (S)

Terminates command processing.

### (O)

Make sure that the logical host name specified for the  $-h$  option or the JP1\_HOSTNAME environment variable is correct, and then re-execute the command.

If this message is output when the logical host name is correct, use the data collection tool to collect data, record the arguments specified in the command, and then contact the system administrator.

# KAVA0418-E

The logical host *logical-host-name* has not been set up.

The logical host has not been set up.

(S)

Terminates command processing.

#### (O)

The information about the specified logical host does not exist. Make sure that the specified logical host name is correct, and that setup was performed correctly.

# KAVA0419-E

jp1hosts has not been set up.

jp1hosts has not been set up.

## (S)

Terminates command processing.

#### (O)

jp1hosts does not exist on the specified logical host. Make sure that the specified logical host name is correct, and that jp1hosts is correctly specified on the specified logical host.

<sup>2.</sup> List of Messages

# KAVA0420-E

An attempt to obtain jp1hosts failed.

An attempt to obtain jp1hosts has failed.

### (S)

Terminates command processing.

## (O)

OS resources might be insufficient. Re-execute the command.

# KAVA0421-E

An attempt to read the jp1hosts definition file (*jp1hosts-definition-file-name*) has failed.

An attempt to read the jp1hosts definition file has failed.

## (S)

Terminates command processing.

# KAVA0422-E

An IP address character string is specified for the host name. (line num. = *error-occurrence-line*)

An IP address character string is specified for the host name.

### (S)

Terminates command processing.

### (O)

The jp1hosts definition file or the jp1hosts2 definition file has a format error on the line indicated in the message. An IP address is specified for the host name. Correct the jp1hosts definition file or the jp1hosts2 definition file.

# KAVA0423-E

The specified number of IP addresses exceeds the maximum. (line num. = *error-occurrence-line*)

The specified number of IP addresses exceeds the maximum.

## (S)

Terminates command processing.

## (O)

The jp1hosts definition file or the jp1hosts2 definition file has a format error on the line indicated in the message. No more than four IPv4 or IPv6 addresses can be specified for one host. Correct the jp1hosts definition file or the jp1hosts2 definition file.

# KAVA0424-E

*character-string* is not an IP address character string. (line num. = *error-occurrence-line*)

*character-string* cannot be used as an IP address.

Terminates command processing.

(O)

The jp1hosts definition file or the jp1hosts2 definition file has a format error on the line indicated in the message. An incorrect IP address is specified. Correct the jp1hosts definition file or the jp1hosts2 definition file.

# KAVA0425-E

The definition of the host name (*host-name*) is duplicated. (line num. = *error-occurrence-line*)

The definition of *host-name* is duplicated.

# (S)

Terminates command processing.

# (O)

The jp1hosts definition file or the jp1hosts2 definition file has a format error on the line indicated in the message. The same host name (*host-name*) is specified more than once in the jp1hosts definition file or the jp1hosts2 definition file. Correct the jp1hosts definition file or the jp1hosts2 definition file.

# KAVA0426-E

A host name (*host-name*) includes a character that cannot be used. (line num. = *error-occurrence-line*)

*host-name* includes a character that cannot be used.

## (S)

Terminates command processing.

# (O)

The jp1hosts definition file or the jp1hosts2 definition file has a format error on the line indicated in the message. A character that cannot be used in a host name is specified. Correct the jp1hosts definition file or the jp1hosts2 definition file.

The following characters cannot be used in the jp1hosts definition file and the jp1hosts2 definition file:  $/ \setminus \lceil \cdot \rceil$ ;  $| = 1 + ? <$ 

# KAVA0427-E

No definition exists in the jp1hosts definition file, so processing cannot continue.

Processing cannot continue because the jp1hosts configuration file contains no definition.

(S)

Terminates command processing.

## (O)

The jp1hosts configuration file contains no definition. Check the jp1hosts configuration file.

# KAVA0428-E

Processing cannot continue because the jp1hosts configuration file contains an error.

Processing cannot continue because the jp1hosts configuration file contains an error.

Terminates command processing.

(O)

A syntax error was found in the specified jp1hosts configuration file. Check the contents of the file.

# KAVA0429-E

Processing cannot continue because a memory shortage occurred during analysis of the jp1hosts configuration file.

Processing cannot continue because a memory shortage occurred during analysis of the jp1hosts configuration file.

(S)

Terminates command processing.

(O)

OS resources might be insufficient. Re-execute the command.

# KAVA0430-E

The specified jp1hosts definition file (*jp1hosts-definition-file-name*) does not exist, so the attempt to read the definition file failed.

The specified jp1hosts configuration file could not be read because it was not found.

(S)

Terminates command processing.

(O)

The specified jp1hosts configuration file was not found. Make sure that the specified jp1hosts configuration file name is correct.

# KAVA0431-E

You do not have permission to access the specified jp1hosts definition file (*jp1hosts-definition-file-name*), so the attempt to read the definition file failed.

The specified jp1hosts configuration file could not be read because you were not permitted to access it.

(S)

Terminates command processing.

(O)

Retry as a user who is a member of the Administrators group or a root user.

# KAVA0432-E

A memory shortage occurred during the reading of the jp1hosts definition file, so processing cannot continue.

Processing cannot continue because a memory shortage occurred while the jp1hosts configuration file was being read.

(S)

Terminates command processing.

## (O)

OS resources might be insufficient. Re-execute the command.

# KAVA0433-E

An error occurred in an OS system call during the reading of the jp1hosts definition file, so processing cannot continue. (system error code = *system-error-code*)

Processing cannot continue because an error occurred in an OS system call while the jp1hosts configuration file was being read.

### (S)

Terminates command processing.

#### (O)

OS resources might be insufficient. Re-execute the command.

# KAVA0434-E

An error occurred during access to the common definition, so processing cannot continue.

Processing cannot continue because an error occurred during access to the common definition.

### (S)

Terminates command processing.

(O)

Make sure that the logical host name specified for the  $-h$  option or the JP1\_HOSTNAME environment variable is correct, and then re-execute the command.

If this message is output when the logical host name is correct, use the data collection tool to collect data, record the arguments specified in the command, and then contact the system administrator.

# KAVA0435-E

The processing failed.

Processing failed.

#### (S)

Terminates command processing.

#### (O)

Check the error message that was output immediately before this message, correct the cause of the error, and then re-execute the command.

## KAVA0436-I

The processing was successful.

Processing succeeded.

## (S)

Terminates command processing.

# KAVA0437-E

An IP address is not coded. (line num. = *error-occurrence-line*)

An IP address is not coded.

### (S)

Terminates command processing.

### (O)

The jp1hosts definition file or the jp1hosts2 definition file has a format error on the line indicated in the message. No IP address is specified for the host. Correct the jp1hosts definition file or the jp1hosts2 definition file.

## KAVA0438-E

The jp1hosts definition is incorrect.

The jp1hosts definition is incorrect.

## (S)

Terminates command processing.

### (O)

The jp1hosts definition is incorrect. Execute the  $\frac{1}{10}$  ishostsimport command with the  $-r$  option specified, and reconfigure jp1hosts.

# KAVA0439-E

Use from 1 to 255 characters to specify a host name. (line num. = *error-occurrence-line*)

Use from 1 to 255 characters to specify a host name.

#### (S)

Terminates command processing.

#### (O)

The jp1hosts definition file or the jp1hosts2 definition file has a format error on the line indicated in the message. A host name can be from 1 to 255 characters long. Correct the jp1hosts definition file or the jp1hosts2 definition file.

# KAVA0440-E (integrated trace log)

The operation failed because an error occurred in the write-lock procedure. The return code is *return-code*.

An attempt to set a write-lock on the common definition has failed.

## (S)

Cancels the command.

#### (O)

The system environment is invalid. Reinstall and set up the system.

# KAVA0440-E (standard error output)

The operation failed because an error occurred in the write-lock procedure.

An attempt to set a write-lock on the common definition has failed.

## (S)

Cancels the command.

## (O)

The system environment is invalid. Reinstall and set up the system.

# KAVA0441-W

The function jp1BsUnlock() failed. Operation will continue. The return code is *return-code*.

An attempt to release the lock on the common definition has failed.

# (S)

Continues command execution.

# KAVA0442-E (integrated trace log)

The operation failed because an error occurred in the read-lock procedure. The return code is *return-code*.

An attempt to set a read-lock on the common definition has failed.

# (S)

Cancels the command.

## (O)

The system environment is invalid. Reinstall and set up the system.

# KAVA0442-E (standard error output)

The operation failed because an error occurred in the read-lock procedure.

An attempt to set a read-lock on the common definition has failed.

## (S)

Cancels the command.

## (O)

The system environment is invalid. Reinstall and set up the system.

# KAVA0443-E

The command cannot be executed because jp1hosts2 was already imported.

The command cannot be executed because the jp1hosts2 information is enabled currently.

# (S)

Terminates command processing.

## (O)

To use the jp1hosts information, disable the jp1hosts2 information.

To set the jp1hosts information in an environment where the jp1hosts2 information is applied, execute the jbshostsimport command with the -f option specified.

To update the jp1hosts2 information, execute the jbshosts2import command.

## KAVA0444-E

An error occurred during access to the common definition, so the attempt to output jp1hosts2 failed.

The jp1hosts2 information could not be output because an error occurred during access to the common definition.

### (S)

Terminates command processing.

### (O)

Use the data collection tool to collect data, and then contact the system administrator.

# KAVA0445-E

jp1hosts2 has not been set up.

The jbshosts2import -d command was executed on a host on which the jp1hosts2 information has not been set.

### (S)

Terminates command processing.

### (O)

Do not execute the jbshosts2import -d command in an environment in which the jp1hosts2 information has not been set.

## KAVA0446-E

An attempt to obtain jp1hosts2 failed.

Acquisition of the jp1hosts2 information failed.

## (S)

Terminates command processing.

## (O)

OS resources might be insufficient. Re-execute the command.

# KAVA0447-E

An attempt to read the jp1hosts2 definition file (*jp1hosts2-definition-file-name*) has failed.

The jp1hosts2 definition file could not be loaded.

## (S)

Terminates command processing.

#### (O)

Make sure that the indicated file exists, and then re-execute the command.

## KAVA0448-E

Processing cannot continue because the jp1hosts2 configuration file contains an error.

Processing cannot continue because the jp1hosts2 definition file is incorrect.

(S)

Terminates command processing.

(O)

Check and correct the contents of the jp1hosts2 definition file.

# KAVA0449-E

Processing cannot continue because a memory shortage occurred during analysis of the jp1hosts2 configuration file.

Analysis of the jp1hosts2 definition file could not continue because memory became insufficient.

(S)

Terminates command processing.

(O)

OS resources might be insufficient. Re-execute the command.

# KAVA0450-E

The specified jp1hosts2 definition file *(jp1hosts2-definition-file-name*) does not exist, so the attempt to read the definition file failed.

The specified jp1hosts2 definition file could not be loaded because it was not found.

(S)

Terminates command processing.

(O)

Check whether the specified jp1hosts2 definition file name was correct.

# KAVA0451-E

You do not have permission to access the specified jp1hosts2 definition file (*jp1hosts2-definition-file-name*), so the attempt to read the definition file failed.

The specified jp1hosts2 definition file could not be loaded because the user did not have permission to access it.

(S)

Terminates command processing.

(O)

The user must be a member of the Administrators group or must have root privileges. Retry as a user who has the required permissions.

## KAVA0452-E

A memory shortage occurred during the reading of the jp1hosts2 definition file, so processing cannot continue.

Processing cannot continue because memory became insufficient while the jp1hosts2 definition file was being loaded.

Terminates command processing.

# (O)

OS resources might be insufficient. Re-execute the command.

# KAVA0453-E

An error occurred in an OS system call during the reading of the jp1hosts2 definition file, so processing cannot continue. (system error code = *system-error-code*)

Processing cannot continue because an OS system call error occurred while the jp1hosts2 definition file was being loaded.

# (S)

Terminates command processing.

## (O)

OS resources might be insufficient. Re-execute the command.

# KAVA0454-E

The jp1hosts2 definition is incorrect.

The jp1hosts2 information has been corrupted.

# (S)

Terminates command processing.

## (O)

Delete the jp1hosts2 information by executing the jbshosts2import command with the -d option specified. Then, re-import the jp1hosts2 information by executing the jbshosts2import command with the  $-r$  or  $-\infty$ option specified.

# KAVA0455-I

Importing jp1hosts2 will cause jp1hosts to be disabled.

If the jp1hosts2 definition file is imported, the existing jp1hosts information will be deleted.

# KAVA0456-I

There are no changes from the imported jp1hosts2 settings.

The specified jp1hosts2 definition file was not imported because importing of the file will not change the existing jp1hosts2 information.

# KAVA0457-I

The addresses of the following hosts were changed or deleted:

Host IP addresses that had been defined were changed or deleted when the specified jp1hosts2 definition file was imported. This message shows the IP addresses that were changed or deleted.

# KAVA0458-I

Restart JP1/Base to apply the changes.

The changes have not been applied yet. To apply the changes, JP1/Base must be restarted.

(O)

Restart JP1/Base and all products that require JP1/Base.

If this message is output when the file is imported to JP1/Base on a physical host, you must also restart JP1/Base on the logical host on which either +PhysicalMerge is enabled or the jp1hosts2 definition file has not been imported. In this case, you must also restart all products that require that JP1/Base.

Note that this message is always output when the jp1hosts2 information is set for the first time. If this message is output upon the addition of hosts, there is no need to restart JP1/Base.

# KAVA0460-E

The value specified for the *parameter-name* parameter is invalid. (line num. = *error-occurrence-line*)

The value specified for the indicated parameter is invalid.

### (S)

Terminates command processing.

### (O)

The jp1hosts2 definition file has a format error on the line indicated by *error-occurrence-line*. Correct the jp1hosts2 definition file.

# KAVA0461-E

Over 10,000 hosts are defined.

The number of defined hosts exceeds 10,000.

## (S)

Terminates command processing.

#### (O)

Make sure that the number of defined hosts does not exceed 10,000.

## KAVA0462-I

The *parameter-name* parameter was changed.

The setting of the indicated parameter was changed when the specified jp1hosts2 definition file was imported.

# KAVA0463-E

A system error occurred. (*detail-code*)

The command processing was stopped because a system error occurred.

## (S)

Terminates command processing.

# (O)

Use the data collection tool to collect data, and then contact the system administrator.

# KAVA0464-E

Another jbshosts2import command is already running.

The jbshosts2import command is being executed.

## (S)

Terminates command processing.

#### (O)

Check whether the jbshosts2import command was executed from another console or by another user. Note that this message is also output if an attempt is made to execute the jbshosts2import command on multiple logical hosts at the same time. In this case, execute the jbshosts2import command on one logical host after another, making sure that you do not execute a jbshosts2import command while another jbshosts2import command is still running.

## KAVA0465-E

A parameter value is not coded. (line num. = *error-occurrence-line*)

No value is specified for a parameter.

(S)

Terminates command processing.

#### (O)

The jp1hosts2 definition file has a format error on the line indicated by *error-occurrence-line*. Correct the jp1hosts2 definition file.

## KAVA0466-E

An unknown parameter value is coded. (line num. = *error-occurrence-line*)

An unknown parameter value is specified.

## (S)

Terminates command processing.

# (O)

The jp1hosts2 definition file has a format error on the line indicated by *error-occurrence-line*. Correct the jp1hosts2 definition file.

# KAVA0467-I

jp1hosts2 has imported. (hostname = *host-name*, filename = *path-and-name-of-the-jp1hosts2-definition-file*, file $date = update-date-of-the-p1 hosts2-definition-file, import-type = {r|o}$ 

The indicated jp1hosts2 information was imported.

# KAVA0468-I

jp1hosts2 has deleted. (hostname = *host-name*)

The jp1hosts2 information was deleted.

### KAVA0469-E

The definition of the *parameter-name* parameter is duplicated. (line num. = *error-occurrence-line*)

The indicated parameter is defined more than once.

### (S)

Terminates command processing.

#### (O)

The jp1hosts2 definition file has a format error on the line indicated by *error-occurrence-line*. A parameter is duplicated in the file. Correct the jp1hosts2 definition file.

# KAVA0470-I

jp1hosts2 has not been set up.

The jbshosts2export command was executed on a host on which the jp1hosts2 information has not been set.

# KAVA0569-E

The user mapping file name can be from 1 to *numeric-value* characters.

The name of the user mapping definition file is too long.

#### (S)

Cancels the command.

#### (O)

Change the file name, and then re-execute the command.

## KAVA0570-E

The logical host name *logical-host-name* can be from 1 to *numeric-value* characters.

The logical host name is too long.

#### (S)

Cancels the command.

## (O)

Recheck the logical host name specified in the -h option.

## KAVA0571-E

A line exceeds *numeric-value* characters. (line num. = *line-number*)

# (S)

Cancels the command.

2. List of Messages

JP1/Base Messages **172**

# (O)

Check the contents of the user mapping definition file according to the information in the message.

## KAVA0572-E

A line does not contain three fields separated by colons (:). (line num. = *line-number*)

### (S)

Cancels the command.

#### (O)

Check the contents of the user mapping definition file according to the information in the message.

## KAVA0573-E

The name of the server-side user is not specified. (line num. = *line-number*)

### (S)

Cancels the command.

### (O)

Check the contents of the user mapping definition file according to the information in the message.

# KAVA0574-E

The host name of the server-side host is not specified. (line num. = *line-number*)

### (S)

Cancels the command.

#### (O)

Check the contents of the user mapping definition file according to the information in the message.

# KAVA0575-E

The OS user list is invalid. No OS user name is specified. (line num. = *line-number*)

## (S)

Cancels the command.

#### (O)

Check the contents of the user mapping file according to the information in the message.

## KAVA0576-E

The name (*user-name*) of the server-side user contains invalid characters: *string* (line num. = *line-number*)

## (S)

Cancels the command.

## (O)

Check the contents of the user mapping definition file according to the information in the message.

# KAVA0577-E

The host name (*host-name*) of the server-side host contains invalid characters: *string* (line num. = *line-number*)

#### (S)

Cancels the command.

#### (O)

Check the contents of the user mapping definition file according to the information in the message.

# KAVA0578-E

The name of the server-side user exceeds *numeric-value* characters. (line num. = *line-number*)

## (S)

Cancels the command.

### (O)

Check the contents of the user mapping definition file according to the information in the message.

# KAVA0579-E

The host name of the server-side host exceeds *numeric-value* characters. (line num. = *line-number*)

## (S)

Cancels the command.

### (O)

Check the contents of the user mapping definition file according to the information in the message.

## KAVA0580-E

The name (*user-name*) of the server-side user contains invalid characters (a space or tab). (line num. = *line-number*)

## (S)

Cancels the command.

#### (O)

Check the contents of the user mapping definition file according to the information in the message.

## KAVA0581-E

The host name (*host-name*) of the server-side host contains invalid characters (a space or tab). (line num. = *linenumber*)

## (S)

Cancels the command.

#### (O)

Check the contents of the user mapping definition file according to the information in the message.

## KAVA0582-E

The name (*user-name*) of the server-side user is invalid. (line num. = *line-number*)

Cancels the command.

## (O)

Check the contents of the user mapping definition file according to the information in the message.

# KAVA0583-E

The OS user list is invalid. The OS user list (*OS-user-list*) ends with a comma (,). (line num. = *line-number*)

# (S)

Cancels the command.

## (O)

Check the contents of the user mapping definition file according to the information in the message.

# KAVA0584-E

The OS user list is invalid. An OS user name exceeds *numeric-value* characters. (line num. = *line-number*)

# (S)

Cancels the command.

# (O)

Check the contents of the user mapping definition file according to the information in the message.

# KAVA0585-E

The OS user list is invalid. An OS user name (*OS-user-name*) contains more than one backslash (\). (line num. = *line-number*)

## The OS user list is invalid.

# (S)

Cancels the command.

## (O)

Check the contents of the user mapping definition file according to the information in the message.

# KAVA0586-E

The OS user list is invalid. An OS user name (*OS-user-name*) does not have a domain name. (line num. = *linenumber*)

# (S)

Cancels the command.

## (O)

Check the contents of the user mapping definition file according to the information in the message.

# KAVA0587-E

The OS user list is invalid. An OS user name (*OS-user-name*) has only the domain name. (line num. = *line-number*)

Cancels the command.

## (O)

Check the contents of the user mapping definition file according to the information in the message.

# KAVA0588-E

The password management information is not registered.

# (S)

Cancels the command.

# (O)

Make sure that the password management information is specified.

# KAVA0589-E

The user (*user-name*) is not registered in the password management information. (line num. = *line-number*)

# (S)

Cancels the command.

# (O)

Make sure that information about the displayed user is contained in the password management information.

# KAVA0590-E

The execution user does not have the user rights policy "Act as part of the operating system".

# (S)

Cancels the command.

## (O)

Give the execution user the user rights policy "Act as part of the operating system", or turn off the logon check. For details about how to set the user rights, see *8.1.5(2) Assigning a user right to an OS user* in the *JP1/Base User's Guide*.

# KAVA0591-E

The OS user list is invalid. An OS user name (*OS-user-name*) does not exist or a password is incorrect. (line num. = *line-number*)

# (S)

Cancels the command.

# (O)

Check the contents of the user mapping definition file according to the information in the message.

# KAVA0592-E

The OS user list is invalid. An OS user name (*OS-user-name*) does not have the user rights policy "Act as part of the operating system". (line num. = *line-number*)

The OS user does not have the user rights policy "Log on locally".

## (S)

Cancels the command.

## (O)

Use the OS functionality to add the user rights policy "Log on locally" to the the OS user. For details about how to set the user rights, see *8.1.5(2) Assigning a user right to an OS user* in the *JP1/Base User's Guide*.

# KAVA0593-E

An error occurred while the validity of the OS user (*OS-user-name*) was being checked. (line num. = *line-number*)

# (S)

Cancels the command.

# (O)

Check the contents of the user mapping definition file according to the information in the message.

# KAVA0594-E

jbssetumap was interrupted. (line num. = *line-number*)

The error disables processing, so the jbssetumap command was canceled.

# (S)

Cancels the command.

## (O)

Take action according to the information in the message output with this message.

# KAVA0601-E (Windows)

Administrator privileges are required to execute the command.

To execute the command, you must be logged on as a user who has Administrators permissions.

## (S)

Terminates command processing.

## (O)

Log on as a user who has Administrators permissions, and then re-execute the command.

# KAVA0601-E (UNIX)

Root privileges are required to execute the command.

To execute the command, you must be logged on as a user who has root privileges.

## (S)

Terminates command processing.

# (O)

Log on as a user who has root privileges, and then re-execute the command.

# KAVA0602-E

A system error occurred during deletion of the key for user mapping information.

A system error occurred during deletion of the key for user mapping information.

(S)

Terminates command processing.

(O)

Use the data collection tool to collect data, collect the definition information file that you want to register, and then contact the system administrator.

# KAVA0603-E

A system error occurred during creation of the key for user mapping information.

A system error occurred during creation of the key for user mapping information.

(S)

Terminates command processing.

(O)

Re-execute the command. If the error still occurs, use the data collection tool to collect data, collect the definition information file that you want to register, and then contact the system administrator.

# KAVA0604-E

The file *file-name* cannot be opened.

The specified *file-name* cannot be opened.

(S)

Terminates command processing.

(O)

Make sure that the *file-name* specified by the  $-f$  option is correct, and that a directory (folder) is specified. Specify a correct *file-name*, and then re-execute the command.

# KAVA0605-E

The length of a line exceeds 4,096 characters.

The command cannot be executed since the number of characters in a line exceeds 4,096.

(S)

Terminates command processing.

(O)

The definition file contains a syntax error. Correct the error in the definition file, and then re-execute the command.

## KAVA0606-E

A colon (:) can only be specified twice.

You can specify only two colons (:) in the definition file.

# (S)

Terminates command processing.

## (O)

The definition file contains a syntax error. Correct the error in the definition file, and then re-execute the command.

# KAVA0607-E

An attempt to obtain the user name at the server has failed.

An attempt to obtain the JP1 user name has failed.

# (S)

Terminates command processing.

# (O)

The definition file contains a syntax error. Correct the error in the definition file, and then re-execute the command.

# KAVA0608-E

Use from 1 to 31 characters to specify the name of a server-side user.

The JP1 user name must be specified using 1 to 31 characters.

# (S)

Terminates command processing.

## (O)

The definition file contains a syntax error. Correct the error in the definition file, and then re-execute the command.

# KAVA0609-E

An exception error occurred during an attempt to obtain the name of the server-side user. (code = *error-number*)

An exception error occurred during an attempt to acquire the JP1 user name.

## (S)

Terminates command processing.

## (O)

Use the data collection tool to collect data, collect the definition information file that you want to register, and then contact the system administrator.

# KAVA0610-E

```
Do not use these symbols in the name of a server-side user: "'/\[]{}(): =, +?<>
```
You cannot use the following symbols for JP1 user names: "'/\[]{}():, |=, +?<>

# (S)

Terminates command processing.

# (O)

The definition file contains a syntax error. Correct the error in the definition file, and then re-execute the command.

## KAVA0611-E

An attempt to obtain the host name of the server-side host has failed.

An attempt to acquire the host name of the server-side host has failed.

### (S)

Terminates command processing.

### (O)

The definition file contains a syntax error. Correct the error in the definition file, and then re-execute the command.

# KAVA0612-E

Use from 1 to 255 characters long to specify the host name of a server-side host.

The host name on the server must be specified using 1 to 255 characters.

(S)

Terminates command processing.

### (O)

The definition file contains a syntax error. Correct the error in the definition file, and then re-execute the command.

## KAVA0613-E

An exception error occurred during an attempt to obtain the host name of the server-side host. (code = *error-number*)

An exception error occurred during an attempt to obtain the host name of the server-side host.

(S)

Terminates command processing.

(O)

Use the data collection tool to collect data, collect the definition information file that you want to register, and then contact the system administrator.

## KAVA0614-E

Do not use these symbols in the host name of a server-side host: "/\[]:,  $|=,+$ ?<>

The server host name cannot use these symbols: "/\[]:;  $|=, +?$  <>.

### (S)

Terminates command processing.

## (O)

The definition file contains a syntax error. Correct the error in the definition file, and then re-execute the command.
## KAVA0615-E

A system error occurred during creation of an ID key of a server-side user.

A system error occurred during creation of an ID key of a server-side user.

(S)

Terminates command processing.

#### (O)

Use the data collection tool to collect data, collect the definition information file that you want to register, and then contact the system administrator.

### KAVA0616-E

A system error occurred during creation of an ID key of a server-side host.

A system error occurred during creation of an ID key of a server-side host.

#### (S)

Terminates command processing.

#### (O)

Use the data collection tool to collect data, collect the definition information file that you want to register, and then contact the system administrator.

### KAVA0617-E

No mapping information is registered.

The mapping information was not registered.

#### (S)

Terminates command processing.

# (O)

The mapping information file might be damaged. Use the data collection tool to collect data, collect the definition information file that you want to register, and then contact the system administrator.

### KAVA0618-E

The name of the server-side user *JP1-user-name* is not registered.

*JP1-user-name* is not registered.

#### (S)

Terminates command processing.

#### (O)

The mapping information file might be damaged. Use the data collection tool to collect data, collect the definition information file that you want to register, and then contact the system administrator.

### KAVA0619-E

A system error occurred during an attempt to obtain the user ID of the server-side user.

A system error occurred during an attempt to obtain the user ID of the server-side user.

#### (S)

Terminates command processing.

(O)

Use the data collection tool to collect data, collect the definition information file that you want to register, and then contact the system administrator.

# KAVA0620-E

An exception error occurred during an attempt to obtain the user ID of the server-side user. (code = *error-number*)

An exception error occurred during an attempt to obtain the user ID of the server-side user.

(S)

Terminates command processing.

(O)

Use the data collection tool to collect data, collect the definition information file that you want to register, and then contact the system administrator.

## KAVA0621-E

No mapping information is registered.

The mapping information is not registered.

#### (S)

Terminates command processing.

#### (O)

The mapping information file might be damaged. Use the data collection tool to collect data, collect the definition information file that you want to register, and then contact the system administrator.

# KAVA0622-E

The server-side host *server-host* is not registered.

The *server-host* is not registered.

(S)

Terminates command processing.

(O)

The mapping information file might be damaged. Use the data collection tool to collect data, collect the definition information file that you want to register, and then contact the system administrator.

# KAVA0623-E

A system error occurred during an attempt to obtain the host ID of the server-side host.

A system error occurred during an attempt to obtain the host ID of the server-side host.

Terminates command processing.

(O)

Use the data collection tool to collect data, collect the definition information file that you want to register, and then contact the system administrator.

# KAVA0624-E

An exception error occurred during an attempt to obtain the host ID of the server-side host. (code = *error-number*)

An exception error occurred during an attempt to obtain the host ID of the server-side host.

(S)

Terminates command processing.

(O)

Use the data collection tool to collect data, collect the definition information file that you want to register, and then contact the system administrator.

# KAVA0625-W

The name of a server-side user (*JP1-user-name*) and server-side host (*server-side-host-name*) are defined more than once. This line is ignored.

The setting in the line is ignored since *JP1-user-name* and *server-host-name* are defined more than once.

#### (S)

Ignores the specified line and continues processing.

### (O)

This is a warning message. A combination of the JP1 user name and the server host name is defined twice in a definition file. The last specified line is ignored.

# KAVA0626-E

A system error occurred during creation of a server-side registry key.

A system error occurred during creation of a server-side registry key.

(S)

Terminates command processing.

(O)

Use the data collection tool to collect data, collect the definition information file that you want to register, and then contact the system administrator.

# KAVA0627-E

An attempt to obtain a list of agent-side users has failed.

An attempt to obtain a list of users has failed.

### (S)

Terminates command processing.

## (O)

The definition file contains a syntax error. Correct the error in the definition file, and then re-execute the command.

## KAVA0629-E

An exception error occurred during an attempt to obtain a list of agent-side users. (code = *error-number*)

An exception error occurred during an attempt to obtain a list of users.

#### (S)

Terminates command processing.

#### (O)

Use the data collection tool to collect data, collect the definition information file that you want to register, and then contact the system administrator.

## KAVA0630-E

An attempt to obtain the agent-side user has failed.

An attempt to obtain the OS user has failed.

### (S)

Terminates command processing.

#### (O)

The definition file contains a syntax error. Correct the error in the definition file, and then re-execute the command.

## KAVA0631-E

Use from 1 to 64 characters to specify an agent-side user.

The OS user name must be specified using from 1 to 64 characters.

#### (S)

Terminates command processing.

#### (O)

The definition file contains a syntax error. Correct the error in the definition file, and then re-execute the command.

### KAVA0632-E

An exception error occurred during an attempt to obtain the agent-side user. (code = *error-number*)

An exception error occurred during an attempt to obtain the OS user.

#### (S)

Terminates command processing.

### (O)

Use the data collection tool to collect data, collect the definition information file that you want to register, and then contact the system administrator.

## KAVA0633-W

The agent-side user (*OS-user-name*) is defined more than once.

The *OS-user-name* is defined twice.

### (S)

Ignores the specified OS user and continues processing.

### (O)

This is a warning message. The OS user name is defined twice in the same line of a definition file. The last specified OS user is ignored.

# KAVA0634-E

A system error occurred during registration of an agent-side user.

A system error occurred during registration of the OS user.

### (S)

Terminates command processing.

### (O)

Use the data collection tool to collect data, collect the definition information file that you want to register, and then contact the system administrator.

## KAVA0635-E

A system error occurred during registration of the primary user.

A system error occurred during registration of the primary user.

### (S)

Terminates command processing.

### (O)

Use the data collection tool to collect data, collect the definition information file that you want to register, and then contact the system administrator.

# KAVA0636-E

Only one  $\setminus$  can be specified in a user name.

Only one backslash (\) can be specified for a user name.

### (S)

Terminates command processing.

### (O)

The definition file contains a syntax error. Correct the error in the definition file, and then re-execute the command.

# KAVA0637-E

An attempt to obtain the domain name has failed.

An attempt to obtain the domain name has failed.

### (S)

Terminates command processing.

### (O)

The definition file contains a syntax error. Correct the error in the definition file, and then re-execute the command.

# KAVA0638-E

Use from 1 to 64 characters to specify a domain name.

The domain name must be specified using 1 to 64 characters.

# (S)

Terminates command processing.

(O)

The definition file contains a syntax error. Correct the error in the definition file, and then re-execute the command.

# KAVA0639-E

An exception error occurred during an attempt to obtain the domain name. (code = *error-number*)

An exception error occurred during an attempt to obtain the domain name.

(S)

Terminates command processing.

(O)

Use the data collection tool to collect data, collect the definition information file that you want to register, and then contact the system administrator.

# KAVA0640-E

An attempt to obtain the user name has failed.

An attempt to obtain the OS user name has failed.

# (S)

Terminates command processing.

# (O)

The definition file contains a syntax error. Correct the error in the definition file, and then re-execute the command.

# KAVA0641-E

Use from 1 to 64 characters to specify a user name.

A user name must be specified using 1 to 64 characters.

### (S)

Terminates command processing.

## (O)

The definition file contains a syntax error. Correct the error in the definition file, and then re-execute the command.

## KAVA0642-E

An exception error occurred during an attempt to obtain the user name. (code = *error-number*)

An exception error occurred during an attempt to obtain the user name.

#### (S)

Terminates command processing.

#### (O)

Use the data collection tool to collect data, collect the definition information file that you want to register, and then contact the system administrator.

## KAVA0643-E

No password management information is registered.

The password management information is not registered.

(S)

Terminates command processing.

(O)

Execute the jbsmkpass command and the jbspassmgr command to register the password management information, and then re-execute the command.

### KAVA0644-E

The user (*OS-user-name*) is not registered in the password management information.

*OS-user-name* is not registered in the password management information.

(S)

Terminates command processing.

#### (O)

The logical host specified in the password management information and the logical host specified in the mapping management information are different. Another possibility is that the OS user might not be registered in the password management information.

Check that the logical host specified in the password management information and the logical host specified in the mapping management information have the same host name. If the host names are different, specify the same host name, and then re-execute the command. If a user is not registered in the password management information, use the jbsmkpass command to register the OS user in the password management information. Then re-execute the command.

# KAVA0645-E

A system error occurred during an attempt to obtain the password.

A system error occurred during an attempt to obtain the password.

Terminates command processing.

(O)

Use the data collection tool to collect data, collect the definition information file that you want to register, and then contact the system administrator.

# KAVA0646-E

A system error occurred while the password was being scrambled.

A system error occurred while the password was being scrambled.

# (S)

Terminates command processing.

## (O)

Use the data collection tool to collect data, collect the definition information file that you want to register, and then contact the system administrator.

# KAVA0647-E

The name of the agent-side user (*OS-user-name*) is incorrect.

*OS-user-name* is incorrect.

## (S)

Terminates command processing.

### (O)

The definition file contains a syntax error. Correct the error in the definition file, and then re-execute the command.

# KAVA0648-E

The number of arguments is incorrect.

The number of arguments is incorrect.

(S)

Terminates command processing.

### (O)

The command specification contains a syntax error. Correct the error in the definition file, and then re-execute the command.

# KAVA0649-E

The -f option is defined more than once.

The -f option is defined twice.

### (S)

Terminates command processing.

### (O)

The command specification contains a syntax error. Correct the error in the definition file, and then re-execute the command.

## KAVA0650-E

The -h option is defined more than once.

The -h option is defined twice.

#### (S)

Terminates command processing.

#### (O)

The command specification contains a syntax error. Correct the error in the definition file, and then re-execute the command.

## KAVA0651-E

The option name *option-name* cannot be recognized.

The *option-name* option cannot be recognized.

### (S)

Terminates command processing.

#### (O)

The command specification contains a syntax error. Correct the error in the definition file, and then re-execute the command.

### KAVA0653-E

An attempt to allocate memory failed due to insufficient memory.

Memory allocation failed because of insufficient memory.

#### (S)

Terminates command processing.

#### (O)

Make sure that sufficient memory is available, and then re-execute the command.

### KAVA0654-I

Mapping information was successfully registered.

Registering user mapping information was successful.

#### (S)

Terminated command processing normally.

#### (O)

This messages indicates that mapping information was registered successfully.

# KAVA0655-E (Windows)

Use a maximum of 196 characters to specify the logical host name.

The logical host name must be specified using no more than 196 characters.

(S)

Terminates command processing.

#### (O)

The command specification contains a syntax error. Correct the option error, and then re-execute the command. no more than 63 characters can be specified for actual operation. Specify the logical host name using no more than 63 characters.

# KAVA0655-E (UNIX)

Use a maximum of 255 characters to specify the logical host name.

The logical host name must be specified using no more than 255 characters.

### (S)

Terminates command processing.

#### (O)

The command specification contains a syntax error. Correct the option error, and then re-execute the command. no more than 63 characters can be specified for actual operation. Specify the logical host name using no more than 63 characters.

### KAVA0656-I

jbsmkumap has started. (definition file name = *definition-file-name*, logical host name = *logical-host-name*)

The jbsmkumap command has started.

## (S)

Started the jbsmkumap command.

## (O)

This messages indicates that processing has started.

### KAVA0657-E

You cannot use spaces or tabs in the name of a server-side user.

You cannot specify a space or tab in a JP1 user name.

# (S)

Terminates command processing.

# (O)

The definition file contains a syntax error. Correct the error in the definition file, and then re-execute the command.

# KAVA0658-E

You cannot use spaces or tabs in the host name of a server-side host.

You cannot specify a space or tab in a server host name.

### (S)

Terminates command processing.

## (O)

The definition file contains a syntax error. Correct the error in the definition file, and then re-execute the command.

# KAVA0659-E

An illegal comma (,) is coded at the end of the list of agent-side users.

A comma (,) is specified at the end of a user list.

# (S)

Terminates command processing.

# (O)

The definition file contains a syntax error. Correct the error in the definition file, and then re-execute the command.

# KAVA0660-E

No common definition information (JP1BASE\_CONFDIR) is defined.

No common definition information (JP1BASE\_CONFDIR) is defined.

## (S)

Terminates command processing.

### (O)

An environment setting was not done normally. Re-execute the environment setting command, and then re-execute this command.

# KAVA0661-E

A system error occurred during an attempt to obtain the default file name.

A system error occurred during an attempt to obtain the default file name.

### (S)

Terminates command processing.

### (O)

The environment was not set up normally. Re-execute the environment setting command (jp1base setup), and then re-execute the command.

# KAVA0662-W

You can register up to 9,999 server-side users. No more user registration is allowed.

You can register no more than 9,999 JP1 users. 10,000 or more users cannot be registered.

### (S)

Terminates command processing.

# (O)

10,000 or more users are specified in a definition file. The system cancels registration when 9,999 users are registered.

## KAVA0663-W

You can register up to 9,999 server-side hosts. No more host registration is allowed.

You can register no more than 9,999 hosts on the server host. 10,000 or more hosts cannot be registered.

### (S)

Terminates command processing.

### (O)

10,000 or more hosts are specified in a definition file. The system cancels registration when 9,999 hosts are registered.

# KAVA0664-E

The name of the server-side user contains invalid characters.

An invalid character (multi-byte) is found in the name of the server-side user.

(S)

Terminates command processing.

### (O)

The definition file contains a syntax error. Correct the error in the definition file, and then re-execute the command.

## KAVA0665-W

jbsmkumap was interrupted.

The  $\exists$ bsmkumap command processing was interrupted by a user's instruction.

### (S)

Terminates command processing.

# (O)

This warning message reports that the jbsmkumap command processing was interrupted by a user's instruction. To re-register, re-execute the jbsmkumap command.

# KAVA0666-E

The common definition information key [*logical-host*\JP1BASE] is not defined.

The common definition information key is not defined.

(S)

Terminates command processing.

(O)

Check that the setup processing is performed normally. Check also that the logical host name specified in the  $-h$ option is correct.

## KAVA0667-I

jbssetumap has started. (logical host name = *logical-host-name*)

### KAVA0668-E

The name of a server-side user can be from 1 to 31 characters.

The specified user name is too long.

#### (S)

Cancels the command.

#### (O)

Check the options, and then re-execute the command.

## KAVA0669-E

The name of a server-side host can be from 1 to *numeric-value* characters.

The specified host name is too long.

### (S)

Cancels the command.

### (O)

Check the options, and then re-execute the command.

### KAVA0670-E

The OS user list can be from 1 to *numeric-value* characters.

The specified OS user list is too long.

#### (S)

Cancels the command.

#### (O)

Check the options, and then re-execute the command.

### KAVA0671-E

The *option-name* option is not specified.

The *option-name* option is missing.

# (S)

Cancels the command.

# (O)

Check the option, and then re-execute the command.

# KAVA0672-E

The OS user list is invalid. An OS user name (*OS-user-name*) does not have a domain name.

The OS user list is invalid.

### (S)

Cancels the command.

### (O)

Check the options according to the information in the message.

# KAVA0673-E

The OS user list is invalid. An OS user name (*OS-user-name*) has only a domain name.

The OS user list is invalid.

# (S)

Cancels the command.

## (O)

Check the options according to the information in the message.

# KAVA0674-E

The OS user list is invalid. An OS user name (*OS-user-name*) has more than one backslash (\).

## The OS user list is invalid.

## (S)

Cancels the command.

### (O)

Check the options according to the information in the message.

# KAVA0675-E

The OS user (*OS-user-name*) is not registered in the password management information.

# (S)

Cancels the command.

# (O)

Make sure that the password management information contains the displayed user information.

# KAVA0676-E

An error occurred during a consistency check of the OS user name *OS-user-name*.

# (S)

Cancels the command.

### (O)

Check the options according to the information in the message.

# KAVA0677-E

The OS user list is invalid. An OS user name (*OS-user-name*) does not exist or a password is incorrect.

The OS user list is invalid.

### (S)

Cancels the command.

### (O)

Check the options according to the information in the message.

# KAVA0678-E

The OS user list is invalid. An OS user (*OS-user-name*) does not have the user rights policy "Log on locally".

The OS user list is invalid.

# (S)

Cancels the command.

## (O)

Use the OS functionality to add the user rights policy "Log on locally" to the OS user. For details about how to set the user rights, see *8.1.5(2) Assigning a user right to an OS user* in the *JP1/Base User's Guide*.

# KAVA0679-E

The OS user list is invalid. An OS user (*OS-user-name*) is invalid.

The OS user list is invalid.

## (S)

Cancels the command.

### (O)

Check the options according to the information in the message.

# KAVA0682-E

The number of server-side users reached the maximum (9,999), so registration will not be executed.

# (S)

Terminates processing.

### (O)

Delete unnecessary settings.

# KAVA0683-E

The number of server-side hosts reached the maximum (9,999), so registration will not be executed.

# (S)

Terminates processing.

### (O)

Delete unnecessary settings.

### KAVA0684-W

The mapping information for the user (*user-name*) and host (*host-name*) was not updated because the information already exists.

#### KAVA0686-W

A user name is duplicated in the OS user list.

The same OS user is specified more than once.

#### (S)

Continues processing.

### KAVA0687-E

The name (*user-name*) of the server-side user is invalid.

#### (S)

Cancels the command.

#### (O)

Check the options according to the information in the message.

#### KAVA0688-E

The name (*user-name*) of the server-side user contains an invalid character: *string*.

### (S)

Cancels the command.

#### (O)

Check the options according to the information in the message.

### KAVA0689-E

The name (*user-name*) of the server-side user contains an invalid character (a space or tab).

#### (S)

Cancels the command.

#### (O)

Check the options according to the information in the message.

### KAVA0690-E

The host name (*host-name*) of the server-side host contains an invalid character: *string*.

#### (S)

Cancels the command.

#### (O)

Check the options according to the information in the message.

## KAVA0691-E

The host name (*host-name*) of the server-side host contains an invalid character (a space or tab).

#### (S)

Cancels the command.

#### (O)

Check the options according to the information in the message.

### KAVA0692-E

The OS user list is invalid. The OS user list (*OS-user-name*) ends with a comma (,).

#### (S)

Cancels the command.

#### (O)

Check the options according to the information in the message.

## KAVA0693-E

The OS user list is invalid. An OS user name is not specified.

#### (S)

Cancels the command.

#### (O)

Check the options according to the information in the message.

### KAVA0694-E

The OS user list is invalid. An OS user name exceeds *numeric-value* characters.

### (S)

Cancels the command.

#### (O)

Check the options according to the information in the message.

### KAVA0695-E

The -f option cannot be specified together with the -u, -ua, -sh, -sha, or -o options.

# (S)

Cancels the command.

#### (O)

Check the options according to the information in the message.

### KAVA0696-E

The *option-name* or *option-name* option is defined more than once.

Cancels the command.

### (O)

Check the options according to the information in the message.

# KAVA0697-E

The *option-name* or *option-name* option is not specified.

# (S)

Cancels the command.

# (O)

Check the options according to the information in the message.

# KAVA0699-E

Root privileges are required to set mapping information for the root user.

To add the specified user mapping settings, you must have root privileges.

# (S)

Cancels the command.

(O)

Re-execute the command as a user who has root privileges.

# KAVA0701-E

Administrator privileges are required to execute the command.

To execute the command, you must be logged on as a user who has Administrators permissions.

(S)

Terminates command processing.

(O)

Log on as a user who has Administrators permissions, and then re-execute the command.

# KAVA0702-E

A system error occurred during deletion of a for key for password management information.

A system error occurred during deletion of a key for password management information.

# (S)

Terminates command processing.

(O)

Use the data collection tool to collect data, collect the definition information file that you want to register, and then contact the system administrator.

## KAVA0703-E

A system error occurred during creation of a key for password management information.

A system error occurred during creation of a key for password management information.

(S)

Terminates command processing.

#### (O)

Use the data collection tool to collect data, collect the definition information file that you want to register, and then contact the system administrator.

## KAVA0704-E

The file *file-name* cannot be opened.

*file-name* cannot be opened.

### (S)

Terminates command processing.

#### (O)

Make sure that the *file-name* specified by the  $-f$  option is correct, and that the path is specified correctly. Specify the correct *file-name*, and then re-execute the command.

## KAVA0705-E

The length of a line exceeds 4,096 characters.

The number of characters in a line exceeds 4,096.

#### (S)

Terminates command processing.

### (O)

The definition file contains a syntax error. Correct the error in the definition file, and then re-execute the command.

# KAVA0706-E

An attempt to obtain the user name has failed.

An attempt to obtain the OS user name or the information-search user name has failed.

#### (S)

Terminates command processing.

### (O)

The definition file contains a syntax error. Correct the error in the definition file, and then re-execute the command.

# KAVA0707-E

Use from 1 to 64 characters to specify the user name.

The OS user name or the information-search user name must be specified using 1 to 64 characters.

Terminates command processing.

(O)

The definition file contains a syntax error. Correct the error in the definition file, and then re-execute the command.

# KAVA0708-E

An unexpected error occurred during an attempt to obtain the user name. (code = *error-number*)

An unexpected error occurred during an attempt to obtain the OS user name or the information-search user name.

(S)

Terminates command processing.

(O)

Use the data collection tool to collect data, collect the definition information file that you want to register, and then contact the system administrator.

# KAVA0709-E

Only one  $\setminus$  can be specified in a user name.

Only one backslash (\) character can be specified in an OS user name.

## (S)

Terminates command processing.

## (O)

The definition file contains a syntax error. Correct the error in the definition file, and then re-execute the command.

# KAVA0710-E

An attempt to obtain the domain name has failed.

An attempt to obtain the domain name has failed.

### (S)

Terminates command processing.

### (O)

The definition file contains a syntax error. Correct the error in the definition file, and then re-execute the command.

# KAVA0711-E

Use from 1 to 64 characters for a domain name.

The domain name must be specified using 1 to 64 characters.

### (S)

Terminates command processing.

# (O)

The definition file contains a syntax error. Correct the error in the definition file, and then re-execute the command.

# KAVA0712-E

An unexpected error occurred during an attempt to obtain the domain name. (code = *error-number*)

An unexpected error occurred during an attempt to obtain the domain name.

(S)

Terminates command processing.

## (O)

Use the data collection tool to collect data, collect the definition information file that you want to register, and then contact the system administrator.

## KAVA0713-E

An attempt to obtain the user name has failed.

An attempt to obtain the OS user name or the information-search user name has failed.

#### (S)

Terminates command processing.

#### (O)

The definition file contains a syntax error. Correct the error in the definition file, and then re-execute the command.

## KAVA0714-E

Use from 1 to 64 characters to specify a user name.

The OS user name or the information-search user name must be specified using 1 to 64 characters.

### (S)

Terminates command processing.

### (O)

The definition file contains a syntax error. Correct the error in the definition file, and then re-execute the command.

# KAVA0715-E

An unexpected error occurred during an attempt to obtain the user name. (code = *error-number*)

An unexpected error occurred during an attempt to obtain the OS user name or the information-search user name.

### (S)

Terminates command processing.

(O)

Use the data collection tool to collect data, collect the definition information file that you want to register, and then contact the system administrator.

# KAVA0716-E

An attempt to obtain the password has failed.

An attempt to acquire the password has failed.

Terminates command processing.

### (O)

The definition file contains a syntax error. Correct the error in the definition file, and then re-execute the command.

# KAVA0717-E

Use from 1 to 64 characters for a password.

A password must be specified using 1 to 64 characters.

(S)

Terminates command processing.

(O)

The definition file contains a syntax error. Correct the error in the definition file, and then re-execute the command.

# KAVA0718-E

An unexpected error occurred during an attempt to obtain the password. (code = *error-number*)

An unexpected error occurred during an attempt to obtain the password.

(S)

Terminates command processing.

(O)

Use the data collection tool to collect data, collect the definition information file that you want to register, and then contact the system administrator.

# KAVA0719-W

The user (*OS-user-name-or-information-search-user-name*) is defined more than once. This line is ignored.

This line is ignored because *OS-user-name-or-information-search-user-name* has been defined more than once.

(S)

Ignores the specified line and continues processing.

(O)

This is a warning message. The OS user name is defined twice in the same line of a definition file. The last specified line is ignored.

# KAVA0720-E

A system error occurred while the password was being scrambled.

A system error occurred while the password was being scrambled.

(S)

Terminates command processing.

## (O)

Use the data collection tool to collect data, collect the definition information file that you want to register, and then contact the system administrator.

# KAVA0721-E

A system error occurred during registration of the user.

A system error occurred during registration of the OS user or information-search user.

(S)

Terminates command processing.

#### (O)

Re-execute the command. If the error still occurs, use the data collection tool to collect data, collect the definition information file that you want to register, and then contact the system administrator.

## KAVA0722-E

The number of arguments is incorrect.

The number of arguments is incorrect.

(S)

Terminates command processing.

(O)

The command specification contains a syntax error. Correct the error in the definition file, and then re-execute the command.

### KAVA0723-E

The -f option is defined more than once.

The -f option is defined twice.

(S)

Terminates command processing.

#### (O)

The command specification contains a syntax error. Correct the error in the definition file, and then re-execute the command.

### KAVA0724-E

The -h option is defined more than once.

The -h option is defined twice.

#### (S)

Terminates command processing.

#### (O)

The command specification contains a syntax error. Correct the error in the definition file, and then re-execute the command.

# KAVA0725-E

The option name *option-name* cannot be recognized.

The *option-name* option cannot be recognized.

#### (S)

Terminates command processing.

#### (O)

The command specification contains a syntax error. Correct the error in the definition file, and then re-execute the command.

## KAVA0726-E

No -f option is specified.

The -f option is not specified.

#### (S)

Terminates command processing.

#### (O)

The command specification contains a syntax error. Correct the error in the definition file, and then re-execute the command.

## KAVA0727-E

Memory allocation failed due to insufficient memory.

An attempt to allocate memory failed because of insufficient memory.

#### (S)

Terminates command processing.

#### (O)

Allocate sufficient memory, and then re-execute the command.

# KAVA0728-I

The password was successfully registered.

The password information was successfully registered.

#### (S)

Terminated command processing normally.

### (O)

This message notifies you that processing was successful in registering mapping information.

# KAVA0729-E (Windows)

Use a maximum of 196 characters to specify the logical host name.

The logical host name must be specified using no more than 196 characters.

Terminates command processing.

### (O)

The command specification contains a syntax error. Correct the option error, and then re-execute the command. no more than 63 characters can be specified for actual operation. Specify the logical host name using no more than 63 characters.

# KAVA0729-E (UNIX)

Use a maximum of 255 characters to specify the logical host name.

The logical host name must be specified using no more than 255 characters.

## (S)

Terminates command processing.

## (O)

The command specification contains a syntax error. Correct the option error, and then re-execute the command. no more than 63 characters can be specified for actual operation. Specify the logical host name using no more than 63 characters.

# KAVA0730-I

jbsmkpass has started. (definition file name = *definition-file-name*, logical host name = *logical-host-name*)

The jbsmkpass command has started.

### (S)

Started the jbsmkpass command.

### (O)

This message notifies you that processing has started.

# KAVA0731-E

The -p option is defined more than once.

The -p option is defined more than once.

### (S)

Terminates command processing.

# (O)

The command specification contains a syntax error. Correct the option error, and then re-execute the command.

# KAVA0732-E

The -u option is defined more than once.

The -u option is defined more than once.

# (S)

Terminates command processing.

## (O)

The command specification contains a syntax error. Correct the option error, and then re-execute the command.

## KAVA0733-E

No -u option is specified.

The -u option is not specified.

#### (S)

Terminates command processing.

#### (O)

The command specification contains a syntax error. Correct the option error, and then re-execute the command.

## KAVA0735-I

jbsumappass has started. (user name = *OS-user-name-or-information-search-user-name*)

jbsumappass has started.

#### (S)

Started jbsumappass.

#### (O)

This message reports that processing has started.

## KAVA0736-E

An attempt to open a resource file has failed.

An attempt to open a resource file has failed.

### (S)

Terminates processing.

#### (O)

Use the data collection tool to collect data, and then contact the system administrator.

# KAVA0737-I

jbsrmumappass has started. (user name = *OS-user-name-or-information-search-user-name*)

jbsrmumappass has started.

# (S)

Started jbsrmumappass.

# (O)

This message reports that processing has started.

# KAVA0739-E

The specified logical host does not exist.

The specified logical host does not exist.

# (S)

Terminates processing.

## (O)

Check the specified logical host name, and then re-execute the command.

# KAVA0740-E

A system error occurred during an attempt to obtain the status of registered authentication servers.

The registered authentication server has a logical inconsistency.

# (S)

Terminates processing.

# (O)

Use the JP1/Base Environment Settings dialog box (in Windows) or the jbssetusrsrv command (in UNIX) to register the authentication server again. If the problem is not solved, use the data collection tool to collect data, and then contact the system administrator.

# KAVA0741-E

No authentication server is specified.

No authentication server is set.

# (S)

Terminates processing.

### (O)

Use the JP1/Base Environment Settings dialog box (in Windows) or the jbssetusrsrv command (in UNIX) to register the authentication server again. Then re-execute the command.

# KAVA0742-E

A system error occurred during an attempt to obtain the blocking status of the authentication server.

A system error occurred during an attempt to obtain the blocking status of the authentication server.

# (S)

Terminates processing.

(O)

In Windows, check whether the user has the appropriate access permission for the blockade file in the *installation-folder*\conf\user\_acl\blockade folder.

In UNIX, check whether the user has the appropriate access permission for the blockade file in the /etc/opt/ jp1base/conf/user\_acl/blockade directory.

If the problem is not solved, delete the file, and then re-execute the command.

# KAVA0744-W

The authentication server (*authentication-server-name*) is already unblocked.

The authentication server (*authentication-server-name*) is already unblocked.

#### (S)

Terminates processing.

#### (O)

This warning message indicates that no processing was performed because the authentication server was already unblocked.

# KAVA0745-E

A system error occurred during an attempt to unblock an authentication server.

A system error occurred during an attempt to release the blocked status of an authentication server.

(S)

Terminates processing.

#### (O)

In Windows, check whether the user has the appropriate access permission for the blockade file in the installation-folder\conf\user\_acl\blockade folder.

In UNIX, check whether the user has the appropriate access permission for the blockade file in the /etc/opt/ jp1base/conf/user\_acl/blockade directory.

If the problem is not solved, delete the file, and then re-execute the command.

# KAVA0746-E

Use a maximum of 255 characters for the authentication server name.

The authentication server name must be specified using no more than 255 characters.

#### (S)

Terminates processing.

(O)

The command specification contains a syntax error. Correct the argument error, and then re-execute the command.

# KAVA0748-W

The authentication server (*authentication-server-name*) is already blocked.

The authentication server (*authentication-server-name*) is already blocked.

#### (S)

Terminates processing.

### (O)

This warning message indicates that no processing was performed because the authentication server was already blocked.

### KAVA0749-E

The -s option is defined more than once.

The -s option is defined more than once.

(S)

Terminates command processing.

(O)

The command specification contains a syntax error. Correct the option error, and then re-execute the command.

# KAVA0750-E

The -s option is not specified.

The -s option is not specified.

(S)

Terminates command processing.

(O)

The command specification contains a syntax error. Correct the option error, and then re-execute the command.

# KAVA0751-E

A system error occurred during an attempt to block an authentication server.

A system error occurred during blocking of the authentication server.

(S)

Terminates processing.

(O)

In Windows, check whether the user has the appropriate access permission for the blockade file in the installation-folder\conf\user\_acl\blockade folder.

In UNIX, check whether the user has the appropriate access permission for the blockade file in the /etc/opt/ jp1base/conf/user\_acl/blockade directory.

If the problem is not solved, delete the file, and then re-execute the command.

# KAVA0755-E

An attempt to access the file storing the blocking status has failed.

An attempt to access the blocked status file has failed.

(S)

Terminates processing.

(O)

Display the initial blocked status.

# KAVA0756-E

The directory containing the file storing the blocking status does not exist.

No directory contains the blocked status file.

Terminates processing.

(O)

Display the initial blocked status.

# KAVA0757-W

The specified authentication server cannot be blocked.

The specified authentication server cannot be blocked.

# (S)

Terminates processing.

(O)

If there is only one authentication server (primary), you cannot block it.

# KAVA0758-E

The specified authentication server is not registered in the common definition information.

The specified authentication server is not registered in the common definition information.

## (S)

Terminates processing.

## (O)

Check the registered authentication server, and then re-execute the command.

# KAVA0759-E

The common definition information cannot be accessed.

The common definition information cannot be accessed.

# (S)

Terminates processing because the attempt to access the common definition information failed.

# (O)

Use the data collection tool to collect data, and then contact the system administrator.

# KAVA0760-W

An attempt to initialize the blocking status has failed.

An attempt to initialize the blocked status file has failed.

### (S)

Continues processing.

### (O)

This is a warning message indicating that the system failed to initialize the blocked status of the authentication server containing the error.

## KAVA0761-E

An attempt to create a storage directory for the file keeping the authentication server's blocking status has failed.

An attempt to create the directory containing the blocked status file has failed.

(S)

Continues processing.

### (O)

In Windows, check whether the user has the appropriate access permission for the *installation-folder*\conf \user\_acl folder.

In UNIX, check whether the user has the appropriate access permission for the /etc/opt/jp1base/conf/ user acl directory.

If this message appears on the secondary node in a cluster environment, use the primary node to perform the check.

# KAVA0762-E

System resources are insufficient.

System resources necessary for command execution are insufficient.

### (S)

Cancels the command.

### (O)

Terminate other processes that are currently being executed and can be stopped, and then re-execute the command.

## KAVA0763-E

Administrator privileges are required to execute the command.

The user who tries to execute the command does not have Administrators permissions.

### (S)

Cancels the command.

### (O)

Execute the command as a user who has Administrators permissions.

# KAVA0764-E

The *string* option does not exist.

### (S)

Cancels the command.

### (O)

Recheck the specified option, and then re-execute the command.

# KAVA0765-E

The *option-name* option is specified more than once.

Cancels the command.

### (O)

Recheck the specified option, and then re-execute the command.

# KAVA0766-E

The *option-name*, *option-name* or *option-name* option is mandatory.

# (S)

Cancels the command.

# (O)

Recheck the specified option, and then re-execute the command.

# KAVA0767-E

The value of the *option-name* option is not specified.

# (S)

Cancels the command.

## (O)

Recheck the specified option, and then re-execute the command.

# KAVA0768-E

The specified logical host does not exist. (logical host name = *logical-host-name*)

# (S)

Cancels the command.

### (O)

Recheck the logical host name specified in the -h option.

# KAVA0769-E

An attempt to read the user mapping definition file (*file-name*) failed.

# (S)

Cancels the command.

# (O)

Make sure that the user mapping definition file can be read.

# KAVA0784-W

The file (*file-name*) does not contain user mapping information.

### (S)

Cancels the command.

## (O)

Check the contents of the file.

### KAVA0785-I

jbssetumap has started. (user mapping file = *file-name*, logical host name = *logical-host-name*)

## KAVA0786-W

More than one user (*user-name*) and host (*host-name*) are defined. This line will be ignored. (line = *line-number*)

#### (S)

Continues processing.

#### (O)

Check the contents of the user mapping definition file according to the information in the message.

# KAVA0788-E

The number of server-side users reached the maximum (9,999). No more registration is allowed. (line num. = *linenumber*)

### (S)

Terminates processing.

#### (O)

Delete unnecessary settings.

### KAVA0789-E

The number of server-side hosts reached the maximum (9,999). No more registration is allowed. (line num. = *linenumber*)

### (S)

Terminates processing.

#### (O)

Delete unnecessary settings.

### KAVA0790-W

The mapping information for the user (*user-name*) and host (*host-name*) was not updated because the mapping information already exists. (line num. = *line-number*)

# KAVA0791-I

jbssetumap executed successfully.

# KAVA0792-W

An error occurred while the log directory information was being read from the common definition. The processing will now continue without log output.

Information about the log output destination could not be obtained.

### (S)

Continues command processing without outputting log data.

#### (O)

Operation is performed normally, but the environment is invalid. Reinstall and set up the system.

### KAVA0793-W

An error occurred while the log settings information was being read from the common definition. The processing will now continue without log output.

Information about the log output destination could not be obtained.

### (S)

Continues command processing without outputting log data.

#### (O)

Operation is performed normally, but the environment is invalid. Reinstall and set up the system.

### KAVA0794-W

An error occurred while HNTR Library was being initialized. (return code = *return-code*) The processing will now continue without log output.

The integrated trace log is unavailable.

#### (S)

Continues command processing without outputting log data.

# KAVA0801-E

Enter a user name.

An OS user name or an information-search user name must be entered.

#### (S)

Terminates command processing.

#### (O)

The entered data contains an error. Correct the data error, and then re-execute the command.

### KAVA0802-E

Only one  $\setminus$  can be specified in a user name.

Only one backslash  $(\cdot)$  can be specified for a user name.

#### (S)

Terminates command processing.

### (O)

The entered data contains an error. Correct the data error, and then re-execute the command.

## KAVA0803-E

An attempt to obtain the domain name has failed.

An attempt to obtain the domain name has failed.

#### (S)

Terminates command processing.

(O)

The entered data contains an error. Correct the data error, and then re-execute the command.

### KAVA0804-E

Use from 1 to 64 characters for a domain name.

The domain name must be specified using 1 to 64 characters.

#### (S)

Terminates command processing.

(O)

The entered data contains an error. Correct the data error, and then re-execute the command.

### KAVA0805-E

An unexpected error occurred during an attempt to obtain the domain name. (code = *error-number*)

An unexpected error occurred during an attempt to acquire the domain name.

(S)

Terminates command processing.

#### (O)

Use the data collection tool to collect data, and then contact the system administrator.

### KAVA0806-E

An attempt to obtain the user name has failed.

An attempt to obtain the OS user name or the information-search user name has failed.

(S)

Terminates command processing.

### (O)

The entered data contains an error. Correct the data error, and then re-execute the command.

### KAVA0807-E

Use from 1 to 64 characters for a user name.

The OS user name or the information-search user name must be specified using 1 to 64 characters.

Terminates command processing.

(O)

The entered data contains an error. Correct the data error, and then re-execute the command.

# KAVA0808-E

An unexpected error occurred during an attempt to obtain the user name. (code = *error-number*)

An unexpected error occurred during an attempt to obtain the OS user name or the information-search user name.

(S)

Terminates command processing.

(O)

Use the data collection tool to collect data, and then contact the system administrator.

# KAVA0809-E

The password and password confirmation do not match.

The password and the result of password confirmation do not match.

(S)

Terminates command processing.

(O)

The entered data contains an error. Correct the data error, and then re-execute the command.

# KAVA0810-W

*OS-user-name* is already registered.

*OS-user-name-or-information-search-user-name* has already been registered.

(S)

Ignores the specified OS user and continues processing.

(O)

This is a warning message. The specified OS user has already been registered.

# KAVA0811-E

A system error occurred while the password was being scrambled.

A system error occurred while the password was being scrambled.

(S)

Terminates command processing.

(O)

Use the data collection tool to collect data, and then contact the system administrator.
# KAVA0812-E

A system error occurred during registration of a new user.

A system error occurred during registration of a new user.

#### (S)

Terminates command processing.

#### (O)

Use the data collection tool to collect data, and then contact the system administrator.

### KAVA0813-I

*OS-user-name-or-information-search-user-name* was successfully registered.

*OS-user-name-or-information-search-user-name* was successfully registered.

(S)

Terminated command processing normally.

#### (O)

This message reports that processing was successful. The OS user is registered.

### KAVA0814-E

Enter a user name.

An OS user name or an information-search user name must be entered.

#### (S)

Terminates command processing.

#### (O)

The entered data contains an error. Correct the data error, and then re-execute the command.

# KAVA0815-E

Only one  $\setminus$  can be specified in a user name.

Only one backslash  $(\cdot)$  can be specified for a user name.

# (S)

Terminates command processing.

# (O)

The entered data contains an error. Correct the data error, and then re-execute the command.

# KAVA0816-E

An attempt to obtain the domain name has failed.

An attempt to acquire the domain name has failed.

Terminates command processing.

### (O)

The entered data contains an error. Correct the data error, and then re-execute the command.

# KAVA0817-E

Use from 1 to 64 characters for a domain name.

The domain name must be specified using 1 to 64 characters.

(S)

Terminates command processing.

(O)

The entered data contains an error. Correct the data error, and then re-execute the command.

# KAVA0818-E

An unexpected error occurred during an attempt to obtain the domain name. (code = *error-number*)

An unexpected error occurred during an attempt to acquire the domain name.

### (S)

Terminates command processing.

(O)

Use the data collection tool to collect data, and then contact the system administrator.

# KAVA0819-E

An attempt to obtain the user name has failed.

An attempt to obtain the OS user name or the information-search user name has failed.

(S)

Terminates command processing.

(O)

The entered data contains an error. Correct the data error, and then re-execute the command.

# KAVA0820-E

Use from 1 to 64 characters for a user name.

The OS user name or the information-search user name must be specified using 1 to 64 characters.

(S)

Terminates command processing.

(O)

The entered data contains an error. Correct the data error, and then re-execute the command.

# KAVA0821-E

An unexpected error occurred during an attempt to obtain the user name. (code = *error-number*)

An unexpected error occurred during an attempt to acquire the OS user name or the information-search user name.

(S)

Terminates command processing.

(O)

Use the data collection tool to collect data, and then contact the system administrator.

# KAVA0822-E

The password and password confirmation do not match.

The password and the result of password confirmation do not match.

(S)

Terminates command processing.

(O)

The entered data contains an error. Correct the data error, and then re-execute the command.

# KAVA0823-E

A system error occurred while the password was being scrambled.

A system error occurred while the password was being scrambled.

(S)

Terminates command processing.

#### (O)

Use the data collection tool to collect data, and then contact the system administrator.

# KAVA0824-E

A system error occurred during registration of the password.

A system error occurred during registration of a password.

(S)

Terminates command processing.

(O)

Use the data collection tool to collect data, and then contact the system administrator.

# KAVA0825-I

The password for *OS-user-name-or-information-search-user-name* was changed.

The password for *OS-user-name-or-information-search user name* was changed.

Terminated command processing normally.

# (O)

This message reports that processing was successful. The password of the OS user or information-search user was changed.

# KAVA0826-E

Administrator privileges are required to execute the command.

To execute the command, you must be logged on as a user who has Administrators permissions.

# (S)

Terminates command processing.

# (O)

Log on as a user who has Administrators permissions, and then re-execute the command.

# KAVA0827-E

A system error occurred during creation of a key for password management information.

A system error occurred during creation of a key for password management information.

(S)

Terminates command processing.

### (O)

Use the data collection tool to collect data, and then contact the system administrator.

# KAVA0828-W

*OS-user-name-or-information-search-user-name* was already deleted.

*OS-user-name-or-information-search-user-name* has already been deleted.

(S)

Terminated command processing normally.

#### (O)

This is a warning message. The OS user or the information-search user has already been deleted from the password management information.

# KAVA0829-I

Are you sure you want to delete the selected user?

The selected OS user or information-search user is about to be deleted.

# (S)

Waits for the operator's instruction.

# (O)

This is a confirmation message. Make sure that you really want to delete the OS user or the information-search user.

# KAVA0830-W

*OS-user-name-or-information-search-user-name* was already deleted.

*OS-user-name-or-information-search-user-name* has already been deleted.

(S)

Terminated command processing normally.

#### (O)

This is a warning message. The specified OS user or information-search user has already been deleted from the password management information.

### KAVA0831-E

A system error occurred during deletion of the user.

A system error occurred during deletion of the OS user or the information-search user.

#### (S)

Terminates command processing.

#### (O)

Use the data collection tool to collect data, and then contact the system administrator.

### KAVA0832-E

A system error occurred during an attempt to obtain the registered users.

A system error occurred during an attempt to obtain the registered OS users or information-search users.

#### (S)

Terminates command processing.

#### (O)

Use the data collection tool to collect data, collect the definition information that you want to register, and then contact the system administrator.

#### KAVA0833-E

A system error occurred in Windows.

An error occurred in the Windows API.

#### (S)

Terminates command processing.

#### (O)

Use the data collection tool to collect data, collect the definition information that you want to register, and then contact the system administrator.

# KAVA0834-E

The password management facility is already running.

The password management functionality is already running.

(S)

Terminates command processing.

(O)

Terminate the password management functionality that is already running, and then re-execute the command.

# KAVA0835-I

The password management has been invoked. (logical host name = *logical-host-name*)

The password management has started.

(S)

Started the password management.

(O)

This message reports that processing has started.

# KAVA0836-I

Password management has ended.

The password management has terminated.

#### (S)

Terminated the password management.

(O)

This message reports that processing has terminated.

# KAVA0837-I

*OS-user-name-or-information-search-user-name* was deleted.

*OS-user-name-or-information-search-user-name* was deleted.

(S)

Terminated command processing normally.

# (O)

This message reports that processing has terminated successfully. The OS user or the information-search user was deleted.

# KAVA0838-E

Enter a logical host name.

Enter a logical host name.

(S)

Terminates command processing.

<sup>2.</sup> List of Messages

# (O)

The entered data contains an error. Correct the data error, and then re-execute the command.

# KAVA0839-E

Memory allocation failed due to insufficient memory.

An attempt to allocate memory has failed because of insufficient memory.

### (S)

Terminates command processing.

# (O)

Make sure that sufficient memory is available, and then re-execute the command.

# KAVA0850-E

Root privileges are required to set mapping information for the root user.(line num. =*line-number*)

To add the specified user mapping settings, you must have root privileges.

### (S)

Cancels the command.

# (O)

Re-execute the command as a user who has root privileges.

# KAVA0851-E

The operation failed because an error occurred in the write-lock procedure.

An attempt to set a write-lock on the common definition has failed.

# (S)

Cancels the command.

# (O)

The system environment is invalid. Reinstall and set up the system.

# KAVA0852-E

An error occurred while the common definition was being accessed.

An error occurred while the common definition was being referenced.

# (S)

Cancels the command.

# (O)

The system environment is invalid. Reinstall and set up the system.

# KAVA0853-E

The user mapping file is corrupted.

The user mapping definition file could not be read.

# (S)

Cancels the command.

# (O)

Make sure that the user mapping definition file can be read.

# KAVA0854-E

The common definition is corrupted.

The common definition information is corrupted.

# (S)

Cancels the command.

# (O)

The environment is invalid. Reinstall and set up the system.

# KAVA0856-W

A user name is duplicated in the OS user list. (line num. = *line-number*)

The same OS user is specified more than once.

# (S)

Continues processing.

# KAVA0863-E

An internal error occurred.

# (S)

Cancels the command.

# (O)

Use the data collection tool to collect data, and then contact the system administrator.

# KAVA0864-E

An attempt to lock the common definition information has failed. Contact the system administrator.

# (S)

Cancels the command.

# (O)

Use the data collection tool to collect data, and then contact the system administrator.

# KAVA0865-E

The OS user list is invalid. An OS user (*OS-user-name*) is invalid. (line num. = *line-number*)

Cancels the command.

# (O)

Check the contents of the user mapping definition file according to the information in the message.

# KAVA0866-E

The user mapping file (*file-name*) is invalid.

# (S)

Cancels the command.

# (O)

Check the contents of the user mapping definition file.

# KAVA0867-W

An attempt to open the catalog file has failed.

English messages will be used because the catalog file could not be opened.

# (S)

Continues processing.

# (O)

Make sure that the catalog file exists under the /opt/jp1base/lib/nls directory. The file name is jbsrmumap.cat for the jbsrmumap command, and jbssetumap.cat for the jbssetumap command.

# KAVA0869-E

The contents of the common definition are corrupted. The *key*\\JP1BASE key does not exist.

The common definition is invalid.

# (S)

Cancels the command.

# (O)

The environment is invalid. Reinstall and set up the system.

# KAVA0870-E

The common definition is corrupted. The *key*\\JP1BASE key does not exist.

The common definition is invalid.

# (S)

Cancels the command.

# (O)

The environment is invalid. Reinstall and set up the system.

# KAVA0871-E

OS resources are insufficient.

System resources necessary for command execution are insufficient.

### (S)

Cancels the command.

# (O)

Terminate other processes that are currently being executed and can be stopped, and then re-execute the command.

# KAVA0873-E

Administrator privileges are required to execute the command.

The user who tried to execute the command does not have Administrators permissions.

### (S)

Cancels the command.

# (O)

Execute the command as a user who has Administrators permissions.

# KAVA0874-E

The *string* option does not exist.

# (S)

Cancels the command.

# (O)

Recheck the specified option, and then re-execute the command.

# KAVA0875-E

The *option-name* option is defined more than once.

# (S)

Cancels the command.

# (O)

Recheck the specified option, and then re-execute the command.

# KAVA0876-E

The *option-character* option is mandatory.

# (S)

Cancels the command.

# (O)

Recheck the specified option, and then re-execute the command.

# KAVA0877-E

The value for the *option-character* option is not specified.

### (S)

Cancels the command.

### (O)

Recheck the specified option, and then re-execute the command.

# KAVA0878-E

The specified logical host does not exist. (logical host name = *logical-host-name*)

# (S)

Cancels the command.

# (O)

Recheck the logical host name specified in the -h option.

# KAVA0879-E

The name of the server-side user can be from 1 to *numeric-value* characters.

The specified user name is too long.

### (S)

Cancels the command.

### (O)

Check and, if necessary, revise the specified option, and then re-execute the command.

# KAVA0880-E

The logical host name *logical-host-name* can be from 1 to *numeric-value* characters.

The logical host name is too long.

#### (S)

Cancels the command.

# (O)

Recheck the logical host name specified in the -h option.

# KAVA0881-E

The host name of the server-side host can be from 1 to *numeric-value* characters.

The specified host name is too long.

#### (S)

Cancels the command.

# (O)

Check and, if necessary, revise the specified option, and then re-execute the command.

# KAVA0894-E

The user mapping information for the specified user (*user-name*) does not exist.

#### (S)

Terminates the command.

#### (O)

Check and, if necessary, revise the specified option, and then re-execute the command.

# KAVA0895-E

The user mapping information for the specified user (*user-name*) and host (*host-name*) does not exist.

### (S)

Terminates the command.

# (O)

Check and, if necessary, revise the specified option, and then re-execute the command.

# KAVA0896-I

jbsrmumap has started. (logical host name = *logical-host-name*)

# KAVA0897-I

jbsrmumap has successfully deleted the user mapping information.

# KAVA0898-I

Deletion of the user mapping data was canceled.

# KAVA0899-W

An error occurred while the log directory information was being read from the common definition. The processing will now continue without log output.

Information about the log output destination could not be obtained.

#### (S)

Continues command processing without outputting log data.

#### (O)

Operation is performed normally, but the environment is invalid. Reinstall and set up the system.

# KAVA0900-W

An error occurred while the log settings information was being read from the common definition. The processing will now continue without log output.

Information about the log output destination could not be obtained.

#### (S)

Continues command processing without outputting log data.

# (O)

Operation is performed normally, but the environment is invalid. Reinstall and set up the system.

# KAVA0901-E

The execution user does not have the user rights policy "Act as part of the operating system".

The execution user does not have the user rights policy "Act as part of the operating system".

### (S)

Terminates command processing.

#### (O)

Use the OS functionality to add the user rights policy "Act as part of the operating system" to the execution user. Then, log off once, and then re-execute the command. For details about how to set the user rights, see *8.1.5(2) Assigning a user right to an OS user* in the *JP1/Base User's Guide*.

# KAVA0902-E

The user (*OS-user-name*) does not exist or the password is incorrect.

The user (*OS-user-name*) does not exist or the password is incorrect.

### (S)

Terminates command processing.

#### (O)

Register *OS-user-name* for the OS or specify a correct password, and then re-execute the command.

# KAVA0903-E

The user name (*OS-user-name-or-information-search-user-name*) *message*

User name (*OS-user-name-or-information-search-user-name*) *message*

#### (S)

Terminates command processing.

#### (O)

Check the content of the displayed *message*.

# KAVA0906-E

The user (*OS-user-name*) does not have the user rights policy "Log on locally".

*OS-user-name* does not have the user rights policy "Log on locally".

# (S)

Terminates command processing.

#### (O)

Use the OS functionality to give the user rights policy "Log on locally" to the OS user. For details about how to set the user rights, see *8.1.5(2) Assigning a user right to an OS user* in the *JP1/Base User's Guide*.

<sup>2.</sup> List of Messages

# KAVA0907-E

Root privileges are required to set mapping information for the root user.

To add the specified user mapping settings, you must have root privileges.

### (S)

Terminates command processing.

### (O)

Re-execute the command as a user who has root privileges.

# KAVA0927-Q

Do you want to delete the user mapping?

# (S)

Waits for the operator's instruction.

# (O)

This is a confirmation message. Make sure that the user mapping information is to be deleted.

# KAVA0930-E

An error occurred while the common definition was being accessed.

An error occurred while the common definition was being referenced.

### (S)

Cancels the command.

# (O)

The environment is invalid. Reinstall and set up the system.

# KAVA0931-E

The operation failed because an error occurred in the read-lock procedure.

An attempt to set a read-lock on the common definition has failed.

#### (S)

Cancels the command.

# (O)

The environment is invalid. Reinstall and set up the system.

# KAVA0932-W

An error occurred while the HNTR Library was being initialized. (return code = *return-code*) The processing will now continue without log output.

The integrated trace log is unavailable.

# (S)

Continues command processing without outputting log data.

# KAVA0936-E

The common definition is corrupted.

The common definition information is corrupted.

# (S)

Cancels the command.

# (O)

The environment is invalid. Reinstall and set up the system.

# KAVA0938-I

No user mapping information exists in the common definition.

# KAVA0939-E

An error occurred while the input was being read.

An error occurred during the input processing.

### (S)

Cancels the command.

### (O)

Re-execute the command.

# KAVA0940-E

An attempt to lock the common definition has failed. Contact the system administrator.

# (S)

Cancels the command.

#### (O)

Use the data collection tool to collect data, and then contact the system administrator.

# KAVA0947-E

An internal error occurred.

# (S)

Cancels the command.

# (O)

Use the data collection tool to collect data, and then contact the system administrator.

# KAVA0948-W

An attempt to open the catalog file has failed.

English messages will be used because the catalog file could not be opened.

Continues processing.

(O)

Make sure that the catalog file (jbsrmumap.cat) exists under the /opt/jp1base/lib/nls directory.

# KAVA0951-E (Windows)

Administrator privileges are required to execute the command.

The command must be executed by a user who has Administrators permissions.

# (S)

Terminates command processing.

# (O)

Log on as a user who has Administrators permissions, and then re-execute the command.

# KAVA0951-E (UNIX)

Root privileges are required to execute the command.

The command must be executed by a user who has root privileges.

# (S)

Terminates command processing.

# (O)

Log on as a user who has root privileges, and then re-execute the command.

# KAVA0952-E

No mapping information is registered.

No user mapping information is registered.

# (S)

Terminates command processing.

# (O)

The user mapping information is not registered or the mapping information file might be damaged. Re-execute the command for setting user mapping.

# KAVA0953-E

A system error occurred during an attempt to obtain a list of server-side users.

A system error occurred during an attempt to obtain a list of JP1 users.

# (S)

Terminates command processing.

# (O)

Use the data collection tool to collect data, collect the definition information that you want to register, and then contact the system administrator.

# KAVA0954-E

No server-side user is registered.

No JP1 user key exists.

### (S)

Terminates command processing.

### (O)

The user mapping information is not registered or the mapping information file might be damaged. Re-execute the command for setting user mapping.

# KAVA0955-E

A system error occurred during an attempt to obtain a list of server-side hosts.

A system error occurred during an attempt to obtain a list of server-side hosts.

### (S)

Terminates command processing.

# (O)

Use the data collection tool to collect data, collect the definition information that you want to register, and then contact the system administrator.

# KAVA0956-E

No server-side host key is registered.

No server host key exists.

#### (S)

Terminates command processing.

#### (O)

The user mapping information is not registered or the mapping information file might be damaged. Re-execute the command for setting user mapping.

# KAVA0957-E

The primary user label does not exist.

No primary user label exists.

# (S)

Terminates command processing.

#### (O)

The user mapping information is not registered or the mapping information file might be damaged. Re-execute the command for setting user mapping.

# KAVA0958-E

A system error occurred during an attempt to obtain the primary user.

A system error occurred during an attempt to obtain the primary user.

# (S)

Terminates command processing.

#### (O)

Use the data collection tool to collect data, collect the definition information that you want to register, and then contact the system administrator.

# KAVA0959-E

A system error occurred during an attempt to obtain a list of agent-side users.

A system error occurred during an attempt to obtain a list of OS users.

### (S)

Terminates command processing.

### (O)

Use the data collection tool to collect data, collect the definition information that you want to register, and then contact the system administrator.

# KAVA0960-E

No agent-side user label exists.

No OS user label exists.

### (S)

Terminates command processing.

#### (O)

The user mapping information is not registered or the mapping information file might be damaged. Re-execute the command for setting user mapping.

# KAVA0961-E

The number of arguments is incorrect.

The number of arguments is incorrect.

#### (S)

Terminates command processing.

# (O)

The command specification contains a syntax error. Correct the option error, and then re-execute the command.

# KAVA0962-E

The -h option is defined more than once.

The -h option is defined twice.

# (S)

Terminates command processing.

# (O)

The command specification contains a syntax error. Correct the option error, and then re-execute the command.

# KAVA0963-E

The option name *option-name* cannot be recognized.

The *option-name* option cannot be recognized.

### (S)

Terminates command processing.

### (O)

The command specification contains a syntax error. Correct the option error, and then re-execute the command.

# KAVA0964-E

Memory allocation failed due to insufficient memory.

An attempt to allocate memory failed because of insufficient memory.

(S)

Terminates command processing.

### (O)

Allocate sufficient memory, and then re-execute the command.

### KAVA0965-I

Mapping information was successfully obtained.

The mapping information was successfully obtained.

# (S)

Terminates command processing.

# (O)

This message reports that processing was successful. The mapping information was successfully obtained.

# KAVA0966-E (Windows)

Use a maximum of 196 characters for the logical host name.

The logical host name must be specified using no more than 196 characters.

# (S)

Terminates command processing.

(O)

The command specification contains a syntax error. Correct the option error, and then re-execute the command. no more than 63 characters can be specified for actual operation. Specify the logical host name using no more than 63 characters.

# KAVA0966-E (UNIX)

Use a maximum of 255 characters for the logical host name.

The logical host name must be specified using no more than 255 characters.

(S)

Terminates command processing.

# (O)

The command specification contains a syntax error. Correct the option error, and then re-execute the command. no more than 63 characters can be specified for actual operation. Specify the logical host name using no more than 63 characters.

# KAVA0967-I

jbsgetumap has started. (logical host name = *logical-host-name*)

jbsgetumap is started.

# (S)

Started jbsgetumap.

# (O)

This message reports that processing has started.

# KAVA0968-E

A system error occurred during an attempt to obtain a list of server-side users.

A system error occurred during an attempt to obtain a list of JP1 users.

(S)

Terminates command processing.

(O)

Use the data collection tool to collect data, collect the definition information that you want to register, and then contact the system administrator.

# KAVA0969-E

A system error occurred during an attempt to obtain a list of server-side hosts.

A system error occurred during an attempt to obtain a list of server-side hosts.

# (S)

Terminates command processing.

#### (O)

Use the data collection tool to collect data, collect the definition information that you want to register, and then contact the system administrator.

# KAVA0970-E

No server-side user label exists.

No JP1 user label exists.

#### (S)

Terminates command processing.

(O)

The user mapping information is not registered or the mapping information file might be damaged. Re-execute the command for setting user mapping.

# KAVA0971-E

No server-side host label exists.

No server host label exists.

(S)

Terminates command processing.

(O)

The user mapping information is not registered or the mapping information file might be damaged. Re-execute the command for setting user mapping.

# KAVA0972-E

A system error occurred during an attempt to obtain the user ID of the server-side user.

A system error occurred during an attempt to obtain the user ID of the JP1 user.

(S)

Terminates command processing.

(O)

Use the data collection tool to collect data, collect the definition information file that you want to register, and then contact the system administrator.

# KAVA0973-E

A system error occurred during an attempt to obtain the host ID of the server-side host.

A system error occurred during an attempt to obtain the host ID of the server-side host.

(S)

Terminates command processing.

(O)

Use the data collection tool to collect data, collect the definition information file that you want to register, and then contact the system administrator.

# KAVA0974-E

The primary user label does not exist.

No primary user label exists.

Terminates command processing.

(O)

The user mapping information is not registered or the mapping information file might be damaged. Re-execute the command for setting user mapping.

# KAVA0975-E

A system error occurred during an attempt to obtain the primary user.

A system error occurred during an attempt to obtain the primary user.

(S)

Terminates command processing.

(O)

Use the data collection tool to collect data, collect the definition information that you want to register, and then contact the system administrator.

# KAVA0976-E

A system error occurred during an attempt to obtain a list of agent-side users.

A system error occurred during an attempt to obtain a list of OS users.

(S)

Terminates command processing.

(O)

Use the data collection tool to collect data, collect the definition information that you want to register, and then contact the system administrator.

# KAVA0977-E

No agent-side user labels exist.

No OS user labels exist.

(S)

Terminates command processing.

# (O)

The user mapping information is not registered or the mapping information file might be damaged. Re-execute the command for setting user mapping.

# KAVA0978-E

No mapping information is registered.

No user mapping information is registered.

# (S)

Terminates command processing.

# (O)

The user mapping information is not registered or the mapping information file might be damaged. Re-execute the command for setting user mapping.

# KAVA0979-E

No mapping information is registered.

No user mapping information is registered.

(S)

Terminates command processing.

(O)

The user mapping information is not registered or the mapping information file might be damaged. Re-execute the command for setting user mapping.

# KAVA1395-E

The blocked status of the authentication server changed, but the JP1 event could not be issued.

The status of the authentication server was changed, but the JP1 event could not be issued.

(S)

Continues processing.

(O)

Make sure that the event service is running.

# KAVA1396-E

All authentication servers were blocked.

Connections to all authentication servers were blocked.

(S)

Authentication servers cannot be used from the host that issues events.

(O)

Check the cause of the authentication servers being blocked from the log output to the integrated trace log. Then make the authentication servers available.

# KAVA1400-I

The authentication server (user authentication and access control) started.

The authentication server (user authentication and access control) has started.

# KAVA1401-I

The authentication server (user authentication and access control) terminated normally.

The authentication server (user authentication and access control) terminated normally.

# KAVA1402-E

The authentication server (user authentication and access control) terminated abnormally. (internal error code = *value*)

The authentication server (user authentication and access control) terminated abnormally.

#### (S)

Terminates registration processing on the authentication server.

#### (O)

Make sure that there has been no severe deterioration in OS resources, available memory, or the communication environment.

# KAVA1420-E

Memory is insufficient, so the file cannot be opened. (file name = *file-name*)

The file cannot be opened due to insufficient memory.

#### (S)

During startup: Terminates registration processing on the authentication server.

Other than during startup: Fails to perform the processing (SPMD reloading, ACL reloading, user addition, user deletion, or user password change) that requires file operations, and terminates the processing.

#### (O)

Increase the physical memory or the amount of memory that processes can use.

# KAVA1421-E

An attempt to open a file failed because there was no access permission. (file name = *file-name*)

The file cannot be opened because there is no access permission.

### (S)

During startup: Terminates registration processing on the authentication server.

Other than during startup: Fails to perform the processing (SPMD reloading, ACL reloading, user addition, user deletion, or user password change) that requires file operations, and terminates the processing.

#### (O)

Check the access permission of the *file-name* file and change it to the appropriate permission.

# KAVA1422-E

An attempt to open a file failed because an error occurred in an OS system call. (file name = *file-name*, system error code = *value*)

The file cannot be opened because an error occurred in an OS system call.

# (S)

During startup: Terminates registration processing on the authentication server.

Other than during startup: Fails to perform the processing (SPMD reloading, ACL reloading, user addition, user deletion, or user password change) that requires file operations, and terminates the processing.

<sup>2.</sup> List of Messages

# (O)

Make sure that the I/O status of the OS file is stable.

# KAVA1423-E

An attempt to open a file failed because the file does not exist. (file name = *file-name*)

The *file-name* file, which is needed for starting the authentication server, does not exist.

(S)

During startup: Terminates registration processing on the authentication server.

Other than during startup: Fails to perform the processing (SPMD reloading or ACL reloading) that requires file read operations, and terminates the processing.

#### (O)

The *file-name* file, which is needed for authentication server operations, does not exist. Re-install JP1/Base, or restore the definition file with *file-name*.model renamed *file-name*.

### KAVA1424-E

An attempt to open a file failed. (file name = *file-name*)

The *file-name* file cannot be opened.

(S)

During startup: Terminates registration processing on the authentication server.

Other than during startup: Fails to perform the processing (SPMD reloading, ACL reloading, user addition, user deletion, or user password change) that requires file operations, and terminates the processing.

#### (O)

Make sure that the I/O status of the OS file is stable.

# KAVA1425-E

An attempt to read a file failed because an error occurred in an OS system call. (file name = *file-name*, system error code = *value*)

The file cannot be read because an error occurred in an OS system call.

(S)

During startup: Terminates registration processing on the authentication server.

Other than during startup: Fails to perform the processing (SPMD reloading or ACL reloading) that requires file read operations, and terminates the processing.

(O)

Make sure that the I/O status of the OS file is stable.

# KAVA1426-E

An attempt to read a file has failed. (file name = *file-name*)

The file cannot be read.

During startup: Terminates registration processing on the authentication server.

Other than during startup: Fails to perform the processing (SPMD reloading or ACL reloading) that requires file read operations, and terminates the processing.

(O)

Make sure that the I/O status of the OS file is stable.

# KAVA1428-E

An attempt to write to a file has failed because an error occurred in an OS system call. (file name = *file-name*, system error code = *value*)

A write to the file is impossible because an error occurred in an OS system call.

(S)

During startup: Terminates registration processing on the authentication server.

Other than during startup: Fails to perform the authentication server processing (user addition, user deletion, or user password change) that requires file write operations, and terminates the processing.

(O)

Make sure that the I/O status of the OS file is stable.

# KAVA1429-E

An attempt to write to a file has failed because disk space is insufficient. (file name = *file-name*)

A write to the file is impossible because there is insufficient disk space.

#### (S)

During startup: Terminates registration processing on the authentication server.

Other than during startup: Fails to perform the authentication server processing (user addition, user deletion, or user password change) that requires file write operations, and terminates the processing.

# (O)

Check for insufficient disk space.

# KAVA1430-E

An attempt to write to a file has failed. (file name = *file-name*)

A write to the file is impossible.

#### (S)

During startup: Terminates registration processing on the authentication server.

Other than during startup: Fails to perform the authentication server processing (user addition, user deletion, or user password change) that requires file write operations, and terminates the processing.

#### (O)

Make sure that there has been no severe deterioration in OS resources, available memory, or the communication environment.

# KAVA1431-E

An attempt to obtain the path of the definition file has failed. The authentication server will now stop.

An attempt to obtain a definition file's path from the common definition information has failed. The authentication server will now stop.

#### (S)

Terminates registration processing on the authentication server.

### (O)

Make sure that the common definition information includes the path to the definition file.

# KAVA1432-W

The definition of jp1hosts is incorrect, so the content of jp1hosts will have no effect.

The contents of jp1hosts do not take effect because the definition of jp1hosts is incorrect.

### (S)

Starts the authentication server, with the definition of jp1hosts ineffective.

### (O)

Make sure that the definition of ip1hosts is correct.

# KAVA1433-I

The initialization of the communication base of JP1/Base was completed.

The communications base of JP1/Base was initialized successfully.

# KAVA1434-W

The port number cannot be obtained, so the authentication server will be started using the default port number (20240).

The default port number (20240) will be used to start the authentication server because an attempt to obtain the port number for TCP/IP communication has failed.

#### (S)

Uses port number 20240 to start the authentication server.

# (O)

Make sure that the definition of the services file is correct.

# KAVA1435-W

The acquired port number is a number (up to 1023) that the OS has reserved, so the authentication server will be started using the default port number (20240).

The acquired port number for TCP/IP communication is a number (up to 1023) that the OS has reserved. Therefore, the default port number (20240) will be used to start the authentication server.

#### (S)

Uses port number 20240 to start the authentication server.

# (O)

Make sure that the definition of the services file is correct.

# KAVA1436-W

An invalid entry in the access permission definition file (JP1\_AccessLevel) will be ignored. (entry = *characterstring*, line num. = *line-number-in-file*)

The JP1\_AccessLevel file contains a coding error. The definition on the line with the error will be ignored.

### (S)

Ignores the incorrect definition in the JP1\_AccessLevel file and starts the authentication server.

### (O)

Make sure that the definition on line *line-number-in-file* in the JP1 AccessLevel file is correct.

# KAVA1437-W

An invalid entry in the user permission definition file (JP1\_UserLevel) will be ignored. (entry = *character-string*, line num. = *line-number-in-file*)

The JP1 UserLevel file contains a coding error. The definition on the line with the error will be ignored.

# (S)

Ignores the incorrect definition in the JP1\_UserLevel file and starts the authentication server.

### (O)

Make sure that the definition on line *line-number-in-file* in the JP1 UserLevel file is correct.

# KAVA1438-E

An attempt to initialize the communication base of JP1/Base has failed. (internal error code = *value*)

The authentication server will now stop because an attempt to initialize the communications base has failed.

(S)

Terminates registration processing on the authentication server.

(O)

Make sure that the common definition information is correct. Also, make sure that there has been no severe deterioration in OS resources, available memory, or the communication environment.

# KAVA1440-W

An attempt to create a message resource file name has failed. Processing will continue using the default message.

The default message will be output to the integrated trace log because the resource file name cannot be created.

(S)

After this message output, the system will output the default message to the integrated trace log.

(O)

Make sure that there has been no severe deterioration in OS resources, available memory, or the communication environment.

# KAVA1441-W

An attempt to create a message catalog file name has failed. Processing will continue using the default message.

The default message will be output to the integrated trace log because the catalog file name cannot be created.

(S)

After this message output, the system will output the default message to the integrated trace log.

(O)

Make sure that there has been no severe deterioration in OS resources, available memory, or the communication environment.

# KAVA1442-W

An attempt to load a message resource file has failed. Processing will continue using the default message.

The default message will be output to the integrated trace log because the resource file cannot be loaded.

#### (S)

After this message output, the system will output the default message to the integrated trace log.

(O)

Make sure that there has been no severe deterioration in OS resources, available memory, or the communication environment.

# KAVA1443-W

The message catalog file cannot be opened. Processing will continue using the default message.

The default message will be output to the integrated trace log because the catalog file cannot be opened.

(S)

After this message output, the system will output the default message to the integrated trace log.

(O)

Make sure that the catalog file (jbssessionmgr.cat) exists in the /opt/jp1base/lib/nls directory.

# KAVA1460-W

An attempt to reread the user definition and the definition of the access control failed. Processing will continue using the data from before the rereading.

Reloading failed because an error occurred during reloading.

(S)

Continues processing using the data that was before reloading.

#### (O)

Check the access permission for the definition file on the authentication server, or whether the file exists. Also, make sure that there has been no severe deterioration in OS resources, available memory, or the communication environment.

# KAVA1461-W

An attempt to reread the definition of the access control failed. Processing will continue using the data from before the rereading.

Reloading failed because an error occurred during reloading.

#### (S)

Continues processing using the data from before reloading.

(O)

Check the access permission for the definition file on the authentication server, or whether the file exists. Also, make sure that there has been no severe deterioration in OS resources, available memory, or the communication environment.

# KAVA1462-E

An exception was generated in the TCP/IP communication wait processing, so the authentication server will now stop.

An exception occurred during the TCP/IP communication wait processing.

### (S)

Terminates registration processing on the authentication server.

### (O)

Make sure that the system resources of the OS are stable.

# KAVA1464-W

The protocol analysis failed, so the request from the client will be discarded.

An attempt to analyze the communication failed.

#### (S)

Continues the operation with the next processing task.

#### (O)

Check whether the communication environment has severely deteriorated. Another possibility is that an error might have occurred in an internal command.

# KAVA1468-I

The TCP/IP waiting-for-communications thread ended normally.

The TCP/IP waiting-for-communications thread ended normally.

# KAVA1469-I

The TCP/IP waiting-for-communications thread started.

The TCP/IP waiting-for-communications thread started.

# KAVA1470-I

The authentication server will be stopped by a stop request from the process management.

The authentication server started the stop processing in response to a stop request from the process management.

### KAVA1471-I

Data in the authentication server will be updated by a reload request from the process management.

The authentication server started reloading.

### KAVA1474-E

The authentication server will be stopped because there was an invalid request from the process management. (process management request code = *value*)

The authentication server will stop because there was an invalid request from the process management.

#### (S)

Terminates registration processing on the authentication server.

#### (O)

Check for invalid termination of the process management. Also, make sure that there has been no severe deterioration in OS resources, available memory, or the communication environment.

# KAVA1475-E

The start notification for the process management failed, so the authentication server will be stopped.

The authentication server will now stop because an attempt to notify the process management of startup has failed.

#### (S)

Terminates registration processing on the authentication server.

# (O)

Check for invalid termination of the process management. Also, make sure that there has been no severe deterioration in OS resources, available memory, or the communication environment.

#### KAVA1480-W

SSL communication processing failed.(*maintenance-information*)

A request from a client was discarded because SSL communication processing failed.

(S)

Continues the operation with the next processing task.

(O)

Check the following communication encryption function settings (SSL communication):

- **•** Has the parameter that specifies the character string exceeded the maximum length?
- Is the value of the ENABLE parameter set to 0 or 1?
- **•** Is the value of the ENABLE parameter the same at the connection source and at the connection destination?
- **•** Are the correct file names specified in the CERTIFICATEFILE and PRIVATEKEYFILE parameters?
- Was the CSR of the certificate specified in the CERTIFICATEFILE parameter issued using the private key specified in the PRIVATEKEYFILE parameter?
- **•** Is the correct file name specified in the CACERTIFICATEFILE parameter?
- **•** Is the correct SSL communication version specified in the SSLPROTOCOL parameter?
- **•** Is the correct cipher suite specified in the SSLCIPHERS parameter?
- **•** Is the correct service name specified in the BASESSL parameter?
- Can the SSL communication version specified in the SSLPROTOCOL parameter on the server side be used on the client side?
- **•** Can the cipher suite specified in the SSLCIPHERS parameter on the server side be used on the client side?
- **•** Is the correct non-SSL communication host name specified in the non-SSL communication host configuration file?

# KAVA1481-W

A certificate expired.

The server certificate or root certificate has expired.

### (S)

Continues processing.

#### (O)

Check the expiration dates of the server certificate and root certificate.

# KAVA1497-I

The *JP1-user-name* user logged in.

The user (*JP1-user-name*) logged in successfully.

# KAVA1498-W

The *JP1-user-name* user password is incorrect.

Login failed because the password was incorrect.

#### (S)

Rejects the login attempt and waits for the next login.

#### (O)

Use the correct password that is registered for login.

If the password storage format on the authentication server has been changed, make sure that the JP1 user was reregistered after the format was changed.

# KAVA1499-W

The user definition of the *JP1-user-name* user does not exist.

Login failed because the user name was not registered.

Rejects the login attempt and waits for the next login.

### (O)

Use the correct user name that is registered for login.

# KAVA1500-W

The user cannot be registered because the user-name (*JP1-user-name*) is a duplicate.

A new user attempted to register an already existing user name.

### (S)

Rejects the new user's registration attempt and waits for the next registration.

#### (O)

Register a new user name that has not been registered.

# KAVA1501-I

The *JP1-user-name* user was deleted from the user definition.

The specified user was deleted from the user definition.

# KAVA1502-W

An attempt to delete the user *JP1-user-name* has failed.

The user name could not be deleted because a problem occurred with internal processing.

#### (S)

Rejects the deletion request and waits for the next deletion request.

#### (O)

Make sure that there has been no severe deterioration in OS resources, available memory, or the communication environment.

# KAVA1506-W

The *JP1-user-name* user does not exist in the user definition, so the user cannot be deleted.

The user could not be deleted because an undefined user name was specified.

# (S)

Rejects the deletion request and waits for the next deletion request.

#### (O)

Specify a defined user name.

# KAVA1507-W

The user cannot be registered because the registered number of users is the maximum number (65,535).

The user could not be registered because the number of registered users reached the upper limit (65,535).

Rejects the user registration request and waits for the next registration request.

(O)

You cannot register any more users. If you want to register new users, delete existing users.

# KAVA1508-I

The *JP1-user-name* user was successfully registered.

The user (*JP1-user-name*) was successfully registered.

# KAVA1509-E

The *option-name* option is invalid.

An invalid option is specified.

### (S)

Cancels the command.

### (O)

Specify the correct option, and then re-execute the command.

# KAVA1510-E

An attempt to create the TCP/IP waiting-for-communications thread has failed because memory was insufficient.

An attempt to create the TCP/IP waiting-for-communications thread has failed because memory was insufficient.

#### (S)

Cancels creation of the TCP/IP waiting-for-communications thread.

# (O)

There is not enough system memory. Terminate other applications, and then restart the service.

# KAVA1511-E

An attempt to create the TCP/IP waiting-for-communications thread has failed because IP address binding failed during communication initialization processing.

An attempt to create the TCP/IP waiting-for-communications thread has failed because IP address binding failed during communication initialization processing.

(S)

Cancels creation of the TCP/IP waiting-for-communications thread.

# (O)

bind processing failed during creation of a TCP/IP waiting-for-communications thread. Check for any local-host IP address that cannot be used for communication.

# KAVA1512-E

An attempt to create the TCP/IP waiting-for-communications thread has failed because an error occurred in communication initialization processing.

An attempt to create the TCP/IP waiting-for-communications thread has failed because an error occurred in communication initialization processing.

# (S)

Cancels creation of the TCP/IP waiting-for-communications thread.

# (O)

A socket operation failed during creation of a TCP/IP waiting-for-communications thread. Restart the service.

# KAVA1513-E

An attempt to create a TCP/IP waiting-for-communications thread has failed because a local host name could not be obtained.

An attempt to create a TCP/IP waiting-for-communications thread has failed because a local host name could not be obtained.

# (S)

Cancels creation of the TCP/IP waiting-for-communications thread.

# (O)

A local host name could not be acquired during creation of a TCP/IP waiting-for-communications thread. Check the setting of the local host name, and then restart the service.

# KAVA1514-E

An attempt to create a TCP/IP waiting-for-communications thread has failed because of an error in an OS system call. (system error code = *detail-code*)

An attempt to create a TCP/IP waiting-for-communications thread has failed because of an error in an OS system call.

#### (S)

Cancels creation of the TCP/IP waiting-for-communications thread.

# (O)

Use the data collection tool to collect data, and then contact the system administrator.

# KAVA1516-E

The *option-name* option is defined more than once.

The same option is specified more than once.

# (S)

Cancels the command.

# (O)

Recheck the specified option, and then re-execute the command.

# KAVA1517-E

The value for the *option-name* option is not specified.

No value is specified for an option that requires a value.

Cancels the command.

(O)

Recheck the specified option, and then re-execute the command.

# KAVA1518-E

The *option-name* option is mandatory.

A required option is missing.

# (S)

Cancels the command.

# (O)

Recheck the specified option, and then re-execute the command.

# KAVA1519-E

Specify between 1 and *numeric-value* characters for the *option-name*.

The length of the specified string exceeds the limit.

# (S)

Cancels the command.

# (O)

Recheck the specified option, and then re-execute the command.

# KAVA1520-I

A TCP/IP waiting-for-communications thread for the IP address *IP-address* was created.

# A TCP/IP waiting-for-communications thread for *IP-address* was created.

# (S)

Continues processing.

# KAVA1521-E

An attempt to create the TCP/IP waiting-for-communications thread for the IP address *IP-address* has failed.

An attempt to create the TCP/IP waiting-for-communications thread for the IP address *IP-address* has failed.

# (S)

Continues processing.

(O)

If the KAVA1527-E message was output after this message, see the corrective action shown in the KAVA1527-E message. If the KAVA1527-E message was not output, JP1/Base runs in the fallback mode. Restart the service.

# KAVA1524-W

Succeeded in blocking *connection-sequence*: *authentication-server-name*.
*connection-sequence*: *authentication-server-name* was successfully blocked.

*authentication-server-name* is blocked.

(S)

Blocks *authentication-server-name* and terminates processing.

(O)

The authentication server was blocked by the authentication API. Check that the blocked authentication server is operating, eliminate the problems (such as a communication error with the authentication server), and then release the authentication server from the blocked status.

### KAVA1525-I

Succeeded in unblocking *connection-sequence*: *authentication-server-name*. *connection-sequence*: *authentication-server-name* was successfully unblocked.

*authentication-server-name* is released from the blocked status.

The blocked status of *authentication-server-name* was released by the authentication API.

### KAVA1526-W

Some attempts to create TCP/IP waiting-for-communications threads have failed. Processing will continue.

Some attempts to create TCP/IP waiting-for-communications threads have failed. Processing will continue.

(S)

Continues processing with only the created TCP/IP waiting-for-communications threads.

(O)

Some of the TCP/IP waiting-for-communications threads could not be created. Eliminate the cause of the failure, and then restart the service.

### KAVA1527-E

All attempts to create TCP/IP waiting-for-communications threads have failed. The authentication server will terminate.

All attempts to create TCP/IP waiting-for-communications threads have failed. The authentication server will terminate.

(S)

Cancels the service.

(O)

No TCP/IP waiting-for-communications threads were created. Eliminate the cause of failure, and then restart the service.

#### KAVA1528-I

All the TCP/IP waiting-for-communications threads were created successfully.

All the TCP/IP waiting-for-communications threads were created successfully.

Continues processing.

### KAVA1529-E

The number of arguments is incorrect.

An option is incorrect.

#### (S)

Cancels the command.

#### (O)

Recheck the specified options, and then re-execute the command.

### KAVA1530-E

The *command-name* command was interrupted.

### (S)

Cancels the command.

### (O)

Re-execute the command as required.

### KAVA1531-E

An error occurred on the authentication server.

An error occurred on the authentication server at the connection destination.

#### (S)

Cancels the command.

#### (O)

See the message output to the integrated trace log in the host where the authentication server exists, and then correct the error.

### KAVA1532-E

An exception occurred in the *command-name* command.

This message provides internal information for checking.

#### (S)

Cancels the command.

#### (O)

Take action according to the information in the message output with this message.

### KAVA1533-E

An attempt to acquire a lock on the server failed. Wait a while, and then re-execute the command.

Another command was being executed, so processing was canceled.

Cancels the command.

### (O)

Wait a while, and then re-execute the command.

# KAVA1534-E

Administrator privileges are required to execute the command.

The user who tries to execute the command does not have Administrators permissions.

### (S)

Cancels the command.

### (O)

Execute the command as a user who has Administrators permissions.

# KAVA1535-E

An attempt to open the catalog file *string* failed.

A string resource could not be read.

### (S)

Cancels the command.

# (O)

The environment is invalid. Reinstall JP1/Base.

# KAVA1536-E

An attempt to load the message dll *string* failed.

### A string resource could not be read.

### (S)

Cancels the command.

### (O)

The environment is invalid. Reinstall JP1/Base.

# KAVA1537-E

An invalid argument exists. (function = *function*, value = *value*)

This message provides internal information for checking.

### (S)

Cancels the command.

#### (O)

Take action according to the information in the message output with this message.

### KAVA1538-E

The contents of the common definition are corrupted. The *key*\jp1base key does not exist.

Common definition information necessary for command execution could not be obtained.

#### (S)

Cancels the command.

#### (O)

The environment is invalid. Reinstall and set up JP1/Base.

#### KAVA1539-E

System resources are insufficient.

System resources necessary for command execution are insufficient.

#### (S)

Cancels the command.

#### (O)

Terminate other processes that are currently being executed and can be stopped, and then re-execute the command.

#### KAVA1549-E

The API function *API-name* failed. (error number = *value*)

This message provides internal information for checking.

#### (S)

Cancels the command.

#### (O)

Take action according to the information in the message output with this message.

#### KAVA1554-E

An attempt to initialize the communications base functionality failed.

Initialization necessary for communication could not be performed.

#### (S)

Cancels the command.

#### (O)

Recheck the settings necessary for communication.

### KAVA1555-E

An attempt to get the JP1\_HOSTNAME label value from the common definition information failed.

The specified logical host has not been set up.

Cancels the command.

(O)

Recheck the logical host name specified in the -h option.

# KAVA1556-E

An attempt to retrieve the host information for the specified logical host *logical-host-name* failed.

The specified logical host has not been set up.

### (S)

Cancels the command.

### (O)

Recheck the logical host name specified in the -h option.

# KAVA1557-E

The authentication server *authentication-server-name* is unknown.

The specified authentication server is undefined.

### (S)

Cancels the command.

### (O)

Recheck the authentication server name specified in the -s option.

# KAVA1558-E

The authentication server *authentication-server-name* is not running or not responding.

Communication with the specified authentication server could not be established.

### (S)

Cancels the command.

### (O)

Make sure that:

- **•** The JP1/Base service is running.
- **•** The specified authentication server exists.
- **•** The network connection is correct.
- **•** Both the host on which the command was executed and the authentication server use the same IP address version (IPv4 or IPv6).

For details about how to check the IP address version (IPv4 or IPv6), see the description of the jp1ping command in the chapter on commands in the *JP1/Base User's Guide*.

# KAVA1559-E

The specified address family cannot be used on a TCP network.

Communication could not be initialized.

### (S)

Cancels the command.

### (O)

Recheck the network settings.

# KAVA1565-E

The socket creation failed.

Communication could not be initialized.

### (S)

Cancels the command.

### (O)

Recheck the network settings.

# KAVA1566-E

An attempt to bind the socket failed.

Communication could not be initialized.

### (S)

Cancels the command.

#### (O)

Recheck the network settings.

# KAVA1578-E

An attempt to change the socket to non-blocking mode failed.

The communication process could not be performed.

#### (S)

Cancels the command.

#### (O)

Recheck the network settings.

### KAVA1579-E

An attempt to change the socket to blocking mode failed.

The communication process could not be performed.

### (S)

Cancels the command.

#### (O)

Recheck the network settings.

<sup>2.</sup> List of Messages

JP1/Base Messages **258**

### KAVA1584-E

An attempt to send data to the authentication server failed.

The communication process could not be performed.

#### (S)

Cancels the command.

## (O)

Recheck the network settings.

### KAVA1585-E

The authentication server *authentication-server-name* could not be connected.

The communication process could not be performed.

#### (S)

Cancels the command.

#### (O)

Recheck the network settings.

### KAVA1586-E

An attempt to receive data from the authentication server failed.

The communication process could not be performed.

### (S)

Cancels the command.

#### (O)

Recheck the network settings.

Additionally, check the following communication encryption function settings (SSL communication):

- Is the value of the ENABLE parameter the same at the connection source and at the connection destination?
- **•** Are the correct file names specified in the CERTIFICATEFILE and PRIVATEKEYFILE parameters?
- Was the CSR of the certificate specified in the CERTIFICATEFILE parameter issued using the private key specified in the PRIVATEKEYFILE parameter?
- **•** Is the certificate specified in the CACERTIFICATEFILE parameter expired?
- **•** Is the correct file name specified in the CACERTIFICATEFILE parameter?
- **•** Is the correct protocol name specified in the SSLPROTOCOL parameter?
- **•** Is the correct cipher suite specified in the SSLCIPHERS parameter?
- **•** Is the correct service name specified in the BASESSL parameter?
- Can the protocol name specified in the SSLPROTOCOL parameter on the server side be used on the client side?
- Can the cipher suite specified in the SSLCIPHERS parameter on the server side be used on the client side?
- **•** Is the correct non-SSL communication host name specified in the non-SSL communication host configuration file?

### KAVA1587-E

The logical host *logical-host-name* does not exist.

The specified logical host has not been set up.

#### (S)

Cancels the command.

#### (O)

Recheck the logical host name specified in the -h option.

#### KAVA1588-E

The user lacks permission to reference the common definition information.

An attempt to access the common definition information failed because the access permission is inadequate.

#### (S)

Cancels the command.

#### (O)

The environment is invalid. Reinstall and set up the system.

#### KAVA1589-E

An internal error occurred in the JP1/Base common definition library.

An error occurred during an attempt to reference the common definition library.

#### (S)

Cancels the command.

#### (O)

The environment is invalid. Reinstall and set up the system.

#### KAVA1594-W

A buffer area shortage occurred while a JP1/Base common definition API function jp1BsCnfGetStringValue() was executing.

Memory became insufficient.

# (S)

Cancels the command.

(O)

Terminate other processes that are currently being executed and can be stopped, and then re-execute the command.

#### KAVA1595-E

An attempt to execute the common definition API function (jp1BsCnfGetStringValue() or jp1BsCnfGetULongValue()) has failed. (error number = *value*)

This message provides internal information for checking.

Cancels the command.

### (O)

Take action according to the information in the message output with this message.

# KAVA1597-W

The log directory information of the logical host *logical-host-name* was not found in the common definition. The processing will now continue without log output.

Information about the log output destination could not be obtained.

### (S)

Continues command processing without outputting log data.

### (O)

Operation is performed normally, but the environment is invalid. Reinstall and set up the system.

### KAVA1598-W

The log settings information of the logical host *logical-host-name* was not found in the common definition. The processing will now continue without log output.

Information about the log output destination could not be obtained.

### (S)

Continues command processing without outputting log data.

(O)

Operation is performed normally, but the environment is invalid. Reinstall and set up the system.

### KAVA1599-W

An attempt to initialize the HNTR library failed. The processing will now continue without log output.

The integrated trace log is unavailable.

#### (S)

Continues command processing without log output.

### KAVA1603-W

A message could not be acquired from the message DLL.

A message could not be acquired from the message DLL. The message DLL might be corrupted.

#### (S)

Continues processing without outputting the message.

#### (O)

Use the data collection tool to collect data, and then contact the system administrator.

### KAVA1604-W

A message could not be acquired from the catalog file.

A message could not be acquired from the catalog file. The catalog file might be corrupted.

#### (S)

Continues processing without outputting the message.

#### (O)

Use the data collection tool to collect data, and then contact the system administrator.

### KAVA1615-W

An invalid value is specified for JP1\_BIND\_ADDR. ANY is assumed and the processing will now start.

#### (S)

Assumes ANY binding and continues operation.

#### (O)

Settings must be changed when a logical host is used. Make settings for the logical host again.

### KAVA1617-W

Socket creation will now be retried.

#### (S)

Continues processing.

### KAVA1618-W

An attempt to perform *communication-process* failed because of a timeout.

The communication process could not be performed because of a timeout.

#### (S)

Cancels the command.

#### (O)

Check the network for errors.

### KAVA1619-W

Connection to the authentication server *authentication-server-name* will now be retried.

#### (S)

Continues processing.

### KAVA1623-W

An attempt to send data to the authentication server failed because of a temporary error. Sending will now be retried.

#### (S)

Continues processing.

<sup>2.</sup> List of Messages

### KAVA1624-W

An attempt to receive data from the authentication server failed because of a temporary error. Receiving will now be retried.

#### (S)

Continues processing.

### KAVA1625-W

The *entry-name* does not exist in the common definition information.

An attempt to obtain information the common definition information has failed.

#### (O)

Take action according to the information in the message output with this message.

### KAVA1634-E

An attempt to open the user permission level file failed.

#### (S)

Cancels the command.

#### (O)

Check whether the file specified in the option is corrupted.

### KAVA1635-E

An attempt to read the user permission level file failed.

#### (S)

Cancels the command.

#### (O)

Check whether the file specified in the option is corrupted.

#### KAVA1636-E

*string* is not specified in the user permission level file. (line num. = *line-number*)

The entries in the user permission level file are incorrect.

#### (S)

Cancels the command.

#### (O)

Correct the contents of the user permission level file according to the information in the message.

### KAVA1637-E

*string* specified in the user permission level file has an invalid character (*string*, tab or space). (line num. = *linenumber*)

The entries in the user permission level file are incorrect.

#### (S)

Cancels the command.

### (O)

Correct the contents of the user permission level file according to the information in the message.

### KAVA1638-E

*string* specified in the user permission level file exceeds *numeric-value* characters. (line num. = *line-number*)

The entries in the user permission level file are incorrect.

### (S)

Cancels the command.

### (O)

Correct the contents of the user permission level file according to the information in the message.

# KAVA1639-E

```
The user permission level file file-name contains a syntax error. (line num. = line-number)
```
The entries in the user permission level file are incorrect.

### (S)

Cancels the command.

#### (O)

Correct the contents of the user permission level file according to the information in the message.

### KAVA1642-E

The line exceeds *numeric-value* characters. (line num. = *number-of-lines*)

An entry in the user permission level file is incorrect.

#### (S)

Cancels the command.

#### (O)

Correct the contents of the user permission level file according to the information in the message.

### KAVA1643-W

The operating permissions settings for the following users were not registered.

The names of the JP1 users who were not registered are displayed.

### KAVA1644-W

The user permission level file does not contain any operating permissions information.

Continues processing.

### KAVA1645-E

The specified user name contains invalid characters (*string*, tab or space).

#### (S)

Cancels the command.

#### (O)

Check the specified JP1 user name.

### KAVA1646-E

No operating permissions information for the user *JP1-user-name* exists on the authentication server.

The authentication server does not contain the permissions information about the JP1 user specified in the option.

### KAVA1647-I

Setting of the operating permissions for the users on the authentication server was successful.

The command successfully set the operating permissions.

### KAVA1648-I

The deletion of the operating permissions information for the user was cancelled.

The deletion of the operating permissions information for the JP1 user was cancelled.

### KAVA1649-I

The deletion of the operating permissions information for the user *JP1-user-name* on the authentication server was successful.

The JP1 user was successfully deleted.

### KAVA1652-Q

Do you want to delete the operating permissions information for the user?

#### (S)

Waits for the operator's instruction.

### (O)

This is a confirmation message. You are requested to confirm the deletion of operating permissions information for the JP1 user.

### KAVA1653-I

Acquiring and displaying of the user's operating permissions information from the authentication server was successful.

### KAVA1654-E

The common definition is corrupted. The *key*\JP1BASE key does not exist.

The common definition is invalid.

#### (S)

Cancels the command.

#### (O)

The environment is invalid. Reinstall and set up the system.

### KAVA1655-E

The SVNAME entry does not exist in the common definition information.

The common definition information is invalid.

#### (S)

Cancels the command.

#### (O)

The environment is invalid. Reinstall and set up the system.

### KAVA1656-E

Invalid information was passed to the authentication server.

#### (S)

Cancels the command.

#### (O)

Check the options, and then re-execute the command.

# KAVA1657-I

No registered JP1 user operating permissions information exists on the authentication server.

### KAVA1658-E

The API function *API-name* failed.

This message provides internal information for checking.

#### (S)

Cancels the command.

#### (O)

Take action according to the information in the message output with this message.

### KAVA1661-E

The *command-name* command is not supported on the authentication server.

The authentication server could not manipulate the request.

Cancels the command.

(O)

Check that the version of the authentication server at the connection destination is JP1/Base 07-00 or later.

# KAVA1662-E

The *string* specified in the user permission level file is invalid. (line num. = *line-number*)

The entries in the user permission level file are incorrect.

### (S)

Cancels the command.

### (O)

Correct the contents of the user permission level file according to the information in the message.

# KAVA1665-E

The user permission level file *file-name* is invalid.

The entries in the user permission level file are incorrect.

### (S)

Cancels the command.

### (O)

Take action according to the information in the message output with this message.

# KAVA1674-E

Execute the command from the administrator console.

This command must be executed on the administrator console.

### (S)

Terminates command processing.

### (O)

Re-execute the command on the administrator console.

# KAVA1675-W

An error occurred during initialization of the operation log. (*function-name*, code = *error-number*) Processing will now continue without the log output.

The operation log is not output because an error occurred during initialization of the operation log.

### (S)

Continues processing.

### KAVA1676-W

An attempt to output the operation log has failed. (code = *error-number*) Processing will now continue without the log output.

Operation logs will not be output after this message because an error occurred when the operation log was output.

#### (S)

Continues processing without outputting log data.

#### KAVA1677-W

A connection to the directory server could not be established. (ds = *directory-server-name*, port = *port-number*, func = *function-name*, code = *LDAP-error-number*)

A connection to the directory server could not be established.

#### (S)

Rejects linkage to the directory server, and waits for the next linkage request.

#### (O)

Check the items below.

Note that you can use the connection check command  $\frac{1}{1}$ bschkds to check the current directory server linkage settings and the results of connection to the directory server.

- Make sure that the directory server name and port number specified in the common definition are correct.
- **•** Make sure that the directory server is running.
- **•** If SSL is enabled, make sure that the environment is such that SSL can be used.
- **•** Make sure that the directory server connection settings are correct.
- Make sure that the firewall settings are correct.

In the following cases, check the status of the directory server:

- If the LDAP error number is 85: A timeout occurred during connection with the directory server.
- **•** If the LDAP error number is 51: The directory server is in a busy state.

### KAVA1678-W

Directory server login authentication has failed. (dn = *identification-name*, func = *function-name*, code = *LDAPerror-number*)

Directory server login authentication has failed.

#### (S)

Rejects linkage to the directory server, and waits for the next linkage request.

#### (O)

Make sure that:

- **•** The specified user name and password are correct.
- **•** The identification name specified in the common definition is correct.
- **•** The status of the user account on the directory server is correct.
	- **•** Make sure that the account is valid.
- **•** Make sure that the account has not expired.
- Make sure that the account is not locked out.
- **•** Make sure that the password has not expired.
- **•** Make sure that the **User must change password at next login** setting is not specified for the user.

#### KAVA1679-W

An error occurred during directory server login authentication. (dn = *identification-name*, func = *function-name*, code = *LDAP-error-number*)

An error occurred during directory server login authentication.

#### (S)

Rejects linkage to the directory server, and waits for the next linkage request.

#### (O)

If the LDAP error number is 90:

Memory is insufficient. Make sure that there are enough resources on the directory server.

If the LDAP error number is not 90:

Use the data collection tool to collect data, and then contact the system administrator.

### KAVA1687-W

An attempt to acquire the directory server linkage information has failed. (label = *label-name*, code = *error-number*)

An attempt to acquire the directory server linkage information in the common definition has failed.

#### (S)

Rejects linkage to the directory server, and waits for the next linkage request.

#### (O)

The common definition information might contain incorrect settings. Set the correct directory server linkage information in the common definition.

#### KAVA1688-W

A value in the directory server linkage information is invalid. (label = *label-name*, value = *value*)

The directory server linkage information in the common definition contains an invalid value.

(S)

Rejects linkage to the directory server, and waits for the next linkage request.

#### (O)

The label name in the common definition contains an error. Correct the error.

#### KAVA1690-W

Login authentication cannot be performed on the directory server because directory server linkage is disabled.

Login authentication cannot be performed on the directory server because directory server linkage is disabled.

Rejects linkage to the directory server, and waits for the next linkage request.

#### (O)

Check the directory server linkage settings and the specified user name, and then re-execute the command.

### KAVA1691-W

An attempt to authenticate the linkage user *JP1-user-name* has failed.

An attempt to authenticate linked user has failed.

#### (S)

Rejects linkage to the directory server, and waits for the next linkage request.

(O)

Take action according to the information in the message output with this message.

# KAVA1692-I

The hash level is *numeric-value*.

The hash level of the authentication server is *numeric-value*.

#### KAVA1693-E

Root privileges or JP1/Base administrator privileges are required to execute the command.

#### (S)

Terminates command processing.

#### (O)

Re-execute the command as a user who has root privileges or JP1/Base administrator privileges.

### KAVA1694-W

Authentication of the information-search user failed. (dn = *identification-name*, func = *function-name*, code = *LDAP-error-number*)

An attempt to authenticate the information-search user failed.

(S)

Rejects linkage to the directory server, and waits for the next linkage request.

(O)

Make sure that:

- **•** The identification name specified in the common definition is correct.
- **•** The password of the information-search user registered in the password management system is correct.
- **•** The status of the user account on the directory server is correct.
	- Make sure that the account is valid.
	- Make sure that the account has not expired.
	- Make sure that the account is not locked out.
- Make sure that the password has not expired.
- Make sure that the password contains at least one character.
- Make sure that the **User must change password at next login** setting is not specified for the user.

#### KAVA1695-W

A certificate expired.

The server certificate or root certificate has expired.

#### (S)

Continues processing.

#### (O)

Check the expiration dates of the server certificate and root certificate.

### KAVA1697-E

SSL communication processing failed. (*maintenance-information*)

The command cannot be executed because SSL communication processing failed.

#### (S)

Terminates the command.

#### (O)

Check the following communication encryption function settings (SSL communication):

- **•** Has the parameter that specifies character strings exceeded the maximum length?
- Is the value of the ENABLE parameter set to 0 or 1?
- Is the value of the ENABLE parameter the same at the connection source and at the connection destination?
- **•** Are the correct file names specified in the CERTIFICATEFILE and PRIVATEKEYFILE parameters?
- Was the CSR of the certificate specified in the CERTIFICATEFILE parameter issued using the private key specified in the PRIVATEKEYFILE parameter?
- **•** Is the correct file name specified in the CACERTIFICATEFILE parameter?
- **•** Is the correct version of the SSL communication specified in the SSLPROTOCOL parameter?
- **•** Is the correct cipher suite specified in the SSLCIPHERS parameter?
- **•** Is the correct service name specified in the BASESSL parameter?
- **•** Can the SSL communication version specified in the SSLPROTOCOL parameter on the server side be used on the client side?
- Can the cipher suite specified in the SSLCIPHERS parameter on the server side be used on the client side?
- **•** Is the correct non-SSL communication host name specified in the non-SSL communication host configuration file?

# **2.3 Setup messages (KAVA1700 to KAVA1951)**

### KAVA1700-E

Enter a logical host name.

The -h option has not specified a logical host name.

### (S)

Terminates processing without setting the authentication server.

#### (O)

Check whether the -h command option specifies a logical host name.

# KAVA1701-E

*option-character* is an invalid switch.

There is an invalid option character.

#### (S)

Terminates processing without setting the authentication server.

#### (O)

The command specification contains a syntax error. Correct the option error, and then re-execute the command.

### KAVA1702-E

Enter an authentication server.

An authentication server is not specified.

#### (S)

Terminates processing without setting the authentication server.

#### (O)

Check whether an authentication server host name is specified.

### KAVA1703-I

Setup of the authentication server (*authentication-server-name*) finished.

The setting of an authentication server has finished.

#### (S)

The authentication server was set successfully. Terminates processing.

#### (O)

This message reports that the authentication server was set successfully.

### KAVA1704-E

Setup of the authentication server (*authentication-server-name*) failed.

An attempt to setup an authentication server has failed.

2. List of Messages

Fails to set up the authentication server. Terminates processing.

(O)

The setup of the authentication server has failed. Make sure that data can be written to the  $/\text{var}/\text{tmp}$  directory and that JP1/Base has been installed correctly. Then, set up the authentication server again.

# KAVA1705-I

Setup of the primary authentication server (*authentication-server-name*) and secondary authentication server (*authentication-server-name*) finished.

Setting the primary authentication server and the secondary authentication server has finished.

(S)

The primary authentication server and the secondary authentication server were set successfully. Terminates processing.

(O)

This message reports that the primary authentication server and the secondary authentication server were set successfully.

### KAVA1706-E

Setup of a primary authentication server (*authentication-server-name*) and a secondary authentication server (*authentication-server-name*) failed.

An attempt to set up the primary authentication server and the secondary authentication server has failed.

(S)

Fails to set up the primary authentication server and the secondary authentication server. Terminates processing.

(O)

This message reports that the primary authentication server and the secondary authentication server could not be set. Make sure that data can be written to the /var/tmp directory and that JP1/Base has been installed correctly. Then, set up the authentication server again.

# KAVA1707-E

The number of arguments is incorrect.

The number of arguments is invalid.

(S)

Terminates processing without setting the authentication server.

#### (O)

The command specification contains a syntax error. Correct the option error, and then re-execute the command.

### KAVA1708-E

The -h option is specified more than once.

The -h option is specified more than once.

Terminates processing without setting the authentication server.

#### (O)

The command specification contains a syntax error. Correct the option error, and then re-execute the command.

## KAVA1709-E

The logical host name can be up to 255 characters long.

The logical host name must be specified using no more than 255 characters.

(S)

Terminates processing without setting the authentication server.

#### (O)

The command specification contains a syntax error. Correct the option error, and then re-execute the command. no more than 63 characters can be specified for actual operation. Specify the logical host name using no more than 63 characters.

# KAVA1710-E

An authentication server name can be up to 255 characters long.

The host name of the authentication server must be specified using no more than 255 characters.

(S)

Terminates processing without setting the authentication server.

#### (O)

The command specification contains a syntax error. Correct the option error, and then re-execute the command.

### KAVA1711-E

Specify the -h option as the first argument.

The -h option must be specified in the first argument.

(S)

Terminates processing without setting the authentication server.

#### (O)

The command specification contains a syntax error. Correct the error in the definition file, and then re-execute the command.

### KAVA1712-E

Deletion of a secondary authentication server failed.

The system failed to delete the secondary authentication server.

(S)

The secondary authentication server could not be deleted. Terminates processing.

### (O)

Although the primary authentication server was set successfully, the setting for the secondary authentication server is old. Check that the host name of the authentication server is correct and that JP1/Base is correctly installed, and then set the authentication server.

### KAVA1713-W

Initialization of the blocking status storage file failed.

The system failed to initialize the blocked status file.

#### (S)

The blocked status file could not be initialized. Terminates processing.

#### (O)

Although the primary authentication server and the secondary authentication server were set successfully, the settings in the blocked status file are old. Use the jbslistsrv command to check the blocked status, and then use the jbsunblockadesrv command to release the blocked status.

### KAVA1714-E

An authentication server name is invalid.

An invalid character is set in the authentication server name.

#### (S)

Terminates processing without setting the authentication server.

#### (O)

The command specification contains a syntax error. Check whether the authentication server name contains an invalid character (space or tab), and then re-execute the command.

### KAVA1715-E

The same name of an authentication server is specified more than once.

The same authentication server name is set more than once.

#### (S)

Terminates processing without setting the authentication server.

#### (O)

The command specification contains a syntax error. Check whether the same authentication server name is set for the primary authentication server and the secondary authentication server, and then re-execute the command.

#### KAVA1716-E

Administrator privileges are required to execute the command.

To execute the command, you must be logged on as a user who has Administrators permissions.

#### (S)

Terminates command processing.

### (O)

Only a user who logged on as a user who has Administrators permissions can execute the command. Execute the command as a user who has Administrators permissions.

## KAVA1717-E

Execute the command from the administrator console.

This command must be executed on the administrator console.

(S)

Terminates command processing.

(O)

Re-execute the command on the administrator console.

### KAVA1718-E

A command argument is invalid.

A command argument is invalid.

(S)

Terminates command processing.

(O)

An unrecognizable option is specified, the same option is specified twice, or no argument is specified in an option that requires an argument. Make sure that the argument specification is correct.

### KAVA1719-E

The logical host name can be up to 196 characters long.

The logical host name must be specified by using no more than 196 characters.

(S)

Terminates command processing.

(O)

The command specification contains a syntax error. Correct the error in the definition file, and then re-execute the command. We recommend that you specify the logical host name by using no more than 63 characters for actual operation.

### KAVA1720-E

An authentication server name can be up to 255 characters long.

The host name of the authentication server must be specified by using no more than 255 characters.

(S)

Terminates command processing.

(O)

The command specification contains a syntax error. Make sure that the specified authentication server name does not exceed 255 characters.

## KAVA1721-E

The logical host *logical-host-name* does not exist.

The specified logical host does not exist.

#### (S)

Terminates command processing.

#### (O)

Make sure that the specified logical host name is correct and that the value in the JP1\_HOSTNAME environment variable is correct, and then re-execute the command.

## KAVA1722-E

Failed to create the shared directory.

An attempt to create a shared directory failed.

#### (S)

Terminates command processing.

#### (O)

Make sure that you can access the specified shared directory.

# KAVA1723-E

Failed to set up logical host *logical-host-name*.

An attempt to set up the logical host failed.

#### (S)

Terminates command processing.

#### (O)

Make sure that JP1/Base is installed correctly, and then set up the logical host again.

### KAVA1724-I

Setup of the logical host *logical-host-name* finished.

The setup of the logical host finished.

### KAVA1725-I

Setup of the authentication server (*authentication-server-name*) finished.

The setup of the authentication server finished.

# KAVA1726-I

Setup of the primary authentication server (*authentication-server-name*) and secondary authentication server (*authentication-server-name*) finished.

The setup of the primary authentication server and secondary authentication server finished.

## KAVA1727-E

Setup of the authentication server (*authentication-server-name*) failed.

The setup of the authentication server failed.

#### (S)

Terminates command processing.

#### (O)

Make sure that JP1/Base is installed correctly, and then set up the authentication server again.

### KAVA1728-E

Setup of a primary authentication server (*authentication-server-name*) and a secondary authentication server (*authentication-server-name*) failed.

An attempt to set up the primary authentication server and secondary authentication server failed.

#### (S)

Terminates command processing.

#### (O)

Make sure that JP1/Base is installed correctly, and then set up the authentication servers.

### KAVA1729-E

Deletion of a secondary authentication server failed.

An attempt to delete the secondary authentication server failed.

#### (S)

Terminates command processing.

#### (O)

Although the primary authentication server was set successfully, the setting for the secondary authentication server is old. Check that the host name of the authentication server is correct and that JP1/Base is correctly installed, and then delete the authentication server.

## KAVA1730-W

Initialization of the blocking status storage file failed.

An attempt to initialize the blocked status storage file has failed.

#### (S)

Terminates command processing.

#### (O)

Although the primary authentication server and the secondary authentication server were set successfully, the settings in the blocked status storage file are old. Use the jbslistsrv command to check the blocked status, and then use the jbsunblockadesrv command to release the blocked status.

## KAVA1731-E

An already-used authentication server name was specified.

The specified authentication server name is already used.

#### (S)

Terminates command processing.

#### (O)

Make sure that the specified authentication server name is not used, and then re-execute the command.

### KAVA1732-I

The *command-name* command has started.

The *command-name* command has started.

### KAVA1733-E

Deletion of the authentication server failed.

An attempt to delete the authentication server failed.

#### (S)

Terminates command processing.

#### (O)

Make sure that the host name of the authentication server is correct and that JP1/Base is correctly installed, and then delete the authentication server.

### KAVA1734-E

Memory is insufficient.

Memory is insufficient.

(S)

Terminates command processing.

(O)

Stop unnecessary processes, and then re-execute the command.

#### KAVA1735-E

An error occurred during access to the common definition, so processing cannot continue.

Processing cannot continue because an error occurred during access to the common definition.

#### (S)

Terminates command processing.

#### (O)

Make sure that JP1/Base has stopped, and then re-execute the command.

### KAVA1736-E

An internal error has occurred. Acquire the relevant data, and then contact the system administrator.

An internal error has occurred.

#### (S)

Terminates command processing.

#### (O)

Use the data collection tool to collect data, and then contact the system administrator.

#### KAVA1737-I

The authentication server was successfully deleted.

The authentication server was successfully deleted.

### KAVA1738-E

This command is not execute *command-name* at the same time.

An attempt was made to start commands that cannot be started at the same time.

#### (S)

Terminates command processing.

#### (O)

Wait until the indicated command finishes, and then re-execute the command.

### KAVA1739-E

The authentication server setup stopped because JP1/Base activate now.

The command processing was canceled because an attempt was made to change the authentication server setting from the local host to a remote host or vise versa while JP1/Base is being activated.

(S)

Terminates command processing.

(O)

Stop JP1/Base, or re-execute the command with the -f option specified.

### KAVA1740-E

Do not execute by secondary server.

An attempt was made to execute a command that cannot be executed on the secondary node on that node.

### (S)

Terminates command processing.

#### (O)

Execute the command on the primary node.

### KAVA1741-E

Deletion of logical host *logical-host-name* failed.

An attempt to delete the logical host failed.

#### (S)

Terminates command processing.

#### (O)

Make sure that the specified host name is correct and that JP1/Base is installed correctly, and then re-execute the command.

### KAVA1742-I

The logical host *logical-host-name* was successfully deleted.

The logical host was successfully deleted.

### KAVA1743-E

The specified authentication server *authentication-server-name* does not exist.

The specified authentication server does not exist.

#### (S)

Terminates command processing.

#### (O)

Make sure that the specified authentication server name is correct, and then re-execute the command.

### KAVA1744-E

An already-used logical host name was specified. Enter a different logical host name.

An already-used logical host name was specified.

#### (S)

Terminates command processing.

#### (O)

Enter a different logical host name for the -h option, and then try again.

### KAVA1791-E

An attempt to start the administrator console has failed. (function = *function-name*, error code = *error-code*)

An attempt to start the administrator console has failed.

#### (S)

Stops the administrator console.

#### (O)

This problem might have occurred because there are not sufficient system resources such as virtual memory and desktop heap. Allocate sufficient system resources by stopping unnecessary applications or reducing the system

resource requirements for the applications that use too many system resources, and then restart the administrator console.

If the problem is not solved, record the function name and error code, use the data collection tool to collect data, and then contact the system administrator.

## KAVA1792-E

The user who doesn't belong to the Administrators group cannot start.

The user who does not belong to the Administrators group cannot start the administrator console.

(S)

Stops the administrator console.

#### (O)

Start the administrator console as a user that belongs to the Administrators group.

### KAVA1792-E

The user who doesn't belong to the Administrators group cannot start.

Users who are not members of the Administrators group cannot start the administrator console.

(S)

Stops the administrator console.

(O)

Start the administrator console as a member of the Administrators group.

### KAVA1820-E

Root privileges are required to execute the command.

Execute the command as root.

(S)

Cancels the command.

(O)

Re-execute the command as a user who has root privileges.

#### KAVA1821-I

The setting that allows JP1/Base administrators to perform operations has been enabled. (*JP1-administrators-group*, gid=*group-ID*, logical host name=*logical-host-name*).

The setting that allows JP1/Base administrators to perform operations was enabled on the indicated host.

### KAVA1822-E

An internal error occurred during JP1/Base setup.

An error occurred during setup automatically performed by JP1/Base when an overwrite installation was performed or a patch was applied.

Stops performing the overwrite installation or applying the patch.

### (O)

Review the OS resources, and then re-execute the overwrite installation or re-apply the patch.

# KAVA1823-I

JP1/Base can now be used by the JP1 administrators group.

(*JP1-administrators-group*, gid=*group-ID*, logical host name=*logical-host-name*).

JP1/Base can now be used by the indicated JP1 administrators group.

# KAVA1824-I

The JP1 administrators group has not been set up.

No JP1 administrators group has been set.

# KAVA1825-E

The logical host (*logical-host-name*) is not set up to allow JP1/Base administrators to perform operations.

JP1/Base administrators are allowed to perform operations on physical hosts, but are not allowed on a logical host.

(S)

Terminates command processing.

(O)

Mount the shared directory, and then execute the jbssetadmingrp command with the -s option specified. JP1/ Base administrators will be able to perform operations on the logical host.

# KAVA1826-Q

Do you want to set up the JP1 administrators group? (*JP1-administrators-group*, gid=*group-ID*)? (Y/N)

#### (S)

Waits for the operator's instruction.

#### (O)

This is a confirmation message. The setting that allows JP1/Base administrators to perform operations will be enabled. Note that if you respond with Y, you can no longer undo the operation.

### KAVA1827-I

Processing was canceled.

The response to the KAVA1826-Q message was not Y. Execution of the jbssetadmingrp command will be terminated.

### KAVA1828-E

The OS group (*OS-group-name*) specified for the JP1 administrators group is not registered in the OS.

The OS group specified for the JP1 administrators group has not been registered in the OS.

(S)

Terminates command processing.

(O)

Specify a correct OS group, and re-execute the command.

## KAVA1829-W

An attempt to allow JP1/Base administrators to perform operations on the logical host (*logical-host-name*) failed because the shared directory is not mounted.

The logical host settings for the primary node were not specified because the shared directory was not mounted.

(S)

Continues command processing.

(O)

If the command was executed with the -s option on the primary node, make sure that the shared directory for the logical host is mounted, and then re-execute the command. If the command was executed on the secondary node, you can ignore this message.

# KAVA1830-W

The system could not determine whether the setting that allows JP1/Base administrators to perform operations is enabled for the logical host (*logical-host-name*) because the shared directory is not mounted.

Because the shared directory has not been mounted, whether the setting that allows JP1/Base administrators to perform operations is allowed on the logical host cannot be determined.

(S)

Continues command processing.

(O)

If the command was executed with the  $-v$  option on the primary node, make sure that the shared directory for the logical host is mounted, and then re-execute the command. If the command was executed on the secondary node, you can ignore this message.

### KAVA1832-E

An attempt to enable the setting that allows JP1/Base administrators to perform operations failed.

An attempt to enable the setting that allows JP1/Base administrators to perform operations failed.

(S)

Terminates command processing.

(O)

Re-execute the command.

# KAVA1833-E

Memory is insufficient.

Terminates command processing.

### (O)

Stop unnecessary processes, and then re-execute the command.

# KAVA1834-E

The command cannot be used while JP1/Base is running.

You cannot specify options other than the -v option when executing the jbssetadmingrp command while JP1/ Base is running.

### (S)

Terminates command processing.

(O)

Stop JP1/Base, and then re-execute the command.

# KAVA1835-E

An unexpected error occurred. (*maintenance-information*)

An unexpected error occurred.

#### (S)

Terminates command processing.

#### (O)

Use the data collection tool to collect data, and then contact the system administrator.

# KAVA1837-E

The specified option contains an error.

The command contains an option error.

(S)

Terminates command processing.

(O)

Specify correct options, and re-execute the command.

### KAVA1850-W

This platform is not supported. Do you want to stop installation?

You cannot install JP1/Base on this OS.

#### (S)

Yes: Cancels processing.

No: Continues processing.

# (O)

Install JP1/Base in a supported OS.

<sup>2.</sup> List of Messages

This platform is not supported. Installation will be stopped.

You cannot install JP1/Base on this OS.

### (S)

Cancels processing.

### (O)

Install JP1/Base in a supported OS.

## KAVA1852-E

The user does not have administrator permissions. The user must have administrator permissions to install this product.

To perform installation, you must be logged on as a user who has Administrators permissions.

### (S)

Cancels processing.

### (O)

Install JP1/Base from an account with Administrators permissions.

# KAVA1853-E

An attempt to register the common definition information has failed. Reboot the machine, and then try installation again.

The common definition information could not be registered.

#### (S)

Cancels processing.

### (O)

Restart the computer, and then try installation again.

# KAVA1854-E

An attempt to copy the files has failed. Reboot the machine, and then try installation again.

The files could not be copied.

#### (S)

Cancels processing.

#### (O)

Stop unnecessary services, and then try installation again.

### KAVA1855-W

An attempt to delete the files has failed. After the installation has completed, delete the following files. Undeleted files : *file-names*

The files could not be deleted.

#### (S)

Continues processing.

#### (O)

Delete the files after installation is complete.

### KAVA1856-E

An attempt to open the files has failed. Reboot the machine, and then try installation again. Undeleted files : *filenames*

The files could not be opened.

### (S)

Cancels processing.

### (O)

Stop unnecessary services, and then try installation again.

# KAVA1857-E

The files could not be accessed. Reboot the machine, and then try installation again. Unaccessed files : *file-names*

The files could not be accessed.

#### (S)

Cancels processing.

### (O)

Stop unnecessary services, and then try installation again.

# KAVA1858-E

The installation will be stopped because the information necessary for installation is insufficient. Reboot the machine, and then try installation again.

Information required for installation could not be obtained.

#### (S)

Cancels processing.

#### (O)

Stop unnecessary services, and then try installation again.

### KAVA1859-E

The information could not be set in the registry. Reboot the machine, and then try installation again.

The information could not be set in the registry.

#### (S)

Cancels processing.

### (O)

Stop unnecessary services, and then try installation again.

### KAVA1860-W

An attempt to register the services into the SERVICES file has failed. Unregistered services : *service-name portnumber protocol*

The service could not be registered in the services file.

#### (S)

Continues processing.

#### (O)

After installation is complete, register the service indicated in the dialog box in the services file.

### KAVA1861-W

An attempt to set the Path environment variable has failed. Unset value : *path-name*

The environment variable PATH could not be set.

#### (S)

Continues processing.

#### (O)

After installation is complete, register the value indicated in the dialog box in the environment variable PATH.

### KAVA1862-E

Files necessary for installation cannot be found. Aquire the relevant data, and then contact the system administrator.

A file or files required for installation could not be found.

#### (S)

Cancels processing.

#### (O)

Collect data, and then contact the system administrator.

#### KAVA1863-E

An attempt to register the service has failed. Reboot the machine, and then try installation again.

The service could not be registered.

#### (S)

Cancels processing.

#### (O)

Restart the computer, and then try installation again.
### KAVA1864-E

An attempt to create the file has failed. Reboot the machine, and then try installation again.

The file could not be created.

#### (S)

Cancels processing.

### (O)

Stop unnecessary services, and then try installation again.

### KAVA1865-W

An attempt to delete the services from the SERVICES file has failed. Undeleted services : *service-name*

The service could not be deleted from the services file.

#### (S)

Continues processing.

#### (O)

After installation is complete, delete the service indicated in the dialog box from the services file.

### KAVA1866-W

An attempt to delete the Path environment variable has failed. Undeleted value : *path-name*

The environment variable PATH could not be deleted.

#### (S)

Continues processing.

#### (O)

After installation is complete, delete the value indicated in the dialog box from the environment variable PATH.

### KAVA1867-W

An attempt to delete the program Folder has failed. After the installation has completed, delete the following program folder. Undeleted folder : *folder-name*

The program folder could not be deleted.

### (S)

Continues processing.

(O)

Wait until installation is complete, and then delete the folder.

### KAVA1868-E

The production version could not be installed because a newer production version is already installed.

Installation failed, because an attempt was made to install an earlier version of the product.

### (S)

Suspends processing.

(O)

Uninstall the already installed product, and then try installing the earlier version again.

# KAVA1870-E

```
First uninstall the JP1 Products and then uninstall the JP1/Base. (JP1 Products = JP1 Products<sup>#</sup>)
```
First uninstall the JP1 product that is installed, and then uninstall JP1/Base.

### **(S)**

Suspends processing.

### **(O)**

First uninstall the applicable JP1 product, and then uninstall JP1/Base.

#: The names of JP1 products in the following table that are detected as installed are output, in number order and commaseparated, for *JP1 Products*.

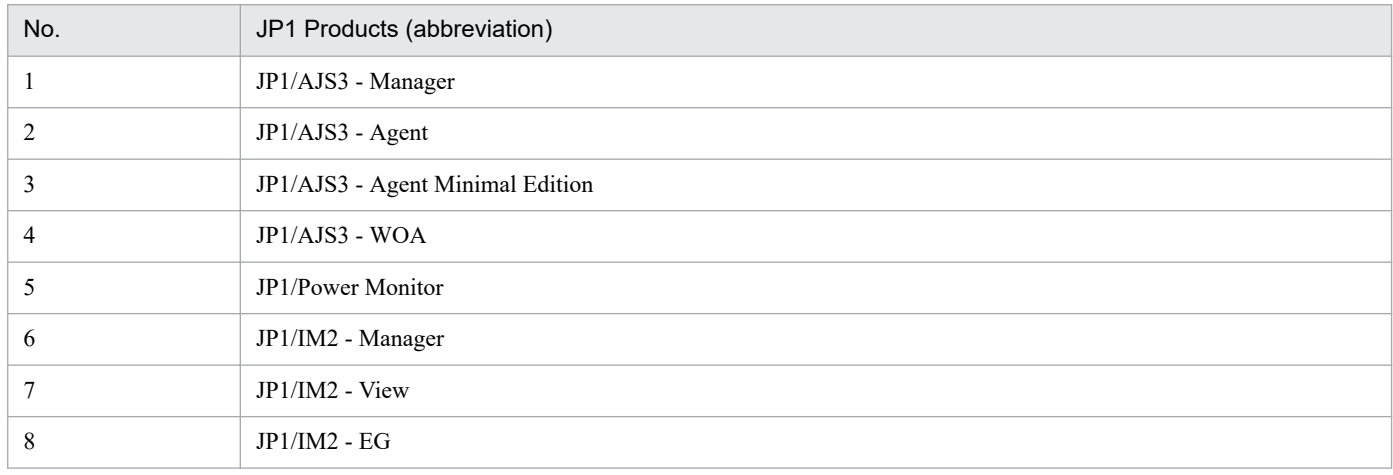

# KAVA1871-E

Uninstallation of the JP1/Base was failed. (*maintenance-information*)

Uninstallation of JP1/Base has failed.

### **(S)**

Suspends processing.

### **(O)**

Make sure that the common definition information backup file output directory (folder) is not locked by applications like editor and you have access permission. Then perform uninstallation again.

If the error persists, refer to the *Notes on installing and uninstalling JP1/Base* in the *JP1/Base User's Guide*, install JP1/Base by overwriting it, and then uninstall it again.

### KAVA1890-E

Memory is insufficient. Stop all unnecessary applications, and then try installation again.

There is not enough memory.

### (S)

Cancels processing.

### (O)

Stop unnecessary applications, and then try installation again.

### KAVA1891-E

An internal error has occurred. Acquire the relevant data, and then contact the system administrator.

### An internal error occurred.

### (S)

Cancels processing.

### (O)

Use the data collection tool to collect data, and then contact the system administrator.

### KAVA1892-E

The product information could not be acquired because there was not enough memory. (Detailed information: *function-name*, *return-value*)

Acquisition of product information failed because there were not enough resources.

### (S)

Cancels processing.

### (O)

Confirm that there are enough system resources.

Re-acquire product information after the insufficient-resources issue has been resolved. If the problem cannot be resolved, use the data collection tool to collect data, and then contact the system administrator.

# KAVA1893-E

The product information could not be acquired because the environment is invalid. (Detailed information: *functionname*, *return-value*)

Acquisition of product information failed because the environment is invalid.

# (S)

Cancels processing.

# (O)

Confirm that there are no failures in the system.

Uninstall, reinstall, and then re-acquire the program information.

If the issue cannot be resolved, use the data collection tool to collect data, and then contact the system administrator.

# KAVA1895-E

An attempt to set up OpenSSL failed. Restart the machine, and then try the installation again.

### OpenSSL setup failed.

### (S)

Cancels processing.

### (O)

Restart the machine, and then try installing again.

# KAVA1896-Q

To encrypt JP1/Base communications, JP1/AJS and JP1/IM in the same device must be updated to a version compatible with JP1/Base. Do you want to proceed with the installation?

To encrypt JP1/Base communications, JP1/AJS and JP1/IM in the same device must be updated to a version compatible with JP1/Base.

### **(S)**

Waits for a response.

### **(O)**

To continue with the installation of JP1/Base, click **Yes**. To cancel the installation, click **No.**

### KAVA1898-E

The user might have performed an incorrect operation. Perform setup by executing HCD\_INST.EXE.

An incorrect operation might have been performed.

### (S)

Cancels processing.

### (O)

Perform installation by executing HCD\_INST.EXE.

# KAVA1899-E

The disk might be corrupt. Contact your technical support representative.

The disk might be corrupt.

### (S)

Cancels processing.

### (O)

Contact the supplier.

# KAVA1902-E

Found "*library-name*". Installation error: JP1/Base Error code: 0B30 0005 Reason: C++ Runtime Libraries are already installed.

The runtime library of Optimizing  $C++$  is already installed in the system.

(S)

Continues processing without installing the library.

(O)

Although the runtime library of Optimizing  $C++$  is already installed in the system where you attempted to install JP1/Base, the runtime library might not be compatible with the one used for JP1/Base. Delete the library, and then install JP1/Base.

# KAVA1940-I

JP1/Base setup has started.

The JP1/Base setup started.

### (S)

Starts JP1/Base setup.

### (O)

This message reports that JP1/Base setup has started.

### KAVA1943-E

An attempt to register data of *file-name* has failed.

An attempt to register the definition information defined by *file-name* has failed.

(S)

Stops setup.

### (O)

Make sure that JP1/Base is installed correctly. Then perform setup again.

### KAVA1944-I

All data was successfully registered.

The definition information was registered successfully.

### (S)

Continues setup.

### (O)

This message reports that all the definition information was registered successfully.

# KAVA1946-I

JP1/Base setup has finished.

Setup of JP1/Base has finished.

### (S)

Setup has terminated normally.

# (O)

This message reports that setup finished successfully.

### KAVA1950-E

A prerequisite RPM package (package-name) is not installed.

An RPM package that is a prerequisite for installing JP1/Base is not installed.

#### (S)

Installation will be stopped.

#### (O)

Refer to the Release Notes, install the prerequisite RPM package, and then try to install JP1/Base again.

### KAVA1951-Q

To encrypt JP1/Base communications, JP1/AJS and JP1/IM in the same device must be updated to a version compatible with JP1/Base. Do you want to proceed with the installation?

To encrypt JP1/Base communications, JP1/AJS and JP1/IM in the same device must be updated to a version compatible with JP1/Base.

### **(S)**

Waits for a response.

### **(O)**

To continue with the installation of JP1/Base, enter Y. To cancel the installation, enter N.

<sup>2.</sup> List of Messages

# **2.4 Event service messages (KAVA2000 to KAVA3918)**

### KAVA2000-E

IMEvtgw cannot receive SNMPTrap.

The SNMP trap converter cannot receive SNMP traps.

#### (S)

Reconnects NNM and restarts the SNMP trap converter.

#### (O)

Check that the SNMP trap converter is operating.

### KAVA2001-I

An environment compatible with Job Management Partner 1/Integrated Manager events was created.

An environment compatible with JP1/IM events has been created.

### KAVA2002-I

An environment compatible with Job Management Partner 1/Integrated Manager events was deleted.

An environment compatible with JP1/IM events has been deleted.

### KAVA2003-W

An environment compatible with Job Management Partner 1/Integrated Manager events does not exist.

An environment compatible with JP1/IM events has not been created.

#### (S)

Cancels deletion of the environment compatible with JP1/IM events.

### KAVA2004-E

There is an error in the specified option.

The command option is specified incorrectly.

#### (S)

Terminates command processing.

### (O)

Correct the error, and then re-execute the command.

### KAVA2006-I

The specified event server was registered. (service = *service-display-name*)

The specified event server has been registered.

### KAVA2007-I

The specified event server has been deleted. (service = *service-display-name*)

The specified event server has been deleted.

### KAVA2008-E

The specified event server name is too long.

The specified event server name is too long.

#### (S)

Terminates command processing.

#### (O)

Correct the event server name, and then re-execute the command.

### KAVA2009-E

An attempt to obtain the name of the local host has failed. (line = *maintenance-code*, code = *maintenance-code*)

An attempt to obtain the name of the local host has failed. The host name might not be set.

### (S)

Terminates command processing.

#### (O)

Check that the host name is set. If the host name is not set, set it.

### KAVA2010-E

A file cannot be found. (file = *file-name*)

The file cannot be found.

### (S)

Terminates command processing.

### (O)

Re-install JP1/Base.

### KAVA2011-W

The specified event server already exists.

The specified event server already exists.

### KAVA2012-E

The specified event server name is invalid.

The specified event server name is invalid.

### (S)

Terminates command processing.

#### (O)

Correct the event server name, and then re-execute the command.

### KAVA2013-E

The specified event server cannot be registered. (line = *maintenance-code*, code = *maintenance-code*)

The event server cannot be registered.

(S)

Terminates command processing.

(O)

Use the data collection tool to collect data, and then contact the system administrator.

### KAVA2014-E

An attempt to register the message DLL has failed. (line = *maintenance-code*, code = *maintenance-code*)

An attempt to register the message DLL has failed.

#### (S)

Terminates command processing.

#### (O)

Use the data collection tool to collect data, and then contact the system administrator.

### KAVA2015-E

The specified event server cannot be deleted. (line = *maintenance-code*, code = *maintenance-code*)

The event server cannot be deleted.

(S)

Terminates command processing.

### (O)

Use the data collection tool to collect data, and then contact the system administrator.

### KAVA2016-W

The specified event server has already been marked for deletion.

The specified event server is already marked for deletion. The event server will be deleted when the system is restarted.

### (S)

Terminates command processing.

#### (O)

Restart the system.

### KAVA2017-E

The specified event server does not exist.

The specified event server does not exist.

### (S)

Terminates command processing.

### (O)

Correct the event server name, and then re-execute the command.

### KAVA2018-E

An error occurred during the building or deletion of a compatible environment. (*maintenance-information*)

An error occurred during compatible environment construction processing or deletion processing.

(S)

Terminates command processing.

(O)

Use the data collection tool to collect data, and then contact the system administrator.

### KAVA2101-E

Event registration failed. (function = *function*, code = *detail-code*).

An error occurred during event registration for the SNMP trap converter.

(S)

Aborts the JP1 event data that caused the error, and continues processing.

(O)

If *detail-code* is not 40, contact the system administrator.

If *detail-code* is 40 (cannot connect to the event service), make sure that:

- The event service is running. (You can check this by using the jevstat command.)
- The service name specified for the ports parameter as an application port in the event server settings file (conf) is set in the services file.
- Communication is possible between the address specified for the ports parameter in the event server settings file (conf) and the addresses specified for the server and client parameters in the API settings file.
- When JP1/Base is operating with the ANY binding method on a host that uses IPv6 addresses, the IPv6 address of the local host is set in the jp1hosts2 information.

### KAVA2102-I

Event registration is now possible.

Event registration is now possible for the SNMP trap converter.

### KAVA2103-I

*number* event(s) were deleted during an event registration error.

Some JP1 events were aborted when an event registration occurred in the SNMP trap converter.

#### KAVA2104-I

IMEvtgw can now receive SNMP traps.

It is now possible to receive SNMP traps because the SNMP trap converter is reconnected to NNM.

### KAVA2105-W

The filter specification is invalid. (file = *file-name*, line = *line-number*)

A filter defined for the SNMP trap converter is invalid.

#### (S)

Continues processing.

#### (O)

Correct the filter specification, and then execute the reload command (xnmevents -event).

### KAVA2106-E

OVsnmpOpen has Failed. (*error-message*)

A session could not be established with NNM.

#### (S)

Stops the SNMP trap converter.

#### (O)

Eliminate the cause of the error, and then execute the command to start the SNMP trap converter (ovstart IMEvtgw).

### KAVA2107-E

IMEvtgw cannot start because there is an error in the action definition file. (file = *file-name*, line = *line-number*, token = *invalid-string*)

The SNMP trap converter cannot start because there is an error in the action definition file.

(S)

Stops the SNMP trap converter.

### (O)

Correct the action definition file, and then execute the command to start the SNMP trap converter (ovstart IMEvtgw).

### KAVA2108-E

Message editing failed because acquisition of \$*variable* information failed. (function = *function*, code = *detailcode*, message = *message*)

The message could not be edited because information could not be acquired from the \$ variable.

(S)

Registers the converted JP1 event message without expanding the \$ variable.

(O)

Eliminate the cause of the error that prevented the acquisition of \$ variable information.

### KAVA2109-E

Acquisition of action definition file information has failed. (function = *function*, code = *detail-code*)

Action definition file information could not be acquired.

(S)

Stops the SNMP trap converter.

(O)

Eliminate the cause of the failure to acquire action definition file information.

### KAVA2110-E

Acquisition of filter file information has failed. (function = *function*, code = *detail-code*)

Filter file information could not be acquired.

(S)

Stops the SNMP trap converter.

(O)

Eliminate the cause of the failure to acquire filter file information.

### KAVA2111-W

Part of the specified source name became invalid. (file = *file-name*, line = *line-number*)

Part of the specified source name was invalid.

(S)

Continues processing.

#### (O)

Make sure that the length of a source-attribute conditional statement contained in the snmp-filter statement in the action definition file does not exceed 1,023 bytes.

### KAVA3000-I

The Event Log Trap service will now start.

The event log trap service is starting.

### KAVA3001-I

The Event Log Trap service will now stop.

The event log trap service is stopping.

### KAVA3002-E

The Event Log Trap service stopped due to error that prevents processing. (function = *function*, code = *detail-code*)

An unrecoverable error occurred during event log trapping.

### (S)

Stops the event log trap service.

### (O)

Make sure that sufficient system resources and available memory are allocated.

If the system resources and memory are insufficient, remove the cause of the error, and then restart the event log trap service.

If the problem is not solved, use the data collection tool to collect data, and then contact the system administrator.

### KAVA3003-E

The Event Log Trap Service cannot start because there is an error in the action definition file. (line = *linenumber*, token = *invalid-string*)

The event log trap service cannot start because of an invalid setting in the action definition file.

### (S)

Stops the event log trap service.

### (O)

Correct the invalid setting, and then re-execute the event log trap service.

For details about how to set up the action definition file, see *Action definition file for event log trapping (Windows only)* in *Chapter 16. Definition Files* in the *JP1/Base User's Guide*.

If the action definition file was created using Unicode, this message might appear. Re-create the action definition file by using the language specified in the **Language for non-Unicode programs** section on the **Administrative** page in the dialog box that is opened by double-clicking **Region and Language** in the Windows Control Panel. Then, restart the event log trapping service.

# KAVA3004-E

A connection to the event server cannot be established.

The event log trap service cannot start because the event service is not running.

(S)

Stops the event log trap service.

### (O)

Re-execute the JP1/Base Eventlog Trap service after you have made sure that:

- The event service is running. (You can check this by using the jevstat command.)
- The service name specified for the ports parameter as an application port in the event server settings file (conf) is set in the services file.
- Communication is possible between the address specified for the ports parameter in the event server settings file (conf) and the addresses specified for the server and client parameters in the API settings file.
- When JP1/Base is operating with the ANY binding method on a host that uses IPv6 addresses, the IPv6 address of the local host is set in the jp1hosts2 information.

### KAVA3005-E

The action definition file cannot be opened.

An attempt to open the action definition file failed.

#### (S)

Stops the event log trap service.

#### (O)

The action definition file does not exist or might be corrupted. Create the action definition file, and then restart the event log trap service.

### KAVA3006-E

Memory is insufficient.

Memory is insufficient for the event log trap service.

#### (S)

Stops the event log trap service.

#### (O)

Terminate other programs that are using memory, and then restart the event log trap service.

### KAVA3008-I

Reloading of the Event Log Trap has finished.

Reloading the Event Log Trap has finished.

### KAVA3009-E

```
The Event Log Trap cannot be reloaded because there is an error in the action definition file. (line num. = line-
number, token = invalid-string)
```
The action definition file for the Event Log Trap contains incorrect specifications, so the Event Log Trap could not be reloaded.

### (S)

Terminates command processing.

### (O)

Correct the errors in the action definition file, and then re-execute the command.

For details about how to set up the action definition file, see *Action definition file for event log trapping (Windows only)* in *Chapter 16. Definition Files* in the *JP1/Base User's Guide*.

If the action definition file was created using Unicode, this message might appear. Re-create the action definition file by using the language specified in the **Language for non-Unicode programs** section on the **Administrative** page in the dialog box that is opened by double-clicking **Region and Language** in the Windows Control Panel. Then, re-execute the command.

### KAVA3010-E

The Event Log Trap service is not running.

Command processing was terminated because the Event Log Trap service was inactive.

#### (S)

Terminates command processing.

#### (O)

Start the Event Log Trap service.

### KAVA3011-E

An error occurred in the connection with the Event Log Trap management service.

Command processing was terminated because an error occurred at connection to the Event Log Trap service.

#### (S)

Terminates command processing.

#### (O)

Make sure that the Event Log Trap service is active.

### KAVA3013-E

The user lacks operator permissions to execute this command.

Only a user with operator privileges (Administrators group permissions) can execute this command.

#### (S)

Terminates command processing.

#### (O)

Re-execute the command as a user who has operator privileges.

### KAVA3014-E

An attempt to reload the Event Log Trap has failed.

The Event Log Trap could not be reloaded.

### (S)

Terminates command processing.

#### (O)

Determine the cause of the error from the event log or the integrated trace log.

### KAVA3015-E

An I/O error occurred. (function = *function*, code = *maintenance-code*)

The command terminated due to an I/O error.

### (S)

Terminates command processing.

### (O)

Make sure that:

- **•** Sufficient system resources and available memory are allocated.
- **•** The event log is not damaged. (Make sure it can be viewed from the event viewer.)

If system resources and memory are insufficient or the event log is damaged, remove the cause of the error, and then restart the event log trap service.

If the problem is not solved, use the data collection tool to collect data, and then contact the system administrator.

### KAVA3016-E

An attempt to reload the Event Log Trap failed due to an error that prevents processing.

The Event Log Trap could not be reloaded because an unrecoverable error occurred.

### (S)

Terminates command processing.

(O)

Determine the cause of the error from the event log or the integrated trace log.

### KAVA3017-I

Event registration will now be retried.

Event registration will be retried.

### KAVA3018-I

The Event service can now be connected.

The Event service can be connected.

### KAVA3019-I

The Event Log Trap will now continue according to the settings.

If the Event service cannot be connected at the start of the Event Log Trap service, this message is output and the service continues if retrying is specified in the action definition file.

### KAVA3020-E

The Event service cannot be connected even after the specified number of retries, so the processing will now stop.

Retrying was performed the specified number of times, and processing stopped because the Event service could not be connected.

### (S)

Stops the Event Log Trap service.

(O)

Re-execute the JP1/Base Eventlog Trap service after you have made sure that:

- The event service is running. (You can check this by using the jevstat command.)
- The service name specified for the ports parameter as an application port in the event server settings file (conf) is set in the services file.
- Communication is possible between the address specified for the ports parameter in the event server settings file (conf) and the addresses specified for the server and client parameters in the API settings file.
- When JP1/Base is operating with the ANY binding method on a host that uses IPv6 addresses, the IPv6 address of the local host is set in the jp1hosts2 information.

### KAVA3023-W

There is an event log that cannot be monitored because a large amount of event log data has been generated.

The event log was overwritten before it was monitored because a large amount of Windows event log data was generated in a short time. Event log data specified as subject to trapping, if any, will not be trapped.

(S)

Continues processing, beginning with event log data that can be trapped. This message appears when the event log was overwritten and cannot be monitored. However, this message will not appear even if the same problem occurs again, unless the event log trapping service is restarted.

#### (O)

Check the contents of the event log, and then correct the problem that caused too much event log data to be generated. If you are aware that a large amount of event log data might be generated, increase the size of the event log.

### KAVA3024-I

The management ID of the Windows event log has been initialized.(eventlog-kind = *event-log-type*)

The management ID of the event log has been initialized.

(S)

Continues processing.

### KAVA3025-W

The filter is invalid because the specified log type is not correct.(line = *line-number*, token = *invalid-string*)

The filter is invalid because the event log file for the log type specified for the filter does not exist in the system. In the message, *line-number* indicates the line number of the action definition file where the problem occurred, and *invalidstring* indicates the string specified as the log type.

#### (S)

Continues processing.

(O)

Check and correct the contents of the invalid filter, and then execute the jeveltreload command.

### KAVA3026-W

The filter is invalid because the specified regular expression is incorrect.(line = *line-number*, token = *invalid-string*)

This filter is invalid because an invalid regular expression is specified for the filter. In the message, *line-number* indicates the line number of the action definition file where the problem occurred, and *invalid-string* indicates the string specified as the regular expression.

#### (S)

Continues processing.

### (O)

Check and correct the contents of the invalid filter, and then execute the  $\text{leveltreload command}$ .

### KAVA3027-E

The Event Log Trap Service cannot start because there is no valid filter in the action definition file.

The event log trapping service cannot start because the action definition file does not contain a valid filter.

#### (S)

Stops the event log trapping service.

#### (O)

Check that a filter is specified in the action definition file, and then restart the event log trapping service.

### KAVA3028-E

An attempt to reload the Event Log Trap failed because there is no valid filter in the action definition file.

An attempt to reload the event log trapping failed because the action definition file did not contain a valid filter.

(S)

Terminates command processing. Using the condition that was specified before the action definition file was changed, the system continues monitoring of the event log without stopping the event log trapping service.

(O)

Check that a filter is specified in the action definition file, and then re-execute the  $j$ eveltreload command.

### KAVA3029-E

Execute the command from the administrator console.

This command must be executed on the administrator console.

### (S)

Terminates command processing.

#### (O)

Re-execute the command on the administrator console.

### KAVA3033-E

The Event Log Trap service could not be started because the action definition file was created using Unicode.

The event log trapping service cannot start because the action definition file was created using Unicode.

(S)

Stops the event log trapping service.

(O)

Re-create the action definition file by using the language specified in the **Language for non-Unicode programs** section on the **Administrative** page in the dialog box that is opened by double-clicking **Region and Language** in the Windows Control Panel. Then, restart the event log trapping service.

### KAVA3034-E

Reloading of the Event Log Trap failed because an action definition file was created using Unicode.

An attempt to reload the event log trap failed because the action definition file was created using Unicode.

(S)

Terminates command processing.

#### (O)

Re-create the action definition file by using the language specified in the **Language for non-Unicode programs** section on the **Administrative** page in the dialog box that is opened by double-clicking **Region and Language** in the Windows Control Panel. Then, re-execute the jeveltreload command.

### KAVA3035-W

Acquisition of event log data failed. (code=*error-code*)

Acquisition of log-type event log data failed.

#### (S)

Continues processing.

#### (O)

If targeted event logs are not converted into JP1 events, restart the event log trap service. If this does not resolve the problem, contact the system administrator.

Note that this message is sometimes output during shutdown of the OS. In such a case, there is no problem even if the message is output.

### KAVA3036-W

The defined log type is incorrect. (log = *log-type*)

The defined log type is incorrect.

# **(S)**

Continues processing.

### **(O)**

Confirm that the correct case is used for each letter representing the log type specified for the action definition file for event log trapping, correct the specified log type, and then execute the jeveltreload command.

### KAVA3037-W

An attempt to acquire an event log type failed. (func=*function-name*, code=*error-number*)

An attempt to acquire a log type failed.

### **(S)**

Continues processing.

### **(O)**

No check is performed to verify if the correct case is used for each letter representing the log type specified in the action definition file for event log trapping. You must therefore check by yourself if the log type is correctly specified, correct the specified log type if necessary, and then execute the jeveltreload command.

### KAVA3400-I

The log-file trap management daemon will now start.

The log-file trap management daemon will now start.

### KAVA3401-I

The log-file trap management daemon will now stop.

The log-file trap management daemon will now stop.

### KAVA3403-E

The process ID is not specified.

No process ID is specified.

#### (S)

Terminates command processing.

#### (O)

Specify the process ID, and then re-execute the command.

### KAVA3404-E

The log-file trap management daemon is not running.

Command processing was terminated because the log-file trap management daemon is not running.

(S)

Terminates command processing.

(O)

Execute the jevlogdstart command to start the log-file trap management daemon, and then re-execute the failed command.

### KAVA3405-E

An error occurred in the connection with the log-file trap management daemon.

Command processing was terminated because an error occurred in the connection with the log-file trap management daemon.

### (S)

Terminates command processing.

#### (O)

Make sure that the log-file trap management daemon is active, and then re-execute the command.

### KAVA3406-E

There is an error in the specified process ID.

Command processing was terminated because the specified process ID is invalid.

#### (S)

Terminates command processing.

#### (O)

Make sure the process ID is specified correctly, and then re-execute the command.

### KAVA3407-W

The log-file trap management daemon has already started.

The log-file trap management daemon has already started. This message is also output when you use jbs start.model or jbs start.cluster to start JP1/Base in multiple logical hosts or use jbs stop.model to terminate JP1/Base. The message is not reporting an abnormality. Ignore the message.

### KAVA3408-E

The log-file trap management daemon has already stopped.

The log-file trap management daemon has already stopped.

### KAVA3409-I

The log-file trap targeted for startup has started.

A log file trap specified in the log-file trap startup definition file was started.

### KAVA3410-W

The syntax of a parameter specified in the startup definition file is incorrect, so the parameter will be ignored. (line=*line-number*, keyword=*keyword*)

Because the format of a parameter specified in the log-file trap startup definition file is incorrect, the parameter will be ignored. A duplicate watch name also results in a parameter error. *line-number* is the location of the parameter in the file, and *keyword* is the name of the parameter.

#### (S)

Continues processing.

### (O)

Correct the parameter error, and then restart the log-file trap management daemon.

### KAVA3411-W

Because the number of parameters that can be specified in a startup definition file was exceeded, the excess parameters will be ignored. (line=*line-number*, keyword=*keyword*)

The number of parameters specified in the log-file trap startup definition file has reached the maximum. All subsequent parameters will be ignored. *line-number* is the location of the parameter in the file, and *keyword* is the name of the parameter.

(S)

Continues processing.

(O)

Make sure that the number of log file traps that will be started with the log-file trap startup definition file does not exceed the maximum, and then restart the log-file trap management daemon.

#### KAVA3412-W

An attempt to start the log-file trap targeted for startup has failed.

An error occurred when a log file trap specified in the log-file trap startup definition file was started.

(S)

Continues processing.

(O)

Make sure that sufficient system resources and available memory are allocated.

If the system resources and memory are insufficient, remove the cause of the error, and then restart the log-file trap management daemon.

If the problem cannot be corrected, use the data collection tool to collect data, and then contact the system administrator.

### KAVA3413-W

One or more parameters in the startup definition file are invalid. Those parameters have been disabled.

There are disabled parameters in the log-file trap startup definition file.

(S)

Continues processing.

(O)

Correct the log-file trap startup definition file, and then restart the log-file trap management daemon. For details about disabled parameters, see the log-file trap startup execution results log.

### KAVA3414-I (Windows)

The log-file trap management service is already running.

The log file trap management service is running.

### KAVA3414-I (UNIX)

The log-file trap management daemon is already running.

The log-file trap management daemon is running.

### KAVA3415-I (Windows)

The log-file trap management service has already stopped.

The log file trap management service has stopped.

### KAVA3415-I (UNIX)

The log-file trap management daemon has already stopped.

The log-file trap management daemon has stopped.

### KAVA3416-I (Windows)

The log-file trap management service is starting.

The log file trap management service is being started.

#### (O)

Wait a while, and then try again.

### KAVA3416-I (UNIX)

The log-file trap management daemon is starting.

The log-file trap management daemon is being started.

#### (O)

Wait a while, and then try again.

### KAVA3417-E (Windows)

Communication with the log-file trap management service has failed.

An error occurred during communication with the log file trap management service.

#### (S)

Terminates command processing.

#### (O)

Re-execute the command. If the problem cannot be corrected, use the data collection tool to collect data, and then contact the system administrator.

### KAVA3417-E (UNIX)

Communication with the log-file trap management daemon has failed.

An error occurred during communication with the log-file trap management daemon.

#### (S)

Terminates command processing.

### (O)

Re-execute the command. If the problem cannot be corrected, use the data collection tool to collect data, and then contact the system administrator.

### KAVA3418-E

An error occurred that prevents processing.

An error that prevents the command processing from continuing occurred.

(S)

Terminates command processing.

(O)

Use the data collection tool to collect data, and then contact the system administrator.

### KAVA3420-I

The log file trap will not start because the SKIP option is specified in a parameter of the startup definition file. (line=*line-number*, WatchName=*monitored-name*)

The log file trap will not start because the SKIP option is specified in a parameter in the startup definition file.

### KAVA3421-W

Another jevlogdstart command is already running.

Another jevlogdstart command is already running.

(S)

Terminates command processing.

(O)

Use the ps command or the jevlogdstat command to verify that the log-file trap management daemon is running. If it is not running, wait for a while, and then execute the command again.

### KAVA3422-E

An error occurred during command processing. (function=*function-name*, code=*error-number*).

An error occurred during command processing.

(S)

Terminates command processing.

(O)

Wait a while, and then re-execute the command. If the problem cannot be corrected, use the data collection tool to collect data, and then contact the system administrator.

### KAVA3500-I

The log-file trap management service will now start.

The log-file trap management service will now start.

### KAVA3501-I

The log-file trap management service will now stop.

The log-file trap management service will now stop.

#### KAVA3502-E

The log-file trap management service has stopped due to error that prevents processing. (function = *function*, code = *detail-code*)

An error that prevents processing occurred at the log-file trap management service.

(S)

Stops the log-file trap management service.

(O)

Make sure that sufficient system resources and available memory are allocated.

If system resources and memory are insufficient, remove the cause of the error, and then restart the log-file trap service.

If the problem is not solved, use the data collection tool to collect data, and then contact the system administrator.

### KAVA3503-E

The thread ID is not specified.

The thread ID is not specified.

#### (S)

Terminates command processing.

#### (O)

Specify the thread ID, and then re-execute the command.

### KAVA3504-E

The log-file trap management service is not running.

Command processing was terminated because the log-file trap management service is not running or the service cannot be executed because of a request from another log file trap.

(S)

Terminates command processing.

(O)

Start the log-file trap management service or make sure that there is no request from another log file trap, and then re-execute the command.

### KAVA3505-E

An error occurred in the connection with the log-file trap management service.

Command processing was terminated because an error occurred in the connection with the log-file trap management service.

### (S)

Terminates command processing.

### (O)

Make sure that the log-file trap management service is active, and then re-execute the command.

# KAVA3506-E

The user lacks operator permissions to execute this command.

Execution of this command requires operator privileges. In Windows, the user who executes this command must be a member of the Administrators group. In UNIX, the user who executes this command must have root privileges or JP1/ Base administrator privileges.

### (S)

Terminates command processing.

### (O)

Re-execute the command from the account of an authorized user.

### KAVA3507-E

There is an error in the specified thread ID.

Command processing was terminated because there is an error in the specified thread ID.

### (S)

Terminates command processing.

### (O)

Make sure that the thread ID is specified correctly, and then re-execute the command.

### KAVA3508-E

Execute the command from the administrator console.

This command must be executed on the administrator console.

### (S)

Terminates command processing.

### (O)

Re-execute the command on the administrator console.

### KAVA3509-I

The log-file trap targeted for startup has started.

A log file trap specified in the log-file trap startup definition file was started.

### KAVA3510-W

The syntax of a parameter specified in the startup definition file is incorrect, so the parameter will be ignored. (line=*line-number*, keyword=*keyword*)

Because the format of a parameter specified in the log-file trap startup definition file is incorrect, the parameter will be ignored. A duplicate watch name also results in a parameter error. *line-number* is the location of the parameter in the file, and *keyword* is the name of the parameter.

(S)

Continues processing.

(O)

Correct the parameter error, and then restart the log file trap management service.

### KAVA3511-W

Because the number of parameters that can be specified in a startup definition file was exceeded, the excess parameters will be ignored. (line=*line-number*, keyword=*keyword*)

The number of parameters specified in the log-file trap startup definition file has reached the maximum. All subsequent parameters will be ignored. *line-number* is the location of the parameter in the file, and *keyword* is the name of the parameter.

### (S)

Continues processing.

#### (O)

Make sure that the number of log file traps that will be started with the log-file trap startup definition file does not exceed the maximum, and then restart the log file trap management service.

### KAVA3512-W

An attempt to start the log-file trap targeted for startup has failed.

An error occurred when a log file trap specified in the log-file trap startup definition file was started.

(S)

Continues processing.

(O)

Make sure that sufficient system resources and available memory are allocated.

If the system resources and memory are insufficient, remove the cause of the error, and then restart the log file trap managemet service.

If the problem cannot be corrected, use the data collection tool to collect data, and then contact the system administrator.

### KAVA3513-W

One or more parameters in the startup definition file are invalid. Those parameters have been disabled.

There are disabled parameters in the log-file trap startup definition file.

(S)

Continues processing.

### (O)

Correct the log-file trap startup definition file, and then restart the log file trap management service. For details about disabled parameters, see the log-file trap startup execution results log.

<sup>2.</sup> List of Messages

### KAVA3520-I

The log file trap will not start because the SKIP option is specified in a parameter of the startup definition file. (line=*line-number*, WatchName=*monitored-name*)

The log file trap will not start because the SKIP option is specified in a parameter in the startup definition file.

#### KAVA3600-I

The log file trap will now start. (ID = *process-ID*/*thread-ID*[*monitored-name*# ])

The log file trap will now start.

#: In the case of an event log trap that is being remotely monitored, DEFAULT0 is output.

#### KAVA3601-I

The log file trap has stopped. (ID = *process-ID*/*thread-ID*[*monitored-name*])

The log file trap has stopped.

#### KAVA3602-E

The log file trap will now stop due to error that prevents processing.

An error that prevents processing occurred in the log file trap.

(S)

Stops log file trapping.

#### (O)

Check the following:

- **•** Make sure that sufficient system resources and available memory are allocated.
- **•** Make sure that the size of the monitoring file is 2MB or less.
- **•** Make sure that the following directory or folder is enabled: Windows: Base\_Path\sys\tmp\event\logtrap UNIX: /var/opt/jp1base/sys/tmp/event/logtrap

If system resources and memory are insufficient, the size of the monitoring file is 2MB or more, or the above directory or folder is not enabled, remove the cause of the error, and then restart the log file trap.

If the problem is not solved, use the data collection tool to collect data, and then contact the system administrator.

### KAVA3604-E

An error occurred during the opening of the action definition file.

An error occurred during an attempt to open the action definition file for the log file trap.

#### (S)

Terminates command processing.

### (O)

Make sure that there are no errors in the action definition file, and then re-execute the jevlogstart command.

In Windows, check the following and take corrective actions:

- **•** If the maximum number of log files that can be monitored is exceeded, this message might appear. In this case, stop monitoring unnecessary log files, and then re-execute the jevlogstart command. For details about the number of log files that can be monitored, see *2.4.6 Number of log files that can be monitored* in the *JP1/Base User's Guide*.
- **•** If the action definition file includes environment dependent characters, this message appears. Change the action definition file name so that no environment dependent characters are included, and then re-execute the jevlogstart command.

### KAVA3606-E

There is an error in the specified option.

The option is specified incorrectly.

(S)

Terminates command processing.

(O)

Re-execute the command with the correct number of options.

#### KAVA3608-E

Memory is insufficient.

There is not enough memory for the process.

#### (S)

Terminates command processing.

#### (O)

Terminate other processes that might be using memory, and then re-execute the command.

#### KAVA3609-E

An error occurred during opening of the log file. (file = *file-name*)

An error occurred while the log file was being opened.

(S)

Terminates command processing.

(O)

Make sure that the log file name is specified correctly, and then re-execute the command.

In Windows, check the following and take corrective actions:

**•** If the action definition file includes environment dependent characters, this message appears. Change the action definition file name so that no environment dependent characters are included, and then re-execute the jevlogstart command.

#### KAVA3610-E

Log files are not specified.

No log file is specified.

### (S)

Terminates command processing.

### (O)

Specify a log file name, and then re-execute the command.

### KAVA3611-E

There is an error in the action definition file. (keyword = *keyword*)

There is an error in the action definition file for the log file trap.

### (S)

Terminates command processing.

### (O)

Correct the invalid setting, and then re-execute the command.

In Windows, check the following and take corrective actions:

**•** If the action definition file was created using Unicode, this message might appear. Re-create the action definition file by using the language specified in the **Language for non-Unicode programs** section on the **Administrative** page in the dialog box that is opened by double-clicking **Region and Language** in the Windows Control Panel. Then, re-execute the jevlogstart command.

### KAVA3613-E

A connection to the event server cannot be established. (function = *function*, code = *detail-code*)

An attempt to connect to the event server has failed.

### (S)

Stops log file trapping.

### (O)

Re-execute the  $j$ evlogstart command after you have made sure that:

- The event service is running. (You can check this by using the jevstat command.)
- The service name specified for the ports parameter as an application port in the event server settings file (conf) is set in the services file.
- Communication is possible between the address specified for the ports parameter in the event server settings file (conf) and the addresses specified for the server and client parameters in the API settings file.
- When JP1/Base is operating with the ANY binding method on a host that uses IPv6 addresses, the IPv6 address of the local host is set in the jp1hosts2 information.

### KAVA3614-E

An event server is not running. (name = *event-server-name*, total = *number-of-event-servers*)

The event server is inactive.

(S)

Terminates command processing.

(O)

Re-execute the jevlogstart command after you have made sure that:

- The event service is running. (You can check this by using the jevstat command.)
- **•** The service name specified for the ports parameter as an application port in the event server settings file (conf) is set in the services file.
- Communication is possible between the address specified for the ports parameter in the event server settings file (conf) and the addresses specified for the server and client parameters in the API settings file.
- When JP1/Base is operating with the ANY binding method on a host that uses IPv6 addresses, the IPv6 address of the local host is set in the jp1hosts2 information.

# KAVA3615-E

An error occurred during event registration. (function = *function*, code = *detail-code*)

An error occurred during event registration.

(S)

Stops log file trapping.

 $(0)$ 

Make sure that sufficient system resources and available memory are allocated.

If the system resources and memory are insufficient, remove the cause of the error, and then restart the event log trap service.

If the problem is not solved, use the data collection tool to collect data, and then contact the system administrator.

# KAVA3616-E

The log file trap will now stop due to an error that prevents processing. (function = *function*, code = *detail-code*)

An error that prevents processing occurred during log file trap processing.

(S)

Stops log file trapping.

(O)

Check the following:

- **•** Make sure that sufficient system resources and available memory are allocated.
- **•** If you use DNS to resolve the local host name, make sure that DNS is running.

If the system resources and memory are insufficient or DNS is not running, remove the cause of the error, and then restart the log file trap.

If the problem is not solved, use the data collection tool to collect data, and then contact the system administrator.

# KAVA3617-E

Event registration failed. (function = *function*, code = *detail-code*)

An error occurred during event registration.

### (S)

Stops log file trapping.

### (O)

For code = 40 (the event service cannot be connected), correct the problem, such as a communication error, that prevented the connection with the event service.

For other codes, contact the system administrator.

### KAVA3618-E

The specified log file trap cannot be stopped. (ID = *process-ID*/*thread-ID*[*monitored-name*], code = *detail-code*)

The specified log file trap cannot be stopped.

### (S)

Terminates command processing.

### (O)

Use the data collection tool to collect data, and then contact the system administrator.

### KAVA3619-I

The specified log file trap is already running. (ID = *process-ID*/*thread-ID*[*monitored-name*])

The specified log file trap has already started.

### KAVA3620-W

The specified log file trap does not exist. (ID = *process-ID*/*thread-ID*)

The specified log file trap does not exist.

### KAVA3621-W

There is no response from the specified log file trap. (ID = *process-ID*/*thread-ID*[*monitored-name*])

There is no response from the specified log file trap.

# (S)

Terminates command processing.

# (O)

If there is no response even after the jevlogstop command is executed, wait a while and then execute the jevlogstat command. If you can confirm that the target log file trap has stopped by using the jevlogstop command, you do not need to take further action.

If the target log file trap has not stopped even if you execute the jevlogstat command, or if there is no response even if another command is executed, use the data collection tool to collect data, and then contact the system administrator.

### KAVA3622-I

All log file traps were stopped.

JP1/Base Messages **320**

All log file traps were stopped.

### KAVA3623- E

A system error occurred. (function = *function*, code = *detail-code*)

The command terminated due to a system error.

#### (S)

Terminates command processing.

### (O)

Make sure that sufficient system resources and available memory are allocated.

If system resources and memory are insufficient, remove the cause of the error, and then re-execute the command. If the problem is not solved, use the data collection tool to collect data, and then contact the system administrator.

### KAVA3624-E

An I/O error occurred. (function = *detail-code*, code = *detail-code*)

The command terminated due to an I/O error.

### (S)

Terminates command processing.

#### (O)

Make sure that sufficient system resources and available memory are allocated.

If system resources and memory are insufficient, remove the cause of the error, and then re-execute the command. If the problem is not solved, use the data collection tool to collect data, and then contact the system administrator.

### KAVA3625-E

The locale could not be set. (*maintenance-information*)

The system failed to set the language environment at a log file trap. The LANG environment variable or an environment variable beginning with LC\_ might have an invalid value when the jevlogstart command is executed.

#### (S)

Terminates processing the log file trap.

### (O)

Check the values of environment variables and correct invalid settings. Then re-execute the  $j$ evlogstart command.

### KAVA3628-I

Reloading of the log file trap has finished.

Reloading of the log file trap has finished.

### KAVA3629-I

Reloading of the log file trap has finished. (ID = *process-ID*/*thread-ID*[*monitored-name*])

Reloading the process with the process ID returned at activation has finished.

#### KAVA3630-E

Reloading of the log file trap was interrupted due to an error that prevents processing.

An unrecoverable error occurred in the log-file trap management daemon.

#### (S)

Cancels the reloading of the log file trap.

#### (O)

Determine the cause of the error from syslog, the event log, and the integrated trace log, and then re-execute the command.

#### KAVA3631-E

An attempt to reload the log file trap has failed.

An attempt to reload the log file trap has failed.

(S)

Terminates command processing.

#### (O)

Determine the cause of the error from  $s$ yslog, the event log, and the integrated trace log.

### KAVA3632-E

An error occurred during opening of the action definition file. (ID = *process-ID*/*thread-ID*[*monitored-name*])

An error occurred when the action definition file specified at activation was opened.

The process with the process ID returned at activation could not be reloaded.

(S)

Terminates the reloading of the log file trap.

#### (O)

Make sure that the action definition file exists and that the file is specified correctly, and then re-execute the command.

### KAVA3633-E

There is an error in the action definition file. (keyword = *keyword*, ID = *process-ID*/*thread-ID*[*monitored-name*])

The action definition file contains incorrect specifications. The process with the process ID returned at activation could not be reloaded.

#### (S)

Terminates reloading.

### (O)

Correct the keyword error in the action definition file, and then re-execute the command.

### KAVA3634-E

A parameter in the action definition file cannot be reloaded. (keyword = *keyword*, ID = *process-ID*/*thread-ID*[*monitored-name*])

The action definition file cannot be reloaded with changes in a parameter in the file.

#### (S)

Terminates reloading.

(O)

Make sure that you have not changed the parameters other than MARKSTR or ACTDEF.

If you have changed such parameters, perform either of the following operations:

- **•** Restart the log file trap.
- Re-execute the command without changing the settings for the parameters other than MARKSTR or ACTDEF in the action definition file.

### KAVA3635-W

The last surveillance file create failed.(ID = *process-ID/thread-ID*[*monitored-name*])

An attempt to create the last surveillance file failed when the  $-w$  option was specified for the  $j$ evlogstop command.

#### (S)

Continues command processing, without monitoring the last log of the process (thread).

### KAVA3636-W

An attempt to connect to the event service has failed. The attempt will be retried.(ID=*process-ID*/*thread-ID*[*monitored-name*])

Issuing of the JP1 event was retried because an attempt to connect to the event service by using log file trapping has failed.

#### (S)

Performs retry processing.

#### (O)

Make sure that the event service is running.

### KAVA3637-I

A connection to the event service has been re-established. (ID=*process-ID*/*thread-ID*[*monitored-name*])

The JP1 events can now be issued after the retry of log file trapping.

### (S)

Issues the suspended JP1 events.

### KAVA3638-E

An old event was deleted because the events to be suspended exceed the valid number of suspensions. (ID=*process-ID*/*thread-ID*[*monitored-name*])

JP1 events that can no longer be suspended will be deleted during retry processing of the connection with the event service.

### (S)

Sequentially deletes the JP1 events that can no longer be suspended.

### (O)

Correct the problem that prevented the connection to the event service.

### KAVA3639-E

A new event was deleted because the events to be suspended exceed the valid number of suspensions. (ID=*process-ID*/*thread-ID*[*monitored-name*])

JP1 events that can no longer be suspended during retry processing of the connection with the event service will be deleted.

### (S)

Sequentially deletes the JP1 events that can no longer be suspended.

### (O)

Correct the problem that prevented the connection to the event service.

### KAVA3640-W

Event issuance was delayed because the system retried the log file trap. (ID=*process-ID*/*thread-ID*[*monitoredname*])

The event service has now been successfully connected by the connection retry processing, and the issuing of the suspended JP1 events has started.

### (S)

Sequentially issues the suspended JP1 events.

### (O)

Make sure that the delay in issuing the JP1 events does not cause a problem.

### KAVA3641-W

*numeric-value* event(s) were deleted during retry processing. (ID=*process-ID*/*thread-ID*[*monitored-name*])

Some JP1 events were deleted during retry processing of log file trapping.

(S)

Continues processing.

# (O)

Make sure that the deletion of the JP1 events does not cause a problem.

# KAVA3642-E

The Event service cannot be connected even after the specified number of retries, so the processing will now stop. (ID=*process-ID*/*thread-ID*[*monitored-name*])
Log file trapping was stopped because the service could not be connected even after the log file trapping function performed the specified number of retries or even after 24 hours elapsed from the time the retries started.

(S)

Stops log file trapping.

# (O)

Make sure that the deletion of the JP1 events does not cause a problem.

Then, re-execute the jevlogstart command after you have made sure that:

- The event service is running. (You can check this by using the jevstat command.)
- The service name specified for the ports parameter as an application port in the event server settings file (conf) is set in the services file.
- Communication is possible between the address specified for the ports parameter in the event server settings file (conf) and the addresses specified for the server and client parameters in the API settings file.
- When JP1/Base is operating with the ANY binding method on a host that uses IPv6 addresses, the IPv6 address of the local host is set in the jp1hosts2 information.

# KAVA3643-E

Monitoring of the relevant log file cannot start. (code = *error-number*, file name = *log-file-name*)

An attempt to open the log file has failed during execution of the jevlogstart command. Monitoring of the log file will not start because the system could not open this file after the specified number of retries.

## (S)

Does not monitor the log file.

## (O)

Correct the cause of the open error, and then separately start the log file trapping that monitors the log file.

# KAVA3644-E

Monitoring will now stop because the specified number of retries was performed, but the relevant log file cannot be read. (code = *error-number*, file name = *log-file-name*)

An attempt to read the log file has failed during monitoring of the log file. Monitoring of the log file will stop because the system could not read this file after the specified number of retries.

(S)

Stops monitoring of the log file. The log file trapping continues monitoring of other log files, if any.

However, if the log file trapping started from a JP1/AJS log file monitoring job, the log file trapping stops.

## (O)

Correct the cause of the read error, and then separately start the log file trapping that monitors the log file.

## KAVA3645-E

Monitoring of the relevant log file cannot continue. (code = *error-number*, file name = *log-file-name*)

The log file cannot be monitored correctly because the status of this file is abnormal. This error message is output if the format of the log file is different from the log file format specified in the action definition file.

For details about the status of the log file, see the following error numbers.

- code = 01: The log file being monitored was deleted.
- **•** code = 02: The log file being monitored was re-created.
- code = 03: The size of the log file being monitored was reduced.

### (S)

Continues processing.

### (O)

If the format of the output log file is different from the log file format specified in the action definition file, one of the error numbers shown in the table below might be output. Revise the specification of the FILETYPE parameter to the correct format, and then restart the log file trapping.

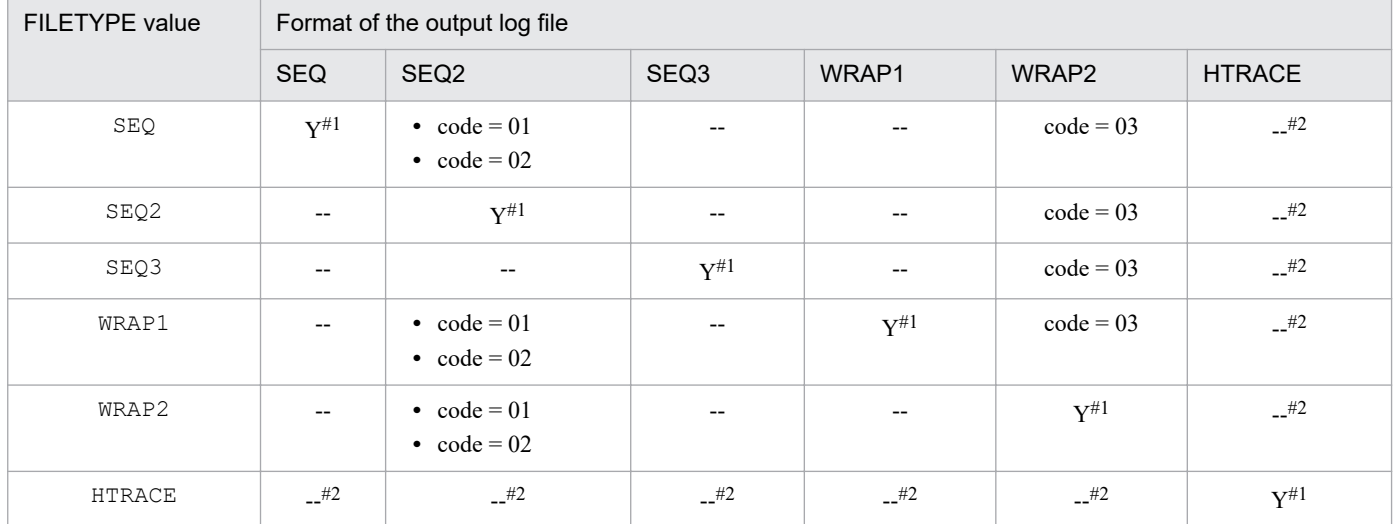

Legend:

Y: The format of the log file matches the log file format specified in the action definition file.

--: The KAVA3645-E message is not output.

#1: If the log file formats match but this message is output, the probable causes are as follows:

• The size of the monitored file exceeds 2 GB. (WRAP1 format only)

In this case,  $code = 01$  or  $code = 03$  might be output. Make sure that the size of the monitored file does not exceed 2 GB.

**•** When a file on the shared disk was being monitored, the shared disk was moved (unmounted) while the log file trapping was running. In this case, code = 01 might be output. Make sure that the log file trapping is stopped before you attempt to move the shared disk.

#2: A KAVA3646-E error message is output when the log file trapping starts monitoring.

### KAVA3646-E

There is an error in the specified FILETYPE parameter in the action definition file. (FILETYPE = *file-format*)

The FILETYPE parameter is specified incorrectly in the action definition file.

### (S)

Terminates command processing.

If the  $-r$  option is specified in the jevlogstart command, the system stops log file trapping.

### (O)

This error occurs in the following situations:

- **•** You are monitoring multi-process traces, but HTRACE is not specified for the FILETYPE parameter in the action definition file.
- **•** You are monitoring log files other than multi-process traces, but HTRACE is specified for the FILETYPE parameter in the action definition file.

In either of the situations above, correct the action definition file, and then re-execute the jevlogstart command.

## KAVA3647-E

The log file trap of the monitor name cannot be started because it is already running. (*monitored-name*)

A log file trap that has the same monitored name is already running.

### (S)

Terminates command processing.

### (O)

Use the jevlogstat command to make sure that a log file trap that has the same monitored name is not running.

## KAVA3648-W

The log file trap of the specified monitor name does not exist. (*monitored-name*)

The log file trap of the specified monitored name has not started.

### (S)

Terminates command processing.

(O)

Make sure that the monitored name is correct.

### KAVA3650-I

Information about startup of the log file trap (ID = *process-ID*/*thread-ID*): conf-file = *action-definition-filename*, last updated = *YYYY*/*MM*/*DD hh*:*mm*:*ss*, options = *option-information*, watch-file = *name-of-the-monitoredfile1 name-of-the-monitored-file2*...

This message outputs startup information of the log file trap.

### Table 2-1: Startup information

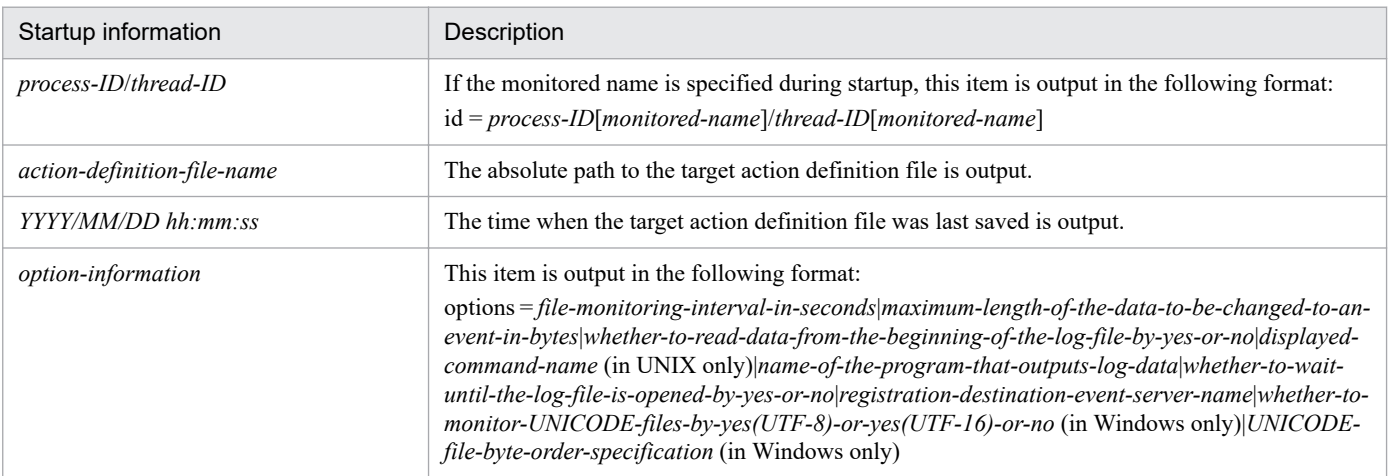

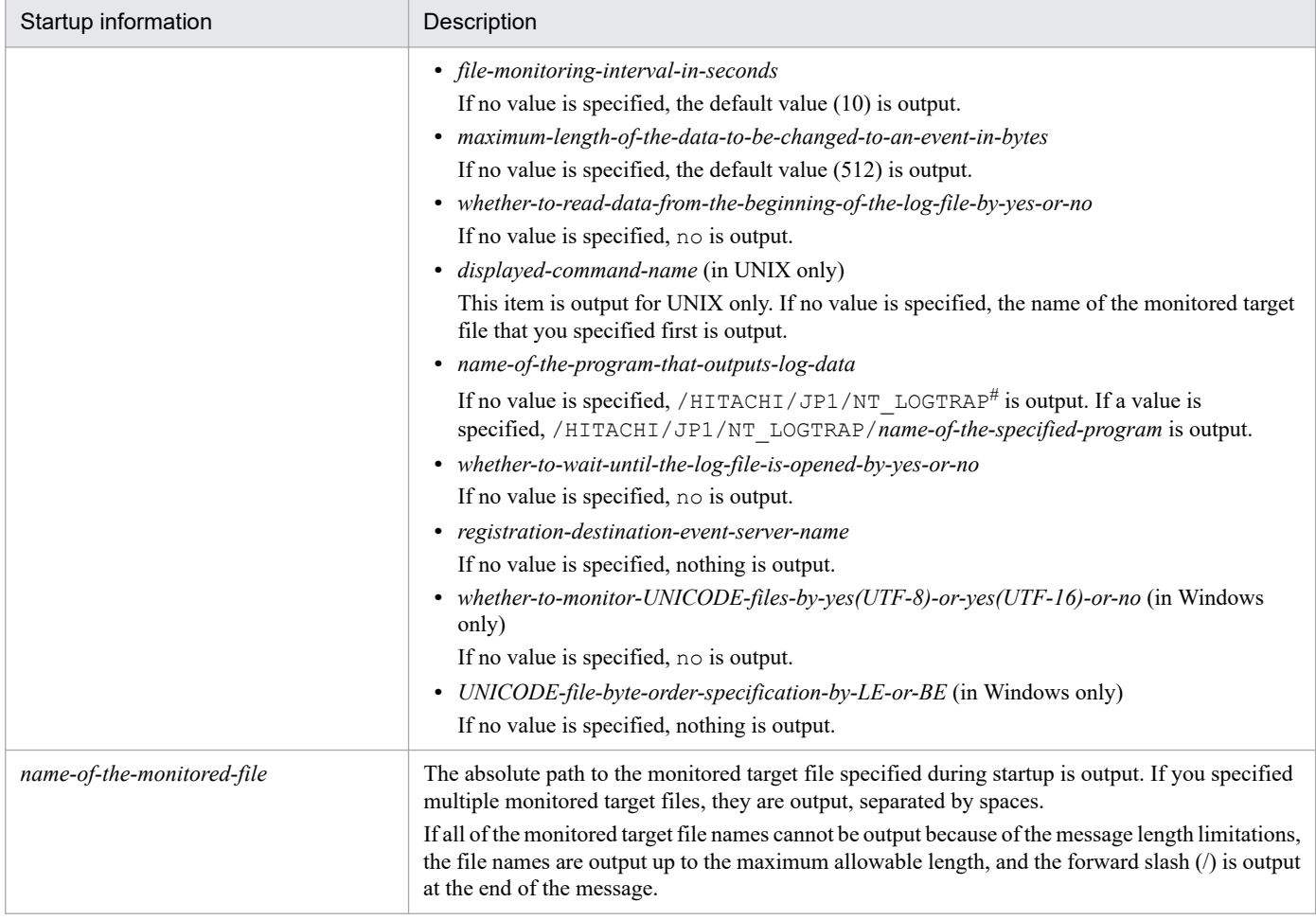

#: For UNIX, this portion is UX\_LOGTRAP.

## KAVA3651-I

Information about reloading of the log file trap (id = *process-ID*/*thread-ID*): conf-file = *action-definition-filename*, last updated = *YYYY*/*MM*/*DD hh*:*mm*:*ss*

This message outputs reload information of the log file trap.

## Table 2‒2: Reload information

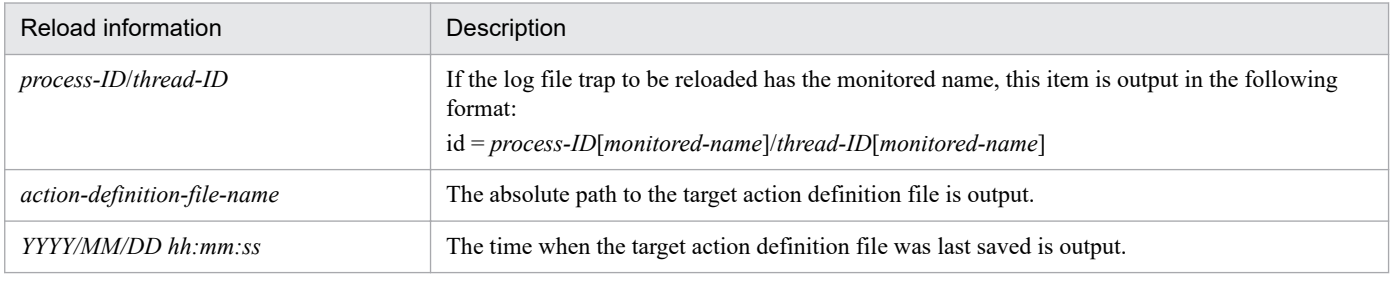

### KAVA3652-I

The log-file trap targeted for startup has started. (CID=*cluster-ID*)

The log file trap for the indicated cluster ID specified in the log-file trap startup definition file was started.

## KAVA3653-W

The log-file trap targeted for startup does not exist. (CID=*cluster-ID*)

The log file trap for the indicated cluster ID is not specified in the log-file trap startup definition file.

### KAVA3654-W

The syntax of a parameter specified in the startup definition file is incorrect, so the parameter will be ignored. (line=*line-number*, keyword=*keyword*, CID=*cluster-ID*)

Because the format of a parameter specified in the log-file trap startup definition file is incorrect, the parameter will be ignored. *line-number* is the location of the parameter in the file, and *keyword* is the name of the parameter.

(S)

Continues processing.

(O)

Correct the parameter error, and then re-execute the command.

### KAVA3655-W

Because the number of parameters that can be specified in a startup definition file was exceeded, the excess parameters will be ignored. (line=*line-number*, keyword=*keyword*, CID=*cluster-ID*)

The number of parameters specified in the log-file trap startup definition file has reached the maximum. All subsequent parameters will be ignored. *line-number* is the location of the parameter in the file, and *keyword* is the name of the parameter.

### (S)

Continues processing.

(O)

Make sure that the number of log file traps that will be started with the log-file trap startup definition file does not exceed the maximum, and then re-execute the command.

### KAVA3656-E

An attempt to start the log-file trap targeted for startup has failed. (CID=*cluster-ID*)

An error occurred when the log file trap for the indicated cluster ID specified in the log-file trap startup definition file was started.

(S)

Terminates command processing.

(O)

Make sure that sufficient system resources and available memory are allocated.

If the system resources and memory are insufficient, remove the cause of the error, and then re-execute the command. If the problem cannot be corrected, use the data collection tool to collect data, and then contact the system administrator.

## KAVA3657-I

The log-file trap targeted for termination has stopped. (CID=*cluster-ID*)

A log-file trap to be stopped has been stopped.

### KAVA3658-W

The log-file trap targeted for termination does not exist. (CID=*cluster-ID*)

The log file trap to be stopped does not exist.

### KAVA3659-E

An attempt to stop the log-file trap targeted for termination failed. (CID=*cluster-ID*)

An error occurred when an attempt was made to stop a log file trap.

### (S)

Terminates command processing.

### (O)

Make sure that sufficient system resources and available memory are allocated.

If the system resources and memory are insufficient, remove the cause of the error, and then re-execute the command. If the problem cannot be corrected, use the data collection tool to collect data, and then contact the system administrator.

## KAVA3660-W

One or more parameters in the startup definition file are invalid. Those parameters have been disabled. (CID=*cluster-ID*)

There are disabled parameters in the log-file trap startup definition file.

### (S)

Continues processing.

### (O)

Correct the log-file trap startup definition file, and then re-execute the command. For details about disabled parameters, see the log-file trap startup execution results log.

### KAVA3661-I

```
Log-file trap startup details: [CID=cluster-ID,] LANG=LANG-value, WatchName=monitored-name,
CommandLine=jevlogstart-command-line
```
This message outputs log-file trap startup details.

### Table 2‒3: Log-file trap startup details

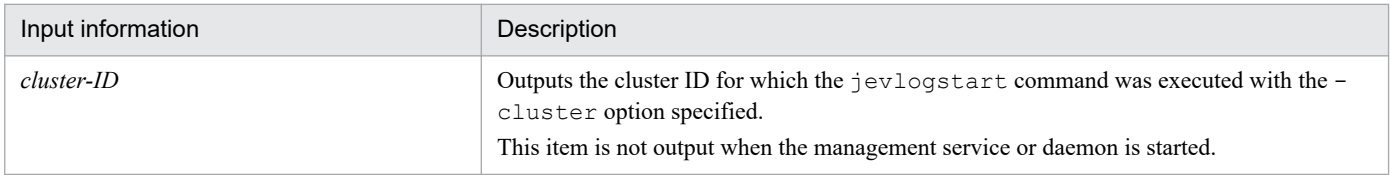

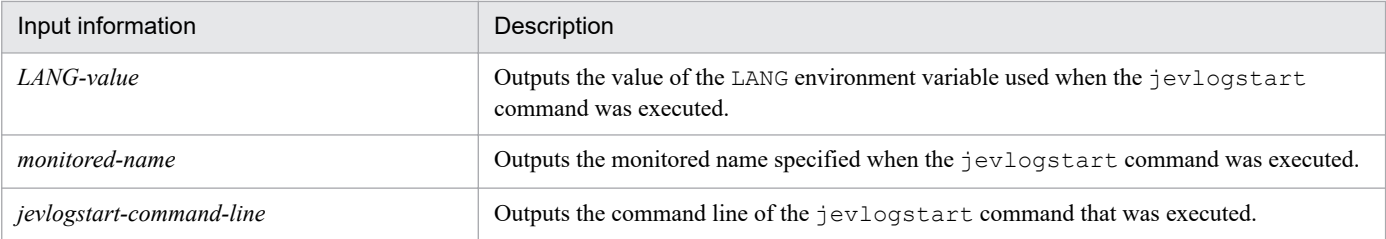

## KAVA3662-I

Log-file trap startup-result details: WatchName=*monitored-name*, ReturnCode=*jevlogstart-command's-returnvalue*, Message=*jevlogstart-command's-response-message*

This message outputs log-file trap startup-result details.

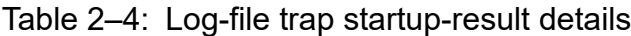

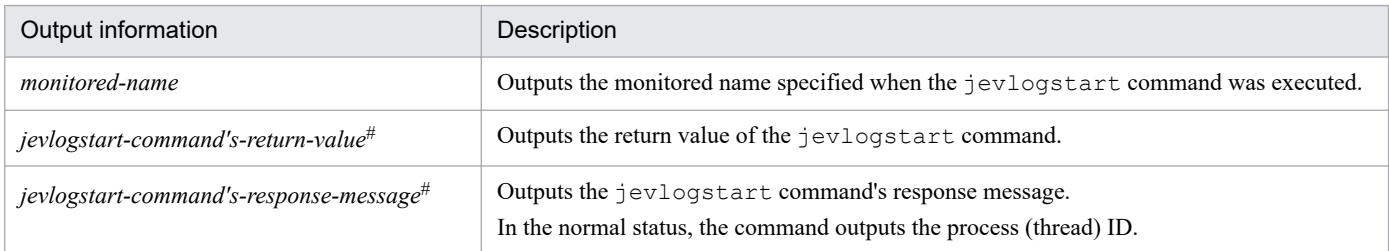

#: If an attempt is made to start up a log file trap by using a startup definition file for log file traps, and the startup times out, the return code is set to 0, and the output message is set to "(NULL)". Use the jevlogstart command to check whether the log file trap started successfully.

## KAVA3663-E

Attempt to forced stop the running remote monitor(s).

Remote monitoring will be stopped forcibly.

### (S)

Stops the currently running remote log monitoring, remote event log monitoring, and log file trap management service (or log-file trap management daemon in UNIX).

### (O)

If remote monitoring is running, stop JP1/IM, and then stop the log file trap management service (or the log-file trap management daemon in UNIX).

### KAVA3664-E

The specified log file is invalid. (FILETYPE=*file-type*)

The specified log file is invalid.

### (S)

Terminates command processing.

### (O)

If the file type was UPD, make sure that the file name is specified using a wildcard character, and then re-execute the command.

In UNIX, make sure that the wildcard specification is escaped, and then re-execute the command.

## KAVA3665-E

```
No log files correspond to the specified monitoring file name. (FILETYPE=file-type, file=name-of-the-monitored-
file)
```
Log files that correspond to the specified file name are not found.

### (S)

Terminates command processing.

### (O)

Make sure that the specified file name is correct, and then re-execute the command.

If you re-execute the command with the  $-r$  option specified, the command will wait until a log file that corresponds to the specified file name is created.

## KAVA3666-E

The number of files corresponding to the specified monitoring file name exceeds the maximum. (FILETYPE=*filetype*, file=*name-of-the-monitored-file*)

The number of files that correspond to the specified file name exceeds the maximum.

(S)

Terminates command processing.

(O)

Delete or move some of the files that correspond to the specified file, and then re-execute the command.

## KAVA3667-E

No log files can be identified for monitoring. (FILETYPE=*file-type*, file=*name-of-the-monitored-file*)

The log files to be monitored cannot be identified.

### (S)

Terminates command processing.

(O)

Two or more files that correspond to the specified file name (that uses wildcard specifications) might have the latest timestamp. To avoid this, change the wildcard specification of the file name so that only one log file matches, and then re-execute the command.

## KAVA3668-I

The log file (*file-type*) will now be monitored. (id=*process-ID*[*monitored-name*]/*thread-ID*[*monitored-name*], file name=*log-file-name*)

Monitoring of the log file started.

## KAVA3669-I

A different log file (*file-type*) is now being monitored. (id=*process-ID*[*monitored-name*]/*thread-ID*[*monitoredname*], file name=*log-file-name*)

The monitoring-target log file changed.

<sup>2.</sup> List of Messages

## KAVA3670-E

The log file (*file-type*) can no longer be properly monitored. (id=*process-ID*[*monitored-name*]/*thread-ID*[*monitored-name*], code=*error-number*, file name=*log-file-name*)

The monitored log file cannot be monitored correctly because the file status became abnormal.

The cause of the error is indicated by *error-number*:

- **•** code=01: The log file has been deleted.
- **•** code=02: After the log file was deleted, it was re-created with the same name.
- **•** code=03: The log file became smaller.

### (S)

Continues processing.

### (O)

**•** Common to codes 01, 02, and 03

Check whether the log file can be monitored as a UPD-type file. If the log file cannot be monitored as a UPDtype file, specify another log file type, and then restart the log file trap.

**•** If code is 03

The size of the monitored file might exceed 2 GB. Make sure that the size of the monitored file does not exceed 2 GB during operation.

## KAVA3671-E

Monitoring will now stop because the number of files corresponding to the monitoring file name exceeds the maximum. (id=*process-ID*[*monitored-name*]/*thread-ID*[*monitored-name*], FILETYPE=*file-type*)

Monitoring will stop because the number of files corresponding to the monitored file name exceeds the maximum.

### (S)

Stops log file traps.

(O)

Delete or move some of the files that correspond to the file name (that uses wildcard specifications), and then restart the log file traps that were stopped.

### KAVA3672-E

Monitoring will now stop because no log files can be identified for monitoring. (id=*process-ID*[*monitored-name*]/ *thread-ID*[*monitored-name*], code=*error-number*, FILETYPE=*file-type*)

Monitoring will stop because the log files to be monitored cannot be identified.

The cause of the error is indicated by *error-number*:

• code=01: Two or more log files that have the latest time stamp were detected.

(S)

Stops log file traps.

## (O)

## If code is 01:

Two or more files that correspond to the monitored file name (that uses wildcard specifications) might be created with the same time stamp. To avoid this, change the wildcard specification of the monitored file name so that only one file becomes the monitoring target, and then restart the log file traps that were stopped.

## KAVA3673-W

*number-of-files* files correspond to the monitoring file name. (id=*process-ID*[*monitored-name*]/*thread-ID*[*monitored-name*], FILETYPE=*file-type*)

The number of files that correspond to the monitored file name (that uses wildcard specifications) is near the maximum  $(1,000)$ .

This message is output when the number of files that correspond to the monitored file name (that uses wildcard specifications) reaches 900 or 950.

(S)

Continues processing.

(O)

Delete or move some of the files that correspond to the file name (that uses wildcard specifications) to prevent the number of corresponding files from exceeding the maximum.

## KAVA3674-E

An action definition file was created using Unicode. (file name = *action-definition-file-name*)

An action definition file was created using Unicode.

### (S)

Terminates command processing.

### (O)

Re-create the action definition file by using the language specified in the **Language for non-Unicode programs** section on the **Administrative** page in the dialog box that is opened by double-clicking **Region and Language** in the Windows Control Panel. Then, re-execute the jevlogstart command.

## KAVA3675-E

An attempt to start the log-file trap failed because the file size exceeds the maximum. (file = *monitored-filename*, file size = *file-size*)

The log-file trap could not be started because the file size exceeded the maximum when a WRAP1-type log file was being monitored.

### (S)

Terminates command processing.

(O)

Reduce the size per WRAP1-type log file to less than 2 gigabytes, and then restart the log-file trap.

## KAVA3676-E

```
Monitoring will now stop because the file size exceeds the maximum. (file = monitored-file-name, file size = file-
size)
```
The log-file trap will now be stopped because the file size exceeded the maximum when a WRAP1-type log file was being monitored.

(S)

Stops log file monitoring.

(O)

Reduce the size per WRAP1-type log file to less than 2 gigabytes, and then restart the log file trap.

### KAVA3903-E

Input to or output from the status retention file has failed. (path = *file-path*, function = *function-name*, error number = *error-number*)

### An error has occurred.

(S)

Terminates remote monitoring abnormally.

(O)

Use the data collection tool to collect data about JP1/IM and JP1/Base, and then contact the system administrator.

### KAVA3904-E

The connection standby has timed out. (*pipe-name*)

An error has occurred.

### (S)

Terminates remote monitoring abnormally.

### (O)

Use the data collection tool to collect data about JP1/IM and JP1/Base, and then contact the system administrator.

### KAVA3905-E

An invalid log number was received. (*number*)

An error has occurred.

(S)

Terminates remote monitoring abnormally.

### (O)

Use the data collection tool to collect data about JP1/IM and JP1/Base, and then contact the system administrator.

### KAVA3906-E

Invalid data was received. (*invalid-message*)

An error has occurred.

## (S)

Terminates remote monitoring abnormally.

(O)

Use the data collection tool to collect data about JP1/IM and JP1/Base, and then contact the system administrator.

## KAVA3907-E

JP1/IM terminated abnormally.

An error has occurred.

(S)

Terminates remote monitoring abnormally.

## (O)

Use the data collection tool to collect data about JP1/IM and JP1/Base, and then contact the system administrator.

## KAVA3908-I

An unsupported parameter in the configuration files was ignored. (*parameter*)

An unsupported parameter in the action definition file was ignored.

## KAVA3909-W

Log data from the termination previous to this startup might not be registered as JP1 events. (event server = *eventserver-name*, target host = *monitored-host*, monitor name = *monitored-name*)

No JP1 events might be logged during the period from the previous termination to this startup.

(S)

Continues remote monitoring.

(O)

Make sure that:

- **•** Monitored messages had not been output to the monitored log since the system terminated previously until this message was output.
- If this message is output in a cluster environment, the wait for termination might time out too early. Set a longer timeout value.
- **•** To investigate why this message was output, use the data collection tool to collect data about JP1/IM and JP1/ Base, and then contact the system administrator.

# KAVA3910-E

The remote monitor stopped due to an error that prevents processing. (event server = *event-server-name*, target host = *monitored-host*, monitor name = *monitored-name*)

Remote monitoring will be stopped because an error that prevents processing from continuing occurred.

Terminates remote monitoring abnormally.

### (O)

Use the data collection tool to collect data about JP1/IM and JP1/Base, and then contact the system administrator.

## KAVA3911-W

An attempt to connect to the event service has failed. The attempt will be retried. (event server = *event-servername*, target host = *monitored-host*, monitor name = *monitored-name*)

An attempt to connect to the event service has failed. The attempt will be retried.

### (S)

Performs retry processing.

### (O)

Make sure that the event service is running or the communication settings of the event service are correct. If the problem cannot be corrected, use the data collection tool to collect data about JP1/IM and JP1/Base, and then contact the system administrator.

## KAVA3912-I

A connection to the event service has been re-established. (event server = *event-server-name*, target host = *monitored-host*, monitor name = *monitored-name*)

A connection to the event service was re-established by retry processing.

### (S)

Issues JP1 events that have been suspended.

### KAVA3913-E

An old event was deleted because the events to be suspended exceed the valid number of suspensions. (event server = *event-server-name*, target host = *monitored-host*, monitor name = *monitored-name*)

The oldest of suspended events was deleted because the number of events that can be suspended exceeded the maximum.

### (S)

Deletes a suspended JP1 event every time a new JP1 event is suspended.

### (O)

Correct the problem that prevents connection to the event service.

### KAVA3914-E

A new event was deleted because the events to be suspended exceed the valid number of suspensions. (event server = *event-server-name*, target host = *monitored-host*, monitor name = *monitored-name*)

The newest of suspended events was deleted because the number of events that can be suspended exceeded the maximum.

### (S)

Deletes a suspended JP1 event every time a new JP1 event is suspended.

## (O)

Correct the problem that prevents connection to the event service.

## KAVA3915-W

Event issuance was delayed because the system retried the remote monitor. (event server = *event-server-name*, target host = *monitored-host*, monitor name = *monitored-name*)

Event issuance was delayed because the system retried remote monitoring.

### (S)

Issues suspended JP1 events.

### (O)

Check for any problems that are due to the delay of JP1 event issuance.

## KAVA3916-W

*number* event(s) were deleted during retry processing. (event server = *event-server-name*, target host = *monitoredhost*, monitor name = *monitored-name*)

At least one JP1 event was deleted during retry processing of remote monitoring.

(S)

Continues remote monitoring.

### (O)

Check for any problems that are due to the deletion of JP1 events.

## KAVA3917-E

The Event service cannot be connected even after the specified number of retries, so the processing will now stop. (event server = *event-server-name*, target host = *monitored-host*, monitor name = *monitored-name*)

The event service cannot be connected to even after the specified number of retries, so the processing will stop.

### (S)

Terminates remote monitoring abnormally.

### (O)

Correct the problem that prevents connection to the event service, and then restart the remote monitoring.

### KAVA3918-W

The status retention file is in an invalid state. (event server = *event-server-name*, target host = *monitored-host*, monitor name = *monitored-name*)

The status retention file is in an invalid state.

### (S)

Continues remote monitoring.

### (O)

The machine was forcibly stopped due to a sudden power stoppage. Another possibility is that a disk failure might have occurred. Ensure that sudden power stoppages never occur or check whether a disk has been damaged.

If the relevant remote monitoring process is retrying connection to the event server (KAVA3911-W), all messages output to the monitored log from the time the KAVA3911-W message was output until this message was output are not output as JP1 events. Check whether monitored messages have been output to the monitored log.

<sup>2.</sup> List of Messages

# **2.5 Startup control messages (KAVA4001 to KAVA4614)**

## KAVA4001-E

An effective key does not exist in the *section-name* section of the parameter giving the startup sequence.

No effective parameter exists in the specified section.

### (S)

Ignores the section.

### (O)

Add an effective parameter to the section.

### KAVA4002-E

The ServiceName key does not exist in the *section-name* section of the parameter giving the startup sequence.

The ServiceName=*service-name* parameter is missing from the section.

### (S)

Cancels processing.

(O)

Add the ServiceName=*service-name* parameter to the section.

## KAVA4003-E

The *service-name* service could not start because an unexpected error occurred.

A system error occurred at execution of the process indicated in *service-name*.

### (S)

Cancels processing.

### (O)

Make sure that the definitions in the relevant section in the start sequence definition file (Jp1svprm.dat) neither have errors nor violate any restrictions described in the notes for this definition file. If the definitions do not have any error, contact the system administrator.

### KAVA4004-E

The *service-name* service could not start because the service does not exist.

*service-name* is specified incorrectly in the ServiceName= parameter, or the service is unregistered.

### (S)

Cancels processing of the service.

### (O)

Specify a correct service name.

## KAVA4005-W

The Wait key specification contains an error so the default value is assumed. (service = *service-name*)

The Wait= parameter is specified incorrectly.

### (S)

Assumes the default (60 seconds).

### (O)

Specify a correct value in the  $\text{Wait}=$  parameter.

## KAVA4006-W

The *service-name* service is already running.

The service indicated in *service-name* is already active.

### (S)

Does not perform startup sequence control for the indicated service.

### (O)

Change the startup method of the indicated service from Automatic to Manual. If this service is linked by dependency relationships with other services, release the dependencies.

## KAVA4007-E

The *service-name* service could not start because the command specified in the StartCommand key was not found.

The command set in the StartCommand= parameter does not exist.

### (S)

Cancels startup for the indicated service.

### (O)

Specify a correct value in the StartCommand= parameter.

### KAVA4008-W

Processing was interrupted because an order to stop the startup control service was issued during startup processing for a controlled service.

A service shutdown instruction or system shutdown signal was received during startup processing.

### (S)

Cancels processing.

### (O)

Avoid power operations using JP1/Power Monitor while startup control (JP1/Base Control Service) is starting.

### KAVA4009-E

Startup of the *service-name* service could not be confirmed during the period specified in the Wait key.

The system cannot confirm that the service indicated in *service-name* completed startup.

Stops waiting for startup completion.

(O)

Specify a larger value in the Wait= parameter if the setting is too small. Correct the problem that prevented the specified service from being started.

# KAVA4010-E

An error occurred during an attempt to obtain the results of the *service-name* service startup command.

The service startup command returned an error.

(S)

Does not perform startup sequence control for the service indicated in *service-name*.

(O)

Make sure that the service startup command returns zero when successful. Investigate and fix the cause of the command error.

## KAVA4011-W

The return code of the command specified in the StartCommand key is *return-code*.

This message reports the execution result code for the command set in the StartCommand= parameter.

## KAVA4012-I

Startup-completion notification was received from the *service-name* service.

Startup of the indicated service has finished.

## KAVA4013-E

Startup completion of the *service-name* service could not be confirmed because an unexpected error occurred.

The system cannot confirm that the service indicated in *service-name* completed startup.

(S)

Stops startup confirmation of the indicated service, and starts the next service.

(O)

Make sure that the indicated service is in a state that allows normal operation.

## KAVA4014-I

Startup of the *service-name* service was confirmed.

The indicated service started normally.

## KAVA4015-E

The *service-name* service could not be stopped because an unexpected error occurred.

A system error occurred during service shutdown processing.

Cancels service shutdown processing.

(O)

Make sure that the stop command is specified correctly in the service section of the start sequence definition file.

# KAVA4016-E

The *service-name* service could not be stopped because the service does not exist.

The service specified in the section is unregistered.

### (S)

Cancels stop processing of the service indicated in *service-name*.

### (O)

Make sure that the indicated service is registered properly.

## KAVA4017-W

The specification of the StopWait key contains an error (service = *service-name*), so the default value will be assumed.

The StopWait= parameter is specified incorrectly.

### (S)

Ignores the setting and waits for service shutdown according to the default (that is, waits for 60 seconds).

### (O)

Specify a correct value.

## KAVA4018-W

Processing will stop because an instruction to stop the startup control service occurred during processing to stop a controlled service.

An instruction to end startup control (JP1/Base Control Service) was received during shutdown processing of a controlled service.

## (S)

Cancels startup sequence control processing.

### (O)

Avoid manually starting or ending startup control (JP1/Base Control Service) because the service will not function properly.

## KAVA4019-E

Stop-completion of the *service-name* service could not be confirmed during the period specified in the StopWait key.

The service did not complete shutdown within the time set in the  $Stophait=$  parameter after execution of the command set in the StopCommand= parameter.

Stops waiting for the service to complete shutdown.

### (O)

If necessary, set a larger value in the  $\text{StopWait}$  = parameter. Check the operation of the command set in the StopCommand= parameter, and fix any problems.

## KAVA4020-E

An error occurred during an attempt to obtain the results of the command that stops the *service-name* service.

A system error occurred during an attempt to obtain the results of the command set in the StopCommand= parameter.

### (S)

Stops waiting for the service to complete shutdown.

### (O)

Check the operation of the command set in the StopCommand= parameter, and fix any problems.

## KAVA4021-W

The return code of the command specified in the StopCommand key is *return-code*.

Execution of the service shutdown command has finished.

## KAVA4022-E

Stop completion of the *service-name* service could not be confirmed because an unexpected error occurred.

A system error occurred during service shutdown processing.

### (S)

Cancels service shutdown processing.

### (O)

Make sure that the command is specified correctly in the StopCommand= parameter. Check the command operation and fix any problems.

## KAVA4023-I

The stop of the *service-name* service was confirmed.

The service indicated in *service-name* has stopped.

### KAVA4026-E

The service stopped because an unexpected error occurred.

A system error occurred during startup sequence control processing.

### (S)

Cancels startup sequence control processing.

### (O)

Make sure that there is sufficient memory. Also, check whether an error message of the OS is not output. If no such message is output, use the data collection tool to collect data, and then contact the system administrator.

## KAVA4027-I

Startup of the startup control service will now start.

Startup sequence control processing has started.

## KAVA4028-E

The service will now stop because an attempt to read the registry has failed.

Information is corrupted in JP1/Base or JP1/Power Monitor.

### (S)

Cancels startup sequence control processing.

### (O)

Make sure that JP1/Base or JP1/Power Monitor is installed correctly.

### KAVA4029-E

Power control is not available because an unexpected error occurred.

An error related to JP1/Power Monitor has occurred.

### (S)

Cancels startup sequence control processing.

### (O)

Check that the JP1/Power Monitor is installed normally. Also, check that JP1/Power Monitor is running normally.

### KAVA4030-E

An attempt to notify the power control process of the termination of shutdown processing for a controlled service has failed.

An error occurred during communication with JP1/Power Monitor.

### (S)

Cancels startup sequence control processing.

## (O)

Make sure that JP1/Power Monitor is operating normally.

# KAVA4031-I

The startup control service has started.

The local power operation of JP1/Power Monitor has started.

## KAVA4032-E

Startup control is not available because an unexpected error occurred.

An error occurred during an attempt to read data from the startup sequence definition file.

(S)

Cancels startup sequence control processing.

### (O)

Check the content of the startup sequence definition file. Also, check whether there is sufficient memory in the system.

### KAVA4035-I

The startup control service will now stop.

Startup sequence control processing has ended.

### KAVA4036-I

Startup processing for a controlled service has finished.

All service startup processing has finished.

## KAVA4037-W

Startup processing for a controlled service has finished, but startup of a service could not be confirmed.

The system cannot confirm that one or more services completed startup.

#### (O)

Use the integrated trace log to check the message that could not be started, and then fix the error in that service.

### KAVA4038-W

Startup control is not available because the parameter giving the startup sequence does not exist.

There is no start sequence definition file.

### (S)

Does not control the service startup sequence.

### (O)

If you want to use startup control (JP1/Base Control Service), execute the cpysvprm command to create a start sequence definition file.

### KAVA4040-E

Startup control is not available because a valid section does not exist in the parameter giving the startup sequence.

The section is unspecified or invalid.

### (S)

Does not control the service startup sequence.

## (O)

Set the section correctly to control the service startup sequence.

## KAVA4041-E

Startup control is not available because valid data does not exist in the parameter giving the startup sequence.

The start sequence definition file has no definitions or the definitions are invalid.

### (S)

Does not control the service startup sequence.

### (O)

Write the information correctly in the start sequence definition file to control the service startup sequence.

## KAVA4042-E

There is a controlled service for which startup completion cannot be confirmed because an unexpected error occurred.

One or more services failed to start due to a system error.

### (O)

Check whether there is an error in the StartCommand= parameter setting or other definition.

## KAVA4043-E

An error occurred during command execution processing after completion of startup processing for a controlled service.

Processing ended abnormally during execution of the command set in the ReadyCommand= parameter.

(O)

Check whether there is an error in the command set in the ReadyCommand= parameter.

## KAVA4044-I

The return code of the command specified in the ReadyCommand key is *return-code*.

This message reports the return code for the command set in the ReadyCommand= parameter.

### KAVA4045-W

Processing was interrupted because an instruction to stop the startup control service was issued during the wait for the end of the command specified in the ReadyCommand key.

Processing was canceled because an instruction to end startup control occurred during the wait for the command set in the ReadyCommand= parameter to complete execution.

### (S)

Cancels all processing.

## (O)

Avoid manually starting or ending startup control (JP1/Base Control Service) because the service might not be functioning properly.

# KAVA4046-E

The *service-name* service could not stop because the command specified in the StopCommand key was not found.

The command set in the StopCommand= parameter does not exist.

(S)

Cancels execution processing of the command set in the StopCommand= parameter.

(O)

Specify a valid command.

## KAVA4047-I

JP1/Power Monitor is not installed, so only startup-sequence processing will be performed.

JP1/Power Monitor is not installed.

(S)

Executes startup sequence processing, but does not execute sequenced shutdown.

### (O)

Install JP1/Power Monitor to execute shutdown sequence processing.

### KAVA4048-I

The return code of the command specified in the StopReadyCommand key is *return-code*.

This message reports the return code of the command set in the StopReadyCommand= parameter.

### KAVA4049-W

Processing was interrupted because an instruction to stop startup control occurred during the wait for the end of the command specified in the StopReadyCommand command key.

Processing was canceled because an instruction to end startup control occurred during the wait for the command set in the StopReadyCommand= parameter to complete execution.

(S)

Cancels all processing.

(O)

Avoid manually starting or ending startup control (JP1/Base Control Service) because the service might not be functioning properly.

## KAVA4101-I

Service starting processing of a starting management function is started.

The service will now start by using the startup control functionality.

Continues processing.

# KAVA4102-I

Service stopping processing of a starting management function is ended.

The service has finished by using the startup control functionality.

## (S)

Continues processing.

# KAVA4103-I

The start of service starting processing of a starting management function is delayed.(Delaytime=*service-startupdelay-time*)

The service will start after *service-startup-delay-time* seconds.

## (S)

Continues processing.

# KAVA4104-I

Start delay of service starting processing of a starting management function is ended.

The start sequence control function that was started after a delay has ended.

### (S)

Continues processing.

# KAVA4105-I

Service starting processing timer surveillance is started.(Time=*service-startup-processing-timer-monitoringperiod*)

The timer surveillance of startup processing will be performed for the time indicated in *service-startup-processingtimer-monitoring-period* (seconds).

### (S)

Continues processing.

## KAVA4106-I

Service starting processing timer surveillance is ended.

The timer surveillance of startup processing will now end.

(S)

Continues processing.

## KAVA4107-W

Completion of service starting processing was undetectable within timer surveillance time.

The service could not be started within the timer monitoring period. Some services might not have been started.

(S)

Continues the start of the service by using the startup control functionality.

(O)

Make sure that the service is running. If it is not, start it manually. If you cannot start the service, restart the machine.

### KAVA4108-E

Abnormalities occurred in timer surveillance processing. Timer surveillance is ended. RC2=*reason-code*

An error occurred during timer surveillance processing.

#### (S)

Continues the start of the service by using the startup control functionality.

#### (O)

Make sure that the service is running. If it is not, start it manually. If you cannot start the service, restart the machine.

### KAVA4109-I

Service starting processing of a starting management function was not performed.

There was no service to be started.

### (S)

Continues processing.

### KAVA4110-I

Timer surveillance processing thread stop event creation failure. RC2=*reason-code*

An attempt to create an event for timer monitoring has failed.

### (S)

Does not perform the timer monitoring, but continues the start of the service.

## KAVA4111-E

Timer surveillance processing thread starting failure. RC2=*reason-code*

An attempt to create a thread for timer monitoring has failed. Timer monitoring cannot be performed.

(S)

Does not perform the timer monitoring, but continues the start of the service.

### (O)

Make sure that the service is running. If it is not, start it manually. If you cannot start the service, restart the machine.

## KAVA4501-I

The JP1/Base Control service will now start.

Startup control (JP1/Base Control Service) is now starting.

### KAVA4502-I

Startup of the JP1/Base Control service ended successfully.

Startup control (JP1/Base Control Service) has finished startup.

### KAVA4503-I

The JP1/Base Control service will now stop.

Startup control (JP1/Base Control Service) is now stopping.

### KAVA4504-E

Power control is not available because an unexpected error occurred.

A system error occurred during processing by the startup control service (JP1/Base Control Service).

### (O)

Make sure that JP1/Power Monitor is installed correctly.

### KAVA4505-E

Startup control is not available because an unexpected error occurred.

The parameter is unspecified or invalid.

#### (S)

Cancels processing.

### (O)

Specify the parameter correctly.

### KAVA4506-W

Startup control is not available because the parameter giving the startup sequence does not exist.

There are no startup sequence parameters.

### (S)

Does not perform startup control (JP1/Base Control Service) for the service startup sequence.

(O)

Set the startup sequence parameters correctly.

### KAVA4507-E

Startup control is not available because valid data does not exist in the parameter giving the startup sequence.

There are no startup sequence parameters.

(S)

Does not perform startup control (JP1/Base Control Service) for the service startup sequence.

(O)

Set the startup sequence parameters correctly.

## KAVA4508-E

The *service-name* service could not start because an unexpected error occurred.

An error occurred at startup of the service indicated in *service-name*.

(S)

Cancels startup processing of the indicated service.

(O)

Make sure that the indicated service can be started. Make sure that the settings are correct.

## KAVA4509-E

The *service-name* service could not start because this service does not exist.

The service indicated in *service-name* does not exist.

(S)

Cancels processing of the indicated service.

(O)

If an error occurs in *service-name* of JP1/IM and JP1/AJS in a configuration in which JP1/IM and JP1/AJS are not installed, delete the corresponding service name from the startup sequence definition file or add a # mark to make a comment.

If an error occurs in *service-name* which is not a service of JP1/IM and JP1/AJS, specify a correct service name after checking that the service name specified in the startup sequence definition file is correct.

## KAVA4510-W

The *service-name* service already started.

The service indicated in *service-name* has already started.

(S)

Does not perform startup sequence control for the indicated service.

(O)

Change the start method of the indicated service from automatic to manual. If this service is linked by dependency relationships with other services, release those dependencies.

## KAVA4511-E

Startup completion of the *service-name* service could not be confirmed because an unexpected error occurred.

The system cannot confirm that the service indicated in *service-name* completed startup.

Stops waiting for startup completion.

### (O)

Specify a larger value in the  $\text{Wait}$  = parameter if the setting is too small. Fix the problem that prevented the specified service from starting.

# KAVA4512-E

Startup completion of the *service-name* service could not be confirmed during the period specified in the Wait key.

The system cannot confirm that the service indicated in *service-name* completed startup.

## (S)

Stops waiting for startup completion.

### (O)

Specify a larger value in the  $\text{Wait}$  = parameter if the setting is too small. Fix the problem that prevented the specified service from starting.

# KAVA4513-E

The *service-name* service could not stop because an unexpected error occurred.

A system error occurred during service shutdown processing.

### (S)

Cancels service shutdown processing.

(O)

Make sure that a correct value is specified for the stop command in the service section.

## KAVA4514-E

The *service-name* service could not be stopped because the service does not exist.

The service specified in the section is unregistered.

### (S)

Cancels shutdown processing of the service indicated in *service-name*.

### (O)

Make sure that the indicated service is registered properly.

## KAVA4515-E

Shutdown completion of the *service-name* service could not be confirmed because an unexpected error occurred.

A system error occurred during service shutdown processing.

### (S)

Cancels service shutdown processing.

### (O)

Make sure that the command is specified correctly in the StopCommand= parameter. Check the command operation and fix any problems.

## KAVA4516-E

Shutdown completion of the *service-name* service could not be confirmed during the period specified in the StopWait key.

The service did not complete shutdown within the time set in the StopWait= parameter after execution of the command set in the StopCommand= parameter.

(S)

Stops waiting for the service to complete shutdown.

(O)

If necessary, set a larger value in the  $\text{StopWait}$  = parameter. Check the operation of the command set in the StopCommand= parameter and fix any problems.

## KAVA4517-E

An attempt to notify the power control process of the end of shutdown processing for a controlled service has failed.

An error occurred during communication with JP1/Power Monitor.

### (S)

Cancels startup sequence control processing.

(O)

Make sure that JP1/Power Monitor is operating normally.

### KAVA4518-E

An error occurred during command execution after the end of startup processing for a controlled service.

An attempt to execute the execution file specified in the start sequence definition file (Jp1svprm.dat) has failed.

(S)

Cannot execute the command.

### (O)

The details of the error are output to the integrated trace log. According to the output error message, see the start sequence definition file (Jp1svprm.dat) to check whether the paths to and the names of the defined commands are correct, or whether the file can be executed. If the execution file name is incorrect, specify the correct name.

### KAVA4519-E

The JP1/Base Control service cannot continue because an unexpected error occurred.

A system error occurred during startup sequence control processing.

## (S)

Cancels startup sequence control processing.

## (O)

Check the details of the error that are output to the integrated trace log.

## KAVA4520-E

The *service-name* service cannot start because the command specified in the StartCommand key was not found.

The command set in the StartCommand= parameter does not exist.

### (S)

Cancels startup of the service indicated in *service-name*.

### (O)

Specify a correct value in the StartCommand= parameter.

## KAVA4521-E

The *service-name* service cannot stop because the command specified in the StopCommand key was not found.

The command set in the StopCommand= parameter does not exist.

## (S)

Cancels shutdown of the service indicated in *service-name*.

### (O)

Specify a correct value in the StopCommand= parameter.

### KAVA4522-I

Startup processing of controlled services has finished.

All services registered in startup sequence control have finished startup.

### KAVA4523-W

Startup processing of controlled services has finished but there is a service for which startup could not be confirmed.

The system cannot confirm startup of one of the services.

### (O)

Check the cause of the problem from the log messages.

## KAVA4602-E

The parameter file was not found.

The parameter file has been deleted. No action is required.

### KAVA4603-E

An attempt to delete a parameter file has failed.

There is no file to be deleted.

## KAVA4604-I

The parameter file was successfully deleted.

The file was successfully deleted.

# KAVA4605-E

No file name is specified after the -n option.

No file name is specified after the  $-n$  option.

### (O)

Specify a file name.

## KAVA4606-E

The JP1/AOM data directory was not found.

There is no JP1/AOM start sequence definition file.

### (O)

Make sure that JP1/AOM is installed correctly.

## KAVA4607-E

The JP1/IM data directory was not found.

There is no JP1/IM start sequence definition file.

### (O)

Make sure that JP1/IM is installed correctly.

### KAVA4608-Q

The parameter file (*file-name*) already exists. Is it OK to overwrite it?

A JP1/Base start sequence definition file already exists.

## KAVA4609-E

An attempt to copy the parameter file has failed.

An attempt to copy the start sequence definition file has failed.

# (O)

Make sure that the file attributes of the copy-from and copy-to files are correct. If you specified  $-a$ ,  $-i$ , or  $-n$  in the command arguments, make sure that the copy-from file exists.

### KAVA4610-I

The parameter file copy was successfully copied.

Copying of the start sequence definition file was successful.

# KAVA4611-E

A parameter option contains an error.

### A parameter option contains an error.

## (O)

Specify the correct parameter.

# KAVA4612-E

The JP1/Base installation directory is corrupted.

The JP1/Base status is invalid.

## (O)

Make sure that JP1/Base is installed correctly.

# KAVA4613-E

The JP1/Base data directory was not found.

The JP1/Base status is invalid.

### (O)

Make sure that JP1/Base is installed correctly.

## KAVA4614-E

Execute the command from the administrator console.

This command must be executed on the administrator console.

## (S)

Terminates command processing.

### (O)

Re-execute the command on the administrator console.

# **2.6 User management messages for the authentication server (KAVA5001 to KAVA5908)**

## KAVA5001-I

The user was successfully added.

The processing for adding the specified user to the authentication server ended normally.

## KAVA5002-E

An attempt to add a user has failed.

An attempt to add a user to the authentication server has failed.

(S)

Terminates command processing.

### (O)

See the log file to determine the cause of the error.

## KAVA5003-I

The command has started.

The jbsadduser command has started.

## KAVA5004-E

The logical host name or authentication server is not specified.

The logical host name or authentication server name is not specified in the  $-h$  or  $-s$  option.

### (S)

Terminates command processing.

(O)

Check that the logical host name is specified in the  $-h$  option and that the authentication server name is specified in the -s option.

### KAVA5006-E

The user name is not specified.

No JP1 user name is specified for registration.

### (S)

Terminates command processing without registering a JP1 user.

### (O)

Make sure that a user name is specified in an argument on the command line.

## KAVA5007-E

The length of the user name exceeds 31 characters.

The length of the JP1 user name exceeds 31 characters.

### (S)

Terminates command processing.

### (O)

Specify a JP1 user name in an argument on the command line, using no more than 31 characters.

### KAVA5008-E

The user *JP1-user-name* already exists.

The JP1 user name specified for registration already exists.

### (S)

Cancels registering a new user.

### (O)

Do not specify an already registered user name.

### KAVA5011-E

The maximum number of users has been reached.

The number of users on the authentication server has reached the upper limit.

#### (S)

Terminates command processing without registering the user.

### (O)

Check whether the number of users on the authentication server has reached the upper limit.

### KAVA5014-E

The password length is invalid. Specify 6 to 32 characters.

The system enters the input mode.

### (S)

Enters the input mode.

### (O)

Enter the correct password.

## KAVA5016-E

An invalid character is specified in the user name.

The JP1 user name cannot contain spaces, tabs, control characters or the following characters: \*"'^[]{}():;|\/  $=$ , +? $\lt$ >

Terminates command processing.

(O)

Specify a user name with valid characters, and then re-execute the command.

# KAVA5017-E

Memory is insufficient.

There is not enough system memory to execute the command.

## (S)

Terminates command processing.

## (O)

- **•** Re-execute the command.
- **•** Check for insufficient memory.

# KAVA5018-E

An error occurred during execution of the jbsadduser command.

An error occurred during execution of the jbsadduser command.

## (S)

Terminates command processing.

(O)

Check the OS resources.

## KAVA5019-E

An invalid argument was passed to the function *function-name*.

An invalid argument was passed to the function.

### (S)

Terminates command processing.

### (O)

Re-execute the command.

## KAVA5022-E

The authentication server *authentication-server-name* is either not running or not responding.

The authentication server is not running or is not responding.

### (S)

Terminates command processing because the authentication server is not responding.

### (O)

Make sure that:
- **•** The JP1/Base service is running.
- **•** The specified authentication server exists.
- The network connection is correct.
- **•** Both the host on which the command was executed and the authentication server use the same IP address version (IPv4 or IPv6).

For details about how to check the IP address version (IPv4 or IPv6), see the description of the jp1ping command in the chapter on commands in the *JP1/Base User's Guide*.

### KAVA5023-E

An argument passed to the authentication server is invalid.

An invalid argument was passed to the authentication server.

```
(S)
```
Terminates command processing.

#### (O)

Re-execute the command.

### KAVA5024-E

The logical host *logical-host-name* does not exist.

The specified logical host does not exist.

#### (S)

Terminates command processing.

#### (O)

Make sure that the logical host name specified on the command line is correct, and that the value in the JP1\_HOSTNAME environment variable is correct.

## KAVA5026-E

Common definition information does not exist for the authentication server.

The SVNAME label does not exist in the common definition information.

## (S)

Terminates command processing.

## (O)

Check whether the SVNAME label exists in the common definition for the logical host.

## KAVA5027-W

The buffer went out of range during execution of the JP1/Base common definition API function jp1BsCnfGetStringValue().

A memory shortage occurred during execution of the API function jp1BsCnfGetStringValue().

## KAVA5028-E

The user lacks permission to reference the common definition information.

There is no permission to read a value from the common definition information.

#### (S)

If an error occurred during acquisition of the SVNAME value from the common definition information, the system terminates command processing. If an attempt to acquire any other value from the common definition information failed, the system uses the default to continue processing.

#### (O)

The common definition information might contain incorrect settings. Check the settings.

### KAVA5031-E

An attempt to send data to the authentication server has failed.

The command failed to send data to the authentication server.

#### (S)

Terminates command processing.

#### (O)

Make sure that the network connection is correct.

### KAVA5032-W

Due to a timeout, {connect|send|receive} has failed.

- **•** The authentication server could not be connected.
- Data could not be sent to or received from the authentication server because the connection line did not respond properly in time.
- **•** Connection could not be established because of a timeout.

## KAVA5033-E

An attempt to receive data from the authentication server has failed.

Data could not be received from the authentication server. Another possibility is that the authentication server does not support the function.

### (S)

Terminates command processing.

### (O)

Make sure that the network connection is correct and the version of the authentication server is correct.

If you enabled SSL communication on the authentication server host, check the following settings related to the communication encryption function (SSL communication):

- Is the value of the ENABLE parameter the same at the connection source and at the connection destination?
- **•** Are the correct file names specified in the CERTIFICATEFILE and PRIVATEKEYFILE parameters?
- Was the CSR of the certificate specified in the CERTIFICATEFILE parameter issued using the private key specified in the PRIVATEKEYFILE parameter?
- **•** Is the certificate specified in the CACERTIFICATEFILE parameter expired?
- **•** Is the correct file name specified in the CACERTIFICATEFILE parameter?
- **•** Is the correct protocol name specified in the SSLPROTOCOL parameter?
- **•** Is the correct cipher suite specified in the SSLCIPHERS parameter?
- **•** Is the correct service name specified in the BASESSL parameter?
- Can the protocol name specified in the SSLPROTOCOL parameter on the server side be used on the client side?
- Can the cipher suite specified in the SSLCIPHERS parameter on the server side be used on the client side?
- **•** Is the correct non-SSL communication host name specified in the non-SSL communication host configuration file?

### KAVA5034-W

An attempt to create a socket has failed.

A socket could not be created. The command retries creating a socket for communication.

## KAVA5038-E

An error occurred during creation of a hashed password.

A hashed password could not be created.

(S)

Terminates command processing.

#### (O)

Make sure that the correct version of the hash library is being used.

### KAVA5041-E

An error occurred during initialization of the base communication functionality.

The API function  $ip1BsCommInit$  () failed during initialization of the base communication functionality for the specified logical host.

(S)

Terminates command processing.

(O)

Check whether the JP1\_HOSTNAME label exists in the common definition information for the logical host.

### KAVA5042-W

A temporary error occurred while data was being sent to the authentication server. The system will try again.

A temporary sending error occurred. The command will retry sending data to the authentication server.

## KAVA5043-W

A temporary error occurred while data was being received from the authentication server. The system will try again.

A temporary reception error occurred. The command will retry receiving data from the authentication server.

#### KAVA5044-E

An attempt to bind the socket has failed.

The socket cannot be bound.

(S)

Terminates command processing.

#### (O)

Make sure that the logical-host entry matches the IP address of the local machine.

### KAVA5045-E

An attempt to change the socket to non-blocking mode has failed.

The command failed to change the socket to the non-blocking mode.

### (S)

Terminates command processing.

(O)

Re-execute the command.

## KAVA5046-E

An attempt to change the socket to blocking mode has failed.

The command failed to change the socket to the blocking mode.

#### (S)

Terminates command processing.

#### (O)

Re-execute the command.

### KAVA5049-E

An error occurred on the authentication server *authentication-server-name*.

An error occurred on the authentication server.

#### (S)

Terminates command processing.

#### (O)

Check the log on the authentication server.

If the password is in violation of the password policy, specify a password in accordance with the password policy, and then re-execute the command.

## KAVA5051-E

An attempt to execute the common definition API function (jp1BsCnfGetStringValue() or jp1BsCnfGetULongValue()) has failed. (error number = *error-number*)

A value could not be read from the common definition information.

#### (S)

If an error occurred during acquisition of the SVNAME value from the common definition information, the system terminates command processing. If an attempt to acquire any other value from the common definition information failed, the system uses the default to continue processing.

#### (O)

The common definition information might contain incorrect settings. Check the settings.

## KAVA5055-E

The authentication server *authentication-server-name* was unable to be recognized.

The specified authentication server could not be recognized.

(S)

Terminates command processing.

(O)

Make sure that the specified authentication server exists.

#### KAVA5057-E

An attempt to obtain the label value of JP1\_HOSTNAME from the common definition information has failed.

The host-name value could not be obtained from the common definition information.

(S)

Terminates command processing.

(O)

Check whether the JP1\_HOSTNAME label exists in the common definition information.

## KAVA5058-E

The specified address family cannot be used in TCP networks.

The address family of the specified authentication server is not supported in TCP networks.

(S)

Terminates command processing.

(O)

Check the OS environment.

### KAVA5059-E

The password encryption library could not be loaded.

The hash library for passwords cannot be loaded.

## (S)

Terminates command processing.

### (O)

Make sure that the hash library exists.

## KAVA5060-E

The specified hash value type is not supported.

The specified hash algorithm is not supported.

## (S)

Terminates command processing.

## (O)

Use a supported hash library.

# KAVA5062-E

Root privileges are required to execute the command.

Executing the jbsadduser command requires root privileges.

## (S)

Terminates command processing.

#### (O)

Only a user who has root privileges can execute the jbsadduser command. Execute the command as a user who has root privileges.

## KAVA5063-W

The *label* entry does not exist in the common definition information.

The label does not exist in the common definition information.

## KAVA5064-W

The value of JP1\_BIND\_ADDR in the common definition information is invalid. Startup will use ANY.

The value of the JP1\_BIND\_ADDR label in the common definition information is not ANY or IP.

## KAVA5065-E

The command line has a syntax error.

The command line has a syntax error.

### (S)

(O)

Make sure that proper arguments are specified on the command line.

## KAVA5069-E

The authentication server *authentication-server-name* cannot be reached.

The authentication server cannot be reached.

#### (S)

Terminates command processing.

#### (O)

Check the network.

## KAVA5070-E

The length of the logical hostname exceeds 255 characters.

The specified logical host name exceeds 255 characters.

#### (S)

Terminates command processing.

#### (O)

Make sure that the logical host name specified in the  $-h$  option on the command line, or the value of the JP1\_HOSTNAME environment variable, does not exceed 255 characters.

## KAVA5071-E

The length of the authentication server name exceeds 255 characters.

The specified authentication server name exceeds 255 characters.

### (S)

Terminates command processing.

### (O)

Make sure that the specified authentication server name does not exceed 255 characters.

## KAVA5072-E

An error occurred during execution of the API function jp1BsCommInit(). (error number = *error-number*)

The API function  $ip1BsCommInit$  () failed.

### (S)

Terminates command processing.

### (O)

Check whether the JP1\_HOSTNAME label exists under the JP1/Config/*logical-host*/JP1BASE key in the common definition information.

## KAVA5073-E

An attempt to open the catalog file has failed. (error number = *error-number*)

The jp1BsSessAclCmdMsg.cat catalog file could not be opened.

#### (S)

Terminates command processing because the catalog file cannot be loaded.

(O)

Make sure that the catalog file exists.

#### KAVA5074-E

The catalog file path exceeded the maximum limit while the catalog file was being opened.

A memory shortage occurred while the jp1BsSessAclCmdMsg.cat catalog file was being opened.

(S)

Terminates command processing because there is insufficient memory.

#### (O)

- **•** Re-execute the command.
- **•** Make sure that the catalog file does not exceed the maximum length.

### KAVA5075-E

An attempt to open the catalog file has failed.

The jp1BsSessAclCmdMsg.cat message catalog file cannot be opened.

#### (S)

Terminates command processing.

(O)

Check this file for read permission.

### KAVA5076-W

An attempt to acquire the *label* value from the common definition information has failed.

The specified label value could not be read from the common definition information.

### KAVA5077-W

The path exceeded the maximum length while the log file was being opened.

The path to the individual log file (JP1BASE LOGDIR label value) exceeded the maximum length.

# KAVA5078-W

An error occurred during initialization of the HNTR Library. (error number = *error-number*)

The HNTR library could not be initialized.

## KAVA5079-W

Due to an error in the API function FormatMessage(), an attempt to acquire the message has failed. (error number = *error-number*)

An attempt to acquire the message using the API function FormatMessage() failed.

#### KAVA5080-E

An internal error occurred in the JP1/BASE common definition library.

An internal error occurred in the common definition library.

#### (S)

If an error occurred during acquisition of the SVNAME value from the common definition information, the system terminates command processing. If an attempt to acquire any other value from the common definition information failed, the system uses the default to continue processing.

#### (O)

The common definition information might contain incorrect settings. Check the settings.

#### KAVA5081-W

An error occurred during execution of the API function *API-name*. (error number = *error-number*)

A temporary error occurred during execution of an API function.

#### KAVA5082-W

The system will attempt to connect to the authentication server *authentication-server-name* again.

A temporary connection error occurred. Connection to the authentication server will be reattempted.

#### KAVA5083-E

An attempt to create a socket has failed.

A socket could not be created.

#### (S)

Terminates command processing.

#### (O)

Check the OS resources.

#### KAVA5084-E

The hash library function *API-name* has failed. (error number = *error-number*)

The hash library could not be opened or loaded.

#### (S)

<sup>2.</sup> List of Messages

### (O)

- **•** Make sure that the jp1bshash DLL exists.
- **•** This message is output with one of the following message IDs. Check that message. KAVA5\*17, KAVA5\*38, KAVA5\*59, KAVA5\*60

## KAVA5085-E

An attempt to retrieve host information for the specified logical host *logical-host-name* has failed.

The host information for the specified logical host is invalid.

(S)

Terminates command processing.

(O)

Make sure that the /etc/hosts file contains valid settings for the specified logical host.

## KAVA5089-E

An invalid character is specified in the password.

### (S)

Enters the input mode.

#### (O)

Enter the correct password.

### KAVA5092-W

An attempt to acquire common definition information for logical host *logical-host-name* has failed. Further logging will not be done.

This message reports that the log data will not be output to the specified logical host because an attempt to obtain the common definition information for the logical host has failed.

## KAVA5094-E

The *logical-host-name*/JP1BASE/LOG\_CONTROL/JBSSESS key was not found.

The JBSSESS key was not found on the specified logical host.

(S)

Terminates command processing.

(O)

Make sure that the JBSSESS key exists in the common definition information for the specified logical host.

## KAVA5095-E

The JP1\_DEFAULT/JP1BASE/LOG\_CONTROL/JBSSESS key was not found.

The JBSSESS key was not found on the physical host.

### (S)

Terminates command processing.

### (O)

Make sure that the JBSSESS key exists in the common definition information for the physical host.

## KAVA5096-E

Due to an error in the API function jp1BsCommInit(), an attempt to initialize the base communication functionality for the physical host has failed. (error number = *error-number*)

An error occurred during initialization of the base communication functionality for the physical host (JP1\_DEFAULT).

### (S)

Terminates command processing.

### (O)

Wait a while, and then re-execute the command.

## KAVA5099-E

The password is not specified.

## (S)

Enters the input mode.

#### (O)

Enter the correct password.

## KAVA5101-I

The user was successfully deleted.

The processing for deleting the specified user from the authentication server ended normally.

## KAVA5102-E

An attempt to delete a user has failed.

An attempt to delete a user from the authentication server has failed.

### (S)

Terminates command processing.

### (O)

See the log file to determine the cause of the error.

## KAVA5103-I

The command has started.

The jbsrmuser command has started.

## KAVA5104-E

The logical host name or authentication server is not specified.

The logical host name or authentication server name is not specified in the  $-h$  or  $-s$  option.

#### (S)

Terminates command processing.

#### (O)

Check that the logical host name is specified in the -h option and that the authentication server name is specified in the -s option.

## KAVA5106-E

The user name is not specified.

No JP1 user name is specified for deletion.

#### (S)

Terminates command processing without deleting a JP1 user.

#### (O)

Make sure that a user name is specified in an argument on the command line.

## KAVA5107-E

The length of the user name exceeds 31 characters.

The length of the JP1 user name exceeds 31 characters.

#### (S)

Terminates command processing.

#### (O)

Specify a JP1 user name in an argument on the command line, using no more than 31 characters.

## KAVA5109-E

The user *JP1-user-name* does not exist.

The specified JP1 user name is not registered in the authentication server.

## (S)

Cancels deletion of the user.

(O)

Make sure that the user name is registered before you attempt to delete it.

# KAVA5116-E

An invalid character is specified in the user name.

The JP1 user name cannot contain spaces, tabs, control characters or the following characters: \*"'^[]{}():;|\/  $=$ , +? $\lt$ 

### (S)

Terminates command processing.

(O)

Specify a user name with valid characters, and then re-execute the command.

# KAVA5117-E

Memory is insufficient.

There is not enough system memory to execute the command.

## (S)

Terminates command processing.

## (O)

- **•** Re-execute the command.
- **•** Check for insufficient memory.

# KAVA5118-E

An error occurred during execution of the jbsrmuser command.

An error occurred during execution of the jbsrmuser command.

### (S)

Terminates command processing.

(O)

Check the OS resources.

## KAVA5119-E

An invalid argument was passed to the function *function-name*.

An invalid argument was passed to the function.

### (S)

Terminates command processing.

### (O)

Re-execute the command.

## KAVA5122-E

The authentication server *authentication-server-name* is either not running or not responding.

The authentication server is not running or is not responding.

### (S)

Terminates command processing because the authentication server is not responding.

### (O)

Make sure that:

- **•** The JP1/Base service is running.
- **•** The specified authentication server exists.
- The network connection is correct.
- **•** Both the host on which the command was executed and the authentication server use the same IP address version (IPv4 or IPv6).

For details about how to check the IP address version (IPv4 or IPv6), see the description of the jp1ping command in the chapter on commands in the *JP1/Base User's Guide*.

### KAVA5123-E

An argument passed to the authentication server is invalid.

An invalid argument was passed to the authentication server.

```
(S)
```
Terminates command processing.

#### (O)

Re-execute the command.

### KAVA5124-E

The logical host *logical-host-name* does not exist.

The specified logical host does not exist.

#### (S)

Terminates command processing.

#### (O)

Make sure that the logical host name specified on the command line is correct, and that the value in the JP1\_HOSTNAME environment variable is correct.

## KAVA5126-E

Common definition information does not exist for the authentication server.

The SVNAME label does not exist in the common definition information.

#### (S)

Terminates command processing.

#### (O)

Check whether the SVNAME label exists in the common definition information for the logical host.

## KAVA5127-W

The buffer went out of range during execution of the JP1/Base common definition API function jp1BsCnfGetStringValue().

A memory shortage occurred during execution of the API function jp1BsCnfGetStringValue().

## KAVA5128-E

The user does not have permission to reference the common definition information.

There is no permission to read the common definition information.

### (S)

If an error occurred during acquisition of the SVNAME value from the common definition information, the system terminates command processing. If an attempt to acquire any other value from the common definition information failed, the system uses the default to continue processing.

### (O)

The common definition information might contain incorrect settings. Check the settings.

## KAVA5131-E

An attempt to send data to the authentication server has failed.

The command failed to send data to the authentication server.

#### (S)

Terminates command processing.

#### (O)

Make sure that the network connection is correct.

## KAVA5132-W

Due to a timeout, {connect|send|receive} has failed.

- **•** The authentication server could not be connected.
- Data could not be sent to or received from the authentication server because the connection line did not respond properly in time.
- **•** Connection could not be established because of a timeout.

## KAVA5133-E

An attempt to receive data from the authentication server has failed.

Data could not be received from the authentication server.

#### (S)

Terminates command processing.

#### (O)

Make sure that the network connection is correct.

If you enabled SSL communication on the authentication server host, check the following settings related to the communication encryption function (SSL communication):

- Is the value of the ENABLE parameter the same at the connection source and at the connection destination?
- **•** Are the correct file names specified in the CERTIFICATEFILE and PRIVATEKEYFILE parameters?
- Was the CSR of the certificate specified in the CERTIFICATEFILE parameter issued using the private key specified in the PRIVATEKEYFILE parameter?
- **•** Is the certificate specified in the CACERTIFICATEFILE parameter expired?
- **•** Is the correct file name specified in the CACERTIFICATEFILE parameter?
- **•** Is the correct protocol name specified in the SSLPROTOCOL parameter?
- **•** Is the correct cipher suite specified in the SSLCIPHERS parameter?
- **•** Is the correct service name specified in the BASESSL parameter?
- Can the protocol name specified in the SSLPROTOCOL parameter on the server side be used on the client side?
- Can the cipher suite specified in the SSLCIPHERS parameter on the server side be used on the client side?
- **•** Is the correct non-SSL communication host name specified in the non-SSL communication host configuration file?

### KAVA5134-W

An attempt to create a socket has failed.

A socket could not be created. The command retries creating a socket for communication.

### KAVA5141-E

An error occurred during initialization of the base communication functionality.

The API function jp1BsCommInit() failed during initialization of the base communication functionality for the specified logical host.

#### (S)

Terminates command processing.

(O)

Check whether the JP1\_HOSTNAME label exists in the common definition information for the logical host.

### KAVA5142-W

A temporary error occurred while data was being sent to the authentication server. The system will try again.

A temporary sending error occurred. The command will retry sending data to the authentication server.

### KAVA5143-W

A temporary error occurred while data was being received from the authentication server. The system will try again.

A temporary reception error occurred. The command will retry receiving data from the authentication server.

### KAVA5144-E

An attempt to bind the socket has failed.

The socket cannot be bound.

#### (S)

## (O)

Make sure that the logical-host entry matches the IP address of the local machine.

## KAVA5145-E

An attempt to change the socket to non-blocking mode has failed.

The command failed to change the socket to the non-blocking mode.

### (S)

Terminates command processing.

#### (O)

Re-execute the command.

## KAVA5146-E

An attempt to change the socket to blocking mode has failed.

The command failed to change the socket to the blocking mode.

#### (S)

Terminates command processing.

#### (O)

Re-execute the command.

## KAVA5149-E

An error occurred on the authentication server *authentication-server-name*.

An error occurred on the authentication server.

### (S)

Terminates command processing.

### (O)

Check the log on the authentication server.

## KAVA5151-E

An attempt to execute the common definition API function (jp1BsCnfGetStringValue() or jp1BsCnfGetULongValue()) has failed. (error number = *error-number*)

An attempt to read a value from the common definition information has failed.

### (S)

If an error occurred during acquisition of the SVNAME value from the common definition information, the system terminates command processing. If an attempt to acquire any other value from the common definition information failed, the system uses the default to continue processing.

#### (O)

The common definition information might contain incorrect settings. Check the settings.

## KAVA5155-E

The authentication server *authentication-server-name* was unable to be recognized.

The specified authentication server could not be recognized.

#### (S)

Terminates command processing.

#### (O)

Make sure that the specified authentication server exists.

### KAVA5157-E

An attempt to obtain the label value of JP1\_HOSTNAME from the common definition information has failed.

The host-name value could not be obtained from the common definition information.

#### (S)

Terminates command processing.

#### (O)

Make sure that the JP1\_HOSTNAME label exists in the common definition information.

## KAVA5158-E

The specified address family cannot be used in TCP networks.

The address family of the specified authentication server is not supported in TCP networks.

#### (S)

Terminates command processing.

#### (O)

Check the OS environment.

## KAVA5162-E

Root privileges are required to execute the command.

Executing the jbsrmuser command requires root privileges.

# (S)

Terminates command processing.

## (O)

Only a user who has root privileges can execute the jbsrmuser command. Execute the command as a user who has root privileges.

## KAVA5163-W

The *label* entry does not exist in the common definition information.

The label does not exist in the common definition information.

## KAVA5164-W

The value of JP1\_BIND\_ADDR in the common definition information is invalid. Startup will use ANY.

The value of the JP1\_BIND\_ADDR label in the common definition information is not ANY or IP.

### KAVA5165-E

The command line has a syntax error.

The command line has a syntax error.

#### (S)

Terminates command processing.

#### (O)

Make sure that proper arguments are specified on the command line.

#### KAVA5169-E

The authentication server *authentication-server-name* cannot be reached.

The authentication server cannot be reached.

#### (S)

Terminates command processing.

(O)

Check the network.

### KAVA5170-E

The length of the logical hostname exceeds 255 characters.

The specified logical host name exceeds 255 characters.

#### (S)

Terminates command processing.

#### (O)

Make sure that the logical host name specified in the  $-h$  option on the command line, or the value of the JP1\_HOSTNAME environment variable, does not exceed 255 characters.

### KAVA5171-E

The length of the authentication server name exceeds 255 characters.

The specified authentication server name exceeds 255 characters.

#### (S)

Terminates command processing.

#### (O)

Make sure that the specified authentication server name does not exceed 255 characters.

## KAVA5172-E

An error occurred during execution of the API function jp1BsCommInit(). (error number = *error-number*)

The API function jp1BsCommInit() failed.

#### (S)

Terminates command processing.

### (O)

Check whether the JP1\_HOSTNAME label exists under the JP1/Config/*logical-host*/JP1BASE key in the common definition information.

# KAVA5173-E

An attempt to open the catalog file has failed. (error number = *error-number*)

The jp1BsSessAclCmdMsq.cat catalog file could not be opened.

### (S)

Terminates command processing because the catalog file cannot be loaded.

#### (O)

Make sure that the catalog file exists.

# KAVA5174-E

The catalog file path exceeded the maximum limit while the catalog file was being opened.

A memory shortage occurred while the jp1BsSessAclCmdMsg.cat catalog file was being opened.

#### (S)

Terminates command processing because there is insufficient memory.

## (O)

- **•** Re-execute the command.
- **•** Make sure that the catalog file does not exceed the maximum length.

# KAVA5175-E

An attempt to open the catalog file has failed.

The jp1BsSessAclCmdMsg.cat message catalog file cannot be opened.

### (S)

Terminates command processing.

### (O)

Check this file for read permission.

## KAVA5176-W

An attempt to acquire the *label* value from the common definition information has failed.

The specified label value could not be read from the common definition information.

### KAVA5177-W

The log file path exceeded the maximum length.

The path to the individual log file (JP1BASE\_LOGDIR label value) exceeded the maximum length.

### KAVA5178-W

An error occurred during initialization of the HNTR Library. (error number = *error-number*)

The HNTR library could not be initialized.

### KAVA5179-W

Due to an error in the API function FormatMessage(), an attempt to acquire the message has failed. (error number = *error-number*)

An attempt to acquire the message using the API function FormatMessage() failed.

## KAVA5180-E

An internal error occurred in the JP1/BASE common definition library.

An internal error occurred in the common definition library.

#### (S)

If an error occurred during acquisition of the SVNAME value from the common definition information, the system terminates command processing. If an attempt to acquire any other value from the common definition information failed, the system uses the default to continue processing.

#### (O)

The common definition information might contain incorrect settings. Check the settings.

## KAVA5181-W

An error occurred during execution of the API function *API-name*. (error number = *error-number*)

A temporary error occurred during execution of an API function.

### KAVA5182-W

The system will attempt to connect to the authentication server *authentication-server-name* again.

A temporary connection error occurred. Connection to the authentication server will be reattempted.

### KAVA5183-E

An attempt to create a socket has failed.

A socket could not be created.

### (S)

Terminates command processing.

### (O)

Check the OS resources.

## KAVA5185-E

An attempt to retrieve host information for the specified logical host *logical-host-name* has failed.

The host information for the specified logical host is invalid.

## (S)

Terminates command processing.

(O)

Make sure that the /etc/hosts file contains valid settings for the specified logical host.

## KAVA5192-W

An attempt to acquire the common definition information for logical host *logical-host-name* has failed. Further logging will not be done.

This message reports that the log data will not be output to the specified logical host because an attempt to obtain the common definition information for the logical host has failed.

# KAVA5194-E

The *logical-host-name*/JP1BASE/LOG\_CONTROL/JBSSESS key was not found in the common definition information.

The JBSSESS key was not found on the specified logical host.

(S)

Terminates command processing.

(O)

Make sure that the JBSSESS key exists in the common definition information for the specified logical host.

## KAVA5195-E

The JP1\_DEFAULT/JP1BASE/LOG\_CONTROL/JBSSESS key was not found.

The JBSSESS key was not found on the physical host.

(S)

Terminates command processing.

(O)

Check whether the JBSSESS key exists in the common definition information for the physical host.

## KAVA5196-E

Due to an error in the API function jp1BsCommInit(), an attempt to initialize the base communication functionality for the physical host has failed. (error number = *error-number*)

An error occurred during initialization of the base communication functionality for the physical host (JP1\_DEFAULT).

(S)

Terminates command processing.

(O)

Wait a while, and then re-execute the command.

## KAVA5201-I

The password was successfully changed.

The processing for changing the password for the specified user ended normally.

## KAVA5202-E

An attempt to change the password has failed.

An attempt to change the password for the specified user has failed.

(S)

Terminates command processing.

#### (O)

See the log file to determine the cause of the error.

## KAVA5203-I

The command has started.

The jbschgpasswd command has started.

## KAVA5204-E

The logical host name or authentication server is not specified.

The logical host name or authentication server name is not specified in the  $-h$  or  $-s$  option.

(S)

Terminates command processing.

(O)

Check that the logical host name is specified in the  $-h$  option and that the authentication server name is specified in the -s option.

## KAVA5206-E

The user name is not specified.

No JP1 user name is specified for password change.

(S)

Terminates command processing without changing the password of a JP1 user.

#### (O)

Make sure that a user name is specified in an argument on the command line.

## KAVA5207-E

The length of the user name exceeds 31 characters.

The length of the JP1 user name exceeds 31 characters.

#### (S)

Terminates command processing.

#### (O)

Specify a JP1 user name in an argument on the command line, using no more than 31 characters.

## KAVA5209-E

The user *JP1-user-name* does not exist.

The JP1 user name specified for password change is not registered in the authentication server.

#### (S)

Cancels changing the password of the user.

#### (O)

Make sure that the user name is registered before you attempt to change the password.

### KAVA5214-E

The password length is invalid. Specify 6 to 32 characters.

### (S)

Enters the input mode.

#### (O)

Enter the correct password.

### KAVA5215-E

The old password is incorrect.

The entered password is not the old password.

#### (S)

Terminates command processing.

#### (O)

Re-execute the command and enter the correct old password.

## KAVA5216-E

An invalid character is specified in the user name.

The JP1 user name cannot contain spaces, tabs, control characters or the following characters: \*"'^[]{}():;|\/  $=$ , +? $\lt$ 

#### (S)

Terminates command processing.

#### (O)

Specify a user name with valid characters, and then re-execute the command.

## KAVA5217-E

Memory is insufficient.

There is not enough system memory to execute the command.

#### (S)

Terminates command processing.

#### (O)

- **•** Re-execute the command.
- **•** Check for insufficient memory.

### KAVA5218-E

An error occurred during execution of the jbschgpasswd command.

An error occurred during execution of the jbschgpasswd command.

(S)

Terminates command processing.

#### (O)

Check the OS resources.

### KAVA5219-E

An invalid argument was passed to the function *function-name*.

An invalid argument was passed to the function.

## (S)

Terminates command processing.

## (O)

Re-execute the command.

# KAVA5220-E

An exception occurred while the password file was being used.

An error occurred on the server while the password file was being used.

### (S)

## (O)

Make sure that the JP1\_Passwd file in the conf/user\_acl directory is valid.

### KAVA5222-E

The authentication server *authentication-server-name* is either not running or not responding.

The authentication server is not running is not responding.

(S)

Terminates command processing because the authentication server is not responding.

(O)

Make sure that:

- **•** The JP1/Base service is running.
- **•** The specified authentication server exists.
- The network connection is correct.
- **•** Both the host on which the command was executed and the authentication server use the same IP address version (IPv4 or IPv6).

For details about how to check the IP address version (IPv4 or IPv6), see the description of the jp1ping command in the chapter on commands in the *JP1/Base User's Guide*.

## KAVA5223-E

An argument passed to the authentication server was invalid.

An invalid argument was passed to the authentication server.

#### (S)

Terminates command processing.

### (O)

Re-execute the command.

## KAVA5224-E

The logical host *logical-host-name* does not exist.

The specified logical host does not exist.

### (S)

Terminates command processing.

(O)

Make sure that the logical host name specified on the command line is correct, and that the value in the JP1\_HOSTNAME environment variable is correct.

## KAVA5226-E

Common definition information does not exist for the authentication server.

The SVNAME label does not exist in the common definition information.

### (S)

Terminates command processing.

(O)

Check whether the SVNAME label exists in the common definition information for the logical host.

## KAVA5227-W

The buffer went out of range during execution of the JP1/Base common definition API function jp1BsCnfGetStringValue().

A memory shortage occurred during execution of the API function jp1BsCnfGetStringValue().

# KAVA5228-E

The user lacks permission to reference the common definition information.

There is no permission to read the common definition information.

## (S)

If the error occurred during acquisition of the SVNAME value from the common definition information, the system terminates command processing. If an attempt to acquire any other value from the common definition information failed, the system uses the default to continue processing.

## (O)

The common definition information might contain incorrect settings. Check the settings.

# KAVA5231-E

An attempt to send data to the authentication server has failed.

The command failed to send data to the authentication server.

### (S)

Terminates command processing.

### (O)

Make sure that the network connection is correct.

## KAVA5232-W

Due to a timeout, {connect|send|receive} has failed.

- **•** The authentication server could not be connected.
- **•** Data could not be sent to or received from the authentication server because the connection line did not respond properly in time.
- **•** Connection could not be established because of a timeout.

## KAVA5233-E

An attempt to receive data from the authentication server has failed.

Data could not be received from the authentication server.

(S)

Terminates command processing.

(O)

Make sure that the network connection is correct.

If you enabled SSL communication on the authentication server host, check the following settings related to the communication encryption function (SSL communication):

- **•** Is the value of the ENABLE parameter the same at the connection source and at the connection destination?
- **•** Are the correct file names specified in the CERTIFICATEFILE and PRIVATEKEYFILE parameters?
- Was the CSR of the certificate specified in the CERTIFICATEFILE parameter issued using the private key specified in the PRIVATEKEYFILE parameter?
- **•** Is the certificate specified in the CACERTIFICATEFILE parameter expired?
- **•** Is the correct file name specified in the CACERTIFICATEFILE parameter?
- **•** Is the correct protocol name specified in the SSLPROTOCOL parameter?
- **•** Is the correct cipher suite specified in the SSLCIPHERS parameter?
- **•** Is the correct service name specified in the BASESSL parameter?
- Can the protocol name specified in the SSLPROTOCOL parameter on the server side be used on the client side?
- Can the cipher suite specified in the SSLCIPHERS parameter on the server side be used on the client side?
- **•** Is the correct non-SSL communication host name specified in the non-SSL communication host configuration file?

## KAVA5234-W

An attempt to create a socket has failed.

A socket could not be created. The command retries to create a socket for communication.

## KAVA5238-E

An error occurred during creation of a hashed password.

A hashed password could not be created.

#### (S)

Terminates command processing.

#### (O)

Make sure that the correct version of the hash library is being used.

### KAVA5241-E

An error occurred during initialization of the base communication functionality.

The API function jp1BsCommInit() failed during initialization of the base communication functionality for the specified logical host.

### (S)

JP1/Base Messages **388**

Check whether the JP1\_HOSTNAME label exists in the common definition information for the logical host.

### KAVA5242-W

A temporary error occurred while data was being sent to the authentication server. The system will try again.

A temporary sending error occurred. The command will retry to send data to the authentication server.

#### KAVA5243-W

A temporary error occurred while data was being received from the authentication server. The system will try again.

A temporary reception error occurred. The command will retry to receive data from the authentication server.

#### KAVA5244-E

An attempt to bind the socket has failed.

The socket cannot be bound.

#### (S)

Terminates command processing.

#### (O)

Make sure that the logical-host entry matches the IP address of the local machine.

#### KAVA5245-E

An attempt to change the socket to non-blocking mode has failed.

The command failed to change the socket to the non-blocking mode.

#### (S)

Terminates command processing.

#### (O)

Re-execute the command.

## KAVA5246-E

An attempt to change the socket to blocking mode has failed.

The command failed to change the socket to the blocking mode.

#### (S)

Terminates command processing.

#### (O)

Re-execute the command.

### KAVA5249-E

An error occurred on the authentication server *authentication-server-name*.

An error occurred on the authentication server.

#### (S)

Terminates command processing.

#### (O)

Check the log on the authentication server.

## KAVA5251-E

An attempt to execute the common definition API function (jp1BsCnfGetStringValue() or jp1BsCnfGetULongValue()) has failed. (error number = *error-number*)

A value could not be read from the common definition information.

### (S)

If the error occurred during acquisition of the SVNAME value from the common definition information, the system terminates command processing. If an attempt to acquire any other value from the common definition information failed, the system uses the default to continue processing.

#### (O)

The common definition information might contain incorrect settings. Check the settings.

## KAVA5255-E

The authentication server *authentication-server-name* was unable to be recognized.

The specified authentication server could not be recognized.

#### (S)

Terminates command processing.

#### (O)

Make sure that the specified authentication server exists.

### KAVA5257-E

An attempt to get the label value of JP1\_HOSTNAME from the common definition information has failed.

The host-name value could not be obtained from the common definition information.

## (S)

Terminates command processing.

## (O)

Make sure that the JP1\_HOSTNAME label exists in the common definition information.

# KAVA5258-E

The specified address family cannot be used in TCP networks.

The address family of the specified authentication server is not supported in TCP networks.

### (S)

## (O)

Check the OS environment.

## KAVA5259-E

The password encryption library cannot be loaded.

The hash library for passwords cannot be loaded.

### (S)

Terminates command processing.

### (O)

Make sure that the hash library exists.

## KAVA5260-E

The specified hash value type is not supported.

The specified hash algorithm is not supported.

## (S)

Terminates command processing.

### (O)

Use a supported hash library.

## KAVA5262-E

Root privileges are required to execute the command.

Executing the jbschgpasswd command requires root privileges.

## (S)

Terminates command processing.

## (O)

Only a user who has root privileges can execute the jbschgpasswd command. Execute the command as a user who has root privileges.

## KAVA5263-W

The *label* entry does not exist in the common definition information.

The label does not exist in the common definition information.

## KAVA5264-W

The value of JP1\_BIND\_ADDR in the common definition information is invalid. Startup will use ANY.

The value of the JP1\_BIND\_ADDR label in the common definition information is not ANY or IP.

## KAVA5265-E

The command line has a syntax error.

The command line has a syntax error.

#### (S)

Terminates command processing.

#### (O)

Make sure that proper arguments are specified on the command line.

### KAVA5269-E

The authentication server *authentication-server-name* could not be reached.

The authentication server cannot be reached.

#### (S)

Terminates command processing.

#### (O)

Check the network.

## KAVA5270-E

The length of the logical hostname exceeds 255 characters.

The specified logical host name exceeds 255 characters.

#### (S)

Terminates command processing.

#### (O)

Make sure that the logical host name specified in the  $-h$  option on the command line, or the value of the JP1\_HOSTNAME environment variable, does not exceed 255 characters.

## KAVA5271-E

The length of the authentication server name exceeds 255 characters.

The specified authentication server name exceeds 255 characters.

### (S)

Terminates command processing.

### (O)

Make sure that the specified authentication server name does not exceed 255 characters.

## KAVA5272-E

An error occurred during execution of the API function jp1BsCommInit(). (error number = *error-number*)

The API function jp1BsCommInit() failed.

### (S)

Terminates command processing.

(O)

Check whether the JP1\_HOSTNAME label exists under the JP1/Config/*logical-host*/JP1BASE key in the common definition information.

# KAVA5273-E

An attempt to open the catalog file has failed. (error number = *error-number*)

The jp1BsSessAclCmdMsg.cat catalog file could not be opened.

## (S)

Terminates command processing because the catalog file cannot be loaded.

(O)

Make sure that the catalog file exists.

## KAVA5274-E

The catalog file path exceeded the maximum limit while the catalog file was being opened.

A memory shortage occurred while the jp1BsSessAclCmdMsg.cat catalog file was being opened.

### (S)

Terminates command processing because there is insufficient memory.

- (O)
- **•** Re-execute the command.
- **•** Make sure that the catalog file does not exceed the maximum length.

## KAVA5275-E

An attempt to open the catalog file has failed.

The jp1BsSessAclCmdMsg.cat message catalog file cannot be opened.

### (S)

Terminates command processing.

(O)

Check this file for read permission.

## KAVA5276-W

An attempt to acquire the *label* value from the common definition information has failed.

The specified label value could not be read from the common definition information.

## KAVA5277-W

The log file path exceeded the maximum length.

The path to the individual log file (JP1BASE\_LOGDIR label value) exceeded the maximum length.

### KAVA5278-W

An error occurred during initialization of the HNTR Library. (error number = *error-number*)

The HNTR library could not be initialized.

#### KAVA5279-W

Due to an error in the API function FormatMessage(), an attempt to acquire the message has failed. (error number = *error-number*)

An attempt to acquire the message using the API function FormatMessage() failed.

#### KAVA5280-E

An internal error occurred in the JP1/BASE common definition library.

An internal error occurred in the common definition library.

#### (S)

If an error occurred during acquisition of the SVNAME value from the common definition information, the system terminates command processing. If an attempt to acquire any other value from the common definition information failed, the system uses the default to continue processing.

#### (O)

The common definition information might contain incorrect settings. Check the settings.

#### KAVA5281-W

An error occurred during execution of the API function *API-name*. (error number = *error-number*)

A temporary error occurred during execution of an API function.

#### KAVA5282-W

The system will attempt to connect to the authentication server *authentication-server-name* again.

A temporary connection error occurred. Connection to the authentication server will be reattempted.

#### KAVA5283-E

An attempt to create a socket has failed.

A socket could not be created.

#### (S)

Terminates command processing.

#### (O)

Check the OS resources.

<sup>2.</sup> List of Messages

### KAVA5284-E

The hash library function *API-name* has failed. (error number = *error-number*)

The hash library could not be opened or loaded.

#### (S)

Terminates command processing.

### (O)

- **•** Make sure that the jp1bshash DLL exists.
- **•** This message is output with one of the following message IDs. Check that message. KAVA5\*17, KAVA5\*38, KAVA5\*59, KAVA5\*60

## KAVA5285-E

An attempt to retrieve host information for the specified logical host *logical-host-name* has failed.

The host information for the specified logical host is invalid.

### (S)

Terminates command processing.

### (O)

Make sure that the /etc/hosts file contains valid settings for the specified logical host.

## KAVA5289-E

An invalid character is specified in the password.

### (S)

Enters the input mode.

### (O)

Enter the correct password.

### KAVA5292-W

An attempt to acquire the common definition information for logical host *logical-host-name* has failed. Further logging will not be done.

This message reports that the log data will not be output to the specified logical host because the common definition information for the logical host could not be acquired.

### KAVA5294-E

The *logical-host-name*/JP1BASE/LOG\_CONTROL/JBSSESS key was not found.

The JBSSESS key was not found on the specified logical host.

### (S)

Make sure that the JBSSESS key exists in the common definition information for the specified logical host.

## KAVA5295-E

The JP1\_DEFAULT/JP1BASE/LOG\_CONTROL/JBSSESS key was not found.

The JBSSESS key was not found on the physical host.

### (S)

Terminates command processing.

### (O)

Check whether the JBSSESS key exists in the common definition information for the physical host.

## KAVA5296-E

Due to an error in the API function jp1BsCommInit(), an attempt to initialize the base communication functionality for the physical host has failed. (error number = *error-number*)

An error occurred during initialization of the base communication functionality for the physical host (JP1\_DEFAULT).

## (S)

Terminates command processing.

### (O)

Wait a while, and then re-execute the command.

## KAVA5299-E

The password is not specified.

### (S)

Enters the input mode.

### (O)

Enter the correct password.

## KAVA5301-I

Registered users were successfully listed.

An attempt to list the users registered in the authentication server ended normally.

### KAVA5302-E

An attempt to list registered users has failed.

An attempt to list the registered JP1 users has failed.

#### (S)
## (O)

See the log file to determine the cause of the error.

## KAVA5303-I

The command has started.

The jbslistuser command has started.

## KAVA5304-E

The logical host name or authentication server is not specified.

The logical host name or authentication server name is not specified in the  $-h$  or  $-s$  option.

(S)

Terminates command processing.

#### (O)

Check that the logical host name is specified in the  $-h$  option and that the authentication server name is specified in the -s option.

## KAVA5317-E

Memory is insufficient.

There is not enough system memory to execute the command.

(S)

Terminates command processing.

(O)

- **•** Re-execute the command.
- **•** Check for insufficient memory.

# KAVA5318-E

An error occurred during execution of the jbslistuser command.

An error occurred during execution of the jbslistuser command.

#### (S)

Terminates command processing.

(O)

Check the OS resources.

# KAVA5319-E

An invalid argument was passed to the function *function-name*.

An invalid argument was passed to the function.

## (S)

Terminates command processing.

## (O)

Re-execute the command.

# KAVA5322-E

The authentication server *authentication-server-name* is either not running or is not responding.

The authentication server is not running or is not responding.

## (S)

Terminates command processing because the authentication server is not responding.

(O)

Make sure that:

- **•** The JP1/Base service is running.
- **•** The specified authentication server exists.
- **•** The network connection is correct.
- **•** Both the host on which the command was executed and the authentication server use the same IP address version (IPv4 or IPv6).

For details about how to check the IP address version (IPv4 or IPv6), see the description of the jp1ping command in the chapter on commands in the *JP1/Base User's Guide*.

# KAVA5324-E

The logical host *logical-host-name* does not exist.

The specified logical host does not exist.

(S)

Terminates command processing.

## (O)

Make sure that the logical host name specified on the command line is correct, and that the value in the JP1 HOSTNAME environment variable is correct.

# KAVA5326-E

Common definition information does not exist for the authentication server.

The SVNAME label does not exist in the common definition information.

(S)

Terminates command processing.

(O)

Check whether the SVNAME label exists in the common definition information for the logical host.

## KAVA5327-W

The buffer went out of range during execution of the JP1/Base common definition API function jp1BsCnfGetStringValue().

A memory shortage occurred during execution of the API function jp1BsCnfGetStringValue().

### KAVA5328-E

The user lacks permission to reference the common definition information.

There is no permission to read the common definition information.

#### (S)

If the error occurred during acquisition of the SVNAME value from the common definition information, the system terminates command processing. If an attempt to acquire any other value from the common definition information failed, the system uses the default to continue processing.

#### (O)

The common definition information might contain incorrect settings. Check the settings.

#### KAVA5331-E

An attempt to send data to the authentication server has failed.

The command failed to send data to the authentication server.

#### (S)

Terminates command processing.

(O)

Make sure that the network connection is correct.

#### KAVA5332-W

Due to a timeout, {connect|send|receive} has failed.

**•** The authentication server could not be connected.

- **•** Data could not be sent to or received from the authentication server because the connection line did not respond properly in time.
- **•** Connection could not be established because of a timeout.

#### KAVA5333-E

An attempt to receive data from the authentication server has failed.

Data could not be received from the authentication server. Another possibility is that the authentication server does not support the function.

#### (S)

Terminates command processing.

#### (O)

Make sure that the network connection is correct and the version of the authentication server is correct.

If you enabled SSL communication on the authentication server host, check the following settings related to the communication encryption function (SSL communication):

- Is the value of the ENABLE parameter the same at the connection source and at the connection destination?
- **•** Are the correct file names specified in the CERTIFICATEFILE and PRIVATEKEYFILE parameters?
- Was the CSR of the certificate specified in the CERTIFICATEFILE parameter issued using the private key specified in the PRIVATEKEYFILE parameter?
- **•** Is the certificate specified in the CACERTIFICATEFILE parameter expired?
- **•** Is the correct file name specified in the CACERTIFICATEFILE parameter?
- **•** Is the correct protocol name specified in the SSLPROTOCOL parameter?
- **•** Is the correct cipher suite specified in the SSLCIPHERS parameter?
- **•** Is the correct service name specified in the BASESSL parameter?
- Can the protocol name specified in the SSLPROTOCOL parameter on the server side be used on the client side?
- **•** Can the cipher suite specified in the SSLCIPHERS parameter on the server side be used on the client side?
- **•** Is the correct non-SSL communication host name specified in the non-SSL communication host configuration file?

#### KAVA5334-W

An attempt to create a socket has failed.

A socket could not be created. The command retries to create a socket for communication.

## KAVA5341-E

An error occurred during initialization of the base communication functionality.

The API function jp1BsCommInit() failed during initialization of the base communication functionality for the specified logical host.

#### (S)

Terminates command processing.

#### (O)

Check whether the JP1\_HOSTNAME label exists in the common definition information for the logical host.

#### KAVA5342-W

A temporary error occurred while data was being sent to the authentication server. The system will try again.

A temporary sending error occurred. The command will retry sending data to the authentication server.

## KAVA5343-W

A temporary error occurred while data was being received from the authentication server. The system will try again.

A temporary reception error occurred. The command will retry receiving data from the authentication server.

## KAVA5344-E

An attempt to bind the socket has failed.

The socket cannot be bound.

## (S)

Terminates command processing.

### (O)

Make sure that the logical-host entry matches the IP address of the local machine.

## KAVA5345-E

An attempt to change the socket to non-blocking mode has failed.

The command failed to change the socket to the non-blocking mode.

(S)

Terminates command processing.

#### (O)

Re-execute the command.

## KAVA5346-E

An attempt to change the socket to blocking mode has failed.

The command failed to change the socket to the blocking mode.

#### (S)

Terminates command processing.

#### (O)

Re-execute the command.

## KAVA5351-E

An attempt to execute a common definition API function (jp1BsCnfGetStringValue() or jp1BsCnfGetULongValue()) has failed. (error number = *error-number*)

A value could not be read from the common definition information.

## (S)

If the error occurred during acquisition of the SVNAME value from the common definition information, the system terminates command processing. If an attempt to acquire any other value from the common definition information failed, the system uses the default to continue processing.

## (O)

The common definition information might contain incorrect settings. Check the settings.

## KAVA5355-E

The authentication server *authentication-server-name* was unable to be recognized.

The specified authentication server could not be recognized.

## (S)

Terminates command processing.

## (O)

Make sure that the specified authentication server exists.

# KAVA5357-E

An attempt to get the label value of JP1\_HOSTNAME from the common definition information has failed.

The host-name value could not be obtained from the common definition information.

(S)

Terminates command processing.

## (O)

Check whether the JP1\_HOSTNAME label exists in the common definition information.

# KAVA5358-E

The specified address family cannot be used in TCP networks.

The address family of the specified authentication server is not supported in TCP networks.

(S)

Terminates command processing.

(O)

Check the OS environment.

# KAVA5362-E

Root privileges are required to execute the command.

Executing the jbslistuser command requires root privileges.

(S)

Terminates command processing.

## (O)

Only a user who has root privileges can execute the jbslistuser command. Execute the command as a user who has root privileges.

# KAVA5363-W

The *label* entry does not exist in the common definition information.

The label does not exist in the common definition information.

# KAVA5364-W

The value of JP1\_BIND\_ADDR in the common definition information is invalid. Startup will use ANY.

The value of the JP1\_BIND\_ADDR label in the common definition information is not ANY or IP.

## KAVA5365-E

The command line has a syntax error.

The command line has a syntax error.

#### (S)

Terminates command processing.

#### (O)

Make sure that proper arguments are specified on the command line.

## KAVA5369-E

The authentication server *authentication-server-name* could not be reached.

The authentication server cannot be reached.

#### (S)

Terminates command processing.

#### (O)

Check the network.

## KAVA5370-E

The length of the logical hostname exceeds 255 characters.

The specified logical host name exceeds 255 characters.

## (S)

Terminates command processing.

#### (O)

Make sure that the logical host name specified in the  $-h$  option on the command line, or the value of the JP1\_HOSTNAME environment variable, does not exceed 255 characters.

# KAVA5371-E

The length of the authentication server name exceeds 255 characters.

The specified authentication server name exceeds 255 characters.

## (S)

Terminates command processing.

## (O)

Make sure that the specified authentication server name does not exceed 255 characters.

# KAVA5372-E

An error occurred during execution of the API function jp1BsCommInit(). (error number = *error-number*)

## (S)

Terminates command processing.

## (O)

Check whether the JP1\_HOSTNAME label exists under the JP1/Config/*logical-host*/JP1BASE key in the common definition information.

# KAVA5373-E

An attempt to open the catalog file has failed. (error number = *error-number*)

The jp1BsSessAclCmdMsg.cat catalog file could not be opened.

## (S)

Terminates command processing because the catalog file cannot be loaded.

(O)

Make sure that the catalog file exists.

## KAVA5374-E

The catalog file path exceeded the maximum limit while the catalog file was being opened.

A memory shortage occurred while the jp1BsSessAclCmdMsg.cat catalog file was being opened.

(S)

Terminates command processing because there is insufficient memory.

- (O)
- **•** Re-execute the command.
- **•** Make sure that the catalog file does not exceed the maximum length.

## KAVA5375-E

An attempt to open the catalog file has failed.

The jp1BsSessAclCmdMsg.cat message catalog file cannot be opened.

(S)

Terminates command processing.

(O)

Check this file for read permission.

# KAVA5376-W

An attempt to acquire the *label* value from the common definition information has failed.

The specified label value could not be read from the common definition information.

## KAVA5377-W

The path exceeded the maximum length while the log file was being opened.

The path to the individual log file (JP1BASE LOGDIR label value) exceeded the maximum length.

### KAVA5378-W

An error occurred during initialization of the HNTR Library. (error number = *error-number*)

The HNTR library could not be initialized.

#### KAVA5379-W

Due to an error in the API function FormatMessage(), an attempt to acquire the message has failed. (error number = *error-number*)

An attempt to acquire the message using the API function FormatMessage() failed.

#### KAVA5380-E

An internal error occurred in the JP1/BASE common definition library.

An internal error occurred in the common definition library.

#### (S)

If the error occurred during acquisition of the SVNAME value from the common definition information, the system terminates command processing. If an attempt to acquire any other value from the common definition information failed, the system uses the default to continue processing.

(O)

The common definition information might contain incorrect settings. Check the settings.

#### KAVA5381-W

An error occurred during execution of the API function *API-name*. (error number = *error-number*)

A temporary error occurred during execution of the API function.

#### KAVA5382-W

The system will attempt to connect to the authentication server *authentication-server-name* again.

A temporary connection error occurred. Connection to the authentication server will be reattempted.

#### KAVA5383-E

An attempt to create a socket has failed.

A socket could not be created.

#### (S)

Terminates command processing.

<sup>2.</sup> List of Messages

# (O)

Check the OS resources.

# KAVA5385-E

An attempt to retrieve host information for the specified logical host *logical-host-name* has failed.

The host information for the specified logical host is invalid.

## (S)

Terminates command processing.

## (O)

Make sure that the /etc/hosts file contains valid settings for the specified logical host.

# KAVA5392-W

An attempt to acquire the common definition information for logical host *logical-host-name* has failed. Further logging will not be done.

This message reports that the log data will not be output to the specified logical host because an attempt to obtain the common definition information for the logical host has failed.

# KAVA5394-E

The *logical-host-name*/JP1BASE/LOG\_CONTROL/JBSSESS key was not found.

The JBSSESS key was not found on the specified logical host.

## (S)

Terminates command processing.

## (O)

Check whether the JBSSESS key exists in the common definition information for the specified logical host.

# KAVA5395-E

The JP1\_DEFAULT/JP1BASE/LOG\_CONTROL/JBSSESS key was not found.

The JBSSESS key was not found on the physical host.

# (S)

Terminates command processing.

# (O)

Check whether the JBSSESS key exists in the common definition information for the physical host.

# KAVA5396-E

Due to an error in the API function jp1BsCommInit(), an attempt to initialize the base communication functionality for the physical host has failed. (error number = *error-number*)

An error occurred during initialization of the base communication functionality for the physical host (JP1\_DEFAULT).

## (S)

Terminates command processing.

## (O)

Wait a while, and then re-execute the command.

# KAVA5401-I

Permission definitions were successfully reloaded.

The processing for reloading the definitions of operating permissions to the authentication server ended normally.

# KAVA5402-E

An attempt to reload permission definitions has failed.

An attempt to reload the definitions of operating permissions to the authentication server has failed.

## (S)

Terminates command processing.

## (O)

See the log file to determine the cause of the error.

# KAVA5403-I

The command has started.

The jbsaclreload command has started.

# KAVA5404-E

The logical host name or authentication server is not specified.

The logical host name or authentication server name is not specified in the  $-h$  or  $-s$  option.

## (S)

Terminates command processing.

## (O)

Check that the logical host name is specified in the  $-h$  option and that the authentication server name is specified in the -s option.

# KAVA5417-E

Memory is insufficient.

There is not enough system memory to execute the command.

## (S)

Terminates command processing.

## (O)

**•** Re-execute the command.

**•** Check for insufficient memory.

## KAVA5418-E

An error occurred during execution of the jbsaclreload command.

An error occurred during execution of the jbsaclreload command.

#### (S)

Terminates command processing.

#### (O)

Check the OS resources.

## KAVA5419-E

An invalid argument was passed to the function *function-name*.

An invalid argument was passed to the function.

## (S)

Terminates command processing.

#### (O)

Re-execute the command.

## KAVA5422-E

The authentication server *authentication-server-name* is either not running or not responding.

The authentication server is not running is not responding.

## (S)

Terminates command processing because the authentication server is not responding.

## (O)

Make sure that:

- **•** The JP1/Base service is running.
- **•** The specified authentication server exists.
- The network connection is correct.
- **•** Both the host on which the command was executed and the authentication server use the same IP address version  $(IPv4$  or  $IPv6$ ).

For details about how to check the IP address version (IPv4 or IPv6), see the description of the jp1ping command in the chapter on commands in the *JP1/Base User's Guide*.

## KAVA5424-E

The logical host *logical-host-name* does not exist.

The specified logical host does not exist.

(S)

Terminates command processing.

(O)

Make sure that the logical host name specified on the command line is correct, and that the value in the JP1\_HOSTNAME environment variable is correct.

# KAVA5426-E

Common definition information does not exist for the authentication server.

The SVNAME label does not exist in the common definition information.

(S)

Terminates command processing.

(O)

Check whether the SVNAME label exists in the common definition information for the logical host.

# KAVA5427-W

The buffer went out of range during execution of the JP1/Base common definition API function jp1BsCnfGetStringValue().

A memory shortage occurred during execution of the API function jp1BsCnfGetStringValue().

# KAVA5428-E

The user lacks permission to reference the common definition information.

There is no permission to read the common definition information.

(S)

If the error occurred during acquisition of the SVNAME value from the common definition information, the system terminates command processing. If an attempt to acquire any other value from the common definition information failed, the system uses the default to continue processing.

(O)

The common definition information might contain incorrect settings. Check the settings.

# KAVA5431-E

An attempt to send data to the authentication server has failed.

The command failed to send data to the authentication server.

(S)

Terminates command processing.

(O)

Make sure that the network connection is correct.

# KAVA5432-W

Due to a timeout, {connect|send|receive} has failed.

- **•** The authentication server could not be connected.
- **•** Data could not be sent to or received from the authentication server because the connection line did not respond properly in time.
- **•** Connection could not be established because of a timeout.

## KAVA5433-E

An attempt to receive data from the authentication server has failed.

Data could not be received from the authentication server.

#### (S)

Terminates command processing.

#### (O)

Make sure that the network connection is correct.

If you enabled SSL communication on the authentication server host, check the following settings related to the communication encryption function (SSL communication):

- Is the value of the ENABLE parameter the same at the connection source and at the connection destination?
- **•** Are the correct file names specified in the CERTIFICATEFILE and PRIVATEKEYFILE parameters?
- Was the CSR of the certificate specified in the CERTIFICATEFILE parameter issued using the private key specified in the PRIVATEKEYFILE parameter?
- Is the certificate specified in the CACERTIFICATEFILE parameter expired?
- **•** Is the correct file name specified in the CACERTIFICATEFILE parameter?
- **•** Is the correct protocol name specified in the SSLPROTOCOL parameter?
- **•** Is the correct cipher suite specified in the SSLCIPHERS parameter?
- **•** Is the correct service name specified in the BASESSL parameter?
- **•** Can the protocol name specified in the SSLPROTOCOL parameter on the server side be used on the client side?
- **•** Can the cipher suite specified in the SSLCIPHERS parameter on the server side be used on the client side?
- **•** Is the correct non-SSL communication host name specified in the non-SSL communication host configuration file?

#### KAVA5434-W

An attempt to create a socket has failed.

A socket could not be created. The command retries creating a socket for communication.

# KAVA5441-E

An error occurred during initialization of the base communication functionality.

The API function jp1BsCommInit() failed during initialization of the base communication functionality for the specified logical host.

## (S)

Terminates command processing.

## (O)

Check whether the JP1\_HOSTNAME label exists in the common definition information for the logical host.

# KAVA5442-W

A temporary error occurred while data was being sent to the authentication server. The system will try again.

A temporary sending error occurred. The command will retry sending data to the authentication server.

# KAVA5443-W

A temporary error occurred while data was being received from the authentication server. The system will try again.

A temporary reception error occurred. The command will retry receiving data from the authentication server.

# KAVA5444-E

An attempt to bind the socket has failed.

The socket cannot be bound.

## (S)

Terminates command processing.

## (O)

Make sure that the logical-host entry matches the IP address of the local machine.

# KAVA5445-E

An attempt to change the socket to non-blocking mode has failed.

The command failed to change the socket to the non-blocking mode.

# (S)

Terminates command processing.

## (O)

Re-execute the command.

# KAVA5446-E

An attempt to change the socket to blocking mode has failed.

The command failed to change the socket to the blocking mode.

## (S)

Terminates command processing.

## (O)

Re-execute the command.

## KAVA5449-E

An error occurred on the authentication server *authentication-server-name*.

An error occurred on the authentication server.

#### (S)

Terminates command processing.

### (O)

Check the log on the authentication server.

## KAVA5451-E

An attempt to execute the common definition API function (jp1BsCnfGetStringValue() or jp1BsCnfGetULongValue()) has failed. (error number = *error-number*)

A value could not be read from the common definition information.

#### (S)

If the error occurred during acquisition of the SVNAME value from the common definition information, the system terminates command processing. If an attempt to acquire any other value from the common definition information failed, the system uses the default to continue processing.

## (O)

The common definition information might contain incorrect settings. Check the settings.

## KAVA5455-E

The authentication server *authentication-server-name* was unable to be recognized.

The specified authentication server could not be recognized.

#### (S)

Terminates command processing.

(O)

Make sure that the specified authentication server exists.

## KAVA5457-E

An attempt to get the label value of JP1\_HOSTNAME from the common definition information has failed.

The host-name value could not be obtained from the common definition information.

(S)

Terminates command processing.

#### (O)

Check whether the JP1\_HOSTNAME label exists in the common definition information.

## KAVA5458-E

The specified address family cannot be used in TCP networks.

The address family of the specified authentication server is not supported in TCP networks.

## (S)

Terminates command processing.

## (O)

Check the OS environment.

# KAVA5462-E

Root privileges are required to execute the command.

Executing the jbsaclreload command requires root privileges.

# (S)

Terminates command processing.

## (O)

Only a user who has root privileges can execute the jbsaclreload command. Execute the command as a user who has root privileges.

# KAVA5463-W

The *label* entry does not exist in the common definition information.

The label does not exist in the common definition information.

# KAVA5464-W

The value of JP1\_BIND\_ADDR in the common definition information is invalid. Startup will use ANY.

The value of the JP1\_BIND\_ADDR label in the common definition information is not ANY or IP.

# KAVA5465-E

The command line has a syntax error.

The command line has a syntax error.

# (S)

Terminates command processing.

# (O)

Make sure that proper arguments are specified on the command line.

# KAVA5469-E

The authentication server *authentication-server-name* could not be reached.

The authentication server cannot be reached.

## (S)

Terminates command processing.

## (O)

Check the network.

# KAVA5470-E

The length of the logical hostname exceeds 255 characters.

The specified logical host name exceeds 255 characters.

## (S)

Terminates command processing.

## (O)

Make sure that the logical host name specified in the  $-h$  option on the command line, or the value of the JP1\_HOSTNAME environment variable, does not exceed 255 characters.

# KAVA5471-E

The length of the authentication server name exceeds 255 characters.

The specified authentication server name exceeds 255 characters.

## (S)

Terminates command processing.

## (O)

Make sure that the specified authentication server name does not exceed 255 characters.

# KAVA5472-E

```
An error occurred during execution of the API function jp1BsCommInit(). (error number = error-number)
```
The API function jp1BsCommInit() failed.

# (S)

Terminates command processing.

## (O)

Check whether the JP1\_HOSTNAME label exists under the JP1/Config/*logical-host*/JP1BASE key in the common definition information.

# KAVA5473-E

An attempt to open the catalog file has failed. (error number = *error-number*)

The jp1BsSessAclCmdMsq.cat catalog file could not be opened.

# (S)

Terminates command processing because the catalog file cannot be loaded.

## (O)

Make sure that the catalog file exists.

## KAVA5474-E

The catalog file path exceeded the maximum limit while the catalog file was being opened.

A memory shortage occurred while the jp1BsSessAclCmdMsg.cat catalog file was being opened.

(S)

Terminates command processing because there is insufficient memory.

- (O)
- **•** Re-execute the command.
- **•** Make sure that the catalog file does not exceed the maximum length.

## KAVA5475-E

An attempt to open the catalog file has failed.

The jp1BsSessAclCmdMsg.cat message catalog file cannot be opened.

(S)

Terminates command processing.

(O)

Check this file for read permission.

#### KAVA5476-W

An attempt to acquire the *label* value from the common definition information has failed.

The specified label value could not be read from the common definition information.

#### KAVA5477-W

The path exceeded the maximum length while the log file was being opened.

The path to the individual log file (JP1BASE LOGDIR label value) exceeded the maximum length.

### KAVA5478-W

An error occurred during initialization of the HNTR Library. (error number = *error-number*)

The HNTR library could not be initialized.

#### KAVA5479-W

Due to an error in the API function FormatMessage(), an attempt to acquire the message has failed. (error number = *error-number*)

An attempt to acquire the message using the API function FormatMessage() failed.

## KAVA5480-E

An internal error occurred in the JP1/BASE common definition library.

An internal error occurred in the common definition library.

(S)

If the error occurred during acquisition of the SVNAME value from the common definition information, the system terminates command processing. If an attempt to acquire any other value from the common definition information failed, the system uses the default to continue processing.

(O)

The common definition information might contain incorrect settings. Check the settings.

## KAVA5481-W

An error occurred during execution of the API function *API-name*. (error number = *error-number*)

A temporary error occurred during execution of an API function.

## KAVA5482-W

The system will attempt to connect to the authentication server *authentication-server-name* again.

A temporary connection error occurred. Connection to the authentication server will be reattempted.

# KAVA5483-E

An attempt to create a socket has failed.

A socket could not be created.

#### (S)

Terminates command processing.

#### (O)

Check the OS resources.

# KAVA5485-E

An attempt to retrieve host information for the specified logical host *logical-host-name* has failed.

The host information for the specified logical host is invalid.

(S)

Terminates command processing.

## (O)

Make sure that the /etc/hosts file contains valid settings for the specified logical host.

## KAVA5492-W

An attempt to acquire the common definition information for logical host *logical-host-name* has failed. Further logging will not be done.

This message reports that log data will not be output to the specified logical host because an attempt to obtain the common definition information for the logical host has failed.

## KAVA5494-E

The *logical-host-name*/JP1BASE/LOG\_CONTROL/JBSSESS key was not found.

The JBSSESS key was not found on the specified logical host.

### (S)

Terminates command processing.

## (O)

Check whether the JBSSESS key exists in the common definition information for the specified logical host.

# KAVA5495-E

The JP1\_DEFAULT/JP1BASE/LOG\_CONTROL/JBSSESS key was not found.

The JBSSESS key was not found on the physical host.

## (S)

Terminates command processing.

## (O)

Check whether the JBSSESS key exists in the common definition information for the physical host.

## KAVA5496-E

Due to an error in the API function jp1BsCommInit(), an attempt to initialize the base communication functionality for the physical host has failed. (error number = *error-number*)

An error occurred during initialization of the base communication functionality for the physical host (JP1\_DEFAULT).

#### (S)

Terminates command processing.

#### (O)

Wait a while, and then re-execute the command.

## KAVA5501-I

The permission definitions were successfully listed.

The processing for listing the definitions of operating permissions for the authentication server ended normally.

## KAVA5502-E

An attempt to list permission definitions has failed.

An attempt to list the definitions of operating permissions for the authentication server has failed.

#### (S)

Terminates command processing.

## (O)

See the log file to determine the cause of the error.

# KAVA5503-I

The command has started.

The jbsacllint command has started.

## KAVA5505-E

The logical host name is not specified.

The logical host name is not specified in the -h option.

### (S)

Terminates command processing.

#### (O)

Make sure that the logical host name is specified in the -h option.

# KAVA5517-E

Memory is insufficient.

There is not enough system memory to execute the command.

#### (S)

Terminates command processing.

#### (O)

- **•** Re-execute the command.
- **•** Check for insufficient memory.

## KAVA5518-E

An error occurred during execution of the jbsacllint command.

An error occurred during execution of the jbsacllint command.

#### (S)

Terminates command processing.

#### (O)

Check the OS resources.

# KAVA5519-E

An invalid argument was passed to the function *function-name*.

An invalid argument was passed to the function.

#### (S)

Terminates command processing.

#### (O)

Re-execute the command.

```
2. List of Messages
```
## KAVA5521-E

The API function *API-name* has terminated abnormally. (error number = *error-number*)

A call to the standard OS API or the common definition API of JP1/Base terminated abnormally.

#### (S)

Terminates command processing.

## (O)

This message is output with one of the following message IDs. Check that message. KAVA5\*22, KAVA5\*31, KAVA5\*33, KAVA5\*43, KAVA5\*44, KAVA5\*45, KAVA5\*46, KAVA5\*55, KAVA5\*57, KAVA5\*69, KAVA5\*83, KAVA5\*85, KAVA5598

# KAVA5524-E

The logical host *logical-host-name* does not exist.

The specified logical host does not exist.

## (S)

Terminates command processing.

#### (O)

Make sure that the logical host name specified on the command line is correct, and that the value in the JP1\_HOSTNAME environment variable is correct.

## KAVA5528-E

The user lacks permission to reference the common definition information.

There is no permission to read the common definition information.

## (S)

Terminates command processing.

## (O)

The common definition information might contain incorrect settings. Check the settings.

## KAVA5539-E

An error occurred while the file *file-name* was being opened.

An error occurred while the file was being opened.

## (S)

Terminates command processing.

## (O)

Make sure that the JP1\_AccessLevel and JP1\_UserLevel files exist in the conf/user\_acl directory.

# KAVA5540-E

An error occurred while the file *file-name* was being read.

An error occurred while the file *file-name* was being read.

(S)

Cannot read the file, and terminates command processing.

(O)

Make sure that:

- **•** The file exists.
- **•** You have appropriate permissions for the file.

# KAVA5541-E

An attempt to initialize the base communication functionality has failed.

The API function jp1BsCommInit() failed during initialization of the base communication functionality for the specified logical host.

(S)

Terminates command processing.

(O)

Check whether the JP1\_HOSTNAME label exists in the common definition information for the logical host.

# KAVA5562-E

Root privileges are required to execute the command.

Executing the jbsacllint command requires root privileges.

(S)

Terminates command processing.

(O)

Only a user who has root privileges can execute the jbsacllint command. Execute the command as a user who has root privileges.

# KAVA5565-E

The command line has a syntax error.

The command line has a syntax error.

(S)

Terminates command processing.

(O)

Make sure that proper arguments are specified on the command line.

# KAVA5566-W

An error occurred while the file *full-path-file-name* was being closed.

An error occurred while the file was being closed.

# KAVA5567-E

An attempt to acquire the directory path where the configuration file exists from the common definition information has failed.

The directory path to the definition file could not be acquired from the common definition information.

(S)

Terminates command processing.

(O)

Check whether the common folder or label is specified in the common definition information.

# KAVA5570-E

The length of the logical hostname exceeds 255 characters.

The specified logical host name exceeds 255 characters.

#### (S)

Terminates command processing.

#### (O)

Make sure that the logical host name specified in the  $-h$  option on the command line, or the value of the JP1\_HOSTNAME environment variable, does not exceed 255 characters.

## KAVA5572-E

An error occurred during execution of the API function jp1BsCommInit(). (error number = *error-number*)

The API function jp1BsCommInit() failed.

#### (S)

Terminates command processing.

#### (O)

Check whether the JP1\_HOSTNAME label exists under the JP1/Config/*logical-host*/JP1BASE key in the common definition information.

## KAVA5573-E

An attempt to open the catalog file has failed. (error number = *error-number*)

The jp1BsSessAclCmdMsg.cat catalog file could not be opened.

## (S)

Terminates command processing because the catalog file cannot be loaded.

#### (O)

Make sure that the catalog file exists.

## KAVA5574-E

The catalog file path exceeded the maximum limit while the catalog file was being opened.

A memory shortage occurred while the jp1BsSessAclCmdMsg.cat catalog file was being opened.

## (S)

Terminates command processing because there is insufficient memory.

#### (O)

- **•** Re-execute the command.
- **•** Make sure that the catalog file does not exceed the maximum length.

## KAVA5575-E

An attempt to open the catalog file has failed.

The jp1BsSessAclCmdMsg.cat message catalog file cannot be opened.

## (S)

Terminates command processing.

#### (O)

Check this file for read permission.

## KAVA5576-W

An attempt to acquire the *label* value from the common definition information has failed.

The specified label value could not be read from the common definition information.

## KAVA5577-W

The path exceeded the maximum length while the log file was being opened.

The path to the individual log file (JP1BASE\_LOGDIR label value) exceeded the maximum length.

## KAVA5578-W

An error occurred during initialization of the HNTR Library. (error number = *error-number*)

The HNTR library could not be initialized.

# KAVA5579-W

Due to an error in the API function FormatMessage(), an attempt to acquire the message has failed. (error number = *error-number*)

An attempt to acquire the message using the API function FormatMessage() failed.

# KAVA5580-E

An internal error occurred in the JP1/Base common definition library.

An internal error occurred in the common definition library.

# (S)

Terminates command processing.

(O)

The common definition information might contain incorrect settings. Check the settings.

# KAVA5590-E

The JP1BASE\_CONFDIR entry does not exist in the common definition information.

The JP1BASE CONFDIR label does not exist in the common definition information.

### (S)

Terminates command processing.

(O)

Check whether the JP1BASE\_CONFDIR label exists in the common definition information.

## KAVA5592-W

An attempt to acquire the common definition information for logical host *logical-host-name* has failed. Further logging will not be done.

This message reports that the log data will not be output to the specified logical host because the attempt to obtain the common definition information for the logical host has failed.

## KAVA5594-E

The *logical-host-name*/JP1BASE/LOG\_CONTROL/JBSSESS key was not found.

The JBSSESS key was not found on the specified logical host.

#### (S)

Terminates command processing.

#### (O)

Check whether the JBSSESS key exists in the common definition information for the specified logical host.

# KAVA5595-E

The JP1\_DEFAULT/JP1BASE/LOG\_CONTROL/JBSSESS key was not found.

The JBSSESS key was not found on the physical host.

## (S)

Terminates command processing.

## (O)

Check whether the JBSSESS key exists in the common definition information for the physical host.

## KAVA5596-E

Due to an error in the API function jp1BsCommInit(), an attempt to initialize the base communication functionality for the physical host has failed. (error number = *error-number*)

An error occurred during initialization of the base communication functionality for the physical host (JP1\_DEFAULT).

## (S)

Terminates command processing.

(O)

Wait a while, and then re-execute the command.

# KAVA5597-E

The buffer went out of range while the JP1BASE\_CONFDIR value was being obtained from the common definition information.

A memory shortage occurred while the JP1BASE\_CONFDIR value was being obtained from the common definition information.

## (S)

Terminates command processing.

## (O)

Make sure that the JP1BASE\_CONFDIR value does not exceed the buffer length.

# KAVA5598-E

An error occurred while the JP1BASE\_CONFDIR value was being obtained from the common definition information.

The JP1BASE CONFDIR value could not be read from the common definition information.

```
(S)
```
Terminates command processing.

(O)

Check the common definition information.

# KAVA5700-E

Execute the command from the administrator console.

This command must be executed on the administrator console.

## (S)

Terminates command processing.

# (O)

Re-execute the command on the administrator console.

# KAVA5702-E

An attempt to modify a directory server settings has failed.

An attempt to set up the directory server has failed.

## (S)

Terminates command processing.

## (O)

See the log file to determine the cause of the error.

## KAVA5703-I

The command has started.

The jbschgds command has started.

## KAVA5705-E

The logical host name is not specified.

The logical host name is not specified for the  $-h$  option of the  $\frac{1}{1}$ bschgds command.

#### (S)

Terminates command processing.

#### (O)

Specify the logical host name for the -h option, and then re-execute the jbschgds command.

## KAVA5706-I

The directory server settings will be modified temporarily.

The directory server settings will be modified temporarily.

## KAVA5707-I

The temporary modification of a directory server settings has been released.

The temporary modification of the directory server settings has been released.

## KAVA5708-E

A directory server definition file is not specified.

A directory server definition file is not specified for the -f option of the jbschgds command.

(S)

Terminates command processing.

# (O)

Specify a directory server definition file for the  $-f$  option, and then re-execute the  $\dagger$ bschgds command.

# KAVA5709-E

Processing cannot continue because there is an error in the directory server definition file.

Processing cannot continue because there is an error in the directory server definition file.

#### (S)

Terminates command processing.

## (O)

A syntax error was found in the specified directory server definition file. Check the contents of the file.

## KAVA5710-E

The directory server definition file cannot be opened.

The directory server definition file cannot be opened.

(S)

Terminates command processing.

(O)

Check the following items regarding the -f option of the jbschgds command, and then re-execute the command.

- **•** Make sure that the specified file name is correct.
- **•** Make sure that you have not specified a directory (folder) instead of a file.

## KAVA5718-E

An error occurred during execution of the jbschgds command.

An error occurred during execution of the jbschgds command.

#### (S)

Terminates command processing.

(O)

Check the OS resources.

## KAVA5724-E

The logical host *logical-host-name* does not exist.

The specified logical host does not exist.

#### (S)

Terminates command processing.

#### (O)

Make sure that the logical host name specified on the command line is correct, and that the value in the JP1\_HOSTNAME environment variable is correct.

## KAVA5762-E

Administrator authorization is required.

Execute the jbschgds command as a user who has Administrators permissions.

#### (S)

Terminates command processing.

#### (O)

Only a user who has Administrators permissions can execute the jbschgds command.

Execute the command as a user who has Administrators permissions.

## KAVA5765-E

The command line has a syntax error.

The command line has a syntax error.

## (S)

Terminates command processing.

### (O)

Make sure that proper arguments are specified on the command line.

## KAVA5770-E

The length of the logical hostname exceeds 255 characters.

The length of the specified logical host name exceeds 255 characters.

#### (S)

Terminates command processing.

#### (O)

Make sure that the logical host name specified in the  $-h$  option on the command line or the value of the JP1\_HOSTNAME environment variable does not exceed 255 characters.

## KAVA5778-W

An error occurred during initialization of the HNTR Library. (error number = *error-number*)

An attempt to initialize the HNTR library failed.

## KAVA5802-E

An attempt to check the directory server has failed.

An attempt to check the connection to the directory server has failed.

#### (S)

Terminates command processing.

#### (O)

See the log file to determine the cause of the error.

## KAVA5803-I

The command has started.

The jbschkds command has started.

## KAVA5805-E

The logical host name is not specified.

The logical host name is not specified in the -h option of the jbschkds command.

(S)

Terminates command processing.

(O)

Specify the logical host name in the -h option of the jbschkds command, and then re-execute the command.

## KAVA5806-E

The user name is not specified.

The name of the user to be authenticated by the directory server is not specified.

## (S)

Terminates command processing.

## (O)

Specify the user name in the -u option of the jbschkds command, and then re-execute the command.

# KAVA5807-E

The length of the user name exceeds 31 characters.

The length of the JP1 user name exceeds 31 characters.

#### (S)

Terminates command processing.

#### (O)

Specify a JP1 user name in an argument on the command line, using no more than 31 characters.

## KAVA5808-I

The directory server is now connected.

The directory server can now be connected.

# KAVA5809-I

User authentication succeeded.

The user was authenticated successfully.

# KAVA5810-E

A connection to the directory server could not be established.

The directory server could not be connected.

## (S)

Terminates command processing.

#### (O)

Check the following:

<sup>2.</sup> List of Messages

- **•** Make sure that the directory server name and port number specified in the common definition are correct.
- Make sure that the directory server is running.
- **•** If SSL is enabled, make sure that the environment is such that SSL can be used.
- **•** Make sure that the directory server connection settings are correct.
- **•** Make sure that the firewall settings are correct.

In the following cases, check the status of the directory server:

- **•** If the connection with the directory server timed out.
- **•** If the directory server is in a busy state.

# KAVA5811-E

User authentication failed.

An attempt to authenticate a user failed.

(S)

Terminates command processing.

(O)

Make sure that:

- **•** The specified user name and password are correct.
- **•** The identification name specified in the common definition or the attribute name used as the authentiation ID is correct.
- **•** The status of the user account on the directory server is correct.
	- **•** Make sure that the account is valid.
	- **•** Make sure that the account has not expired.
	- **•** Make sure that the account is not locked out.
	- **•** Make sure that the password has not expired.
	- **•** Make sure that the **User must change password at next login** setting is not specified for the user.

## KAVA5812-I

The directory server linkage functionality is disabled.

The directory server linkage functionality is disabled.

# KAVA5813-E

An attempt to acquire the common definition information failed. (lavel = *label-name*, code= *error-number*)

An attempt to acquire the common definition information failed.

#### (S)

Terminates command processing.

## (O)

The common definition information might contain incorrect settings. Make sure that the settings for linking to the directory server are correct.

## KAVA5814-E

The password length is invalid. Specify 6 to 32 characters.

The password length is invalid.

#### (S)

Terminates command processing.

#### (O)

Make sure that the password specified on the command line is correct.

## KAVA5815-E

The *label-name* value is invalid.

The value specified for linking to the directory server is invalid.

#### (S)

Terminates command processing.

#### (O)

Specify a correct value, and then re-execute the command.

## KAVA5816-E

An invalid character is specified in the user name.

The JP1 user name cannot contain spaces, tabs, control characters or the following characters: \*"'^[]{}():;|\/  $=$ , +? $\lt$ >

#### (S)

Terminates command processing.

#### (O)

Specify a user name with valid characters, and then re-execute the command.

# KAVA5818-E

An error occurred during execution of the jbschkds command.

An error occurred during execution of the jbschkds command.

# (S)

Terminates command processing.

# (O)

Check the OS resources.

# KAVA5822-I

The information-search user was successfully authenticated.

The information-search user was successfully authenticated.

# KAVA5823-E

Authentication of the information-search user failed. (dn = *identification-name*, func = *function-name*, code = *LDAP-error-number*)

An attempt to authenticate the information-search user failed.

(S)

Terminates command processing.

(O)

Make sure that:

- **•** The password of the information-search user registered in the password management system is correct.
- **•** The status of the user account on the directory server is correct.
	- Make sure that the account is valid.
	- Make sure that the account has not expired.
	- Make sure that the account is not locked out.
	- Make sure that the password has not expired.
	- Make sure that the password contains at least one character.
	- Make sure that the **User must change password at next login** setting is not specified for the user.

## KAVA5824-E

The logical host *logical-host-name* does not exist.

An error occurred during execution of the jbschkds command.

(S)

Terminates command processing.

(O)

Make sure that the logical host name specified on the command line is correct, and that the value in the JP1\_HOSTNAME environment variable is correct.

# KAVA5862-E

Administrator authorization is required.

To execute the jbschkds command, you must be logged on as a user who has Administrators permissions.

(S)

Terminates command processing.

(O)

Only a user who logged on as a user who has Administrators permissions can execute the jbschkds command. Execute the command as a user who has Administrators permissions.

# KAVA5865-E

The command line has a syntax error.

The command line has a syntax error.

## (S)

Terminates command processing.

## (O)

Make sure that proper arguments are specified on the command line.

# KAVA5870-E

The length of the logical hostname exceeds 255 characters.

The specified logical host name exceeds 255 characters.

# (S)

Terminates command processing.

## (O)

Make sure that the logical host name specified in the  $-h$  option on the command line or the value of the JP1\_HOSTNAME environment variable does not exceed 255 characters.

# KAVA5878-W

An error occurred during initialization of the HNTR Library. (error number = *error-number*)

An attempt to initialize the HNTR library failed.

# KAVA5889-E

An invalid character is specified in the password.

An invalid character is specified in the password.

## (S)

Terminates command processing.

## (O)

Enter the correct password.

# KAVA5899-E

The password is not specified.

No password is specified.

(S)

Terminates command processing.

## (O)

Make sure that the password is specified in an argument on the command line.

# KAVA5901-E

The user name (*user-name*) does not exist, or a linkage user or a DS user is specified.

Either the specified JP1 user name is not registered in the authentication server or a linkage user or DS user is specified.
Terminates command processing.

(O)

Make sure that the specified JP1 user name is registered in the authentication server. Alternatively, make sure that the specified user is not a linked user or DS user. You cannot change the password for a linked user or DS user.

# KAVA5902-E

Root privileges or JP1/Base administrator privileges are required to execute the command.

# (S)

Terminates command processing.

# (O)

Re-execute the command as a user who has root privileges or JP1/Base administrator privileges.

# KAVA5903-W

A certificate expired.

The server certificate or root certificate has expired.

# (S)

Continues processing.

## (O)

Check the expiration dates of the server certificate and root certificate.

# KAVA5905-E

SSL communication processing failed. (*maintenance-information*)

The command was not executed because SSL communication processing failed.

## (S)

Terminates the command.

## (O)

Check the following communication encryption function settings (SSL communication):

- **•** Has the parameter that specifies character strings exceeded the maximum length?
- Is the value of the ENABLE parameter set to 0 or 1?
- Is the value of the ENABLE parameter the same at the connection source and at the connection destination?
- **•** Are the correct file names specified in the CERTIFICATEFILE and PRIVATEKEYFILE parameters?
- Was the CSR of the certificate specified in the CERTIFICATEFILE parameter issued using the private key specified in the PRIVATEKEYFILE parameter?
- **•** Is the correct file name specified in the CACERTIFICATEFILE parameter?
- **•** Is the correct version of the SSL communication specified in the SSLPROTOCOL parameter?
- **•** Is the correct cipher suite specified in the SSLCIPHERS parameter?
- **•** Is the correct service name specified in the BASESSL parameter?
- **•** Can the SSL communication version specified in the SSLPROTOCOL parameter on the server side be used on the client side?
- Can the cipher suite specified in the SSLCIPHERS parameter on the server side be used on the client side?
- **•** Is the correct non-SSL communication host name specified in the non-SSL communication host configuration file?

# KAVA5908-E

This violates the password policy. (*JP1-user-name*, *cause-of-error*)

The attempt to execute the command failed because the specified password is in violation of the password policy.

Check the detailed information to confirm which password policy is violated.

### **(S)**

Terminates the command.

## **(O)**

Specify a password in accordance with the password policy, and then re-execute the command.

<sup>2.</sup> List of Messages

# **2.7 Plug-in service messages (KAVA6002 to KAVA6855)**

# KAVA6002-E

An attempt to obtain a communication handle for the process management failed.

An attempt to obtain a communication handle for the process management daemon failed.

### (S)

Stops the plug-in service.

### (O)

Make sure that the process management is running correctly.

If the problem cannot be corrected, use the data collection tool to collect data, and then contact the system administrator.

## KAVA6003-W

The [CONNECT] request timed out.

A CONNECT request was not sent within 60 seconds after a TCP connection was established.

## (S)

Disconnects the TCP connection.

### (O)

Wait a while, and then re-execute the command.

## KAVA6005-E

An attempt to start a child process failed.

A child process to manipulate the plug-in service could not start.

## (S)

Terminates the start of communication manipulation process.

## (O)

Check the status of the OS resources and available memory. If the problem cannot be corrected, use the data collection tool to collect data, and then contact the system administrator.

## KAVA6007-I

The response was [BUSY].

A busy signal was returned because the number of child processes reached the upper limit.

## KAVA6008-E

An attempt to return a [BUSY] response failed.

A busy signal indicating that the number of child processes reached the upper limit could not be returned.

Cancels responding.

## (O)

The network might have failed. Check the local host resources and the status of the network with the higher-level host.

# KAVA6017-E

An attempt to generate a socket for connection failed.

A socket for connection could not be generated.

## (S)

Stops the main process.

# (O)

Check the OS resources and available memory, and then restart JP1/Base.

# KAVA6030-I

The plugin service will now end.

The plug-in service ends.

# KAVA6037-E

An invalid request was received from the process management. (process management request code = *value*)

The plug-in service ends because the process management issued an invalid request.

## (S)

Stops the main process.

## (O)

Check the OS resources and available memory, and then restart JP1/Base.

# KAVA6038-I

A reload request was received from the process management.

The settings for the plug-in service are updated in response to a reloading request from the process management.

# KAVA6039-I

A stop request was received from the process management.

The plug-in service ends according to a stop request from the process management.

## KAVA6040-E

An attempt to send the start notification to the process management failed.

The plug-in service ends because a start notification could not be sent to the process management.

Stops the main process.

# (O)

Check the OS resources and available memory, and then restart JP1/Base.

# KAVA6041-E

An attempt to send the reload notification to the process management failed.

The plug-in service ends because reloading could not be reported to the process management.

# (S)

Stops the main process.

# (O)

Check the OS resources and available memory, and then restart JP1/Base.

# KAVA6042-W

An attempt to send the termination notification to the process management failed.

A termination notification could not be sent to the process management. Processing continues.

# (S)

Continues processing.

# (O)

Check the OS resources and available memory, and then restart JP1/Base.

# KAVA6043-I

The reloading ended normally.

The reload command ended normally.

# KAVA6044-E

The reloading ended abnormally.

The reload command ended abnormally.

# (S)

Stops the main process.

# (O)

Check the OS resources and available memory, and then re-execute the reload command.

# KAVA6045-I

The settings for the plug-in service will be updated.

Reloading is performed.

# KAVA6046-E

A request from a host without access permissions was rejected. (*host-name-or-IP-address-of-the-requesting-host*)

A request from a host without the required access permissions was received.

If reverse mapping is possible by converting the IP address of the requesting host to the host name, the host name is indicated in *host-name-or-IP-address-of-the-requesting-host*. If reverse mapping is not possible, the IP address of the host is indicated.

### (S)

Cancels processing.

### (O)

Specify the host name or IP address of the requesting host for CLIENT HOSTS in the common definition information.

## KAVA6047-W

An invalid host name is specified. (host = *host-name*)

An invalid host name was specified for CLIENT HOSTS in the common definition information.

(S)

During startup: Continues processing, assuming that CLIENT\_HOSTS is not specified in the common definition. During reloading: Continues processing with the definitions used before the reloading.

(O)

Make sure that:

- The specified host name contains not more than 255 bytes.
- An IP address is assigned to the host name in the settings for the hosts information, DNS, or jp1hosts2.

## KAVA6048-W

The specified host (*host-name*) already exists.

The host name specified for CLIENT HOSTS in the common definition is already in use.

### (S)

During startup: Continues processing, assuming that CLIENT\_HOSTS is not specified in the common definition. During reloading: Continues processing with the definitions used before the reloading.

(O)

Revise the specification of CLIENT\_HOSTS in the common definition.

## KAVA6049-W

The number of specified hosts exceeds the maximum number allowed. (*maximum*).

The number of hosts specified for CLIENT HOSTS in the common definition exceeds the maximum.

(S)

During startup: Continues processing, assuming that CLIENT HOSTS is not specified in the common definition.

During reloading: Continues processing with the definitions used before the reloading.

### (O)

Revise the specification of CLIENT\_HOSTS in the common definition.

### KAVA6050-W

An error occurred while the IP address information was being obtained.

An error occurred during an attempt to obtain the IP address information for the host name specified for CLIENT\_HOSTS in the common definition. This error mostly occurs if memory is insufficient.

### (S)

During startup: Continues processing, assuming that CLIENT HOSTS is not specified in the common definition. During reloading: Continues processing with the definitions used before the reloading.

(O)

Check whether there is sufficient memory in the system. Make sure that sufficient memory is available, and then execute the jbs spmd reload command.

## KAVA6101-E

An attempt to initialize failed.

The communication process could not be initialized.

(S)

Terminates the communication process.

#### (O)

Check the OS resources and available memory. If JP1/Base has started on the logical host, make sure that the specified logical host name is correct.

# KAVA6117-W

An attempt to send the termination notification to the process management failed.

A termination notification could not be sent to the process management.

### (S)

Continues processing.

### (O)

Check the OS resources and available memory, and then restart JP1/Base.

## KAVA6118-E

An attempt to receive a request failed.

A request could not be received.

(S)

Cancels processing.

JP1/Base Messages **439**

# (O)

Check the OS resources, available memory, and the status of the network with the higher-level host.

## KAVA6119-W

An attempt to send a response failed.

A response could not be sent.

### (S)

Continues processing.

### (O)

Check the OS resources, available memory, and the status of the network with the higher-level host.

## KAVA6129-W

The Plugin manager API function *API-name* failed. (return code = *return-code*)

The Plugin Manager API function returned an error.

### (S)

Continues processing.

### (O)

Check the system status based on the return code. If the system does not recover properly, use the data collection tool to collect data, and then contact the system administrator.

**•** Return code: 50

Description: The process reached the upper limit.

Action: Wait a while, and then re-execute the command.

**•** Return code: 53

Description: The request has timed out.

Action: Wait a while, and then re-execute the command.

**•** Return code: 54

Description: The adapter command has output error information.

Action: Error information has been output during the acquisition of information for a linked product. Check the output error information for the linked product, and take the corrective action.

**•** Return code: 100

Description: An adapter command that can process the request does not exist.

Action: An adapter command for the linked product does not exist in the host where you want to collect data. Check the documentation for the linked product, and then install the command.

**•** Return code: 101

Description: The parameter is invalid.

Action: This is a system error. Use the data collection tool to collect data, and then contact the system administrator.

**•** Return code: 103

Description: The environment is invalid. Action: Check the environment settings.

- **•** Return code: 104 Description: Memory is insufficient. Action: Check the system memory.
- **•** Return code: 105

Description: An error occurred during acquisition of information for a linked product.

Action: Use the data collection tool to collect data, and then contact the system administrator.

**•** Return code: 108

Description: The logical host name is invalid.

Action: Make sure that the logical host name is correct.

**•** Return code: 109

Description: A plug-in that can process the request does not exist. Action: Make sure that the file exists in *Base\_Path*\plugin\lib.

**•** Return code: 110

Description: An attempt to dynamically load a plug-in has failed.

Action: Make sure that you have the permissions to execute the files in *Base Path* $\pi$ lugin $\text{lib}$ .

**•** Return code: 111

Description: The request transmission settings file does not exist.

Action: Make sure that the request transmission settings file for the plug-in service exists.

**•** Return code: 112

Description: An invalid value exists in the request transmission settings file.

Action: Use the data collection tool to collect data, and then contact the system administrator.

**•** Return code: 113

Description: Protocol error for collecting plug-in definition.

Action: Use the data collection tool in the host where you want to collect data from, and then contact the system administrator.

**•** Return code: 114

Description: Unattainable network error, or communication connection error.

Action: Check the settings and the status of the network. Also, check whether JP1/Base is running on the host where you want to collect data from.

**•** Return code: 115

Description: An error occurred during transmission processing.

Action: Check the settings and the status of the network. Also, check whether JP1/Base is running on the host where you want to collect data from.

**•** Return code: 116

Description: An error occurred during reception processing.

Action: Check the settings and the status of the network. Also, check whether JP1/Base is running on the host where you want to collect data from.

**•** Return code: 117

Description: The connection was lost.

Action: Check the settings and the status of the network. Also, check whether JP1/Base is running on the host where you want to collect data from.

**•** Return code: 118

Description: Communication governed by an invalid protocol has been received.

Action: Invalid data might have been received temporarily. Re-execute the command.

**•** Return code: 119

Description: Initialization has not been performed.

Action: This is a system error. Use the data collection tool to collect data, and then contact the system administrator.

**•** Return code: 199

Description: An unexpected error occurred.

Action: This is a system error. Use the data collection tool to collect data, and then contact the system administrator.

### KAVA6641-E

An attempt to open the catalog file failed.

A message file could not be opened.

(S)

Continues processing.

### (O)

The system environment is invalid. Make sure that the installation has ended successfully and that JP1/Base files have not been deleted by mistake.

If the problem cannot be corrected, use the data collection tool to collect data, and then contact the system administrator.

## KAVA6642-W

```
The message is not registered. (message ID = message-ID)
```
The message ID is unregistered.

### (S)

Continues processing.

### (O)

The system environment is invalid. Make sure that the installation has ended successfully and that JP1/Base files have not been deleted by mistake.

If the problem cannot be corrected, use the data collection tool to collect data, and then contact the system administrator.

### KAVA6643-W

The message file is not open. (message ID = *message-ID*)

The message file is not open.

### (S)

Continues processing.

### (O)

The system environment is invalid. Make sure that the installation has ended successfully and that JP1/Base files have not been deleted by mistake.

<sup>2.</sup> List of Messages

If the problem cannot be corrected, use the data collection tool to collect data, and then contact the system administrator.

## KAVA6651-E

An invalid protocol communication was received.

Communication governed by an invalid protocol was detected.

### (S)

Terminates processing.

### (O)

When the message KAVA6656-E had been output just before this message was output, see the action described for KAVA6656-E. If the message KAVA6656-E had not been output, invalid data might have been received temporarily. Re-execute the command.

Additionally, check the following communication encryption function settings (SSL communication):

- Is the value of the ENABLE parameter the same at the connection source and at the connection destination?
- **•** Are the correct file names specified in the CERTIFICATEFILE and PRIVATEKEYFILE parameters?
- Was the CSR of the certificate specified in the CERTIFICATEFILE parameter issued using the private key specified in the PRIVATEKEYFILE parameter?
- **•** Is the certificate specified in the CACERTIFICATEFILE parameter expired?
- **•** Is the correct file name specified in the CACERTIFICATEFILE parameter?
- **•** Is the correct protocol name specified in the SSLPROTOCOL parameter?
- **•** Is the correct cipher suite specified in the SSLCIPHERS parameter?
- **•** Is the correct service name specified in the BASESSL parameter?
- Can the protocol name specified in the SSLPROTOCOL parameter on the server side be used on the client side?
- **•** Can the cipher suite specified in the SSLCIPHERS parameter on the server side be used on the client side?
- **•** Is the correct non-SSL communication host name specified in the non-SSL communication host configuration file?

## KAVA6653-E

An attempt to establish a TCP session failed.

A TCP session could not be established.

### (S)

Terminates processing.

# (O)

Check the network.

# KAVA6656-E

A request not addressed to local host (*host-name*) was received. (destination host name=*host-name*, connectionsource host name=*host-name*)

Because the received request was addressed to a host other than the local host, the request was denied.

Terminates the connection with the connection source host.

(O)

Take one of the following actions:

- **•** Check the settings specified for the connection source host to confirm that the destination host name (agent host name) is consistent with the local host name.
- **•** Check the settings specified for the local host to confirm that the IP address resolved by the destination host name is consistent with the IP address resolved by the local host name.

# KAVA6671-E

Memory allocation failed due to insufficient memory.

An area could not be allocated because of insufficient memory.

(S)

Terminates processing.

### (O)

Terminate unused programs so that memory can be allocated.

## KAVA6676-I

Initialization was done with the logical host *logical-host-name*.

Initialization was performed on the logical host (*logical-host-name*).

## KAVA6677-I

Initialization was done with the physical host.

Initialization was performed on a physical host.

## KAVA6678-E

An unexpected error occurred.

An unexpected error occurred.

### (S)

Terminates processing.

### (O)

When the message KAVA6656-E had been output just before this message was output, see the action described for KAVA6656-E. If the problem cannot be corrected, use the data collection tool to collect data, and then contact the system administrator.

## KAVA6679-E

The system call (*system-call-name*) failed. (return code = *return code*)

The system call (*system-call-name*) could not be executed.

Terminates processing.

(O)

Check the OS resources, available memory, and the status of the network with the higher-level host. If the error persists, use the data collection tool to collect data, and then contact the system administrator.

# KAVA6680-E

The system call *system-call-name* failed. (errno = *error-number*)

The system call (*system-call-name*) could not be executed.

# (O)

Check the OS resources, available memory, and the status of the network with the higher-level host. If the error persists, use the data collection tool to collect data, and then contact the system administrator.

# KAVA6682-E

The JP1/Base communication base could not be initialized. (internal error code = *value*)

The JP1/Base communications base could not be initialized.

(S)

Terminates processing.

(O)

If JP1/Base has started on the logical host, make sure that the logical host is correct. If the problem cannot be corrected, use the data collection tool to collect data, and then contact the system administrator.

# KAVA6684-E

Initialization of the common definition API failed.

The common definition API could not be initialized.

## (S)

Terminates processing.

## (O)

If JP1/Base has started on the logical host, make sure that the logical host is correct. If the problem cannot be corrected, use the data collection tool to collect data, and then contact the system administrator.

# KAVA6693-W

An attempt to acquire the common definition information has failed. (label = *label-name*, code = *error-number*)

An attempt to acquire the common definition information for the label name has failed.

(S)

During startup: Continues processing, assuming that the common definition for the label name is not defined. During reloading: Continues processing with the definitions used before the reloading.

(O)

Make sure that:

- **•** The settings in the common definition information for the label name are correct.
- **•** Sufficient system resources and adequate memory are allocated.

If the problem cannot be corrected, use the data collection tool to collect data, and then contact the system administrator.

## KAVA6694-W

SSL communication processing failed. (*maintenance-information*)

Because SSL communication processing failed, the request from the client will be discarded.

### **(S)**

Continues the operation with the next processing task.

### **(O)**

Check the following communication encryption function settings (SSL communication):

- **•** Has the parameter that specifies character strings exceeded the maximum length?
- Is the value of the ENABLE parameter set to 0 or 1?
- Is the value of the ENABLE parameter the same at the connection source and at the connection destination?
- **•** Are the correct file names specified in the CERTIFICATEFILE and PRIVATEKEYFILE parameters?
- Was the CSR of the certificate specified in the CERTIFICATEFILE parameter issued using the private key specified in the PRIVATEKEYFILE parameter?
- **•** Is the correct file name specified in the CACERTIFICATEFILE parameter?
- Is the correct version of the SSL communication specified in the SSLPROTOCOL parameter?
- **•** Is the correct cipher suite specified in the SSLCIPHERS parameter?
- **•** Is the correct service name specified in the BASESSL parameter?
- **•** Can the SSL communication version specified in the SSLPROTOCOL parameter on the server side be used on the client side?
- Can the cipher suite specified in the SSLCIPHERS parameter on the server side be used on the client side?
- **•** Is the correct non-SSL communication host name specified in the non-SSL communication host configuration file?

## KAVA6695-W

A certificate expired.

The server certificate or root certificate has expired.

## **(S)**

Continues processing.

### **(O)**

Check the expiration dates of the server certificate and root certificate.

# KAVA6701-E

A connection to the execution host could not be established. (host = *host-name*)

A connection to the execution host could not be established.

## (S)

Terminates processing.

# (O)

On the execution host, check whether:

- **•** JP1/Base is Version 8 or later.
- **•** The modules for Version 8 or later are installed and active, if JP1/Base is Version 7.
- **•** A connection can be established with the execution host.
- Both the local host and the execution host use the same IP address version (IPv4 or IPv6).
- **•** An error message KAVA6*xxx*-E has been output to the integrated trace log.

If the error persists, use the data collection tool to collect data, and then contact the system administrator. For details about how to check the IP address version (IPv4 or IPv6), see the description of the jp1ping command in the chapter on commands in the *JP1/Base User's Guide*.

# KAVA6703-E

The command could not execute because the attempt to start the command failed.

The specified command could not be executed.

# (S)

Terminates processing.

# (O)

On the execution host, check whether:

- **•** The specified command is available.
- **•** You have access permissions for the specified command.
- **•** The host has sufficient memory.
- **•** You have access permissions for the directories and files specified as the output destinations for standard output and standard error output.
- **•** An error message KAVA6*xxx*-E has been output to the integrated trace log.

If the error persists, use the data collection tool to collect data, and then contact the system administrator.

# KAVA6705-I

The command will now operate in interchangeable character encoding mode. (jbsrmt)

The interchangeable character encoding mode was enabled when a general command for remote execution was started.

# (S)

Continues processing.

# KAVA6706-W

The value specified for the interchangeable character encoding mode is invalid. (jbsrmt)

A value that is not 0 or 1 was set for the function that converts the encoding from Japanese UTF-8 into Japanese EUC in the common definition information. Accordingly, the interchangeable character encoding mode was disabled.

## (S)

Disables the interchangeable character encoding mode.

### (O)

Check the option value set for the interchangeable character encoding mode.

# KAVA6707-E

The upper limit for processing on the execution host was exceeded.

The upper limit for processing on the execution host was exceeded.

### (S)

Terminates processing.

### (O)

Wait a while, and then re-execute the command. If the error persists, check the execution status of commands or jobs connected to other execution hosts.

## KAVA6709-I

A cancellation request was received.

A cancellation request was received.

### (S)

Continues processing.

# KAVA6711-E

An argument is incorrect.

An argument is incorrect.

## (S)

Terminates processing.

## (O)

Check the command arguments, and then re-execute the command.

# KAVA6713-E

An invalid logical host name was specified.

The specified logical host is invalid.

### (S)

Terminates processing.

## (O)

Check the logical host name. Then re-execute the command, specifying the correct logical host name.

# KAVA6715-E

Initialization of the common definition API has failed.

The common definition API could not be initialized.

## (S)

Terminates processing.

# (O)

If JP1/Base is running on a logical host, make sure that the logical host is correct. If the problem is not resolved, use the data collection tool to collect data, and then contact the system administrator.

# KAVA6717-E

Initialization of log output processing was not completed. (*maintenance-information*)

Log output processing could not be initialized. The probable causes are as follows:

- **•** The user might not have access permissions for files under the log directory.
- **•** Disk capacity might be insufficient.
- **•** The maximum number of files that can be opened might have been reached.

The location of the log directory is as follows:

### In Windows

- **•** On physical hosts: *installation-folder*\log\plugin
- **•** On logical hosts: *shared-folder*\jp1\base\log\plugin

### In UNIX

- **•** On physical hosts: /var/opt/jp1base/log/plugin
- **•** On logical hosts: *shared-directory*/jp1base/log/plugin

## (S)

Terminates processing.

## (O)

Remove the cause of the error, and then re-execute the command. If the problem is not resolved, use the data collection tool to collect data, and then contact the system administrator.

# KAVA6719-E

Initialization of communication with the plug-in service has failed.

The plug-in service API could not be initialized.

### (S)

Terminates processing.

### (O)

Make sure that JP1/Base has been installed successfully and that JP1/Base files have not been deleted by mistake. If the problem is not resolved, use the data collection tool to collect data, and then contact the system administrator.

# KAVA6721-E

Memory allocation failed due to insufficient memory.

Memory could not be allocated because of insufficient memory.

### (S)

Terminates processing.

### (O)

Make sure that sufficient memory is available, and then re-execute the command.

## KAVA6722-E

The environment file (*file-name*) was not found.

The specified environment variable file could not be found.

### (S)

Terminates processing.

### (O)

Make sure that the specified file exists on the execution host and that the path is correct.

## KAVA6723-E

An error occurred during processing to send a request to the execution host.

An error occurred during processing to send a request to the execution host. The probable causes are as follows:

- **•** The status and setup of the network connecting to the execution host does not allow normal communication.
- **•** Memory is insufficient.

### (S)

Terminates processing.

## (O)

Remove the cause of the error, and then re-execute the command. If the problem is not resolved, use the data collection tool to collect data, and then contact the system administrator.

# KAVA6724-E

Loading of the environment file (*file-name*) failed.

The environment variable file could not be loaded.

# (S)

Terminates processing.

# (O)

Check whether a folder name or directory name is specified as the file name. Also make sure that the contents of the file are correct, and that you have appropriate permissions for it.

# KAVA6725-E

An error occurred during reception of data from the execution host.

An error occurred during reception processing.

### (S)

Terminates processing.

### (O)

Make sure that the status and setup of the network connecting to the execution host allows normal communication.

## KAVA6726-E

The command could not execute because the attempt to simulate the user environment failed.

The user could not be masked.

### (S)

Terminates processing.

(O)

Make sure that:

- **•** The OS user defined in the user mapping exists.
- **•** In Windows, the password of the OS user defined in the user mapping has not changed.
- **•** In Windows, the OS user defined in the user mapping has the user rights **Logon as a service** and **Local logon**. #
- **•** In UNIX, the user ID of the OS user defined in the user mapping is valid.

#: For details about how to set the user rights, see *8.1.5(2) Assigning a user right to an OS user* in the *JP1/Base User's Guide*.

# KAVA6727-E

Invalid protocol data was sent or received.

Invalid protocol data was received.

# (S)

Terminates processing.

### (O)

Invalid data was encountered during communication. Re-execute the command.

## KAVA6728-E

The command could not execute because the attempt to perform user mapping failed.

User mapping failed.

### (S)

Terminates processing.

### (O)

Make sure that the specified JP1 user is defined in the user mapping.

# KAVA6730-E

The command could not execute because the attempt to set an environment variable failed.

The environment variable could not be set.

### (S)

Terminates processing.

### (O)

Make sure that the execution host has sufficient memory.

## KAVA6731-E

"*item*" exceeds the prescribed length.

The specified item exceeds the prescribed length.

### (S)

Terminates processing.

### (O)

Reduce the number of characters, and then re-execute the command.

# KAVA6732-E

A communication error occurred. Processing will now end.

A communication error occurred.

### (S)

Terminates processing.

### (O)

Check whether JP1/Base is running on the execution host. If JP1/Base is running, check whether there is a problem with the network.

# KAVA6733-E

An error occurred. Processing ended.

Processing was terminated because an error occurred.

# (S)

Terminates processing.

(O)

An error is recorded before this message in the integrated trace log. Check and remove the cause of error, and then re-execute the command.

# KAVA6735-E

The signal SIGTERM was received. Processing ended.

Processing was terminated because a signal was received.

Terminates processing.

(O)

Check the source of the signal.

# KAVA6737-E

Thread generation failed.

The thread could not be generated.

# (S)

Terminates processing.

(O)

Check whether there is sufficient memory. If memory is insufficient, close other applications and then re-execute the command. If the error was caused by something else, use the data collection tool to collect data, and then contact the system administrator.

# KAVA6739-E

The environment variable *environment-variable-name* is incorrect.

The environment variable is invalid.

# (S)

Terminates processing.

## (O)

Set the environment variable correctly, and then re-execute the command.

# KAVA6741-E

Exceeded The limit (*value*) of receiving size.

The volume of data received exceeded the maximum.

## (S)

Terminates processing.

## (O)

Re-execute the command so that the volume of data received does not exceed the maximum.

# KAVA6743-E

Pipe processing failed.

An error occurred during pipe processing.

## (S)

Terminates processing.

## (O)

Use the data collection tool to collect data, and then contact the system administrator.

# KAVA6745-E

The environment variable *environment-variable-name* is required but is not set up.

A mandatory item has not been set.

### (S)

Terminates processing.

### (O)

Set the mandatory item, and then re-execute the command.

# KAVA6747-E

An error occurred during data reception.

An error occurred while receiving data.

### (S)

Terminates processing.

### (O)

Check whether there is sufficient memory. If memory is insufficient, close other applications and then re-execute the command. If the error was caused by something else, use the data collection tool to collect data, and then contact the system administrator.

# KAVA6748-E

Root privileges or JP1/Base administrator privileges are required to execute the command.

### (S)

Terminates command processing.

### (O)

Re-execute the command as a user who has root privileges or JP1/Base administrator privileges.

## KAVA6801-I

File placement will now start.

Processing to install the Version 7 compatible file in directories will now start.

### (S)

Continues processing.

## KAVA6803-E

A file was not placed correctly.

A Version 7 compatible file could not be placed correctly in a directory.

### (S)

Cancels processing.

(O)

Make sure that:

- **•** The directory to which the files are expanded has sufficient free space.
- **•** The JP1/Base installation directory has sufficient free space.
- **•** The executing user has superuser permission.

If none of these apply, use the data collection tool to collect data, and then contact the system administrator.

# KAVA6805-E

The user does not have permission to execute the command.

The user who attempted to execute the command did not have Administrators permissions.

(S)

Cancels processing.

## (O)

Execute the command as a user who has Administrators permissions.

# KAVA6807-E

JP1/Base is not installed.

# JP1/Base is not installed.

## (S)

Cancels processing.

## (O)

Check whether JP1/Base Version 7 or later is installed.

# KAVA6809-E

This is not a supported version.

This version is not supported.

## (S)

Cancels processing.

# (O)

Check whether JP1/Base is Version 7 or later. If so, JP1/Base might not be installed correctly. Reinstall JP1/Base, and then re-execute the command.

# KAVA6811-E

A log file could not be opened.

A log file could not be opened.

## (S)

Cancels processing.

# (O)

Make sure that the executing user has the appropriate operating permission (deletion and creation permission) for the files 0800\_jbs\_setup\_V7.log and 0800\_jbs\_setup\_V7\_bak.log in the folder *installation-folder* \log\.

# KAVA6813-I

File placement ended successfully.

Indicates that file placement ended successfully.

# (S)

Terminates processing.

# KAVA6815-W

*file-name* will not be copied because the modification time of the existing file is more recent.

Indicates that the file already exists at the destination, and the existing file is newer.

# (S)

Continues processing.

# KAVA6817-E

The directory *directory-name* does not exist.

The destination directory does not exist.

## (S)

Cancels processing.

## (O)

JP1/Base might not be installed correctly. Re-install JP1/Base, and then re-execute the command.

# KAVA6851-I

The command will now start. (*host-name*)

The command will now start.

## (S)

Continues processing.

# KAVA6853-I

The command will now end. (*host-name*)

The command will now end.

# (S)

Terminates processing.

# KAVA6855-E

An attempt to start the command failed.(*cause-of-error*)

The command could not be started.

## (S)

Terminates processing.

# (O)

Eliminate the cause of the error, and then re-execute the command.

<sup>2.</sup> List of Messages

# **2.8 Health check messages (KAVA7001 to KAVA7560)**

# KAVA7001-I

The health check function will now start. (*logical-host-name*)

The health check function will now start.

### (S)

Continues processing.

## KAVA7002-I

The health check function will now stop. (*logical-host-name*)

The health check function will now stop.

### (S)

Terminates the health check function.

## KAVA7003-E

The health check function stopped because an error occurred. (host name = *host-name*)

The health check function will now stop because an error occurred.

(S)

Terminates the health check function.

### (O)

Check the contents of the error message that was output immediately before this message.

# KAVA7013-W

*function-name* has been processing for *nn* seconds. After passes of mm seconds, becomes error condition. (host name = *host-name*, process name = *process-name*, internal function name = *internal-function-name*, pid = *process-ID*, tid = *thread-ID*)

The function indicated in *function-name* was placed in a warning status due to retention of processing in the process or thread.

## (S)

Continues processing.

## (O)

Check the status of the indicated function. Also take action as described in the chapter about troubleshooting in the manual *JP1/Base User's Guide*.

# KAVA7014-E

*function-name* has been processing for *nn* seconds. (host name = *host-name*, process name = *process-name*, internal function name = *internal-function-name*, pid = *process-ID*, tid = *thread-ID*)

The function indicated in *function-name* was placed in an error status due to retention of processing in the process or thread.

## (S)

Continues processing.

## (O)

Check the status of the indicated function. Also take action as described in the chapter about troubleshooting in the manual *JP1/Base User's Guide*.

# KAVA7016-I

*function-name* has a normal status. (host name = *host-name*, process name = *process-name*, internal function name = *internal-function-name*, pid = *process-ID*, tid = *thread-ID*)

The function indicated in *function-name* has returned to a normal status.

## (S)

Continues processing.

# KAVA7017-E

*function-name* ended abnormally. (host name = *host-name*, process name = *process-name*, internal function name = *internal-function-name*, pid = *process-ID*, tid = *thread-ID*)

The function indicated in *function-name* terminated abnormally.

## (S)

Continues processing.

## (O)

Check the status of the indicated function. Also take action as described in the chapter about troubleshooting in the manual *JP1/Base User's Guide*.

# KAVA7020-E

Event transmission has failed. (Event ID = *numeric-value*)

An attempt to send a JP1 event has failed.

(S)

Continues processing.

(O)

Make sure that:

- **•** The event service is running. (You can check this by using the jevstat command.)
- The service name specified for the ports parameter as an application port in the event server settings file (conf) is set in the services file.
- Communication is possible between the address specified for the ports parameter in the event server settings file (conf) and the addresses specified for the server and client parameters in the API settings file.
- When JP1/Base is operating with the ANY binding method on a host that uses IPv6 addresses, the IPv6 address of the local host is set in the jp1hosts2 information.

# KAVA7023-I

The daemon does not supervise because the health check function is invalid. (*logical-host-name*)

Monitoring will not be performed because the health check function is invalid.

### (S)

Continues processing.

# KAVA7026-E

The logical hostname is invalid. (logical hostname = *logical-host-name*)

The logical host name is invalid.

### (S)

Terminates the health check function.

### (O)

If the JP1\_HOSTNAME environment variable has been set, make sure that the setting is correct.

# KAVA7027-E

An attempt to initialize the common configuration information has failed. (error code = *numeric-value*)

An attempt to initialize the common configuration information has failed.

#### (S)

Terminates the health check function.

### (O)

The setting in the common configuration information might have an error. Make sure that the setting is correct.

## KAVA7028-E

An attempt to initialize the log library has failed. (error code = *numeric-value*)

An attempt to initialize the log output has failed.

### (S)

Terminates the health check function.

## (O)

Make sure that:

- **•** You have access permission for the log directory.
- **•** The message file exists.
- **•** The disk has sufficient free space.

# KAVA7030-E

The shared memory is locked. (host name = *host-nam*e, process name = *process-name*, internal function name = *internal-function-name*, pid = *process-ID*, tid = *thread-ID*)

The status of the process cannot be checked because the shared memory is locked.

Continues processing.

(O)

If this message is output continuously at 5-second intervals, stop all JP1/Base services and then restart them. If this message is not output continuously at 5-second intervals, no action is required.

# KAVA7031-E

An attempt to reference shared memory has failed.

An attempt to reference shared memory has failed.

(S)

Continues processing.

(O)

If this message was output repeatedly, stop all the JP1/Base services, and then restart them.

# KAVA7032-W

The status of *function-name* cannot be confirmed. (host name = *host-name*, process name = *process-name*, internal function name = *internal-function-name*, pid = *process-ID*, tid = *thread-ID*)

The status of the process could not be checked because the shared memory for the indicated function could not be referenced.

# (S)

Continues processing.

(O)

If the KAVA7034-I message was output after this message, the status has already been restored. If the KAVA7033- E message, not the KAVA7034-I message, was output, take action as described in (O) for the KAVA7033-E message.

# KAVA7033-E

The status of *function-name* still cannot be confirmed. (host name = *host-name*, process name = *process-name*, internal function name = *internal-function-name*, pid = *process-ID*, tid = *thread-ID*)

Because the status in which the shared memory for the indicated function could not be referenced continued, the status of the process could not be checked.

(S)

Continues processing.

(O)

If the KAVA7034-I message was output after this message, the status has already been restored. If the KAVA7034- I message was not been output, restart JP1/Base.

If the status still cannot be restored, use the data collection tool to collect data, and then contact the system administrator.

# KAVA7034-I

The status of *function-name* can now be confirmed. (host name = *host-name*, process name = *process-name*, internal function name = *internal-function-name*, pid = *process-ID*, tid = *thread-ID*)

The shared memory for the indicated function can now be referenced.

### (S)

Continues processing.

# KAVA7050-W

The definition file of the health check function does not exist. The default value will be used for startup. (host name = *host-name*)

The health check definition file does not exist. The default value will be used for startup.

### (S)

Continues processing.

## (O)

Copy the jbshc.conf.model file, and then re-set the health check definition file.

# KAVA7051-W

There is an error in the definition file of the health check function. (line *line-number*: *detailed-information*) The default value will be used. (host name = *host-name*)

The health check definition file contains an error.

### (S)

Continues processing, using the default value.

### (O)

Correct the indicated line in the health check definition file, and then restart.

# KAVA7052-W

There is an error in the definition file of the health check function. (line *line-number*: *detailed-information*) Processing of the following will be invalid: (host name = *host-name*)

The health check definition file contains an error.

(S)

Continues processing, using the default value.

# (O)

Correct the indicated line in the health check definition file, and then restart.

# KAVA7053-E

The health check function will now stop because the startup notification for the process manager has failed.

A startup notification on the health check function could not be sent to the process manager.

Terminates the health check function.

### (O)

Make sure that the process manager is running correctly.

# KAVA7054-E

An attempt to acquire the path of the definition file has failed. The health check function will end abnormally.

The path of the health check definition file could not be acquired.

## (S)

Terminates the health check function.

### (O)

Make sure that JP1/Base is installed and set up correctly.

# KAVA7055-I

Data from the health check function will now be updated due to a reload request from the process manager.

Data from the health check function will now be reloaded because a reload request was sent from the process manager.

## (S)

Continues processing.

# KAVA7056-W

An attempt to reread the definition file has failed. Processing will continue by using the data from before the reread attempt.

An attempt to reread the health check definition file has failed.

## (S)

Continues processing, using the data in effect before the reread.

## (O)

Make sure that the health check definition file is placed in the correct location. If the health check definition file does not exist, copy the jbshc.conf.model file and then re-set the health check definition file.

# KAVA7057-E

The health check function will now stop because there was an invalid request from the process manager. (process management request code = *numeric-value*)

An invalid request from the process manager was received.

## (S)

Terminates the health check function.

## (O)

Make sure that the process manager is running correctly.

# KAVA7058-I

The health check function will now stop due to a stop request from the process manager.

A stop request from the process manager was received.

### (S)

Terminates the health check function.

# KAVA7201-E

An attempt to initialize the communication base of JP1/Base has failed. (internal error code = *numeric-value*)

An attempt to initialize the communication base of JP1/Base has failed.

### (S)

Terminates the health check function.

(O)

Make sure that the system has sufficient memory. Also make sure that the OS is running correctly.

## KAVA7202-W

The jp1hosts contents will not become effective because the jp1hosts definition is incorrect.

The setting in jp1hosts will not be effective because the jp1hosts definition is incorrect.

#### (S)

Continues processing.

### (O)

Check the setting in the jp1hosts definition file.

## KAVA7203-E

An attempt to initialize the plugin service has failed.

An attempt to initialize the plugin service has failed.

### (S)

Terminates the health check function.

## (O)

Make sure that one of the following log folders or log directories exists.

**•** In Windows:

Physical host: %ALLUSERSPROFILE%\Hitachi\jp1\jp1\_default\JP1Base\log\plugin\ Logical host: %ALLUSERSPROFILE%\Hitachi\jp1\*logical-host-name*#\JP1Base\log\plugin\ #: *logical-host-name* is the actual host name.

**•** In UNIX:

Physical host: /var/opt/jp1base/log/plugin/ Logical host: *shared-directory*/jp1base/log/plugin/ If these log folders or log directories exist, make sure that the system has sufficient memory. If you did not find any problems, use the data collection tool to collect data, and then contact the system administrator.

### KAVA7204-I

The health check function will now stop. (*logical-host-name*)

Terminates the health check function.

#### (S)

Terminates the health check function.

### KAVA7205-W

An attempt to initialize the event service has failed.

An attempt to initialize the event service has failed.

#### (S)

Continues processing.

#### (O)

Make sure that the system has sufficient memory. Also make sure that the OS is running correctly.

## KAVA7206-E

The health check function will now stop because the startup notification for the process manager has failed.

A startup notification on the health check function could not be sent to the process manager.

### (S)

Terminates the health check function.

### (O)

Make sure that the process manager is running correctly.

## KAVA7207-I

The health check function will now start. (*logical-host-name*)

The health check function will now start.

# (S)

Continues processing.

# KAVA7208-E

Communication processing with the process manager cannot be performed.

Communication with the process manager cannot be performed.

### (S)

Terminates the health check function.

Make sure that the process manager is running correctly.

## KAVA7209-I

A host subject to monitoring does not exist.

Other hosts will not be monitored because a host to be monitored is not specified in the health check definition file.

(S)

Continues processing.

# KAVA7210-E

The health check function will now stop because an error occurred. (host name = *host-name*)

The health check function will now stop because an error occurred.

### (S)

Terminates the health check function.

### (O)

Check the contents of the error message that was output immediately before this message, and then take action.

## KAVA7211-I

Data from the health check function will now be updated due to a reload request from the process manager.

Data will now be reloaded because a reload request was sent from the process manager.

### (S)

Continues processing.

## KAVA7212-E

Reload processing has failed.

An attempt to reload data has failed.

### (S)

Continues processing.

# KAVA7213-E

The health check function will now stop because there was an invalid request from the process manager. (process manager request code = *numeric-value*)

An invalid request from the process manager was received.

## (S)

Terminates the health check function.

## (O)

Make sure that the process manager is running correctly.

<sup>2.</sup> List of Messages

# KAVA7214-I

The health check function will now stop due to a stop request from the process manager.

A stop request from the process manager was received.

### (S)

Terminates the health check function.

# KAVA7215-E

Event transmission has failed. (Event ID = *numeric-value*)

An attempt to send a JP1 event/ has failed.

### (S)

Continues processing.

### (O)

Make sure that:

- The event service is running. (You can check this by using the jevstat command.)
- The service name specified for the ports parameter as an application port in the event server settings file (conf) is set in the services file.
- Communication is possible between the address specified for the ports parameter in the event server settings file (conf) and the addresses specified for the server and client parameters in the API settings file.
- When JP1/Base is operating with the ANY binding method on a host that uses IPv6 addresses, the IPv6 address of the local host is set in the jp1hosts2 information.

## KAVA7219-W

The starting time for the next monitoring period has arrived, but monitoring will be waited because the last monitoring period has not finished.

The starting time for the next monitoring period has arrived, but monitoring will be held up because the last monitoring period has not finished yet.

### (S)

Continues processing.

### (O)

Check the monitoring interval for monitoring other hosts.

## KAVA7220-E

An attempt to initialize the health check API.

An attempt to initialize the health check API has failed.

### (S)

Continues processing.

# (O)

Monitoring with the health check function will not be performed. If you want monitoring using the health check function, restart the service.

# KAVA7221-E

Reload notification for the process manager has failed.

Reload notification for the process manager has failed.

# (S)

Continues processing.

# (O)

Make sure that the process manager is running correctly.

# KAVA7222-E

Monitoring notification cannot be performed at *host-name* because *service-name* is not functioning.

Monitoring is impossible because the service indicated in *service-name* on the monitored host has stopped.

# (S)

Continues processing.

# (O)

Check whether the service for which the error was reported is running correctly on the monitored host.

# KAVA7223-E

Monitoring cannot be performed because a connection with *host-name* cannot be established. (*cause-message*: *detailed-information*)

Monitoring is impossible because the host to be monitored cannot be connected.

## (S)

Continues processing.

## (O)

To correct the cause of the error, check the environment to make sure that it includes the items listed below. If the problem cannot be corrected, use the data collection tool to collect data for the host to be monitored and the monitoring host, and then contact the system administrator. For details about how to check the IP address version (IPv4/IPv6), see the description of the jp1ping command in the chapter on commands in the *JP1/Base User's Guide*.

- **•** The network is in the normal status.
- Both the local host and the host to be monitored use the same IP address version (IPv4 or IPv6).
- **•** JP1/Base is running on the host to be monitored.
- **•** JP1/Base 07-51 or a later version is installed on the host to be monitored.
- **•** The health check function is valid on the host to be monitored.
- **•** If the communication encryption function is in use, the settings for the communication encryption function are correct.
If YES is set in the ERROR DETAIL parameter of the health check definition file (jbshc.conf), error cause information (cause message and detailed information) is output. Check the system status based on the cause message. A system call name and error number are output in the detailed information as needed.

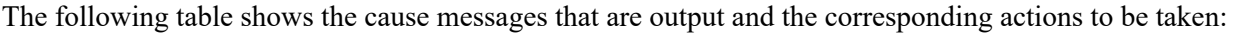

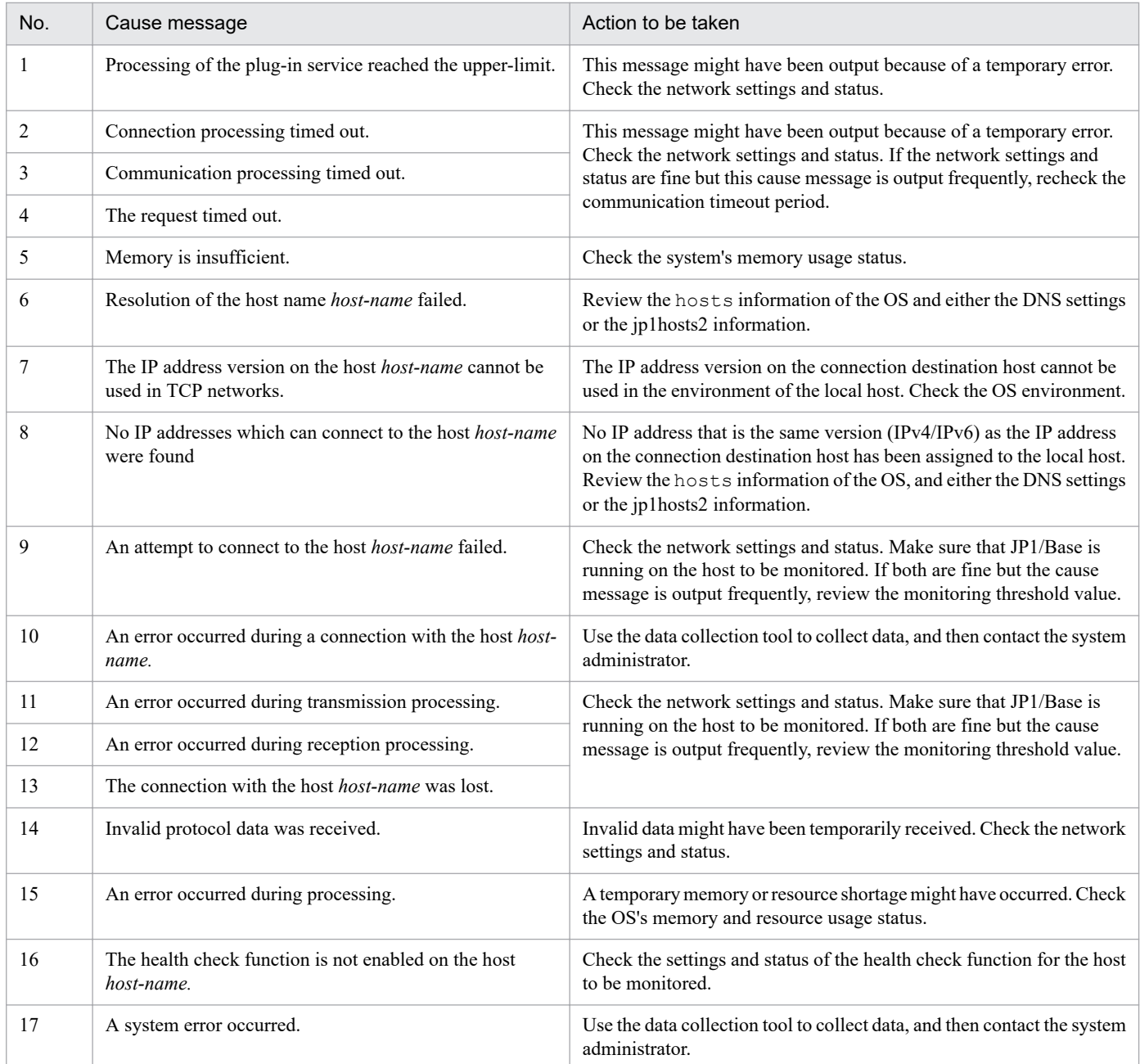

# KAVA7224-I

*host-name* can now be monitored.

The host can now be monitored.

(S)

Continues processing.

## KAVA7225-I

The daemon does not supervise because the health check function is invalid. (*host-name*)

Monitoring will not be performed because the health check function is invalid.

#### (S)

Continues processing.

## KAVA7226-E

The health check function will now stop because an error occurred. (*details*)

The health check function will now stop because an error occurred.

#### (S)

Terminates the health check function.

#### (O)

Check the contents of the error message that was output immediately before this message, and then take action.

### KAVA7227-I

Monitoring resumes because the last monitoring period has finished.

Monitoring resumes because the last monitoring period has finished.

#### (S)

Continues processing.

### KAVA7228-I

The host *host-name* will not be monitored because it is not running.

The indicated host will not be monitored because it is not running.

### (S)

Continues processing.

### KAVA7229-W

Monitoring cannot be performed because a connection cannot be established with *host-name*, which is not receiving stop notifications. (*cause-message*: *detailed-information*)

The indicated host cannot be monitored because a connection to the host cannot be established. Because a stop notification event has not been received<sup>#</sup>, it is impossible to determine whether the host has stopped or failed.

#: Even if a stop notification event was received, this message might also be output if the manager host was restarted after the reception of the notification event. This is because the status of the monitored host retained on the manager host is reset.

(S)

Continues processing.

- (O)
- **•** To correct the cause of the error, check the environment to make sure that it includes the items listed below. If the problem cannot be corrected, use the data collection tool to collect data for the host to be monitored and the monitoring host, and then contact the system administrator. For details about how to check the IP address version (IPv4/IPv6), see the description of the jp1ping command in the chapter on commands in the *JP1/Base User's Guide*.
- **•** The network is in the normal status.
- Both the local host and the host to be monitored use the same IP address version (IPv4 or IPv6).
- **•** JP1/Base is running on the host to be monitored.
- **•** The version of JP1/Base installed on the monitored host is 10-00 or later.
- **•** The health check function is enabled on the monitored host.

If YES is set in the ERROR DETAIL parameter of the health check definition file (jbshc.conf), error cause information (cause message and detailed information) is output. Check the system status based on the cause message. A system call name and error number are output in the detailed information as needed.

The following table shows the cause messages that are output and the corresponding actions to be taken:

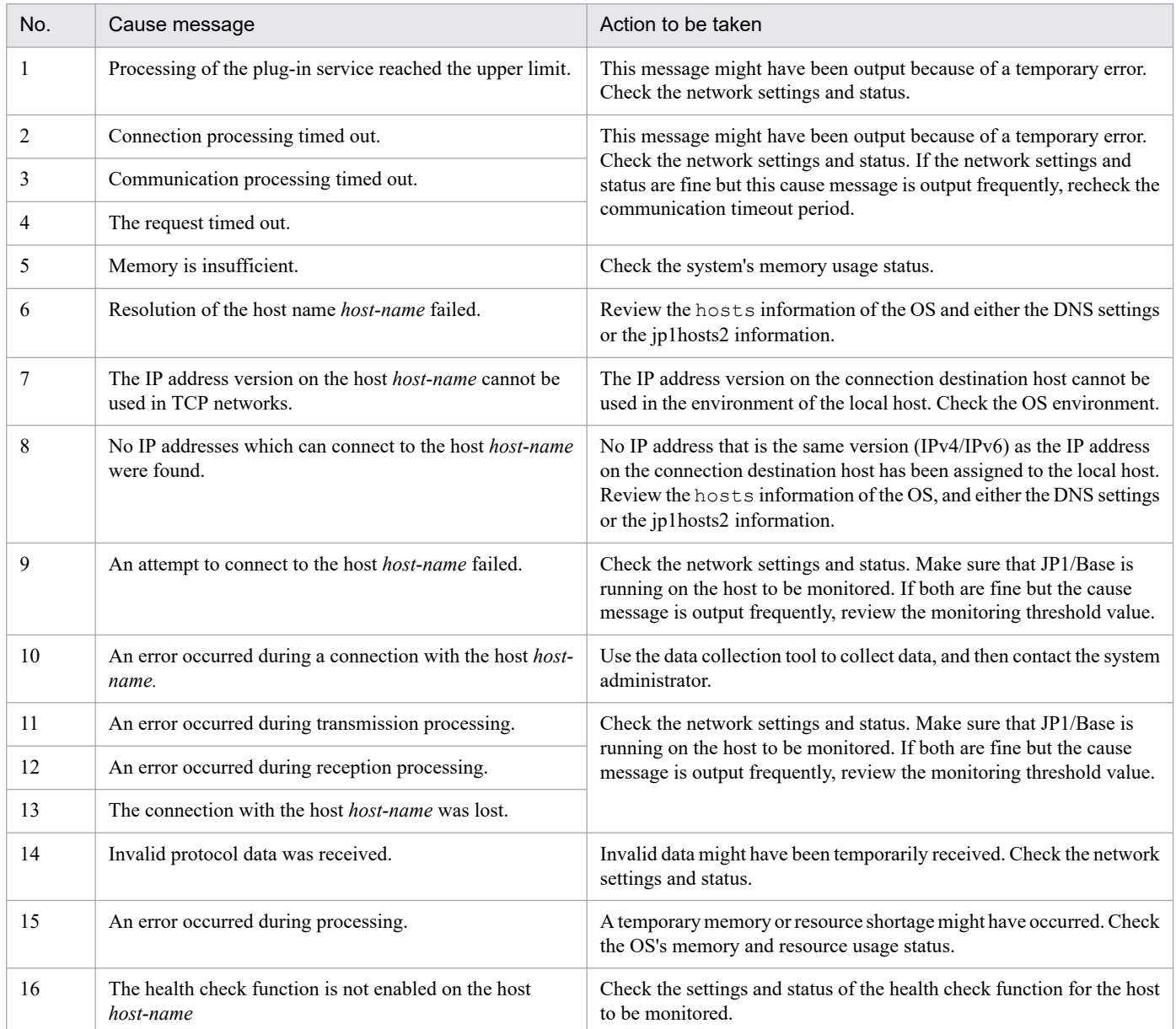

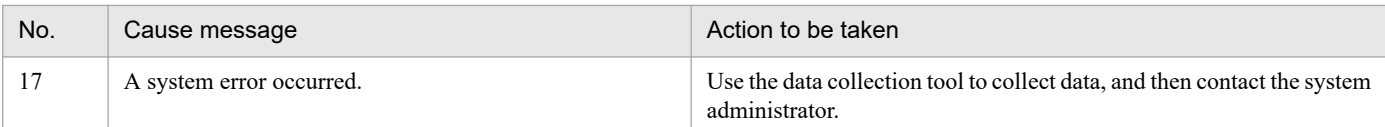

# KAVA7230-I

Start and stop notification events will not be monitored for.

Start and stop notification events will not be monitored.

#### (S)

Continues processing.

### KAVA7231-I

Start and stop notification events will be monitored for.

Start and stop notification events will be monitored.

#### (S)

Continues processing.

#### KAVA7237-W

A value greater than the monitoring interval is specified for the timeout period.

Monitoring might not be finished within the monitoring interval because a value greater than the monitoring interval was specified for the communication timeout period.

#### (S)

Continues processing.

#### (O)

Modify the communication timeout period specified in the TIMEOUT parameter of the health check definition file (jbshc.conf), and then execute the jbs spmd reload command.

### KAVA7238-W

A monitoring threshold value is specified for a non-monitored host. (host name = *host-name*)

The specification was invalidated because a monitoring threshold value was specified for a non-monitored host.

(S)

Continues processing.

#### (O)

Check whether the host name specified in the THRESHOLD parameter of the health check definition file (jbshc.conf) matches the host name specified in the HOST parameter. Note that host names specified in parameters are case sensitive.

Correct the error in the definition file, and then execute the  $\frac{1}{1}$ bs spmd reload command.

# KAVA7239-I

Monitoring by the health check function is complete. (host name=*manager-host-name,* monitoring time=*monitoring-time* seconds, monitoring interval=*monitoring-interval* seconds)

The monitoring of remote hosts by the health check function finished in *monitoring-time* seconds.

(S)

Continues processing.

(O)

If the monitoring time is frequently exceeds the specified monitoring interval, increase the monitoring interval. If the monitoring time tends to be shorter than the specified monitoring interval, you can reduce the monitoring interval as needed to detect failures more quickly.

# KAVA7560-E

Root privileges or JP1/Base administrator privileges are required to execute the command.

Execute the command as a user who has root privileges or JP1/Base administrator privileges.

(S)

Terminates command processing.

(O)

Re-execute the command as a user who has root privileges or JP1/Base administrator privileges.

<sup>2.</sup> List of Messages

# **2.9 User authentication-related messages (KAVA8000 to KAVA8243)**

### KAVA8000-I

The value of the directory server linkage setting (ENABLE) of the authentication server is *preset-value*.

One of the following values is specified as the directory server linkage setting (ENABLE) for the authentication server:

0: The directory server linkage setting for the authentication server is disabled.

1: The directory server linkage setting for the authentication server is enabled (linkage user).

2: The directory server linkage setting for the authentication server is enabled (DS user).

### KAVA8001-W

No users correspond to the directory server.

The users corresponding to the authentication server do not exit.

#### (S)

Continues processing.

#### (O)

Confirm that the condition described below is satisfied, take an appropriate action, and then restart JP1/Base (authentication server) or execute the reload command (jbs\_spmd\_reload). Note that, by using the connection check command (jbschkds), you can check the current directory server linkage setting and confirm whether a connection has been made to the directory server.

• The value set for the parameter (ATTR\_NAME) specified in the common definition is correct.

### KAVA8002-E

A connection could not be established between the authentication server and the directory server.(ds=*directoryserver-name*,port=*port-number*, func=*function-name*,code=*API-error-number*)

An attempt to connect to the directory server failed.

#### (S)

Continues processing.

#### (O)

Confirm that the conditions described below are satisfied, take an appropriate action, and then restart JP1/Base (authentication server) or execute the reload command  $(jbs \text{ spmd }$  reload). Note that, by using the connection check command (jbschkds), you can check the current directory server linkage setting and confirm whether a connection has been made to the directory server.

- The directory server name and port number are correctly specified in the common definition.
- The directory server is up and running.
- **•** Your environment supports the use of SSL (applicable if SSL is enabled).
- **•** The connection settings are correctly specified for the directory server.
- The firewall settings are correctly specified.

In the following cases, check the status of the directory server:

- The API error number is 0x800705b4. In this case, the connection to the directory server timed out.
- The API error number is 0x8007200e. In this case, the directory server is busy.

# KAVA8003-E

To use a DS user account on the authentication server, you need to register the information-search user.

To use a DS user account on the authentication server, you need to register an information-search user.

(S)

Continues processing.

(O)

Register an information-search user. Note that, by using the connection check command (jbschkds), you can check the current directory server linkage setting and confirm whether a connection has been made to the directory server.

# KAVA8004-I

The relative IDs "userPrincipalName" and "sAMAccountName" will be used respectively as the DS user name and the DS group name, because "userPrincipalName" was specified for the ATTR\_NAME parameter.

The DS user name is set to userPrincipalName that is specified in the ATTR\_NAME parameter while the DS group name is assumed to be sAMAccountName.

# KAVA8010-E

The authentication server cannot collect JP1 authentication information from the directory server.

An attempt to collect JP1 authentication information from the authentication server failed.

(S)

Continues processing.

(O)

Confirm that the conditions described below are satisfied, take an appropriate action, and then restart JP1/Base (authentication server) or execute the reload command  $(jbs \text{ spmd }$  reload). Note that, by using the connection check command (jbschkds), you can check the current directory server linkage setting and confirm whether a connection has been made to the directory server.

• The SEARCH USER DN parameter setting is correctly specified in the common definition.

# KAVA8011-W

The user name (*user-name*) was excluded because the same user name already exists on the directory server.

Because the user name already exists, it was excluded from JP1 authentication information.

(S)

Continues collecting JP1 authentication information.

### (O)

If you need to use that particular user name, review and make the necessary changes to the user name, and then reload the authentication server.

## KAVA8012-W

The group name (*group-name*) was excluded because the same group name already exists on the directory server.

Because the group name already exists, it was excluded from JP1 authentication information.

#### (S)

Continues collecting JP1 authentication information.

#### (O)

If you need to use that particular group name, review and make the necessary changes to the group name, and then reload the authentication server.

## KAVA8013-W

The user name (*user-name*) was excluded because it does not satisfy the character restrictions on JP1 user names.

Because the user name does not comply with the character restrictions specified for JP1 user names, it was excluded from JP1 authentication information.

#### (S)

Continues collecting JP1 authentication information.

#### (O)

If you need to use that particular user name, review and make the necessary changes to the user name, and then reload the authentication server.

### KAVA8014-W

The group name (*group-name*) was excluded because it does not satisfy the character restrictions on DS group names.

Because the group name does not comply with the character restrictions specified for DS group names, it was excluded from JP1 authentication information.

#### (S)

Continues collecting JP1 authentication information.

#### (O)

If you need to use that particular group name, review and make the necessary changes to the group name, and then reload the authentication server.

### KAVA8015-W

The JP1 operating permissions attribute value of the user name (*user-name*) was excluded because there is a mistake in the format.

Because the JP1 operating permissions attribute value of the user name has an incorrect format, it was excluded from JP1 authentication information.

Continues collecting JP1 authentication information.

#### (O)

If you need to use that particular user name, review and make the necessary changes to the attribute value, and then reload the authentication server.

## KAVA8016-W

The JP1 operating permissions attribute value of the group name (*group-name*) was excluded because there is a mistake in the format.

Because the JP1 operating permissions attribute value of the group name has an incorrect format, it was excluded from JP1 authentication information.

(S)

Continues collecting JP1 authentication information.

(O)

If you need to use that particular group name, review and make the necessary changes to the attribute value, and then reload the authentication server.

# KAVA8017-W

The user name (*user-name*) was excluded because the same user name already exists in the list of standard users or linkage users.

Because the same name is used for a user belonging to a different JP1 user type, the user name was excluded from JP1 authentication information.

(S)

Continues collecting JP1 authentication information.

(O)

Review the user name to confirm whether it is a unique name, make the necessary changes to the user name, and then reload the authentication server.

### KAVA8020-W

The value set for the parameter (*parameter*) of the directory server definition is incorrect. For this reason, the default value will be used.

The parameter is incorrectly set.

### (S)

Continues processing with the default value.

#### (O)

Review the setting.

### KAVA8100-W

Login authentication cannot be performed because the same JP1 user name (*user-name*) already exists on the directory server.

An attempt to perform login authentication failed because, due to the presence of identical user names, it was impossible to determine the user name with which to perform authentication.

### (S)

Login authentication fails.

### (O)

Review the user names on the directory server and make sure that each name is unique.

# KAVA8101-W

Authentication of the information-search user failed. (dn = *identification-name*, func = **f***unction-name*, code = *APIerror-number*)

An attempt to authenticate the information-search user failed.

#### (S)

Login authentication fails.

### (O)

Confirm that the following conditions are satisfied:

- **•** The identification name is correctly set in the common definition.
- **•** The information-search user password is correctly registered in the password management system.
- **•** The status of the information-search user account on the directory server.
- **•** The account is valid.
- The account has not expired.
- **•** The account is not locked out.
- **•** The password has not expired.
- **•** The password contains at least one character.
- **•** The **User must change password at next login** setting is not specified for the user.

# KAVA8102-W

Directory server login authentication has failed. (dn = *identification-name*, func = **f***unction-name*, code = *APIerror-number*)

An attempt to perform directory server login authentication failed.

# (S)

Login authentication fails.

# (O)

Confirm that the following conditions are satisfied:

- **•** The identification name is correctly set in the common definition.
- **•** The status of the user account on the directory server.
- **•** The account is valid.
- **•** The account has not expired.
- The account is not locked out.
- **•** The password has not expired.
- **•** The **User must change password at next login** setting is not specified for the user.

## KAVA8103-W

An error occurred during directory server login authentication. (dn = *identification-name*, func = **f***unction-name*, code = *API-error-number*)

An error occurred during directory server login authentication.

(S)

Login authentication fails.

#### (O)

- The API error number is 0x80070008. This means that there is not enough memory available. Check the directory server for lack of resources.
- The API error number is other than  $0x80070008$ . Use the data collection tool to collect data, and then contact the system administrator.

## KAVA8104-W

An attempt to authenticate the user name (*user-name*) failed.

An attempt to authenticate the user or information-search user failed.

(S)

Login authentication fails.

#### (O)

Take an appropriate action by referring to the message output with this error.

### KAVA8105-W

Login authentication on the directory server cannot be performed because linkage user accounts are not enabled for the directory server linkage.

Because linkage user accounts are disabled for directory server linkage, login authentication with a linkage user name does not work.

### (S)

Linkage to the directory server is rejected, and login authentication fails.

(O)

Check both the directory server linkage setting and the specified user name.

## KAVA8110-E

DS users and DS groups cannot be used in an authentication server environment.

The directory server linkage definition of the authentication server does not include a setting that enables the use of DS users or DS groups.

Terminates command processing.

(O)

Review the directory server linkage definition of the authentication server, and then restart JP1/Base (authentication server) or execute the reload command (jbs spmd reload). Furthermore, check the operating system running on the authentication server. You can only use this command with Windows.

# KAVA8111-W

The JP1 operating permissions cannot be set because the user name or group name specified on the directory server does not exist.

The user or group did not exist on the directory server.

(S)

Continues command processing.

(O)

If necessary, review the specified user name or group name, and then re-execute the command.

# KAVA8112-W

You do not have the necessary permissions to write to the JP1 operating permissions attribute of the user name or group name of the directory server.

An attempt to set JP1 operating permissions failed because the information-search user does not have the necessary permissions to write to the specified user name or group name.

(S)

Continues command processing.

(O)

Specify the user with the following permissions as an information-search user:

**•** The user who has the necessary permissions to write to the JP1 operating permissions attribute of the user or group.

# KAVA8113-W

The JP1 operating permissions cannot be set because the same user name or group name already exists on the directory server.

An attempt to set JP1 operating permissions failed because, due to the presence of identical user names or group names, it was impossible to determine the user name or group name for which to set the JP1 operating permissions.

(S)

Continues command processing.

(O)

Review the user names or group names on the directory server and make sure that each name is unique.

# KAVA8114-W

The JP1 operating permissions cannot be set because the specified standard user name already exists as a DS user.

An attempt to set a standard user name failed because the specified user name already exists as a DS user. An attempt to set JP1 operating permissions failed because, due to the presence of identical user names, it was impossible to determine the user name for which to set the JP1 operating permissions.

(S)

Continues command processing.

(O)

Review the standard user name, or confirm whether an existing DS user is the target of the operation, and then reexecute the command.

## KAVA8115-E

An attempt to update the JP1 operating permissions attribute of the directory server failed. (ds = *Directory-servername*, port = *port-number*, func = **f***unction-name*, code = *API-error-number*)

An attempt to update the JP1 operating permissions attribute of the user or group on the directory server failed.

(S)

Continues command processing.

(O)

Confirm that the following conditions are satisfied:

- **•** The directory server linkage definition is correct.
- **•** The information-search user account on the directory server is in the right state.

### KAVA8120-E

DS users and DS groups cannot be used in an authentication server environment.

The directory server linkage definition of the authentication server does not include a setting that enables the use of DS users or DS groups.

(S)

Continues command processing.

(O)

Review the directory server linkage definition of the authentication server, and then restart JP1/Base (authentication server) or execute the reload command  $(jbs \text{ spmd}$  reload). Furthermore, check the operating system running on the authentication server. You can only use this command with Windows.

### KAVA8121-W

The JP1 operation permissions cannot be deleted because the user name or group name specified on the directory server does not exist.

The user or group did not exist on the directory server.

#### (S)

Continues command processing.

### (O)

If necessary, review the specified user name or group name, and then re-execute the command.

## KAVA8122-W

You do not have the necessary permissions to write to the JP1 operating permissions attribute of the user name or group name of the directory server.

An attempt to set JP1 operating permissions failed because the information-search user does not have the necessary permissions to write to the specified user name or group name.

#### (S)

Continues command processing.

(O)

Specify the user with the following permissions as an information-search user:

• The user who has the necessary permissions to write to the JP1 operating permissions attribute of the user or group.

## KAVA8123-W

The JP1 operating permissions cannot be set because the same user name or group name already exists on the directory server.

An attempt to delete JP1 operating permissions failed because, due to the presence of identical user names or group names, it was impossible to determine the user name or group name for which to delete the JP1 operating permissions.

(S)

Continues command processing.

#### (O)

Review the user names or group names on the directory server and make sure that each name is unique.

### KAVA8125-E

An attempt to update the JP1 operating permissions attribute of the directory server failed. (ds = *Directory-servername*, port = *port-number*, func = **f***unction-name*, code = *API-error-number*)

An attempt to update the JP1 operating permissions attribute of the user or group on the directory server failed.

(S)

Continues command processing.

(O)

Confirm that the following conditions are satisfied:

- **•** The directory server linkage definition is correct.
- **•** The information-search user account on the directory server is in the right state.

# KAVA8130-E

DS users and DS groups cannot be used in an authentication server environment.

The directory linkage definition of the authentication server does not include a setting that enables the use of DS users or DS groups.

#### (S)

Continues command processing.

(O)

Review the directory linkage definition of the authentication server, and then restart JP1/Base (authentication server) or execute the reload command (jbs spmd reload). Furthermore, check the operating system running on the authentication server. You can only use this command with Windows.

# KAVA8140-E

DS users and DS groups cannot be used in an authentication server environment.

The directory linkage definition of the authentication server does not include a setting that enables the use of DS users or DS groups.

(S)

Continues command processing.

(O)

Review the directory linkage definition of the authentication server, and then restart JP1/Base (authentication server) or execute the reload command (jbs spmd reload). Furthermore, check the operating system running on the authentication server. You can only use this command with Windows.

## KAVA8144-W

The user name (*user-name*) was excluded from the list of standard users or linkage users because the same user name already exists as a DS user.

Because the same name is used for a user belonging to a different JP1 user type, the user name was excluded from JP1 authentication information.

(S)

Continues command processing.

(O)

Review the applicable user name to confirm that it is a unique name, and then re-execute the command.

# KAVA8210-E

The authentication server version does not support DS users.

The JP1/Base version on the authentication server does not support DS users.

(S)

Continues command processing.

(O)

Check the JP1/Base version on the authentication server.

### KAVA8212-E

The DS group name in the specified definition file contains an invalid character. Line:*line-number*

The DS group name in the specified definition file contains an invalid character.

(S)

Cancels the command.

## (O)

Correct the applicable data in the definition file and then re-execute the command.

## KAVA8213-E

The length of the DS group name in the specified definition file exceeds 256 characters. Line:*line-number*

The length of the DS group name in the specified definition file exceeds 256 characters.

#### (S)

Cancels the command.

#### (O)

Correct the applicable data in the definition file and then re-execute the command.

### KAVA8220-E

The authentication server version does not support DS users.

The JP1/Base version on the authentication server does not support DS users.

(S)

Continues command processing.

#### (O)

Check the JP1/Base version on the authentication server.

### KAVA8221-E

To specify the -g option, you need to specify the -ds option.

To enable the  $-q$  option in the  $\exists$  bs rmacl command, you have to specify the  $-ds$  option.

### (S)

Continues command processing.

### (O)

Review the option of the command and then re-execute the command.

### KAVA8222-E

The specified DS group name contains an invalid character.

The specified DS group name contains an invalid character.

### (S)

Continues command processing.

### (O)

Review the option of the command and then re-execute the command.

# KAVA8223-E

The length of the specified DS group name exceeds 256 characters.

The length of the DS group name in the specified definition file exceeds 256 characters.

(S)

Continues command processing.

(O)

Review the option of the command and then re-execute the command.

## KAVA8230-E

The authentication server version does not support DS users.

The JP1/Base version on the authentication server does not support DS users.

(S)

Continues command processing.

(O)

Check the JP1/Base version on the authentication server.

## KAVA8240-E

The authentication server version does not support DS users.

The JP1/Base version on the authentication server does not support DS users.

#### (S)

Continues command processing.

(O)

Check the JP1/Base version on the authentication server.

## KAVA8241-E

There is an error in the password policy settings. (*detailed-information*)

The password policy definitions contain an incorrect parameter setting.

The name of the incorrectly set parameter is output to the *detailed-information*.

**(S)**

Continues processing by assuming that a certain value is set for the parameter or by ignoring the parameter setting. Under the assumption that the parameter in question has not been specified, the default value is assumed.

**(O)**

Correct the value set for the parameter in question in the password policy (common definitions), and then restart JP1/Base.

# KAVA8242-W

User information cannot be registered, because the information violates the password policy. (*detailed-information*)

User information cannot be registered, because the information violates the password policy.

For details on the password policy being violated, see the *detailed-information*.

Skips the registration of a new user and terminates the command.

# **(O)**

Register a new user by specifying a password in accordance with the password policy.

If the error in question prevents you from registering a user or changing the password, register a user from a host on which JP1/Base 09-50 or later is running.

# KAVA8243-W

The password cannot be changed because the new password violates the password policy. (*detailed-information*)

Because the specified password is in violation of the password policy, the password cannot be changed.

For details on the password policy being violated, see the *detailed-information*.

#### **(S)**

Skips the password change process and terminates the command.

### **(O)**

Change the password by specifying a password in accordance with the password policy.

If the error in question prevents you from registering a user or changing the password, register a user from a host on which JP1/Base 09-50 or later is running.

<sup>2.</sup> List of Messages

# **2.10 Command execution messages (KAVB2002 to KAVB2641)**

## KAVB2002-I

Command issued to *host-name* host was not received within the specified time (Command : *command-name*).

The entered command was not accepted within the specified time.

#### (S)

Continues execution of the entered command.

However, the command is not executed if this message is output via the first execution after a restart caused by a physical disconnection, such as the power being cut for host *host-name*.

(O)

This message might be output for a host whose formal name cannot be resolved by the host indicated in *hostname*, where *host-name* indicates the host name at the level defined in the configuration definition.

Check the registration of the *host-name* host in the hosts file and in DNS, and check the configuration definition. Re-execute the command if this message is output via the first execution after a restart caused by a physical

disconnection, such as the power being cut for host *host-name*.

If none of the above conditions apply, make sure there are no problems with the communication environment, and then check various items, such as the system logs and the communication device logs.

## KAVB2003-E

Cannot connect to *host-name* host; so, the *command-name* command cannot be executed.

The command cannot be executed because the command destination host cannot be connected.

#### (S)

Does not execute the command.

#### (O)

To correct the cause of the error, check the environment to make sure that:

- **•** The network is in the normal status.
- Both the local host and the command destination host use the same IP address version (IPv4 or IPv6).
- **•** JP1/Base is running on the command destination host.
- **•** If the communication encryption function is in use, the settings for the communication encryption function are correct.

If the problem cannot be corrected, use the data collection tool to collect data for the local host and the command destination host, and then contact the system administrator.

For details about how to check the IP address version (IPv4 or IPv6), see the description of the jp1ping command in the chapter on commands in the *JP1/Base User's Guide*.

# KAVB2005-E

The *command-name* command was rejected because it could not be relayed to the local host.

The same IP address is specified for the JP1/IM host that issued the command execution request and the host to which the command is to be transferred.

Does not execute the command.

(O)

Make sure that:

- **•** IP address resolution of the command destination host in the configuration definition is correct.
- **•** The host name and IP address for which the message was output are specified correctly.

# KAVB2012-I

Received the *command-name* command.

The command was accepted.

(S)

Continues processing.

# KAVB2013-I

Terminated the *command-name* command. pid=*process-ID* terminate code=*end-code*

Execution of the command indicated in *command-name* has ended. In Windows, the entered command is executed as  $c$ md.exe. In UNIX, this command is executed as a shell argument of the execution user. The values of the  $c$ md.exe or the argument are output as the process ID and end code.

# KAVB2022-E

Reception of the command was rejected because it exceeds the maximum length of 1024 bytes.

The length of the command including arguments exceeds 1,024 bytes.

(S)

Does not execute the command.

(O)

Check and, if necessary, revise the length of the command including arguments.

# KAVB2023-E

Could not find the *command-name* command.

The indicated command does not exist.

(S)

Does not execute the command.

# (O)

In Windows, make sure that  $c \text{ mod.}$  exe exists. In UNIX, make sure that the shell of the execution user exists.

# KAVB2024-E

Command cannot be executed because the corresponding host (*host-name*) is not registered in hosts.

The address of the host indicated in *host-name* cannot be resolved.

Does not execute the command.

#### (O)

Modify the settings so that the address of the indicated host can be resolved.

# KAVB2027-E

Cannot execute the command. Failed to simulate the user *user-name* environment.

The command cannot be executed because the user mapping failed.

#### (S)

Does not execute the command.

#### (O)

Make sure that:

- **•** The JP1 user (*user-name*) is defined in the user mapping for the command execution host.
- **•** The OS user defined in the user mapping exists, and the OS user distinguishes the domain user from the local user.
- **•** An asterisk (\*) or a manager host name is set for *Server host name* for the JP1 user (*user-name*) defined in the user mapping.
- **•** If the operating system of the execution host is Windows and the OS user defined in the user mapping has the user rights **Log on as a service** and **Log on locally**. #1
- **•** If the operating system of the execution host is Windows, the password of the OS user defined in the user mapping has not changed.
- **•** If the operating system of the execution host is Windows and both physical and logical hosts are started at the same time, the jp1hosts information or jp1hosts2 is set.<sup>#2</sup>
- If the operating system of the execution host is UNIX, the user ID of the OS user defined in the user mapping is valid.
- **•** If the OS user defined in the user mapping is a domain user, the domain controller is not restarted.

#1: For details about how to set the user rights, see *8.1.5(2) Assigning a user right to an OS user* in the *JP1/Base User's Guide*.

#2: For details about how to set the information, see *5.4.5 Settings to configure both physical and logical host environments on the same logical host* in the *JP1/Base User's Guide*.

# KAVB2029-I

Executed the *command-name* command. pid=*process-ID*

The command was executed.

# KAVB2031-E

Cannot execute the command. The host (*host-name*) is not managed by JP1/Console.

An attempt was made to execute the command for a host that was not being managed, or the host name of the execution host cannot be resolved.

Does not execute the command.

(O)

- **•** In the configuration definition, define the host specified as the execution host. For the execution host, specify a host that is defined in the system configuration definition and that is under the logged-on manager host.
- **•** Specify the settings so that the host name of the execution host and the host name in the configuration definition can be resolved.

# KAVB2037-I

Terminated Command Control.

Command control has stopped.

# KAVB2041-E

Could not find the Environment file(*file-name*).

The environment variable file specified in the Execute Command window or action definition is not found.

## (O)

Make sure that the specified file exists on the execution host and that the path is correct.

# KAVB2042-E

Jcocmd received an illegal request from process manager.

Command control received an invalid request from the process manager.

(S)

Terminates the remote command.

### (O)

Check the following:

- **•** Make sure that sufficient system resources and available memory are allocated.
- **•** Make sure that the OS is running normally.
- In UNIX, make sure that sufficient disk space is allocated under /var/opt/jp1base.
- In UNIX, make sure that there are appropriate permissions under /var/opt/jp1base.

If the problem cannot be corrected, use the data collection tool to collect data, and then contact the system administrator.

# KAVB2051-I

A timeout has occurred, since no reply has been obtained from the host [*host-name*]. Common configuration value RSPTIME\_START = [*internal-code*]

The connected host does not send a response.

Continues execution of the entered command.

### (O)

Make sure that JP1/Base is running on the host indicated in *host-name*.

## KAVB2052-I

Since the connection with host [*host-name*] was released, command response processing was interrupted.

The command response is canceled because the connection with the host was released. This message might be output if JP1/Base on the host indicated in *host-name* was stopped during command execution of if execution of the command requires a long time.

#### (S)

Cancels the command response because the connection with the host was released. If execution of the command requires a long time, the system temporarily releases the connection, but executes the command normally.

#### (O)

If the command execution does not require a long time, make sure that JP1/Base is running on the host indicated in *host-name*. If JP1/Base is running, check the network for errors.

## KAVB2053-E

Socket bind error. An attempt to bind the socket on host [*host-name*] to the port number [*port-number*] and address [*IP-address*] has failed. [*internal-message*]

The output IP address could not be bound.

#### (S)

Cannot start at the output IP address, or does not execute the command.

#### (O)

Make sure that the output IP address is available.

### KAVB2054-E

Socket listen error. An attempt to listen to the host [*host-name*] has failed. [*internal-message*].

A listen system call has failed.

# (S)

Cannot receive communication at the output host IP address.

### (O)

Make sure that there are sufficient resources.

# KAVB2055-E

Cannot execute the command, since the host name [*host-name*] cannot be resolved.

The IP address of the host name cannot be resolved.

# (S)

Does not execute the command.

# (O)

Modify the settings so that the address can be resolved.

### KAVB2056-E

The request [*ID*] from host [*host-name*] was invalid, and has been rejected.

Invalid data was received.

#### (S)

Does not execute the command.

(O)

Check the communication environment for invalid packets.

## KAVB2057-E

Cannot send the execution results of the command [*command-name*] from the host [*host-name*]. [*internalmessage*].

An attempt to send the command execution results has failed.

(S)

Does not send the command execution results.

### (O)

Make sure that the command execution host has sufficient resources.

# KAVB2058-E

The command request has been rejected, since the command queueing limit has been exceeded.

The number of received command execution requests exceeded the command queuing limit.

(S)

Does not execute the command.

(O)

Use the  $\exists$  cocmddef command to increase the number of commands that can be queued.

If this message still appears, do the following:

- **•** Reduce the number of requests for commands whose execution requires a long time.
- **•** Reduce the number of commands requested.

### KAVB2059-E

Due to an internal error, an attempt to execute the command [*command-name*] has failed. [*internal-message*].

A system call has failed during execution of the command on the command execution host.

(S)

Does not execute the command.

# (O)

Make sure that the command execution host has sufficient resources.

## KAVB2060-E

An internal error occurred while the results were being received.

An error occurred during transfer of the command execution results between internal processes of the host for which command execution was specified.

(S)

Does not display the command execution results.

(O)

Make sure that the host for which command execution was specified has sufficient resources.

#### KAVB2061-E

Due to an internal error, the command request [*command-name*] has been rejected.

An error occurred during transfer of the command name between internal processes of the host for which command execution was specified.

(S)

Does not execute the command.

(O)

Make sure that the host for which command execution is specified has sufficient resources.

#### KAVB2062-E

The command [*command-name*] cannot be sent from host [*host-name*] to host [*host-name*].

An error occurred while the command execution request was being sent.

(S)

Does not execute the command.

(O)

Make sure that the destination host has sufficient resources.

#### KAVB2063-I

Failed to acquire the port number of [*service-name*]. The default port number is used. [*internal-message*].

The port number could not be acquired.

(S)

Starts at the default port.

(O)

Make sure that the port number for the  $\text{pi1}$  imcmda or  $\text{pi1}$  imcmdc service is defined in the services file.

## KAVB2064-E

Error in writing execution results to Command execution log.

An attempt to write the command execution log file has failed.

Does not save the command execution results in the command execution log file.

(O)

Check the following. If the problem cannot be corrected, use the data collection tool to collect data, and then contact the system administrator.

- Make sure that there are sufficient system resources.
- **•** Make sure that the operating system is running normally.
- Make sure that the disk to which the command execution log file is output has sufficient free space.
- Make sure that the output destination of the command execution log file has appropriate permissions.
- **•** The command execution log file might be corrupted. In this case, execute either of the following commands to recover the execution log file:

For details on how to check the status of the command execution log file and how to recover the file, see the chapter about troubleshooting in the *JP1/Integrated Management 2- Manager Administration Guide*. If the command execution log file is in normal status, execute the data collection tool of JP1/IM, and then contact the system administrator.

### KAVB2065-W

Failed to load the Environment file(*file-name*).

An attempt to read the environment variable file has failed.

```
(S)
```
Executes the command, but does not validate the contents of the environment variable file.

(O)

Check whether a folder name or directory name is specified as the file name. Also make sure that the contents of the file are correct, and that you have appropriate permissions for it.

### KAVB2066-I

A process under execution was deleted. command=[*command-name*], pid=[*process-ID*].

The command was deleted successfully.

### KAVB2067-I

A process under queuing was deleted. command=*command-name*

The queued command was deleted.

### KAVB2068-E

The [*command-name*] command could not be executed. (*maintenance-information*)

The command could not be executed because an error occurred.

(S)

Does not execute the command.

(O)

Maintenance information is shown using the *end-code*:*error-information* format. Check this information as follows:

- When the end code is 10000, or in the range from 10011 to 10099: Make sure that there are sufficient resources on the command execution host.
- **•** When a signal is indicated in the error information: Check whether a process output the indicated signal on the command execution host.

If neither of the above conditions occurred or if the problem cannot be corrected, use the data collection tool to collect data, and then contact the system administrator.

## KAVB2069-E

*command-name* was rejected because forward transmission processing could not be performed. (*host-name*)

The command (*command-name*) to be sent was rejected. This is because other commands being sent had accumulated in the execution control queue on the host indicated in *host-name*, and sending any more commands might affect the operation.

#### (S)

Does not execute the command.

### (O)

Check whether a network error occurred between the host indicated in *host-name* and the host where the command was executed.

### KAVB2070-W

Acquisition of the command execution results was interrupted because the specified maximum of *xx* lines was reached.

Acquisition of further command execution results was interrupted because data for the specified number of lines was acquired.

### (S)

Executes the command, but does not acquire the execution results.

# KAVB2071-W

In *target-host-name*, the number of queued commands requested from *requesting-host-name* has exceeded the threshold *(xx).*

On the host indicated in *target-host-name*, the number of automated actions requested from the host indicated in *requesting-host-name* reached the threshold (*xx*) for the number of queued automated actions. Automated actions requested by the host indicated in *requesting-host-name* might have been delayed.

#### (S)

Continues processing.

#### (O)

Make sure that:

**•** Too many actions were generated on the requesting host. If they were, consider suppressing the automated actions or increasing the number of commands that can be executed concurrently.

<sup>2.</sup> List of Messages

• A command was still being executed on the target host. Use the jcocmdshow command to check for a command that has not terminated on the target host. If you find such a command, terminate it by using the  $\frac{1}{1}$ cocmddel command.

## KAVB2072-I

In *target-host-name*, the number of queued commands requested from *requesting-host-name* has become 0.

On the host indicated in *target-host-name*, the number of queued automated actions requested from the host indicated in *requesting-host-name* has become 0.

(S)

Continues processing.

## KAVB2100-I

[*host-name*:*JP1-user-name*] Command execution started.

Command execution has started.

### KAVB2101-I

[*host-name*:*JP1-user-name*] Command execution ended normally.

Command execution has ended.

## KAVB2102-E

[host-name:*JP1-user-name*] Command execution ended abnormally.

Command execution has ended abnormally.

#### (S)

Cancels command execution.

#### (O)

Take the appropriate action according to the error message indicated in the Execute Command window.

# KAVB2103-E

An attempt to send a command execution operation event failed. (ret = [*return-code*])

An attempt to send a command execution operation event has failed.

#### (S)

Cancels sending of the event, and continues processing.

#### (O)

Make sure that:

- The event service is running. (You can check this by using the jevstat command.)
- The service name specified for the ports parameter as an application port in the event server settings file (conf) is set in the services file.
- Communication is possible between the address specified for the ports parameter in the event server settings file (conf) and the addresses specified for the server and client parameters in the API settings file.
- When JP1/Base is operating with the ANY binding method on a host that uses IPv6 addresses, the IPv6 address of the local host is set in the jp1hosts2 information.

### KAVB2200-E

The [*option*] option is invalid.

An option specified in the command line is invalid.

#### (S)

Cancels command processing.

#### (O)

Execute the command with the correct syntax.

# KAVB2201-E

The [*option*] option is defined more than once.

The same option is specified more than once.

#### (S)

Cancels command processing.

#### (O)

Eliminate the duplicated option, and then re-execute the command.

# KAVB2202-E

The value for the [*option*] option is not specified.

A value is not specified in the option.

#### (S)

Cancels command processing.

#### (O)

Execute the command with the correct syntax.

### KAVB2203-E

Specify between 1 and *number-of-bytes* bytes for Connected Host | Logical Host | Source Host Name.

The range of values specified in the option is invalid.

#### (S)

Cancels command processing.

#### (O)

Check the length of one of the following host names according to the information in the message:

**•** For Connected Host: The host name specified in the -s option

<sup>2.</sup> List of Messages

- **•** For Logical Host: The host name specified in the -h option
- **•** For Source Host Name: The host name specified in the-ph option

### KAVB2204-E

The number of arguments is invalid.

The number of arguments is too large or too small.

#### (S)

Cancels command processing.

#### (O)

Execute the command with the correct syntax.

#### KAVB2205-E

jcocmdshow was interrupted.

An interrupt occurred during execution of the command.

#### (S)

Cancels command processing.

#### (O)

The command was interrupted by the user. If necessary, re-execute the command.

#### KAVB2206-E

Super user privilege is required to execute the command.

The execution user does not have Administrators permissions.

#### (S)

Cancels command processing.

#### (O)

Execute the command as a user who has Administrators permissions or root privileges.

### KAVB2207-E

The specified logical host [*host-name*] does not exist.

The value of the logical host is invalid.

#### (S)

Cancels command processing.

#### (O)

Check the logical host name specified in the -h option.

### KAVB2208-E

The specified connected host [*host-name*] is unknown.

The connected host does not exist.

## (S)

Cancels command processing.

### (O)

Check the connected host name specified in the -s option.

# KAVB2209-E

An error occurred during retrieval of host information for the specified logical host [*host-name*].

The logical host name is invalid or does not exist.

## (S)

Cancels command processing.

## (O)

The common definition settings for the logical host have a problem. Check the settings of the logical host and, if necessary, respecify the settings.

# KAVB2210-E

No response has been received from the connected host [*host-name*].

The specified connected host does not send a response.

## (S)

Cancels command processing.

### (O)

Make sure that:

- **•** JP1/Base is running on the connected host.
- **•** The specified host exists.
- **•** Network communication with the connected host is possible.

# KAVB2211-I

No commands exist in the command execution control for the specified request.

The command specified for command execution control does not exist.

# KAVB2212-E

Memory is insufficient at the jcocmdshow command executing host.

A memory allocation error occurred.

### (S)

Cancels command processing.

### (O)

Provide sufficient memory, and then re-execute the command.

# KAVB2213-E

The maximum number of connections has been exceeded.

The maximum number of connections available for the connected host was exceeded.

(S)

Cancels command processing.

#### (O)

The maximum number of connections available for the connected host was exceeded. Wait for a while, and then reexecute the command.

# KAVB2214-E

Processing at the connected host has been interrupted.

The adapter command on the connected host was stopped due to an interrupt.

#### (S)

Cancels command processing.

#### (O)

The command was canceled on the connected host. Re-execute the command.

# KAVB2215-E

Command execution control is not responding at the connected host.

The adapter command on the connected host does not send a response.

### (S)

Cancels command processing.

### (O)

Make sure that JP1/Base is running on the connected host.

# KAVB2216-E

An error during access to command execution control at the connected host.

The adapter command on the logical host is not running normally.

### (S)

Cancels command processing.

# (O)

The logical host settings for the connected host have a problem. Re-set the connected logical host.

# KAVB2217-E

The connected host environment is invalid.

The adapter command on the logical host does not run due to insufficient privileges.

Cancels command processing.

### (O)

Make sure that JP1/Base on the connected host is running with Administrators permissions.

# KAVB2218-E

Invalid protocol data was received from command execution control.

The adapter command on the logical host received invalid data.

## (S)

Cancels command processing.

## (O)

Invalid data was found during communication. Re-execute the command.

# KAVB2221-E

The contents of the configuration definition are corrupted. "[*key*]\\JP1BASE" key does not exist.

The common definition key JP1BASE does not exist.

## (S)

Cancels command processing.

### (O)

The environment is invalid. Re-install JP1/Base.

# KAVB2222-W

Log directory information from the configuration definition under logical host [*host-name*] could not be retrieved. Processing will continue without logging messages.

An attempt to acquire the log directory from the common definition information has failed.

### (S)

Continues command processing without outputting log data.

# KAVB2223-W

Log settings information from the configuration definition under logical host [*host-name*] could not be retrieved. Processing will continue without logging messages.

An attempt to acquire the log output settings from the common definition information has failed.

# (S)

Continues command processing without outputting log data.

# KAVB2224-W

An attempt to initialize the HNTR library has failed. Processing will continue without logging messages.

An attempt to initialize HNTRLib2 has failed.

### (S)

Continues command processing without outputting log data.

### KAVB2225-E

Invalid protocol data was received from command execution control.

Invalid data was received from command execution control.

### (S)

Cancels command processing.

### (O)

Invalid data was found during communication. Re-execute the command.

## KAVB2227-I

jcocmdshow started.

The jcocmdshow command has started.

## KAVB2228-I

jcocmdshow terminated. return code: [*return-code*].

The jcocmdshow command has ended.

## KAVB2229-E

Invalid source host name

The string specified in the -ph option contains an invalid character.

### (S)

Cancels command processing.

### (O)

Check the argument of the -ph option.

# KAVB2230-E

The value for the -state option [*argument*] is invalid.

A character other than  $r$  or  $q$  is specified for the -state option.

### (S)

Cancels command processing.

### (O)

Check the argument of the -state option.

# KAVB2231-E

The maximum number of connections at the connected host has been exceeded. Wait a while, and then retry.

The maximum number of available concurrent connections was exceeded.

#### (O)

The number of connections reached the maximum. Wait for a while, and then re-execute the command.

### KAVB2232-E

An error occurred during initialization of communication with the plug-in service at the jcocmdshow command executing host.

An attempt to initialize the plug-in service API has failed.

#### (S)

Cancels command processing.

(O)

Make sure that:

- **•** Sufficient system resources and available memory are allocated.
- **•** The OS is running normally.
- There is no problem in the network to the host specified in the  $-$ s option.

If the problem cannot be corrected, use the data collection tool to collect data, and then contact the system administrator.

### KAVB2233-E

An error occurred in the plug-in service on the jcocmdshow command executing host.

An invalid parameter was passed to the plug-in API, or an unexpected error occurred.

#### (S)

Cancels command processing.

#### (O)

Make sure that:

- **•** Sufficient system resources and available memory are allocated.
- The OS is running normally.
- There is no problem in the network to the host specified in the  $-$ s option.

If the problem cannot be corrected, use the data collection tool to collect data, and then contact the system administrator.

### KAVB2234-E

An error occurred while a request was being processed on the connected host.

The connected host environment is invalid.

Cancels command processing.

## (O)

Reconfigure JP1/Base on the connected host.

# KAVB2235-E

An error occurred while data was being received from command execution control.

The following error occurred in the plug-in API:

**•** A data reception error

# (S)

Cancels command processing.

# (O)

Make sure that the status and settings of the network with the connected host can be used normally.

# KAVB2236-E

An error occurred during data transmission to command execution control.

The following error occurred in the plug-in API:

**•** A data send error

## (S)

Cancels command processing.

# (O)

Make sure that:

- **•** JP1/Base is running on the connected host.
- **•** The status and settings of the network with the connected host can be used normally.

# KAVB2237-E

The connected host version does not support this command.

The following errors occurred in the plug-in API:

- **•** An invalid version
- **•** Missing required component

# (S)

Cancels command processing.

# (O)

Make sure that the version of JP1/Base on the connected host is 07-51 or later.

# KAVB2238-E

The connection with the connected host terminated. Try again.
The following error occurred in the plug-in API:

• The connection was disconnected.

#### (S)

Cancels command processing.

#### (O)

Make sure that the status and settings of the network with the connected host can be used normally.

### KAVB2239-E

A network connection with the connected host could not be established.

The following errors occurred in the plug-in API:

- **•** A connection error
- **•** The plug-in service was busy.

#### (S)

Cancels command processing.

#### (O)

To correct the cause of the error, check the environment to make sure that:

- **•** The network is in the normal status.
- Both the local host and the connection destination host use the same IP address version (IPv4 or IPv6).
- **•** JP1/Base is running on the connection destination host.

If the problem cannot be corrected, use the data collection tool to collect data for the local host and the connection destination host, and then contact the system administrator.

For details about how to check the IP address version (IPv4 or IPv6), see the description of the jp1ping command in the chapter on commands in the *JP1/Base User's Guide*.

## KAVB2240-E

The environment is invalid on the jcocmdshow command executing host.

The following errors occurred in the plug-in API:

- **•** A syntax error in the settings file
- **•** The settings file was not found.
- **•** The common definition information for the logical host was not found.

#### (S)

Cancels command processing.

(O)

The common definition information for the host that executed the jcocmdshow command or the contents of the plug-in service settings file are invalid. Re-install JP1/Base.

<sup>2.</sup> List of Messages

## KAVB2241-E

Invalid protocol data was transmitted through the plug-in service.

The following error occurred in the plug-in API:

**•** Invalid data was received.

#### (S)

Cancels command processing.

#### (O)

Invalid data was found during communication. Re-execute the command.

## KAVB2242-E

JP1/Base does not support this command.

The following error occurred in the plug-in API:

**•** The plug-in was not found.

#### (S)

Cancels command processing.

#### (O)

Make sure that the version of JP1/Base on the connected host is 07-51 or later. If the version is correct, the environment might be invalid. Re-install JP1/Base to recover the environment.

### KAVB2243-E

A timeout occurred during communication with the plug-in service. Try after a while.

The following errors occurred in the plug-in API:

- **•** A request timed out.
- **•** The plug-in service was busy.
- **•** An attempt to connect to the plug-in service has failed.
- (S)

Cancels command processing.

#### (O)

Wait for a while, and then re-execute the command.

### KAVB2244-E

The connection with connected host terminated.

The following error occurred in the plug-in API:

**•** Communication with the plug-in service has failed.

## (S)

Cancels command processing.

(O)

Make sure that JP1/Base is running on the connected host.

## KAVB2245-E

A timeout occurred during communication with the plug-in service.

The following error occurred in the plug-in API:

**•** A request timed out.

#### (S)

Cancels command processing.

#### (O)

Wait for a while, and then re-execute the command.

### KAVB2246-E

Failed to open catalog file /opt/jp1base/lib/nls/C/jp1BsCmdShow.cat

An attempt to open the catalog file has failed.

### (S)

Does not execute the jcocmdshow command.

(O)

In UNIX, check the following. If the problem cannot be corrected, use the data collection tool to collect data, and then contact the system administrator.

- Make sure that the catalog file exists under the /opt/jp1base/lib/nls directory.
- Make sure that you have read permission for the catalog file and the path to /opt/jp1base/lib/nls.

### KAVB2247-W

Unable to get message from the catalog file

The message could not be acquired from the catalog file. The catalog file might be corrupted.

(S)

Does not output the message.

#### (O)

Change the LANG environment variable, and then re-execute the command. If the problem cannot be corrected, use the data collection tool to collect data, and then contact the system administrator.

## KAVB2248-E

Memory allocation failed due to insufficient memory.

An attempt to allocate space has failed due to insufficient memory.

#### (S)

Interrupts command processing.

(O)

Allocate sufficient memory, and then re-execute the command.

### KAVB2249-E

catopen() API failed. Error number: *error-code*

An attempt to open the catalog file has failed.

#### (S)

Does not execute the jcocmdshow command.

#### (O)

In UNIX, check the following. If the problem cannot be corrected, use the data collection tool to collect data, and then contact the system administrator.

- Make sure that the catalog file exists under the /opt/jp1base/lib/nls directory.
- Make sure that you have read permission for the catalog file and the path to /opt/jp1base/lib/nls.

### KAVB2250-W

An attempt to initialize an individual trace log has failed. Processing will continue without logging messages.

An attempt to initialize log output processing for a specific trace log has failed.

#### (S)

Continues command processing without outputting log data.

### KAVB2251-W

An attempt to initialize an integrated trace log has failed. Processing will continue without logging messages.

An attempt to initialize log output processing for a specific trace log has failed.

#### (S)

Continues command processing without outputting log data.

### KAVB2252-E

The specified host to be connected is not subject to configuration management.

The host to be connected could not be connected because it was not subject to configuration management.

#### (S)

Interrupts command processing.

(O)

Check the connection-destination host name specified in the -s option.

### KAVB2253-E

A reply was not returned during communication processing at the host where the jcocmdshow command was executed.

Communication with the connection-destination host has failed during communication processing.

(S)

Interrupts command processing.

(O)

On the host where the command was executed, execute the jbs spmd status command to make sure that all the services are running, and then re-execute the command.

# KAVB2276-E

The [*option*] option is invalid.

The option specified in the command line is invalid.

#### (S)

Cancels command processing.

#### (O)

Execute the command with the correct syntax.

## KAVB2277-E

The [*option*] option is defined more than once.

The same option is specified more than once.

## (S)

Cancels command processing.

#### (O)

Eliminate the duplicated option, and then re-execute the command.

### KAVB2278-E

The value for the [*option*] option is not specified.

A value is not specified in the option.

#### (S)

Cancels command processing.

### (O)

Execute the command with the correct syntax.

### KAVB2279-E

Specify between 1 and [*number-of-bytes*] bytes for Connected Host.

The range of values specified in the option is invalid.

#### (S)

Cancels command processing.

<sup>2.</sup> List of Messages

## (O)

Execute the command with the correct value.

### KAVB2280-E

The number of arguments is invalid.

The number of arguments is too large or too small.

#### (S)

Cancels command processing.

#### (O)

Execute the command with the correct syntax.

## KAVB2281-E

jcocmddel was interrupted.

An interrupt occurred during execution of the command.

#### (S)

Cancels command processing.

#### (O)

The command was interrupted by the user. If necessary, re-execute the command.

### KAVB2282-E

Superuser privilege is required to execute the command.

The execution user does not have Administrators permissions.

#### (S)

Cancels command processing.

### (O)

Execute the command as a user who has Administrators permissions or root privileges.

## KAVB2283-E

The specified logical host *host-name* does not exist.

The value of the logical host is invalid.

### (S)

Cancels command processing.

### (O)

Check the logical host name specified in the -h option.

## KAVB2284-E

The specified connected host [*host-name*] is unknown.

The connected host does not exist.

### (S)

Cancels command processing.

### (O)

Check the connected host name specified in the -s option.

## KAVB2285-E

The specified logical host [*host-name*] does not exist.

The logical host name is invalid or does not exist.

## (S)

Cancels command processing.

## (O)

The common definition settings for the logical host have a problem. Check the settings of the logical host and, if necessary, respecify the settings.

## KAVB2286-E

No response has been received from the connected host [*host-name*].

The specified connected host does not send a response.

(S)

Cancels command processing.

### (O)

- Make sure that JP1/Base is running on the connected host.
- **•** Make sure that the specified host exists.
- **•** Make sure that network communication with the connected host is possible.

## KAVB2287-I

No command exists in command execution control.

The command specified for command execution control does not exist.

## KAVB2288-E

Memory is insufficient on the jcomddel command executing host.

### A memory allocation error occurred.

### (S)

Cancels command processing.

### (O)

Provide sufficient memory, and then re-execute the command.

 $\leq$ CommandID(s) $\geq$ /ALL option is required.

The command ID or the ALL option is not specified.

### (S)

Cancels command processing.

### (O)

Specify the command ID of the command you want to delete, or specify the ALL option to delete all commands.

## KAVB2290-E

Command ID(s) cannot be specified with the ALL option.

The command ID and the ALL option are specified at the same time.

### (S)

Cancels command processing.

### (O)

Specify the command ID of the command you want to delete, or specify the ALL option to delete all commands.

## KAVB2291-Q

Do you want to delete the specified command ID(s)  $[Y/y$  or  $N/n] \rightarrow$ 

This message confirms that you want to delete the command.

#### (S)

Suspends command processing until the user enters a response.

#### (O)

Enter  $Y$  or  $y$  to continue processing. Enter  $N$  or  $n$  to cancel processing.

## KAVB2292-I

The user cancelled the deletion of command(s).

The jcocmddel command was canceled.

### KAVB2293-I

The command(s) were deleted successfully from command execution control.

The specified command ID was deleted successfully.

## KAVB2294-W

The command ID(s) [ *command-ID*] do not exist in command execution control.

The specified command ID does not exist.

## (S)

Could not find the specified command ID.

## KAVB2295-E

Invalid command ID. Specify a command ID between 0 and 4294967295.

An invalid command ID is specified.

#### (S)

Cancels command processing.

#### (O)

Specify the command ID within the valid range.

## KAVB2296-E

The maximum number of connections on the connected host has been exceeded.

The maximum number of connections available for the connected host was exceeded.

(S)

Cancels command processing.

#### (O)

Wait for a while, and then re-execute the command.

## KAVB2297-E

Processing on the connected host was interrupted.

The adapter command on the connected host was stopped due to an interrupt.

#### (S)

Cancels command processing.

### (O)

The command was canceled on the connected host. Re-execute the command.

## KAVB2298-E

Command execution control is not responding on the connected host.

The adapter command on the connected host does not send a response.

# (S)

Cancels command processing.

## (O)

Make sure that JP1/Base is running on the connected host.

# KAVB2299-E

An error occurred during access to command execution control on the connected host.

The adapter command on the logical host is not running normally.

### (S)

Cancels command processing.

### (O)

The logical host settings for the connected host have a problem. Respecify the settings for the connected logical host.

## KAVB2300-E

The connected host environment is invalid.

The adapter command on the logical host does not run due to insufficient privileges.

#### (S)

Cancels command processing.

#### (O)

Make sure that JP1/Base on the connected host is running with Administrators permissions.

## KAVB2301-E

Invalid protocol data was received in command execution control.

The adapter command on the logical host received invalid data.

#### (S)

Cancels command processing.

#### (O)

Invalid data was found during communication. Re-execute the command.

### KAVB2304-E

The contents of the configuration definition are corrupted. The "[*key*]\\JP1BASE" key does not exist.

The common definition key JP1BASE does not exist.

#### (S)

Cancels command processing.

#### (O)

The environment is invalid. Re-install JP1/Base.

### KAVB2305-W

Log directory information from the configuration definition under the logical host [*host-name*] could not be retrieved. Processing will continue without logging messages.

An attempt to acquire the log directory from the common definition information has failed.

### (S)

Continues command processing without outputting log data.

## KAVB2306-W

Log settings information from configuration definition under logical host [*host-name*] could not be retrieved. Processing will continue without logging messages.

An attempt to acquire the log output settings from the common definition information has failed.

(S)

Continues command processing without outputting log data.

### KAVB2307-W

An attempt to initialize the hntr library has failed. Processing will continue without logging messages.

An attempt to initialize HNTRLib2 has failed.

#### (S)

Continues command processing without outputting log data.

### KAVB2308-E

Invalid protocol data was received from command execution control.

Invalid data was received from command execution control.

## (S)

Cancels command processing.

#### (O)

Invalid data was found during communication. Re-execute the command.

## KAVB2310-I

jcocmddel started.

The jcocmddel command has started.

## KAVB2311-I

jcocmddel terminated. return code: [*return-code*].

The jcocmddel command has ended.

### KAVB2312-W

ID(s) [ *command-ID*] is (are) specified more than once. Processing will continue with unique ID(s).

The command ID is specified more than once.

### KAVB2313-E

The maximum number of connections at the connected host has been exceeded. Try after a while.

The maximum number of concurrent connections available was exceeded.

(S)

Cancels processing because the connection was canceled.

(O)

The number of connections reached the maximum. Wait for a while, and then re-execute the command.

## KAVB2314-E

An invalid command ID was specified.

An invalid command ID is specified.

(S)

Cancels command processing.

(O)

For the command ID, specify a numeric value from 0 to 4,294,967,295.

## KAVB2316-E

An error occurred during initialization of communication with the plug-in service on the jcocmddel command executing host.

An attempt to initialize the plug-in service API has failed.

(S)

Cancels command processing.

(O)

Make sure that:

- **•** Sufficient system resources and available memory are allocated.
- **•** The OS is running normally.
- There is no problem in the network to the host specified in the  $-$ s option.

If the problem cannot be corrected, use the data collection tool to collect data, and then contact the system administrator.

# KAVB2317-E

An error occurred in the plug-in service on the jcocmddel command executing host.

An invalid parameter was passed to the plug-in API, or an unexpected error occurred.

(S)

Cancels command processing.

(O)

Make sure that:

- **•** Sufficient system resources and available memory are allocated.
- **•** The OS is running normally.
- There is no problem in the network to the host specified in the  $-$ s option.

If the problem cannot be corrected, use the data collection tool to collect data, and then contact the system administrator.

## KAVB2318-E

An error occurred during request processing on the connected host.

The connected host environment is invalid.

#### (S)

Cancels command processing.

## (O)

Reconfigure JP1/Base on the connected host.

### KAVB2319-E

An error occurred during data reception from command execution control.

The following error occurred in the plug-in API:

**•** A data reception error

#### (S)

Cancels command processing.

#### (O)

Make sure that the status and settings of the network with the connected host can be used normally.

### KAVB2320-E

An error occurred during data transmission to command execution control.

The following error occurred in the plug-in API:

- **•** A data send error
- (S)

Cancels command processing.

(O)

Make sure that:

- **•** JP1/Base is running on the connected host.
- **•** The status and settings of the network with the connected host can be used normally.

## KAVB2321-E

The connected host version does not support this command.

The following errors occurred in the plug-in API:

- **•** An invalid version
- **•** Missing required component

### (S)

Cancels command processing.

### (O)

Make sure that the version of JP1/Base on the connected host is 07-51 or later.

## KAVB2322-E

Connection with the connected host terminated. Try again.

The following error occurred in the plug-in API:

• The connection was disconnected.

### (S)

Cancels command processing.

### (O)

Make sure that the status and settings of the network with the connected host can be used normally.

## KAVB2323-E

A network connection with the connected host could not be established.

The following errors occurred in the plug-in API:

- **•** A connection error
- **•** The plug-in service was busy.

#### (S)

Cancels command processing.

### (O)

To correct the cause of the error, check the environment to make sure that:

- **•** The network is in the normal status.
- Both the local host and the connection destination host use the same IP address version (IPv4 or IPv6).
- **•** JP1/Base is running on the connection destination host.

If the problem cannot be corrected, use the data collection tool to collect data for the local host and the connection destination host, and then contact the system administrator.

For details about how to check the IP address version (IPv4 or IPv6), see the description of the jp1ping command in the chapter on commands in the *JP1/Base User's Guide*.

### KAVB2324-E

The environment is invalid on the jcocmddel command executing host.

The following errors occurred in the plug-in API:

- **•** A syntax error in the settings file
- **•** The setting file was not found.
- **•** The common definition information for the logical host was not found.

(S)

Cancels command processing.

(O)

The common definition information for the host that executed the jcocmdshow command or the contents of the plug-in service settings file are invalid. Re-install JP1/Base.

# KAVB2325-E

Invalid protocol data was transmitted through the plug-in service.

The following error occurred in the plug-in API:

**•** Invalid data was received.

### (S)

Cancels command processing.

### (O)

Invalid data was found during communication. Re-execute the command.

## KAVB2326-E

JP1/Base does not support this command.

The following error occurred in the plug-in API:

- **•** The plug-in was not found.
- (S)

Cancels command processing.

(O)

**•** Make sure that the version of JP1/Base on the connected host is 07-51 or later. If the version is correct, the environment might be invalid. Re-install JP1/Base to recover the environment.

## KAVB2327-E

A timeout occurred during communication with the plug-in service. Try after a while.

The following errors occurred in the plug-in API:

- **•** A request timed out.
- **•** The plug-in service was busy.
- **•** An attempt to connect to the plug-in service has failed.

### (S)

Cancels command processing.

(O)

Wait for a while, and then re-execute the command.

## KAVB2328-E

The connection with the connected host terminated.

The following error occurred in the plug-in API:

- **•** Communication with the plug-in service has failed.
- (S)

Cancels command processing.

#### (O)

Make sure that JP1/Base is running on the connected host.

#### KAVB2329-E

A timeout occurred during communication with the plug-in service.

The following error occurred in the plug-in API:

**•** A request timed out.

#### (S)

Cancels command processing.

#### (O)

Wait for a while, and then re-execute the command.

### KAVB2330-E

Failed to open catalog file /opt/jp1base/lib/nls/C/jp1BsCmdDel.cat

An attempt to open the catalog file has failed.

#### (S)

Does not execute the jcocmddel command.

#### (O)

In UNIX, make sure that the catalog file exists under the /opt/jp1base/lib/nls directory.

### KAVB2331-W

A message could not be acquired from the catalog file.

The message could not be acquired from the catalog file. The catalog file might be corrupted.

(S)

Does not output the message.

#### (O)

Change the LANG environment variable, and then re-execute the command. If the problem cannot be corrected, use the data collection tool to collect data, and then contact the system administrator.

## KAVB2332-E

Memory allocation failed due to insufficient memory.

An attempt to allocate space has failed due to insufficient memory.

#### (S)

Interrupts command processing.

(O)

Allocate sufficient memory, and then re-execute the command.

### KAVB2333-E

catopen() API failed. Error number: *error-code*

An attempt to open the catalog file has failed.

(S)

Does not execute the jcocmddel command.

#### (O)

In UNIX, make sure that the catalog file exists under the /opt/jp1base/lib/nls directory.

### KAVB2334-W

An attempt to initialize an individual trace log has failed. Processing will continue without logging messages.

An attempt to initialize log output processing for a specific trace log has failed.

(S)

Continues command processing without outputting log data.

### KAVB2335-W

An attempt to initialize an integrated trace log has failed. Processing will continue without logging messages.

An attempt to initialize log output processing for a specific trace log has failed.

#### (S)

Continues command processing without outputting log data.

## KAVB2336-E

The specified host to be connected is not subject to configuration management.

The host to be connected could not be connected because it was not subject to configuration management.

(S)

Interrupts command processing.

#### (O)

Check the connection-destination host name specified in the -s option.

## KAVB2337-E

A reply was not returned during communication processing at the host where the jcocmddel command was executed.

Communication with the connection-destination host has failed during communication processing.

(S)

Interrupts command processing.

(O)

On the host where the command was executed, execute the jbs spmd status command to make sure that all the services are running, and then re-execute the command.

## KAVB2339-E

An attempt to delete the commands has failed. Try again.

An error occurred during deletion of commands.

#### (S)

Interrupts command processing.

#### (O)

Wait for a while, and then re-execute the command.

## KAVB2356-E

The value for the logical *logical-host-name* is invalid.

The value for the logical host is invalid.

#### (S)

Interrupts command processing.

### (O)

Check the logical host name specified in the -h option.

### KAVB2401-I

The logs of commands executed are not displayed for a setup which do not save them.

The command execution logs are not saved due to the settings.

#### (S)

Continues command processing.

### (O)

If you want to save the command execution logs, execute the following command on the host that contains JP1/IM: jcocmddef -actresult ON

## KAVB2402-W

[*host-name*]The execution time of command execution exceeded the regulation value (*numeric-value* sec)

The execution time of an executing command exceeded the predefined value.

#### (S)

Continues command execution.

## (O)

Execution of the current command is taking a long time for some reason. Use the  $\frac{1}{1}$ cocmdshow command to check the contents of the command, and then use the jcocmddel command to delete the command being executed.

## KAVB2500-E

An attempt to open a catalog file has failed. A default message is used.

An attempt to read the message resource has failed.

#### (S)

Cancels processing.

#### (O)

Re-install JP1/Base.

## KAVB2501-E

A value is invalid. (option = *option-name value*)

The indicated option and value are invalid.

#### (S)

Cancels processing.

#### (O)

Specify the correct option and value.

## KAVB2502-E

A value is invalid. The option [-host: logical host name (*host-name*)] is too long.

The logical host name is too long.

#### (S)

Cancels processing.

### (O)

Specify the logical host name, using no more than 255 characters.

## KAVB2503-E

The logical host *host-name* does not exist on this host.

The specified logical host does not exist.

### (S)

Cancels processing.

## (O)

Specify the name of an existing logical host.

### KAVB2504-E

The host group file *file-name* cannot be opened.

The specified host group file is not found.

#### (S)

Cancels processing.

#### (O)

Make sure that the host group file exists.

## KAVB2505-E

The host group name is not defined.

The host group name is not defined in the host group file.

#### (S)

Cancels processing.

#### (O)

Make sure that the host group name is specified correctly in the host group file.

### KAVB2506-E

The format is invalid. (line = *line-number*)

The format of the host group file is invalid.

### (S)

Cancels processing.

### (O)

The host group file contains a syntax error. Make sure that:

• Curly brackets ({}) are written correctly in the host group definitions.

• Only one host group name is written before a left curly bracket ( $\{\}$ ) in the host group definitions.

Correct the syntax error in the host group file, and then re-execute the command.

### KAVB2507-E

The group name *group-name* is too long.

The group name specified in the host group file is too long.

#### (S)

Cancels processing.

### (O)

Specify the group name, using no more than 32 characters.

## KAVB2508-E

Access permission is lacking.

A permission error occurred during access to the common definition.

#### (S)

Cancels processing.

### (O)

The environment is invalid. Re-install JP1/Base.

## KAVB2509-E

The host name *host-name* is too long.

The host name is too long.

#### (S)

Cancels processing.

### (O)

Specify the host name, using no more than 255 characters.

## KAVB2510-E

The value is invalid. The option [-group: group file name (*file-name*)] is too long.

The host group file name is too long.

#### (S)

Cancels processing.

#### (O)

The group file name can contain no more than 1,023 characters. Change the file name, and then re-execute the command.

## KAVB2511-E

An error occurred at the API of the common definition. (Access permission was lacking.)

An error occurred during access to the common definition.

# (S)

Cancels processing.

# (O)

Make sure that:

- **•** Sufficient system resources and available memory are allocated.
- The OS is running normally.

If the problem cannot be corrected, use the data collection tool to collect data, and then contact the system administrator.

## KAVB2512-E

An error occurred at the API of the common definitions. (No entry was found.)

An error occurred during access to the common definition.

```
(S)
```
Cancels processing.

(O)

Make sure that:

- **•** Sufficient system resources and available memory are allocated.
- **•** The OS is running normally.

If the problem cannot be corrected, use the data collection tool to collect data, and then contact the system administrator.

## KAVB2513-E

An error occurred at the API of the common definitions. (An invalid parameter was used.)

An error occurred during access to the common definition.

### (S)

Cancels processing.

#### (O)

Make sure that:

- **•** Sufficient system resources and available memory are allocated.
- **•** The OS is running normally.

If the problem cannot be corrected, use the data collection tool to collect data, and then contact the system administrator.

# KAVB2514-E

An error occurred at the API of the common definitions. (An internal error occurred.)

An error occurred during access to the common definition.

(S)

Cancels processing.

 $(0)$ 

Make sure that:

- **•** Sufficient system resources and available memory are allocated.
- The OS is running normally.

If the problem cannot be corrected, use the data collection tool to collect data, and then contact the system administrator.

# KAVB2515-E

An error occurred at the API of the common definitions. (An initialization error occurred.)

An error occurred during access to the common definition.

### (S)

Cancels processing.

### (O)

Make sure that:

- **•** Sufficient system resources and available memory are allocated.
- **•** The OS is running normally.

If the problem cannot be corrected, use the data collection tool to collect data, and then contact the system administrator.

# KAVB2516-E

An error occurred at the API of the common definitions. (A logic conflict occurred.)

An error occurred during access to the common definition.

(S)

Cancels processing.

(O)

Make sure that:

- **•** Sufficient system resources and available memory are allocated.
- **•** The OS is running normally.

If the problem cannot be corrected, use the data collection tool to collect data, and then contact the system administrator.

# KAVB2517-E

Super user privilege is required to execute the command.

The user who executes the command does not have required permissions.

### (S)

Cancels processing.

### (O)

Execute the command as a user who has Administrators permissions or root privileges.

# KAVB2518-E

The specified directory path (*directory-name*) is too long.

The specified directory path is too long.

### (S)

Does not execute the command.

## (O)

Shorten the path to the directory where the command execution log file is saved.

## KAVB2519-E

The specified host name (*host-name*) is too long.

The specified host name is too long.

### (S)

Does not execute the command.

## (O)

Make sure that the specified logical host name is correct.

## KAVB2520-E

The specified logical host (*host-name*) does not exist.

The specified logical host has not been set.

### (S)

Does not execute the command.

### (O)

Make sure that the specified logical host name is correct.

## KAVB2521-E

The specified directory (*directory-name*) does not exist.

The specified directory was not found.

#### (S)

Does not execute the command.

#### (O)

Check the name of the directory where the command execution log file is stored.

### KAVB2522-W

The command-execution log file for the executed command does not exist.

The execution log of the command executed from the Execute Command window was not found.

### (S)

Does not output the execution log of the command executed from the Execute Command window.

### (O)

Execute the command from the Execute Command window, and then retry the operation.

### KAVB2523-E

The command-execution log file for the executed command cannot be opened.

The log file for the command executed from the Execute Command window cannot be opened.

### (S)

Does not output the execution log of the command executed from the Execute Command window.

(O)

Check the following. If the problem cannot be corrected, use the data collection tool to collect data, and then contact the system administrator.

- **•** Make sure that appropriate permission is set for the destination where the command execution log file is saved.
- **•** Check whether the command execution log file is corrupted.

For details on how to check the status of the command execution log file and how to recover the file, see the chapter about troubleshooting in the *JP1/Integrated Management 2 - Manager Administration Guide*. If the command execution log file is normal, execute the data collection tool of JP1/IM, and then contact the system administrator.

## KAVB2524-W

The command-execution log file for the automatic action does not exist.

An execution log for a command executed by an automated action was not found.

(S)

Does not output the execution log of a command executed by an automated action.

(O)

Execute the automated action, and then re-execute the command.

## KAVB2525-E

The command-execution log file for the automatic action cannot be opened.

The command execution log file for an automated action cannot be opened.

(S)

Does not output the execution log of the command executed by an automated action.

(O)

Check the following. If the problem cannot be corrected, use the data collection tool to collect data, and then contact the system administrator.

- **•** Make sure that appropriate permission is set for the destination where the command execution log file is saved.
- **•** The command execution log file might be corrupted.

For details on how to check the status of the command execution log file and how to recover the file, see the chapter about troubleshooting in the *JP1/Integrated Management 2 - Manager Administration Guide*. If the command execution log file is normal, execute the data collection tool of JP1/IM, and then contact the system administrator.

## KAVB2526-W

Reading of the command-execution log file was interrupted.

Reading of the command execution log file was interrupted because another process locked this file.

(S)

Interrupts the output of the command execution log.

#### (O)

Make sure that none of the following processing has been performed, and then re-execute the  $\gamma$  cocmdlog command:

- **•** Execution of an automated action
- **•** Execution of a command from the Execute Command window
- **•** Execution of another jcocmdlog command

## KAVB2527-E

An attempt to read the command-execution log file has failed.

Processing was canceled because an error occurred while the command execution log file was being read.

(S)

Cancels the output of the command execution log.

(O)

The command execution log file might be corrupted.

For details on how to check the status of the command execution log file and how to recover the file, see the chapter about troubleshooting in the *JP1/Integrated Management 2 - Manager Administration Guide*.

If the command execution log file is normal, execute the data collection tool of JP1/IM, and then contact the system administrator.

## KAVB2528-E

The date is invalid.(*date-and-time*)

The specified date or time has an error. Make sure that:

- If the date has an error, check whether a date that does not exist in the calendar is specified.
- **•** If the time has an error, check whether an invalid value is specified for the hour, minute, or second. (The valid values are 00-23 for the hour, 00-59 for the minute, and 00-59 for the second.)

#### (S)

Does not execute the command.

#### (O)

Specify an appropriate value in the date format (*YYYYMMDDhhmmss*), and then re-execute the command.

### KAVB2529-E

The range specified for the date is invalid.

A date later than the end date is specified as the start date.

#### (S)

Does not execute the command.

#### (O)

Specify a date earlier than the end date as the start date, and then re-execute the command.

## KAVB2530-I

The jcocmdconv command started.

The  $\frac{1}{1}$  cocmdconv command has started.

#### (S)

Executes the command.

## KAVB2531-I

The jcocmdconv command terminated. (return code = *return-code*)

The jcocmdconv command has ended.

#### (S)

The command has finished processing.

#### KAVB2532-I

The user cancelled the conversion of the command-execution log file.

The user has canceled processing of the jcocmdconv command.

#### (S)

Cancels command processing.

#### KAVB2534-E

The specified option *option-name* is invalid.

An invalid option was specified in the command line.

#### (S)

Cancels command processing.

#### (O)

Specify the correct options, and then re-execute the command.

### KAVB2535-E

The number of arguments is invalid.

The option has invalid arguments.

## (S)

Cancels command processing.

## (O)

Specify the correct options, and then re-execute the command.

# KAVB2536-E

The option *option-name* is specified more than once.

An option that can only specified once is specified more than once.

### (S)

Cancels command processing.

## (O)

Specify the correct options, and then re-execute the command.

## KAVB2537-E

The value for the option *option-name* is not specified.

The value for the specified option is invalid.

## (S)

Cancels command processing.

## (O)

Specify the correct options, and then re-execute the command.

## KAVB2538-E

The directory does not exist. (directory-path = *directory-name*)

The specified source or target directory does not exist.

### (S)

Cancels command processing.

### (O)

Specify the correct directory path, and then re-execute the command.

# KAVB2539-E

The specified directory is too long. (directory-path = *directory-name*)

The specified directory is too long.

### (S)

Cancels command processing.

### (O)

Specify a valid directory path, and then re-execute the command.

## KAVB2540-E

The specified logical host does not exist. (logical-host-name = *logical-host-name*)

The logical host name is invalid or the logical host does not exist.

## (S)

Cancels command processing.

### (O)

The common definition information for the logical host might be set up incorrectly. Check the settings of the logical host and, if necessary, set it up again.

## KAVB2541-E

The specified logical host name is too long. (logical-host-name = *logical-host-name*)

The specified logical host name is too long.

#### (S)

Cancels command processing.

#### (O)

Check the logical host name specified in the -h option.

## KAVB2542-E

Superuser permissions are required to execute the command.

The execution user does not have Administrators permissions.

### (S)

Cancels command processing.

#### (O)

Execute the command as a user who has Administrators permissions or root privileges.

## KAVB2543-E

Command execution will now stop because memory is insufficient.

An attempt to allocate memory resulted in an error.

### (S)

Cancels command processing.

#### (O)

Terminate other programs that are using memory, and then re-execute the command.

### KAVB2544-E

Command execution will now stop because disk space is insufficient.

The destination directory has insufficient disk space.

#### (S)

Cancels command processing.

#### (O)

Free up some disk space, and then re-execute the command.

## KAVB2545-E

The user does not have access permission for the file *file-name*.

The command cannot be executed because the user does not have access permission for the command execution log file.

### (S)

Cancels command processing.

### (O)

Make sure that the user has access permission for the command execution log file.

## KAVB2546-E

The jcocmdconv command was interrupted.

The command was interrupted.

### (S)

Cancels command processing.

#### (O)

Re-execute the command.

## KAVB2547-E

Another jcocmdconv command is already running.

The jcocmdconv command was stopped because another jcocmdconv command is being executed on the same logical host.

#### (S)

Cancels command processing.

#### (O)

Check whether a  $\exists$  cocmdconv command is already running.

## KAVB2548-I

The specified file *file-name* contains no data to be converted.

The specified execution log file does not contain any valid records.

### (S)

Cancels command processing.

## KAVB2549-E

The source file *file-name* could not be deleted.

The specified command execution log file formatted in the previous version could not be deleted after conversion.

#### (S)

Ends command processing without deleting the source file.

#### (O)

Make sure that the user has access permission for the command execution log file of the previous version.

## KAVB2550-E

A file with the name of the command-execution log file after conversion (*file-name*) already exists.

The command could not be executed because a converted command execution log file already exists in the specified location.

#### (S)

Cancels command processing.

#### (O)

Delete the existing command execution log file from that path, or specify a different path, and then re-execute the command.

## KAVB2551-W

The command-execution log file for the executed command does not exist.

Conversion could not be performed because the old-format execution log of the command executed from the Execute Command window was not found.

(S)

Does not convert the execution log file for the command executed from the Execute Command window.

### KAVB2552-W

The command-execution log file for the automatic action does not exist.

Conversion could not be performed because the command execution file for the automated action does not exist.

#### (S)

Does not convert the command execution file for the automated action.

### KAVB2553-Q

Do you want to convert the command-execution log file? [ $Y/y$  or  $N/n$ ] ->

This is a message confirming processing of the command execution log file.

#### (S)

Suspends command processing until the user enters a response.

### (O)

Enter  $Y$  or  $\nabla$  to continue processing. To stop processing, enter  $N$  or n.

# KAVB2554-Q

Do you want to delete the old-format command-execution log file *file-name*? [Y/y or N/n] ->

This is a confirmation message asking the user to confirm deletion of the command execution log file.

(S)

Suspends command processing until the user enters a response.

(O)

Enter Y or y to delete the old-format command execution log file and continue processing. To continue processing without deleting the old-format command execution log file, enter N or n.

## KAVB2555-W

An attempt to initialize the HNTR library has failed. Processing will continue without logging messages.

An attempt to initialize HNTRLib2 has failed.

## (S)

Continues command processing without logging messages.

## KAVB2556-W

An attempt to initialize an individual trace log has failed. Processing will continue without logging messages.

The individual trace log could not be initialized.

## (S)

Continues command processing without logging messages.

## KAVB2557-W

An attempt to initialize integrated and individual trace logs has failed. Processing will continue without logging messages.

HNTRLib2 and the individual trace logs could not be initialized.

### (S)

Continues command processing without logging messages.

## KAVB2559-E

The contents of the common configuration definition are corrupted. The *logical-host-name*\\JP1BASE key does not exist.

The common definition key JP1BASE does not exist.

### (S)

Cancels command processing.

### (O)

The environment is invalid. Re-install JP1/Base.

# KAVB2560-W

Log directory information could not be obtained from the common configuration definition of the logical host *logical-host-name*. Processing will continue without logging messages.

The log directory could not be obtained from the common definition information.

# (S)

Continues command processing without logging messages.

## KAVB2561-W

Log settings information could not be obtained from the common configuration definition of the logical host *logical-host-name*. Processing will continue without logging messages.

The log directory could not be obtained from the common definition information.

(S)

Continues command processing without logging messages.

## KAVB2563-E

An attempt to get user input has failed.

The user's response to a confirmation message could not be obtained from standard output.

(S)

Cancels command processing.

#### (O)

Re-execute the command. If the problem persists, contact the system administrator.

## KAVB2564-E

An attempt to initialize the common definition information has failed.

The common definition information could not be initialized.

(S)

Cancels command processing.

(O)

Make sure that the product has been installed correctly. If the problem cannot be corrected, contact the system administrator.

## KAVB2565-E

An error occurred during command processing.

One of the following errors occurred during command processing:

- **•** The common definitions could not be read.
- **•** The execution source file could not be opened or read.
- The lck file used during command processing could not be created or deleted.

#### (S)

Cancels command processing.

(O)

Use the Jischk command to check if the command execution log file is corrupted. If the problem cannot be corrected, use the data collection tool to collect data, and then contact the system administrator.

<sup>2.</sup> List of Messages

## KAVB2566-E

Execute the command from the administrator console.

This command must be executed on the administrator console.

#### (S)

Terminates command processing.

## (O)

Re-execute the command on the administrator console.

### KAVB2567-E

Root privileges or JP1/Base administrator privileges are required to execute the command.

Execute the command as a user who has root privileges or JP1/Base administrator privileges.

#### (S)

Terminates command processing.

#### (O)

Re-execute the command as a user who has root privileges or JP1/Base administrator privileges.

### KAVB2600-I

New [*process-name*] Process with PID:[*process-ID*] is created.

The *process-name* process has been created.

## KAVB2605-E

The request to execute the command was rejected because the number of connected hosts to be managed has reached the maximum. (host = *host-name*)

The number of connections between managed hosts exceeded the maximum that was set as the limit that the product can process safely.

### (S)

Rejects the command execution request.

#### (O)

Check the configuration based on the maximum number of hosts that one JP1/IM can manage, as described below: When close is specified for the communication type in the event server settings file (conf) for JP1/Base on the manager host: 2,500 hosts

When other than close is specified for the communication type in the event server settings file (conf) for JP1/ Base on the manager host: 100 hosts (in UNIX) or 62 hosts (in Windows)

However, note that the numbers of hosts described here are for the maximum configuration. The number of hosts that can be managed is restricted, depending on the system configuration and network traffic.

## KAVB2606-E

The automatic-action request *command-name* was rejected because the maximum number of processing requests was exceeded. (host = *host-name*, process = *process-name*, pid = *process-ID*)

The number of commands exceeded the maximum that was set as the limit that the product can process safely. An automated action request will not be processed until the number of commands drops below the maximum set by the system.

(S)

Aborts the automated action request.

(O)

- Use the  $\gamma$  cocmdshow command to check the commands currently being executed, and then use the jcocmddel command to delete insignificant commands.
- Make sure that the network connection to the host where the command was executed is functioning.

## KAVB2607-E

The command-execution request *command-name* was rejected because the maximum number of processing requests was exceeded. (host = *host-name*, process = *process-name*, pid = *process-ID*)

The number of commands being processed by the process exceeded the maximum that was set as the limit that the product can process safely. A command execution request will not be processed until the number of commands drops below the maximum set by the system.

#### (S)

Aborts the command execution request.

(O)

- Use the  $\gamma$  cocmdshow command to check the commands currently being executed, and then use the jcocmddel command to delete insignificant commands.
- Make sure that the network connection to the host where the command was executed is functioning.

## KAVB2608-E

The process *process-name* with the pid *process-ID* terminated abnormally. (return code = *return-code*)

The process terminated abnormally because a system error occurred.

### (S)

Terminates the command execution control abnormally if one of the following is indicated in *process-name*:

- **•** JCOCMDROUTER
- **•** JCOCMDEXE
- **•** JCOCMDCOM

Stops further command processing on each client if the following is indicated in *process-name*:

**•** JCOCMDAPI

(O)

Check the following. If the problem cannot be corrected, use the data collection tool to collect data, and then contact the system administrator:

- **•** Make sure that JP1/Base is installed normally.
- **•** Make sure that the operating system is running normally.

## KAVB2609-I

The process *process-name* with the pid *process-ID* has started.

The process indicated in *process-name* has started.

# KAVB2610-I

The process *process-name* with the pid *process-ID* finished normally.

The process indicated in *process-name* terminated normally.

# KAVB2611-E

An attempt to create the process *process-name* has failed.

An attempt to create the process has failed.

#### (S)

Could not start the process due to a limitation on the system or an internal error.

### (O)

Make sure that there are sufficient system resources. If the problem cannot be corrected, use the data collection tool to collect data, and then contact the system administrator.

# KAVB2613-E

```
An attempt to allocate memory has failed. (process = process-name, pid = process-ID)
```
An attempt to allocate memory has failed.

### (S)

Continues processing.

## (O)

Terminate other programs that are using memory, and then re-execute the command.

## KAVB2614-E

An attempt to load the message file has failed.

An attempt to open the message catalog file has failed.

(S)

Terminates command execution control.

# (O)

In UNIX, check the following. If the problem cannot be corrected, use the data collection tool to collect data, and then contact the system administrator.

• Make sure that the message catalog file (Jcocmdmsq.cat) exists under the /opt/jp1base/lib/nls directory.
### KAVB2615-E

An attempt to execute the command *command-name* failed due to a memory shortage. (error code = *error-code*)

An attempt to execute the command has failed due to insufficient memory.

(S)

Does not execute the command.

(O)

Check the following. If the problem cannot be corrected, use the data collection tool to collect data, and then contact the system administrator.

• Make sure that there are sufficient memory and other system resources required for executing the command.

#### KAVB2616-E

An attempt to execute the command *command-name* has failed. (pid = *process-ID*). (*internal-message*)

An attempt to execute the command has failed because the command did not exist or because the resources were insufficient.

#### (S)

Does not execute the command.

(O)

Check the following. If the problem cannot be corrected, use the data collection tool to collect data, and then contact the system administrator.

**•** Make sure that you have appropriate permission to execute the command.

#### KAVB2618-E

An internal error occurred while processing the results.

An error occurred during processing of the command results. This error occurs on a host that issues a command execution request.

(S)

Does not output the command results to the command execution log file.

(O)

Check the following. If the problem cannot be corrected, use the data collection tool to collect data, and then contact the system administrator.

• Make sure that the host that issued the command execution request has sufficient resources.

#### KAVB2619-E

An attempt to initialize the log has failed. (function name = *function-name*, error code = *error-code*)

An attempt to initialize the log output has failed during startup of the process due to either of the following reasons:

- **•** The common definition parameter was not found or was incorrect.
- **•** Too many processes were being executed simultaneously.

Does not output a log, but continues processing of command execution control.

(O)

Check the following. If the problem cannot be corrected, use the data collection tool to collect data, and then contact the system administrator.

• Use the  $\gamma$  cocmdshow command to check the commands currently being executed, and then use the jcocmddel command to delete insignificant commands.

### KAVB2620-E

An error occurred during startup of the process *process-name*. (*internal-message*)

An error occurred during startup of the service due to one of the following reasons:

- The length of the JP1\_HOSTNAME environment variable exceeded 256 characters.
- **•** The resources required for starting the process did not exist.
- **•** An internal error occurred during startup of the process.

#### (S)

Terminates the service abnormally.

(O)

Check the following. If the problem cannot be corrected, use the data collection tool to collect data, and then contact the system administrator.

- Make sure that the environment variable has been specified using 255 or fewer characters.
- **•** Make sure that there are sufficient memory and other system resources required for executing the command.

#### KAVB2621-E

An attempt to acquire the message from the message file has failed.

The message could not be acquired from the catalog file.

(S)

Does not output the message.

(O)

In UNIX, check the following. If the problem cannot be corrected, use the data collection tool to collect data, and then contact the system administrator.

• Make sure that the message catalog file (Jcocmdmsq.cat) exists under the /opt/jp1base/lib/nls directory.

### KAVB2623-E

The command cannot be forwarded to the host *host-name* because the command length is *value* bytes or more. This length is not supported by the earlier JP1/Base version on the host. (process = *process-name*, pid = *process-ID*).

The version of JP1/Base installed on the execution host does not support commands of that length.

(S)

Does not execute the command.

<sup>2.</sup> List of Messages

### (O)

Check the version of JP1/Base on the host where the command is to be executed. JP1/Base version 08-00 or later must be installed.

### KAVB2626-E

The command request [ *command-name*] from host [*host-name*] contained the invalid command transmission option [%d], and has been rejected.

The manager host rejected a command execution request.

#### (S)

Does not execute the command.

#### (O)

Make sure that there are sufficient resources on the manager host. If you did not find any problems, execute the data collection tools of both JP1/Base and JP1/IM, and then contact the system administrator.

### KAVB2627-E

The jcocmdconv command is accessing the command execution log file.

A  $\dot{\uparrow}$  cocmdapi process was started during execution of the  $\dot{\uparrow}$  cocmdconv command.

#### (S)

Stops the jcocmdapi process.

### (O)

Check whether the jcocmdconv command is being executed. You cannot execute the jcocmdconv command while JP1/Base is active.

### KAVB2628-E

Reception of the command was rejected because it exceeds the maximum length of 4096 bytes.

A command request that exceeds 4,096 bytes in length was received.

#### (S)

Does not execute the command.

(O)

Check the length of commands specified in the Execute Command window and commands invoked by automated actions.

### KAVB2630-E

A request from a host without access permissions was rejected. (*host-name-or-IP-address-of-the-requesting-host*)

A request from a host without the required access permissions was received.

If reverse mapping is possible by converting the IP address of the requesting host to the host name, the host name is indicated in *host-name-or-IP-address-of-the-requesting-host*. If reverse mapping is not possible, the IP address of the host is indicated.

Cancels command processing.

### (O)

Make sure that a higher-level host is specified in the configuration definition, and that the name of that host matches the name of the requesting host.

To receive requests from a host other than the higher-level host, specify the host name or IP address of the requesting host for ALT\_CLIENT\_HOSTS in the common definition.

### KAVB2631-W

An attempt to acquire the common definition information has failed. (label = *label-name*, code = *error-number*)

An attempt to acquire the common definition information for the label name failed.

(S)

During startup: Continues processing, assuming that the common definition for the label name is not defined. During reloading: Continues processing with the definitions used before the reloading.

(O)

Make sure that:

- **•** The settings in the common definition information for the label name are correct.
- **•** Sufficient system resources and adequate memory are allocated.

If the problem cannot be corrected, use the data collection tool to collect data, and then contact the system administrator.

### KAVB2632-W

An invalid value is specified for UPPER\_ONLY in the common definition.

An invalid value is specified for UPPER\_ONLY in the common definition.

(S)

During startup: Continues processing, assuming that  $0$  is specified for UPPER  $ONLY$  in the common definition. During reloading: Continues processing with the value used before the reloading.

### (O)

Revise the specification of UPPER\_ONLY in the common definition.

#### KAVB2633-W

An invalid host name is specified. (host = *host-name*)

An invalid host name was specified for ALT\_CLIENT\_HOSTS in the common definition.

#### (S)

During startup: Continues processing, assuming that ALT\_CLIENT\_HOSTS is not specified in the common definition.

During reloading: Continues processing with the definitions used before the reloading.

#### (O)

Make sure that:

<sup>2.</sup> List of Messages

- **•** The specified host name contains not more than 255 bytes.
- An IP address is assigned to the host name in the settings for hosts, DNS, or jp1hosts2.

#### KAVB2634-W

The specified host (*host-name*) already exists.

The host name specified for ALT\_CLIENT\_HOSTS in the common definition is already in use.

(S)

During startup: Continues processing, assuming that ALT\_CLIENT\_HOSTS is not specified in the common definition.

During reloading: Continues processing with the definitions used before the reloading.

(O)

Revise the specification of ALT\_CLIENT\_HOSTS in the common definition.

#### KAVB2635-W

The number of specified hosts exceeds the maximum number allowed. (*maximum*).

The number of hosts specified for ALT\_CLIENT\_HOSTS in the common definition exceeds the maximum.

(S)

During startup: Continues processing, assuming that ALT\_CLIENT\_HOSTS is not specified in the common definition.

During reloading: Continues processing with the definitions used before the reloading.

(O)

Revise the specification of ALT\_CLIENT\_HOSTS in the common definition.

#### KAVB2636-W

An attempt to resolve the name of an upper-host (*host-name*) failed. (code = *error-number*)

An attempt to resolve the name of an upper-host failed.

(S)

Continues processing. However, the system will reject any requests from the higher-level host.

(O)

Make sure that an IP address is assigned to the host name in the settings for hosts, DNS, or jp1hosts2.

#### KAVB2637-W

The IP address for the upper-host (*host-name*) could not be obtained.

The IP address information for the higher-level host could not be obtained. This error mostly occurs if memory is insufficient.

(S)

Continues processing. However, the system will reject any requests from the higher-level host.

### (O)

Check whether there is sufficient memory in the system.

#### KAVB2638-W

An error occurred while the IP address information was being obtained.

An error occurred during an attempt to obtain the IP address information for the host name specified for ALT\_CLIENT\_HOSTS in the common definition. This error mostly occurs if memory is insufficient.

#### (S)

During startup: Continues processing, assuming that ALT\_CLIENT\_HOSTS is not specified in the common definition.

During reloading: Continues processing with the definitions used before the reloading.

(O)

Check whether there is sufficient memory in the system. Make sure that sufficient memory is available, and then execute the jbs spmd reload command.

#### KAVB2639-W

SSL communication processing failed.(*maintenance-information*)

The command was not executed because SSL communication processing failed.

#### (S)

Continues the operation with the next processing task.

(O)

Check the following communication encryption function settings (SSL communication):

- **•** Has the parameter that specifies character strings exceeded the maximum length?
- Is the value of the ENABLE parameter set to 0 or 1?
- Is the value of the ENABLE parameter the same at the connection source and at the connection destination?
- **•** Are the correct file names specified in the CERTIFICATEFILE and PRIVATEKEYFILE parameters?
- Was the CSR of the certificate specified in the CERTIFICATEFILE parameter issued using the private key specified in the PRIVATEKEYFILE parameter?
- **•** Is the correct file name specified in the CACERTIFICATEFILE parameter?
- Is the correct version of the SSL communication specified in the SSLPROTOCOL parameter?
- **•** Is the correct cipher suite specified in the SSLCIPHERS parameter?
- **•** Is the correct service name specified in the BASESSL parameter?
- Can the SSL communication version specified in the SSLPROTOCOL parameter on the server side be used on the client side?
- Can the cipher suite specified in the SSLCIPHERS parameter on the server side be used on the client side?
- **•** Is the correct non-SSL communication host name specified in the non-SSL communication host configuration file?

### KAVB2640-W

A certificate expired.

The server certificate or root certificate has expired.

#### (S)

Continues processing.

#### (O)

Check the expiration date of the server certificate and root certificate.

### KAVB2641-E

Restoration of the command execution log file failed.

Automatic re-organization of the command execution log file has failed.

(S)

Continues processing.

#### (O)

The command execution log file has become corrupted and cannot be repaired. Recover the command execution log file with the following procedure:

In Windows:

1. Stop JP1/Base and all related products.

2. Back up the command execution log file and then delete the file.

#### In UNIX:

1. Stop JP1/Base and all related products.

2. Back up the command execution log file and then delete the file.

3. Execute the shared memory deletion command (Jisrsdel command).

# **2.11 Configuration management messages (KAVB3001 to KAVB3187)**

#### Note

In addition to the messages in the following list, the system might output messages with message IDs, such as internal error messages.

#### KAVB3001-E

Fail to get conf directory path. jp1BsCnfGetStringValue fail.

The conf directory path could not be acquired from the common definition.

### (S)

Terminates processing.

#### (O)

Make sure that the path of the conf directory for JP1/Base is defined in the common definition.

#### KAVB3002-E

Fail to get log directory path. jp1BsCnfGetStringValue fail.

The log directory path could not be acquired from the common definition.

#### (S)

Terminates processing.

#### (O)

Make sure that the path of the  $\log$  directory for JP1/Base is defined in the common definition.

#### KAVB3003-E

HNTRLib Initialize fail. bslog NULL.

An attempt to initialize the message output has failed.

#### (S)

Does not output messages.

#### (O)

Make sure that the setup of JP1/Base terminated normally.

#### KAVB3004-E

HNTRLib Initialize fail.

An attempt to initialize the message output has failed.

#### (S)

Does not output messages.

#### (O)

Make sure that the setup of JP1/Base terminated normally.

<sup>2.</sup> List of Messages

### KAVB3005-E

Fail to open message file.

An attempt to open the message file has failed.

#### (S)

Does not output messages.

### (O)

In UNIX, make sure that the catalog file exists under the /opt/jp1base/lib/nls directory.

### KAVB3006-E

Fail to load resource.

An attempt to read a message file has failed.

#### (S)

Does not output messages.

### (O)

Make sure that the setup of JP1/Base terminated normally.

### KAVB3007-E

Fail to load catalog file.

An attempt to read a message file has failed.

#### (S)

Does not output messages.

#### (O)

In UNIX, make sure that the message file (jbsrt.cat) exists under the /opt/jp1base/lib/nls directory, and that you have read permission.

### KAVB3008-E

vsprintf error.

An error occurred during internal processing of the message output.

#### (S)

Does not output messages.

### (O)

Make sure that there are sufficient system resources.

### KAVB3010-I

Cannot move to the log directory.

An attempt to move to the log output directory has failed.

Does not move to the log directory.

### KAVB3011-E

Failed to initialize JP1/IM communication infrastructure. Error Type = JBS\_EJP1HOSTS

An attempt to initialize the communication infrastructure has failed. The jp1hosts data was invalid and could not be read.

### (S)

Terminates processing.

### (O)

Check and, if necessary, revise the jp1hosts value in the common definition.

## KAVB3012-E

Failed to initialize JP1/IM communication infrastructure. jp1BsCommInit Error Code = *error-code*. Terminating

An attempt to initialize the communication infrastructure has failed.

### (S)

Aborts processing.

(O)

Make sure that the setup of JP1/Base completed normally.

### KAVB3013-I

Failed to acquire the port number. The default port number is used.

The port number could not be acquired.

(S)

Starts at the default port.

(O)

Make sure that the port number for configuration management is defined in the services file.

### KAVB3015-E

Failed to initialize JP1/IM communication infrastructure. Terminating.

An attempt to initialize communication has failed because the port was already used.

#### (S)

Terminates processing.

#### (O)

Make sure that the configuration management port has not been used yet.

If the IP binding method is selected as the communication protocol, make sure that a valid IP address is specified for the local host.

### KAVB3016-E

Failed to create a thread communication to the process management. Terminating.

An attempt to create a thread for communication with process management has failed.

#### (S)

Terminates the configuration management.

#### (O)

Make sure that there is sufficient memory, and then re-execute the command.

#### KAVB3017-E

jbsspm\_getfd function failed. Terminating

An attempt to create a communication file descriptor has failed.

#### (S)

Terminates processing.

#### (O)

Exit other programs, and then re-execute the command.

#### KAVB3018-I

jbsroute is running.

Configuration management has started.

#### (S)

Runs configuration management.

#### KAVB3023-I

Reload request was received.

A reload request was received from process management.

#### (S)

Starts reload processing.

### KAVB3024-I

jbsroute terminate.

Configuration management will now end.

#### (S)

Terminates configuration management.

### KAVB3025-E

Cannot get JP1\_BIND\_ADDR. jp1BsCnfGetStringValue = *return-value-of-function*

The value of JP1\_BIND\_ADDR in the common definition could not be acquired.

### (S)

Assumes ANY for the binding method.

### (O)

Make sure that the common definition contains JP1\_BIND\_ADDR.

## KAVB3031-I

There is no definition of conf directory path for JP1/IM - Console.

The definition of a conf directory for JP1/IM - Manager could not be acquired.

### (S)

Starts as JP1/Base.

### (O)

Ignore this message for a machine on which only JP1/Base is installed.

### KAVB3032-I

There is not JP1/IM - Console product Information.

The product type for JP1/IM - Manager (JP1/IM - Central Console) cannot be acquired.

This message always appears for a machine on which only JP1/Base is installed.

### (S)

Starts as JP1/Base.

#### (O)

Ignore this message for a machine on which only JP1/Base is installed.

### KAVB3033-I

JP1/IM - Central Console

JP1/IM - Central Console is installed.

#### (S)

Lets configuration management run as JP1/IM - Central Console.

### KAVB3034-I

JP1/IM - Satellite Console

JP1/IM - Satellite Console is installed.

#### (S)

Lets configuration management run as JP1/IM - Satellite Console.

### KAVB3035-I

JP1/Base

### JP1/Base is installed.

### (S)

Lets configuration management run as JP1/Base.

## KAVB3049-E

Failed to create communication data. jbsroute\_make\_rtdata Error Code = *error-code. error-code-description* 

An attempt to create communication data has failed.

#### (S)

Continues processing.

### (O)

Make sure that there is sufficient memory.

### KAVB3050-E

Failed to send communication data. jbsroute\_send\_rtdata Error Code = *error-code. error-code-description* 

An attempt to send communication data has failed.

#### (S)

Continues processing.

#### (O)

Check the configuration definition for a lower-level host that cannot communicate.

### KAVB3051-E

Received configuration distribution request from JP1/Base

A definition distribution request was received from JP1/Base. A machine where only JP1/Base is installed cannot distribute definitions.

#### (S)

Cancels definition distribution.

(O)

Check and, if necessary, revise the configuration definition file so that a lower-level host is not defined in the machine where only JP1/Base is installed.

### KAVB3052-E

JP1/IM - Central Console received configuration distribution request from JP1/IM - Satellite Console.

In the configuration definition, JP1/IM - Central Console is defined under JP1/IM - Satellite Console.

#### (S)

Does not distribute the definition to the host.

### (O)

Correct the configuration definition file so that JP1/IM - Central Console is not defined under JP1/IM - Satellite Console.

### KAVB3053-E

JP1/Base defines lower-level hosts.

In the configuration definition, lower-level hosts are defined for JP1/Base.

(S)

Does not distribute the definition to the hosts.

#### (O)

Make sure that:

- **•** Correct the configuration definition file so that lower-level hosts are not defined for JP1/Base.
- **•** If this message appears for a logical host, check whether the logical host has been set up. If it has not, use either of the following setup programs to set up the logical host:

Windows: jp1cohasetup.exe

UNIX: jp1cc\_setup\_cluster

## KAVB3054-E

Failed to get lower-level host in the definition file. *j*bsroute\_get\_under\_host Error Code = *error-code. error-codedescription*

The function for acquiring the lower-level host in the definition file has failed. This error most likely occurs when memory is insufficient.

#### (S)

Cannot distribute definitions on the host.

#### (O)

Make sure that there is sufficient memory.

#### KAVB3055-E

Wrong attempt to distribute the configuration definition to the highest-level host from other host.

Another definition file was sent from another host to the host defined as the highest-level host.

(S)

Cannot distribute definitions to the host.

(O)

No other hosts can distribute configuration definitions to the host defined as the highest-level host. Delete the configuration information from the highest-level host, and then execute the definition distribution command.

#### KAVB3056-E

Failed to get upper-level host. jbsroute\_get\_parent\_host Error Code = *error-code. error-code-description*

The higher-level host could not be acquired.

Cannot distribute definitions.

### (O)

Make sure that there is sufficient memory.

## KAVB3057-E

Failed to get lower-level host. jbsroute\_get\_child\_host Error Code = *error-code. error-code-description*

The lower-level host could not be acquired.

### (S)

Cannot distribute definitions.

#### (O)

Make sure that there is sufficient memory.

## KAVB3059-E

Failed to write data to configuration information file. *jbsroute* write rtdata Error Code = *error-code. errorcode-description*

An attempt to write to the configuration definition file has failed.

### (S)

Cannot distribute definitions.

### (O)

To correct the cause of the error, check the environment to make sure that:

- You have write permission for the directory conf/route/.
- The disk containing the JP1/Base folder has sufficient free space.

## KAVB3060-E

Failed to send communication data. jbsroute\_send\_rtdata\_hosts Error Code = *error-code. error-code-description* 

An attempt to send communication data has failed.

#### (S)

Cannot distribute definitions to the destination host.

## (O)

Make sure that JP1/Base is running on the connected host. Also make sure that communication is possible from that host.

## KAVB3073-E

Failed to get lower-level host information. jbsrt\_getunderhost Error Code = *error-code. error-code-description*

The lower-level host could not be acquired.

## (S)

Terminates the configuration management command.

Make sure that there is sufficient memory.

### KAVB3074-E

Failed to delete configuration information file. jbsroute\_del\_rtdata Error Code = *error-code. error-code-description* 

The configuration definition file could not be deleted.

#### (S)

Terminates the jbsrt\_distrib command.

#### (O)

Make sure that you have write permission for the  $conf/route/$  directory.

#### KAVB3078-E

Failed to communication initialization. jbsroute\_send\_rtdata\_init Error Code = *error-code. error-code-description* 

An attempt to initialize communication has failed.

(S)

Terminates the jbsrt\_distrib or jbsrt\_sync command.

(O)

To correct the cause of the error, check the environment to make sure that:

- **•** The network is in the normal status.
- Both the local host and the server use the same IP address version (IPv4 or IPv6).
- **•** JP1/Base is running on the server.

If the problem cannot be corrected, use the data collection tool to collect data for the local host and the server, and then contact the system administrator.

For details about how to check the IP address version (IPv4 or IPv6), see the description of the jp1ping command in the chapter on commands in the *JP1/Base User's Guide*.

### KAVB3079-E

Failed to receive communication data. jbsroute\_recv\_rtdata Error Code = *error-code. error-code-description* 

An attempt to receive communication data has failed.

(S)

Terminates the jbsrt\_distrib or jbsrt\_sync command.

(O)

Make sure that no error occurred in the connected host.

Additionally, check the following communication encryption function settings (SSL communication):

- Is the value of the ENABLE parameter the same at the connection source and at the connection destination?
- **•** Are the correct file names specified in the CERTIFICATEFILE and PRIVATEKEYFILE parameters?
- Was the CSR of the certificate specified in the CERTIFICATEFILE parameter issued using the private key specified in the PRIVATEKEYFILE parameter?
- **•** Is the certificate specified in the CACERTIFICATEFILE parameter expired?
- **•** Is the correct file name specified in the CACERTIFICATEFILE parameter?
- **•** Is the correct protocol name specified in the SSLPROTOCOL parameter?
- **•** Is the correct cipher suite specified in the SSLCIPHERS parameter?
- **•** Is the correct service name specified in the BASESSL parameter?
- Can the protocol name specified in the SSLPROTOCOL parameter on the server side be used on the client side?
- Can the cipher suite specified in the SSLCIPHERS parameter on the server side be used on the client side?
- **•** Is the correct non-SSL communication host name specified in the non-SSL communication host configuration file?

#### KAVB3080-E

Failed to open the definition file.

An attempt to open the definition file has failed.

#### (S)

Terminates the jbsrt\_distrib command.

#### (O)

Make sure that the  $conf/route/directory$  contains the configuration definition file. Also make sure that you have read permissions for the configuration definition file.

### KAVB3081-E

Memory allocation failed.

Memory could not be allocated.

#### (S)

Lets the configuration management continue processing, and terminates the command abnormally.

#### (O)

Make sure that there is sufficient memory.

#### KAVB3082-E

A line with more than two entries exists.

The definition file contains multiple instances of the same host name.

#### (S)

Terminates the jbsrt\_distrib command.

#### (O)

Make sure that the same host is not defined more than once in the configuration definition file.

#### KAVB3083-E

No entries in a line.

The definition file contains no host name.

### (S)

Terminates the jbsrt\_distrib command.

### (O)

Check the configuration definition file.

### KAVB3084-E

Length of host name exceeds 256 characters. *host-name*

The host name in the definition file contains more than 255 characters.

### (S)

Terminates the jbsrt\_distrib command.

### (O)

Check and, if necessary, revise the configuration definition file so that the host name contains no more than 255 characters.

### KAVB3085-E

Definition of management host is invalid. *management-host-name*

The definition of the management host in the definition file is invalid.

#### (S)

Terminates the jbsrt\_distrib command.

#### (O)

Make sure that the indicated management host name is correctly enclosed in square brackets ([]).

### KAVB3086-E

The host is specified more than once. *host-name*

The same host is defined more than once in the definition file.

#### (S)

Terminates the jbsrt\_distrib command.

#### (O)

Check and, if necessary, revise the configuration definition file so that the same host is not defined more than once.

### KAVB3087-E

Managed host does not exist. *host-name*

A management host without a host subject to management is defined.

#### (S)

Terminates the jbsrt\_distrib command.

### (O)

Check and, if necessary, revise the configuration definition file, and then enter a host subject to management for the management host.

### KAVB3088-E

The host is in a loop status. *host-name*

The definition file contains a definition of a loop layer.

#### (S)

Terminates the jbsrt distrib command.

#### (O)

Check and, if necessary, revise the configuration definition file to correct the system configuration that contains a loop.

### KAVB3089-E

The highest-level host is different. *host-name host-name*

The definition file contains two or more highest-level hosts.

### (S)

Terminates the jbsrt\_distrib command.

#### (O)

Check and, if necessary, revise the configuration definition file so that it contains only one highest-level host.

#### KAVB3090-E

Cannot get conf path from common definition.

The conf directory path could not be acquired from the common definition.

#### (S)

Terminates the configuration management or command.

#### (O)

Make sure that the path of the conf directory for JP1/Base is defined in the common definition.

#### KAVB3091-E

HNTRLib could not be initialized.

An attempt to initialize the message output has failed.

#### (S)

Does not output messages.

#### (O)

Make sure that the setup of JP1/Base terminated normally.

<sup>2.</sup> List of Messages

### KAVB3092-E

HNTRLib could not be initialized.

An attempt to initialize the message output has failed.

#### (S)

Does not output messages.

#### (O)

Make sure that the setup of JP1/Base terminated normally.

### KAVB3093-E

No execution authorization.

A user who does not have operator privileges attempted to perform an operation. In Windows, the user was not a member of the Administrators group. In UNIX, the user did not have root privileges or JP1/Base administrator privileges.

#### (S)

Cannot execute processing.

#### (O)

Try again as a user who has operator privileges.

### KAVB3094-I

Failed to acquire the port number. The default port number is used.

The port number could not be acquired.

#### (S)

Starts at the default port.

#### (O)

Make sure that the port number for the configuration management is defined in the services file.

### KAVB3095-E

Failed to load definition file.

An attempt to read the definition file has failed.

#### (S)

Does not execute the jbsrt distrib command.

#### (O)

Make sure that the configuration definition file is in the correct location.

#### KAVB3096-E

Cannot get the current host name from the definition file.

The local host is not defined in the definition file.

Does not execute the jbsrt distrib command.

### (O)

Define the local host in the configuration definition file.

## KAVB3097-E

Failed to get the lower-level host name in the definition file.

An error occurred while the lower-level host was being acquired from the definition file.

(S)

Does not execute the configuration management command.

(O)

Make sure that there is sufficient memory.

### KAVB3098-E

JP1/Base defines lower-level hosts.

An attempt to distribute the configuration containing definitions of lower-level hosts failed because JP1/IM - Manager was not installed.

(S)

Does not execute the jbsrt\_distrib command.

(O)

To distribute the configuration, install JP1/IM - Manager.

If this message appears for a logical host, set up the logical host for JP1/IM - Manager.

### KAVB3099-E

Failed to get the definition data.

An I/O error occurred while the configuration definition file was being read.

(S)

Does not execute the configuration management command.

(O)

Make sure that you have write permission for the  $conf/route/$  directory.

### KAVB3100-E

Failed to create communication data.

An attempt to create communication data has failed. This error most likely occurs when memory is insufficient.

(S)

Does not execute the configuration management command.

#### (O)

Make sure that there is sufficient memory.

### KAVB3101-E

Failed to connect to the server.

An attempt to connect to the server has failed.

#### (S)

Does not execute the configuration management command.

## (O)

To correct the cause of the error, check the environment to make sure that:

- **•** The network is in the normal status.
- Both the local host and the server use the same IP address version (IPv4 or IPv6).
- **•** JP1/Base is running on the server.

If the problem cannot be corrected, use the data collection tool to collect data for the local host and the server, and then contact the system administrator.

For details about how to check the IP address version (IPv4 or IPv6), see the description of the jp1ping command in the chapter on commands in the *JP1/Base User's Guide*.

### KAVB3102-E

Failed to send the data. Error Code = *error-code. error-code-description*

An attempt to send data to the configuration management server has failed.

#### (S)

Terminates the jbsrt\_distrib or jbsrt\_sync command.

#### (O)

Make sure that configuration management is running and that there is sufficient memory.

#### KAVB3103-E

Failed to receive the data.

An attempt to receive data from the configuration management server has failed.

#### (S)

Causes an error in the jbsrt distrib or jbsrt sync command.

### (O)

Make sure that:

- **•** JP1/Base is restarted after JP1/IM is installed.
- **•** There is sufficient memory.
- You have read and write permissions for the conf/route/directory.

## KAVB3104-W

Cannot delete configurations for the host and its lower-level hosts. Try again after deleting each definition separately. *host-name*

Configuration information for some hosts could not be deleted.

### (O)

Use the jbsrt del command to delete the configuration information for the displayed host and lower-level hosts separately.

### KAVB3105-E

The server is processing.

An operation such as definition distribution was attempted during processing of the configuration management server.

#### (S)

Causes an error in the jbsrt\_distrib or jbsrt\_sync command.

#### (O)

Wait for a while, and then re-execute the command.

### KAVB3106-I

Deleted the current configuration definition

The jbsrt distrib command deleted configuration information.

#### (S)

Continues processing.

### KAVB3107-E

Cannot set configuration in the host. *host-name*

A host was found for which configuration information could not be set during confirmation of the configuration definition.

#### (S)

Causes an error in the jbsrt\_distrib command.

#### (O)

Make sure of the following for the host where the error occurred:

- JP1/Base is running. (You can check this by using the jbs spmd status command.)
- The configuration management port (default: 20237/tcp) is running. (You can check this by using the netstat command.)
- **•** The configuration management port (default: 20237/tcp) is not filtered by a firewall.
- **•** The name of the host that caused the error can be resolved by its higher-level host. (You can check this by using the jp1ping command.)
- **•** The correct IP address you intended is obtained by name resolution.
- **•** The host that caused the error was not defined as the highest-level host. (You can check this by using the jbsrt get command.) If this host is defined as the highest-level host in any configuration information, use the jbsrt del command to delete that configuration information.
- **•** There is sufficient memory.
- You have read and write permissions for the conf/route/directory.

If you did not find any problems, perform the following procedure to check the host on which the error occurred:

- 1. Execute the jbsrt\_get command.
- 2. Check whether one of the following occurred:
	- The KAVB3162-E message appeared.
	- The jbsrt get command terminated abnormally.
	- The local host name appeared in *Upper host* or *Lower host*.
	- A host name other than that of the local host appeared in *Local host*.
	- The host name is garbled.
- 3. If any of the above problems occurred, use the following procedure for recovery:
	- 1. Use the jbsrt del command to delete the configuration definition.
	- 2. From the manager host, use the  $\frac{1}{1}$ bsrt distrib command to re-distribute the configuration definition.

### KAVB3108-E

Failed in definition distribution. Cannot set configuration information in the host. *host-name*

A host was found for which configuration information could not be distributed during distribution of the configuration definition.

#### (O)

Re-execute the jbsrt\_distrib command. This distributes the definition without deleting the configuration information. If you can confirm that the definition has been distributed to the host that previously caused the error and its lower-level hosts, this means that the configuration definition has been distributed to the entire system.

### KAVB3109-I

Succeed the jbsrt\_distrib command

The definition distribution command ended successfully.

#### (S)

Terminates the jbsrt\_distrib command normally.

#### KAVB3110-E

Definition data is not found.

Configuration information is not set up.

## (S)

Does not execute the jbsrt\_sync command.

## (O)

Execute the jbsrt distrib command, and then execute the jbsrt sync command.

If the jbsrt sync command has been executed, make sure that the  $\text{conf}/\text{route}/$  directory exists and that you have read and write permissions.

If JP1/Base is running in a cluster system, make sure that the defined  $\text{conf}$  directory exists and that you have read and write permissions.

### KAVB3111-E

Failed to execute the jbsrt\_sync command. An error occurred in the host. *host-name*

An error occurred during execution of the jbsrt sync command.

#### (S)

Displays the host where the error occurred.

### (O)

Make sure that JP1/Base is running on the host where the error occurred.

If JP1/Base is running, perform the following procedure:

- 1. Execute the jbsrt\_get command.
- 2. Check whether one of the following occurred:
	- The KAVB3162-E message appeared.
	- The jbsrt get command terminated abnormally.
	- The local host name appeared in *Upper host* or *Lower host*.
	- A host name other than the local host appeared in *Local host*.
	- The host name is garbled.
- 3. If any of the above problems occurred, use the following procedure for recovery:
	- 1. Use the jbsrt del command to delete the configuration definition.
	- 2. From the manager host, use the jbsrt distrib command to re-distribute the configuration definition.

### KAVB3112-I

Succeed the jbsrt\_sync command

The synchronization command ended successfully.

#### (S)

Terminates the jbsrt\_sync command normally.

### KAVB3113-I

Definition does not exist.

Configuration information is not set up.

#### (S)

Terminates the jbsrt\_get or jbsrt\_del command.

#### (O)

Execute the jbsrt distrib command, and then re-execute the command.

If the jbsrt distrib command has been executed, make sure that the conf/route/ directory exists and that you have read and write permissions.

If JP1/Base is running in a cluster system, make sure that the defined  $\text{conf}$  directory exists and that you have read and write permissions.

### KAVB3114-E

Cannot access definition.

An attempt to read the configuration information has failed.

#### (S)

Terminates the jbsrt\_get, jbsrt\_del command.

#### (O)

Make sure that you have write permission for the conf/route/ directory.

### KAVB3115-I

Deleted the definition data.

The jbsrt del command ended successfully.

#### (S)

Terminates the jbsrt\_del command.

### KAVB3116-I

Get the logical host name from the environment variable of JP1\_HOSTNAME

The logical host name was acquired from the JP1\_HOSTNAME environment variable.

(S)

Starts as a logical host with the name acquired from the JP1\_HOSTNAME environment variable.

#### (O)

To start the host as a physical host, cancel the specification of JP1\_HOSTNAME environment variable.

#### KAVB3118-E

jbsrt distrib command is time out. An error occurred in the host. *host-name*

The jbsrt distrib command timed out.

### (S)

Terminates the jbsrt\_distrib command, with an error.

### (O)

Take the following actions, and then re-execute the command:

- **•** Make sure that no error occurred in the lower-level host. If the *host-name* contains a submanager, check the integrated trace log of the submanager because it might be taking a long time to process the hosts located under the submanager.
- **•** Wait until the processing of the hosts located under the submanager finishes, and then re-execute the command. You can confirm whether the processing has finished by checking whether the message KAVB3185-I is output to the submanager host after the occurrence of the timeout.
- **•** If this message is output even when nothing is wrong with the lower-level hosts, it might be taking longer than the specified communication timeout period to process these hosts. In this case, refer to the processing time

indicated in the message KAVB3185-I output to the submanager host to adjust the communication timeout period, or revise the system configuration.

### KAVB3119-E

jbsrt sync command is time out.

An error occurred in the host. *host-name*

The jbsrt sync command timed out.

#### (S)

Terminates the jbsrt\_sync command, with an error.

(O)

Take the following actions, and then re-execute the command:

- **•** Make sure that no error occurred in the lower-level host. If the *host-name* contains a submanager, check the integrated trace log of the submanager because it might be taking a long time to process the hosts located under the submanager.
- **•** Wait until the processing of the hosts located under the submanager finishes, and then re-execute the command. You can confirm whether the processing has finished by checking whether the message KAVB3185-I is output to the submanager host after the occurrence of the timeout.
- **•** If this message is output even when nothing is wrong with the lower-level hosts, it might be taking longer than the specified communication timeout period to process these hosts. In this case, refer to the processing time indicated in the message KAVB3185-I output to the submanager host to adjust the communication timeout period.

### KAVB3120-E

Failed to initialize JP1/IM communication infrastructure. Error Type = JBS\_EJP1HOSTS

An attempt to initialize the communication infrastructure has failed. The jp1hosts data was invalid and could not be read.

#### (S)

Terminates processing.

#### (O)

Check and, if necessary, revise the jp1hosts value in the common definition.

#### KAVB3121-E

Failed to initialize JP1/IM communication infrastructure. jp1BsCommInit Error Code = *error-code*

An attempt to initialize the communication infrastructure has failed.

#### (S)

Terminates the configuration management command.

#### (O)

Make sure that the setup of JP1/Base completed normally. Collect data, and then contact the system administrator.

### KAVB3123-E

Too many lower-level host. The maximum number is *maximum-number-of-lower-level hosts*

The number of lower-level hosts specified in the configuration definition exceeds the limit.

(S)

Does not set configuration information for the indicated hosts.

## (O)

Make sure that no more than six lower-level hosts are defined directly under JP1/IM - Central Console 5 Node, and no more than 11 lower-level hosts are defined directly under JP1/IM - Central Console 10 Node.

### KAVB3124-E

Cannot get conf path from common definition with specified logical host name.

The conf path of the logical host name could not be acquired from the common definition.

### (S)

Terminates the configuration management or the command.

#### (O)

Make sure that the specified logical host name is correct and that the conf directory for JP1/Base has been defined in the common definition for the specified logical host name.

### KAVB3133-E

Failed to execute jevreload command.

The jevreload command could not be executed.

#### (S)

Does not execute the jevreload command.

#### (O)

Make sure that there is sufficient memory.

### KAVB3134-E

Failed to get install path.

The JP1/Base installation path could not be acquired in Windows.

#### (S)

Does not execute the jevreload command.

#### (O)

Make sure that JP1/Base is installed and set up correctly.

If the problem cannot be corrected, use the data collection tool to collect data, and then contact the system administrator.

### KAVB3135-E

Failed to create jevreload process.

The jevreload command could not be executed.

#### (S)

Does not execute the jevreload command.

#### (O)

Make sure that there is sufficient memory.

### KAVB3148-E

An attempt to use the jp1gethostname function has failed.

A failure occurred during communication initialization processing.

#### (S)

Cancels processing.

#### (O)

For a physical host, make sure that the local host name is set correctly. For a logical host, make sure that the logical host name is set correctly.

### KAVB3149-E

An attempt to use the jp1gethostbyname (hostname: *host-name*) function has failed.

A failure occurred during communication initialization processing.

#### (S)

Cancels processing.

#### (O)

Make sure that jp1ping communication is possible for the host name. For the DNS operation, make sure that a network error has not occurred.

### KAVB3150-E

An attempt to create a socket has failed.

A communication socket could not be generated.

#### (S)

Cancels processing.

## (O)

Make sure that there is sufficient system resources.

## KAVB3151-E

An attempt to set socket options has failed.

An attempt to set socket options has failed.

## (S)

Cancels processing.

### (O)

Make sure that there is sufficient system resources.

### KAVB3152-W

An attempt to bind has failed (IP address: *IP-address*).

A failure occurred during communication initialization processing.

#### (S)

Continues processing.

#### (O)

Make sure that the indicated IP address is assigned correctly to the network card.

### KAVB3153-W

An attempt to listen has failed (IP address: *IP-address*).

A failure occurred during communication initialization processing.

#### (S)

Continues processing until the system retries communication wait processing at all the IP addresses defined in the local host.

#### (O)

Make sure that the indicated IP address is assigned correctly to the network card. Also make sure that the communication environment is set up.

#### KAVB3154-I

Bind and listen attempt has succeeded (IP address: *IP-address*).

The communication environment was initialized successfully.

#### (S)

Continues processing.

### KAVB3155-E

No appropriate bind and listen IP address was found.

A failure occurred during communication initialization processing.

#### (S)

Cancels processing.

#### (O)

Set up the communication environment, and then re-execute the command.

#### KAVB3156-W

An attempt to connect has failed (hostname: *host-name*, IP address: *IP-address*).

A failure occurred during communication initialization processing.

Continues processing until the system retries connection to all the IP addresses defined in the host name.

### (O)

To correct the cause of the error, check the environment to make sure that:

- **•** The network is in the normal status.
- Both the local host and the server use the same IP address version (IPv4 or IPv6).
- **•** JP1/Base is running on the server.

If the problem cannot be corrected, use the data collection tool to collect data for the local host and the server, and then contact the system administrator.

For details about how to check the IP address version (IPv4 or IPv6), see the description of the jp1ping command in the chapter on commands in the *JP1/Base User's Guide*.

### KAVB3157-I

An attempt to connect has succeeded (hostname: *host-name*, IP address: *IP-address*).

Communication is successful.

#### (S)

Continues processing.

### KAVB3158-E

No appropriate bind and connect IP address was found. (hostname: *host-name*)

A failure occurred during communication initialization processing.

#### (S)

Cancels processing.

#### (O)

Review the hosts information of the OS and either the DNS settings or the jp1hosts2 information to make sure that an IP address is assigned to the host name of the connection destination host. In addition, assign at least one IP address that is the same version (IPv4 or IPv6) as the IP address assigned to the connection destination host.

### KAVB3159-E

Please set the logical host name to within 255 characters.

The logical host name contains more than 255 characters.

#### (S)

Cancels processing.

#### (O)

Specify the logical host name using no more than 255 characters.

### KAVB3160-W

Part of TCP/IP wait response processing has failed, but jbsroute processing will continue.

Part of TCP/IP wait response processing has failed.

#### (S)

Continues processing.

#### (O)

Some IP addresses might have not been set correctly. Although the JP1/Base configuration management continues processing in the fallback mode, part of communication processing will not be performed normally. Correct the problem, and the restart.

### KAVB3161-E

An error occurred in system call. : *maintenance-information*

An error occurred during an OS system call.

(S)

Cancels processing.

(O)

Make sure of the following. If the problem cannot be corrected, use the data collection tool to collect data, and then contact the system administrator.

- **•** The system has sufficient resources.
- **•** The operating system is running normally.
- **•** The communication environment is used normally.
- **•** If the communication encryption function is in use, the settings for the communication encryption function are correct.

### KAVB3162-E

The configuration information file is invalid.

The configuration definition file cannot be read because it is invalid.

(S)

Continues processing of configuration management, and terminates the jbsrt\_distrib, jbsrt\_sync, and jbsrt\_get commands.

(O)

Perform the following procedures for recovery:

- 1. On the host for which the message was output, execute the jbsrt del command to delete the configuration definition.
- 2. From the highest level host, execute the jbsrt distrib command to re-distribute the configuration definition.

## KAVB3163-E

Execute the command from the administrator console.

This command must be executed on the administrator console.

Terminates command processing.

### (O)

Execute the command on the administrator console.

## KAVB3164-E

A request from a host without access permissions was rejected. (*host-name-or-IP-address-of-the-requesting-host*)

A request from a host without the required access permissions was received.

If reverse mapping is possible by converting the IP address of the requesting host to the host name, the host name is indicated in *host-name-or-IP-address-of-the-requesting-host*. If reverse mapping is not possible, the IP address of the host is indicated.

#### (S)

Cancels command processing.

### (O)

Make sure that the name of the requesting host matches the name of the higher-level host specified in the configuration definition.

To receive requests from a host other than the higher-level host, specify the host name or IP address of the requesting host for ALT\_CLIENT\_HOSTS in the common definition.

## KAVB3165-W

An attempt to acquire the common definition information has failed. (label = *label-name*, code = *error-number*)

An attempt to acquire the common definition information for the label name has failed.

(S)

During startup: Continues processing, assuming that the common definition for the label name is not defined. During reloading: Continues processing with the definitions used before the reloading.

(O)

Make sure that:

- **•** The settings in the common definition information for the label name are correct.
- **•** Sufficient system resources and adequate memory are allocated.

If the problem cannot be corrected, use the data collection tool to collect data, and then contact the system administrator.

### KAVB3166-W

An invalid value is specified for UPPER\_ONLY in the common definition.

An invalid value is specified for UPPER ONLY in the common definition.

(S)

During startup: Continues processing, assuming that  $0$  is specified for UPPER  $ONLY$  in the common definition. During reloading: Continues processing with the value used before the reloading.

<sup>2.</sup> List of Messages

### (O)

Revise the specification of UPPER\_ONLY in the common definition.

### KAVB3167-W

An invalid host name is specified. (host = *host-name*)

An invalid host name was specified for ALT\_CLIENT\_HOSTS in the common definition.

(S)

During startup: Continues processing, assuming that ALT\_CLIENT\_HOSTS is not specified in the common definition.

During reloading: Continues processing with the definitions used before the reloading.

(O)

Make sure that:

- **•** The specified host name contains not more than 255 bytes.
- An IP address is assigned to the host name in the settings for hosts, DNS, or jp1hosts2.

#### KAVB3168-W

The specified host (*host-name*) already exists.

The host name specified for ALT\_CLIENT\_HOSTS in the common definition is already in use.

(S)

During startup: Continues processing, assuming that ALT\_CLIENT\_HOSTS is not specified in the common definition.

During reloading: Continues processing with the definitions used before the reloading.

(O)

Revise the specification of ALT\_CLIENT\_HOSTS in the common definition.

#### KAVB3169-W

The number of specified hosts exceeds the maximum number allowed. (*maximum*).

The number of hosts specified for ALT\_CLIENT\_HOSTS in the common definition exceeds the maximum.

(S)

During startup: Continues processing, assuming that ALT\_CLIENT\_HOSTS is not specified in the common definition.

During reloading: Continues processing with the definitions used before the reloading.

(O)

Revise the number of specified hosts.

#### KAVB3170-W

An attempt to resolve the name of an upper-host (*host-name*) failed. (code = *error-number*)

Continues processing. However, the system will reject any requests from the higher-level host.

(O)

Make sure that an IP address is assigned to the higher-level host name in the settings for hosts, DNS, or jp1hosts2.

### KAVB3171-W

The IP address for the upper-host (*host-name*) could not be obtained.

The IP address information for the higher-level host could not be obtained. This error mostly occurs if memory is insufficient.

### (S)

Continues processing. However, the system will reject any requests from the higher-level host.

(O)

Check whether there is sufficient memory in the system.

### KAVB3172-W

An error occurred while the IP address information was being obtained.

An error occurred during an attempt to obtain the IP address information for the host name specified for ALT\_CLIENT\_HOSTS in the common definition. This error mostly occurs if memory is insufficient.

(S)

During startup: Continues processing, assuming that ALT\_CLIENT\_HOSTS is not specified in the common definition.

During reloading: Continues processing with the definitions used before the reloading.

(O)

Check whether there is sufficient memory in the system. Make sure that sufficient memory is available, and then execute the jbs spmd reload command.

## KAVB3173-W

There is an incorrect value in the common definition information. (label = *lavel-name*, value=*value*)

An incorrect value is set for the label set in the common definition.

(S)

During startup: Continues processing, assuming that the default value is set.

During reloading: Continues processing with the definition used before the reloading.

(O)

Check the setting in the common definition.

### KAVB3180-W

Communication with the host *host-name* timed out. (timeout period = *communication timeout period* seconds)

Communication with *host-name* timed out.

Continues processing.

### (O)

Take the following actions:

- **•** Check the network settings and status.
- **•** If the displayed host is the submanager of the lower-level hosts, check the integrated trace log of the submanager because it might be taking a long time to process the hosts located under the submanager.
- **•** If this message is output even when nothing is wrong with the hosts located under the submanager, it might be taking longer than the specified communication timeout period to process these hosts. In this case, refer to the processing time indicated in the message KAVB3185-I output to the submanager host to adjust the communication timeout period.

## KAVB3181-W

An error occurred during communication with the host *host-name*.

An error occurred during communication with *host-name*.

### (S)

Continues processing.

### (O)

Check the network settings and status. Furthermore, confirm that JP1/Base is up and running on the connected host.

## KAVB3185-I

Processing of the *request-name* sent to lower-level hosts is complete. (host name = *host-name*, processing time = *processing-time* seconds)

The *request-name* processing for the lower-level hosts finished in *processing-time* seconds. One of the following names is displayed as *request-name*: configuration check, configuration distribution, configuration deletion, or configuration synchronization. This message is output to the host manager that is defined in the configuration. If, however, the processing of the lower-level hosts is canceled due to an error, this message is not output.

(S)

Continues processing.

### KAVB3186-W

SSL communication processing failed. (*maintenance-information*)

Because SSL communication processing failed, the request from the client will be discarded.

## **(S)**

Continues processing.

## **(O)**

Check the following communication encryption function settings (SSL communication):

- **•** Has the parameter that specifies character strings exceeded the maximum length?
- Is the value of the ENABLE parameter set to 0 or 1?
- Is the value of the ENABLE parameter the same at the connection source and at the connection destination?
- **•** Are the correct file names specified in the CERTIFICATEFILE and PRIVATEKEYFILE parameters?
- Was the CSR of the certificate specified in the CERTIFICATEFILE parameter issued using the private key specified in the PRIVATEKEYFILE parameter?
- **•** Is the correct file name specified in the CACERTIFICATEFILE parameter?
- **•** Is the correct version of the SSL communication specified in the SSLPROTOCOL parameter?
- **•** Is the correct cipher suite specified in the SSLCIPHERS parameter?
- **•** Is the correct service name specified in the BASESSL parameter?
- Can the SSL communication version specified in the SSLPROTOCOL parameter on the server side be used on the client side?
- **•** Can the cipher suite specified in the SSLCIPHERS parameter on the server side be used on the client side?
- **•** Is the correct non-SSL communication host name specified in the non-SSL communication host configuration file?

## KAVB3187-W

A certificate expired.

The server certificate or root certificate has expired.

## **(S)**

Continues processing.

#### **(O)**

Check the expiration date of the server certificate and root certificate.

<sup>2.</sup> List of Messages

# **2.12 Process management messages (KAVB3501 to KAVB3920)**

**Notes** 

- In addition to the messages in the following list, the system might output messages with message IDs, such as internal error messages.
- **•** For details on process management messages when using JP1/AJS, see the manuals *JP1/Automatic Job Management System 3 Messages*.

## KAVB3501-E

An attempt to open the message file has failed.

An attempt to open the message file has failed.

(S)

Terminates process management.

(O)

#### In Windows:

Use the data collection tool to collect data, and then contact the system administrator.

#### In UNIX:

The probable causes are as follows. Check the environment.

- The user might not have read permission for the files under /opt/jp1base/lib/nls. Grant the user read permission.
- The maximum number of files that can be opened in the system might have been reached. Check and, if necessary, revise the kernel parameter.
- **•** A temporary memory shortage might have occurred. Re-execute the command, or terminate unnecessary processes.
- **•** The directories or files might have been deleted. Re-install them.

If the problem cannot be corrected, use the data collection tool to collect data, and then contact the system administrator.

### KAVB3502-E

An attempt to read the message file has failed.

An attempt to read a message file has failed.

(S)

Does not output messages.

(O)

Make sure that the setup of JP1/Base terminated normally.

## KAVB3503-E

An attempt to read the message file has failed.

An attempt to read a message file has failed.

<sup>2.</sup> List of Messages

## (S)

Does not output messages.

## (O)

Make sure that the message file (jbsspm.cat) exists under the /opt/jp1base/lib/nls directory, and that you have read permission for it.

# KAVB3504-E

An error occurred in internal processing to output a message.

An error occurred during internal processing of the message output.

## (S)

Does not output messages.

## (O)

Make sure that there are sufficient system resources.

# KAVB3516-E

An attempt to start the process management has failed. (errno = *request-code*)

Process management could not start.

## (S)

Terminates process management.

### (O)

Make sure that the product has been installed correctly.

# KAVB3552-E

JP1\_BASE *management-target-process-name* has timed out.

The request has timed out. *management-target-process-name* is the name of a process that makes up a component managed by the process management.

### (S)

Continues processing.

## (O)

For a reload request, increase the timeout value, and then re-execute the request. For a startup request, when services do not start for a while due to incomplete startup of the management-target-process, execute jbs spmd stop kill command to perform forcible termination, and then re-execute the request.

For other requests, wait a while, and then re-execute the request. If the same phenomenon recurs after the reexecution, use the data collection tool to collect data, and then contact the system administrator.

# KAVB3553-E

SIGKILL was sent to *management-target-process-name* of JP1\_BASE, but termination could not be detected.

Although the system sent SIGKILL, it cannot detect termination. *management-target-process-name* is the name of a process that makes up a component managed by the process management.

(S)

Terminates the process management.

### (O)

Make sure that the process indicated by *management-target-process-name* is not running. If it is running, stop it manually.

## KAVB3554-I

A JP1\_BASE reload request has finished.

The reload request has finished.

### (S)

Continues processing.

## KAVB3564-I

j*xx*\_spmd: JP1\_BASE will now start all inactive processes.

The system starts all the inactive management-target processes.

### (S)

Continues processing.

### KAVB3574-I

jbs spmd reload: A reload request will now be sent to all running processes of JP1\_BASE.

The system sends a reload request to all the active management-target processes.

#### (S)

Continues processing.

## KAVB3577-I

jbs spmd stop: A stop request will now be sent to all processes of JP1 BASE.

The system sends a stop request to all the management-target processes.

#### (S)

Continues processing.

## KAVB3578-I

JP1\_BASE has ended.

The system terminates the process management.

### (S)

Terminates the process management.

<sup>2.</sup> List of Messages

## KAVB3586-I

JP1\_BASE has terminated.

The system terminates the process management.

### (S)

Terminates the process management.

## KAVB3597-I

jbs spmd stop -kill: A forced stop (kill) will be performed on all processes of JP1 BASE.

The system forcibly stops all the management-target processes.

#### (S)

Continues processing.

## KAVB3599-E

main loop: An invalid request was received for Service Control Manager. (event ID = *request-type*)

The system received an invalid request.

#### (S)

Continues processing.

#### (O)

Use the data collection tool to collect data, and then contact the system administrator.

### KAVB3602-I

JP1\_BASE received a startup report from *management-target-process-name*.

The system received a startup completion notification. *management-target-process-name* is the name of a process that makes up a component managed by the process management.

(S)

Continues processing.

## KAVB3603-I

All processes of JP1\_BASE are running.

All the management-target processes have started.

# (S)

Continues processing.

# KAVB3604-I

JP1\_BASE startup has finished.

The service startup has finished.

## (S)

Continues processing.

## KAVB3605-I

JP1\_BASE completed to send the start up request to the *managed-process-name*.

Restart of the managed process that had terminated abnormally was completed. *managed-process-name* indicates the name of one of the processes that make up the component managed by the process manager.

### (S)

Continues processing.

## KAVB3608-I

JP1\_BASE received a reload-completed notification from *management-target-process-name*.

The system received a reload completion notification from the management-target process. *management-target-processname* is the name of a process that makes up a component managed by the process management.

(S)

Continues processing.

## KAVB3609-I

A JP1\_BASE reload request has finished.

The management-target process has completed reloading.

(S)

Continues processing.

## KAVB3610-I

JP1\_BASE received an termination notification from *management-target-process-name*.

The system received a termination notification from the management-target process. *management-target-process-name* is the name of a process that makes up a component managed by the process management.

#### (S)

Continues processing.

### KAVB3612-I

A stop request will now be sent to all processes of JP1\_BASE.

The system sends a stop request to all the management-target processes.

(S)

Continues processing.

### KAVB3613-W

A JP1\_BASE timeout occurred in *management-target-process-name*. Processing continues.

A startup timeout occurred in the management-target process. *management-target-process-name* is the name of a process that makes up a component managed by the process management.

#### (S)

Continues processing.

#### (O)

Wait a while. If the startup of the management-target process does not finish and the service does not start, use jbs\_spmd\_stop -kill to forcibly stop the process, and then restart it.

## KAVB3614-E

Process management will now stop because an invalid JP1\_BASE status occurred.

The system stops the process management since it is in the invalid status.

#### (S)

Terminates the process management.

#### (O)

Use the data collection tool to collect data, and then contact the system administrator.

### KAVB3616-I

Restart of the JP1\_BASE *management-target-process-name* has finished.

The restart of the process to be managed that ended abnormally has finished. *management-target-process-name* is the name of a process that makes up a component managed by the process management.

#### (S)

Continues processing.

### KAVB3617-W

An error occurred during initialization of the operation log. (*function-name*, code = *error-number*)

An error occurred during initialization of the operation log.

## (S)

Continues processing.

## KAVB3619-I

JP1\_BASE send the reload request to the *management-target-process-name*.

The system sends a reload request to active management-target processes. The name indicated by *management-targetprocess-name* is the name of a process that makes up a component managed by the process management.

(S)

Continues processing.

## KAVB3620-E

The user does not have permission to execute the command *command-name*.

A user who does not have operator privileges attempted to execute the command. In Windows, the user was not a member of the Administrators group. In UNIX, the user did not have root privileges or JP1/Base administrator privileges.

#### (S)

Cannot execute the command.

#### (O)

Execute the command as a user who has operator privileges.

### KAVB3621-E

A fork system call failed during initialization: JP1\_BASE

The system failed to execute a fork system call in the background when process management started.

### (S)

Terminates the process management.

#### (O)

Make sure that system memory is sufficient. Also check that the OS is operating normally.

## KAVB3623-E

The setsid function failed. (*error-description*)

The setsid system call failed.

#### (S)

Terminates the process management.

#### (O)

Make sure that system memory is sufficient. Also check that the OS is operating normally.

### KAVB3624-E

An attempt to create a process management table has failed.

The system failed to create the process management table.

#### (S)

Terminates the process management command.

### (O)

Make sure that system memory is sufficient and the product has been installed correctly. Check also whether the preset values in the extended startup process definition file ( $jplbs$  service 0700.conf) are correct. In addition, check whether there is any process to be managed by the process management that has not ended normally. Delete the extended startup process definition file, and then start the process manager.

### KAVB3625-E

An internal error occurred. Execution Command names differ. *execution-command-name*

The execution command names are inconsistent.

### (S)

Terminates the process management.

### (O)

Check the execution command names. If you change their names, they cannot be executed properly.

## KAVB3626-E

An attempt to create a lock file has failed. *lock-file-path-error-description*

An attempt to create a lock file has failed.

## (S)

Terminates the process management command.

## (O)

Check that the conf directory exists or that you have the read permission and the write permission. If you are using a cluster system, check that the defined conf directory exists and that you have the required read/write permissions.

## KAVB3627-I

JP1\_BASE is already running.

The service has been started twice.

### (S)

Terminates the process management command.

## KAVB3631-E

build\_proc\_table : The return value NULL was returned to the getfield function. *set-value*

An entry in the extended startup process definition file (jp1bs service\_0700.conf) has not been set correctly.

### (S)

Terminates the process management.

### (O)

Make sure that the relevant entry of the extended startup process definition file has been set correctly.

## KAVB3642-E

An internal error occurred. Component names differ. JP1\_BASE

The component names do not match.

### (S)

Terminates the process management.

### (O)

Use the data collection tool to collect data, and then contact the system administrator.

## KAVB3643-E

An attempt to open the environment definition file *file-name* has failed.

The system could not open the environment definition file.

#### (S)

Terminates the process management.

### (O)

Check that the product is correctly installed.

### KAVB3644-E

An attempt to expand the environment variables has failed.

The system failed to read environment variables from  $\text{ip}1\text{bs}$  env.conf.

#### (S)

Terminates the process management.

#### (O)

Make sure that system memory is sufficient.

### KAVB3645-I

The logical hostname for process management is *logical-host-name*.

The process management has started in a logical host.

#### (S)

Continues processing.

## KAVB3646-I

The *option-name* option is specified.

The process management starts with options.

#### (S)

Continues processing.

## KAVB3647-E

The expiration of the time limit. JP1/BASE

The time limit of the JP1/Base trial version has expired.

#### (S)

Continues processing.

# KAVB3649-E

The environment variable of JP1\_HOSTNAME is empty.

The JP1\_HOSTNAME environment variable is not set correctly.

### (S)

Terminates the process management command.

#### (O)

Set a correct logical host name in the JP1\_HOSTNAME environment variable or delete the JP1\_HOSTNAME environment variable.

## KAVB3651-I

Startup processing for JP1\_BASE has started.

The process management starts the management-target process.

### (S)

The process management starts the management-target process.

## KAVB3652-E

A timeout occurred during the wait for a response. (timeout period = *timeout-in-second* seconds)

A timeout occurred during the wait for a response.

#### (S)

Terminates the process management command.

(O)

Change a timeout value, and then re-execute the command.

## KAVB3653-E

An attempt to send a request to the process management has failed.

Communication between the process management command and the process management failed.

### (S)

Terminates the process management command.

#### (O)

Check that the /var/opt/jp1base/tmp directory exists.

## KAVB3654-E

An attempt to receive a response from the process management has failed.

The process management command failed to receive data from the process management.

(S)

Terminates the process management command.

#### (O)

Restart the process management, and then re-execute the command.

## KAVB3655-E

Invalid data was received from the process management.

The process management command received invalid data from the process management.

(S)

Terminates the process management command.

#### (O)

Invalid data might have been received temporarily. Restart the process management, and then re-execute the command.

### KAVB3656-I

The startup command terminated normally.

The startup command of the process management is terminated normally.

#### (S)

Terminates the process management command.

### KAVB3657-E

The startup command terminated abnormally

The startup command terminated abnormally.

#### (S)

Terminates the process management command.

#### (O)

Use the jbs spmd status command to check the status, and then re-execute the command.

## KAVB3658-E

The startup command terminated abnormally due to an inconsistent state.

A command was executed while the process management was performing some other processing.

(S)

Terminates the process management command.

#### (O)

Use the jbs spmd status command to check the status, and then re-execute the command.

### KAVB3659-E

There were no processes that could run.

There is no process to start.

#### (S)

Terminates the process management command.

## KAVB3660-E

Invalid data was received.

The process management command received invalid data from the process management.

(S)

Terminates the process management command.

(O)

Invalid data might have been received temporarily. Restart the process management, and then re-execute the command.

# KAVB3661-E

An unexpected result code was received. (return code = *return-code*)

The process management command received an unexpected result code from the process management.

#### (S)

Terminates the process management command.

#### (O)

Use the jbs spmd status command to check the status, and then re-execute the command.

### KAVB3662-E

The process management is not running.

The process management has stopped.

#### (S)

Terminates the process management command.

### KAVB3663-E

Execute the command from the administrator console.

This command must be executed on the administrator console.

#### (S)

Terminates command processing.

## (O)

Execute the command on the administrator console.

## KAVB3664-I

JP1/Base has started on the host *host-name*.

## JP1/Base started.

#### (S)

Continues processing.

<sup>2.</sup> List of Messages

## KAVB3665-I

JP1/Base will now end on the host *host-name*.

#### JP1/Base will stop.

### (S)

Continues processing.

## KAVB3666-E

An attempt to issue a start or stop notification has failed. (function = *function-name*, status = *status-code*)

A start or stop notification for JP1/Base could not be issued.

#### (S)

Continues processing.

#### (O)

Check whether the event server is running. If the event server is not running, start it. If the event server is running, use the data collection tool to collect data, and then contact the system administrator.

## KAVB3667-E

The service failed to start due to a name resolution failure for the logical host (*logical-host-name*).

Name resolution for the logical host name has failed.

#### **(S)**

Terminates the process management command.

### **(O)**

Revise the hosts information of the applicable logical host OS, and the settings of DNS or jp1hosts2.

### KAVB3672-I

A forced termination (kill) of JP1\_BASE has started.

The forced termination processing starts for the process management.

#### (S)

Terminates the process management command.

### KAVB3674-I

Termination processing of JP1\_BASE has started.

Termination processing of process management will now start.

#### (S)

Terminates the process management command.

## KAVB3675-I

The stop command terminated normally.

The stop command for process management terminated normally.

### (S)

Terminates the process management command.

## KAVB3676-E

The stop command terminated abnormally.

The stop command terminated abnormally.

(S)

Terminates the process management command.

(O)

Wait a while. Then use jbs spmd status to check the status, and then re-execute the command.

## KAVB3677-E

The stop command terminated abnormally due to an inconsistent state.

The command was executed while the process management was performing some other processing.

(S)

Terminates the process management command.

(O)

Wait a while, and then re-execute the command.

### KAVB3678-I

There were no processes that could terminate.

There is no process to terminate.

#### (S)

Terminates the process management command.

### KAVB3680-I

Reload processing for JP1\_BASE has started.

The system starts the reload processing for the process to be managed by the process management.

#### (S)

Terminates the process management command.

## KAVB3681-I

The reload command terminated normally.

The reload command of the process management terminated normally.

### (S)

Terminates the process management command.

## KAVB3682-E

The reload command terminated abnormally.

The reload command terminated abnormally.

## (S)

Terminates the process management command.

## (O)

Check that there is no process for which reload processing failed, from among the processes to be managed.

## KAVB3683-E

The reload command terminated abnormally due to an inconsistent state.

The command was executed while the process management performed other processing.

### (S)

Terminates the process management command.

#### (O)

Wait a while, and then re-execute the command.

## KAVB3684-E

There were no processes that could be reloaded.

There is no process to reload.

### (S)

Terminates the process management command.

### (O)

Check if the process to be managed is running.

## KAVB3685-E

A timeout occurred in *management-target-process-name*.

A timeout occurred while the process indicated by *management-target-process-name* was being reloaded.

(S)

Terminates the process management command.

### (O)

Check that there is no process for which reloading failed, from among the processes to be managed.

### KAVB3686-W

An error occurred during initialization of the operation log. (*function-name*, code = *error-number*)

An error occurred during initialization of the operation log.

#### (S)

Continues processing.

#### KAVB3687-W

An attempt to output the operation log has failed. (code = *error-number*)

The operation log was not output because an error occurred during initialization of the operation log.

#### (S)

Continues processing without outputting the operation log.

#### KAVB3690-I

Processing to report the status of JP1\_BASE has started.

The system starts the status notification processing for the process management.

#### (S)

Terminates the process management command.

#### KAVB3691-I

All the processes have started.

All the management-target processes have started.

#### (S)

Terminates the process management command.

### KAVB3692-I

Some of the processes have started.

Some of the management-target processes have started.

## (S)

Terminates the process management command.

## KAVB3693-I

All of the processes have stopped.

All the management-target processes have stopped.

## (S)

Terminates the process management command.

<sup>2.</sup> List of Messages

## KAVB3694-I

Part of the process is now restarting.

Part of process management is restarting.

### (S)

Terminates the status notification command of the process management.

## KAVB3705-I

*management-target-process-name* is now starting. (process ID = *process-ID*)

The management-target process is being started. *management-target-process-name* is the name of a process that makes up a component managed by the process management. *process-ID* is the process ID of the management-target process that is being started.

#### (S)

Continues processing.

### KAVB3732-I

JP1\_BASE detected the termination of *management-target-process-name*. (process ID = *process-ID*)

The system detected that the management-target process was stopped. *management-target-process-name* is the name of a process that makes up a component managed by the process management. *process-ID* is the process ID of the management-target process that is being started.

(S)

Continues processing.

### KAVB3736-I

All processes of JP1\_BASE have stopped.

All the management-target processes have stopped.

#### (S)

Terminates the process management.

### KAVB3737-E

The JP1\_BASE *management-target-process-name* terminated abnormally

The system detected that the management-target process terminated abnormally. *management-target-process-name* is the name of a process that makes up a component managed by the process management.

(S)

Continues processing.

(O)

Check the integrated trace log that is output by the management-target process that terminated abnormally, and eliminate the cause of the error. Use the jbs\_spmd\_status command to check the status, and then restart. If the

<sup>2.</sup> List of Messages

management-target process does not output any message, use the data collection tool to collect data, and then contact the system administrator.

### KAVB3743-I

JP1\_BASE has terminated.

The system terminates the process management.

#### (S)

Terminates the process management.

### KAVB3744-I

JP1\_BASE startup has finished.

The service startup has finished.

(S)

Continues processing.

## KAVB3745-I

The JP1\_BASE startup request has finished.

The startup request has finished.

#### (S)

Continues processing.

## KAVB3751-E

The process stopped in response to the signal. pid = *process-ID*. signal = *signal-number*.

The management-target process stopped in response to the signal. *process-ID* is the process ID of the managementtarget process that was being started. *signal-number* is the number of the signal that causes the process to stop.

(S)

Continues processing.

#### (O)

Check the integrated trace log output by the management-target process that was terminated anbormally, and eliminate the cause of the error. Use the jbs\_spmd\_status command to check the status, and then restart the process management. If the management-target process did not output any messages, use the data collection tool to collect data, and then contact the system administrator.

## KAVB3752-E

An attempt to start *management-target-process-name* has finished. (return code = *return-code*, detail code = *reasoncode*)

The process to be managed could not start. *management-target-process-name* is the name of a process that makes up a component managed by the process management.

## (S)

Continues processing.

### (O)

Use the data collection tool to collect data, and then contact the system administrator.

# KAVB3760-I

The changes to *file-name* were not applied.

The setting changes in the extended startup process definition file (jp1bs service 0700.conf) were not applied.

## (S)

Continues processing.

## (O)

Change the preset value, and then re-execute the command.

# KAVB3761-E

In the file *file-name*, the restart-or-not value is invalid. (restart-or-not = *preset-value*)

The value to enable or disable restart specified in the extended startup process definition file (jp1bs\_service\_0700.conf) is invalid.

# (S)

Continues processing.

## (O)

Change the preset value, and then re-execute the command.

# KAVB3762-I

Set 0 or 1 for the restart-or-not value.

The value to enable or disable restart specified in the extended startup process definition file (jp1bs\_service\_0700.conf) must be 0 or 1.

## (S)

Continues processing.

## (O)

Specify 0 or 1 as the value to enable or disable restart.

# KAVB3763-E

In the file *file-name*, the number-of-restarts value is invalid. (restart num. = *preset-value*)

The number of times for trying restart that is specified in the extended startup process definition file (jp1bs\_service\_0700.conf) is invalid.

(S)

Continues processing.

## (O)

Change the preset value, and then re-execute the command.

## KAVB3764-I

Set 0 to 99 for the number-of-restarts value.

The number of times for trying restart that is specified in the extended startup process definition file (jp1bs\_service\_0700.conf) must be from 0 to 99.

(S)

Continues processing.

(O)

Specify a value from 0 to 99 as the number of times for trying restart.

## KAVB3765-E

In the file *file-name*, the restart interval value is invalid. (restart interval = *preset-value*)

The retry interval value specified in the extended startup process definition file (jp1bs service 0700.conf) is invalid.

(S)

Continues processing.

(O)

Change the preset value, and then re-execute the command.

### KAVB3766-I

Set 0 to 3600 for the restart interval value.

The retry interval value specified in the extended startup process definition file  $(jp1bs$  service 0700.conf) must be from 0 to 3,600.

(S)

Continues processing.

(O)

Specify a value from 0 to 3,600 as the retry interval.

### KAVB3767-E

In the file *file-name*, the restart-count reset time is invalid. (restart-count reset time = *preset-value*)

The restart-count reset time specified in the extended startup process definition file (jp1bs\_service\_0700.conf) is invalid.

#### (S)

Continues processing.

(O)

Change the preset value, and then re-execute the command.

### KAVB3768-I

Set 3600 to 2147483647 for the restart-count reset time.

The restart-count reset time specified in the extended startup process definition file ( $jplbs$  service 0700.conf) must be from 3,600 to 2,147,483,647.

#### (S)

Continues processing.

### (O)

Specify a value from 3,600 to 2,147,483,647 for the restart-count reset time.

## KAVB3769-I

In *file-name*, check the entries: process-name|path|startup-option|restart-or-not|number-of-restarts|restart-interval restart-count-reset-time|

Check the entries in the extended startup process definition file (jp1bs service 0700.conf).

#### (S)

Continues processing.

#### (O)

Check the entries in the extended startup process definition file.

## KAVB3777-I

JP1\_BASE: The stopped *management-target-process-name* will be restarted. (restart count = *restart-count*)

The stopped process to be managed restarts. *management-target-process-name* is the name of one of the processes comprising each component managed by process management.

### (S)

Restarts the process to be managed.

### KAVB3778-I

JP1\_BASE: A startup request was sent to the process *management-target-process-name*.

A startup request was sent to the process to be managed. *management-target-process-name* is the name of one of the processes comprising each component managed by process management.

(S)

Continues processing.

### KAVB3779-I

JP1\_BASE: An attempt to send a startup request to the process *management-target-process-name* failed.

A request to start the process to be managed could not be sent. *management-target-process-name* is the name of one of the processes comprising each component managed by process management.

### (S)

Continues processing.

## KAVB3786-E

To process *ID-of-child-process-of-management-target-process*, the system sent the signal *signal-name*.

A signal was sent to the child process of a process to be managed. *ID-of-child-process-of-management-target-process* is the ID of a process generated by an active process to be managed.

### (S)

Continues processing.

## KAVB3788-E

JP1\_BASE: The number of restarts of *management-target-process-name* exceeded the specified restart count.

The restart count for the process to be managed exceeded the preset value. *management-target-process-name* is the name of one of the processes comprising each component managed by process management.

## (S)

Continues processing.

## (O)

Check the integrated trace log that is output by the management-target process which was terminated, and eliminate the cause of the error. Use the jbs\_spmd\_status command to check the status, and then restart the process management. If the management-target process does not output any message, use the data collection tool to collect data, and then contact the system administrator.

# KAVB3792-E

JP1 BASE: A start parameter is invalid:  $[-\text{hot } -\text{cold }[-q \{clear \} \text{noclear}]\]$ -warm]

A start parameter is invalid.

### (S)

Terminates process management.

### (O)

Check the start parameter, and then re-execute the command.

## KAVB3802-W

The process manager will not be monitored because an attempt to initialize the health check function failed.

The process manager will not be monitored because an attempt to initialize the health check function has failed.

### (S)

Continues processing.

### (O)

To monitor the process manager by using the health check function, restart the process manager.

# KAVB3840-E

The product information could not be acquired because there was not enough memory. (Detailed information: *function-name*, *return-value*)

Acquisition of product information failed because there were not enough resources.

### (S)

Cancels processing.

### (O)

Confirm that there are enough system resources.

Re-acquire product information after the insufficient-resources issue has been resolved. If the issue cannot be resolved, use the data collection tool to collect data, and then contact the system administrator.

## KAVB3841-E

The product information could not be acquired because the environment is invalid. (Detailed information: *functionname*, *return-value*)

Acquisition of product information failed because the environment is invalid.

### (S)

Cancels processing.

(O)

Confirm that there are no failures in the system.

Uninstall, reinstall, and then re-acquire the program information.

If the issue is not resolved, use the data collection tool to collect data, and then contact the system administrator.

### KAVB3846-I

JP1\_BASE completed the reload request.

The reload processing has finished.

### (S)

Continues processing.

### KAVB3855-I

The process *management-target-process-name* will be terminated by SIGKILL. (process ID = *process-ID*)

SIGKILL will be sent to the management-target process. *management-target-process-name* is the name of a process that makes up a component managed by the process management. *process-ID* is the process ID of the managementtarget process that is being started.

#### (S)

Continues processing.

## KAVB3862-E

JP1\_BASE: No processes could be started.

No management-target process has started.

### (S)

Terminates the process management.

(O)

Make sure that system memory is sufficient, and that the product is correctly installed.

## KAVB3863-E

JP1\_BASE: No processes can be reloaded.

All the management-target processes were not in the status to be reloaded.

## (S)

Continues processing.

## (O)

Wait a while, and then re-execute the command.

# KAVB3870-E

The conf directory path cannot be obtained from the common definition.

The conf directory path could not be obtained from the common definition information.

## (S)

Terminates the process management command.

#### (O)

The common definition information is not defined. Make sure that the settings are correct.

If you are using JP1/Base in a cluster system:

Make sure that the logical host name is specified correctly in the argument of the process management command. Also make sure that the logical host name is specified correctly in the JP1\_HOSTNAME environment variable. If the setup for operation in a cluster system described in the manual *JP1/Base User's Guide* has not been completed, perform the setup.

If you are not using JP1/Base in a cluster system:

Make sure that JP1/Base has not started with the JP1\_HOSTNAME environment variable specified. If this environment variable is not specified, perform the following for recovery:

**•** In Windows:

Perform an overwrite installation.

**•** In UNIX:

Execute the jp1base\_setup command.

If this error occurred when you uninstalled JP1/Base, reinstall it according to the notes on installation and uninstallation in the manual *JP1/Base User's Guide*.

# KAVB3871-E

The conf directory path cannot be obtained by using the specified logical hostname.

The system could not acquire the conf directory path from the common definition information using the specified logical host name.

### (S)

Terminates the process management command.

#### (O)

It is assumed that you are using a cluster system. Make sure that the specified logical host name is correct, and that setup terminated normally.

## KAVB3872-E

The log directory path cannot be obtained from the common definition information.

The log directory path could not be obtained from the common definition information.

(S)

Terminates the process management command.

#### (O)

If you are using a cluster system, make sure that the logical host name is set correctly and that setup terminated normally. If you are not using a cluster system, perform the following for recovery:

In UNIX:

Execute the setup command.

In Windows:

Perform a corrective installation.

## KAVB3873-E

The log directory path cannot be obtained by using the specified logical hostname.

The system could not acquire the  $\log$  directory path from the common definition information using the specified logical host name.

(S)

Terminates the process management command.

### (O)

It is assumed that you are using a cluster system. Make sure that the specified logical host name is correct, and that setup terminated normally.

## KAVB3874-E

HNTRLib could not be initialized.

HNTRLib2 could not be initialized. No log is output.

### (S)

Continues processing.

### (O)

If the process management is running, stop and then restart it.

<sup>2.</sup> List of Messages

## KAVB3875-E

HNTRLib could not be initialized.

HNTRLib2 could not be initialized. No log is output.

### (S)

Continues processing.

### (O)

If the process management is running, stop and then restart it.

### KAVB3899-E

The work directory path cannot be acquired from the common definition information. (return code = *return-code*)

The path to the  $work$  directory could not be obtained from the common definition information.

(S)

Terminates the process management command.

#### (O)

If you are using a cluster system, make sure that the logical host name is set correctly and that setup terminated normally. If you are not using a cluster system, perform the following for recovery:

In Windows:

Perform a correction installation.

In UNIX:

Execute the setup command.

## KAVB3905-I

A stop request was sent to the process *management-target-process-name*. (process ID = *process-ID*)

A stop request was sent to the management-target process. *management-target-process-name* is the name of a process that makes up a component managed by the process management. *process-ID* is the process ID of the managementtarget process that is being started.

(S)

Continues processing.

## KAVB3908-I

A reload request was sent to the process *management-target-process-name*. (process ID = *process-ID*)

A reload request was sent to the management-target process. *management-target-process-name* is the name of a process that makes up a component managed by the process management. *process-ID* is the process ID of the managementtarget process that is being started.

(S)

Continues processing.

## KAVB3910-I

SIGTERM will terminate the process *management-target-process-name*. (process ID = *process-ID*)

SIGTERM will be sent to the management-target process. *management-target-process-name* is the name of a process that makes up a component managed by the process management. *process-ID* is the process ID of the managementtarget process that is being started.

#### (S)

Continues processing.

## KAVB3911-E

The process management daemon is busy.

A command is being executed

#### (S)

Terminates the process management command.

### (O)

Wait a while, and then re-execute the command. If this message appears when you execute the jbs spmd, jbs spmd stop, or jbs spmd reload command during starting, terminating, or reloading, wait for the completion of the processing, and then re-execute the command.

## KAVB3912-I

The process is running.

#### (S)

Terminates the process management command.

### KAVB3913-I

The process is not running.

### (S)

Terminates the process management command.

### KAVB3914-E

An attempt to open the lock file under the conf directory has failed.

The system could not open the lock file in the conf directory.

### (S)

Terminates the process management command.

### (O)

Check that the conf directory exists and that you have the write permission for it. If you are using a cluster system, check that the defined conf directory exists and that you have write permission for it.

## KAVB3915-E

An error exists in the *parameter-name*.

An error exists in the parameter of the communication encryption function (SSL communication).

(S)

Terminates the process management command.

(O)

Check whether the file or directory with the displayed parameter name can be accessed.

Additionally, check the following communication encryption function settings (SSL communication):

- Is the value of the ENABLE parameter set to 0 or 1?
- Is the correct version of the SSL communication specified in the SSLPROTOCOL parameter?
- **•** Is the correct cipher suite specified in the SSLCIPHERS parameter?
- **•** Is the correct service name specified in the BASESSL parameter?
- **•** If jp1imcmda is specified in the BASESSL parameter, are values specified in the PRIVATEKEYFILE, CERTIFICATEFILE, and SSLPROTOCOL parameters?

## KAVB3916-I

SSL communication is enabled.

## KAVB3917-I

SSL communication is disabled.

## KAVB3918-E

Initialization of SSL communication failed. (*maintenance-information*)

An attempt to initialize SSL communication processing failed.

#### (S)

Cancels the process management command.

#### (O)

Check whether the definition of the communication encryption function (SSL communication) is correct, and whether the OS's resource and memory status has significantly deteriorated.

## KAVB3919-E

Of the CERTIFICATEFILE and PRIVATEKEYFILE parameters, only one parameter is set or the values set for the parameters are inconsistent.

Either a server certificate or private key only is specified, or there is a mismatch between the server certificate and private key.

### (S)

Terminates the process management command.

### (O)

Check the following settings:

- **•** Has the CSR of the certificate specified in the CERTIFICATEFILE parameter been issued using the private key specified in the PRIVATEKEYFILE parameter?
- **•** Is a path phrase set for the file name specified in the PRIVATEKEYFILE parameter?
- **•** Is only the CERTIFICATEFILE or PRIVATEKEYFILE parameter specified?

## KAVB3920-W

A syntax error was found in the non-SSL communication host configuration file. (line = *line-number*)

The non-SSL communication host configuration file contains a syntax error.

#### **(S)**

Cancels event server startup processing.

#### **(O)**

Check and, if necessary, revise the format of the non-SSL communication host configuration file.

<sup>2.</sup> List of Messages

# **2.13 ISAM file messages (KAIU001 to KAIU999)**

# KAIU001-E (Windows)

ISAM access function error (*xx...x*, *yy...y*).

An ISAM error occurred in an ISAM access function.

*xx...x* is the name of the ISAM access function in which the error occurred. *yy...y* is the error code of the ISAM access function. The message does not contain *yy...y* if the error occurred in a system call used in the ISAM function.

(S)

Cancels processing.

(O)

Correct the error, and then re-execute the command.

# KAIU001-E (UNIX)

Error on ISAM access function, function name: *xx...x yy...y*

An ISAM error occurred in an ISAM access function.

*xx...x* is the name of the ISAM access function in which the error occurred. *yy...y* is the error code of the ISAM access function.

*yy...y* is not output if the error occurred in a system call used in an ISAM function.

(S)

Cancels processing.

#### (O)

Correct the error, and then re-execute the command.

# KAIU002-E (Windows)

I/O error in *xx...x*

An I/O error occurred in the file indicated by *xx...x*.

### (S)

Closes all open files, and then cancels processing.

(O)

Correct the error, and then re-execute the command.

# KAIU002-E (UNIX)

I/O error on file *xx...x*

An I/O error occurred in the file indicated by *xx...x*.

### (S)

Closes all open files, and then cancels processing.

<sup>2.</sup> List of Messages

## (O)

Correct the error, and then re-execute the command.

## KAIU003-E (Windows)

No primary key file.

A key item name or physically ordered output was not specified for an ISAM file having no primary key.

### (S)

Cancels processing.

### (O)

Specify a key item name or physically ordered output, and then re-execute the command.

# KAIU003-E (UNIX)

No primary key exists in this file ISAM file: *xx...x*

A key item name or physically ordered output was not specified for an ISAM file having no primary key.

*xx...x* is the name of the ISAM file.

(S)

Cancels processing.

### (O)

Specify a key item name or physically ordered output, and then re-execute the command.

## KAIU004-E (Windows)

*xx...x* is not found.

The file having the name indicated by *xx...x* is not found.

### (S)

Cancels processing.

### (O)

Specify the correct file name, and then re-execute the command.

# KAIU004-E (UNIX)

Cannot copy file *xx...x* on to same file *yy...y*

In copying a file, the source file and the destination file are the same.

### (S)

Cancels file copying.

### (O)

Check the filename and the link status, and then re-execute the command.

# KAIU005-E (Windows)

*xx...x* is not a directory.

#### *xx...x* is not a directory.

### (S)

Cancels processing.

## (O)

Specify the correct directory name, and then re-execute the command.

# KAIU005-E (UNIX)

Specified name *xx...x* to copy is not a directory

In copying a file, the file specified in *xx...x* was not a directory.

### (S)

Cancels file copying.

### (O)

Check the filename, and then re-execute the command.

## KAIU006-E (Windows)

Sum of key location and key length exceeds record length (*xx...x*).

The sum of the key location and key length exceeds the minimum or maximum record length.

*xx...x* is a line number in the key definition parameter file.

#### (S)

Cancels processing.

### (O)

Specify the correct values, and then re-execute the command.

## KAIU006-E (UNIX)

Sum of key position and key length has exceeded maximum range, line no. of key des parameter file: *xx...x*

The total of the key location and key length exceeded the record length or the minimum record length.

*xx...x* is a line number in the key definition parameter file.

(S)

Cancels processing.

### (O)

Specify the correct values, and then re-execute the command.

## KAIU008-E (Windows)

File is not an ISAM file (*xx...x*).

The file is not an ISAM file or is a corrupted ISAM file.

*xx...x* is a filename.

### (S)

Cancels the processing of the file.

#### (O)

Check the file-name. If the file is a corrupted ISAM file, re-create the key definition file.

## KAIU008-E (UNIX)

This file *xx...x* is not an ISAM file or is a corrupted ISAM file

The file is not an ISAM file or is a corrupted ISAM file.

### (S)

Cancels the processing of the file.

### (O)

Check the filename. If the file is a corrupted ISAM file, re-create the key definition file.

## KAIU009-E (Windows)

Invalid key definition file (*xx...x*).

The information in the key definition file is invalid.

*xx...x* is a filename.

#### (S)

Cancels processing.

#### (O)

Re-create the key definition file.

## KAIU009-E (UNIX)

Invalid key description file: *xx...x*

The information in the key definition file is invalid.

*xx....x* is a filename.

#### (S)

Cancels processing.

#### (O)

Re-create the key definition file.

### KAIU010-I (Windows)

Extracting records *xx...x*.

*xx...x* records were extracted from the data file.

# KAIU010-I (UNIX)

Extracted *xx...x* records from data file

*xx...x* records were obtained from the data file

## KAIU012-E (Windows)

File is already in use (*xx...x*).

The ISAM file *xx...x* to be processed is being used exclusively by another process.

Another possibility is that the sequential file *xx...x* to be extracted is being used exclusively by another process.

(S)

Cancels the processing of the file.

(O)

Wait until the other process ends, and then re-execute the command.

# KAIU012-E (UNIX)

This file *xx...x* is locked by another process

The ISAM file *xx...x* to be processed is being used exclusively by another process.

Another possibility is that the sequential file *xx...x* to be extracted is being used exclusively by another process.

(S)

Cancels the processing of the file.

#### (O)

Wait until the other process ends, and then re-execute the command.

## KAIU013-E (Windows)

Invalid key definition file detected. File name: *xx...x* Key definition file name: *yy...y* Error detected: *zz...z*

An error was detected in the key definition file *yy...y* of the ISAM file *xx...x* for the reason *zz...z*.

(S)

Cancels processing.

#### (O)

Re-create the ISAM file according to the procedure for recovering ISAM files.

## KAIU013-E (UNIX)

Invalid key description file is detected, ISAM file name: *xx...x* key des file name: *yy...y*

An error was detected in the key definition file *yy...y* of the ISAM file *xx...x* for the reason *zz...z*.

(S)

Cancels processing.

#### (O)

Re-create the ISAM file according to the procedure for recovering ISAM files.

# KAIU014-E (Windows)

Invalid key file detected. File name: *xx...x* Key file name: *yy...y* Key item name: *kk...k* Error detected: *zz...z aa...a*

An error was detected in the key file *yy...y* of the ISAM file *xx...x* for the reason *zz...z*.

*aa...a* (hexadecimal) indicates the offset position in the key file.

## (S)

Starts verifying the next key file if the next key is defined.

#### (O)

Reorganize the key file containing the error.

# KAIU014-E (UNIX)

Invalid key file is detected, ISAM file name: *xx...x* key file name: *yy...y* key item name: *kk...k* reason: *zz...z aa...a*

An error was detected in the key file *yy...y* of the ISAM file *xx...x* for the reason *zz...z*. *aa...a* (hexadecimal number) is the offset in the key file.

### (S)

Starts verifying the next key file if the next key is defined.

### (O)

Reorganize the key file containing the error.

## KAIU015-E (Windows)

Invalid data file detected. File name: *xx...x* Data file name: *yy...y* Error detected: *zz...z*
An error was detected in the data file *yy...y* of the ISAM file *xx...x* for the reason *zz...z*.

### (S)

Cancels processing.

### (O)

Re-create the ISAM file according to the procedure for recovering ISAM files.

# KAIU015-E (UNIX)

Invalid data file is detected, ISAM file name: *xx...x* data file name: *yy...y* reason: *zz...z*

An error was detected in the data file *yy...y* of the ISAM file *xx...x* for the reason *zz...z*.

### (S)

Cancels processing.

### (O)

Re-create the ISAM file according to the procedure for recovering ISAM files.

# KAIU019-I (Windows)

Verifying ISAM file (*xx...x*)

Verification of the ISAM file *xx...x* will now start.

# KAIU019-I (UNIX)

Checking of ISAM file *xx...x* is starting

Verification of the ISAM file *xx...x* will now start.

## KAIU020-I

ISAM file was found to be normal

The verified file was normal.

## KAIU021-I

There are no records in the specified file to display.

The specified file does not contain a record to be displayed.

## KAIU022-E (Windows)

Record for display start key does not exist.

The specified display start key value is greater than any key value in the specified key file.

(S)

Terminates processing because the record for the specified display start key value does not exist.

### (O)

Check the specified display start key value, and then re-execute the command.

## KAIU022-E (UNIX)

Cannot find record for specified display start key, specified value may be too large

The specified display start key value is greater than any key value in the specified key file.

(S)

Terminates processing because the record for the specified display start key value does not exist.

(O)

Check the specified display start key value, and then re-execute the command.

### KAIU023-E

Incorrect key specified.

The specified key is invalid.

### (S)

Cancels processing.

### (O)

Specify the key correctly, and then re-execute the command.

## KAIU024-E (Windows)

The key item name *xx...x* already exists.

The key item name indicated by *xx...x* already exists in the key definition file.

### (S)

Does not perform processing on the key item name indicated by *xx...x*.

#### (O)

Check the specified key item name, and then re-execute the command.

## KAIU024-E (UNIX)

Additional key item name *xx...x* is already in key description file

The key item name indicated by *xx...x* already exists in the key definition file.

(S)

Does not perform processing on the key item name indicated by *xx...x*.

#### (O)

Check the specified key item name, and then re-execute the command.

## KAIU025-E (Windows)

Key information for key item name *xx...x* is already in the key description file (*xx...x*).

The key information specified in the ke- parameter for the key item name indicated by *xx...x* is already in the key definition file.

(S)

Does not perform processing on the key item name indicated by *xx...x*.

(O)

Check the specified information, and then re-execute the command.

## KAIU025-E (UNIX)

Key information for key item name *xx...x* is already in key description file

Key information specified in the ke- parameter for the key item name indicated by *xx...x* is already present in the key definition file.

#### (S)

Does not perform processing on the key item name indicated by *xx...x*.

#### (O)

Check the specified information, and then re-execute the command.

### KAIU026-E (Windows)

Key to be deleted does not exist (*xx...x*).

The key item name indicated by *xx...x* does not exist in the key definition file.

#### (S)

Does not perform processing on the key item name indicated by *xx...x*.

#### (O)

Check the specified key item name, and then re-execute the command.

### KAIU026-E (UNIX)

Cannot find key item name *xx...x* to delete in key description file

The key item name indicated by *xx...x* is not present in the key definition file.

#### (S)

Does not perform processing on the key item name indicated by *xx...x*.

#### (O)

Check the specified key item name, and then re-execute the command.

### KAIU027-E (Windows)

The primary key cannot be deleted (*xx...x*).

The key item name indicated by *xx...x* cannot be deleted because it references the primary key file.

(S)

Does not perform processing on the key item name indicated by *xx...x*.

### (O)

Check the specified key item name, and then re-execute the command.

# KAIU027-E (UNIX)

Key item name *xx...x* is a primary key file: cannot delete

The key item name indicated by *xx...x* cannot be deleted because it references the primary key file.

### (S)

Does not perform processing on the key item name indicated by *xx...x*.

### (O)

Check the specified key item name, and then re-execute the command.

### KAIU028-E (Windows)

Key to be reconstructed does not exist (*xx...x*).

The key item name indicated by *xx...x* does not exist in the key definition file.

### (S)

Does not perform processing on the key item name indicated by *xx...x*.

(O)

Check the specified key item name, and then re-execute the command.

## KAIU028-E (UNIX)

Cannot find key item name *xx...x* to recreate in key description file

The key item name indicated by *xx...x* is not present in the key definition file.

#### (S)

Does not perform processing on the key item name indicated by *xx...x*.

#### (O)

Check the specified key item name, and then re-execute the command.

## KAIU029-E (UNIX)

Keyword *xx...x* has invalid key item name *yy...y*

The key item name *yy...y* specified in *xx...x* was invalidated by another parameter.

#### (S)

Does not perform processing on the parameter shown in this message.

#### (O)

Check the specified key item name, and then re-execute the command.

# KAIU030-E (Windows)

Cannot add/delete/recreate key for *xx...x*.

A key cannot be added, deleted, or re-created because a parameter or the ISAM file indicated by *xx...x* is invalid, or for some other reason.

(S)

Cancels the addition, deletion, or re-creation of the key for the ISAM file indicated by *xx...x*.

(O)

Correct the cause of the error according to the information in the message output before this message, and then reexecute the command.

## KAIU030-E (UNIX)

Invalid parameter or invalid ISAM file *xx...x*: cannot add, delete, or recreate key

A key cannot be added, deleted, or recreated because a parameter or the ISAM file indicated by *xx...x* is invalid or for some other reason.

(S)

Cancels the addition, deletion, or reorganization of the key for the ISAM file indicated by *xx...x*.

(O)

Correct the error according to the information in the message output before this message, and then re-execute the command.

## KAIU031-E (Windows)

Cannot add/recreate key for *xx...x*.

A key cannot be added or re-created because a parameter or the ISAM file indicated by *xx...x* is invalid, or for some other reason.

#### (S)

Cancels the addition or re-creation of the key for the ISAM file indicated by *xx...x*.

(O)

Correct the cause of the error according to the instruction given in the message that was output before this message, and then re-execute the command.

## KAIU031-E (UNIX)

Invalid parameter or invalid ISAM file *xx...x*: cannot add or recreate key

A key cannot be added or recreated because a parameter or the ISAM file indicated by *xx...x* is invalid or for some other reason.

#### (S)

Cancels the addition or reorganization of the key for the ISAM file indicated by *xx...x*.

(O)

Correct the error according to the information in the message output before this message, and then re-execute the command.

# KAIU032-E (Windows)

Cannot add a key for *xx...x*.

A key cannot be added because a parameter is invalid, or the ISAM file indicated by *xx...x* is invalid.

(S)

Cancels the addition of a key to the ISAM file indicated by *xx...x*.

(O)

Correct the error according to the information in the message output before this message, and then re-execute the command.

### KAIU032-E (UNIX)

Invalid parameter or invalid ISAM file *xx...x*: cannot add key

A key cannot be added because a parameter or the ISAM file indicated by *xx...x* is invalid.

#### (S)

Cancels the addition of a key to the ISAM file indicated by *xx...x*.

### (O)

Correct the error according to the information in the message output before this message, and then re-execute the command.

### KAIU033-Q

Delete ISAM file *xx...x*: ? (y/n)

Specify whether to delete the ISAM file indicated by *xx...x*.

#### (S)

Waits for you to enter y or n.

### (O)

Enter  $\vee$  to delete the file.

Enter n in order not to delete the file.

## KAIU034-E

Cannot find key *xx...x* to recreate.

The specified key item name does not exist in the key definition file.

*xx...x* indicates the key item name. The system does not output *xx...x* if the error was detected before the start of the addition, deletion, or re-creation of the key.

(S)

Cancels processing.

(O)

Check the specified key item name, and then re-execute the command.

# KAIU035-Q (Windows)

Do you want to overwrite *xx...x*? (y/n):

The i option is specified, and the copy-destination file exists.

#### (S)

Waits for you to enter  $y$  or n.

### (O)

Enter n to not copy the file.

Enter y to copy the file and overwrite the copy-destination file.

## KAIU035-Q (UNIX)

File *xx...x* already exists. Overwrite file: ? (y/n)

The i option is specified, and the copy-destination file exists.

### (S)

Waits for you to enter  $y$  or n.

### (O)

Enter n in order not to copy the file.

Enter y to overwrite and copy the file.

### KAIU036-I

Maximum number of keys has been specified.

The number of specified keys or the sum of the number of specified keys and keys in the key definition file reached the limit.

### KAIU037-E (Windows)

Key name must be specified (*xx...x*).

A parameter to specify a key item name is omitted.

*xx...x* is a keyword.

#### (S)

Cancels processing.

#### (O)

Specify a parameter to specify a key item name, and then re-execute the command.

## KAIU037-E (UNIX)

Must specify parameter specifying key item name, keyword: *xx...x*

A parameter to specify a key item name is omitted.

*xx...x* is a keyword.

<sup>2.</sup> List of Messages

### (S)

Cancels processing.

### (O)

Specify a parameter to specify a key item name, and then re-execute the command.

# KAIU038-E (Windows)

Number of keys exceeds the maximum allowed (*xx...x*).

The total of the number of specified keys or keys in the key definition file and the number of specified keys exceeded the limit.

*xx...x* is a key item name.

(S)

Cancels the creation of the key definition file.

(O)

Check the number of specified keys, and then re-execute the command.

# KAIU038-E (UNIX)

Number of specified keys, or sum of it and number of key in key description file has exceeded maximum, ISAM file: *xx...x*

The total of the number of specified keys or keys in the key definition file and the number of specified keys exceeded the limit.

*xx...x* is a key item name.

(S)

Cancels the creation of the key definition file.

## KAIU039-E (Windows)

*xx...x* exists.

An ISAM file that is the same as the ISAM file indicated by *xx...x* exists.

*xx...x* is an ISAM filename.

### (S)

Cancels processing.

### (O)

Take action according to the information in the message output after this message.

# KAIU039-E (UNIX)

ISAM file *xx...x* already exists

The ISAM file that is the same as the ISAM file indicated by *xx...x* is present.

*xx...x* is an ISAM filename.

<sup>2.</sup> List of Messages

### (S)

Cancels processing.

### (O)

Take action according to the information in the message output after this message.

# KAIU040-E (Windows)

*xx...x* has not been specified (*yy...y*).

The parameter indicated by *xx...x* is missing.

*xx...x* is a keyword.

*yy...y* is a line number in the key definition parameter file or in the organization parameter file.

```
(S)
```
Cancels processing.

## (O)

Specify the correct parameter, and then re-execute the command.

# KAIU040-E (UNIX)

Parameter indicated by keyword *xx...x* must be specified, line no. in key des parameter file: *yy...y*

The parameter indicated by *xx...x* is missing.

*xx...x* is a keyword.

*yy...y* is a line number in the key definition parameter file or in the organization parameter file.

### (S)

Cancels processing.

### (O)

Specify the correct parameter, and then re-execute the command.

# KAIU041-E (Windows)

*xx...x* or *yy...y* has not been specified (*zz...z*).

The parameter indicated by *xx...x* or *yy...y* is missing.

*xx...x* and *yy...y* are keywords.

*zz...z* is a line number in the key definition parameter file.

### (S)

Cancels processing.

### (O)

Specify the correct parameter, and then re-execute the command.

```
2. List of Messages
```
# KAIU041-E (UNIX)

Parameter indicated by keyword *xx...x* or *yy...y* must be specified, line no. in key des parameter file: *zz...z*

The parameter indicated by *xx...x* or *yy...y* is missing.

*xx...x* and *yy...y* are keywords.

*zz...z* is a line number in the key definition parameter file.

#### (S)

Cancels processing.

#### (O)

Specify the correct parameter, and then re-execute the command.

#### KAIU042-E (Windows)

The value for sp must be two digits (*xx...x*).

The value specified in the sp parameter is not a two-digit value.

*xx...x* is a line number in the key definition parameter file.

(S)

Cancels processing.

(O)

Specify the correct parameter, and then re-execute the command.

### KAIU042-E (UNIX)

sp parameter cannot exceed 2 digits, line no. in key des parameter file: *xx...x*

The value specified in the sp parameter is not a two-digit value.

*xx...x* is a line number in the key definition parameter file.

#### (S)

Cancels processing.

#### (O)

Specify the correct parameter, and then re-execute the command.

### KAIU043-E (Windows)

The value for cp must be four digits (*xx...x*).

The value specified in the cp parameter is not a four-digit value.

*xx...x* is a line number in the key definition parameter file.

(S)

Cancels processing.

(O)

Specify the correct parameter, and then re-execute the command.

## KAIU043-E (UNIX)

cp parameter cannot exceed 4 digits, line no. in key des parameter file: *xx...x*

The value specified in the cp parameter is not a four-digit value.

*xx...x* is a line number in the key definition parameter file.

### (S)

Cancels processing.

### (O)

Specify the correct parameter, and then re-execute the command.

## KAIU044-E (Windows)

 $xx...x$  is invalid  $(yy...y)$ .

An invalid parameter was specified.

*xx...x* is the invalid parameter.

*yy...y* is a line number in the key definition parameter file or in the organization parameter file.

(S)

Cancels processing.

#### (O)

Specify the correct parameter, and then re-execute the command.

### KAIU044-E (UNIX)

Invalid parameter *xx...x* is specified, line no. in key des parameter file: *yy...y*

An invalid parameter was specified.

*xx...x* is the invalid parameter.

*yy...y* is a line number in the key definition parameter file or in the organization parameter file.

#### (S)

Cancels processing.

(O)

Specify the correct parameter, and then re-execute the command.

### KAIU045-E (Windows)

*xx...x* parameter sequence is invalid (*yy...y*).

The order of the parameter indicated by *xx...x* is incorrect.

*xx...x* is a keyword.

*yy...y* is a line number in the key definition parameter file or in the organization parameter file.

(S)

Cancels processing.

(O)

Specify the parameter in the correct order, and then re-execute the command.

# KAIU045-E (UNIX)

Parameter indicated by keyword *xx...x* is in invalid sequence, line no. in key des parameter file: *yy...y*

The order of the parameter indicated by *xx...x* is incorrect.

*xx...x* is a keyword.

*yy...y* is a line number in the key definition parameter file or in the organization parameter file.

### (S)

Cancels processing.

### (O)

Specify the parameter in the correct order, and then re-execute the command.

## KAIU046-E (Windows)

Key item name for *xx...x* exceeds 31 characters (*yy...y*).

The key item name indicated by *xx...x* is longer than 31 bytes.

*xx...x* is a keyword.

*yy...y* is a line number in the key definition parameter file or in the organization parameter file.

(S)

Cancels processing.

(O)

Specify the correct key item name, and then re-execute the command.

## KAIU046-E (UNIX)

Key item name in parameter indicated by keyword *xx...x* has exceeded 31 bytes, line no. in key des parameter file: *yy...y*

The key item name indicated by *xx...x* has exceeded 31 bytes.

*xx...x* is a keyword.

*yy...y* is a line number in the key definition parameter file or in the organization parameter file.

(S)

Cancels processing.

### (O)

Specify the correct key item name, and then re-execute the command.

## KAIU047-E (Windows)

*yy...y* cannot be specified for parameter *xx...x* key item name (*zz...z*).

An invalid key item name was specified in the parameter indicated by *xx...x*.

*xx...x* is a keyword.

*yy...y* is the invalid key item name.

*zz...z* is a line number in the key definition parameter file.

### (S)

Cancels processing.

### (O)

Specify the correct key item name, and then re-execute the command.

### KAIU048-E (Windows)

ke parameter specified more than 8 times (*xx...x*).

The ke parameter is specified more than 8 times.

*xx...x* is a line number in the key definition parameter file.

#### (S)

Cancels processing.

#### (O)

Specify the ke parameter no more than eight times, and then re-execute the command.

# KAIU048-E (UNIX)

Specification count for ke parameter has exceeded 8, line no. in key des parameter file: *xx...x*

Specification count for ke parameter exceeded 8.

*xx...x* is a line number in the key definition parameter file.

# (S)

Cancels processing.

(O)

Specify the ke parameter no more than eight times, and then re-execute the command.

# KAIU049-E (Windows)

Key location exceeds range (*xx...x*).

A key is located beyond the specified range. For example, the key might be located beyond the record length.

### (S)

Cancels processing.

### (O)

Specify the key in the correct location, and then re-execute the command.

# KAIU049-E (UNIX)

Key position is out of range, line no. in key des parameter file: *xx...x*

Key position was out of range. For example, the key might be located beyond the record length.

*xx...x* is a line number in the key definition parameter file.

### (S)

Cancels processing.

### (O)

Specify the key in the correct location, and then re-execute the command.

## KAIU050-E (Windows)

Key length exceeds range (*xx...x*).

A key is longer than the limit.

*xx...x* is a line number in the key definition parameter file.

#### (S)

Cancels processing.

### (O)

Specify the key with the correct length, and then re-execute the command.

## KAIU050-E (UNIX)

Key length is out of range, line no. or keyword in key des parameter file: *xx...x*

Key length was out of range.

*xx...x* is a line number in the key definition parameter file.

#### (S)

Cancels processing.

### (O)

Specify the key with the correct length, and then re-execute the command.

## KAIU051-E (Windows)

Multiple mn parameters are specified (*xx...x*).

The mn parameter is specified more than once.

### (S)

Cancels processing.

### (O)

Specify the mn parameter only once, and then re-execute the command.

# KAIU051-E (UNIX)

Two or more mn parameter are specified, line no. in key des parameter file: *xx...x*

The mn parameter is specified more than once.

*xx...x* is a line number in the key definition parameter file.

### (S)

Cancels processing.

### (O)

Specify the mn parameter only once, and then re-execute the command.

## KAIU052-E (Windows)

Record length exceeds range (*xx...x*).

The record length or the minimum record length is longer than the limit.

*xx...x* is a line number in the key definition parameter file.

#### (S)

Cancels processing.

#### (O)

Reduce the record length to the limit or less, and then re-execute the command.

## KAIU052-E (UNIX)

Record length is out of range, line no. in key des parameter file: *xx...x*

The record length or the minimum record length is out of range.

*xx...x* is a line number in the key definition parameter file.

### (S)

Cancels processing.

### (O)

Reduce the record length to the limit or less, and then re-execute the command.

## KAIU053-E (Windows)

Minimum record length is greater than record length (*xx...x*).

The minimum record length is longer than the record length.

### (S)

Cancels processing.

### (O)

Specify the minimum record length correctly, and then re-execute the command.

# KAIU053-E (UNIX)

Record length is less than minimum record length, line no. in key des parameter file: *xx...x*

The record length is less than the minimum record length

*xx...x* is a line number in the key definition parameter file.

### (S)

Cancels processing.

### (O)

Specify the minimum record length correctly, and then re-execute the command.

## KAIU054-E (Windows)

Minimum record length for fixed length ISAM files cannot be specified (*xx...x*).

The minimum record length was specified for an ISAM file with fixed-length records.

*xx...x* is a line number in the key definition parameter file.

#### (S)

Cancels processing.

### (O)

Do not specify the record length, and then re-execute the command.

## KAIU054-E (UNIX)

Cannot specify minimum record length for fixed length ISAM file, line no. in key des parameter file: *xx...x*

The minimum record length was specified for an ISAM file with fixed-length records.

*xx...x* is a line number in the key definition parameter file.

## (S)

Cancels processing.

# (O)

Specify the correct record length, and then re-execute the command.

# KAIU055-E (Windows)

Minimum record length for variable length ISAM files must be specified (*xx...x*).

The minimum record length is not specified for an ISAM file with variable-length records.

### (S)

Cancels processing.

### (O)

Specify the record length correctly, and then re-execute the command.

# KAIU055-E (UNIX)

Must specify minimum record length for variable length ISAM file, line no. in key des parameter file: *xx...x*

The minimum record length is not specified for an ISAM file with variable-length records.

*xx...x* is a line number in the key definition parameter file.

### (S)

Cancels processing.

### (O)

Specify the correct record length, and then re-execute the command.

## KAIU056-E (Windows)

ISAM file name is invalid (*xx...x*).

The name of an ISAM file is longer than the system limit or invalid.

*xx...x* is a line number in the key definition parameter file or the name of the ISAM file.

(S)

Cancels processing.

### (O)

Specify the correct name, and then re-execute the command.

## KAIU056-E (UNIX)

Name for ISAM file is too long or invalid, line no. in key des parameter file: *xx...x*

The name for ISAM file is longer than the system limit or invalid.

*xx...x* is a line number in the key definition parameter file or the name of the ISAM file.

## (S)

Cancels processing.

## (O)

Specify the correct name, and then re-execute the command.

# KAIU057-E (Windows)

ISAM file name must be specified (*xx...x*).

The name of an ISAM file is omitted.

<sup>2.</sup> List of Messages

### (S)

Cancels processing.

### (O)

Specify the correct name, and then re-execute the command.

# KAIU057-E (UNIX)

Must specify name for ISAM file, line no. or keyword in key des parameter file: *xx...x*

The name for ISAM file is omitted.

*xx...x* is a line number in the key definition parameter file or a keyword.

(S)

Cancels processing.

### (O)

Specify the correct name, and then re-execute the command.

### KAIU058-E (Windows)

Data file record information must be specified (*xx...x*).

Data file information is omitted.

*xx...x* is a line number in the key definition parameter file or a keyword.

(S)

Cancels processing.

#### (O)

Specify the correct data file record information, and then re-execute the command.

## KAIU058-E (UNIX)

Must specify record information, line no. or keyword in key des parameter file: *xx...x*

Data file information is omitted.

*xx...x* is a line number in the key definition parameter file or a keyword.

#### (S)

Cancels processing.

#### (O)

Specify the correct data file record information, and then re-execute the command.

## KAIU059-E (Windows)

Record attributes must be specified (*xx...x*).

A record attribute is omitted.

### (S)

Cancels processing.

### (O)

Specify the correct record attribute, and then re-execute the command.

# KAIU059-E (UNIX)

Must specify record attribute, line no. in key des parameter file: *xx...x*

A record attribute is omitted.

*xx...x* is a line number in the key definition parameter file.

### (S)

Cancels processing.

### (O)

Specify the correct record attributes, and then re-execute the command.

## KAIU060-E (Windows)

Record length must be specified (*xx...x*).

The record length is omitted.

*xx...x* is a line number in the key definition parameter file.

#### (S)

Cancels processing.

### (O)

Specify the correct record length, and then re-execute the command.

## KAIU060-E (UNIX)

Must specify record length, line no. in key des parameter file: *xx...x*

The record length is omitted.

*xx...x* is a line number in the key definition parameter file.

#### (S)

Cancels processing.

### (O)

Specify the correct record length, and then re-execute the command.

## KAIU061-E (Windows)

Key item name for parameter *xx...x* must be specified (*yy...y*).

A key item name is omitted in the parameter indicated by *xx...x*.

*xx...x* is a keyword.

*yy...y* is a line number in the key definition parameter file.

### (S)

Cancels processing.

### (O)

Specify the correct key item name, and then re-execute the command.

# KAIU061-E (UNIX)

Must specify key item name in parameter indicated by keyword *xx...x*, line no. in key des parameter file: *yy...y*

A key item name is omitted in the parameter indicated by *xx...x*.

*xx...x* is a keyword.

*yy...y* is a line number in the key definition parameter file.

### (S)

Cancels processing.

### (O)

Specify the correct key item name, and then re-execute the command.

## KAIU062-E (Windows)

Detailed information for key item must be specified (*xx...x*).

Detailed key information is omitted.

*xx...x* is a line number in the key definition parameter file or a keyword.

### (S)

Cancels processing.

#### (O)

Specify the detailed key information correctly, and then re-execute the command.

## KAIU062-E (UNIX)

Must specify detail information for key, line no. or keyword in key des parameter file: *xx...x*

Detailed key information is omitted.

*xx...x* is a line number in the key definition parameter file or a keyword.

#### (S)

Cancels processing.

#### (O)

Specify the correct detailed key information, and then re-execute the command.

# KAIU063-E (Windows)

Key attribute must be specified (*xx...x*).

A key attribute is omitted.

*xx...x* is a line number in the key definition parameter file.

### (S)

Cancels processing.

### (O)

Specify the correct key attribute, and then re-execute the command.

# KAIU063-E (UNIX)

Must specify key attribute, line no. in key des parameter file: *xx...x*

A key attribute is omitted.

*xx...x* is a line number in the key definition parameter file.

### (S)

Cancels processing.

### (O)

Specify the correct key attributes, and then re-execute the command.

## KAIU064-E (Windows)

Key location must be specified (*xx...x*).

The key location is omitted.

*xx...x* is a line number in the key definition parameter file.

### (S)

Cancels processing.

### (O)

Specify the correct key location, and then re-execute the command.

# KAIU064-E (UNIX)

Must specify key position, line no. in key des parameter file: *xx...x*

The key location is omitted.

*xx...x* is a line number in the key definition parameter file.

### (S)

Cancels processing.

### (O)

Specify the correct key location, and then re-execute the command.

<sup>2.</sup> List of Messages

# KAIU065-E (Windows)

Key length must be specified (*xx...x*).

The key length is omitted.

*xx...x* is a line number in the key definition parameter file.

#### (S)

Cancels processing.

### (O)

Specify the correct key length, and then re-execute the command.

### KAIU065-E (UNIX)

Must specify key length, line no. in key des parameter file: *xx...x*

The key length is omitted.

*xx...x* is a line number in the key definition parameter file.

### (S)

Cancels processing.

### (O)

Specify the correct key length, and then re-execute the command.

## KAIU066-E (Windows)

Key compression and duplicate information must be specified (*xx...x*).

Key compression and duplication information are omitted.

*xx...x* is a line number in the key definition parameter file or a keyword.

#### (S)

Cancels processing.

#### (O)

Specify the key compression and duplication information correctly, and then re-execute the command.

## KAIU066-E (UNIX)

Must specify key compression or key duplication information, line no. or keyword in key des parameter file: *xx...x*

Key compression and duplication information are omitted.

*xx...x* is a line number in the key definition parameter file or a keyword.

#### (S)

Cancels processing.

### (O)

Specify the key compression and duplication information correctly, and then re-execute the command.

# KAIU067-E (Windows)

Sparse character must be specified (*xx...x*).

A sparse character is omitted.

*xx...x* is a line number in the key definition parameter file or a keyword.

#### (S)

Cancels processing.

#### (O)

Specify the correct sparse character, and then re-execute the command.

### KAIU067-E (UNIX)

Must specify sparse character, line no. or keyword in key des parameter file: *xx...x*

A sparse character is omitted.

*xx...x* is a line number in the key definition parameter file or a keyword.

#### (S)

Cancels processing.

### (O)

Specify the correct sparse character, and then re-execute the command.

### KAIU068-E (Windows)

Parameter group in key definition parameter file is invalid (*xx...x*).

A parameter in the key definition parameter file is invalid.

*xx...x* is a key definition parameter filename.

#### (S)

Cancels processing.

#### (O)

Delete the invalid parameter, and then re-execute the command.

## KAIU068-E (UNIX)

Invalid parameter group in key description parameter file *xx...x*

A parameter in the key definition parameter file is invalid.

*xx...x* is a key definition parameter filename.

#### (S)

Cancels processing.

### (O)

Delete the invalid parameter, and then re-execute the command.

<sup>2.</sup> List of Messages

# KAIU069-E (UNIX)

Invalid key description file *xx...x*: parameter cannot be output

The information in the key definition file is invalid, so key definition parameters cannot be output.

*xx...x* is the key definition filename.

#### (S)

Cancels key definition parameter output.

#### (O)

Re-create the ISAM file according to the procedure for recovering ISAM files.

### KAIU071-E (Windows)

Key item name already exists (*xx...x*).

The same key item name is present in key definition information.

*xx...x* is the key item name.

#### (S)

Cancels processing.

#### (O)

Specify a different key item name, and then re-execute the command.

### KAIU071-E (UNIX)

Key item name *xx...x* already exists in key description information

The same key item name already exists in key definition information.

*xx...x* is the key item name.

#### (S)

Cancels processing.

#### (O)

Specify a different key item name, and then re-execute the command.

### KAIU072-E (Windows)

Cannot find key for the key item name specified (*xx...x*).

The specified key item name is not present in the key definition information.

Another possibility is that the key file for the specified key item does not exist.

*xx...x* is the ISAM file name or key item name.

(S)

Cancels processing.

(O)

Specify the correct key item name, and then re-execute the command.

# KAIU072-E (UNIX)

Cannot find key for specified key item name, ISAM file: *xx...x*

The specified key item name is not present in the key definition information.

Another possibility is that the key file for the specified key item does not exist.

*xx...x* is the ISAM file name or key item name.

### (S)

Cancels display of the contents of the record.

(O)

Check the specified key item name, and then re-execute the command.

### KAIU083-E (Windows)

Execute the command from the administrator console.

This command must be executed on the administrator console.

### (S)

Terminates command processing.

(O)

Execute the command on the administrator console.

## KAIU100-E (Windows)

Error occurred during sort process.(*xx...x*).

An I/O error occurred when the work file was sorted while key files were being organized for an ISAM file. *xx...x* indicates the error number for the sort process.

#### (S)

Deletes all the key files that were being organized and the work file, and cancels processing on the ISAM file in which the error occurred.

(O)

Correct the cause of the error, and then re-execute the command.

## KAIU100-E (UNIX)

I/O error on sort processing

An I/O error occurred when the work file was sorted while key files were being organized for an ISAM file.

(S)

Deletes all the key files that were being organized and the work file, and cancels processing on the ISAM file in which the error occurred.

(O)

Correct the cause of the error, and then re-execute the command.

## KAIU101-E (Windows)

Record *xx...x* is invalid.

A record in the data file of the input ISAM file or in a sequential file is invalid.

*xx...x* is the name of the file in which the error occurred.

### (S)

Cancels processing.

### (O)

If the error occurred in an ISAM file, use the Jischk command to verify the file.

# KAIU101-E (UNIX)

Input data file in ISAM file or record in sequential file is invalid, errored file: *xx...x*

A record in the data file of the input ISAM file or in a sequential file is invalid.

*xx...x* is the name of the file in which the error occurred.

### (S)

Cancels processing.

### (O)

If the error occurred in an ISAM file, verify that file with the Jischk command.

## KAIU102-E (Windows)

Duplicate key value (*xx...x*).

The duplication of a key value was found when key files for which key value duplication is not allowed were organized.

*xx...x* is the key item name or key file name of the key that caused the error.

(S)

Deletes all the key files that were being organized, and cancels processing on the ISAM file in which the error occurred.

(O)

Correct the error, and then re-execute the command.

# KAIU102-E (UNIX)

Key value is duplicated, key item name or key file name: *xx...x*

The duplication of a key value was found when key files for which key value duplication is not allowed were organized.

*xx...x* is the key item name or key file name of the key that caused the error.

(S)

Deletes all the key files that were being organized, and cancels processing on the ISAM file in which the error occurred.

In addition, the system generates a maintenance information file (ISAMxx...x.dmp1) under /usr/tmp or /tmp.

(O)

Correct the error, and then re-execute the command.

# KAIU103-E (Windows)

Record format of input file and ISAM file are different.

In the Jisconv command, the record format is different between the specified input and output files.

### (S)

Cancels processing.

### (O)

Make sure that the record format is the same between the input and output files, and then re-execute the command.

# KAIU103-E (UNIX)

Record in input file and output ISAM file must be in same format

In the Jisconv command, the record format is different between the specified input and output files.

(S)

Cancels processing.

(O)

Make sure that the record format is the same between the input and output files, and then re-execute the command.

## KAIU104-E (Windows)

Cannot convert file (*xx...x*).

Key files could not be organized when a sequential file was converted into an ISAM file by using the Jisconv command.

*xx...x* is the organization level, and indicates the organized status of the ISAM file.

(S)

Deletes all the key files that were being organized, and cancels processing.

(O)

If the organization level is 001, correct the cause of the error, and then re-execute the command.

If the organization level is 002, use the Jiskeymnt command to reorganize the key, or re-execute the Jisconv command.

# KAIU104-E (UNIX)

Cannot create key file on file conversion, level of creation: *xx...x*

Key files could not be organized when a sequential file was converted into an ISAM file with the Jisconv command.

*xx...x* is the organization level, and indicates the organized status of the ISAM file.

(S)

Deletes all the key files that were being organized, and cancels processing.

(O)

If the organization level is 001, correct the cause of the error, and then re-execute the command. If the organization level is 002, reorganize the key with the Jiskeymnt command or re-execute the Jisconv command.

## KAIU105-E (Windows)

Cannot compress file (*xx...x*).

Key files could not be organized while an ISAM file was being compressed by using the Jiscond command.

*xx...x* is the organization level, and indicates the organized status of the ISAM file.

(S)

Deletes all the key files that were being organized, and cancels processing.

(O)

If the organization level is 001, correct the error, and then re-execute the command. If the organization level is 002, use the Jiskeymnt command to reorganize the key.

## KAIU105-E (UNIX)

Cannot create key file on file compression, level of creation: *xx...x*

Key files could not be organized while an ISAM file was being compressed with the Jiscond command.

*xx...x* is the organization level, and indicates the organized status of the ISAM file.

(S)

Deletes all the key files that were being organized, and cancels processing.

### (O)

If the organization level is 001, correct the cause of the error, and then re-execute the command. If the organization level is 002, reorganize the key with the  $J$ iskeymnt command.

## KAIU106-E (Windows)

Input file is not sorted in primary key order.

The records in the input sequential file that was to be converted into an ISAM file are not sorted in the ISAM primary key order.

(S)

Deletes all the key files that were being organized, and cancels processing.

(O)

Sort the records in the sequential file in the primary key order, and then re-execute the command.

## KAIU107-E (Windows)

I/O error in work file.

An I/O error occurred in the work file while key files were being organized for an ISAM file.

(S)

Deletes all the key files that were being organized and the work file, and cancels processing on the ISAM file in which the error occurred.

(O)

Correct the cause of the error, and then re-execute the command.

### KAIU107-E (UNIX)

I/O error in work file.

An I/O error occurred in the work file while key files were being organized for an ISAM file.

#### (S)

Deletes all the key files that were being organized and the work file, and cancels processing on the ISAM file in which the error occurred.

### (O)

Correct the cause of the error, and then re-execute the command.

### KAIU108-E (Windows)

File format is invalid (*xx...x*)

The syntax of the sequential file indicated by *xx...x* is invalid, or the file is corrupted.

#### (S)

Cancels processing.

(O)

Correct the error, and then re-execute the command.

## KAIU108-E (UNIX)

Invalid format on sequential file *xx...x*

The syntax of the sequential file indicated by *xx...x* is invalid, or the file is corrupted.

(S)

Cancels processing.

(O)

Correct the cause of the error, and then re-execute the command.

## KAIU109-E (Windows)

Duplicate key range(*xx...x*).

<sup>2.</sup> List of Messages

The ISAM file cannot be converted because the range of integer keys or floating-point keys overlaps with the range of other keys.

If the ranges of keys in the parameter file overlap, *xx...x* indicates the parameter file name.

(S)

Cancels processing.

(O)

If the ranges of keys in the parameter file overlap, correct the cause of the error, and then re-execute the command.

## KAIU300-I (Windows)

Jislckclear:The program was ended normally.

The Jislckclear command ended normally.

The KAIU314-I and KAIU315-I messages might be output before this message.

## KAIU310-E (Windows)

Jislckclear:The user who performed does not have execution authority.

The user who attempted to execute the Jislckclear command does not have execution permission.

### (S)

Cancels processing.

### (O)

Execute the command as a user who has Administrators permissions.

## KAIU311-E (Windows)

Jislckclear:The parameter is wrong.

A required option for the Jislckclear command is not specified, or an unusable option is specified.

(S)

Cancels processing.

#### (O)

Specify the correct option, and then re-execute the command.

## KAIU312-I (Windows)

Jislckclear:The Processing was stopped, because any program which has accessed the ISAM file was not performed in this system.

The memory-mapped table does not exist because no executing program is accessing the ISAM file.

The file and records are not locked.

#### (S)

Cancels processing.

### (O)

You do not need to execute the Jislckclear command because the file and records are not locked.

### KAIU314-I (Windows)

Jislckclear:The occupancy state changed into the state where it does not occupy. (*xx...x*)

All the lock statuses owned by the process that no longer exists have been released.

 $xx...x$  indicates the number of lock statuses that were released. This message is output if the  $-d$  option is specified in the Jislckclear command. This message is not output if there is no lock information owned by the process that no longer exists.

### KAIU315-I (Windows)

Jislckclear:There is unjust occupancy information. (*xx...x*)

Lock information owned by the process that no longer exists remains. *xx...x* indicates the number of items of lock information. This message is output if the -C option is specified in the Jislckclear command. This message is not output if there is no lock information owned by the process that no longer exists.

### KAIU321-I (Windows)

Extraction of ISAM file will now start. key item name: *xx...x* ISAM file name: *yy...y* Output file: *zz...z*

Extraction of valid records from the key file that corresponds to the key item name (*xx...x*) will now start.

*yy...y* is the ISAM file name.

*zz...z* is the name of a sequential file to which records are output.

#### KAIU321-I (UNIX)

Extraction of ISAM file will now start. key item name: *xx...x* ISAM file name: *yy...y* Output file: *zz...z*

Extraction of valid records from the key file that corresponds to the key item name (*xx...x*) will now start.

*yy...y* is the ISAM file name.

*zz...z* is the name of a sequential file to which records are output.

#### KAIU322-I (Windows)

Checking of ISAM key file will now start. key item name: *xx...x* ISAM file name: *yy...y*

Verification of the logical structure of the key file that corresponds to the key item name (*xx...x*) will now start.

*yy...y* is the ISAM file name.

## KAIU322-I (UNIX)

Checking of ISAM key file will now start. key item name: *xx...x* ISAM file name: *yy...y*

Verification of the logical structure of the key file that corresponds to the key item name (*xx...x*) will now start.

*yy...y* is the ISAM file name.

### KAIU323-I (Windows)

The record has been successfully extracted from the key file. key item name: *xx...x* Number of extractions: *yy...y* Number of registrations: *zz...z* ISAM file name: *aa...a* Output file: *bb...b*

All valid records were extracted from the key file that corresponds to the key item name (*xx...x*).

*yy...y* is the number of extracted records.

*zz...z* is the number of data records registered in the definition file.

*aa...a* is the ISAM file name.

*bb...b* is the name of a sequential file to which records were output.

### KAIU323-I (UNIX)

The record has been successfully extracted from the key file. key item name: *xx...x* Number of extractions: *yy...y* Number of registrations: *zz...z* ISAM file name: *aa...a* Output file: *bb...b*

All valid records were extracted from the key file that corresponds to the key item name (*xx...x*).

*yy...y* is the number of extracted records.

*zz...z* is the number of data records registered in the definition file.

*aa...a* is the ISAM file name.

*bb...b* is the name of a sequential file to which records were output.

<sup>2.</sup> List of Messages

# KAIU324-I (Windows)

The state of the key file is normal. key item name: *xx...x* Number of extractable items: *yy...y* Number of registrations: *zz...z* ISAM file name: *aa...a*

The verified result of the logical structure of the key file that corresponds to the key item name (*xx...x*) is normal.

*yy...y* is the number of extractable records as a result of verification of the logical structure.

*zz...z* is the number of data records registered in the definition file.

*aa...a* is the ISAM file name.

### KAIU324-I (UNIX)

The state of the key file is normal. key item name: *xx...x* Number of extractable items: *yy...y* Number of registrations: *zz...z* ISAM file name: *aa...a*

The verified result of the logical structure of the key file that corresponds to the key item name (*xx...x*) is normal.

*yy...y* is the number of extractable records as a result of verification of the logical structure.

*zz...z* is the number of data records registered in the definition file.

*aa...a* is the ISAM file name.

### KAIU325-I (Windows)

The record was successfully extracted from the key file, even though an unmanaged record existed. key item name: *xx...x* Number of extractions: *yy...y* Number of registrations: *zz...z* ISAM file name: *aa...a* Output file: *bb...b*

The data file contains a record that is not managed in the key file that corresponds to the key item name (*xx...x*). Therefore, only managed valid records were extracted to the sequential file (*bb...b*).

*yy...y* is the number of extracted records.

*zz...z* is the number of data records registered in the definition file.

*aa...a* is the ISAM file name.

## KAIU325-I (UNIX)

The record was successfully extracted from the key file, even though an unmanaged record existed.

key item name: *xx...x* Number of extractions: *yy...y* Number of registrations: *zz...z* ISAM file name: *aa...a* Output file: *bb...b*

The data file contains a record that is not managed in the key file that corresponds to the key item name (*xx...x*). Therefore, only managed valid records were extracted to the sequential file (*bb...b*).

*yy...y* is the number of extracted records.

*zz...z* is the number of data records registered in the definition file.

*aa...a* is the ISAM file name.

### KAIU326-W (Windows)

The record was extracted, but part of the operation cannot be guaranteed.

key item name: *xx...x* Number of extractions: *yy...y* Number of registrations: *zz...z* ISAM file name: *aa...a* Output file: *bb...b*

Key information managed in the key file that corresponds to the key item name (*xx...x*) and key information for the records in the data file do not match. Therefore, only valid records were extracted to the sequence file (*bb...b*), excluding records whose format was invalid.

*yy...y* is the number of extracted records.

*zz...z* is the number of data records registered in the definition file.

*aa...a* is the ISAM file name.

(S)

Cancels the processing of the key file and verifies the next key file.

(O)

Check the output message.

## KAIU326-W (UNIX)

The record was extracted, but part of the operation cannot be guaranteed.

key item name: *xx...x* Number of extractions: *yy...y* Number of registrations: *zz...z* ISAM file name: *aa...a* Output file: *bb...b*

Key information managed in the key file that corresponds to the key item name (*xx...x*) and key information for the records in the data file do not match. Therefore, only valid records were extracted to the sequence file (*bb...b*), excluding records whose format is invalid.

*yy...y* is the number of extracted records.

*zz...z* is the number of data records registered in the definition file.

*aa...a* is the ISAM file name.

### (S)

Cancels the processing of the key file and verify the next key file.

### (O)

Check the output message.

### KAIU327-I (Windows)

The key file can now be extracted. key item name: *xx...x* Number of extractable items: *yy...y* Number of registrations: *zz...z* ISAM file name: *aa...a*

The data file contains a record that is not managed in the key file that corresponds to the key item name (*xx...x*). However, records can be extracted.

*yy...y* is the number of extractable records as a result of verification of the key file.

*zz...z* is the number of data records registered in the definition file.

*aa...a* is the ISAM file name.

## KAIU327-I (UNIX)

The key file can now be extracted. key item name: *xx...x* Number of extractable items: *yy...y* Number of registrations: *zz...z* ISAM file name: *aa...a*

There are records in the data file, which are not managed in the key file that corresponds to the key item name (*xx...x*). However, records can be extracted.

*yy...y* is the number of extractable records as a result of verification of the key file.

*zz...z* is the number of data records registered in the definition file.

*aa...a* is the ISAM file name.

### KAIU328-W (Windows)

The integrity of part of the key file cannot be guaranteed. key item name: *xx...x* Number of extractable items: *yy...y* Number of registrations: *zz...z*

Cancels processing.

#### ISAM file name: *aa...a*

Key information managed in the key file that corresponds to the key item name (*xx...x*) and key information for the records in the data file do not match. Another possibility is that the data file contains a record that has an invalid format.

*yy...y* is the number of extractable records as a result of verification of the key file.

*zz...z* is the number of data records registered in the definition file.

*aa...a* is the ISAM file name.

### (S)

Cancels the processing of the key file and verify the next key file.

### (O)

Check the output message.

### KAIU328-W (UNIX)

The integrity of part of the key file cannot be guaranteed. key item name: *xx...x* Number of extractable items: *yy...y* Number of registrations: *zz...z* ISAM file name: *aa...a*

Key information managed in the key file that corresponds to the key item name (*xx...x*) and key information for the records in the data file do not match. Another possibility is that the data file contains a record that has an invalid format.

*yy...y* is the number of extractable records as a result of verification of the key file.

*zz...z* is the number of data records registered in the definition file.

*aa...a* is the ISAM file name.

(S)

Cancels the processing of the key file and verify the next key file.

### (O)

Check the output message.

### KAIU329-E (Windows)

An error occurred during processing to extract the file.

key item name: *xx...x*

ISAM file name: *yy...y*

An error occurred while valid records were being extracted from the key file that corresponds to the key item name (*xx...x*).

*yy...y* is the ISAM file name.
# (O)

Re-execute the command by specifying 1 for the  $-1$  option, and then check the detailed error message information.

# KAIU329-E (UNIX)

An error occurred during processing to extract the file. key item name: *xx...x*

ISAM file name: *yy...y*

An error occurred while valid records were being extracted from the key file that corresponds to the key item name (*xx...x*).

*yy...y* is the ISAM file name.

(S)

Cancels processing.

### (O)

Re-execute the command by specifying 1 for the  $-1$  option, and then check the detailed error message information.

# KAIU330-E (Windows)

An error occurred during processing to verify the key file.

key item name: *xx...x* ISAM file name: *yy...y*

An error occurred during verification of the logical structure of the key file that corresponds to the key item name (*xx...x*).

*yy...y* is the ISAM file name.

#### (S)

Cancels processing.

# (O)

Re-execute the command by specifying 1 for the  $-1$  option, and then check the detailed error message information.

# KAIU330-E (UNIX)

An error occurred during processing to verify the key file.

key item name: *xx...x*

ISAM file name: *yy...y*

An error occurred during verification of the logical structure of the key file that corresponds to the key item name (*xx...x*).

*yy...y* is the ISAM file name.

### (S)

Cancels processing.

#### (O)

Re-execute the command by specifying 1 for the -l option, and then check the detailed error message information.

# KAIU331-E (Windows)

An error occurred during processing to verify the key file. key item name: *xx...x* ISAM file name: *yy...y*

An error occurred during verification of the logical structure of the key file that corresponds to the key item name (*xx...x*).

*yy...y* is the ISAM file name.

### (S)

Cancels processing.

### (O)

Re-execute the command by specifying 1 for the -l option, and then check the detailed error message information.

## KAIU331-E (UNIX)

An error occurred during processing to verify the key file. key item name: *xx...x* ISAM file name: *yy...y*

An error occurred during verification of the logical structure of the key file that corresponds to the key item name (*xx...x*).

*yy...y* is the ISAM file name.

### (S)

Cancels processing.

#### (O)

Re-execute the command by specifying 1 for the -l option, and then check the detailed error message information.

### KAIU332-W (Windows)

The previous pointer on the first leaf page is invalid. key item name: *xx...x* ISAM file name: *yy...y* Offset: *zz...z*

The first leaf page of the key file that corresponds to the key item name (*xx...x*) is in a half-finished state. However, records can be extracted.

*yy...y* is the ISAM file name.

*zz...z* (hexadecimal number) is the offset of the first leaf page.

### (S)

Continues processing.

#### (O)

Check the contents.

# KAIU332-W (UNIX)

The previous pointer on the first leaf page is invalid. key item name: *xx...x* ISAM file name: *yy...y* Offset: *zz...z*

The first leaf page of the key file that corresponds to the key item name  $(xx...x)$  is in a half-finished state. However, records can be extracted.

*yy...y* is the ISAM file name.

*zz...z* (hexadecimal number) is the offset of the first leaf page.

### (S)

Continues processing.

### (O)

Check the contents.

## KAIU333-W (Windows)

The leaf page does not match the record key. key item name: *xx...x* ISAM file name: *yy...y* Offset: *zz...z*

There is a record whose key information in the data file does not match the key information managed in the key file that corresponds to the key item name (*xx...x*). However, records can be extracted.

*yy...y* is the ISAM file name.

*zz...z* (hexadecimal number) is the offset of the record whose key information does not match.

### (S)

Cancels the processing of the key file.

(O)

Check the contents of the file.

### KAIU333-W (UNIX)

The leaf page does not match the record key. key item name: *xx...x* ISAM file name: *yy...y* Offset: *zz...z*

There are records whose key information in the data file does not match the key information managed in the key file that corresponds to the key item name (*xx...x*). However, records can be extracted.

*yy...y* is the ISAM file name.

*zz...z* is the offset of the record whose key information does not match.

(S)

Cancels the processing of the key file.

(O)

Check the contents of the file.

<sup>2.</sup> List of Messages

# KAIU334-E (Windows)

The next pointer on the leaf page is invalid. key item name: *xx...x* ISAM file name: *yy...y* Offset: *zz...z*

Records cannot be extracted because the key file that corresponds to the key item name (*xx...x*) contains an invalid leaf page.

*yy...y* is the ISAM file name.

*zz...z* (hexadecimal number) is the offset of the invalid leaf page.

### (S)

Cancels the processing of the key file.

### (O)

Re-create the file.

# KAIU334-E (UNIX)

The next pointer on the leaf page is invalid. key item name: *xx...x* ISAM file name: *yy...y* Offset: *zz...z*

Records cannot be extracted because the key file that corresponds to the key item name (*xx...x*) contains an invalid leaf page.

*yy...y* is the ISAM file name.

*zz...z* (hexadecimal number) is the offset of the invalid leaf page.

### (S)

Cancels the processing of the key file.

#### (O)

Re-create the file.

# KAIU335-E (Windows)

The next pointer on the leaf page is duplicated. key item name: *xx...x* ISAM file name: *yy...y* Offset: *zz...z*

Records cannot be extracted because of the invalid structure of the leaf page in the key file that corresponds to the key item name (*xx...x*).

*yy...y* is the ISAM file name.

*zz...z* (hexadecimal number) is the offset of the leaf page whose structure is invalid.

Cancels the processing of the key file.

# (O)

Re-create the file.

# KAIU335-E (UNIX)

The next pointer on the leaf page is duplicated. key item name: *xx...x* ISAM file name: *yy...y*

Offset: *zz...z*

Records cannot be extracted because of the invalid structure of the leaf page in the key file that corresponds to the key item name (*xx...x*).

*yy...y* is the ISAM file name.

*zz...z* (hexadecimal number) is the offset of the leaf page whose structure is invalid.

### (S)

Cancels the processing of the key file.

### (O)

Re-create the file.

# KAIU336-E (Windows)

The keys are not arranged in ascending or descending order.

key item name: *xx...x* ISAM file name: *yy...y* Offset: *zz...z*

Records cannot be extracted because the keys are not arranged in ascending or descending order in the key file that corresponds to the key item name (*xx...x*).

*yy...y* is the ISAM file name.

*zz...z* (hexadecimal number) is the offset of the leaf page whose structure is invalid.

# (S)

Cancels the processing of the key file.

# (O)

Re-create the file.

# KAIU336-E (UNIX)

The keys are not arranged in ascending or descending order. key item name: *xx...x* ISAM file name: *yy...y* Offset: *zz...z*

Records cannot be extracted because the keys are not arranged in ascending or descending order in the key file that corresponds to the key item name (*xx...x*).

*yy...y* is the ISAM file name.

*zz...z* (hexadecimal number) is the offset of the leaf page whose structure is invalid.

(S)

Cancels the processing of the key file.

#### (O)

Re-create the file.

# KAIU337-E (Windows)

The same record offset is managed from the key. key item name: *xx...x* ISAM file name: *yy...y* Offset: *zz...z*

Records cannot be extracted because, in the key file that corresponds to the key item name (*xx...x*), the same record is managed from the different key information.

*yy...y* is the ISAM file name.

*zz...z* (hexadecimal number) is the offset of the leaf page that contains duplicated key information.

(S)

Cancels the processing of the key file.

(O)

Re-create the file.

# KAIU337-E (UNIX)

The same record offset is managed from the key. key item name: *xx...x* ISAM file name: *yy...y* Offset: *zz...z*

Records cannot be extracted because, in the key file that corresponds to the key item name (*xx...x*), the same record is managed from the different key information.

*yy...y* is the ISAM file name.

*zz...z* (hexadecimal number) is the offset of the leaf page that contains duplicated key information.

(S)

Cancels the processing of the key file.

(O)

Re-create the file.

### KAIU338-W (Windows)

An invalid record exists. ISAM file name: *xx...x* Offset: *yy...y*

The data file contains an invalid fixed-length record.

*xx...x* is the ISAM file name.

*yy...y* (hexadecimal number) is the offset of the invalid fixed-length record.

Skips an invalid record and continues processing.

### (O)

Check the contents of the file.

# KAIU338-W (UNIX)

An invalid record exists. ISAM file name: *xx...x* Offset: *yy...y*

The data file contains an invalid fixed-length record.

*xx...x* is the ISAM file name.

*yy...y* (hexadecimal number) is the offset of the invalid fixed-length record.

(S)

Skips an invalid record and continues processing.

### (O)

Check the contents of the file.

# KAIU339-W (Windows)

An invalid variable-length record exists. ISAM file name: *xx...x* Offset: *yy...y*

The data file contains an invalid variable-length record.

*xx...x* is the ISAM file name.

*yy...y* (hexadecimal number) is the offset of the invalid variable-length record.

### (S)

Skips an invalid record and continues processing.

### (O)

Check the contents of the file.

# KAIU339-W (UNIX)

An invalid variable-length record exists. ISAM file name: *xx...x* Offset: *yy...y*

The data file contains an invalid variable-length record.

*xx...x* is the ISAM file name.

*yy...y* (hexadecimal number) is the offset of the invalid variable-length record.

### (S)

Skips an invalid record and continues processing.

(O)

Check the contents of the file.

# KAIU340-W (Windows)

A record not managed from the key file exists. key item name: *xx...x* ISAM file name: *yy...y* Offset: *zz...z* Offset: *zz...z* ...

There is a record that is not managed by the key file that corresponds to the key item name (*xx...x*).

*yy...y* is the ISAM file name.

*zz...z* (hexadecimal number) is the offset of the record that is not managed by the key file.

```
(S)
```
Continues processing.

### (O)

Check the contents of the file.

# KAIU340-W (UNIX)

A record not managed from the key file exists. key item name: *xx...x* ISAM file name: *yy...y* Offset: *zz...z* Offset: *zz...z* ...

There is a record that is not managed by the key file that corresponds to the key item name (*xx...x*).

*yy...y* is the ISAM file name.

*zz...z* (hexadecimal number) is the offset of the record that is not managed by the key file.

(S)

Continues processing.

#### (O)

Check the contents of the file.

### KAIU341-E (Windows)

The Directory is not found. Directory name: *xx...x* Error code: *yy...y*

The directory  $(xx...x)$  in which the sort work file specified in the  $-T$  or  $-d$  option is to be created does not exist.

*yy...y* is a system error code.

### (S)

Cancels processing.

(O)

Specify a correct directory, and then re-execute the command.

# KAIU341-E (UNIX)

The Directory is not found. Directory name: *xx...x* Error code: *yy...y*

The directory  $(xx...x)$  in which the sort work file that is specified in the  $-T$  or  $-d$  option is to be created does not exist.

*yy...y* is a system error code.

## (S)

Cancels processing.

## (O)

Specify a correct directory, and then re-execute the command.

# KAIU342-W (Windows)

A definition file entry does not match the number of key file records. key item name: *xx...x* Number of valid records: *yy...y* Number of registrations: *zz...z* ISAM file name: *aa...a*

The number of valid records managed in the key file that corresponds to the key item name (*xx...x*) and the number of records registered in the definition file do not match.

*yy...y* is the number of valid records managed in the key file.

*zz...z* is the number of data records registered in the definition file.

*aa...a* is the ISAM file name.

### (S)

Continues processing.

### (O)

Check the contents of the file.

# KAIU342-W (UNIX)

A definition file entry does not match the number of key file records. key item name: *xx...x* Number of valid records: *yy...y* Number of registrations: *zz...z* ISAM file name: *aa...a*

The number of valid records managed in the key file that corresponds to the key item name (*xx...x*) and the number of records registered in the definition file do not match.

*yy...y* is the number of valid records managed in the key file.

*zz...z* is the number of data records registered in the definition file.

*aa...a* is the ISAM file name.

(S)

Continues processing.

### (O)

Check the contents of the file.

# KAIU343-W (Windows)

A definition file entry does not match the number of data file records. Number of valid records: *xx...x* Number of registrations: *yy...y* ISAM file name: *zz...z*

The number of valid records in the data file and the number of records registered in the definition file do not match.

*xx...x* is the number of valid records in the data file.

*yy...y* is the number of records registered in the definition file do not match.

*zz...z* is the ISAM file name.

### (S)

Continues processing.

(O)

Check the contents of the file.

# KAIU343-W (UNIX)

A definition file entry does not match the number of data file records. Number of valid records: *xx...x* Number of registrations: *yy...y* ISAM file name: *zz...z*

The number of valid records in the data file and the number of records registered in the definition file do not match.

*xx...x* is the number of valid records in the data file.

*yy...y* is the number of records registered in the definition file do not match.

*zz...z* is the ISAM file name.

# (S)

Continues processing.

#### (O)

Check the contents of the file.

# KAIU344-W (Windows)

The data file size is invalid. ISAM file name: *xx...x* Data size: *yy...y*

The size of the data file of the fixed-length ISAM file (*xx...x*) is invalid.

*yy...y* (hexadecimal number) is the size of the data file.

(S)

Skip the verification of the data file and then continue the processing.

(O)

Check the contents of the file.

### KAIU344-W (UNIX)

The data file size is invalid. ISAM file name: *xx...x* Data size: *yy...y*

The size of the data file of the fixed-length ISAM file (*xx...x*) is invalid.

*yy...y* (hexadecimal number) is the size of the data file.

#### (S)

Skip the verification of the data file and then continue the processing.

#### (O)

Check the contents of the file.

### KAIU345-E (Windows)

The file is not found. File name: *xx...x* Error code: *yy...y*

The specified file name (*xx...x*) does not exist.

*yy...y* is a system error code.

#### (S)

Cancels processing.

#### (O)

Make sure that the file exists.

# KAIU345-E (UNIX)

The file is not found. File name: *xx...x* Error code: *yy...y*

The specified file name (*xx...x*) does not exist.

*yy...y* is a system error code.

#### (S)

Cancels processing.

#### (O)

Make sure that the file exists.

<sup>2.</sup> List of Messages

# KAIU346-E (Windows)

You do not have permission to access this directory. Directory name: *xx...x* Error code: *yy...y*

The directory  $(xx...x)$  in which the sort work file specified in the  $-T$  or  $-d$  option is to be created does not exist.

*yy...y* is a system error code.

#### (S)

Cancels processing.

#### (O)

Make sure that the file exists.

# KAIU346-E (UNIX)

You do not have permission to access this directory. Directory name: *xx...x* Error code: *yy...y*

The directory  $(xx...x)$  in which the sort work file that is specified in the  $-T$  or  $-d$  option is to be created does not exist.

*yy...y* is a system error code.

### (S)

Cancels processing.

### (O)

Make sure that the file exists.

## KAIU347-I (Windows)

Checking of ISAM data file will now start. ISAM file name: *xx...x*

Verification of the data file of the ISAM file (*xx...x*) will now start.

# KAIU347-I (UNIX)

Checking of ISAM data file will now start. ISAM file name: *xx...x*

Verification of the data file of the ISAM file (*xx...x*) will now start.

### KAIU348-I (Windows)

Checking of ISAM data file was finished normally. ISAM file name: *xx...x*

Verification of the data file of the ISAM file (*xx...x*) ended successfully.

# KAIU348-I (UNIX)

Checking of ISAM data file was finished normally. ISAM file name: *xx...x*

Verification of the data file of the ISAM file (*xx...x*) ended successfully.

### KAIU349-E (Windows)

The extension of the specified file is invalid.(*xx...x*)

An extension used by ISAM was specified for the extension of a sequential file.

*xx...x* is the specified sequential file.

### (S)

Cancels processing.

### (O)

Specify an extension that is not used by ISAM, and then re-execute the command.

# KAIU349-E (UNIX)

The extension of the specified file is invalid.(*xx...x*)

An extension used by ISAM was specified for the extension of a sequential file.

*xx...x* is the specified sequential file.

### (S)

Cancels processing.

### (O)

Specify an extension that is not used by ISAM, and then re-execute the command.

# KAIU350-E (Windows)

The name of the output file is too long or it is invalid. *xx...x*

The name specified for the sequential file *xx...x* is longer than the system limit or invalid.

#### (S)

Cancels processing.

#### (O)

Specify the correct name, and then re-execute the command.

# KAIU350-E (UNIX)

The name of the output file is too long or it is invalid. *xx...x*

The name specified for the sequential file *xx...x* is longer than the system limit or invalid.

#### (S)

Cancels processing.

#### (O)

Specify the correct name, and then re-execute the command.

<sup>2.</sup> List of Messages

# KAIU989-E (Windows)

A message cannot be read. (*maintenance-information*)

A message cannot be read.

### (S)

Terminates command processing.

### (O)

Make sure that the following file exists and that you have read permission for it, and then re-execute the command. *installation-folder*\bin\Jutilmsg.dll

# KAIU991-E (Windows)

Insufficient memory.

There is not enough memory.

### (S)

Cancels processing.

### (O)

Perform the processing when enough memory can be allocated.

# KAIU991-E (UNIX)

Memory shortage occurred.

There is not enough memory.

#### (S)

Cancels processing.

### (O)

Perform the processing when enough memory can be allocated.

# KAIU998-E (Windows)

Program logic error *(xx...x y...y*).

A logical error in the program occurred.

*xx...x* and *yy...y* indicate the causes of the error.

# (S)

Cancels processing.

## (O)

Contact the system administrator.

# KAIU998-E (UNIX)

Error on program logic, reason: *xx...x*, *yy...y*

A logical program error occurred.

*xx...x* and *yy...y* indicate the causes of the error.

(S)

Cancels processing.

### (O)

Contact the system administrator.

# KAIU999-E (Windows)

System call error.

An error occurred in a system call.

## (S)

Cancels processing.

# (O)

Correct the cause of the error, and then re-execute the command.

# KAIU999-E (UNIX)

Error on system call

# (S)

Cancels processing.

### (O)

Correct the cause of the error, and then re-execute the command.

# KAIU999-E

System call error. *xx...x yy...y zz...z*

*xx...x, yy...y*, and *zz...z* indicate the causes of the error.

# (S)

Cancels processing.

### (O)

Correct the cause of the error indicated by *yy...y*, and then re-execute the command.

# **2.14 Inter-process messages (KNAM1001 to KNAM1514)**

# KNAM1001-I

The interprocess communication daemon will now start.

## KNAM1002-I

The interprocess communication daemon will now stop.

### KNAM1003-E

The interprocess communication daemon will now stop due to an error that prevents processing.

### (S)

Terminates the daemon abnormally.

### (O)

See the operator's action provided in the message that was output immediately before this message.

### KNAM1004-E

An attempt to initialize Windows Socket has failed. (error number = *error-number*)

### (S)

Terminates the processing abnormally.

#### (O)

Use the data collection tool to collect data, and then contact the system administrator.

### KNAM1005-E

An error occurred during initialization of the communications base. (error number = *error-number*)

### (S)

Terminates the processing abnormally.

#### (O)

Use the data collection tool to collect data, and then contact the system administrator.

# KNAM1006-E

An attempt to obtain the name of the local host has failed. (error number = *error-number*)

# (S)

Terminates the processing abnormally.

# (O)

Use the data collection tool to collect data, and then contact the system administrator.

# KNAM1007-E

An attempt to initialize the common definition has failed. (error number = *error-number*)

Terminates the processing abnormally.

(O)

If an error occurred on a physical host, reinstall JP1/Base. If an error occurred on a logical host, set up the logical host again. If the problem cannot be corrected, use the data collection tool to collect data, and then contact the system administrator.

# KNAM1008-E

*definition-name* could not be acquired from the common definition. (error number = *error-number*)

Definition information indicated by *definition-name* could not be obtained from the common definition.

(S)

Terminates the processing abnormally.

(O)

If an error occurred on a physical host, reinstall JP1/Base. If an error occurred on a logical host, set up the logical host again. If the problem cannot be corrected, use the data collection tool to collect data, and then contact the system administrator.

# KNAM1009-E

An attempt to initialize the integrated trace log has failed. (error number = *error-number*)

(S)

Terminates the processing abnormally.

(O)

Use the data collection tool to collect data, and then contact the system administrator.

# KNAM1010-W

An attempt to acquire a port number has failed. (service name = *service-name*, error number = *error-number*)

A port number cannot be obtained from the service name that was output to detailed information.

(S)

Continues processing using the default port number (20600).

(O)

Make sure that the service name output to detailed information is defined in the services file. If it is not defined, reinstall JP1/Base. If it is defined, use the data collection tool to collect data, and then contact the system administrator.

# KNAM1012-I

The configuration file was successfully read. (file name = *file-name*, last updated = *last-updated-time*)

The interprocess communication daemon read the definition information file.

The path to the definition information file and last updated time are output to detailed information.

# KNAM1014-E

Communication with the local host has failed. (*detailed-information*)

Communication within the same host failed for the reason shown in *detailed-information*.

### (S)

If an error occurred during startup of the interprocess communication daemon, the system terminates the processing. If an error occurred during the processing of a request from the program, the system cancels the target processing and continues other processing.

### (O)

Use the data collection tool to collect data, and then contact the system administrator.

## KNAM1015-I

The interprocess communication daemon has started.

## KNAM1016-E

An error occurred in a system call. (function name = *function-name*, error number = *error-number*)

### (S)

See the system action shown in the message output after this message.

### (O)

Use the data collection tool to collect data, and then contact the system administrator.

## KNAM1020-E

*subprocess* will now stop due to an error that prevents processing.

#### (S)

Terminates the subprocess abnormally.

#### (O)

See the operator's action provided in the message that was output immediately before this message.

# KNAM1023-E

An invalid environment error occurred. (*detailed-information*)

Action information required for installation is not defined.

### (S)

Terminates the processing abnormally.

#### (O)

Reinstall JP1/Base.

# KNAM1024-E

A logic error occurred.

Terminates the processing abnormally.

### (O)

Use the data collection tool to collect data, and then contact the system administrator.

# KNAM1025-E

The installation path of JP1/Base is too long.

# (S)

Terminates the processing abnormally.

# (O)

Uninstall JP1/Base, and then reinstall it using a path of the appropriate length.

# KNAM1026-E

An attempt to start *subprocess* has failed. (function name = *function-name*, error number = *error-number*)

# (S)

Terminates the processing abnormally.

## (O)

Use the data collection tool to collect data, and then contact the system administrator.

# KNAM1027-E

A timeout occurred during communication with the local host. (destination = *connection-destination-subprocessname*)

# (S)

Terminates the processing abnormally.

# (O)

There might be abnormal processing load on the machine. Restart the machine when it has a light processing load. If the problem cannot be corrected, use the data collection tool to collect data, and then contact the system administrator.

# KNAM1028-E

Invalid data was received during communication with the local host. (invalid data = *invalid-data*)

# (S)

Cancels the processing requested from the program where an error occurred, and continues processing.

# (O)

Use the data collection tool to collect data, and then contact the system administrator.

# KNAM1029-E

*subprocess* terminated abnormally.

Terminates the subprocess abnormally.

### (O)

See the operator's action provided in the message that was output immediately before this message.

## KNAM1038-W

An attempt to distribute processing has failed.

### (S)

Although the performance of the program might be degraded, the system continues processing.

### (O)

See the operator's action provided in the message that was output immediately before this message.

### KNAM1040-E

Distributed processing terminated abnormally.

### (S)

Continues processing.

(O)

See the operator's action provided in the message that was output immediately before this message.

### KNAM1049-W

An attempt to acquire *definition-name* from the common definition has failed. (*default-value* will be assumed)

The definition information indicated by *definition-name* could not be acquired from the common definition.

(S)

Continues processing, assuming the default value shown in detailed information.

#### (O)

If an error occurred on a physical host, reinstall JP1/Base. If an error occurred on a logical host, set up the logical host again. If the problem cannot be corrected, use the data collection tool to collect data, and then contact the system administrator.

# KNAM1050-E

An attempt to resolve a local hostname has failed. (hostname = *host-name*, error number = *error-number*)

### (S)

Terminates the processing abnormally.

#### (O)

Check and, if necessary, revise the settings for jp1hosts, hosts, or DNS.

# KNAM1051-E

A valid IP address is not registered in the local host.

Terminates the processing abnormally.

### (O)

Check and, if necessary, revise the settings for jp1hosts, hosts, or DNS.

# KNAM1054-E

An attempt to resolve *host-name* has failed. (error number = *error-number*)

### (S)

Cancels the processing requested from the program where an error occurred, and continues processing.

### (O)

Check and, if necessary, revise the settings for jp1hosts, hosts, or DNS.

## KNAM1055-E

An error status of a communication socket has been detected. (error number = *error-number*)

### (S)

Disconnects the session of the communication socket where an error occurred, and continues processing.

### (O)

Make sure that the system can communicate normally with the connection destination host.

## KNAM1060-E

Invalid data was received from the remote host.

### (S)

Cancels the processing requested from the program where an error occurred, and continues processing.

### (O)

Use the data collection tool to collect data, and then contact the system administrator.

# KNAM1061-E

Communication with *host-name* has failed.

An error occurred in the communication between hosts.

#### (S)

Continues processing.

(O)

Check the error message that was output immediately before this message, and then take action according to the cause of the error.

### KNAM1062-E

An attempt to report the status to the process management has failed.

Terminates the processing abnormally.

### (O)

Use the data collection tool to collect data, and then contact the system administrator.

# KNAM1063-E

An attempt to acquire a request from the process management has failed.

# (S)

Terminates the processing abnormally.

# (O)

Use the data collection tool to collect data, and then contact the system administrator.

# KNAM1064-E

An error occurred in the health check function. (function name = *function-name*, error number = *error-number*)

# (S)

Continues processing.

# (O)

Use the data collection tool to collect data, and then contact the system administrator.

# KNAM1067-W

An attempt to notify process management of startup of a grandchild process has failed. (error number = *errornumber*)

# (S)

Continues processing.

(O)

Use the data collection tool to collect data, and then contact the system administrator.

# KNAM1068-W

An attempt to notify process management of termination of a grandchild process has failed. (error number = *errornumber*)

# (S)

Continues processing.

# (O)

Use the data collection tool to collect data, and then contact the system administrator.

# KNAM1069-E

The security level is not defined.

# (S)

Continues processing.

<sup>2.</sup> List of Messages

# (O)

Use the data collection tool to collect data, and then contact the system administrator.

# KNAM1070-E

The applicable security level is not defined.

# (S)

Continues processing.

# (O)

Use the data collection tool to collect data, and then contact the system administrator.

# KNAM1071-W

An invalid line in the configuration file was ignored. (token= *token*, line = *line-number*)

## (S)

Continues processing.

## (O)

Correct the error in the operation settings file, and then re-execute the jbs spmd reload command.

# KNAM1084-E

An error occurred in a connect. (source = *IP-address*, target = *IP-address*, error number = *error-number*)

## (S)

Continues processing.

### (O)

To correct the cause of the error, check the environment to make sure that:

- **•** The network is in the normal status.
- Both the local host and the connection destination use the same IP address version (IPv4 or IPv6).
- **•** JP1/Base is running on the connection destination.

If the problem cannot be corrected, use the data collection tool to collect data for the local host and the connection destination, and then contact the system administrator.

For details about how to check the IP address version (IPv4 or IPv6), see the description of the jp1ping command in the chapter on commands in the *JP1/Base User's Guide*.

# KNAM1088-E

An attempt was made to connect to the local host as a remote host. (target=*host-name-or-IP-address*)

### (S)

Continues processing.

#### (O)

Make sure that:

• The IP address of the connection destination is not included in the local host's IP address list in the jp1hosts information, the hosts file, or the DNS settings.

**•** Binding of remote host IP addresses is disabled in the OS communication settings. In Linux, if 1 is set for net.  $ipv4.ip$  nonlocal bind, remote host IP addresses can be bound. If 1 is set, change the value to 0, and then restart JP1/Base or the OS.

### KNAM1093-E

No IP addresses exist that can connect to the remote host. (target = *connection-target-IP-address*)

An IP address of the type (IPv4 or IPv6) that can connect to the remove host is not assigned.

(S)

Cancels the processing requested from the program where an error occurred, and continues processing.

(O)

If JP1/Base is operating with the ANY binding method, set anybind\_all.conf.

If JP1/Base is operating with the IP binding method, specify the valid IPv4 address or IPv6 address on the local host.

### KNAM1095-W

SSL communication processing failed. (*maintenance-information*)

Because SSL communication processing failed, the request from the client will be discarded.

**(S)**

Continues processing.

### **(O)**

Check the following communication encryption function settings (SSL communication):

- **•** Has the parameter that specifies character strings exceeded the maximum length?
- Is the value of the ENABLE parameter set to 0 or 1?
- Is the value of the ENABLE parameter the same at the connection source and at the connection destination?
- **•** Are the correct file names specified in the CERTIFICATEFILE and PRIVATEKEYFILE parameters?
- Was the CSR of the certificate specified in the CERTIFICATEFILE parameter issued using the private key specified in the PRIVATEKEYFILE parameter?
- **•** Is the correct file name specified in the CACERTIFICATEFILE parameter?
- Is the correct version of the SSL communication specified in the SSLPROTOCOL parameter?
- **•** Is the correct cipher suite specified in the SSLCIPHERS parameter?
- **•** Is the correct service name specified in the BASESSL parameter?
- Can the SSL communication version specified in the SSLPROTOCOL parameter on the server side be used on the client side?
- **•** Can the cipher suite specified in the SSLCIPHERS parameter on the server side be used on the client side?
- **•** Is the correct non-SSL communication host name specified in the non-SSL communication host configuration file?

# KNAM1096-W

A certificate expired.

The server certificate or root certificate has expired.

### **(S)**

Continues processing.

### **(O)**

Check the expiration date of the server certificate and root certificate.

# KNAM1500-E

A specified argument contains an error.

# (S)

Terminates the processing abnormally.

### (O)

Specify a proper argument on the command line.

# KNAM1501-E

The user lacks permission to execute this command.

## (S)

Terminates the command abnormally.

## (O)

Re-execute the command as a user who has Administrators permissions.

# KNAM1505-E

An attempt to acquire Path00 from the registry has failed. (*detailed-information*)

### (S)

Terminates the processing abnormally.

### (O)

Re-install JP1/Base.

# KNAM1509-I

A JP1 service was registered. (JP1 service name = *JP1-service-name*, JP1 port number = *JP1-port-number*)

# KNAM1511-E

An attempt to open a file has failed. (file name = *file-name*, function name=*function-name*, error number = *errornumber*)

### (S)

Terminates the processing abnormally.

### (O)

Make sure that the indicated file can be opened in write mode.

# KNAM1513-E

A message cannot be read. (*maintenance-information*)

A message string for display or logging cannot be read.

# (S)

Continues processing.

# (O)

Make sure that you can access the following file: In UNIX: /opt/jp1base/lib/nls/C/jbscom.cat

# KNAM1514-I

The specified JP1 service already exists. (JP1 service name=*JP1-service-name*)

<sup>2.</sup> List of Messages

# **2.15 Operating information acquisition messages (KNAM2000 to KNAM2012)**

# KNAM2000-E

A command option is specified incorrectly.

The specified command option contains an error.

(S)

Terminates command processing.

(O)

Make sure that the command argument is correct, and then re-execute the command.

## KNAM2001-E

The user does not have permission to execute the command.

A user who does not have operator privileges attempted to execute the command. In Windows, the user was not a member of the Administrators group. In UNIX the user did not have root privileges or JP1/Base administrator privileges.

(S)

Terminates command processing.

#### (O)

Re-execute the command as a user who has operator privileges.

### KNAM2002-E

Execute the command from the administrator console.

This command must be executed on the administrator console.

### (S)

Terminates command processing.

#### (O)

Execute the command on the administrator console.

### KNAM2003-E

Operation information for the specified service does not exist. (host = *host-name*, service = *operation-informationname*,...)

Operation information for the specified service does not exist.

#### (S)

Terminates command processing.

(O)

Make sure that:

**•** The specified service is running on the specified host.

<sup>2.</sup> List of Messages

**•** Operation information has been successfully created (the KNAM2008-E or KNAM2009-E message is not output to the integrated trace log at startup of the service).

If the specified service is not running, start the service and then re-execute the command. If operation information could not be created, remove the cause of the error, restart the service, and then re-execute the command. If the problem cannot be corrected, use the data collection tool to collect data, and then contact the system administrator.

### KNAM2004-E

Reload information for the specified service is not up to date. (host = *host-name*, service = *operation-informationname*)

Reload information is not reflected in the operation information.

(S)

Terminates command processing.

(O)

Make sure that:

**•** Operation information has been successfully created (the KNAM2008-E or KNAM2009-E message is not output to the integrated trace log during reload processing).

If operation information could not be created, remove the cause of the error, restart the service, and then re-execute the command. If the problem cannot be corrected, use the data collection tool to collect data, and then contact the system administrator.

## KNAM2005-E

The operation information file is being used. (host = *host-name*, service = *operation-information-name*)

The operation information file is being used by another process.

(S)

Terminates command processing.

(O)

Make sure that:

- **•** The specified host service is not running or is not being reloaded.
- **•** The operation information acquisition command is not executed simultaneously.

If the specified service is running or is being reloaded, wait until the service starts or the reload processing finishes, and then re-execute the command. If the operation information acquisition command is executed simultaneously, check and revise the operation so that the command is not executed simultaneously. If the problem cannot be corrected, use the data collection tool to collect data, and then contact the system administrator.

### KNAM2006-E

Memory is insufficient.

Enough memory required for the processing could not be allocated.

(S)

Terminates command processing.

(O)

Terminate other programs that might be using memory, and then re-execute the command.

## KNAM2007-E

An attempt to acquire operation information has failed. (host = *host-name*, service = *operation-information-name*)

An attempt to acquire operation information has failed.

### (S)

Terminates command processing.

#### (O)

Make sure that:

- **•** The specified service is running on the specified host.
- **•** Operation information has been successfully created (the KNAM2008-E or KNAM2009-E message is not output to the integrated trace log at startup of the service).

If the specified service is not running, start the service and then re-execute the command. If operation information could not be created, remove the cause of the error, restart the service, and then re-execute the command. If the problem cannot be corrected, use the data collection tool to collect data, and then contact the system administrator.

## KNAM2008-E

An attempt to initialize output for operation information has failed. (host=*host-name*, service=*service-name*, code=*error-code*)

Output processing of operating information could not be initialized.

(S)

Continues processing.

(O)

If this message is output upon the distribution of configuration definitions:

There is no impact on the behavior of the product. Ignore this message.

If *error-code* is 254 (insufficient memory):

Make sure that there has been no severe deterioration in OS resources, available memory, or the communication environment.

If *error-code* is not 254:

Use the data collection tool to collect data, and then contact the system administrator.

## KNAM2009-E

An attempt to output operation information has failed. (host=*host-name*, service=*service-name*, code=*error-code*)

Operating information could not be output.

(S)

Continues processing.

(O)

If *error-code* is 254 (insufficient memory):

Make sure that there has been no severe deterioration in OS resources, available memory, or the communication environment.

If *error-code* is not 254:

Use the data collection tool to collect data, and then contact the system administrator.

# KNAM2010-E

An attempt to terminate output for operation information has failed. (host=*host-name*, service=*service-name*, code=*error-code*)

Output processing of operating information could not be terminated.

(S)

Continues processing.

### (O)

Use the data collection tool to collect data, and then contact the system administrator.

### KNAM2011-E

The logical host *logical-host-name* does not exist.

The specified logical host does not exist.

### (S)

Terminates command processing.

#### (O)

Make sure that the logical host name specified on the command line is correct, and that the value in the JP1\_HOSTNAME environment variable is correct.

# KNAM2012-E

The operation information file is corrupted. (host = *host-name*, service = *operation-information-name*)

The operation information file is corrupted.

(S)

Terminates command processing.

(O)

Operation information cannot be acquired because the operation information file is corrupted. If you reload the definition of the relevant service, you can acquire part or all of the operation information.

If you cannot acquire all the operation information, restart the relevant service, and then you can acquire all the operation information retained by that service.

If the problem cannot be corrected even after the relevant service is restarted, use the data collection tool to collect data, and then contact the system administrator.

# **2.16 Local action messages (KNAM3000 to KNAM3369)**

# KNAM3000-I

A local action process has started.

A local action process has started.

### KNAM3010-I

The local action function will now start. (last updated = *YYYY/MM/DD hh:mm:ss*)

The local action function will now start. The last updated time is the date and time when the local action execution definition file was last updated.

### KNAM3016-I

The local action function will now stop.

The local action function will now stop.

## KNAM3017-E

An invalid request was received from the process management function.

The local action will now stop because an invalid request was issued from the process management function.

(S)

Stops the process.

#### (O)

Check whether the process management is running. If it is not running, restart JP1/Base.

### KNAM3020-I

The local action function has reloaded. (last updated = *YYYY/MM/DD hh:mm:ss*)

The local action function has reloaded. The last updated time is the date and time when the local action execution file was last updated.

### KNAM3021-W

The local action function cannot be reloaded because the local action execution definition file does not exist.

The local action function cannot be reloaded because the local action execution definition file does not exist.

(S)

Continues the local action function in the state before the reload attempt was made.

#### (O)

Make sure that the local action execution definition file exists.

## KNAM3024-I

The local action function cannot be reloaded because the local action execution definition file cannot be read.

The local action function cannot be reloaded because the local action execution definition file cannot be read.

(S)

Continues the local action function in the state before the reload attempt was made.

### (O)

Make sure that the local action execution definition file can be read.

## KNAM3025-I

The local action function cannot be reloaded because there is an error in the local action execution definition file. (last updated = *YYYY/MM/DD hh:mm:ss*)

The local action function cannot be reloaded because there is an error in the definitions in the local action execution definition file. The last update time is the date and time when the local action execution file was last updated.

### (S)

Continues the local action function in the state before the reload attempt was made.

### (O)

Make sure that the definitions in the local action execution definition file are correct.

## KNAM3030-W

```
An attempt to acquire the common definition for local actions has failed. (label = label-name, code = error-number)
```
An attempt to acquire the label value set in the common definition has failed.

(S)

Continues processing, assuming the initial value.

### (O)

Re-execute the jevlogstart command after you have made sure that:

- The event service is running. (You can check this by using the jevstat command.)
- The service name specified for the ports parameter as an application port in the event server settings file (conf) is set in the services file.
- Communication is possible between the address specified for the ports parameter in the event server settings file (conf) and the addresses specified for the server and client parameters in the API settings file.
- When JP1/Base is operating with the ANY binding method on a host that uses IPv6 addresses, the IPv6 address of the local host is set in the jp1hosts2 information.

# KNAM3031-W

An error exists in the common definition for local actions. (label = *label-name*, value = *value*)

There is an error in the label value set in the common definition.

Continues processing, assuming the initial value.

### (O)

Check the settings in the common definition.

# KNAM3040-I

The local action function will now pause.

The local action function will now pause because it is set to pause.

# KNAM3099-E

An attempt to open the catalog file failed.

The message file could not be opened.

### (S)

Continues processing.

### (O)

The system environment is invalid. Make sure that the installation has ended successfully, or that JP1/Base files have not been deleted by mistake.

## KNAM3100-I

The execution definition file does not exist. (file = *file-name*)

The local action execution definition file does not exist.

# KNAM3101-E

An attempt to access the execution definition file has failed. (file = *file-name*)

You do not have access permissions for the local action execution definition file.

#### (S)

Does not start the local action function.

#### (O)

Make sure that you have access permissions for the file.

# KNAM3102-E

An attempt to read the execution definition file has failed. (file = *file-name*, code = *error-number*)

An attempt to read the local action execution definition file has failed.

#### (S)

Does not start the local action function.

### (O)

Make sure that there are sufficient OS resources.

# KNAM3103-E

An invalid parameter specification exists in the execution definition file. (line = *line-number*, last updated = *YYYY/ MM/DD hh:mm:ss*)

A parameter specified in the local action execution definition file is invalid. The last updated time is the time and date when the local action execution definition file was last updated.

#### (S)

Does not start the local action function.

#### (O)

Check the parameter.

## KNAM3104-E

A syntax error exists in a parameter of the execution definition file. (line = *line-number*, parameter = *parametername*, last updated = *YYYY/MM/DD hh:mm:ss*)

A syntax error exists in a parameter in the local action execution definition file. The last updated time is the time and date when the local action execution definition file was last updated.

### (S)

Does not start the local action function.

(O)

Check the syntax of the parameter.

## KNAM3105-E

An invalid value is specified for a parameter in the execution definition file. (line = *line-number*, parameter = *parameter-name*, last updated = *YYYY/MM/DD hh:mm:ss*)

An invalid value is specified for a parameter in the local action execution definition file. The last updated time is the time and date when the local action execution definition file was last updated.

(S)

Does not start the local action function.

#### (O)

Check the value specified for the parameter.

# KNAM3106-E

A required parameter is not specified in the execution definition file. (parameter = *parameter-name*, last updated = *YYYY/MM/DD hh:mm:ss*)

A required parameter is not specified in the local action execution definition file. The last updated time is the time and date when the local action execution definition file was last updated.

#### (S)

Does not start the local action function.

### (O)

Check the value set for the parameter.

# KNAM3120-E

The environment variable file does not exist. (actno = *action-number*, actnm = *action-name*, file = *file-name*)

The local action environment variable file does not exist.

### (S)

Does not execute the local action command line.

# (O)

Make sure that the local action environment variable file exists.

# KNAM3122-E

An attempt to read the environment variable file has failed. (actno = *action-number*, actnm = *action-name*, file = *file-name*, code = *error-number*)

An attempt to read the local action environment variable file has failed.

### (S)

Does not execute the local action command line.

### (O)

Make sure that there are sufficient OS resources.

## KNAM3130-E

The local action functions cannot connect to the event server. (host = *host-name*, code = *error-number*)

An attempt to connect to the event server from a local action has failed.

#### (S)

Sets the local action to the pause state.

### (O)

Make sure that:

- The event service is running. (You can check this by using the jevstat command.)
- The service name specified for the ports parameter as an application port in the event server settings file (conf) is set in the services file.
- Communication is possible between the address specified for the ports parameter in the event server settings file (conf) and the addresses specified for the server and client parameters in the API settings file.
- When JP1/Base is operating with the ANY binding method on a host that uses IPv6 addresses, the IPv6 address of the local host is set in the jp1hosts2 information.

# KNAM3131-E

An attempt to acquire an event has failed. (host = *host-name*, code = *error-number*)

An attempt to acquire an event from a local action has failed.

### (S)

Retries acquiring an event or sets the local action to the pause state.

# (O)

Check the operating status of the event server.

# KNAM3132-E

Preparation of the environment for connecting with the event server is incomplete. (host = *host-name*, code = *errornumber*)

An attempt to connect to the event server from a local action has failed.

(S)

Sets the local action to the pause state.

(O)

Check the status of resources in the operating environment.

# KNAM3133-W

The local action functions lost the connection to the event server. (host = *host-name*, code = *error-number*)

An attempt to connect to the event server from a local action has failed.

(S)

Retries connecting to the event server.

(O)

Check the operating status of the event server.

# KNAM3134-I

The local action functions will try reconnecting to the event server. (host = *host-name*)

The local action will retry connecting to the event server.

### KNAM3135-E

An error occurred during judgment processing for the event filter. (actnm = *action-name*)

Judgment of the local action using the conditions has failed.

# (S)

Does not perform judgment of the local action using the conditions.

### (O)

Check the contents of the judgment conditions and the operating environment.

# KNAM3137-I

The local action functions connected to the event server. (host = *host-name*)

The connection from the local action to the event server has recovered.
### KNAM3140-E

The local action functions cannot access the command execution log file. (file = *file-name*, code = *error-number*)

The command execution log file could not be created.

#### (S)

Stops the local action functions.

(O)

Make sure that the file can be created.

### KNAM3142-E

An attempt to write to the command execution log file has failed. (file = *file-name*, code = *error-number*)

An attempt to write to the command execution log file has failed.

#### (S)

Stops the local action functions.

#### (O)

Make sure that there are sufficient OS resources.

### KNAM3150-E

Event registration failed. (eventid = *event-ID*, actno = *action-number*, host = *host-name*, code = *error-number*)

An attempt to register a JP1 event to the event server has failed.

#### (S)

Continues processing.

#### (O)

Check the operating status of the event server.

### KNAM3160-E

The length of the parameter setting after expanding the attribute variable name is outside the valid range. (actno = *action-number*, actnm = *action-name*, parameter = *parameter-name*)

The length of the parameter setting after expanding the attribute variable name is outside the valid range.

# (S)

Continues processing.

(O)

Check the value for the attribute variable name.

# KNAM3170-E

An attempt to perform user mapping for command execution failed. (actno = *action-number*, actnm = *actionname*, JP1user = *JP1-user-name*)

An attempt to map the JP1 user name failed.

Continues processing.

(O)

Make sure that:

- **•** Mapping information for the JP1 user is correct.
- **•** The OS user defined in the user mapping exists.
- **•** In Windows, the password of the OS user defined in the user mapping has not changed.
- In Windows, the OS user defined in the user mapping has the user right Log on locally.<sup>#</sup>
- **•** In UNIX, the user ID of the OS user defined in the user mapping is valid.

#: For details about how to set the user rights, see *8.1.5(2) Assigning a user right to an OS user* in the *JP1/Base User's Guide*.

# KNAM3201-I

An action condition has been satisfied. (actno = *action-number*, actnm = *action-name*, host = *execution-host-name*)

An action condition for the local action has been satisfied.

# KNAM3202-E

An action cannot be executed, because simultaneous execution of the same action is suppressed. (actno = *actionnumber*, actnm = *action-name*, host = *execution-host-name*)

An action condition was satisfied, but it could not be executed because simultaneous execution of the same action was suppressed.

### (S)

Continues processing for the next event.

### (O)

Make sure that the setting for suppressing simultaneous execution of the same action is appropriate.

## KNAM3203-I

An action execution start request was accepted. (actno = *action-number*, actnm = *action-name*, host = *executionhost-name*, eventid = *event-ID*, eventseq = *sequence-number-in-event-DB*)

The action waits to be executed after the action condition was satisfied.

## KNAM3204-E

An action cannot be executed because the preceding input count reached the upper limit. (actno = *action-number*, actnm = *action-name*, host = *execution-host-name*)

The action could not be changed to the waiting-to-execute state because the preceding input count reached the upper limit.

### (S)

Continues processing from the next event.

### (O)

Make sure that the setting for the upper limit of the preceding input count is appropriate.

### KNAM3205-E

```
An action cannot be executed because preparation of the execution environment for the action is incomplete.
(actno = action-number, actnm = action-name, host = execution-host-name, JP1 user = JP1-user-name)
```
The environment was not set up to allow an action to be executed.

#### (S)

Continues processing from the next event.

#### (O)

Make sure that the execution environment is set up.

# KNAM3206-I

```
The command will now start. (actno = action-number, actnm = action-name, host = execution-host-name, JP1 user
= JP1-user-name, OS user = OS-user-name, proc-ID = process-ID, cmd = command-line)
```
Command execution has started.

### KNAM3207-E

An attempt to start a command has failed. (actno = *action-number*, actnm = *action-name*, host =*execution-hostname*, JP1 user = *JP1-user-name*, OS user = *OS-user-name*, cmd = *command-line*)

An attempt to start the command line specified by the action has failed.

#### (S)

Continues processing from the next event.

#### (O)

Make sure that the execution environment is set up.

### KNAM3208-I

```
A command has ended. (actno = action-number, actnm = action-name, host = execution-host-name, JP1 user =
JP1-user-name, OS user = OS-user-name, proc-ID = process-ID, result = command-output-result)
```
The command line specified by the action has ended.

### KNAM3209-W

```
An action was cancelled (actno = action-number, actnm = action-name, host = execution-host-name, JJP1 user =
JP1-user-name, OS user = OS-user-name, proc-ID = process-ID, cmd = command-line)
```
The action was canceled.

#### (S)

Continues processing from the next event.

## KNAM3210-I

An action has completed. (actno = *action-number*, actnm = *action-name*, host = *execution-host-name*, JP1 user = *JP1-user-name*, OS user = *OS-user-name*, proc-ID = *process-ID*, code = *command-end-code*)

Execution of the action ended.

### KNAM3211-E

An action ended without being executed. (actno = *action-number*, actnm = *action-name*, host = *execution-hostname*, JP1 user = *JP1-user-name*, OS user = *OS-user-name*, proc-ID = *process-ID*, cmd = *command-line*)

The action command ended without being executed.

(S)

Continues the action from the next event.

(O)

Make sure that the execution environment is set up.

### KNAM3212-W

An action ended because it was cancelled. (actno = *action-number*, actnm = *action-name*, host = *execution-hostname*, JP1 user = *JP1-user-name*, OS user = *OS-user-name*, proc-ID = *process-ID*, cmd = *command-line*)

The action ended because it was canceled.

#### (S)

Continues the action from the next event.

### KNAM3310-I

The command jbslistlcact started.

Execution of the jbslistlcact command started.

### KNAM3311-I

The command jbslistlcact ended.

Execution of the jbslistlcact command ended.

### KNAM3312-E

No logical host exists. (host = *host-name*)

The specified logical host does not exist.

#### (S)

Terminates command processing.

#### (O)

Make sure that the specified logical host name is correct.

```
2. List of Messages
```
# KNAM3313-E

A connection to the local action function cannot be established.

The local action has not started.

### (S)

Terminates command processing.

### (O)

Make sure that the local action has started.

### KNAM3314-I

No waiting or running actions exist.

There is no action that can be displayed because no actions are running.

### KNAM3315-E

The user does not have permission to execute the command.

The command cannot be executed because the user does not have administrator privileges<sup>#</sup> (in UNIX).

#### (S)

Terminates command processing.

#### (O)

Execute the command with Administrators permissions $\#$ .

#: Root privileges or JP1/Base administrator privileges.

## KNAM3316-E

Execute the command from the administrator console.

You cannot execute the command because you do not have Administrators permissions (in Windows).

(S)

Terminates command processing.

#### (O)

Re-execute the command on the administrator console.

## KNAM3317-E

An attempt to initialize the common definition has failed.

The command cannot be executed because the common definition could not be initialized.

### (S)

Terminates command processing.

#### (O)

Use the data collection tool to collect data, and then contact the system administrator.

## KNAM3318-E

An attempt to initialize the communication base has failed.

The command cannot be executed because the communication base could not be initialized.

(S)

Terminates command processing.

(O)

Use the data collection tool to collect data, and then contact the system administrator.

#### KNAM3319-E

The logical host name is invalid. (host = *host-name*)

The command cannot be executed because the operating environment for the logical host is not set up.

(S)

Terminates command processing.

(O)

Check the access permissions for the shared directory.

#### KNAM3320-E

An attempt to initialize a log has failed. (host = *host-name*, errcode = *error-code*, errpos = *error-position-code*)

The command cannot be executed because a log could not be initialized.

(S)

Terminates command processing.

#### (O)

Use the data collection tool to collect data, and then contact the system administrator.

### KNAM3321-E

An attempt to connect with the local action has failed. (errno = *error-code*)

The command cannot be executed because a socket could not be created.

(S)

Terminates command processing.

(O)

Confirm that all services are up and running by executing the jbs spmd status command on the host on which the command was executed, and then re-execute the command.

Also, make sure that there is sufficient memory. If the problem cannot be corrected, use the data collection tool to collect data, and then contact the system administrator.

#### KNAM3322-E

An attempt to acquire data has failed. (errno = *error-code*)

The command cannot be executed because an attempt to send or receive data failed.

(S)

Terminates command processing.

(O)

Make sure that there is sufficient memory. If the problem cannot be corrected, use the data collection tool to collect data, and then contact the system administrator.

# KNAM3323-E

An unexpected error occurred.

The command cannot be executed because an unexpected error occurred.

(S)

Terminates command processing.

(O)

Use the data collection tool to collect data, and then contact the system administrator.

### KNAM3329-E

An attempt to open the catalog file failed.

A message file could not be opened.

(S)

Terminates command processing.

#### (O)

The system environment is invalid. Make sure that the installation has ended successfully or that JP1/Base files have not been deleted by mistake.

### KNAM3350-I

The command jbscancellcact has started.

Execution of the jbscancellcact command started.

### KNAM3351-I

A local action was successfully canceled. (actno = *action-number*)

A local action was successfully canceled.

### KNAM3352-E

The logical host does not exist. (host = *host-name*)

The specified logical host does not exist.

### (S)

Terminates command processing.

### (O)

Make sure that the specified logical host name is correct.

### KNAM3353-E

A connection to the local action function cannot be established.

The local action has not started.

(S)

Terminates command processing.

(O)

Make sure that the local action has started.

### KNAM3354-W

The specified action does not exist as running or waiting action. (actno = *action-number*)

The specified action does not exist as running or waiting action.

(S)

Terminates command processing.

#### (O)

Check the execution status by using the jbslistlcact command or the execution log file.

## KNAM3355-E

The user does not have permission to execute the command.

The command cannot be executed because the user does not have administrator privileges<sup>#</sup> (in UNIX).

#### (S)

Terminates command processing.

#### (O)

Execute the command with Administrators permissions#.

#: Root privileges or JP1/Base administrator privileges.

### KNAM3356-E

Execute the command from the administrator console.

You cannot execute the command because you do not have Administrators permissions (in Windows).

#### (S)

Terminates command processing.

#### (O)

Re-execute the command from the administrator console.

### KNAM3357-E

An attempt to initialize the common definition has failed.

The command cannot be executed because the common definition could not be initialized.

(S)

Terminates command processing.

(O)

Use the data collection tool to collect data, and then contact the system administrator.

#### KNAM3358-E

An attempt to initialize the communication base has failed.

The command cannot be executed because he communication base could not be initialized.

(S)

Terminates command processing.

(O)

Use the data collection tool to collect data, and then contact the system administrator.

#### KNAM3359-E

The logical host name is invalid. (host = *host-name*)

The command cannot be executed because the shared directory could not be viewed.

#### (S)

Terminates command processing.

#### (O)

Check the access permission for the shared directory.

### KNAM3360-E

An attempt to initialize a log has failed. (host = *host-name*, errcode = *error-code*, errpos = *error-position-code*)

The command cannot be executed because a log could not be initialized.

(S)

Terminates command processing.

(O)

Use the data collection tool to collect data, and then contact the system administrator.

#### KNAM3361-E

An attempt to connect with a local action has failed. (errno = *error-code*)

The command cannot be executed because a socket could not be created.

Terminates command processing.

(O)

Make sure that there is sufficient memory. If the problem cannot be corrected, use the data collection tool to collect data, and then contact the system administrator.

# KNAM3362-E

An attempt to acquire data has failed. (errno = *error-code*)

The command cannot be executed because an attempt to send or receive data failed.

(S)

Terminates command processing.

(O)

Make sure that there is sufficient memory. If the problem cannot be corrected, use the data collection tool to collect data, and then contact the system administrator.

# KNAM3363-E

An attempt to cancel a local action has failed. (actno = *atcion-number*)

The command cannot be executed because an attempt to cancel the local action failed.

(S)

Terminates command processing.

(O)

Use the data collection tool to collect data, and then contact the system administrator.

## KNAM3364-E

An unexpected error occurred.

The command cannot be executed because an unexpected error occurred.

(S)

Terminates command processing.

### (O)

Use the data collection tool to collect data, and then contact the system administrator.

## KNAM3369-E

An attempt to open the catalog file failed.

A message file could not be opened.

(S)

Terminates command processing.

<sup>2.</sup> List of Messages

# (O)

The system environment is invalid. Make sure that the installation has ended successfully or that JP1/Base files have not been deleted by mistake.

<sup>2.</sup> List of Messages

# <span id="page-695-0"></span>**2.17 Service management control messages (KNAM4000 to KNAM4412)**

### KNAM4000-I

Service management control has started.

Service management control has started.

### KNAM4001-I

Service management control has terminated.

Service management control has terminated.

### KNAM4002-E

Service management control has terminated abnormally. (detailed code = *error-number*)

Service management control has terminated abnormally.

#### (S)

Does not start service management control.

(O)

Check the operator's action to take for the immediately preceding error and make sure that there is sufficient OS resources.

#### KNAM4003-I

Reloading of service management control will now start.

Reloading of service management control will now start.

#### KNAM4006-W (Windows)

An attempt to create a message resource file name has failed. Processing will continue using the default message.

The default message will be output to the integrated trace log because the resource file name could not be created.

(S)

After this message is output, the system will output the default message to the integrated trace log.

(O)

Make sure that there has been no severe deterioration is OS resources or available memory.

#### KNAM4006-W (UNIX)

An attempt to create a message catalog file name has failed. Processing will continue using the default message.

The default message will be output to the integrated trace log because the catalog file name could not be created.

(S)

After this message is output, the system will output the default message to the integrated trace log.

(O)

Make sure that there has been no severe deterioration is OS resources or available memory.

### KNAM4007-W (Windows)

An attempt to load a message resource file has failed. Processing will continue using the default message.

The default message will be output to the integrated trace log because the resource file could not be loaded.

(S)

After this message is output, the system will output the default message to the integrated trace log.

(O)

Make sure that there has been no severe deterioration is OS resources or available memory.

## KNAM4007-W (UNIX)

The message catalog file cannot be opened. Processing will continue using the default message.

The default message will be output to the integrated trace log because the catalog file could not be opened.

(S)

After this message output, the system will output the default message to the integrated trace log.

(O)

Make sure that there has been no severe deterioration is OS resources or available memory. Make sure that the catalog file (jbssrvmgr.cat) exists in the /opt/jp1base/lib/nls directory.

### KNAM4008-W

An attempt to reload the definition has failed. Processing will continue with the previous data.

Reloading failed because an error occurred during reloading.

(S)

Continues processing using the data from before reloading.

(O)

Check the access permission for the definition file for service management control, or whether the file exists. Also, make sure that there has been no severe deterioration is OS resources or available memory.

### KNAM4011-E

Service management control will now stop because an invalid request was received from process management. (request code = *numeric-value*)

Service management control will now stop because there was an invalid request from the process management.

#### (S)

Terminates service management control.

(O)

Check for invalid termination of the process management. Also, make sure that there has been no severe deterioration is OS resources, available memory, or the communication environment.

<sup>2.</sup> List of Messages

## KNAM4012-E

Service management control will now stop because an attempt to notify process management of startup failed.

Service management control will now stop because an attempt to notify process management of startup failed.

(S)

Terminates service management control.

### (O)

Check for invalid termination of the process management. Also, make sure that there has been no severe deterioration is OS resources, available memory, or the communication environment.

### KNAM4200-W

Access from a host without access permission has occurred. (*host-name*)

A host for which access permission has not be granted attempted access.

#### (S)

Rejects the access.

#### (O)

Make sure that the host access control definition file does not contain an error.

### KNAM4201-W

An access request was made for a directory or file for which access permission has not been granted. (*file-pathor-directory-path*)

An access request was made for a directory or file for which access permission has not been granted.

#### (S)

Rejects the access.

#### (O)

Make sure that there is no problem in JP1/IM - Manager.

### KNAM4202-W

An error exists in the host access control definition file. (*error-occurrence-line*)

An error exists in the host access control definition file.

#### (S)

Starts by enabling the definitions other than the definition that contains an error.

#### (O)

Check the definitions in the host access control definition file.

# KNAM4204-W

The session could not be started.

The session could not be started.

Continues processing.

### (O)

Make sure that there is no problem in JP1/IM - Manager.

# KNAM4206-W

The session could not be stopped.

The session could not be stopped.

## (S)

Continues processing.

### (O)

Make sure that there is no problem in JP1/IM - Manager.

# KNAM4208-W

Locking failed.

## Locking failed.

## (S)

Continues processing.

### (O)

Make sure that there is no problem in JP1/IM - Manager.

# KNAM4210-W

Unlocking failed.

## Unlocking failed.

## (S)

Continues processing.

## (O)

Make sure that there is no problem in JP1/IM - Manager.

# KNAM4212-W

The current directory could not be obtained.

The current directory could not be obtained.

### (S)

Continues processing.

### (O)

Make sure that there is no problem in JP1/IM - Manager.

<sup>2.</sup> List of Messages

### KNAM4214-W

The current directory could not be changed. (*directory-name*)

The current directory could not be changed.

### (S)

Continues processing.

### (O)

Make sure that there is no problem in JP1/IM - Manager.

### KNAM4216-W

A directory could not be deleted. (*directory-name*)

A directory could not be deleted.

#### (S)

Continues processing.

#### (O)

Make sure that there is no problem in JP1/IM - Manager.

### KNAM4218-W

A directory could not be created. (*directory-name*)

A directory could not be deleted.

#### (S)

Continues processing.

#### (O)

Make sure that there is no problem in JP1/IM - Manager.

### KNAM4220-W

A directory name could not be changed. (before change = *directory-name*, after change = *directory-name*)

A directory name could not be changed.

#### (S)

Continues processing.

### (O)

Make sure that there is no problem in JP1/IM - Manager.

# KNAM4222-W

The list of files in the current directory could not be obtained.

The list of files in the current directory could not be obtained.

Continues processing.

### (O)

Make sure that there is no problem in JP1/IM - Manager.

# KNAM4224-W

The file-transfer type could not be changed. (*file-transfer-type*)

The file-transfer type could not be changed.

### (S)

Continues processing.

### (O)

Make sure that there is no problem in JP1/IM - Manager.

## KNAM4226-W

A file could not be sent. (*file-name*)

A file could not be sent.

### (S)

Continues processing.

## (O)

If localact.conf is displayed as the file name but no local action execution definition file has been created, there is no problem. Ignore the message.

Similarly, if another file name is displayed but no such definition file has been created, there is no problem. Ignore the message.

If a definition file corresponding to the output file name has been created, use JP1/IM - Manager to check if it is causing any problems.

# KNAM4228-W

A file could not be received. (*file-name*)

A file could not be received.

## (S)

Continues processing.

## (O)

Make sure that there is no problem in JP1/IM - Manager.

## KNAM4230-W

A file attribute could not be changed. (file name = *file-name*, attribute = *attribute*)

### A file attribute could not be changed

Continues processing.

### (O)

Make sure that there is no problem in JP1/IM - Manager.

## KNAM4232-W

The file owner could not be changed. (file name = *file-name*, owner = *owner*, group = *group*)

The file owner could not be changed.

### (S)

Continues processing.

### (O)

Make sure that there is no problem in JP1/IM - Manager.

# KNAM4234-W

A file could not be deleted. (*file-name*)

A file could not be deleted.

### (S)

Continues processing.

# (O)

Make sure that there is no problem in JP1/IM - Manager.

## KNAM4236-W

The file name could not be changed. (before change = *file-name*, after change = *file-name*)

The file name could not be changed.

## (S)

Continues processing.

## (O)

Make sure that there is no problem in JP1/IM - Manager.

## KNAM4238-W

A file could not be copied. (source = *file-name*, destination = *file-name*)

## A file could not be copied.

### (S)

Continues processing.

### (O)

Make sure that there is no problem in JP1/IM - Manager.

<sup>2.</sup> List of Messages

### KNAM4240-W

A file could not be moved. (source = *file-name*, destination = *file-name*)

A file could not be moved.

### (S)

Continues processing.

### (O)

Make sure that there is no problem in JP1/IM - Manager.

### KNAM4402-W

A service could not be started. (product name = *product-name*, service name = *service-name*)

A service could not be started.

#### (S)

Continues processing.

#### (O)

Make sure that there is no problem in JP1/IM - Manager.

#### KNAM4404-W

A service could not be stopped. (product name = *product-name*, service name = *service-name*)

A service could not be stopped.

#### (S)

Continues processing.

#### (O)

Make sure that there is no problem in JP1/IM - Manager.

#### KNAM4406-W

Service definition information could not be reloaded. (product name = *product-name*, service name = *service-name*)

Service definition information could not be reloaded.

#### (S)

Continues processing.

### (O)

Make sure that there is no problem in JP1/IM - Manager.

### KNAM4408-W

A list of product names could not be obtained.

A list of product names could not be obtained.

Continues processing.

(O)

Make sure that there is no problem in JP1/IM - Manager.

# KNAM4410-W

The status of service could not be obtained. (product name = *product-name*, service name = *service-name*)

The status of a service could not be obtained.

### (S)

Continues processing.

### (O)

Make sure that there is no problem in JP1/IM - Manager.

# KNAM4412-W

A list of definition file names could not be obtained. (product name = *product-name*, service name = *service-name*)

A list of definition file names could not be obtained.

(S)

Continues processing.

(O)

Make sure that there is no problem in JP1/IM - Manager.

<sup>2.</sup> List of Messages

# <span id="page-704-0"></span>**2.18 Setup information collection messages (KNAM9001 to KNAM9028)**

### KNAM9001-I

Processing to collect setup information will now start.

### KNAM9002-I

Processing to collect setup information has finished.

### KNAM9003-E

The setup information collection command ended abnormally.

The setup information collection command (jbsparamdump command) ended abnormally.

(S)

Terminates command processing.

#### (O)

Take action according to the information in the message output before this message, and then re-execute the command. If the problem is not solved, use the data collection tool to collect the required data, and then contact the system administrator.

### KNAM9004-E

The specified option contains an error.

The command option is invalid.

#### (S)

Terminates command processing.

(O)

Specify the correct option.

#### KNAM9005-E

The user does not have permission to execute the command.

You cannot execute the command because you do not have administrator permissions<sup>#</sup> (in UNIX).

(S)

Terminates command processing.

(O)

Execute the command as a user who has administrator permissions $\ddot{t}$ .

#: Root privileges or JP1/Base administrator privileges.

# KNAM9006-E

Execute the command from the administrator console.

Execute the command from the administrator console.

### (S)

Terminates command processing.

## (O)

Re-execute the command from the administrator console.

# KNAM9007-E

An attempt to access the destination directory failed. (*directory-name*)

An attempt to access the destination directory failed.

## (S)

Terminates command processing.

### (O)

Make sure that:

- **•** The directory specified in the command exists.
- **•** You have permission to access the directory.
- **•** The length of the directory path does not exceed the limit of the OS.

# KNAM9008-E

A syntax error was found in the collection information file. (line=*line-number*)

A syntax error was found in the collection information file.

### (S)

Terminates command processing.

### (O)

Revise the format of the definition file.

# KNAM9009-E

Memory is insufficient.

A memory shortage occurred during execution of the command.

# (S)

Terminates command processing.

# (O)

Terminate other processes that might be using memory, and then re-execute the command.

# KNAM9010-E

An internal error occurred.(*detailed-information*)

An internal error occurred during execution of the command.

Terminates command processing.

(O)

Re-execute the command. If the problem is not solved, use the data collection tool to collect data, and then contact the system administrator.

# KNAM9011-W

Setup information cannot be obtained because the shared disk is not mounted. (*logical-host-name*)

Setup information for the logical host saved on the shared disk cannot be obtained because the shared disk is not mounted.

### (S)

Continues command processing.

### (O)

Mount the shared disk, and then re-execute the command.

# KNAM9012-I

Setup information of the authentication server will not be output because the -s option is not specified.

# KNAM9013-E

An attempt to read a collection information file failed.

An attempt to read a collection information file failed.

### (S)

Terminates command processing.

### (O)

Make sure that the collection information file can be read.

- **•** Make sure that you have read permission for the collection information file.
- Make sure that no other process has set the read-lock for the collection information file.

## KNAM9014-E

The logical host information could not be obtained.

The logical host information could not be obtained because an error occurred during access to the common definition.

(S)

Continues command processing. However, setup information only for the physical host is output.

(O)

A temporary memory or resource shortage might have occurred. Re-execute the command. If the problem is not solved, use the data collection tool to collect the required data, and then contact the system administrator.

## KNAM9015-W

The directory path of the logical host (*logical-host-name*) could not be obtained.

The directory path of the logical host could not be obtained because an error occurred during access to the common definition.

(S)

Continues command processing. However, definition file information for the logical host cannot be obtained.

(O)

The setting of common definition information for the logical host might have an error. Check the setting, and then set up the logical host again if necessary. If the problem is not solved, use the data collection tool to collect data, and then contact the system administrator.

# KNAM9016-W

Setup information cannot be retrieved because the directory that the event server uses cannot be accessed. (*eventserver-name*)

Setup information for the event server saved in the directory cannot be obtained because the directory that the event server uses cannot be accessed.

(S)

Continues command processing.

(O)

Check the following, and then re-execute the command:

- Make sure that the correct directory is set in the event server index file (index).
- Make sure that you have permission to access the directory set in the event server index file (index).
- **•** If you want to use information in the shared disk, make sure that the shared disk is mounted.

## KNAM9020-I

Setup information for the physical host was output successfully. (*file-name*)

## KNAM9021-E

An attempt to output setup information for the physical host failed. (*file-name*)

An attempt to output setup information for the physical host failed.

### (S)

Continues command processing.

(O)

Check the following items, and then re-execute the command:

- **•** If a file having the same name as *file-name* already exists, make sure that the file is writable.
- **•** Make sure that the length of the file name does not exceed the limit of the OS path.
- **•** Make sure that sufficient disk space is allocated at the output destination.

If the problem is not solved, use the data collection tool to collect data, and then contact the system administrator.

## KNAM9022-I

Setup information for the logical host was output successfully. (*file-name*)

### KNAM9023-E

An attempt to output setup information for the logical host failed. (*file-name*)

An attempt to output setup information for the logical host failed.

#### (S)

Continues command processing.

#### (O)

Check the following items, and then re-execute the command:

- **•** If a file having the same name as *file-name* already exists, make sure that the file is writable.
- **•** Make sure that the length of the file name does not exceed the limit of the OS path.
- **•** Make sure that sufficient disk space is allocated at the output destination.

If the problem is not solved, use the data collection tool to collect data, and then contact the system administrator.

### KNAM9024-I

Setup information for the event server was output successfully. (*file-name*)

### KNAM9025-E

An attempt to output setup information for the event server failed. (*file-name*)

An attempt to output setup information for the event server failed.

#### (S)

Continues command processing.

#### (O)

Check the following items, and then re-execute the command:

- **•** If a file having the same name as *file-name* already exists, make sure that the file is writable.
- **•** Make sure that the length of the file name does not exceed the limit of the OS path.
- **•** Make sure that sufficient disk space is allocated at the output destination.

If the problem is not solved, use the data collection tool to collect data, and then contact the system administrator.

### KNAM9026-I

Setup information specified in the collection information file was output successfully. (*file-name*)

### KNAM9027-E

An attempt to output setup information specified in the collection information file (*file-name*) failed.

#### (S)

Continues command processing.

#### (O)

Check the following items, and then re-execute the command:

**•** If a file having the same name as *file-name* already exists, make sure that the file is writable.

- **•** Make sure that the length of the file name does not exceed the limit of the OS path.
- **•** Make sure that sufficient disk space is allocated at the output destination.

If the problem is not solved, use the data collection tool to collect data, and then contact the system administrator.

#### KNAM9028-W

Part of the setup information could not be acquired. (*output-file-name*)

### (S)

Continues command processing.

#### (O)

Open the output file indicated by *output-file-name* to check the setup information that could not be acquired. If a file could not be acquired, make sure that the file can be read. If common definition information could not be acquired, make sure that the settings are correct.

<sup>2.</sup> List of Messages

# **Index**

# **A**

"Administrator permissions" as used in this manual [9](#page-8-0)

# **C**

contents of syslog [58](#page-57-0) contents of Windows event log [58](#page-57-0) conventions "Administrator permissions" as used in this manual [9](#page-8-0) directory names [10](#page-9-0) fonts and symbols [10](#page-9-0) installation folder for JP1/Base [11](#page-10-0) "syslog" as used in this manual [10](#page-9-0) version numbers [11](#page-10-0)

### **D**

directory name conventions [10](#page-9-0)

# **F**

font conventions [10](#page-9-0)

# **K**

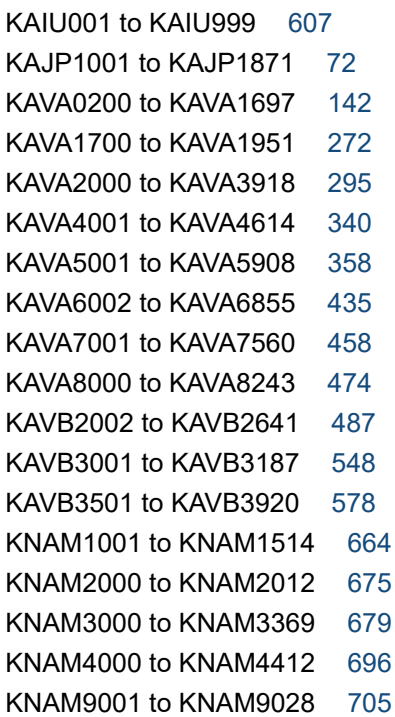

# **M**

message format [56](#page-55-0)

format of explanations [57](#page-56-0) list of output destinations [16](#page-15-0) type [15](#page-14-0) message ID manuals containing corresponding messages [15](#page-14-0)

**N**

note to system administrator [57](#page-56-0)

### **O**

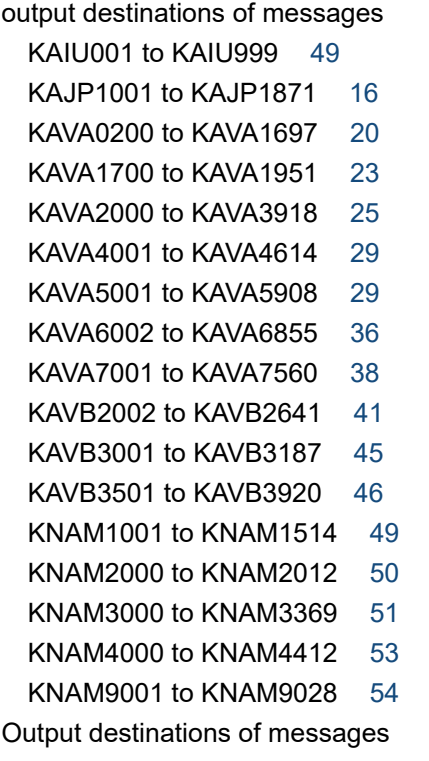

Output destinations of user authentication-related messages (KAVA8000 to KAVA8243) [39](#page-38-0)

# **S**

symbol conventions [10](#page-9-0)

# **V**

version number conventions [11](#page-10-0)

# **@Hitachi, Ltd.**

6-6, Marunouchi 1-chome, Chiyoda-ku, Tokyo, 100‒8280 Japan